7.5

## *Rozwiązywanie problemów i wsparcie dla produktu IBM WebSphere MQ*

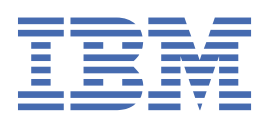

#### **Uwaga**

Przed skorzystaniem z niniejszych informacji oraz produktu, którego one dotyczą, należy zapoznać się z informacjami zamieszczonymi w sekcji ["Uwagi" na stronie 411.](#page-410-0)

Niniejsze wydanie dotyczy wersji 7 wydanie 5 produktu IBM® WebSphere MQ oraz wszystkich kolejnych wydań i modyfikacji, o ile nie zostanie to określone inaczej w nowych wydaniach.

Wysyłając informacje do IBM, użytkownik przyznaje IBM niewyłączne prawo do używania i rozpowszechniania informacji w dowolny sposób, jaki uzna za właściwy, bez żadnych zobowiązań wobec ich autora.

**© Copyright International Business Machines Corporation 2007, 2024.**

# **Spis treści**

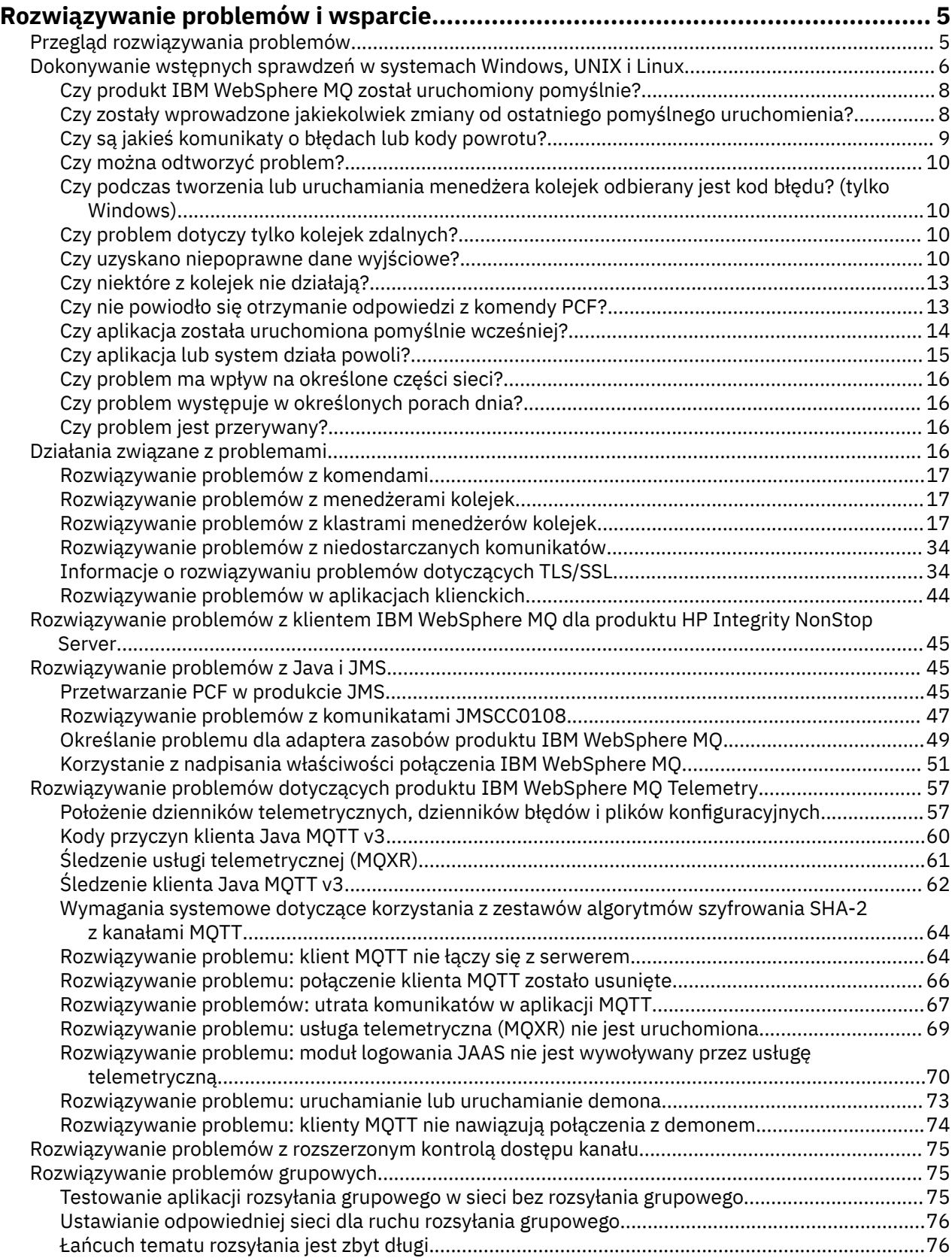

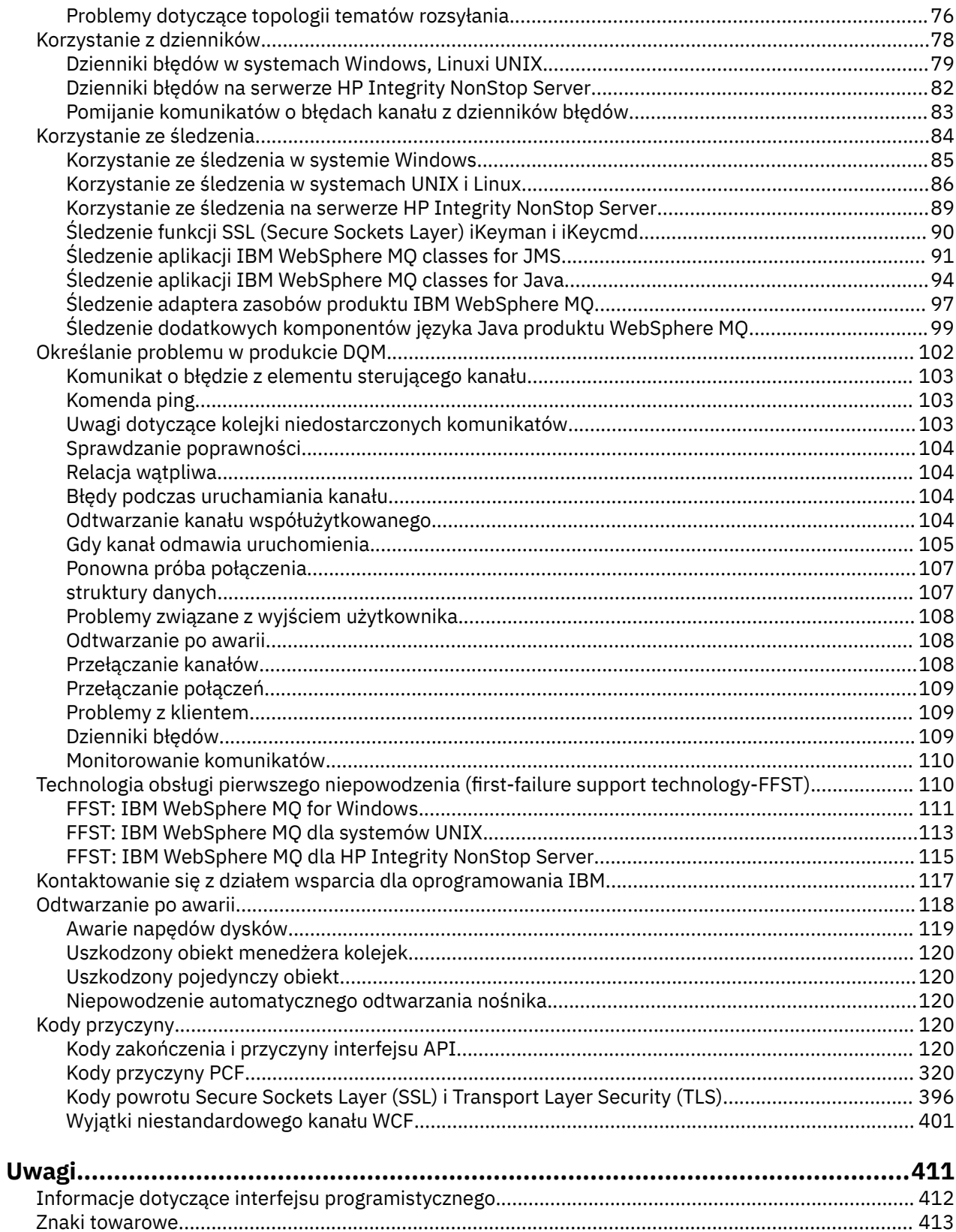

## <span id="page-4-0"></span>**Rozwiązywanie problemów i wsparcie**

Jeśli występują problemy z siecią menedżera kolejek lub aplikacjami produktu IBM WebSphere MQ , należy użyć opisanych technik, aby pomóc w diagnozowaniu i rozwiązywaniu problemów.

Informacje na temat rozwiązywania problemów i wsparcia można znaleźć w sekcji "Przegląd rozwiązywania problemów" na stronie 5.

Istnieją wstępne sprawdzenia, które można wykonać dla używanej platformy, aby pomóc w określeniu przyczyn niektórych typowych problemów. Zapoznaj się z odpowiednim tematem dla używanej platformy:

• Windows • UNIX Linux Cokonywanie wstępnych sprawdzeń w systemach Windows, [UNIX and Linux" na stronie 6](#page-5-0)

Aby uzyskać informacje na temat rozwiązywania problemów, patrz ["Działania związane z problemami" na](#page-15-0) [stronie 16.](#page-15-0)

Informacje na temat rozwiązywania problemów związanych z produktem IBM WebSphere MQ Telemetrymożna znaleźć w sekcji ["Rozwiązywanie problemów dotyczących produktu IBM WebSphere](#page-56-0) [MQ Telemetry" na stronie 57](#page-56-0).

Informacje na temat rozwiązywania problemów związanych z używaniem rekordów uwierzytelniania kanału zawiera sekcja ["Rozwiązywanie problemów z rekordami uwierzytelniania kanału" na stronie 75.](#page-74-0)

Informacje generowane przez produkt IBM WebSphere MQ mogą być pomocne w znajdowaniu i rozwiązywaniu problemów. Dodatkowe informacje patrz sekcje:

- • ["Korzystanie z dzienników" na stronie 78](#page-77-0)
- • ["Korzystanie ze śledzenia" na stronie 84](#page-83-0)
- • ["Technologia obsługi pierwszej awarii \(FFST\)" na stronie 110](#page-109-0)

Informacje na temat odtwarzania po wystąpieniu problemu zawiera sekcja ["Odtwarzanie po awarii" na](#page-117-0) [stronie 118.](#page-117-0)

Jeśli komponent lub komenda produktu IBM WebSphere MQ zwróciła błąd, a użytkownik chce uzyskać dalsze informacje na temat komunikatu zapisanego na ekranie lub w dzienniku, można przejrzeć szczegóły komunikatu, patrz sekcja ["Kody przyczyny" na stronie 120](#page-119-0).

#### **Zadania pokrewne**

Informacje dotyczące rozwiązywania problemów i wsparcia

## **Przegląd rozwiązywania problemów**

Rozwiązywanie problemu jest to proces znajdowania i eliminowania przyczyny problemu. Za każdym razem, gdy wystąpił problem z oprogramowaniem IBM , proces rozwiązywania problemów rozpoczyna się z chwilą, gdy użytkownik sam sobie zada "co się stało?"

Podstawowa strategia rozwiązywania problemów na wysokim poziomie obejmuje:

- 1. "Zapisanie objawów problemu" na stronie 5
- 2. ["Ponowne tworzenie problemu" na stronie 6](#page-5-0)
- 3. ["Wyeliminowanie możliwych przyczyn" na stronie 6](#page-5-0)

### **Zapisanie objawów problemu**

W zależności od typu problemu, niezależnie od tego, czy jest to problem z aplikacją, serwerem, czy narzędziami, może zostać wyświetlony komunikat wskazujący, że coś jest nie tak. Zawsze należy zapisać wyświetlony komunikat o błędzie. W przypadku tych dźwięków komunikaty o błędach zawierają czasem kody, które mogą być bardziej sensowne podczas dalszego badania problemu. Możliwe jest

<span id="page-5-0"></span>również otrzymanie wielu komunikatów o błędach, które wyglądają podobnie, ale mają subtelne różnice. Rejestrując szczegóły każdego z nich, można dowiedzieć się więcej na temat miejsca występowania problemu.

Źródła komunikatów o błędach:

- Widok Problemy
- Lokalny dziennik błędów
- Dziennik produktu Eclipse
- Śledzenie użytkownika
- Śledzenie usługi
- Okna dialogowe błędów

### **Ponowne tworzenie problemu**

Zastanów się nad tym, co robiłeś, co doprowadziło do problemu. Spróbuj ponownie wykonać te kroki, aby sprawdzić, czy można łatwo ponownie utworzyć problem. Jeśli istnieje powtarzalna, powtarzalna instrukcja testowania, łatwiej jest określić, jakie rozwiązania są niezbędne.

- W jakich okolicznościach problem pojawił się po raz pierwszy?
- Czy problem został zauważony po wykonaniu działania innego niż zwykle?
- Czy proces wywołujący problem jest nową procedurą, czy wcześniej działał poprawnie?
- Jeśli proces działał poprawnie, co zostało zmienione? (Zmiana może odnosić się do dowolnego typu zmian wprowadzonych w systemie, począwszy od dodania nowego sprzętu lub oprogramowania, do rekonfiguracji istniejącego oprogramowania).
- Jaki był pierwszy objaw problemu, który był świadkiem? Czy w tym samym czasie pojawiły się inne objawy?
- Czy ten sam problem występuje gdzie indziej? Czy problem występuje na jednym czy na wielu komputerach?
- Jakie komunikaty są generowane, które mogą wskazywać, jaki jest problem?

 $\triangleright$  Windows  $\blacktriangleright$  UNIX  $\blacktriangleright$  Linux Więcej informacji na temat tego typu pytań można znaleźć w sekcji "Dokonywanie wstępnych sprawdzeń w systemach Windows, UNIX and Linux" na stronie 6.

### **Wyeliminowanie możliwych przyczyn**

Spróbuj zawęzić zasięg problemu, eliminując komponenty, które nie są jego przyczyną. Korzystając z procesu eliminacji, można uprościć problem i uniknąć marnowania czasu w obszarach, które nie są odpowiedzialne. Zapoznaj się z informacjami w tym produkcie i innymi dostępnymi zasobami, które pomogą Ci w procesie eliminacji.

## **Dokonywanie wstępnych sprawdzeń w systemach Windows, UNIX and Linux**

Przed rozpoczęciem określania problemu należy rozważyć, czy istnieje oczywista przyczyna problemu, czy też obszar objęty dochodzeniem, który może dać użyteczne wyniki. Takie podejście do diagnozy może często zaoszczędzać wiele pracy, podkreślając prosty błąd, lub zawężając zakres możliwości.

Przyczyna problemu może być następująca:

- IBM WebSphere MQ
- Sieć
- aplikacja
- Inne aplikacje, które zostały skonfigurowane do pracy z produktem IBM WebSphere MQ

W tej sekcji znajduje się lista pytań do rozważenia. W miarę jak przechodzisz przez listę, zanotuj wszystko, co może być istotne dla problemu. Nawet jeśli obserwacje nie sugerują przyczyn od razu, mogą być przydatne w późniejszym czasie, jeśli konieczne jest przeprowadzenie systematycznego ćwiczenia określania problemu.

- • ["Czy program IBM WebSphere MQ został pomyślnie uruchomiony?" na stronie 8](#page-7-0)
- • ["Czy zostały wprowadzone jakiekolwiek zmiany od ostatniego pomyślnego uruchomienia?" na stronie](#page-7-0) [8](#page-7-0)
- • ["Czy w celu wyjaśnienia problemu występują jakieś komunikaty o błędach lub kody powrotu?" na](#page-8-0) [stronie 9](#page-8-0)
- • ["Czy można odtworzyć problem?" na stronie 10](#page-9-0)
- • ["Czy podczas tworzenia lub uruchamiania menedżera kolejek odbierany jest kod błędu? \(tylko](#page-9-0) [w systemieWindows \)" na stronie 10](#page-9-0)
- • ["Czy problem dotyczy tylko kolejek zdalnych?" na stronie 10](#page-9-0)
- • ["Czy uzyskano niepoprawne dane wyjściowe?" na stronie 10](#page-9-0)
- • ["Czy niektóre z kolejek nie działają?" na stronie 13](#page-12-0)
- • ["Czy nie powiodło się otrzymanie odpowiedzi z komendy PCF?" na stronie 13](#page-12-0)
- • ["Czy aplikacja została uruchomiona pomyślnie wcześniej?" na stronie 14](#page-13-0)
- • ["Czy aplikacja lub system działa powoli?" na stronie 15](#page-14-0)
- • ["Czy problem ma wpływ na określone części sieci?" na stronie 16](#page-15-0)
- • ["Czy problem występuje w określonych porach dnia?" na stronie 16](#page-15-0)
- • ["Czy problem jest przerywany?" na stronie 16](#page-15-0)

W poniższych sekcjach znajdują się dodatkowe wskazówki dotyczące określania problemów dla administratorów systemu i twórców aplikacji.

### **Wskazówki dla administratorów systemu**

- Sprawdź dzienniki błędów pod kątem komunikatów dla używanego systemu operacyjnego:
	- **Windows UNIX Linux <sup>(\*</sup>Dzienniki błędów w systemach Windows, UNIX and Linux**" [na stronie 79](#page-78-0)
- Sprawdź zawartość produktu qm.ini pod kątem zmian konfiguracji lub błędów. Więcej informacji na temat zmiany informacji o konfiguracji zawiera sekcja:
	- **Windows UNIX Linux Zmiana informacji konfiguracyjnych w systemach** Windowsi UNIX and Linux®
- Jeśli zespoły projektowania aplikacji zgłaszają nieoczekiwane informacje, należy użyć śledzenia w celu zbadania problemów. Więcej informacji na temat korzystania ze śledzenia zawiera sekcja ["Korzystanie](#page-83-0) [ze śledzenia" na stronie 84](#page-83-0).

### **Wskazówki dla programistów aplikacji**

- Sprawdź kody powrotu z wywołań MQI w aplikacjach. Lista kodów przyczyn znajduje się w sekcji ["Kody](#page-120-0) [przyczyny interfejsu API" na stronie 121.](#page-120-0) Aby określić przyczynę problemu, skorzystaj z informacji podanych w kodzie powrotu. Aby rozwiązać ten problem, należy wykonać kroki opisane w sekcjach odpowiedzi programisty kodu przyczyny.
- Jeśli nie ma pewności, czy aplikacja działa zgodnie z oczekiwaniami, na przykład nie ma pewności, że parametry są przekazywane do interfejsu MQI lub wyjścia z interfejsu MQI, można użyć funkcji śledzenia w celu zebrania informacji o wszystkich wejściach i wyjściach wywołań MQI. Więcej informacji na temat korzystania ze śledzenia zawiera sekcja ["Korzystanie ze śledzenia" na stronie 84](#page-83-0).
- Więcej informacji na temat obsługi błędów w aplikacjach MQI zawiera sekcja Obsługa błędów programu.

#### <span id="page-7-0"></span>**Pojęcia pokrewne**

["Rozwiązywanie problemów i wsparcie" na stronie 5](#page-4-0)

Jeśli występują problemy z siecią menedżera kolejek lub aplikacjami produktu IBM WebSphere MQ , należy użyć opisanych technik, aby pomóc w diagnozowaniu i rozwiązywaniu problemów.

["Działania związane z problemami" na stronie 16](#page-15-0)

Dowiedz się, jak rozwiązać niektóre z typowych problemów, które mogą wystąpić.

["Kody przyczyny" na stronie 120](#page-119-0)

Można użyć następujących komunikatów i kodów przyczyny, aby ułatwić rozwiązywanie problemów z komponentami lub aplikacjami produktu IBM WebSphere MQ .

#### **Zadania pokrewne**

["Kontakt z działem wsparcia IBM oprogramowania" na stronie 117](#page-116-0)

Kontakt z działem wsparcia dla produktu IBM można kontaktować za pośrednictwem serwisu wsparcia produktu IBM . Można również zasubskrybować powiadomienia dotyczące poprawek produktu IBM WebSphere MQ , rozwiązywania problemów i innych wiadomości.

Informacje dotyczące rozwiązywania problemów i wsparcia

#### **Odsyłacze pokrewne**

["Kody przyczyny PCF" na stronie 320](#page-319-0)

Kody przyczyn mogą być zwracane przez brokera w odpowiedzi na komunikat komendy w formacie PCF, w zależności od parametrów użytych w tym komunikacie.

## **Czy program IBM WebSphere MQ został pomyślnie uruchomiony?**

Jeśli produkt IBM WebSphere MQ nie został pomyślnie uruchomiony wcześniej, prawdopodobnie nie został on jeszcze poprawnie skonfigurowany. Informacje na ten temat zawiera sekcja Instalowanie produktu IBM WebSphere MQ i wybór platformy lub platform, które są używane przez przedsiębiorstwo do sprawdzania, czy produkt został poprawnie zainstalowany.

Aby uruchomić procedurę weryfikacji, należy zapoznać się z następującymi procedurami:

- Sprawdzanie instalacji serwera
- Weryfikowanie instalacji klienta

Więcej informacji na temat konfiguracji poinstalacyjnej produktu IBM WebSphere MQmożna znaleźć w sekcji Konfigurowanie .

## **Czy zostały wprowadzone jakiekolwiek zmiany od ostatniego pomyślnego uruchomienia?**

Przyczyną problemu mogą być zmiany dokonane w konfiguracji produktu IBM WebSphere MQ , aktualizacje serwisowe lub szanse na inne programy, które wchodzą w interakcje z produktem IBM WebSphere MQ .

Jeśli rozważane są zmiany, które mogły zostać niedawno wprowadzone, należy zastanowić się nad systemem WebSphere MQ , a także o innych programach, z którymi współpracuje, o sprzęcie i wszystkich nowych aplikacjach. Należy również rozważyć możliwość, że nowa aplikacja, o której nie wiesz, mogła zostać uruchomiona w systemie.

- Czy zostały zmienione, dodane lub usunięte wszystkie definicje kolejek?
- Czy zmieniono lub dodano wszystkie definicje kanałów? Mogły zostać wprowadzone zmiany w definicjach kanałów produktu WebSphere MQ lub w innych definicjach komunikacji wymaganych przez aplikację użytkownika.
- Czy aplikacje mają do czynienia z kodami powrotu, które mogą zostać wprowadzone w wyniku wprowadzonych zmian?
- Czy został zmieniony dowolny komponent systemu operacyjnego, który może mieć wpływ na działanie produktu WebSphere MQ? Na przykład zmodyfikowano rejestr systemu Windows .

## <span id="page-8-0"></span>**Czy zastosowano jakiekolwiek aktualizacje serwisowe?**

Jeśli zastosowano aktualizację serwisową w produkcie WebSphere MQ, należy sprawdzić, czy działanie aktualizacji zakończyło się pomyślnie i czy nie został wygenerowany żaden komunikat o błędzie.

- Czy aktualizacja miała jakieś specjalne instrukcje?
- Czy dowolny test został uruchomiony w celu sprawdzenia, czy aktualizacja została zastosowana poprawnie i całkowicie?
- Czy problem nadal istnieje, jeśli produkt WebSphere MQ został odtworzony do poprzedniego poziomu konserwacyjnego?
- Jeśli instalacja zakończyła się pomyślnie, należy skontaktować się z Centrum wsparcia IBM pod kątem ewentualnych błędów pakietu serwisowego.
- Jeśli pakiet serwisowy został zastosowany do innego programu, należy wziąć pod uwagę jego wpływ na sposób, w jaki interfejs WebSphere MQ jest z nim interfejsem.

## **Czy w celu wyjaśnienia problemu występują jakieś komunikaty o błędach lub kody powrotu?**

Możliwe jest znalezienie komunikatów o błędach lub kodów powrotu, które ułatwiają określenie miejsca i przyczyny problemu.

Produkt IBM WebSphere MQ używa dzienników błędów do przechwytywania komunikatów dotyczących własnej operacji, wszystkich menedżerów kolejek, które są uruchamiane, oraz danych o błędach pochodzących z używanych kanałów. Sprawdź dzienniki błędów, aby sprawdzić, czy zostały zarejestrowane jakiekolwiek komunikaty powiązane z problemem.

Produkt WebSphere MQ rejestruje również błędy w dzienniku zdarzeń aplikacji Windows . W systemie Windowssprawdź, czy w dzienniku zdarzeń aplikacji Windows są wyświetlane wszystkie błędy WebSphere MQ . Aby otworzyć dziennik, w panelu Zarządzanie komputerem należy rozwinąć pozycję **Przeglądarka zdarzeń** i wybrać opcję **Aplikacja**.

Windows **Informacje na temat położenia i zawartości dzienników błędów** znajdują się w sekcji ["Dzienniki błędów w systemach Windows, UNIX and Linux" na stronie 79](#page-78-0) .

Dla każdego wywołania interfejsu WebSphere MQ Message Queue Interface (MQI) i interfejsu WebSphere MQ Administration Interface (MQAI) kod zakończenia i kod przyczyny są zwracane przez menedżer kolejek lub przez procedurę wyjścia, aby wskazać powodzenie lub niepowodzenie wywołania. Jeśli aplikacja pobiera kod powrotu wskazujący, że wywołanie interfejsu kolejki komunikatów (MQI) nie powiodło się, sprawdź kod przyczyny, aby dowiedzieć się więcej na temat problemu.

Lista kodów przyczyn znajduje się w sekcji ["Kody zakończenia i przyczyny interfejsu API" na stronie 120](#page-119-0).

Szczegółowe informacje na temat kodów powrotu znajdują się w opisie każdego wywołania MQI.

#### **Odsyłacze pokrewne**

Komunikaty diagnostyczne: AMQ4000-9999

["Kody przyczyny PCF" na stronie 320](#page-319-0)

Kody przyczyn mogą być zwracane przez brokera w odpowiedzi na komunikat komendy w formacie PCF, w zależności od parametrów użytych w tym komunikacie.

["Kody powrotu Secure Sockets Layer \(SSL\) i Transport Layer Security \(TLS\)" na stronie 396](#page-395-0) Produkt WebSphere MQ może korzystać z protokołu SSL (Secure Sockets Layer) przy użyciu różnych protokołów komunikacyjnych. W tym temacie opisano kody błędów, które mogą zostać zwrócone przez SSL.

["Wyjątki niestandardowego kanału WCF" na stronie 401](#page-400-0) Komunikaty diagnostyczne są wymienione w tym temacie w kolejności numerycznej, pogrupowane według części kanału niestandardowego WCF, z którego pochodzą.

Informacje dotyczące rozwiązywania problemów i wsparcia

## <span id="page-9-0"></span>**Czy można odtworzyć problem?**

Jeśli można odtworzyć problem, należy wziąć pod uwagę warunki, w których jest on reprodukowany:

• Czy jest to spowodowane przez komendę lub równoważne żądanie administracyjne?

Czy operacja jest wykonywana, jeśli została wprowadzona przez inną metodę? Jeśli komenda działa, jeśli jest wprowadzana w wierszu komend, ale nie w inny sposób, sprawdź, czy serwer komend nie został zatrzymany oraz czy definicja kolejki SYSTEM.ADMIN.COMMAND.QUEUE nie została zmieniona.

- Czy jest to spowodowane przez program? Czy w przypadku wszystkich systemów WebSphere MQ i wszystkich menedżerów kolejek nie powiodło się, czy tylko w niektórych systemach?
- Czy można zidentyfikować dowolną aplikację, która zawsze wydaje się być uruchomiona w systemie w momencie wystąpienia problemu? Jeśli tak, sprawdź aplikację, aby sprawdzić, czy jest ona błędna.

## **Czy podczas tworzenia lub uruchamiania menedżera kolejek odbierany jest kod błędu? (tylko w systemieWindows )**

Jeśli program IBM WebSphere MQ Explorer lub komenda amqmdain nie utworzy ani nie uruchomi menedżera kolejek, co wskazuje na problem z uprawnieniami, może to być spowodowane tym, że użytkownik, na podstawie którego działa usługa IBM WebSphere MQ Windows , ma niewystarczające prawa.

Upewnij się, że użytkownik, z którym została skonfigurowana usługa IBM WebSphere MQ Windows , ma prawa opisane w sekcji Prawa użytkownika wymagane dla usługi IBM WebSphere MQ Windows. Domyślnie ta usługa jest skonfigurowana tak, aby była uruchamiana jako użytkownik MUSR\_MQADMIN . W kolejnych instalacjach kreator przygotowania produktu IBM WebSphere MQ tworzy konto użytkownika o nazwie MUSR\_MQADMINx, gdzie x jest kolejnym dostępnym numerem reprezentującym identyfikator użytkownika, który nie istnieje.

## **Czy problem dotyczy tylko kolejek zdalnych?**

Elementy sprawdzające, czy problem dotyczy tylko kolejek zdalnych.

Jeśli problem dotyczy tylko kolejek zdalnych, należy wykonać następujące operacje sprawdzania:

- Sprawdź, czy wymagane kanały zostały uruchomione, czy mogą być wyzwalane, a wszystkie wymagane inicjatory są uruchomione.
- Sprawdź, czy programy, które mają być umieszczanie komunikatów w kolejkach zdalnych, nie zgłaszały problemów.
- Jeśli jest używane wyzwalanie w celu uruchomienia rozproszonego procesu kolejkowania, należy sprawdzić, czy w kolejce transmisji ustawiono wyzwalanie. Sprawdź także, czy monitor wyzwalacza jest uruchomiony.
- Sprawdź dzienniki błędów pod kątem komunikatów wskazujących błędy kanału lub problemy.
- Jeśli to konieczne, uruchom kanał ręcznie.

## **Czy uzyskano niepoprawne dane wyjściowe?**

W tej sekcji *niepoprawne dane wyjściowe* odnoszą się do aplikacji użytkownika: nie odbierając komunikatu, który oczekiwał na otrzymywanie; odbierając komunikat zawierający nieoczekiwane lub uszkodzone informacje; odbierając komunikat, którego nie oczekiwał on na otrzymywanie, na przykład, jednego, który był przeznaczony dla innej aplikacji.

### **Komunikaty, które nie docierają do kolejki**

Jeśli komunikaty nie są wyświetlane, gdy ich oczekuje, należy sprawdzić, czy:

- Czy komunikat został pomyślnie umieszczony w kolejce?
	- Czy kolejka została zdefiniowana poprawnie? Na przykład, czy MAXMSGL jest wystarczająco duży?
- Czy kolejka jest włączona na potrzeby umieszczania?
- Czy kolejka jest już pełna?
- Czy inna aplikacja ma wyłączny dostęp do kolejki?
- Czy możliwe jest pobranie dowolnych komunikatów z kolejki?
	- Czy chcesz wziąć punkt synchronizacji?

Jeśli komunikaty są umieszczane lub pobierane w punkcie synchronizacji, nie są one dostępne dla innych zadań, dopóki jednostka odtwarzania nie zostanie zatwierdzona.

– Czy okres oczekiwania jest wystarczająco długi?

Przedział czasu oczekiwania można ustawić jako opcję dla wywołania MQGET. Upewnij się, że oczekujesz wystarczająco długo na odpowiedź.

– Czy oczekujesz na konkretny komunikat, który jest identyfikowany przez komunikat lub identyfikator korelacji (*MsgId* lub *CorrelId*)?

Sprawdź, czy oczekujesz na komunikat z poprawką *MsgId* lub *CorrelId*. Pomyślne wywołanie MQGET ustawia obie te wartości na wartość pobranego komunikatu, dlatego konieczne może być zresetowanie tych wartości w celu pomyślnego uzyskania kolejnego komunikatu.

Sprawdź także, czy można pobrać inne komunikaty z kolejki.

- Czy inne aplikacje mogą pobrać komunikaty z kolejki?
- Czy oczekiwany komunikat został zdefiniowany jako trwały?

Jeśli nie, a program IBM WebSphere MQ został zrestartowany, komunikat został utracony.

– Czy inna aplikacja ma wyłączny dostęp do kolejki?

Jeśli nie można znaleźć błędu w kolejce, a produkt IBM WebSphere MQ jest uruchomiony, sprawdź, czy oczekiwano umieszczenia komunikatu w kolejce w celu wykonania następujących czynności:

• Czy aplikacja została uruchomiona?

Jeśli ta opcja powinna zostać wyzwolona, sprawdź, czy podano poprawne opcje wyzwalacza.

- Czy aplikacja została zatrzymana?
- Czy monitor wyzwalacza jest uruchomiony?
- Czy proces wyzwalacza został zdefiniowany poprawnie?
- Czy aplikacja została poprawnie zakończona?

Poszukaj dowodów nieprawidłowego zakończenia w protokole zadania.

• Czy aplikacja zatwierdziÅ a zmiany, czy zostaÅ y wycofany?

Jeśli wiele transakcji obsługuje kolejkę, mogą one kolidować ze siebie. Załóżmy na przykład, że jedna transakcja wydaje wywołanie MQGET z długością buforu równą zero, aby określić długość komunikatu, a następnie wysyła konkretne wywołanie MQGET, określając *MsgId* tego komunikatu. Jednak w międzyczasie inna transakcja wydaje pomyślne wywołanie MQGET dla tego komunikatu, dlatego pierwsza aplikacja otrzymuje kod przyczyny MQRC\_NO\_MSG\_AVAILABLE. Aplikacje, które mają działać w środowisku z wieloma serwerami, muszą być zaprojektowane w taki sposób, aby radziły sobie z tą sytuacją.

Należy wziąć pod uwagę, że komunikat mógł zostać odebrany, ale aplikacja nie przetoczyłaby go w jakiś sposób. Czy na przykład wystąpił błąd w oczekiwanym formacie komunikatu, ponieważ program odrzuci go? Jeśli tak, zapoznaj się z kolejnymi informacjami w tym temacie.

### **Komunikaty, które zawierają nieoczekiwane lub uszkodzone informacje**

Jeśli informacje zawarte w komunikacie nie są zgodne z oczekiwaniami aplikacji lub zostały uszkodzone w jakiś sposób, należy wziąć pod uwagę następujące kwestie:

• Czy aplikacja lub aplikacja, która umiełała komunikat w kolejce, została zmieniona?

Upewnij się, że wszystkie zmiany są równocześnie odzwierciedlone we wszystkich systemach, które muszą być świadome tej zmiany.

Na przykład format danych komunikatu mógł zostać zmieniony, a w takim przypadku oba aplikacje muszą zostać zrekompilowane w celu pobrania zmian. Jeśli jedna aplikacja nie została zrekompilowana, dane zostaną uszkodzone w drugiej.

• Czy aplikacja wysyła komunikaty do niewłaściwej kolejki?

Sprawdź, czy komunikaty wysyłane przez aplikację nie są przeznaczone dla aplikacji obsługującej inną kolejkę. Jeśli to konieczne, należy zmienić definicje zabezpieczeń, aby zapobiec umieszczanie komunikatów w niewłaściwych kolejkach przez nieuprawnione aplikacje.

Jeśli aplikacja korzysta z kolejki aliasowej, należy sprawdzić, czy alias wskazuje poprawną kolejkę.

• Czy informacje o wyzwalaniu zostały podane poprawnie dla tej kolejki?

Sprawdź, czy aplikacja powinna być uruchomiona; czy powinna być uruchomiona inna aplikacja?

Jeśli te sprawdzenia nie pozwalają na rozwiązanie problemu, sprawdź logikę aplikacji, zarówno dla programu wysyłającego komunikat, jak i dla programu, który go otrzymuje.

### **Problemy z niepoprawnymi danymi wyjściowymi podczas korzystania z kolejek rozproszonych**

Jeśli aplikacja używa kolejek rozproszonych, należy wziąć pod uwagę następujące kwestie:

- Czy produkt IBM WebSphere MQ został poprawnie zainstalowany zarówno w systemach wysyłających, jak i odbierających, a także jest poprawnie skonfigurowany do rozproszonego kolejkowania?
- Czy dostępne są połączenia między tymi dwoma systemami?

Sprawdź, czy oba systemy są dostępne i czy są połączone z produktem IBM WebSphere MQ. Sprawdź, czy połączenie między dwoma systemami jest aktywne.

Aby sprawdzić, czy połączenie jest operowalne, można użyć komendy MQSC PING dla menedżera kolejek (PING QMGR) lub kanału (PING CHANNEL).

- Czy wyzwalanie jest włączone w systemie wysyłającym?
- Czy komunikat, dla którego oczekujesz komunikatu odpowiedzi z systemu zdalnego?

Sprawdź, czy wyzwalanie jest aktywowane w systemie zdalnym.

• Czy kolejka jest już pełna?

Jeśli tak, sprawdź, czy komunikat został umieszczony w kolejce niedostarczonych komunikatów.

Nagłówek kolejki niedostarczonych komunikatów zawiera kod przyczyny lub informacji zwrotnej wyjaśniający, dlaczego komunikat nie może zostać umieszczony w kolejce docelowej. Informacje na temat struktury nagłówka kolejki niedostarczonych komunikatów znajdują się w sekcji Korzystanie z kolejki niedostarczonych komunikatów (niedostarczonych komunikatów) i nagłówka MQDLH-Deadletter .

• Czy istnieje niezgodność między wysyłającym i odbierającym menedżerami kolejek?

Na przykład długość komunikatu może być dłuższa niż ten, który może obsłużyć menedżer kolejek odbiorczy.

• Czy definicje kanałów wysyłających i odbierających kanały są zgodne?

Na przykład niezgodność w zawijaniu numeru kolejnego może zatrzymać rozproszony komponent kolejkowania. Więcej informacji na temat kolejkowania rozproszonego znajduje się w sekcji Pojęcia dotyczące komunikacji międzykomunikacyjnej .

• Czy jest to konwersja danych? Jeśli formaty danych między aplikacjami wysyłającym i odbierającym różnią się, konieczna jest konwersja danych. Automatyczna konwersja jest wykonywana, gdy wywołanie MQGET jest wysyłane, jeśli format jest rozpoznawany jako jeden z wbudowanych formatów.

<span id="page-12-0"></span>Jeśli format danych nie został rozpoznany w celu konwersji, zostanie wykonane wyjście konwersji danych, aby umożliwić wykonanie tłumaczenia z własnymi podprogramami.

Więcej informacji na temat konwersji danych można znaleźć w sekcji Konwersja danych .

## **Czy niektóre z kolejek nie działają?**

Jeśli istnieje podejrzenie, że problem występuje tylko w podzbiorze kolejek, należy sprawdzić kolejki lokalne, które mają problemy.

Sprawdź następujące rzeczy:

- 1. Wyświetl informacje o każdej kolejce. Aby wyświetlić informacje, można użyć komendy MQSC DISPLAY QUEUE.
- 2. Użyj wyświetlanych danych, aby wykonać następujące operacje sprawdzania:
	- Jeśli parametr CURDEPTH ma wartość MAXDEPTH, to kolejka nie jest przetwarzana. Sprawdź, czy wszystkie aplikacje działają normalnie.
	- Jeśli wartość CURDEPTH nie znajduje się w wartości MAXDEPTH, sprawdź następujące atrybuty kolejki, aby upewnić się, że są poprawne:
		- Jeśli używane jest wyzwalanie:
			- Czy monitor wyzwalacza jest uruchomiony?
			- Czy głębokość wyzwalacza jest zbyt duża? Oznacza to, że generują one zdarzenie wyzwalające często wystarczające?
			- Czy nazwa procesu jest poprawna?
			- Czy proces jest dostępny i działa?
		- Czy kolejka może być współużytkowana? Jeśli nie, inna aplikacja może mieć ją już otwarte na dane wejściowe.
		- Czy kolejka jest poprawnie włączona dla operacji GET i PUT?
	- Jeśli nie ma procesów aplikacji, które pobierają komunikaty z kolejki, określ, dlaczego tak jest. Może to być spowodowane tym, że aplikacje muszą być uruchomione, połączenie zostało zakłócone lub wywołanie MQOPEN z jakiegoś powodu nie powiodło się.

Sprawdź atrybuty kolejki IPPROCS i OPPROCS. Te atrybuty wskazują, czy kolejka została otwarta dla wejścia i wyjścia. Jeśli wartość jest równa zero, oznacza to, że nie mogą wystąpić żadne operacje tego typu. Możliwe, że wartości zostały zmienione. Kolejka mogła być otwarta, ale została teraz zamknięta.

Należy sprawdzić status w momencie, w którym ma zostać umieszczony lub wyświetlony komunikat.

Jeśli nie jesteś w stanie rozwiązać problemu, skontaktuj się z Centrum wsparcia IBM , aby uzyskać pomoc.

## **Czy nie powiodło się otrzymanie odpowiedzi z komendy PCF?**

Uwagi, jeśli wydałeś komendę, ale nie otrzymano odpowiedzi.

Jeśli wydano komendę, ale nie otrzymano odpowiedzi, należy rozważyć następujące sprawdzenie:

• Czy serwer komend jest uruchomiony?

Aby sprawdzić status serwera komend, należy pracować z komendą dspmqcsv .

- Jeśli odpowiedź na tę komendę wskazuje, że serwer komend nie jest uruchomiony, należy użyć komendy strmqcsv , aby ją uruchomić.
- Jeśli odpowiedź na komendę wskazuje, że SYSTEM.ADMIN.COMMAND.QUEUE nie jest włączona dla żądań MQGET, włącz kolejkę dla żądań MQGET.
- Czy odpowiedź została wysłana do kolejki niedostarczonych komunikatów?

<span id="page-13-0"></span>Struktura nagłówka kolejki niedostarczonych komunikatów zawiera kod przyczyny lub sprzężenia zwrotnego opisujący ten problem. Informacje na temat struktury nagłówka kolejki niedostarczonych komunikatów (MQDLH) można znaleźć w sekcji MQDLH-nagłówek Dead-letter i Korzystanie z kolejki niedostarczonych komunikatów (niedostarczonych komunikatów) .

Jeśli kolejka niedostarczonych komunikatów zawiera komunikaty, można skorzystać z udostępnionej przykładowej aplikacji przeglądania (amqsbcg) w celu przeglądania komunikatów za pomocą wywołania MQGET. Przykładowa aplikacja kroczy wszystkie komunikaty w nazwanej kolejce dla nazwanego menedżera kolejek, wyświetlając zarówno deskryptor komunikatu, jak i pola kontekstu komunikatu dla wszystkich komunikatów znajdujących się w nazwanej kolejce.

• Czy do dziennika błędów został wysłany komunikat?

Więcej informacji na ten temat zawiera sekcja ["Katalogi dzienników błędów" na stronie 81.](#page-80-0)

- Czy kolejki są włączone dla operacji put i get?
- Czy *WaitInterval* jest wystarczająco długi?

Jeśli wywołanie MQGET przekroczyło limit czasu, zwracany jest kod zakończenia MQCC\_FAILED i kod przyczyny MQRC\_NO\_MSG\_AVAILABLE. (Patrz sekcja WaitInterval (MQLONG) , aby uzyskać informacje na temat pola *WaitInterval* oraz kody zakończenia i przyczyny z komendy MQGET.)

• Jeśli używany jest własny program użytkowy do umieszczania komend w systemie SYSTEM.ADMIN.COMMAND.QUEUE, czy trzeba wziąć punkt synchronizacji?

Jeśli nie wykluczono komunikatu żądania z punktu synchronizacji, przed otrzymaniem komunikatów odpowiedzi należy przyjąć punkt synchronizacji.

- Czy atrybuty MAXDEPTH i MAXMSGL dla kolejek są wystarczająco wysokie?
- Czy są używane poprawnie pola *CorrelId* i *MsgId* ?

Ustaw wartości parametrów *MsgId* i *CorrelId* w aplikacji, aby upewnić się, że wszystkie komunikaty są odbierane z kolejki.

Spróbuj zatrzymać serwer komend, a następnie zrestartować go, odpowiadając na wszystkie wygenerowane komunikaty o błędach.

Jeśli system nadal nie odpowiada, może to być zarówno menedżer kolejek, jak i cały system IBM WebSphere MQ . Najpierw należy zatrzymać poszczególne menedżery kolejek w celu zlokalizowania uszkodzonego menedżera kolejek. Jeśli ten krok nie ujawni problemu, spróbuj zatrzymać i zrestartować produkt IBM WebSphere MQ, odpowiadając na wszystkie komunikaty wygenerowane w dzienniku błędów.

Jeśli problem nadal występuje po restarcie, skontaktuj się z Centrum wsparcia IBM , aby uzyskać pomoc.

## **Czy aplikacja została uruchomiona pomyślnie wcześniej?**

Informacje zawarte w tym temacie ułatwiają diagnozowanie typowych problemów z aplikacjami.

Jeśli problem dotyczy jednej konkretnej aplikacji, zastanów się, czy aplikacja została uruchomiona pomyślnie.

Przed udzieliniem odpowiedzi **Tak** na to pytanie należy wziąć pod uwagę następujące kwestie:

• Czy w aplikacji wprowadzono jakiekolwiek zmiany od czasu ostatniego pomyślnego wykonania?

Jeśli tak, to jest prawdopodobne, że błąd leży gdzieś w nowej lub zmodyfikowanej części aplikacji. Zapoznaj się ze zmianami i sprawdź, czy można znaleźć oczywisty powód dla problemu. Czy możliwe jest ponowienie próby użycia poziomu zaplecza aplikacji?

• Czy wszystkie funkcje aplikacji zostały w pełni wykonane wcześniej?

Czy problem wystąpił w momencie, gdy część aplikacji, która nigdy nie została wywołana, została użyta po raz pierwszy? Jeśli tak, to jest prawdopodobne, że błąd leży w tej części aplikacji. Spróbuj dowiedzieć się, co aplikacja robiła, gdy jej nie udało się, i sprawdź kod źródłowy w tej części programu pod kątem błędów.

<span id="page-14-0"></span>Jeśli program został pomyślnie uruchomiony przy wielu poprzednich okazjach, sprawdź bieżący status kolejki oraz pliki, które były przetwarzane w momencie wystąpienia błędu. Możliwe jest, że zawierają one nietypową wartość danych, która wywołuje w programie ścieżkę użytą w rarelu.

• Czy aplikacja sprawdza wszystkie kody powrotu?

Czy system WebSphere MQ został zmieniony, być może w drobny sposób, tak aby aplikacja nie sprawdzała kodów powrotu, które otrzymuje w wyniku zmiany. Czy na przykład aplikacja przyjmuje, że kolejki, do których uzyskuje dostęp, mogą być współużytkowane? Jeśli kolejka została ponownie zdefiniowana jako wyłączna, czy Twoja aplikacja może zająć się kodami powrotu wskazującą, że nie może już uzyskać dostępu do tej kolejki?

• Czy aplikacja jest uruchamiana w innych systemach WebSphere MQ ?

Czy możliwe jest, że istnieje coś innego niż ten, w jaki został skonfigurowany ten system WebSphere MQ , który powoduje problem? Na przykład, czy kolejki zostały zdefiniowane z tą samą długością lub z tą samą wiadomą, czy priorytet?

Przed zapoznaniem się z kodem i w zależności od języka programowania, w którym kod jest napisany, należy sprawdzić dane wyjściowe z translatora lub z edytora kompilatora i konsolitującego, aby sprawdzić, czy zostały zgłoszone jakiekolwiek błędy.

Jeśli aplikacja nie może przetłumaczyć, skompilować ani edytować odsyłaczy do biblioteki ładowania, nie powiedzie się ona również, jeśli zostanie podjęta próba jej wywołania. Informacje na temat budowania aplikacji zawiera sekcja Projektowanie aplikacji .

Jeśli dokumentacja wskazuje, że każdy z tych kroków został wykonany bez błędów, należy rozważyć logikę kodowania aplikacji. Czy objawy problemu wskazują na to, że funkcja jest niesprawna i w związku z tym fragment kodu w błąd? W poniższej sekcji znajdują się przykłady typowych błędów, które powodują problemy z aplikacjami produktu WebSphere MQ .

## **Typowe błędy programowania**

Błędy wymienione na poniższej liście ilustrują najczęstszych przyczyn problemów napotkanych podczas uruchamiania programów WebSphere MQ . Należy wziąć pod uwagę możliwość, że problem z systemem WebSphere MQ może być spowodowany przez co najmniej jeden z następujących błędów:

- Zakładając, że kolejki mogą być współużytkowane, gdy są one w rzeczywistości wyłączne.
- Przekazywanie niepoprawnych parametrów w wywołaniu MQI.
- Przekazywanie niewystarczających parametrów w wywołaniu MQI. Może to oznaczać, że produkt WebSphere MQ nie może skonfigurować kodów zakończenia i przyczyny dla aplikacji do przetwarzania.
- Nie powiodło się sprawdzenie kodów powrotu z żądań MQI.
- Przekazywanie zmiennych o niepoprawnych długościach.
- Przekazywanie parametrów w niepoprawnej kolejności.
- Nie powiodło się poprawne zainicjowanie *MsgId* i *CorrelId* .
- Nie powiodło się zainicjowanie produktu *Encoding* i *CodedCharSetId* po zaakceptowaniu MQRC\_TRUNCATED\_MSG\_ACCEPTED.

## **Czy aplikacja lub system działa powoli?**

Jeśli aplikacja działa wolno, może znajdować się w pętli lub oczekuje na zasób, który nie jest dostępny, lub może wystąpić problem z wydajnością.

Być może twój system działa w pobliżu granic swojej zdolności. Ten typ problemu jest prawdopodobnie najgorszy w szczytowym czasie ładowania systemu, zazwyczaj w połowie dnia rano i w połowie popołudnia. (Jeśli sieć rozciąga się na więcej niż jedną strefę czasową, to może się wydawać, że szczytowe obciążenie systemu występuje w innym czasie).

Problem z wydajnością może być spowodowany przez ograniczenie sprzętu.

<span id="page-15-0"></span>Jeśli nie jest to zależne od ładowania systemu, ale czasami zdarza się, że system jest ładnie ładowany, to prawdopodobnie będzie obarczał źle zaprojektowany program użytkowy. Może to być problem, który pojawia się tylko wtedy, gdy dostęp do niektórych kolejek jest uzyskiwany.

Jeśli problem z wydajnością będzie się powtarzał, problem może się znajdować w samym produkcie IBM WebSphere MQ . Jeśli to podejrzewasz, skontaktuj się z działem wsparcia IBM w celu uzyskania pomocy.

Częstą przyczyną powolnej wydajności aplikacji lub tworzenia komunikatów w kolejce (zwykle jest to kolejka transmisji) jest co najmniej jedna aplikacja, która zapisuje komunikaty trwałe poza jednostką pracy. Więcej informacji na ten temat zawiera sekcja Trwałość komunikatów.

## **Czy problem ma wpływ na określone części sieci?**

Może być możliwe zidentyfikowanie określonych części sieci, na które problem ma wpływ (na przykład kolejki zdalne). Jeśli połączenie ze zdalnym menedżerem kolejek komunikatów nie działa, komunikaty nie mogą przepływać do kolejki zdalnej.

Sprawdź, czy połączenie między tymi dwoma systemami jest dostępne i czy został uruchomiony komponent komunikacji WebSphere MQ .

Sprawdź, czy komunikaty docierają do kolejki transmisji, a następnie sprawdź definicję kolejki lokalnej kolejki transmisji i wszystkich kolejek zdalnych.

Czy zostały wprowadzone zmiany związane z siecią, czy też zostały zmienione wszystkie definicje WebSphere MQ , które mogą mieć problemy z tym problemem?

## **Czy problem występuje w określonych porach dnia?**

Jeśli problem występuje w określonych porach dnia, może to być taki, że zależy on od ładowania systemu. Zwykle szczytowe obciążenie systemu odbywa się w połowie dnia rano i po południu, więc są to czasy, w których najpewniej występują problemy związane z obciążeniem. (Jeśli sieć WebSphere MQ jest rozszerzana na więcej niż jedną strefę czasową, to szczytowe obciążenie systemu może wydawać się inne niż w innym czasie).

## **Czy problem jest przerywany?**

Problem z przerwami może być spowodowany przez sposób, w jaki procesy mogą działać niezależnie od siebie. Na przykład program może wywoływać wywołanie MQGET bez określania opcji oczekiwania przed zakończeniem wcześniejszego procesu. Problem z przerwami może być również wyświetlany, jeśli aplikacja próbuje pobrać komunikat z kolejki przed wywołaniem, który umiesli komunikat.

## **Działania związane z problemami**

Dowiedz się, jak rozwiązać niektóre z typowych problemów, które mogą wystąpić.

Istnieją wstępne sprawdzenia, które można wykonać, które mogą być odpowiedzią na typowe problemy, które mogą wystąpić. Przeprowadzaj wstępne sprawdzenia dla używanej platformy:

• Windows • UNIX • Linux ["Dokonywanie wstępnych sprawdzeń w systemach Windows,](#page-5-0) [UNIX and Linux" na stronie 6](#page-5-0)

Informacje pozyskane z następujących miejsc można wykorzystać, aby ułatwić sobie naprawienie problemu:

- Dzienniki, patrz ["Korzystanie z dzienników" na stronie 78](#page-77-0)
- Śledzenie, patrz ["Korzystanie ze śledzenia" na stronie 84](#page-83-0)

Poniższe tematy ułatwiają rozwiązywanie konkretnych problemów:

- • ["Rozwiązywanie problemów z komendami" na stronie 17](#page-16-0)
- • ["Rozwiązywanie problemów z menedżerami kolejek" na stronie 17](#page-16-0)
- <span id="page-16-0"></span>• "Rozwiązywanie problemów z klastrami menedżerów kolejek" na stronie 17
- • ["Rozwiązywanie problemów z niedostarczanych komunikatów" na stronie 34](#page-33-0)
- • ["Rozwiązywanie problemów z klientami MQI produktu IBM WebSphere MQ" na stronie 44](#page-43-0)

#### **Pojęcia pokrewne**

#### ["Rozwiązywanie problemów i wsparcie" na stronie 5](#page-4-0)

Jeśli występują problemy z siecią menedżera kolejek lub aplikacjami produktu IBM WebSphere MQ , należy użyć opisanych technik, aby pomóc w diagnozowaniu i rozwiązywaniu problemów.

["Działania związane z problemami" na stronie 16](#page-15-0)

Dowiedz się, jak rozwiązać niektóre z typowych problemów, które mogą wystąpić.

#### ["Kody przyczyny" na stronie 120](#page-119-0)

Można użyć następujących komunikatów i kodów przyczyny, aby ułatwić rozwiązywanie problemów z komponentami lub aplikacjami produktu IBM WebSphere MQ .

#### **Zadania pokrewne**

["Kontakt z działem wsparcia IBM oprogramowania" na stronie 117](#page-116-0)

Kontakt z działem wsparcia dla produktu IBM można kontaktować za pośrednictwem serwisu wsparcia produktu IBM . Można również zasubskrybować powiadomienia dotyczące poprawek produktu IBM WebSphere MQ , rozwiązywania problemów i innych wiadomości.

Informacje dotyczące rozwiązywania problemów i wsparcia

#### **Odsyłacze pokrewne**

["Kody przyczyny PCF" na stronie 320](#page-319-0)

Kody przyczyn mogą być zwracane przez brokera w odpowiedzi na komunikat komendy w formacie PCF, w zależności od parametrów użytych w tym komunikacie.

## **Rozwiązywanie problemów z komendami**

- **Scenariusz:** W przypadku niektórych komend występują błędy, gdy w tekście opisowym używane są znaki specjalne.
- **Objaśnienie:** Niektóre znaki, na przykład, ukośnik odwrotny (\) i podwójny cudzysłów (") znaki mają specjalne znaczenia, gdy są używane z komendami.
- **Rozwiązanie:** należy poprzedzić znaki specjalne znakiem \, to znaczy wpisać \\ lub \" jeśli chcesz \ \ lub " w tekście. Nie wszystkie znaki mogą być używane z komendami. Więcej informacji na temat znaków o specjalnych znaczeniach oraz sposobu ich używania zawiera sekcja Znaki ze specjalnymi znaczeniami.

## **Rozwiązywanie problemów z menedżerami kolejek**

Skorzystaj z podanych tu porad, aby pomóc w rozwiązaniu typowych problemów, które mogą pojawić się podczas korzystania z menedżerów kolejek.

## **Błąd niedostępności menedżera kolejek**

- **Scenariusz:** wyświetlany jest błąd *niedostępnego menedżera kolejek* .
- **Objaśnienie:** Błędy pliku konfiguracyjnego zwykle uniemożliwiają odnaletycie menedżerów kolejek i powodują błędy *niedostępnych menedżerów kolejek* . W systemie Windowsproblemy w pliku qm.ini mogą powodować błędy *niedostępności menedżera kolejek* podczas uruchamiania menedżera kolejek.
- **Rozwiązanie:** Upewnij się, że pliki konfiguracyjne istnieją i że plik konfiguracyjny IBM WebSphere MQ odwołuje się do poprawnego menedżera kolejek i katalogów dzienników. W systemie Windowssprawdź, czy występują problemy w pliku qm.ini .

## **Rozwiązywanie problemów z klastrami menedżerów kolejek**

Skorzystaj z podanych tu porad, aby pomóc w rozwiązaniu typowych problemów, które mogą wystąpić podczas używania klastrów menedżera kolejek.

- • ["Kanał wysyłający klastry nieustannie próbuje uruchomić" na stronie 21](#page-20-0)
- • ["Wyświetlenie CLUSQMGR powoduje wyświetlenie nazw CLUSQMGR rozpoczynających się od](#page-21-0) [SYSTEM.TEMP." na stronie 22](#page-21-0)
- • ["Kod powrotu =2035 MQRC\\_NOT\\_AUTHORIZED" na stronie 23](#page-22-0)
- • ["Kod powrotu =2085 MQRC\\_UNKNOWN\\_OBJECT\\_NAME podczas próby otwarcia kolejki w klastrze" na](#page-22-0) [stronie 23](#page-22-0)
- • ["Kod powrotu=2189 MQRC\\_CLUSTER\\_RESOLUTION\\_ERROR podczas próby otwarcia kolejki w klastrze"](#page-23-0) [na stronie 24](#page-23-0)
- "Kod powrotu code=2082 MORC\_UNKNOWN\_ALIAS\_BASE\_O otwierający kolejkę w klastrze" na stronie [24](#page-23-0)
- • ["Komunikaty nie są wysyłane do kolejek docelowych" na stronie 25](#page-24-0)
- • ["Komunikaty umieszczone w kolejce aliasowej klastra są wysyłane do produktu](#page-24-0) [SYSTEM.DEAD.LETTER.QUEUE" na stronie 25](#page-24-0)
- • ["Menedżer kolejek nie zawiera informacji o kolejkach i kanałach w klastrze" na stronie 26](#page-25-0)
- • ["Żadne zmiany w klastrze nie są odzwierciedlane w lokalnym menedżerze kolejek" na stronie 27](#page-26-0)
- • ["Program DISPLAY CLUSQMGR wyświetla dwa razy menedżera kolejek" na stronie 27](#page-26-0)
- • ["Menedżer kolejek nie ponownie łączy się z klastrem." na stronie 28](#page-27-0)
- • ["Brak informacji o dacie w odtworzonym klastrze" na stronie 28](#page-27-0)
- • ["Wymuszenie menedżera kolejek klastra usunięte z pełnego repozytorium przez pomyłkę" na stronie](#page-27-0) [28](#page-27-0)
- • ["Możliwe usunięte komunikaty repozytorium" na stronie 29](#page-28-0)
- • ["Dwa pełne repozytoria zostały przeniesione w tym samym czasie" na stronie 29](#page-28-0)
- • ["Nieznany stan klastra" na stronie 30](#page-29-0)
- • ["Co się dzieje, gdy menedżer kolejek klastra nie powiedzie się" na stronie 31](#page-30-0)
- • ["Co się dzieje, gdy repozytorium nie powiedzie się" na stronie 31](#page-30-0)
- • ["Co się stanie, jeśli kolejka klastra jest wyłączona dla MQPUT" na stronie 32](#page-31-0)

#### **Pojęcia pokrewne**

#### ["Rozwiązywanie problemów i wsparcie" na stronie 5](#page-4-0)

Jeśli występują problemy z siecią menedżera kolejek lub aplikacjami produktu IBM WebSphere MQ , należy użyć opisanych technik, aby pomóc w diagnozowaniu i rozwiązywaniu problemów.

["Dokonywanie wstępnych sprawdzeń w systemach Windows, UNIX and Linux" na stronie 6](#page-5-0) Przed rozpoczęciem określania problemu należy rozważyć, czy istnieje oczywista przyczyna problemu, czy też obszar objęty dochodzeniem, który może dać użyteczne wyniki. Takie podejście do diagnozy może często zaoszczędzać wiele pracy, podkreślając prosty błąd, lub zawężając zakres możliwości.

#### ["Kody przyczyny" na stronie 120](#page-119-0)

Można użyć następujących komunikatów i kodów przyczyny, aby ułatwić rozwiązywanie problemów z komponentami lub aplikacjami produktu IBM WebSphere MQ .

#### **Zadania pokrewne**

Konfigurowanie klastra menedżera kolejek

## **Problemy z aplikacją widoczne podczas uruchamiania klastra REFRESH CLUSTER**

Wydanie **REFRESH CLUSTER** jest zakłócające dla klastra. Obiekty klastra mogą być niewidoczne przez krótki czas, dopóki przetwarzanie produktu **REFRESH CLUSTER** nie zostanie zakończone. Może to mieć wpływ na działające aplikacje. W tych uwagach opisano niektóre problemy, które mogą zostać wyświetlone w aplikacji.

## **Kody przyczyn, które mogą być wyświetlane w wywołaniach MQOPEN, MQPUTlub MQPUT1**

Podczas **REFRESH CLUSTER** mogą być widoczne następujące kody przyczyny. Przyczyna, dla której każdy z tych kodów jest wyświetlany, jest opisana w późniejszej sekcji tego tematu.

- 2189 MQRC\_CLUSTER\_RESOLUTION\_ERROR
- 2085 MORC\_UNKNOWN\_OBJECT\_NAME
- 2041 MORC\_OBJECT\_CHANGED
- 2082 MQRC\_UNKNOWN\_ALIAS\_BASE\_Q
- 2270 MORC\_NO\_DESTINATIONS\_AVAILABLE

Wszystkie te kody przyczyny wskazują na niepowodzenia wyszukiwania nazw na jednym lub drugim poziomie kodu IBM WebSphere MQ , co ma być oczekiwane, jeśli aplikacje działają przez cały czas operacji **REFRESH CLUSTER** .

Operacja **REFRESH CLUSTER** może być wykonywana lokalnie, zdalnie lub w obu przypadkach, aby mogły one być rezultatami. Prawdopodobieństwo pojawiania się w nich jest szczególnie wysokie, jeśli pełne repozytoria są bardzo zajęte. Dzieje się tak, jeśli działania produktu **REFRESH CLUSTER** działają lokalnie w pełnym repozytorium lub zdalnie względem innych menedżerów kolejek w klastrze lub w klastrach, za które odpowiedzialne jest pełne repozytorium.

W przypadku kolejek klastra, które są nieobecne tymczasowo i wkrótce zostaną przywrócone, wszystkie te kody przyczyny są tymczasowymi warunkami ponawiania prób (chociaż dla 2041 MQRC\_OBJECT\_CHANGED może być trochę skomplikowane, aby zdecydować, czy warunek jest ponawialny). Jeśli jest to zgodne z regułami aplikacji (na przykład maksymalna liczba godzin obsługi), należy prawdopodobnie ponowić próbę przez około minutę, aby zapewnić zakończenie działań programu **REFRESH CLUSTER** . W przypadku klastra o rozmiarze skromnym, ukończenie może być znacznie szybsze niż w przypadku klastra.

Jeśli dowolny z tych kodów przyczyny jest zwracany z produktu **MQOPEN**, nie jest tworzony żaden uchwyt obiektu, ale późniejsze ponowienie powinno być pomyślne podczas tworzenia jednego.

Jeśli dowolny z tych kodów przyczyny jest zwracany z produktu **MQPUT**, uchwyt obiektu nie jest automatycznie zamykany, a ponowna próba powinna zakończyć się powodzeniem bez konieczności zamknięcia uchwytu obiektu. Jeśli jednak aplikacja otworzyła uchwyt przy użyciu opcji wiązania z otwartymi opcjami, a więc wszystkie komunikaty muszą przejść do tego samego kanału, to (wbrew oczekiwaniom aplikacji) nie ma gwarancji, że ponowna próba *put* zostanie skierowana do tego samego kanału lub do tego samego menedżera kolejek, jak wcześniej. Jest więc mądry, aby zamknąć uchwyt obiektu i otworzyć nowy, w tym przypadku, aby odzyskać semantykę wiązania-on-open.

Jeśli którykolwiek z tych kodów przyczyny jest zwracany z produktu **MQPUT1**, nie wiadomo, czy problem wystąpił podczas operacji *open* , czy *put* operacji. W zależności od tego, która z nich jest, operacja może zostać ponowiona. W tym przypadku nie ma w tym przypadku semantyki typu bind-on-open, ponieważ operacja **MQPUT1** jest sekwencją *open-put-close* , która jest wykonywana w ramach jednej ciągłej akcji.

### **Scenariusze wieloprzeskokowe**

Jeśli przepływ komunikatów zawiera wieloprzeskokowy, taki jak przedstawiony w poniższym przykładzie, to niepowodzenie wyszukiwania nazwy spowodowane przez produkt **REFRESH CLUSTER** może wystąpić w menedżerze kolejek, który jest zdalny względem aplikacji. W takim przypadku aplikacja otrzymuje kod powrotu sukcesu (zero), ale jeśli wystąpi niepowodzenie wyszukiwania nazwy, uniemożliwia programowi kanału **CLUSRCVR** kierowanie komunikatu do dowolnej odpowiedniej kolejki docelowej. Zamiast tego program kanału **CLUSRCVR** jest zgodny ze zwykłymi regułami, aby zapisać komunikat w kolejce niedostarczanych komunikatów w oparciu o trwałość komunikatu. Kod przyczyny związany z tą operacją jest następujący:

#### • 2001 MQRC\_ALIAS\_BASE\_Q\_TYPE\_ERROR

Jeśli istnieją komunikaty trwałe i nie zdefiniowano kolejek niewysłanych wiadomości, zostaną wyświetlone kanały kończące się.

Poniżej przedstawiono przykładowy scenariusz wieloprzeskokowy:

- **MQOPEN** w menedżerze kolejek **QM1** określa **Q2**.
- **Q2** jest zdefiniowany w klastrze w zdalnym menedżerze kolejek **QM2**jako alias.
- Komunikat dociera do **QM2**i znajduje, że **Q2** jest aliasem dla **Q3**.
- **Q3** jest zdefiniowany w klastrze w zdalnym menedżerze kolejek **QM3**, jako **qlocal**.
- Komunikat osiąga wartość **QM3**i jest umieszczany w produkcie **Q3**.

Podczas testowania wieloprzeskokowego mogą być wyświetlane następujące pozycje dziennika błędów menedżera kolejek:

• W przypadku stron wysyłających i odbierających, gdy znajdują się kolejki niedostarczanych komunikatów, a istnieją komunikaty trwałe:

#### **AMQ9544: Komunikaty nieumieszczone w kolejce docelowej**

Podczas przetwarzania kanału 'CHLNAME' nie można było umieścić co najmniej jednego komunikatu w kolejce docelowej, a próby zostały wprowadzone w celu umieszczenia ich w kolejce niedostarczanych komunikatów. Położenie kolejki to \$, gdzie 1 to lokalna kolejka niewysłanych wiadomości, a 2 to zdalna kolejka niewysłanych wiadomości.

• Po stronie odbierającej, gdy nie ma kolejki niedostarczanej litery, a istnieją komunikaty trwałe:

#### **AMQ9565: Nie zdefiniowano kolejki niedostarczanej litery**

**AMQ9599: Program nie może otworzyć obiektu menedżera kolejek**

#### **AMQ9999: Nieprawidłowe zakończenie programu kanału**

• Po stronie wysyłającej, gdy nie ma kolejki niedostarczanej litery, a istnieją komunikaty trwałe:

#### **AMQ9506: Potwierdzenie przyjęcia komunikatu nie powiodło się**

**AMQ9780: Kończenie kanału do komputera zdalnego 'a.b.c.d(1415)' kończy się z powodu błędu AMQ9999: Nieprawidłowe zakończenie programu kanału**

### **Więcej szczegółowych informacji o tym, dlaczego każdy z tych kodów przyczyny może być wyświetlany podczas uruchamiania klastra REFRESH CLUSTER**

#### **["2189 \(088D\) \(RC2189\): MQRC\\_CLUSTER\\_RESOLUTION\\_ERROR" na stronie 189](#page-188-0)**

Lokalny menedżer kolejek zwrócił się do pełnych repozytoriów o istnienie nazwy kolejki. Nie było odpowiedzi z pełnych repozytoriów w zakodowanym na stałe limicie czasu 10 sekund. Wynika to z faktu, że komunikat żądania lub komunikat odpowiedzi znajduje się w kolejce do przetworzenia, a warunek ten zostanie usunięty w odpowiednim czasie. W aplikacji warunek jest ponawiany i zakończy się powodzeniem, gdy te mechanizmy wewnętrzne zostaną zakończone.

#### **["2085 \(0825\) \(RC2085\): MQRC\\_UNKNOWN\\_OBJECT\\_NAME" na stronie 155](#page-154-0)**

Lokalny menedżer kolejek zwrócił się (lub wcześniej o to pytał) do pełnych repozytoriów o istnieniu nazwy kolejki. Pełne repozytoria odpowiedzieli, mówiąc, że nie wiedzieli o nazwie kolejki. W kontekście produktu **REFRESH CLUSTER** , który ma miejsce w przypadku repozytoriów pełnych i częściowych, właściciel kolejki mógł jeszcze nie wypowiedzieć pełnych repozytoriów dotyczących kolejki. Może to jednak zrobić, ale wewnętrzne komunikaty, które zawierają te informacje, znajdują się w kolejce do przetwarzania, w którym to przypadku warunek ten zostanie usunięty w odpowiednim czasie. W aplikacji warunek jest ponawiany i zakończy się powodzeniem, gdy te mechanizmy wewnętrzne zostaną zakończone.

#### **["2041 \(07F9\) \(RC2041\): MQRC\\_OBJECT\\_CHANGED" na stronie 141](#page-140-0)**

Najbardziej prawdopodobne jest to, że jest widoczne z opcji wiązania-w-otwartym **MQPUT**. Lokalny menedżer kolejek wie o istnieniu nazwy kolejki oraz o zdalnym menedżerze kolejek, w którym się znajduje. W kontekście produktu **REFRESH CLUSTER** , który ma miejsce w przypadku repozytoriów pełnych i częściowych, rekord menedżera kolejek został usunięty i jest w trakcie wykonywania zapytania z pełnych repozytoriów. W aplikacji jest to trochę skomplikowane, aby zdecydować, czy warunek jest ponawialny-jest w stanie. W rzeczywistości, jeśli **MQPUT** zostanie ponowiona, to zakończy się powodzeniem, gdy te mechanizmy wewnętrzne zakończą zadanie uczenia się menedżera kolejek zdalnych. Jednak nie ma gwarancji, że ten sam menedżer kolejek zostanie użyty. Bezpieczniej jest

<span id="page-20-0"></span>podążać za podejściem zwykle zalecanym po odebraniu komendy MQRC\_OBJECT\_CHANGED, czyli zamknięcia uchwytu obiektu i ponownego otwarcia nowego obiektu.

#### **["2082 \(0822\) \(RC2082\): MQRC\\_UNKNOWN\\_ALIAS\\_BASE\\_Q" na stronie 155](#page-154-0)**

Podobnie jak w przypadku warunku 2085 MQRC\_UNKNOWN\_OBJECT\_NAME, ten kod przyczyny jest widoczny, gdy używany jest alias lokalny, a jego celem jest kolejka klastra, która jest niedostępna z powodów opisanych wcześniej dla kodu przyczyny 2085.

#### **["2001 \(07D1\) \(RC2001\): MQRC\\_ALIAS\\_BASE\\_Q\\_TYPE\\_ERROR" na stronie 122](#page-121-0)**

Ten kod przyczyny nie jest zwykle widoczny w aplikacjach. Prawdopodobnie jest to widoczne w dziennikach błędów menedżera kolejek, w związku z próbami wysłania komunikatu do kolejki niedostarczanych komunikatów. Program kanału **CLUSRCVR** odebrał komunikat od jego partnera **CLUSSDR** i decyduje, gdzie go umieścić. Ten scenariusz jest tylko odmianą tego samego warunku, który został opisany powyżej dla kodów przyczyny 2082 i 2085. W tym przypadku kod przyczyny jest widoczny, gdy alias jest przetwarzany w innym punkcie w produkcie MQ , w porównaniu do miejsca, w którym jest przetwarzany podczas aplikacji **MQPUT** lub **MQOPEN**.

#### **["2270 \(08DE\) \(RC2270\): MQRC\\_NO\\_DESTINATIONS\\_AVAILABLE" na stronie 217](#page-216-0)**

Widoczne, gdy aplikacja używa kolejki, którą otwarto z produktem MQOO\_BIND\_NOT\_FIXED, a obiekty docelowe są niedostępne przez krótki czas do zakończenia przetwarzania **REFRESH CLUSTER** .

#### **Dalsze uwagi**

Jeśli w tym środowisku istnieje klastrowe działanie publikowania/subskrybowania, produkt **REFRESH CLUSTER** może mieć dodatkowe działania niepożądane. Na przykład tymczasowo tracąc subskrypcje dla subskrybentów, które następnie odszukują, że przegapiły komunikat. Więcej informacji na ten temat zawiera sekcja Uwagi dotyczące używania komendy REFRESH CLUSTER w przypadku klastrów publikowania/subskrybowania.

#### **Pojęcia pokrewne**

ODŚWIEŻ UWAGI DOTYCZĄCE KLASTRÓW dla klastrów publikowania/subskrypcji Technologia klastrowa: sprawdzone procedury użycia komendy REFRESH CLUSTER

#### **Odsyłacze pokrewne**

Skorowidz komend MQSC: REFRESH CLUSTER

## **Kanał wysyłający klastry nieustannie próbuje uruchomić**

Sprawdź, czy menedżer kolejek i program nasłuchujący są uruchomione, a definicje kanału wysyłającego klastry i kanału odbierającego klastry są poprawne.

### **Objawy**

```
1 : display chs(*) 
AMQ8417: Display Channel Status details.
CHANNEL(DEMO.QM2) XMITQ(SYSTEM.CLUSTER.TRANSMIT.QUEUE)
CONNAME(computer.ibm.com(1414))
                                    CHLTYPE(CLUSSDR)
STATUS(RETRYING)
```
### **Przyczyna**

- 1. Zdalny menedżer kolejek jest niedostępny.
- 2. Niepoprawny parametr jest zdefiniowany zarówno dla lokalnego ręcznego kanału nadawczego klastra, jak i zdalnego kanału odbiorczego klastra.

### **Rozwiązanie**

Sprawdź, czy problem jest dostępnością zdalnego menedżera kolejek.

- 1. Czy są jakieś komunikaty o błędach?
- 2. Czy menedżer kolejek jest aktywny?
- <span id="page-21-0"></span>3. Czy nasłuchiwanie jest uruchomione?
- 4. Czy kanał nadawczy klastra jest w stanie uruchomić?

Czy jeśli dostępny jest zdalny menedżer kolejek, czy wystąpił problem z definicją kanału? Sprawdź typ definicji menedżera kolejek klastra, aby sprawdzić, czy kanał ciągle próbuje się uruchomić, na przykład:

```
1 : dis clusqmgr(*) deftype where(channel eq DEMO.QM2) 
AMQ8441: Display Cluster Queue Manager details. 
CLUSQMGR(QM2) CHANNEL(DEMO.QM2) CLUSTER(DEMO)
DEFTYPE(CLUSSDRA)
```
Jeśli typem definicji jest CLUSSDR , kanał korzysta z lokalnej ręcznej definicji nadawcy klastra. Zmodyfikuj niepoprawne parametry w lokalnej ręcznej definicji nadawcy klastrów i zrestartuj kanał.

Jeśli typem definicji jest CLUSSDRA lub CLUSSDRB , kanał korzysta z automatycznie zdefiniowanego kanału nadawczego klastra. Automatycznie zdefiniowany kanał nadawczy klastra jest oparty na definicji kanału odbiorczego klastra zdalnego. Zmień wszystkie niepoprawne parametry w definicji dziennika zdalnego klastra. Na przykład parametr conname może być niepoprawny:

```
1 : alter chl(demo.qm2) chltype(clusrcvr) conname('newhost(1414)') 
AMQ8016: WebSphere MQ channel changed.
```
Zmiany w zdalnej definicji odbiornika klastra są propagowane do wszystkich menedżerów kolejek klastra, które są zainteresowane. Odpowiednie automatycznie zdefiniowane kanały są odpowiednio aktualizowane. Można sprawdzić, czy aktualizacje zostały poprawnie propagowane, sprawdzając zmieniony parametr. Na przykład:

```
1 : dis clusqmgr(qm2) conname 
AMQ8441: Display Cluster Queue Manager details.
CLUSQMGR(QM2) CHANNEL(DEMO.QM2) CLUSTER(DEMO) CONNAME(newhost(1414))
```
Jeśli definicja automatycznego definiowania jest teraz poprawna, zrestartuj kanał.

## **Wyświetlenie CLUSQMGR powoduje wyświetlenie nazw CLUSQMGR rozpoczynających się od SYSTEM.TEMP.**

Menedżer kolejek nie odebrał żadnych informacji z menedżera kolejek pełnego repozytorium, do których punkty kanału CLUSSDR zostały zdefiniowane ręcznie. Sprawdź, czy kanały klastra zostały poprawnie zdefiniowane.

### **Objawy**

```
1 : display clusqmgr(*) 
AMQ8441: Display Cluster Queue Manager details.
CLUSQMGR(QM1) CLUSTER(DEMO)
CHANNEL(DEMO.QM1)
AMQ8441: Display Cluster Queue Manager details.
CLUSQMGR(SYSTEM.TEMPUUID.computer.hursley.ibm.com(1414))
CLUSTER(DEMO) CHANNEL(DEMO.QM2)
```
### **Przyczyna**

Menedżer kolejek nie odebrał żadnych informacji z menedżera kolejek pełnego repozytorium, do których punkty kanału CLUSSDR zostały zdefiniowane ręcznie. Ręcznie zdefiniowany kanał CLUSSDR musi być w stanie działania.

#### **Rozwiązanie**

Sprawdź, czy definicja CLUSRCVR jest również poprawna, a zwłaszcza jej parametry CONNAME i CLUSTER . Zmień definicję kanału, jeśli definicja jest niepoprawna.

Należy również nadać odpowiednie uprawnienia do SYSTEM.CLUSTER.TRANSMIT.QUEUE , wydając następującą komendę:

<span id="page-22-0"></span>Może to potrwać pewien czas, aby zdalne menedżery kolejek próbowano wykonać nowy restart, a następnie uruchomić ich kanały z poprawioną definicją.

## **Kod powrotu =2035 MQRC\_NOT\_AUTHORIZED**

Kod przyczyny RC2035 jest wyświetlany z różnych powodów, w tym błąd podczas otwierania kolejki lub kanału, błąd otrzymany podczas próby użycia ID użytkownika z uprawnieniami administratora, błąd podczas korzystania z aplikacji JMS IBM WebSphere MQ oraz otwieranie kolejki w klastrze. Komendy MQS\_REPORT\_NOAUTH i MQSAUTHERRORS mogą być używane do dalszego diagnozowania RC2035.

### **Szczególne problemy**

Więcej informacji na ten temat zawiera sekcja ["Konkretne problemy z generowaniem RC2035" na stronie](#page-137-0) [138](#page-137-0) :

- JMSWMQ2013 niepoprawne uwierzytelnianie zabezpieczeń
- MORC\_NOT\_AUTHORIZED w kolejce lub w kanale
- MORC\_NOT\_AUTHORIZED (klientAMO4036 na kliencie) jako administrator
- Zmienne środowiskowe MQS\_REPORT\_NOAUTH i MQSAUTHERRORS

### **Otwieranie kolejki w klastrze**

Rozwiązanie tego błędu zależy od tego, czy kolejka znajduje się w systemie z/OS , czy nie. W systemie z/OS użyj menedżera zabezpieczeń. Na innych platformach należy utworzyć lokalny alias dla kolejki klastra lub autoryzować wszystkich użytkowników, którzy mają mieć dostęp do kolejki transmisji.

#### **Objawy**

Aplikacje odbierają kod powrotu 2035 MQRC\_NOT\_AUTHORIZED podczas próby otwarcia kolejki w klastrze.

### **Przyczyna**

Aplikacja otrzymuje kod powrotu MQRC\_NOT\_AUTHORIZED podczas próby otwarcia kolejki w klastrze. Autoryzacja dla tej kolejki jest poprawna. Prawdopodobnie aplikacja nie jest autoryzowana do umieszczania w kolejce transmisji klastra.

#### **Rozwiązanie**

Rozwiązanie zależy od tego, czy kolejka znajduje się w systemie z/OS , czy nie. Zapoznaj się z tematem pokrewnej informacji.

## **Kod powrotu =2085 MQRC\_UNKNOWN\_OBJECT\_NAME podczas próby otwarcia kolejki w klastrze**

#### **Objawy**

Aplikacje odbierają kod powrotu 2085 MQRC\_UNKNOWN\_OBJECT\_NAME podczas próby otwarcia kolejki w klastrze.

#### **Przyczyna**

Menedżer kolejek, w którym znajduje się obiekt lub ten menedżer kolejek, mógł nie zostać pomyślnie wprowadzony do klastra.

### <span id="page-23-0"></span>**Rozwiązanie**

Upewnij się, że każdy z nich może wyświetlić wszystkie pełne repozytoria w klastrze. Należy również upewnić się, że kanały produktu CLUSSDR do pełnych repozytoriów próbują uruchomić.

Jeśli kolejka znajduje się w klastrze, sprawdź, czy zostały użyte odpowiednie opcje otwarcia. Nie można pobrać komunikatów ze zdalnej kolejki klastra, dlatego należy upewnić się, że otwarte opcje są przeznaczone tylko dla danych wyjściowych.

```
1 : display clusqmgr(\star) qmtype status
AMQ8441: Display Cluster Queue Manager details.
                      com yueue rianag -<br>CLUSTER(DEMO)<br>QMTYPE(NORMAL)
CHANNEL(DEMO.QM1)
AMQ8441: Display Cluster Queue Manager details.
                       CLUSTER(DEMO)<br>OMTYPE(REPOS)
CHANNEL(DEMO.OM2)
STATUS (RUNNING)
AMQ8441: Display Cluster Queue Manager details.
                        CLUSTER(DEMO)<br>QMTYPE(REPOS)
CHANNEL(DEMO.QM3)
STATUS(RUNNING)
```
## **Kod powrotu=2189 MQRC\_CLUSTER\_RESOLUTION\_ERROR podczas próby otwarcia kolejki w klastrze**

Upewnij się, że kanały CLUSSDR z pełnymi repozytoriami nie są ciągle próbowane do uruchomienia.

### **Objawy**

Aplikacje odbierają kod powrotu 2189 MQRC\_CLUSTER\_RESOLUTION\_ERROR podczas próby otwarcia kolejki w klastrze.

### **Przyczyna**

Kolejka jest otwierana po raz pierwszy, a menedżer kolejek nie może skontaktować się z żadnymi pełnymi repozytoriami.

### **Rozwiązanie**

Upewnij się, że kanały CLUSSDR z pełnymi repozytoriami nie są ciągle próbowane do uruchomienia.

```
1 : display clusqmgr(\star) qmtype status
AMQ8441: Display Cluster Queue Manager details.
                        CLUSTER(DEMO)
CHANNEL(DEMO.QM1) QMTYPE(NORMAL)
AMQ8441: Display Cluster Queue Manager details.
                     CLUSTER(DEMO)<br>QMTYPE(REPOS)
CHANNEL(DEMO.QM2)
STATUS(RUNNING)
AMQ8441: Display Cluster Queue Manager details.
                        CLUSTER(DEMO)<br>QMTYPE(REPOS)
CHANNEL(DEMO.QM3)
STATUS (RUNNING)
```
## **Kod powrotu code=2082 MQRC\_UNKNOWN\_ALIAS\_BASE\_Q otwierający kolejkę w klastrze**

Aplikacje uzyskają rc=2082 MQRC\_UNKNOWN\_ALIAS\_BASE\_Q podczas próby otwarcia kolejki w klastrze.

### **Problem**

Wywołano komendę MQOPEN lub wywołanie MQPUT1 , określając kolejkę aliasową jako cel, ale wartość *BaseQName* w atrybutach kolejki aliasowej nie jest rozpoznawana jako nazwa kolejki.

Ten kod przyczyny może również wystąpić, gdy *BaseQName* jest nazwą kolejki klastra, której nie można pomyślnie rozwiązać.

<span id="page-24-0"></span>MQRC\_UNKNOWN\_ALIAS\_BASE\_Q może wskazywać, że aplikacja określa **ObjectQmgrName** menedżera kolejek, z którym nawiąże połączenie, oraz menedżer kolejek, który udostępnia kolejkę aliasową. Oznacza to, że menedżer kolejek szuka kolejki docelowej aliasu w określonym menedżerze kolejek i nie powiedzie się, ponieważ kolejka docelowa aliasu nie znajduje się w lokalnym menedżerze kolejek.

### **Rozwiązanie**

Pozostaw pusty parametr **ObjectQmgrName** , aby klastrowanie decydował o tym, do którego menedżera kolejek należy kierować trasę.

## **Komunikaty nie są wysyłane do kolejek docelowych**

Upewnij się, że odpowiednia kolejka transmisji klastra jest pusta, a także że kanał do docelowego menedżera kolejek jest uruchomiony.

### **Objawy**

Komunikaty nie są wysyłane do kolejek docelowych.

## **Przyczyna**

Komunikaty mogą być zablokowane w menedżerze kolejek pochodzenia.

### **Rozwiązanie**

1. Zidentyfikuj kolejkę transmisji, która wysyła komunikaty do miejsca docelowego i status kanału.

```
1 : dis clusqmgr(QM1) CHANNEL(*) STATUS DEFTYPE QMTYPE XMITQ
AMQ8441: Display Cluster Queue Manager details.
CLUSQMGR(QM1) CLUSTER(DEMO)
CHANNEL(DEMO.QM1) DEFTYPE(CLUSSDRA)
QMTYPE(NORMAL) STATUS(RUNNING)
XMITQ(SYSTEM.CLUSTER.TRANSMIT.DEMO.QM1)
```
2. Upewnij się, że kolejka transmisji klastra jest pusta.

```
1 : display ql(SYSTEM.CLUSTER.TRANSMIT.DEMO.QM1) curdepth
AMQ8409: Display Queue details.
QUEUE(SYSTEM.CLUSTER.TRANSMIT.DEMO.QM1) CURDEPTH(0)
```
## **Komunikaty umieszczone w kolejce aliasowej klastra są wysyłane do produktu SYSTEM.DEAD.LETTER.QUEUE**

Kolejka aliasowa klastra jest tłumaczona na lokalną kolejkę, która nie istnieje.

## **Objawy**

Komunikaty umieszczone w kolejce aliasowej są wysyłane do SYSTEM.DEAD.LETTER.QUEUE z przyczyną MQRC\_UNKNOWN\_ALIAS\_BASE\_Q.

### **Przyczyna**

Komunikat jest kierowany do menedżera kolejek, w którym zdefiniowana jest kolejka aliasowa klastra. Lokalna kolejka docelowa nie jest zdefiniowana w tym menedżerze kolejek. Ponieważ komunikat został wstawiony za pomocą opcji otwarcia MQOO\_BIND\_ON\_OPEN , menedżer kolejek nie może ponownie umieścić komunikatu.

Gdy używany jest produkt MQOO\_BIND\_ON\_OPEN , alias kolejki klastra jest silnie powiązany. Przetłumaczana nazwa to nazwa kolejki docelowej i menedżera kolejek, w którym zdefiniowano alias kolejki klastra. Nazwa menedżera kolejek jest umieszczana w nagłówku kolejki transmisji. Jeśli kolejka docelowa nie istnieje w menedżerze kolejek, do którego wysyłany jest komunikat, komunikat jest umieszczany w kolejce niedostarczanych komunikatów. Miejsce docelowe nie jest ponownie

<span id="page-25-0"></span>obliczane, ponieważ nagłówek transmisji zawiera nazwę docelowego menedżera kolejek rozstrzygniętego przez produkt MQOO\_BIND\_ON\_OPEN. Jeśli kolejka aliasowa została otwarta za pomocą programu MQOO\_BIND\_NOT\_FIXED, nagłówek kolejki transmisji będzie zawierał pustą nazwę menedżera kolejek, a miejsce docelowe zostanie ponownie obliczone. W takim przypadku, jeśli kolejka lokalna jest zdefiniowana w innym miejscu w klastrze, komunikat zostanie wysłany w tym miejscu.

### **Rozwiązanie**

- 1. Zmień wszystkie definicje kolejek aliasowych, aby określić DEFBIND(NOTFIXED).
- 2. Po otwarciu kolejki użyj opcji MQOO\_BIND\_NOT\_FIXED jako opcji otwartej.
- 3. Jeśli zostanie określona wartość MQOO\_BIND\_ON\_OPEN, należy upewnić się, że alias klastra, który jest tłumaczona na kolejkę lokalną zdefiniowaną w tym samym menedżerze kolejek, co alias.

## **Menedżer kolejek nie zawiera informacji o kolejkach i kanałach w klastrze**

### **Objawy**

DISPLAY QCLUSTER i DISPLAY CLUSQMGR przedstawiają obiekty, które są nieaktualne.

### **Przyczyna**

Aktualizacje w klastrze przepływa tylko między pełnymi repozytoriami przy użyciu ręcznie zdefiniowanych kanałów CLUSSDR . Po uformowaniu przez klaster kanałów CLUSSDR jako kanałów DEFTYPE(CLUSSDRB), ponieważ są to kanały ręczne i automatyczne. Musi istnieć wystarczająca liczba kanałów CLUSSDR , aby utworzyć kompletną sieć między wszystkimi repozytoriami.

### **Rozwiązanie**

- Sprawdź, czy menedżer kolejek, w którym znajduje się obiekt, oraz lokalny menedżer kolejek, są nadal połączone z klastrem.
- Upewnij się, że każdy menedżer kolejek może wyświetlić wszystkie pełne repozytoria w klastrze.
- Sprawdź, czy kanały CLUSSDR do pełnych repozytoriów są nieustannie restartowe.
- Upewnij się, że pełne repozytoria mają wystarczająco dużo kanałów CLUSSDR , aby poprawnie połączyć je ze sobą.

```
1 : dis clusqmgr(QM1) CHANNEL(*) STATUS DEFTYPE QMTYPE 
XMITQ
AMQ8441: Display Cluster Queue Manager details.
CLUSQMGR(QM1) CLUSTER(DEMO)
CHANNEL(DEMO.QM1) DEFTYPE(CLUSSDRA)<br>QMTYPE(NORMAL) STATUS(RUNNING)
QMTYPE(NORMAL)
XMITQ(SYSTEM.CLUSTER.TRANSMIT.DEMO.QM1)
AMQ8441: Display Cluster Queue Manager details.
CLUSQMGR(QM2) CLUSTER(DEMO)
CHANNEL(DEMO.QM2) DEFTYPE(CLUSRCVR)
QMTYPE(REPOS)
XMITQ(SYSTEM.CLUSTER.TRANSMIT.DEMO.QM2)
AMQ8441: Display Cluster Queue Manager details.
CLUSQMGR(QM3) CLUSTER(DEMO)
CHANNEL(DEMO.QM3) DEFTYPE(CLUSSDRB)
QMTYPE(REPOS) STATUS(RUNNING)
XMITQ(SYSTEM.CLUSTER.TRANSMIT.DEMO.QM3)
AMQ8441: Display Cluster Queue Manager details.
                   CLUSTER(DEMO)
CHANNEL(DEMO.QM4) DEFTYPE(CLUSSDRA)<br>QMTYPE(NORMAL) STATUS(RUNNING)
QMTYPE(NORMAL)
XMITQ(SYSTEM.CLUSTER.TRANSMIT.DEMO.QM4)
```
## <span id="page-26-0"></span>**Żadne zmiany w klastrze nie są odzwierciedlane w lokalnym menedżerze kolejek**

Proces menedżera repozytorium nie przetwarza komend repozytorium, prawdopodobnie z powodu problemu z odbierającym lub przetwarzający komunikaty w kolejce komend.

### **Objawy**

Żadne zmiany w klastrze nie są odzwierciedlane w lokalnym menedżerze kolejek.

### **Przyczyna**

Proces menedżera repozytorium nie przetwarza komend repozytorium.

### **Rozwiązanie**

1. Sprawdź, czy SYSTEM.CLUSTER.COMMAND.QUEUE jest pusty.

1 : display ql(SYSTEM.CLUSTER.COMMAND.QUEUE) curdepth AMQ8409: Display Queue details. QUEUE(SYSTEM.CLUSTER.COMMAND.QUEUE) CURDEPTH(0)

2. Sprawdź, czy w dziennikach błędów nie ma komunikatów o błędach wskazujących, że menedżer kolejek ma tymczasowy niedobór zasobów.

## **Program DISPLAY CLUSQMGR wyświetla dwa razy menedżera kolejek**

Użyj komendy RESET CLUSTER , aby usunąć wszystkie ślady starej instancji menedżera kolejek.

```
1 : display clusqmgr(QM1) qmid
AMQ8441: Display Cluster Queue Manager details.
CLUSQMGR(QM1)<br>CLUSQMGR(QM1) CHANNEL(DEMO, QM1) QMID(QM1_2002
                                                   CHANNEL(DEMO.QM1) QMID(QM1_2002-03-04_11.07.01)
AMQ8441: Display Cluster Queue Manager details.
CLUSQMGR(QM1) CHANNEL(DEMO)<br>CHANNEL(DEMO.OM1) CHANNEL(DEMO.OM1) CHANNEL(DEMO.OM1)
                                                   CHANNEL(DEMO.QM1) QMID(QM1_2002-03-04_11.04.19)
```
Klaster działa poprawnie ze starszą wersją menedżera kolejek, który jest ignorowany, aż do momentu, w którym po upływie około 90 dni zostanie on wyczerpany z klastra.

### **Przyczyna**

- 1. Menedżer kolejek mógł zostać usunięty, a następnie ponownie utworzony i ponownie zdefiniowany.
- 2. W systemie z/OSmoże zostać rozpoczęte zimne uruchomienie, jednak po pierwszym uruchomieniu procedury usunięcia menedżera kolejek z klastra nie powiodło się.

### **Rozwiązanie**

Aby usunąć wszystkie dane śledzenia menedżera kolejek, należy natychmiast użyć komendy RESET CLUSTER z menedżera kolejek pełnego repozytorium. Komenda usuwa starszy niepożądany menedżer kolejek i jego kolejki z klastra.

```
2 : reset cluster(DEMO) qmid('QM1_2002-03-04_11.04.19') action(FORCEREMOVE) queues(yes)
AMQ8559: RESET CLUSTER accepted.
```
Użycie komendy RESET CLUSTER powoduje zatrzymanie automatycznie zdefiniowanych kanałów nadajnika klastrów dla danego menedżera kolejek. Po zakończeniu działania komendy RESET CLUSTER należy ręcznie zrestartować wszystkie kanały nadawcze klastra, które zostały zatrzymane.

## <span id="page-27-0"></span>**Menedżer kolejek nie ponownie łączy się z klastrem.**

Po wydaniu komendy klastra RESET lub REFRESH kanał z menedżera kolejek do klastra może zostać zatrzymany. Sprawdź status kanału klastra i zrestartuj kanał.

### **Objawy**

Menedżer kolejek nie ponownie łączy się z klastrem po wprowadzeniu komend RESET CLUSTER i REFRESH CLUSTER .

## **Przyczyna**

Efektem ubocznym komend RESET i REFRESH może być zatrzymanie kanału. Kanał został zatrzymany, aby poprawna wersja kanału została uruchomiona po zakończeniu działania komendy RESET lub REFRESH .

## **Rozwiązanie**

Sprawdź, czy kanały między menedżerem kolejek problemów a pełnymi repozytoriami są uruchomione, a w razie potrzeby użyj komendy START CHANNEL .

#### **Informacje pokrewne**

Technologia klastrowa: sprawdzone procedury użycia komendy REFRESH CLUSTER

## **Brak informacji o dacie w odtworzonym klastrze**

Po odtworzeniu menedżera kolejek jego informacje o klastrze są nieaktualne. Odśwież informacje o klastrze za pomocą komendy REFRESH CLUSTER .

### **Problem**

Po utworzeniu kopii zapasowej obrazu stanu QM1odtworzono częściowe repozytorium w klastrze DEMO , a informacje o klastrze, które zawiera, są nieaktualne.

## **Rozwiązanie**

W systemie QM1wywołaj komendę REFRESH CLUSTER(DEMO).

**Uwaga:** W przypadku dużych klastrów użycie komendy **REFRESH CLUSTER** może zakłócać działanie klastra podczas jej wykonywania oraz później co 27 dni, kiedy obiekty klastra automatycznie wysyłają aktualizacje statusu do wszystkich odpowiednich menedżerów kolejek. Informacje na ten temat zawiera sekcja Odświeżanie dużego klastra może mieć wpływ na jego wydajność i dostępność.

Program QM1 usuwa wszystkie informacje dotyczące klastra DEMO, z wyjątkiem tych, które dotyczą menedżerów kolejek klastra, które są pełnymi repozytoriami w klastrze. Zakładając, że ta informacja jest nadal poprawna, program QM1 kontaktuje się z pełnymi repozytoriami. QM1 informuje o wszystkich repozytoriach o samym sobie i o kolejkach. Odtwarza informacje dla kolejek i menedżerów kolejek, które istnieją w innym miejscu w klastrze, w miarę ich otwierania.

## **Wymuszenie menedżera kolejek klastra usunięte z pełnego repozytorium przez pomyłkę**

Odtwórz menedżer kolejek do pełnego repozytorium, wydając komendę REFRESH CLUSTER w menedżerze kolejek, który został usunięty z repozytorium.

### **Problem**

Komenda RESET CLUSTER(DEMO) QMNAME(QM1) ACTION(FORCEREMOVE) została wywołana przez pomyłkę w pełnym repozytorium w klastrze DEMO .

## <span id="page-28-0"></span>**Rozwiązanie**

W systemie QM1wydaj komendę REFRESH CLUSTER(DEMO).

**Uwaga:** W przypadku dużych klastrów użycie komendy **REFRESH CLUSTER** może zakłócać działanie klastra podczas jej wykonywania oraz później co 27 dni, kiedy obiekty klastra automatycznie wysyłają aktualizacje statusu do wszystkich odpowiednich menedżerów kolejek. Informacje na ten temat zawiera sekcja Odświeżanie dużego klastra może mieć wpływ na jego wydajność i dostępność.

## **Możliwe usunięte komunikaty repozytorium**

Komunikaty przeznaczone dla menedżera kolejek zostały usunięte z SYSTEM.CLUSTER.TRANSMIT.QUEUE w innych menedżerach kolejek. Odtwórz informacje, wydając komendę REFRESH CLUSTER dla danego menedżera kolejek.

## **Problem**

Komunikaty przeznaczone dla produktu QM1 zostały usunięte z SYSTEM.CLUSTER.TRANSMIT.QUEUE w innych menedżerach kolejek i mogły być komunikatami repozytorium.

## **Rozwiązanie**

W systemie QM1wydaj komendę REFRESH CLUSTER(DEMO).

**Uwaga:** W przypadku dużych klastrów użycie komendy **REFRESH CLUSTER** może zakłócać działanie klastra podczas jej wykonywania oraz później co 27 dni, kiedy obiekty klastra automatycznie wysyłają aktualizacje statusu do wszystkich odpowiednich menedżerów kolejek. Informacje na ten temat zawiera sekcja Odświeżanie dużego klastra może mieć wpływ na jego wydajność i dostępność.

Program QM1 usuwa wszystkie informacje dotyczące klastra DEMO, z wyjątkiem tych, które dotyczą menedżerów kolejek klastra, które są pełnymi repozytoriami w klastrze. Zakładając, że ta informacja jest nadal poprawna, program QM1 kontaktuje się z pełnymi repozytoriami. QM1 informuje o wszystkich repozytoriach o samym sobie i o kolejkach. Odtwarza informacje dla kolejek i menedżerów kolejek, które istnieją w innym miejscu w klastrze, w miarę ich otwierania.

## **Dwa pełne repozytoria zostały przeniesione w tym samym czasie**

W przypadku przeniesienia obu pełnych repozytoriów na nowe adresy sieciowe w tym samym czasie klaster nie będzie automatycznie aktualizowany przy użyciu nowych adresów. Aby przesłać nowe adresy sieciowe, należy wykonać procedurę. Aby uniknąć tego problemu, należy przenieść repozytoria po raz pierwszy.

## **Problem**

Klaster DEMO zawiera dwa pełne repozytoria: QM1 i QM2. Oba zostały przeniesione do nowego miejsca w sieci w tym samym czasie.

### **Rozwiązanie**

- 1. Zmień wartość parametru CONNAME w kanałach CLUSRCVR i CLUSSDR , aby określić nowe adresy sieciowe.
- 2. Zmień jeden z menedżerów kolejek (QM1 lub QM2), tak aby nie był on już pełnym repozytorium dla żadnego klastra.
- 3. W zmienionym menedżerze kolejek wydaj komendę REFRESH CLUSTER(\*) REPOS(YES).

**Uwaga:** W przypadku dużych klastrów użycie komendy **REFRESH CLUSTER** może zakłócać działanie klastra podczas jej wykonywania oraz później co 27 dni, kiedy obiekty klastra automatycznie wysyłają aktualizacje statusu do wszystkich odpowiednich menedżerów kolejek. Informacje na ten temat zawiera sekcja Odświeżanie dużego klastra może mieć wpływ na jego wydajność i dostępność.

4. Zmień menedżera kolejek tak, aby działał jako pełne repozytorium.

## <span id="page-29-0"></span>**Zalecenie**

Można uniknąć tego problemu w następujący sposób:

- 1. Przenieś jeden z menedżerów kolejek, na przykład QM2, do jego nowego adresu sieciowego.
- 2. Zmień adres sieciowy w kanale QM2 CLUSRCVR .
- 3. Uruchom kanał QM2 CLUSRCVR .
- 4. Zaczekaj na zapoznanie się z nowym adresem menedżera kolejek repozytorium QM1, aby poznać nowy adres QM2.
- 5. Przenieś drugi menedżer kolejek pełnego repozytorium ( QM1) na nowy adres sieciowy.
- 6. Zmień adres sieciowy w kanale QM1 CLUSRCVR .
- 7. Uruchom kanał QM1 CLUSRCVR .
- 8. Zmień ręcznie zdefiniowane kanały CLUSSDR ze względu na przejrzystość, chociaż na tym etapie nie są one potrzebne do poprawnego działania klastra.

Procedura zmusza produkt QM2 do ponownego wykorzystania informacji z poprawnego kanału CLUSSDR w celu ponownego nawiązania kontaktu z produktem QM1 , a następnie odbudowania jego wiedzy na temat klastra. Dodatkowo po raz kolejny skontaktowano się z QM1, który jest nadawany własnym poprawnym adresem sieciowym w oparciu o CONNAME w definicji QM2 CLUSRCVR .

## **Nieznany stan klastra**

Odtwórz informacje o klastrze we wszystkich repozytoriach do znanego stanu, przebudowując pełne repozytoria ze wszystkich częściowych repozytoriów w klastrze.

## **Problem**

W normalnych warunkach pełne repozytoria wymieniają informacje na temat kolejek i menedżerów kolejek w klastrze. Jeśli odświeżane jest jedno pełne repozytorium, informacje o klastrze są odtwarzane z drugiego.

Problem polega na tym, jak całkowicie zresetować wszystkie systemy w klastrze w celu odtworzenia znanego stanu w klastrze.

## **Rozwiązanie**

Aby zatrzymać aktualizowanie informacji o klastrze z nieznanego stanu pełnego repozytoriów, wszystkie kanały CLUSRCVR do pełnych repozytoriów są zatrzymane. Kanały CLUSSDR zmieniają się na nieaktywne.

Po odświeżeniu systemów pełnego repozytorium żaden z nich nie jest w stanie komunikować się, więc zaczynają się od tego samego stanu wyczyszczonego.

Po odświeżeniu systemów częściowego repozytorium ponownie dołączają one do klastra i odbudowują go do kompletnego zestawu menedżerów kolejek i kolejek. Informacje o klastrze w odbudowaniu pełnym są odtwarzane do znanego stanu.

**Uwaga:** W przypadku dużych klastrów użycie komendy **REFRESH CLUSTER** może zakłócać działanie klastra podczas jej wykonywania oraz później co 27 dni, kiedy obiekty klastra automatycznie wysyłają aktualizacje statusu do wszystkich odpowiednich menedżerów kolejek. Informacje na ten temat zawiera sekcja Odświeżanie dużego klastra może mieć wpływ na jego wydajność i dostępność.

- 1. We wszystkich menedżerach kolejek pełnego repozytorium wykonaj następujące kroki:
	- a. Zmień menedżery kolejek, które są pełnymi repozytoriami, tak aby nie były już pełnymi repozytoriami.
	- b. Rozstrzygnij wszystkie wątpliwe kanały CLUSSDR .
	- c. Poczekaj na to, że kanały CLUSSDR staną się nieaktywne.
	- d. Zatrzymaj kanały CLUSRCVR .
- <span id="page-30-0"></span>e. Jeśli wszystkie kanały CLUSRCVR we wszystkich systemach pełnego repozytorium są zatrzymane, wydaj komendę REFRESH CLUSTER(DEMO) REPOS(YES).
- f. Zmień menedżery kolejek w taki sposób, aby były pełnymi repozytoriami.
- g. Uruchom kanały CLUSRCVR , aby ponownie włączyć je do komunikacji.
- 2. We wszystkich częściowych menedżerach kolejek repozytorium wykonaj następujące kroki:
	- a. Rozstrzygnij wszystkie wątpliwe kanały CLUSSDR .
	- b. Upewnij się, że wszystkie kanały CLUSSDR w menedżerze kolejek są zatrzymane lub nieaktywne.
	- c. Wydaj komendę REFRESH CLUSTER(DEMO) REPOS(YES).

## **Co się dzieje, gdy menedżer kolejek klastra nie powiedzie się**

Jeśli menedżer kolejek klastra nie powiedzie się, niektóre niedostarczone komunikaty są wysyłane do innych menedżerów kolejek w klastrze. Komunikaty, które są w trakcie przetwarzania, oczekują na zrestartowanie menedżera kolejek. Użyj mechanizmu wysokiej dostępności, aby automatycznie zrestartować menedżer kolejek.

## **Problem**

Jeśli komunikat-zadanie wsadowe jest wysyłane do konkretnego menedżera kolejek i ten menedżer kolejek staje się niedostępny, co dzieje się w wysyłającym menedżerze kolejek?

## **Wyjaśnienie**

Z wyjątkiem nietrwałych komunikatów w kanale NPMSPEED (FAST), niedostarczone zadanie wsadowe komunikatów jest wycofane do kolejki transmisji klastra w wysyłającym menedżerze kolejek. W kanale NPMSPEED (FAST) komunikaty nietrwałe nie są nietoperzowane, a jeden może zostać utracony.

- Komunikaty wątpliwe i komunikaty, które są powiązane z niedostępnym menedżerem kolejek, czekają, aż menedżer kolejek stanie się ponownie dostępny.
- Inne komunikaty są dostarczane do alternatywnych menedżerów kolejek wybranych przez procedurę zarządzania obciążeniem.

### **Rozwiązanie**

Niedostępny menedżer kolejek klastra może zostać zrestartowany automatycznie, ponieważ jest on skonfigurowany jako menedżer kolejek z wieloma instancjami lub przez mechanizm wysokiej dostępności specyficzny dla platformy.

## **Co się dzieje, gdy repozytorium nie powiedzie się**

Jak wiesz, że repozytorium nie powiodło się i co zrobić, aby go naprawić?

## **Problem**

- 1. Informacje o klastrze są wysyłane do repozytoriów (pełnych lub częściowych) w kolejce lokalnej o nazwie SYSTEM.CLUSTER.COMMAND.QUEUE. Jeśli ta kolejka zostanie zapełniona, być może dlatego, że menedżer kolejek przestał działać, komunikaty informujące klastra są kierowane do kolejki niedostarczonych komunikatów.
- 2. W repozytorium zabraknie pamięci masowej.

### **Rozwiązanie**

1. Monitoruj komunikaty w dzienniku menedżera kolejek , aby wykryć, czy produkt SYSTEM.CLUSTER.COMMAND.QUEUE jest zapełniany. Jeśli tak, należy uruchomić aplikację, aby pobrać komunikaty z kolejki niedostarczonych komunikatów i przekierować je do właściwego miejsca docelowego.

- <span id="page-31-0"></span>2. Jeśli w menedżerze kolejek repozytorium wystąpią błędy, komunikaty zawierają informacje o wystąpieniu błędu oraz o tym, jak długo menedżer kolejek oczekuje przed podjęciem próby zrestartowania.
	- Po zidentyfikowaniu i rozwiązaniu tego błędu należy włączyć opcję SYSTEM.CLUSTER.COMMAND.QUEUE , aby menedżer kolejek mógł zostać pomyślnie zrestartowany.
- 3. W mało prawdopodobnym przypadku, gdy repozytorium nie jest uruchomione w pamięci masowej, błędy przydziału pamięci masowej są wysyłane do dziennika menedżera kolejek. Aby rozwiązać problem z pamięcią masową, zatrzymaj i zrestartuj menedżer kolejek. Po zrestartowaniu menedżera kolejek automatycznie przydzielana jest większa ilość pamięci masowej w celu przechowywania wszystkich informacji o repozytorium.

## **Co się stanie, jeśli kolejka klastra jest wyłączona dla MQPUT**

Wszystkie instancje kolejki klastra, które są używane na potrzeby równoważenia obciążenia, mogą być wyłączone dla produktu MQPUT. Aplikacje umieszczające komunikat w kolejce otrzymują kod powrotu MQRC\_CLUSTER\_PUT\_INHIBITED lub MQRC\_PUT\_INHIBITED kod powrotu. Może być konieczne zmodyfikowanie tego zachowania.

### **Problem**

Gdy kolejka klastra jest wyłączona dla produktu MQPUT, jego status jest odzwierciedlony w repozytorium każdego menedżera kolejek, który jest zainteresowany tą kolejką. Algorytm zarządzania obciążeniem próbuje wysyłać komunikaty do miejsc docelowych, które są włączone dla produktu MQPUT. Jeśli nie są włączone żadne miejsca docelowe dla MQPUT i nie ma lokalnej instancji kolejki, wywołanie MQOPEN , które określiło MQOO\_BIND\_ON\_OPEN zwraca kod powrotu MQRC\_CLUSTER\_PUT\_INHIBITED do aplikacji. Jeśli określono parametr MQOO\_BIND\_NOT\_FIXED lub istnieje lokalna instancja kolejki, wywołanie MQOPEN powiedzie się, ale kolejne wywołania MQPUT nie powiodą się z kodem powrotu MQRC\_PUT\_INHIBITED.

### **Rozwiązanie**

Użytkownik może napisać program użytkownika obsługi wyjścia, aby zmodyfikować procedury zarządzania obciążeniem, tak aby komunikaty mogły być kierowane do miejsca docelowego, które jest wyłączone dla produktu MQPUT.

Komunikat może przybyć do miejsca docelowego, które jest wyłączone dla produktu MQPUT. Komunikat mógł być w trakcie lotu w momencie, gdy kolejka została wyłączona, lub wyjście obciążenia wybrało jawnie miejsce docelowe. Procedura zarządzania obciążeniem w docelowym menedżerze kolejek ma wiele sposobów na rozwiązanie tego komunikatu:

- Wybierz inne odpowiednie miejsce docelowe, jeśli istnieje.
- Umieść komunikat w kolejce niedostarczonych komunikatów.
- Zwraca komunikat do nadawcy, jeśli nie ma kolejki niedostarczonych komunikatów.

## **Potencjalne problemy podczas przełączania kolejek transmisji**

Lista niektórych problemów, które mogą wystąpić podczas przełączania kolejki transmisji, ich przyczyn i najbardziej prawdopodobnych rozwiązań.

### **Przenoszenie komunikatów nie powiodło się**

#### **Objawy**

Komunikaty nie są wysyłane przez kanał i pozostają w kolejce w starej kolejce transmisji kanału.

#### **Przyczyna**

Menedżer kolejek zatrzymał przenoszenie komunikatów ze starej kolejki transmisji do nowej kolejki transmisji, ponieważ wystąpił błąd nienaprawialny. Na przykład nowa kolejka transmisji mogła zostać zapełniona lub wyczerpała pamięć bazową.

#### **Rozwiązanie**

Przejrzyj komunikaty o błędach zapisane w dzienniku błędów menedżera kolejek, aby określić problem i rozwiązać jego podstawową przyczynę. Po rozwiązaniu problemu zrestartuj kanał, aby wznowić proces przełączania, lub zatrzymaj kanał, a następnie użyj wartości **runswchl** .

### **Przełącznik nie jest kompletny**

#### **Objawy**

Menedżer kolejek wielokrotnie wysyła komunikaty wskazujące, że przenosi komunikaty. Przełącznik nigdy nie kończy działania, ponieważ w starej kolejce transmisji zawsze pozostają komunikaty.

#### **Przyczyna 1**

Komunikaty dla kanału są umieszczane w starej kolejce transmisji szybciej niż menedżer kolejek może przenieść je do nowej kolejki transmisji. Jest to prawdopodobnie przejściowy problem podczas szczytowego obciążenia, ponieważ jest mało prawdopodobne, aby kanał mógł wystarczająco szybko przesyłać komunikaty przez sieć.

#### **Przyczyna 2**

Istnieją niezatwierdzone komunikaty dla kanału w starej kolejce transmisji.

#### **Rozwiązanie**

Rozstrzygnij jednostki pracy dla wszystkich niezatwierdzonych komunikatów i/lub zmniejsz lub zawieś obciążenie aplikacji, aby umożliwić zakończenie fazy przenoszenia komunikatu.

### **Przypadkowe usunięcie kolejki transmisji**

#### **Objaw 1**

Nieoczekiwanie przełączono kanały z powodu usunięcia zgodnej wartości CLCHNAME.

#### **Objaw 2**

Umieszczenie w kolejce klastra kończy się niepowodzeniem z błędem MQRC\_UNKNOWN\_XMIT\_Q.

#### **Objaw 3**

Kanał został zakończony nieprawidłowo, ponieważ jego kolejka transmisji nie istnieje.

#### **Objaw 4**

Menedżer kolejek nie może przenieść komunikatów w celu zakończenia operacji przełączania, ponieważ nie może otworzyć starej lub nowej kolejki transmisji.

#### **Przyczyna**

<span id="page-33-0"></span>Kolejka transmisji aktualnie używana przez kanał lub jego poprzednia kolejka transmisji, jeśli przełącznik nie został zakończony, została usunięta.

#### **Rozwiązanie**

Zdefiniuj ponownie kolejkę transmisji. Jeśli jest to stara kolejka transmisji, która została usunięta, administrator może alternatywnie zakończyć operację przełączenia za pomocą komendy **runswchl** z parametrem **-n** .

Parametru -n należy używać ostrożnie, ponieważ jeśli jest on używany niewłaściwie, komunikaty dla kanału mogą zakończyć przetwarzanie i zakończyć przetwarzanie, ale nie mogą być aktualizowane w starej kolejce transmisji. W tym scenariuszu jest to bezpieczne, ponieważ ponieważ kolejka nie istnieje, nie może być żadnych komunikatów do zakończenia i zakończenia przetwarzania.

## **Rozwiązywanie problemów z niedostarczanych komunikatów**

Skorzystaj z porad podanych w tym miejscu, aby ułatwić rozwiązywanie problemów, gdy komunikaty nie są dostarczane pomyślnie.

- **Scenariusz:** Komunikaty nie docierają do kolejki, jeśli są one oczekiwane.
- **Objaśnienie:** Komunikaty, których nie można dostarczyć z jakiegoś powodu, są umieszczane w kolejce niedostarczonych komunikatów.
- **Rozwiązanie:** Można sprawdzić, czy kolejka zawiera jakiekolwiek komunikaty, wydając komendę MQSC DISPLAY QUEUE.

Jeśli kolejka zawiera komunikaty, można użyć udostępnionej przykładowej aplikacji przeglądania (amqsbcg), aby przeglądać komunikaty w kolejce przy użyciu wywołania MQGET. Przykładowa aplikacja kroczy wszystkie komunikaty w nazwanej kolejce dla nazwanego menedżera kolejek, wyświetlając zarówno deskryptor komunikatu, jak i pola kontekstu komunikatu dla wszystkich komunikatów znajdujących się w nazwanej kolejce.

Należy zdecydować, w jaki sposób usunąć wszystkie komunikaty znalezione w kolejce niedostarczonych komunikatów, w zależności od przyczyn umieszczenia komunikatów w kolejce. Jeśli z każdym menedżerem kolejek nie zostanie powiązana kolejka niedostarczonych komunikatów, mogą wystąpić problemy.

Więcej informacji na temat kolejek niedostarczonych komunikatów i obsługi niedostarczonych komunikatów zawiera sekcja Obsługa niedostarczonych komunikatów przy użyciu procedury obsługi kolejki niedostarczonych komunikatów produktu WebSphere MQ.

## **Informacje o rozwiązywaniu problemów dotyczących TLS/SSL**

Użyj podanych tu informacji, aby pomóc w rozwiązaniu problemów z systemem TLS/SSL.

## **Przegląd**

Użytkownik otrzymuje co najmniej jeden z następujących komunikatów o błędach, dla każdego problemu udokumentowanego w tym temacie.

#### **JMSWMQ0018**

Nie powiodło się nawiązanie połączenia z menedżerem kolejek *'nazwa-menedżera-kolejki'* z trybem połączenia *'tryb-połączenia'* i nazwą hosta *'nazwa-hosta'*

i, z wyjątkiem błędu spowodowanego przez *Korzystanie z szyfru innego niż FIPS z włączonym standardem FIPS na kliencie*, komunikat:

#### **JMSCMQ001**

Wywołanie produktu WebSphere MQ nie powiodło się. Kod zakończenia: *2 ('MQCC\_FAILED ')* , przyczyna: *2397 ('MQRC\_JSSE\_ERROR')*

Przyczyna wyjątku jest wyświetlana jako pierwsza pozycja w każdej sekcji.

Zawsze należy wymieniać stosy i przyczyny pierwszego wyjątku.

Chociaż informacje dla każdego błędu składają się z następujących elementów:

- Dane wyjściowe z przykładu SystemOut.log lub Console.
- Informacje dziennika błędów menedżera kolejek.
- Rozwiązanie problemu.

W zależności od tego, w jaki sposób aplikacja i środowisko są używane, informacje mogą nie być wyświetlane w produkcie stdout.

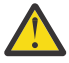

**Ostrzeżenie:** Przykładowy kod zawiera stosy i numery wierszy. Te informacje są przydatne, ale stosy i numery wierszy mogą się zmienić z jednego pakietu poprawek na inny.

Stosy i numery wierszy należy używać jako podręcznika do znajdowania poprawnej sekcji, a nie do korzystania z informacji specjalnie do celów diagnostycznych.

#### **Brak certyfikatu osobistego klienta**

#### **Wyjście**

Przyczyna:

```
com.ibm.mq.jmqi.JmqiException: CC=2;RC=2059;AMQ9503: Channel negotiation failed. [3=SYSTEM.DEF.SVRCONN]
 at com.ibm.mq.jmqi.remote.impl.RemoteConnection.analyseErrorSegment(RemoteConnection.java:4176)
 at com.ibm.mq.jmqi.remote.impl.RemoteConnection.receiveTSH(RemoteConnection.java:2969)
     at com.ibm.mq.jmqi.remote.impl.RemoteConnection.initSess(RemoteConnection.java:1180)
     at com.ibm.mq.jmqi.remote.impl.RemoteConnection.connect(RemoteConnection.java:838)
    at com.ibm.mq.jmqi.remote.impl.RemoteConnectionSpecification.getSessionFromNewConnection
(RemoteConnectionSpecification.java:409)
 at com.ibm.mq.jmqi.remote.impl.RemoteConnectionSpecification.getSession
(RemoteConnectionSpecification.java:305)
     at com.ibm.mq.jmqi.remote.impl.RemoteConnectionPool.getSession(RemoteConnectionPool.java:146)
     at com.ibm.mq.jmqi.remote.api.RemoteFAP.jmqiConnect(RemoteFAP.java:1868)
```
#### **Dzienniki błędów menedżera kolejek**

AMQ9637: Brak certyfikatu kanału.

#### **Rozwiązanie**

Dodaj certyfikat osobisty do magazynu kluczy klienta, który został podpisany przez certyfikat w bazie danych kluczy menedżera kolejek.

#### **Brak certyfikatu osobistego serwera**

#### **Wyjście**

Przyczyna:

```
com.ibm.mq.jmqi.JmqiException: CC=2;RC=2397;AMQ9771: SSL handshake failed.
 [1=javax.net.ssl.SSLHandshakeException[Remote host closed connection during handshake],
3=localhost/127.0.0.1:1414(localhost),4=SSLSocket.startHandshake,5=default]
 at com.ibm.mq.jmqi.remote.internal.RemoteTCPConnection.protocolConnect
(RemoteTCPConnection.java:1020)
          at com.ibm.mq.jmqi.remote.internal.system.RemoteConnection.connect
(RemoteConnection.java:1112)
         at com.ibm.mq.jmqi.remote.internal.system.RemoteConnectionPool.getConnection
(RemoteConnectionPool.java:350)
          at com.ibm.mq.jmqi.remote.internal.RemoteFAP.jmqiConnect(RemoteFAP.java:1599)
          ... 8 more
```
#### Przyczyna:

```
javax.net.ssl.SSLHandshakeException: Remote host closed connection during handshake
             at com.ibm.jsse2.tc.a(tc.java:438)
at com.ibm.jsse2.tc.g(tc.java:416)<br>at com.ibm.jsse2.tc.a(tc.java:60)<br>at com.ibm.jsse2.tc.startHandshake(tc.java:381)<br>at com.ibm.mq.jmqi.remote.internal.RemoteTCPConnection$6.run
(RemoteTCPConnection.java:1005)
 at java.security.AccessController.doPrivileged(AccessController.java:202)
 at com.ibm.mq.jmqi.remote.internal.RemoteTCPConnection.protocolConnect
(RemoteTCPConnection.java:1000)
             ... 11 more
```

```
java.io.EOFException: SSL peer shut down incorrectly
         at com.ibm.jsse2.a.a(a.java:120)
         at com.ibm.jsse2.tc.a(tc.java:540)
         ... 17 more
```
#### **Dzienniki błędów menedżera kolejek**

AMQ9637: Brak certyfikatu kanału.

#### **Rozwiązanie**

Dodaj certyfikat osobisty do bazy danych menedżera kolejek, który został podpisany przez certyfikat w magazynie zaufanych certyfikatów klienta i który ma etykietę w postaci ibmwebspheremqqm<qmgr\_name>.

#### **Brak osoby podpisującej na kliencie**

#### **Wyjście**

Przyczyna:

```
com.ibm.mq.jmqi.JmqiException: CC=2;RC=2397;AMQ9771: SSL handshake failed. 
[1=javax.net.ssl.SSLHandshakeException[com.ibm.jsse2.util.j:<br>PKIX path validation failed: java.security.cert.CertPathValidatorException:<br>The certificate issued by CN=JohnDoe, 0=COMPANY, L=YOURSITE, C=XX is not trusted; int
(localhost),4=SSLSocket.startHandshake,5=default]
 at com.ibm.mq.jmqi.remote.internal.RemoteTCPConnection.protocolConnect
(RemoteTCPConnection.java:1020)
 at com.ibm.mq.jmqi.remote.internal.system.RemoteConnection.connect
(RemoteConnection.java:1112)
            at com.ibm.mq.jmqi.remote.internal.system.RemoteConnectionPool.getConnection
(RemoteConnectionPool.java:350)
            at com.ibm.mq.jmqi.remote.internal.RemoteFAP.jmqiConnect(RemoteFAP.java:1599)
            ... 8 more
```
#### Przyczyna:

```
javax.net.ssl.SSLHandshakeException: com.ibm.jsse2.util.j: PKIX path validation failed: 
java.security.cert.CertPathBuilderException: 
PKIXCertPathBuilderImpl could not build a valid CertPath.;internal cause is:
java.security.cert.CertPathValidatorException: The certificate issued by CN=JohnDoe,<br>O=COMPANY, L=YOURSITE, C=XX is not trusted;<br>java.security.cert.CertPathValidatorException: Signature does not match.<br>...
```
#### **Dzienniki błędów menedżera kolejek**

AMQ9665: połączenie SSL zostało zamknięte przez zdalny koniec kanału *' ????'*.

#### **Rozwiązanie**

Dodaj certyfikat używany do podpisywania certyfikatu osobistego menedżera kolejek do magazynu zaufanych certyfikatów klienta.

#### **Brak osoby podpisującej klienta na serwerze**

#### **Wyjście**

Przyczyna:

```
com.ibm.mq.jmqi.JmqiException: CC=2;RC=2397;AMQ9204: Connection to host 'localhost(1414)' rejected.
    [1=com.ibm.mq.jmqi.JmqiException[CC=2;RC=2397;AMQ9771: SSL handshake failed.
 [1=java.net.SocketException[Software caused connection abort: socket write error],
 3=localhost/127.0.0.1:1414 (localhost),4=SSLSocket.startHandshake,5=default]],
 3=localhost(1414),5=RemoteTCPConnection.protocolConnect]
 at com.ibm.mq.jmqi.remote.internal.RemoteFAP.jmqiConnect(RemoteFAP.java:2010)
 at com.ibm.mq.jmqi.remote.internal.RemoteFAP.jmqiConnect(RemoteFAP.java:1227)
            at com.ibm.msg.client.wmq.internal.WMQConnection.(WMQConnection.java:355)
            ... 6 more
```
#### Przyczyna:

```
com.ibm.mq.jmqi.JmqiException: CC=2;RC=2397;AMQ9771: SSL handshake failed.
, [1=java.net.SocketException[Software caused connection abort: socket write error]]<br>3=localhost/127.0.0.1:1414 (localhost),4=SSLSocket.startHandshake,5=default]<br>at com.ibm.mq.jmqi.remote.internal.RemoteTCPConnection.proto
(RemoteTCPConnection.java:1020)
             at com.ibm.mq.jmqi.remote.internal.system.RemoteConnection.connect
(RemoteConnection.java:1112)
```
```
 at com.ibm.mq.jmqi.remote.internal.system.RemoteConnectionPool.getConnection
(RemoteConnectionPool.java:350)
         at com.ibm.mq.jmqi.remote.internal.RemoteFAP.jmqiConnect(RemoteFAP.java:1599)
          ... 8 more
```
### Przyczyna:

java.net.SocketException: Software caused connection abort: socket write error

### **Dzienniki błędów menedżera kolejek**

AMQ9633: Błędny certyfikat SSL dla kanału *' ????'*.

#### **Rozwiązanie**

Dodaj certyfikat używany do podpisywania certyfikatu osobistego menedżera kolejek do magazynu zaufanych certyfikatów klienta.

## **Niezgodność specyfikacji szyfrowania**

### **Wyjście**

Przyczyna:

```
com.ibm.mq.jmqi.JmqiException: CC=2;RC=2397;AMQ9641: Remote CipherSpec error<br>for channel 'SYSTEM.DEF.SVRCONN' to host ''. [3=SYSTEM.DEF.SVRCONN]<br>at com.ibm.mq.jmqi.remote.internal.system.RemoteConnection.analyseErrorSegmen
(RemoteConnection.java:4322)
           at com.ibm.mq.jmqi.remote.internal.system.RemoteConnection.receiveTSH
(RemoteConnection.java:2902)
           at com.ibm.mq.jmqi.remote.internal.system.RemoteConnection.initSess
(RemoteConnection.java:1440)
 at com.ibm.mq.jmqi.remote.internal.system.RemoteConnection.connect
(RemoteConnection.java:1115)
 at com.ibm.mq.jmqi.remote.internal.system.RemoteConnectionPool.getConnection
(RemoteConnectionPool.java:350)
           at com.ibm.mq.jmqi.remote.internal.RemoteFAP.jmqiConnect(RemoteFAP.java:1599)
```
### **Dzienniki błędów menedżera kolejek**

AMQ9631: atrybut CipherSpec negocjowany podczas uzgadniania SSL nie jest zgodny z wymaganym parametrem CipherSpec dla kanału *'SYSTEM.DEF.SVRCONN'*.

### **Rozwiązanie**

Upewnij się, że zestaw algorytmów szyfrowania na kliencie jest zgodny ze specyfikacją szyfru na kanale połączenia z serwerem menedżera kolejek.

### **Na kliencie nie włączono szyfru**

### **Wyjście**

Przyczyna:

```
com.ibm.mq.jmqi.JmqiException: CC=2;RC=2397;AMQ9641: Remote CipherSpec error for<br>channel 'sYSTEM.DEF.SVRCONN'. [3=SYSTEM.DEF.SVRCONN]<br>at com.ibm.mq.jmqi.remote.internal.system.RemoteConnection.analyseErrorSegment<br>(RemoteCo
         at com.ibm.mq.jmqi.remote.internal.system.RemoteConnection.receiveTSH
(RemoteConnection.java:2902)
          at com.ibm.mq.jmqi.remote.internal.system.RemoteConnection.initSess
(RemoteConnection.java:1440)
          at com.ibm.mq.jmqi.remote.internal.system.RemoteConnection.connect
(RemoteConnection.java:1115)
 at com.ibm.mq.jmqi.remote.internal.system.RemoteConnectionPool.getConnection
(RemoteConnectionPool.java:350)
          at com.ibm.mq.jmqi.remote.internal.RemoteFAP.jmqiConnect(RemoteFAP.java:1599)
```
### **Dzienniki błędów menedżera kolejek**

AMQ9639: Zdalny kanał *'SYSTEM.DEF.SVRCONN'* nie określał wartości atrybutu CipherSpec.

#### **Rozwiązanie**

Upewnij się, że na kliencie jest ustawiony zestaw algorytmów szyfrowania zgodny ze specyfikacją szyfru na kanale połączenia z serwerem menedżera kolejek.

### **Nie włączono szyfru w kanale połączenia z serwerem menedżera kolejek**

**Wyjście**

Przyczyna:

 com.ibm.mq.jmqi.JmqiException: CC=2;RC=2397;AMQ9641: Remote CipherSpec error for channel 'SYSTEM.DEF.SVRCONN'. [3=SYSTEM.DEF.SVRCONN] at com.ibm.mq.jmqi.remote.internal.system.RemoteConnection.analyseErrorSegment (RemoteConnection.java:4322) at com.ibm.mq.jmqi.remote.internal.system.RemoteConnection.receiveTSH (RemoteConnection.java:2902) at com.ibm.mq.jmqi.remote.internal.system.RemoteConnection.initSess (RemoteConnection.java:1440) at com.ibm.mq.jmqi.remote.internal.system.RemoteConnection.connect (RemoteConnection.java:1115) at com.ibm.mq.jmqi.remote.internal.system.RemoteConnectionPool.getConnection (RemoteConnectionPool.java:350) at com.ibm.mq.jmqi.remote.internal.RemoteFAP.jmqiConnect(RemoteFAP.java:1599)

### **Dzienniki błędów menedżera kolejek**

AMQ9635: Kanał *'SYSTEM.DEF.SVRCONN'* nie określono poprawnej wartości atrybutu CipherSpec.

### **Rozwiązanie**

Upewnij się, że istnieje specyfikacja szyfru na kanale połączenia z serwerem menedżera kolejek, która jest zgodna z zestawem algorytmów szyfrowania na kliencie.

## **Korzystanie z szyfru innego niż FIPS z włączoną obsługą FIPS na kliencie (nie na serwerze)**

## **Wyjście**

Przyczyna:

com.ibm.mq.jmqi.JmqiException: CC=2;RC=2393;AMQ9771: SSL handshake failed. [1=java.lang.IllegalArgumentException[Unsupported ciphersuite SSL\_RSA\_WITH\_NULL\_MD5 or ciphersuite is not supported in FIPS mode], 3=localhost/127.0.0.1:1414 (localhost),4=SSLSocket.createSocket,5=default] at com.ibm.mq.jmqi.remote.internal.RemoteTCPConnection.makeSocketSecure (RemoteTCPConnection.java:1748) at com.ibm.mq.jmqi.remote.internal.RemoteTCPConnection.connnectUsingLocalAddress (RemoteTCPConnection.java:674) at com.ibm.mq.jmqi.remote.internal.RemoteTCPConnection.protocolConnect (RemoteTCPConnection.java:991) at com.ibm.mq.jmqi.remote.internal.system.RemoteConnection.connect (RemoteConnection.java:1112) at com.ibm.mq.jmqi.remote.internal.system.RemoteConnectionPool.getConnection (RemoteConnectionPool.java:350) at com.ibm.mq.jmqi.remote.internal.RemoteFAP.jmqiConnect (RemoteFAP.java:1599) ... 8 more

### Przyczyna:

```
java.lang.IllegalArgumentException: Unsupported ciphersuite SSL_RSA_WITH_NULL_MD5 
or ciphersuite is not supported in FIPS mode
 at com.ibm.jsse2.q.a(q.java:84)
 at com.ibm.jsse2.r.(r.java:75)
             at com.ibm.jsse2.tc.setEnabledCipherSuites(tc.java:184)
 at com.ibm.mq.jmqi.remote.internal.RemoteTCPConnection.makeSocketSecure
(RemoteTCPConnection.java:1741)
```
### **Dzienniki błędów menedżera kolejek**

Nie dotyczy.

#### **Rozwiązanie**

Należy wyłączyć tryb FIPS na kliencie lub upewnić się, że na serwerze jest włączony tryb FIPS oraz że używany jest szyfr z obsługą FIPS.

## **Korzystanie z szyfru innego niż FIPS z włączonym standardem FIPS na serwerze (nie na kliencie)**

### **Wyjście**

Przyczyna:

com.ibm.mq.jmqi.JmqiException: CC=2;RC=2397;AMQ9771: SSL handshake failed. [1=javax.net.ssl.SSLHandshakeException[Received fatal alert: handshake\_failure],<br>3=localhost/127.0.0.1:1418 (localhost),4=SSLSocket.startHandshake,5=default]<br>at com.ibm.mq.jmqi.remote.internal.RemoteTCPConnection.protocolC at com.ibm.mq.jmqi.remote.internal.system.RemoteConnection.connect (RemoteConnection.java:1112) at com.ibm.mq.jmqi.remote.internal.system.RemoteConnectionPool.getConnection

```
(RemoteConnectionPool.java:350)
         at com.ibm.mq.jmqi.remote.internal.RemoteFAP.jmqiConnect(RemoteFAP.java:1599)
         ... 8 more
```
### Przyczyna:

```
javax.net.ssl.SSLHandshakeException: Received fatal alert: handshake_failure
            at com.ibm.jsse2.n.a(n.java:8)
```
#### **Dzienniki błędów menedżera kolejek**

AMQ9616: proponowana specyfikacja CipherSpec nie jest włączona na serwerze SSL.

#### **Rozwiązanie**

Wyłącz standard FIPS na serwerze lub upewnij się, że na kliencie jest włączony tryb FIPS, a używany jest szyfr z obsługą FIPS.

## **Używanie szyfru FIPS; FIPS nie jest włączony na kliencie**

### **Wyjście**

Przyczyna:

```
com.ibm.mq.jmqi.JmqiException: CC=2;RC=2397;AMQ9771: SSL handshake failed.
 [1=javax.net.ssl.SSLHandshakeException[Received fatal alert: handshake_failure],
3=localhost/127.0.0.1:1414 (localhost),4=SSLSocket.startHandshake,5=default]
 at com.ibm.mq.jmqi.remote.internal.RemoteTCPConnection.protocolConnect
(RemoteTCPConnection.java:1020)
          at com.ibm.mq.jmqi.remote.internal.system.RemoteConnection.connect
(RemoteConnection.java:1112)
          at com.ibm.mq.jmqi.remote.internal.system.RemoteConnectionPool.getConnection
(RemoteConnectionPool.java:350)
          at com.ibm.mq.jmqi.remote.internal.RemoteFAP.jmqiConnect(RemoteFAP.java:1599)
          ... 8 more
```
### Przyczyna:

```
javax.net.ssl.SSLHandshakeException: Received fatal alert: handshake_failure
         at com.ibm.jsse2.n.a(n.java:8)
```
### **Dzienniki błędów menedżera kolejek**

AMQ9616: proponowana specyfikacja CipherSpec nie jest włączona na serwerze SSL.

#### **Rozwiązanie**

Upewnij się, że wartość SSLPEER ustawiona na kanale połączenia z serwerem jest zgodna z nazwą wyróżniającą certyfikatu.

## **Używanie szyfru innego niż FIPS z włączoną obsługą FIPS na obu końcach**

### **Wyjście**

Przyczyna:

```
com.ibm.mq.jmqi.JmqiException: CC=2;RC=2393;AMQ9771: SSL handshake failed.
 [1=java.lang.IllegalArgumentException[Unsupported ciphersuite SSL_RSA_WITH_NULL_MD5
 or ciphersuite is not supported in FIPS mode],
 3=localhost/127.0.0.1:1414 (localhost),4=SSLSocket.createSocket,5=default]
           at com.ibm.mq.jmqi.remote.internal.RemoteTCPConnection.makeSocketSecure
(RemoteTCPConnection.java:1748)
         at com.ibm.mq.jmqi.remote.internal.RemoteTCPConnection.connnectUsingLocalAddress
(RemoteTCPConnection.java:674)
          at com.ibm.mq.jmqi.remote.internal.RemoteTCPConnection.protocolConnect
(RemoteTCPConnection.java:991)
          at com.ibm.mq.jmqi.remote.internal.system.RemoteConnection.connect
(RemoteConnection.java:1112)
 at com.ibm.mq.jmqi.remote.internal.system.RemoteConnectionPool.getConnection
(RemoteConnectionPool.java:350)
          at com.ibm.mq.jmqi.remote.internal.RemoteFAP.jmqiConnect(RemoteFAP.java:1599)
          ... 8 more
```
### Przyczyna:

```
java.lang.IllegalArgumentException: Unsupported ciphersuite SSL_RSA_WITH_NULL_MD5 or 
ciphersuite is not supported in FIPS mode
        at com.ibm.jsse2.q.a(q.java:84)
```
## **Dzienniki błędów menedżera kolejek**

Nie dotyczy.

### **Rozwiązanie**

Wyłącz tryb FIPS na obu końcach lub upewnij się, że używany jest szyfr z obsługą FIPS.

## **Wartość SSLPEER na kliencie nie jest zgodna z certyfikatem osobistym**

### **Wyjście**

Przyczyna:

```
com.ibm.mq.jmqi.JmqiException: CC=2;RC=2398;AMQ9636: SSL distinguished name does not<br>match peer name, channel '?'.<br>[4=CN=JohnDoe, O=COMPANY, L=YOURSITE, C=XX]<br>[4=CN=JohnDoe, O=COMPANY, L=emote.internal.RemoteTCPConnection.
(RemoteTCPConnection.java:1071)
 at com.ibm.mq.jmqi.remote.internal.system.RemoteConnection.connect
(RemoteConnection.java:1112)
 at com.ibm.mq.jmqi.remote.internal.system.RemoteConnectionPool.getConnection
(RemoteConnectionPool.java:350)
             at com.ibm.mq.jmqi.remote.internal.RemoteFAP.jmqiConnect(RemoteFAP.java:1599)
```
### **Dzienniki błędów menedżera kolejek**

Nie dotyczy.

### **Rozwiązanie**

Upewnij się, że wartość SSLPEER jest zgodna z nazwą wyróżniającą certyfikatu osobistego.

### **Wartość SSLPEER na serwerze nie jest zgodna z certyfikatem osobistym**

#### **Wyjście**

Przyczyna:

```
com.ibm.mq.jmqi.JmqiException: CC=2;RC=2059;AMQ9643: Remote SSL peer name error for 
channel 'SYSTEM.DEF.SVRCONN'.[3=SYSTEM.DEF.SVRCONN]
          at com.ibm.mq.jmqi.remote.internal.system.RemoteConnection.analyseErrorSegment
(RemoteConnection.java:4330)
 at com.ibm.mq.jmqi.remote.internal.system.RemoteConnection.receiveTSH
(RemoteConnection.java:2902)
          at com.ibm.mq.jmqi.remote.internal.system.RemoteConnection.initSess
(RemoteConnection.java:1440)
 at com.ibm.mq.jmqi.remote.internal.system.RemoteConnection.connect
(RemoteConnection.java:1115)
 at com.ibm.mq.jmqi.remote.internal.system.RemoteConnectionPool.getConnection
(RemoteConnectionPool.java:350)
          at com.ibm.mq.jmqi.remote.internal.RemoteFAP.jmqiConnect(RemoteFAP.java:1599)
```
#### **Dzienniki błędów menedżera kolejek**

AMQ9636: Nazwa wyróżniająca SSL nie jest zgodna z nazwą węzła sieci, kanał *'SYSTEM.DEF.SVRCONN'*.

#### **Rozwiązanie**

Upewnij się, że wartość SSLPEER jest zgodna z nazwą wyróżniającą certyfikatu osobistego.

### **Program nasłuchujący nie działa na serwerze**

### **Wyjście**

```
Przyczyna:
```

```
com.ibm.mq.jmqi.JmqiException: CC=2;RC=2059;AMQ9213: A communications error for occurred.<br>[1=java.net.ConnectException[Connection refused: connect],3=localhost]<br>at com.ibm.mq.jmqi.remote.internal.RemoteTCPConnection.connne
           at com.ibm.mq.jmqi.remote.internal.RemoteTCPConnection.protocolConnect
(RemoteTCPConnection.java:991)
           at com.ibm.mq.jmqi.remote.internal.system.RemoteConnection.connect
(RemoteConnection.java:1112)
 at com.ibm.mq.jmqi.remote.internal.system.RemoteConnectionPool.getConnection
(RemoteConnectionPool.java:350)
           at com.ibm.mq.jmqi.remote.internal.RemoteFAP.jmqiConnect(RemoteFAP.java:1599)
           ... 8 more
```
### Przyczyna:

```
java.net.ConnectException: Connection refused: connect
        at java.net.PlainSocketImpl.socketConnect(Native Method)
```
#### **Dzienniki błędów menedżera kolejek**

Nie dotyczy.

### **Rozwiązanie**

Uruchom program nasłuchujący w menedżerze kolejek.

## **Nie można znaleźć magazynu kluczy klienta**

### **Wyjście**

Przyczyna:

```
 com.ibm.mq.jmqi.JmqiException: CC=2;RC=2397;AMQ9204: Connection to host 'localhost(1414)' rejected.
 [1=com.ibm.mq.jmqi.JmqiException[CC=2;RC=2397;AMQ9771: SSL handshake failed. 
[1=java.net.SocketException[java.security.NoSuchAlgorithmException:<br>SSLContext Default implementation not found: ],3=localhost/127.0.0.1:1414<br>(localhost),4=SSLSocket.createSocket,5=default]],<br>3=localhost(1414),5=RemoteTCPC
 at com.ibm.mq.jmqi.remote.internal.RemoteFAP.jmqiConnect(RemoteFAP.java:2010)
 at com.ibm.mq.jmqi.remote.internal.RemoteFAP.jmqiConnect(RemoteFAP.java:1227)
               at com.ibm.msg.client.wmq.internal.WMQConnection.(WMQConnection.java:355)
               ... 6 more
```
### Przyczyna:

```
com.ibm.mq.jmqi.JmqiException: CC=2;RC=2397;AMQ9771: SSL handshake failed. 
[1=java.net.SocketException[java.security.NoSuchAlgorithmException:
 SSLContext Default implementation not found: ],3=localhost/127.0.0.1:1414 
(localhost),4=SSLSocket.createSocket,5=default]
           at com.ibm.mq.jmqi.remote.internal.RemoteTCPConnection.makeSocketSecure
(RemoteTCPConnection.java:1706)
           at com.ibm.mq.jmqi.remote.internal.RemoteTCPConnection.connnectUsingLocalAddress
(RemoteTCPConnection.java:674)
           at com.ibm.mq.jmqi.remote.internal.RemoteTCPConnection.protocolConnect
(RemoteTCPConnection.java:991)
 at com.ibm.mq.jmqi.remote.internal.system.RemoteConnection.connect
(RemoteConnection.java:1112)
 at com.ibm.mq.jmqi.remote.internal.system.RemoteConnectionPool.getConnection
(RemoteConnectionPool.java:350)
          at com.ibm.mq.jmqi.remote.internal.RemoteFAP.jmqiConnect(RemoteFAP.java:1599)
           ... 8 more
```
### Przyczyna:

```
java.net.SocketException: java.security.NoSuchAlgorithmException: SSLContext 
Default implementation not found:
 at javax.net.ssl.DefaultSSLSocketFactory.a(SSLSocketFactory.java:7)
 at javax.net.ssl.DefaultSSLSocketFactory.createSocket(SSLSocketFactory.java:1)
          at com.ibm.mq.jmqi.remote.internal.RemoteTCPConnection.makeSocketSecure
(RemoteTCPConnection.java:1699)
          ... 13 more
```
### Przyczyna:

```
java.security.NoSuchAlgorithmException: SSLContext Default implementation not found:
           at java.security.Provider$Service.newInstance(Provider.java:894)
 at sun.security.jca.GetInstance.getInstance(GetInstance.java:299)
 at sun.security.jca.GetInstance.getInstance(GetInstance.java:237)
 at javax.net.ssl.SSLContext.getInstance(SSLContext.java:25)
           at javax.net.ssl.SSLContext.getDefault(SSLContext.java:15)
           at javax.net.ssl.SSLSocketFactory.getDefault(SSLSocketFactory.java:17)
 at com.ibm.mq.jmqi.remote.internal.RemoteTCPConnection.chooseSocketFactory
(RemoteTCPConnection.java:2158)
           at com.ibm.mq.jmqi.remote.internal.RemoteTCPConnection.makeSocketSecure
(RemoteTCPConnection.java:1689)
           ... 13 more
```
### Przyczyna:

```
java.security.KeyStoreException: IBMKeyManager: Problem accessing key store java.lang.Exception: 
Keystore file does not exist: C:\keystore\wrongfile.jks
```
#### **Dzienniki błędów menedżera kolejek**

Nie dotyczy.

#### **Rozwiązanie**

Podaj poprawną nazwę i położenie magazynu kluczy klienta.

## **Niepoprawne hasło magazynu kluczy klienta**

### **Wyjście**

Przyczyna:

```
com.ibm.mq.jmqi.JmqiException: CC=2;RC=2397;AMQ9771: SSL handshake failed.
[1=java.net.SocketException[java.security.NoSuchAlgorithmException:<br>SSLContext Default implementation not found: ],3=localhost/127.0.0.1:1414<br>(localhost),4=SSLSocket.createSocket,5=default]<br>at com.ibm.mq.jmqi.remote.intern
           at com.ibm.mq.jmqi.remote.internal.RemoteTCPConnection.connnectUsingLocalAddress
(RemoteTCPConnection.java:674)
 at com.ibm.mq.jmqi.remote.internal.RemoteTCPConnection.protocolConnect
(RemoteTCPConnection.java:991)
           at com.ibm.mq.jmqi.remote.internal.system.RemoteConnection.connect
(RemoteConnection.java:1112)
 at com.ibm.mq.jmqi.remote.internal.system.RemoteConnectionPool.getConnection
(RemoteConnectionPool.java:350)
           at com.ibm.mq.jmqi.remote.internal.RemoteFAP.jmqiConnect(RemoteFAP.java:1599)
            ... 8 more
```
### Przyczyna:

```
java.net.SocketException: java.security.NoSuchAlgorithmException: 
SSLContext Default implementation not found:
 at javax.net.ssl.DefaultSSLSocketFactory.a(SSLSocketFactory.java:7)
 at javax.net.ssl.DefaultSSLSocketFactory.createSocket(SSLSocketFactory.java:1)
            at com.ibm.mq.jmqi.remote.internal.RemoteTCPConnection.makeSocketSecure
(RemoteTCPConnection.java:1699)
            ... 13 more
```
#### Przyczyna:

```
java.security.NoSuchAlgorithmException: SSLContext Default implementation not found:
              at java.security.Provider$Service.newInstance(Provider.java:894)
at sun.security.jca.GetInstance.getInstance(GetInstance.java:299)<br>at sun.security.jca.GetInstance.getInstance(GetInstance.java:237)<br>at javax.net.ssl.SSLContext.getInstance(SSLContext.java:255)<br>at javax.net.ssl.SSLContext.g
 at javax.net.ssl.SSLSocketFactory.getDefault(SSLSocketFactory.java:17)
 at com.ibm.mq.jmqi.remote.internal.RemoteTCPConnection.chooseSocketFactory
(RemoteTCPConnection.java:2158)
             at com.ibm.mq.jmqi.remote.internal.RemoteTCPConnection.makeSocketSecure
(RemoteTCPConnection.java:1689)
             ... 13 more
```
#### Przyczyna:

java.security.KeyStoreException: IBMKeyManager: Problem accessing key store java.io.IOException: Keystore was tampered with, or password was incorrect

#### **Dzienniki błędów menedżera kolejek**

Nie dotyczy.

### **Rozwiązanie**

Podaj poprawne hasło dla magazynu kluczy klienta.

## **Nie można znaleźć magazynu zaufanych certyfikatów klienta**

## **Wyjście**

Przyczyna:

```
com.ibm.mq.jmqi.JmqiException: CC=2;RC=2397;AMQ9771: SSL handshake failed.
 [1=java.net.SocketException[java.security.NoSuchAlgorithmException:
 SSLContext Default implementation not found: ],3=localhost/127.0.0.1:1414 
(localhost),4=SSLSocket.createSocket,5=default]
 at com.ibm.mq.jmqi.remote.internal.RemoteTCPConnection.makeSocketSecure
(RemoteTCPConnection.java:1706)
 at com.ibm.mq.jmqi.remote.internal.RemoteTCPConnection.connnectUsingLocalAddress
(RemoteTCPConnection.java:674)
 at com.ibm.mq.jmqi.remote.internal.RemoteTCPConnection.protocolConnect
(RemoteTCPConnection.java:991)
 at com.ibm.mq.jmqi.remote.internal.system.RemoteConnection.connect
(RemoteConnection.java:1112)
           at com.ibm.mq.jmqi.remote.internal.system.RemoteConnectionPool.getConnection
(RemoteConnectionPool.java:350)
 at com.ibm.mq.jmqi.remote.internal.RemoteFAP.jmqiConnect(RemoteFAP.java:1599)
 ... 8 more
```
### Przyczyna:

```
java.net.SocketException: java.security.NoSuchAlgorithmException: 
SSLContext Default implementation not found:<br>at javax.net.ssl.DefaultSSLSocketFactory.a(SSLSocketFactory.java:7)<br>at javax.net.ssl.DefaultSSLSocketFactory.createSocket(SSLSocketFactory.java:1)<br>at com.ibm.mq.jmqi.remote.inte
(RemoteTCPConnection.java:1699)
               ... 13 more
```
#### Przyczyna:

```
java.security.NoSuchAlgorithmException: SSLContext Default implementation not found:
at java.security.Provider$Service.newInstance(Provider.java:894)<br>at sun.security.jca.GetInstance.getInstance(GetInstance.java:299)<br>at sun.security.jca.GetInstance.getInstance(GetInstance.java:237)<br>at javax.net.ssl.SSLConte
             at javax.net.ssl.SSLContext.getDefault(SSLContext.java:15)
 at javax.net.ssl.SSLSocketFactory.getDefault(SSLSocketFactory.java:17)
 at com.ibm.mq.jmqi.remote.internal.RemoteTCPConnection.chooseSocketFactory
(RemoteTCPConnection.java:2158)
 at com.ibm.mq.jmqi.remote.internal.RemoteTCPConnection.makeSocketSecure
(RemoteTCPConnection.java:1689)
             ... 13 more
```
#### Przyczyna:

java.lang.Exception: Truststore file does not exist: C:\keystore\wrongfile.jks

#### **Dzienniki błędów menedżera kolejek**

Nie dotyczy.

### **Rozwiązanie**

Podaj poprawną nazwę i położenie magazynu zaufanych certyfikatów klienta.

### **Niepoprawne hasło magazynu zaufanych certyfikatów klienta**

### **Wyjście**

Przyczyna:

```
com.ibm.mq.jmqi.JmqiException: CC=2;RC=2397;AMQ9771: SSL handshake failed.
 [1=java.net.SocketException[java.security.NoSuchAlgorithmException:
SSLContext Default implementation not found: ],3=localhost/127.0.0.1:1414<br>(localhost),4=SSLSocket.createSocket,5=default]<br>at com.ibm.mq.jmqi.remote.internal.RemoteTCPConnection.makeSocketSecure<br>(RemoteTCPConnection.java:17
            at com.ibm.mq.jmqi.remote.internal.RemoteTCPConnection.connnectUsingLocalAddress
(RemoteTCPConnection.java:674)
            at com.ibm.mq.jmqi.remote.internal.RemoteTCPConnection.protocolConnect
(RemoteTCPConnection.java:991)
 at com.ibm.mq.jmqi.remote.internal.system.RemoteConnection.connect
(RemoteConnection.java:1112)
 at com.ibm.mq.jmqi.remote.internal.system.RemoteConnectionPool.getConnection
(RemoteConnectionPool.java:350)
           at com.ibm.mq.jmqi.remote.internal.RemoteFAP.jmqiConnect(RemoteFAP.java:1599)
            ... 8 more
```
### Przyczyna:

```
java.net.SocketException: java.security.NoSuchAlgorithmException: 
SSLContext Default implementation not found:
         at javax.net.ssl.DefaultSSLSocketFactory.a(SSLSocketFactory.java:7)
         at javax.net.ssl.DefaultSSLSocketFactory.createSocket(SSLSocketFactory.java:1)
         at com.ibm.mq.jmqi.remote.internal.RemoteTCPConnection.makeSocketSecure
(RemoteTCPConnection.java:1699)
         ... 13 more
```
#### Przyczyna:

```
java.security.NoSuchAlgorithmException: SSLContext Default implementation not found:
at java.security.Provider$Service.newInstance(Provider.java:894)<br>at sun.security.jca.GetInstance.getInstance(GetInstance.java:299)<br>at sun.security.jca.GetInstance.getInstance(GetInstance.java:237)<br>at javax.net.ssl.SSLConte
 at javax.net.ssl.SSLSocketFactory.getDefault(SSLSocketFactory.java:17)
 at com.ibm.mq.jmqi.remote.internal.RemoteTCPConnection.chooseSocketFactory
(RemoteTCPConnection.java:2158)
             at com.ibm.mq.jmqi.remote.internal.RemoteTCPConnection.makeSocketSecure
```

```
(RemoteTCPConnection.java:1689)
         ... 13 more
```
### Przyczyna:

```
java.io.IOException: Keystore was tampered with, or password was incorrect
 at com.ibm.crypto.provider.JavaKeyStore.engineLoad(Unknown Source)
               at java.security.KeyStore.load(KeyStore.java:414)
at com.ibm.jsse2.uc.a(uc.java:54)<br>at com.ibm.jsse2.lc.f(lc.java:12)<br>at com.ibm.jsse2.lc.(lc.java:16)<br>at java.lang.J9VMInternals.newInstanceImpl(Native Method)<br>at java.lang.Class.newInstance(Class.java:1345)
               at java.security.Provider$Service.newInstance(Provider.java:880)
               ... 20 more
```
### Przyczyna:

java.security.UnrecoverableKeyException: Password verification failed

### **Dzienniki błędów menedżera kolejek**

Nie dotyczy.

### **Rozwiązanie**

Podaj poprawne hasło do magazynu zaufanych certyfikatów klienta.

# **Rozwiązywanie problemów z klientami MQI produktu IBM WebSphere MQ**

Ta kolekcja tematów zawiera informacje o technikach rozwiązywania problemów z aplikacjami klienckimi MQI produktu IBM WebSphere MQ .

Aplikacja działająca w środowisku klienta MQI produktu IBM WebSphere MQ odbiera kody przyczyny MQRC\_ \* w taki sam sposób, jak aplikacje serwera IBM WebSphere MQ . Istnieją jednak dodatkowe kody przyczyny dla warunków błędu powiązanych z klientami MQI produktu IBM WebSphere MQ . Na przykład:

- Zdalny komputer nie odpowiada
- Błąd linii komunikacyjnej
- Niepoprawny adres komputera

Najczęstszym czasem wystąpienia błędów jest wywołanie przez aplikację komendy MQCONN lub MQCONNX i odebranie odpowiedzi MQRC\_Q\_MQR\_NOT\_AVAILABLE. Sprawdź dziennik błędów klienta, aby znaleźć komunikat wyjaśniający niepowodzenie. W zależności od rodzaju awarii na serwerze mogą być również rejestrowane błędy. Sprawdź również, czy aplikacja klienta MQI produktu IBM WebSphere MQ jest połączona z poprawnym plikiem biblioteki.

## **Nawiązanie połączenia przez klient MQI produktu IBM WebSphere MQ nie powiodło się**

Wykonanie komendy MQCONN lub MQCONNX może się nie powieść z powodu braku programu nasłuchującego działającego na serwerze lub podczas sprawdzania protokołu.

Gdy klient MQI produktu IBM WebSphere MQ wysyła do serwera wywołanie MQCONN lub MQCONNX, informacje o gnieździe i porcie są wymieniane między klientem MQI produktu IBM WebSphere MQ i serwerem. Aby możliwa była wymiana informacji, na serwerze musi istnieć program pełniący rolę 'listen' na linii komunikacyjnej dla każdego działania. Jeśli nie jest to wykonywane przez żaden program lub jeśli istnieje program, ale nie jest on poprawnie skonfigurowany, wywołanie MQCONN lub MQCONNX kończy się niepowodzeniem i do aplikacji klienckiej MQI produktu IBM WebSphere MQ zwracany jest odpowiedni kod przyczyny.

Jeśli połączenie zostanie pomyślnie nawiązane, komunikaty protokołu IBM WebSphere MQ są wymieniane i przeprowadzane jest dalsze sprawdzanie. Podczas fazy sprawdzania protokołu IBM WebSphere MQ niektóre aspekty są negocjowane, podczas gdy inne powodują niepowodzenie połączenia. Dopóki wszystkie te sprawdzenia nie zakończą się pomyślnie, wywołanie MQCONN lub MQCONNX nie powiedzie się.

Informacje na temat kodów przyczyny MQRC\_ \* zawiera sekcja [Kody przyczyny API.](#page-120-0)

# **Zatrzymywanie klientów MQI produktu IBM WebSphere MQ**

Mimo że klient MQI produktu IBM WebSphere MQ został zatrzymany, powiązany proces na serwerze nadal może wstrzymywać otwarte kolejki. Kolejki nie są zamykane, dopóki warstwa komunikacyjna nie wykryje, że partner odszedł.

Jeśli współużytkowanie konwersacji jest włączone, kanał serwera jest zawsze w poprawnym stanie, aby warstwa komunikacyjna wykryła, że partner odszedł.

# **Komunikaty o błędach dotyczące klientów MQI produktu IBM WebSphere MQ**

Jeśli wystąpi błąd w systemie klienta MQI produktu IBM WebSphere MQ , komunikaty o błędach są umieszczane w plikach błędów systemowych programu IBM WebSphere MQ .

- W systemach UNIX and Linux te pliki znajdują się w katalogu /var/mqm/errors .
- W systemie Windowspliki te znajdują się w podkatalogu błędów instalacji klienta MQI produktu IBM WebSphere MO. Zwykle jest to katalog C:\Program Files\IBM\WebSphere MO\errors.
- W systemie IBM ipliki te znajdują się w katalogu /QIBM/UserData/mqm/errors .

Niektóre błędy klienta mogą być również rejestrowane w plikach błędów produktu IBM WebSphere MQ powiązanych z serwerem, z którym klient był połączony.

# **Rozwiązywanie problemów z klientem IBM WebSphere MQ dla produktu HP Integrity NonStop Server**

Zawiera informacje pomocne w wykrywaniu i rozwiązywaniu problemów związanych z korzystaniem z klienta IBM WebSphere MQ dla produktuHP Integrity NonStop Server.

# **Przełączanie między użyciem transakcji IBM WebSphere MQ i TMF w pojedynczym połączeniu**

Jeśli klient IBM WebSphere MQ dla aplikacji HP Integrity NonStop Server przełącza się między użyciem transakcji IBM WebSphere MQ i TMF w pojedynczym połączeniu, operacje IBM WebSphere MQ , takie jak MQPUT i MQGET, mogą zakończyć się niepowodzeniem z kodem powrotu ["2072 \(0818\) \(RC2072\):](#page-152-0) [MQRC\\_SYNCPOINT\\_NOT\\_AVAILABLE" na stronie 153](#page-152-0). Błędy i pierwszy raport objawów niepowodzenia dla aplikacji klienckiej są generowane w katalogu błędów klienta IBM WebSphere MQ dla produktu HP Integrity NonStop Server .

Ten błąd występuje, ponieważ mieszane transakcje TMF i IBM WebSphere MQ w pojedynczym połączeniu nie są obsługiwane.

Użyj standardowych narzędzi, które są dostarczane wraz z systemem, aby zarejestrować identyfikator problemu i zapisać wszystkie wygenerowane pliki wyjściowe. W celu sprawdzenia, czy rozwiązanie jest już dostępne, należy użyć serwisu wsparcia produktu IBM WebSphere MQ : [https://www.ibm.com/](https://www.ibm.com/support/home/) [support/home/](https://www.ibm.com/support/home/)lub programu IBM Support Assistant (ISA): [https://www.ibm.com/support/home/product/](https://www.ibm.com/support/home/product/C100515X13178X21/other_software/ibm_support_assistant) [C100515X13178X21/other\\_software/ibm\\_support\\_assistant](https://www.ibm.com/support/home/product/C100515X13178X21/other_software/ibm_support_assistant) . Jeśli znalezienie rozwiązania nie jest możliwe, skontaktuj się z działem wsparcia IBM . Nie należy usuwać tych plików, dopóki problem nie zostanie rozwiązany.

# **Rozwiązywanie problemów dotyczących produktów Java i JMS**

W tej sekcji przedstawiono porady ułatwiające rozwiązywanie typowych problemów, które mogą pojawić się podczas korzystania z aplikacji Java lub JMS .

# **Przetwarzanie PCF w produkcie JMS**

Komunikaty PCF (Programmable Change Format) IBM WebSphere MQ elastyczny, wydajny sposób tworzenia zapytań i modyfikowania atrybutów menedżera kolejek, a klasy PCF udostępniane w produkcie IBM WebSphere MQ classes for Java zapewniają wygodny sposób uzyskiwania dostępu do ich funkcji

w aplikacji Java . Dostęp do funkcji można także uzyskać z poziomu produktu IBM WebSphere MQ classes for JMS, jednak istnieje potencjalny problem.

## **Wspólny model przetwarzania odpowiedzi PCF w usłudze JMS**

Typowym podejściem do przetwarzania odpowiedzi PCF w usłudze JMS jest wyodrębnienie ładunku komunikatu, owinięcie go w DataInputStream i przekazanie go do konstruktora com.ibm.mq.headers.pcf.PCFMessage .

```
Message m = consumer.receive(10000);
//Reconstitute the PCF response.
ByteArrayInputStream bais = 
    new ByteArrayInputStream(((BytesMessage)m).getBody(byte[].class));
DataInput di = new DataInputStream(bais);
 PCFMessage pcfResponseMessage = new PCFMessage(di);
```
Przykłady można znaleźć w sekcji Korzystanie z pakietu WebSphere MQ Headers .

Niestety nie jest to całkowicie wiarygodne podejście do wszystkich platform-w ogóle podejście działa na platformach big-endian, ale nie dla platform little-endian.

## **Co to jest problem?**

Problem polega na tym, że przy analizowaniu nagłówków komunikatów klasa PCFMessage musi zajmować się problemami kodowania liczbowego-nagłówki zawierają pola długości, które są w pewnym kodowaniu, to jest big-endian lub little endian.

Jeśli do konstruktora zostanie przekazany "czysty" DataInputStream , klasa PCFMessage nie ma dobrego wskazania do kodowania i musi przyjąć wartość domyślną-całkiem możliwe, że jest niepoprawna.

Jeśli wystąpi taka sytuacja, prawdopodobnie w konstruktorze zostanie wyświetlony komunikat "MQRCCF\_STRUCTURE\_TYPE\_ERROR" (kod przyczyny 3013):

com.ibm.mq.headers.MQDataException: MQJE001: Completion Code '2', Reason '3013'.

at com.ibm.mq.headers.pcf.PCFParameter.nextParameter(PCFParameter.java:167)

at com.ibm.mq.headers.pcf.PCFMessage.initialize(PCFMessage.java:854)

at com.ibm.mq.headers.pcf.PCFMessage.<init>(PCFMessage.java:156)

Ten komunikat niemal niezmiennie oznacza, że kodowanie zostało błędnie zinterpretowane. Prawdopodobną przyczyną tego jest to, że dane, które zostały odczytane, to dane little endian, które zostały zinterpretowane jako big-endian.

## **Rozwiązanie**

Sposobem na uniknięcie tego problemu jest przekazanie konstruktora PCFMessage czymś, co powiemy konstruktorowi kodowanie numeryczne danych, z którymi pracuje.

W tym celu należy utworzyć MQMessage na podstawie otrzymanych danych.

Poniższy kod jest przykładem przykładowego kodu, którego można użyć.

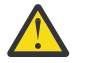

**Ostrzeżenie:** Kod jest tylko przykładem schematu i nie zawiera żadnych informacji o obsłudze błędów.

```
 // get a response into a JMS Message
Message receivedMessage = consumer.receive(10000);
 BytesMessage bytesMessage = (BytesMessage) receivedMessage;
 byte[] bytesreceived = new byte[(int) bytesMessage.getBodyLength()];
 bytesMessage.readBytes(bytesreceived); 
 // convert to MQMessage then to PCFMessage
MQMessage mqMsg = new MQMessage();
 mqMsg.write(bytesreceived);
 mqMsg.encoding = receivedMessage.getIntProperty("JMS_IBM_Encoding");
 mqMsg.format = receivedMessage.getStringProperty("JMS_IBM_Format");
```

```
 mqMsg.seek(0); 
 PCFMessage pcfMsg = new PCFMessage(mqMsg);
```
# **Rozwiązywanie problemów z komunikatami JMSCC0108**

Istnieje kilka kroków, które można wykonać, aby zapobiec wystąpieniu komunikatu JMSCC0108 podczas korzystania ze specyfikacji aktywowania i portów nasłuchiwania systemu WebSphere Application Server działających w trybie ASF (Application Server Facilities).

Jeśli używane są specyfikacje aktywowania i porty nasłuchiwania systemu WebSphere Application Server działające w trybie trybu ASF , który jest domyślnym trybem działania, w pliku protokołu serwera aplikacji może pojawić się następujący komunikat:

JMSCC0108: Klasy WebSphere MQ dla usługi JMS wykryły komunikat gotowy do asynchronicznego dostarczania do aplikacji.

W chwili podjęcia próby jego dostarczenia komunikat nie był już dostępny.

Informacje zawarte w tym temacie pozwalają zrozumieć, dlaczego ten komunikat został wyświetlony, oraz jakie kroki można podjąć, aby zapobiec jego wystąpieniu.

# **Sposób wykrywania i przetwarzania komunikatów przez specyfikacje aktywowania i porty nasłuchiwania**

Podczas uruchamiania specyfikacja aktywowania lub port nasłuchiwania produktu WebSphere Application Server wykonuje następujące kroki:

- 1. Utwórz połączenie z menedżerem kolejek, którego mają używać.
- 2. Otwórz miejsce docelowe produktu JMS w menedżerze kolejek, który został skonfigurowany do monitorowania.
- 3. Przeglądaj to miejsce docelowe w poszukiwaniu komunikatów.

Po wykryciu komunikatu specyfikacja aktywowania lub port nasłuchiwania wykonuje następujące kroki:

- 1. Tworzy wewnętrzne odwołanie do komunikatu, które reprezentuje komunikat.
- 2. Pobiera sesję serwera z wewnętrznej puli sesji serwera.
- 3. Ładuje sesję serwera z odwołaniem do komunikatu.
- 4. Zaplanowanie pracy z menedżerem pracy serwera aplikacji w celu uruchomienia sesji serwera i przetworzenia komunikatu.

Następnie specyfikacja aktywowania lub port nasłuchiwania ponownie monitoruje miejsce docelowe, szukając innego komunikatu do przetworzenia.

Menedżer pracy serwera aplikacji uruchamia fragment pracy wprowadzony przez specyfikację aktywowania lub port nasłuchiwania w nowym wątku sesji serwera. Po uruchomieniu wątek wykonuje następujące działania:

- Uruchamia lokalną lub globalną transakcję (XA), w zależności od tego, czy komponent bean sterowany komunikatami wymaga transakcji XA, zgodnie z określeniem w deskryptorze wdrażania komponentu bean sterowanego komunikatami.
- Pobiera komunikat z miejsca docelowego, wysyłając destrukcyjne wywołanie funkcji API MQGET.
- Uruchamia metodę onMessage() komponentu bean sterowanego komunikatami.
- Kończy transakcję lokalną lub globalną po zakończeniu metody onMessage().
- Zwróć sesję serwera z powrotem do puli sesji serwera.

# **Dlaczego występuje komunikat JMSCC0108 i jak temu zapobiec**

Główna specyfikacja aktywowania lub wątek portu nasłuchiwania przegląda komunikaty w miejscu docelowym. Następnie prosi menedżera pracy o uruchomienie nowego wątku w celu destrukcyjnego pobrania komunikatu i przetworzenia go. Oznacza to, że komunikat może zostać znaleziony w miejscu docelowym przez główną specyfikację aktywowania lub wątek portu nasłuchiwania i nie będzie już

<span id="page-47-0"></span>dostępny w momencie, gdy wątek sesji serwera podejmie próbę jego uzyskania. W takim przypadku wątek sesji serwera zapisuje w pliku dziennika serwera aplikacji następujący komunikat:

JMSCC0108: Klasy WebSphere MQ dla usługi JMS wykryły komunikat gotowy do asynchronicznego dostarczania do aplikacji.

W chwili podjęcia próby jego dostarczenia komunikat nie był już dostępny.

Istnieją dwa powody, dla których komunikat nie znajduje się już w miejscu docelowym, gdy wątek sesji serwera próbuje go uzyskać:

- Przyczyna 1: Komunikat został zużyty przez inną aplikację
- • [Przyczyna 2: Komunikat utracił ważność](#page-48-0)

## **Przyczyna 1: komunikat został zużyty przez inną aplikację**

Jeśli co najmniej dwie specyfikacje aktywowania i/lub porty nasłuchiwania monitorują to samo miejsce docelowe, możliwe jest, że wykryją one ten sam komunikat i podejmą próbę jego przetworzenia. W takim przypadku:

- Wątek sesji serwera uruchomiony przez jedną specyfikację aktywowania lub port nasłuchiwania pobiera komunikat i dostarcza go do komponentu bean sterowanego komunikatami w celu przetworzenia.
- Wątek sesji serwera uruchomiony przez inną specyfikację aktywowania lub port nasłuchiwania próbuje uzyskać komunikat i stwierdza, że nie znajduje się on już w miejscu docelowym.

Jeśli specyfikacja aktywowania lub port nasłuchiwania łączy się z menedżerem kolejek w jeden z następujących sposobów, komunikaty wykrywane przez główną specyfikację aktywowania lub wątek portu nasłuchiwania są oznaczane:

- Menedżer kolejek na dowolnej platformie przy użyciu trybu normalnego dostawcy usługi przesyłania komunikatów produktu IBM WebSphere MQ.
- Menedżer kolejek działający w systemie z/OSprzy użyciu trybu migracji dostawcy przesyłania komunikatów produktu IBM WebSphere MQ.

Oznaczenie komunikatu uniemożliwia innym specyfikacjom aktywowania lub portowi nasłuchiwania wyświetlenie tego komunikatu i próbuje go przetworzyć.

Domyślnie komunikaty są oznaczane przez pięć sekund. Po wykryciu i oznaczeniu komunikatu uruchamiany jest pięciosekundowy licznik czasu. W ciągu tych pięciu sekund należy wykonać następujące czynności:

- Specyfikacja aktywowania lub port nasłuchiwania muszą uzyskać sesję serwera z puli sesji serwera.
- Sesja serwera musi zostać załadowana ze szczegółami komunikatu do przetworzenia.
- Praca musi być zaplanowana.
- Menedżer pracy musi przetworzyć żądanie pracy i uruchomić wątek sesji serwera.
- Wątek sesji serwera musi uruchomić transakcję lokalną lub globalną.
- Wątek sesji serwera musi zniszczyć komunikat.

W przypadku zajętego systemu wykonanie tych kroków może potrwać dłużej niż pięć sekund. W takim przypadku znacznik w komunikacie jest zwalniany. Oznacza to, że inne specyfikacje aktywowania lub porty nasłuchiwania mogą teraz zobaczyć komunikat i potencjalnie podjąć próbę jego przetworzenia, co może spowodować zapisanie komunikatu JMSCC0108 w pliku dziennika serwera aplikacji.

W takiej sytuacji należy rozważyć następujące opcje:

• Zwiększ wartość właściwości Odstęp czasu przeglądania znaczników komunikatów menedżera kolejek (MARKINT), aby zwiększyć ilość czasu dla specyfikacji aktywowania lub portu nasłuchiwania, który pierwotnie wykrył komunikat, aby go uzyskać. W idealnym przypadku właściwość powinna być ustawiona na wartość większą niż czas przetwarzania komunikatów przez komponenty bean sterowane komunikatami. Oznacza to, że jeśli główna specyfikacja aktywowania lub wątek portu nasłuchiwania blokują oczekiwanie na sesję serwera, ponieważ wszystkie sesje serwera są zajęte przetwarzaniem komunikatów, komunikat powinien zostać oznaczony, gdy sesja serwera stanie się dostępna. Należy

<span id="page-48-0"></span>zauważyć, że właściwość MARKINT jest ustawiona w menedżerze kolejek i ma zastosowanie do wszystkich aplikacji, które przeglądają komunikaty w tym menedżerze kolejek.

• Zwiększ wielkość puli sesji serwera używanej przez specyfikację aktywowania lub port nasłuchiwania. Oznacza to, że do przetwarzania komunikatów dostępnych jest więcej sesji serwera, co powinno zapewnić możliwość przetwarzania komunikatów w określonym przedziale czasu. W tym podejściu należy zauważyć, że specyfikacja aktywowania lub port nasłuchiwania będą mogły przetwarzać więcej komunikatów współbieżnie, co może mieć wpływ na ogólną wydajność serwera aplikacji.

Jeśli specyfikacja aktywowania lub port nasłuchiwania łączy się z menedżerem kolejek działającym na platformie innej niż z/OSprzy użyciu trybu migracji dostawcy przesyłania komunikatów produktu IBM WebSphere MQ, [funkcja oznaczania](#page-47-0) nie jest dostępna. Oznacza to, że nie jest możliwe uniemożliwienie wykrycia tego samego komunikatu przez co najmniej dwie specyfikacje aktywowania i/lub porty nasłuchiwania i próby jego przetworzenia. W tej sytuacji oczekiwany jest komunikat JMSCC0108 .

# **Przyczyna 2: komunikat utracił ważność**

Inną przyczyną wygenerowania komunikatu JMSCC0108 jest to, że komunikat utracił ważność między wykryciem przez specyfikację aktywowania lub port nasłuchiwania i zużyciem przez sesję serwera. W takiej sytuacji, gdy wątek sesji serwera próbuje pobrać komunikat, stwierdza, że komunikat ten już nie istnieje i zgłasza komunikat JMSCC0108 .

W tym miejscu można zwiększyć wielkość puli sesji serwera używanej przez specyfikację aktywowania lub port nasłuchiwania. Zwiększenie wielkości puli sesji serwera oznacza, że dostępnych jest więcej sesji serwera do przetwarzania komunikatów, co może potencjalnie oznaczać, że komunikat jest przetwarzany przed utratą ważności. Należy zauważyć, że specyfikacja aktywowania lub port nasłuchiwania mogą teraz przetwarzać więcej komunikatów współbieżnie, co może mieć wpływ na ogólną wydajność serwera aplikacji.

# **Określanie problemu dla adaptera zasobów produktu IBM WebSphere MQ**

Jeśli używany jest adapter zasobów IBM WebSphere MQ , większość błędów powoduje zgłoszenie wyjątków, a wyjątki te są zgłaszane użytkownikowi w sposób zależny od serwera aplikacji. Adapter zasobów umożliwia szerokie wykorzystanie połączonych wyjątków w celu zgłaszania problemów. Zwykle pierwszy wyjątek w łańcuchu stanowi ogólny opis błędu, a kolejne wyjątki w łańcuchu zawierają bardziej szczegółowe informacje wymagane do zdiagnozowania problemu.

Na przykład, jeśli program IVT nie uzyska połączenia z menedżerem kolejek produktu IBM WebSphere MQ , może zostać zgłoszony następujący wyjątek:

javax.jms.JMSException: MQJCA0001: Wystąpił wyjątek w warstwie JMS.

Szczegółowe informacje na ten temat zawiera dołączony wyjątek.

Powiązany z tym wyjątkiem jest drugim wyjątkiem:

javax.jms.JMSException: MQJMS2005: nie powiodło się utworzenie obiektu MQQueueManager dla 'localhost:ExampleQM'

Ten wyjątek jest zgłaszany przez klasy produktu WebSphere MQ dla usługi JMS i ma dodatkowo powiązany wyjątek:

com.ibm.mq.MQException: MQJE001: Wystąpił wyjątek MQException: kod zakończenia 2, Przyczyna 2059

Ten ostatni wyjątek wskazuje źródło problemu. Kod przyczyny 2059 to MQRC\_Q\_MGR\_NOT\_AVAILABLE, co wskazuje, że menedżer kolejek określony w definicji obiektu ConnectionFactory mógł nie zostać uruchomiony.

Jeśli informacje udostępniane przez wyjątki nie są wystarczające do zdiagnozowania problemu, może być konieczne żądanie śledzenia diagnostycznego. Informacje na temat włączania śledzenia diagnostycznego znajdują się w sekcji Konfiguracja adaptera zasobów produktu WebSphere MQ.

Problemy z konfiguracją często występują w następujących obszarach:

# **Problemy podczas wdrażania adaptera zasobów**

Jeśli wdrożenie adaptera zasobów nie powiedzie się, sprawdź, czy zasoby JCA są skonfigurowane poprawnie. Jeśli produkt IBM WebSphere MQ jest już zainstalowany, sprawdź, czy w ścieżce klasy znajdują się poprawne wersje architektury JCA i IBM WebSphere MQ classes for JMS .

Awarie podczas wdrażania adaptera zasobów są zwykle spowodowane przez niepoprawne skonfigurowanie zasobów JCA. Na przykład właściwość obiektu ResourceAdapter może nie zostać określona poprawnie lub plan wdrożenia wymagany przez serwer aplikacji może nie zostać poprawnie zapisany. Niepowodzenia mogą wystąpić także wtedy, gdy serwer aplikacji podejmie próbę utworzenia obiektów na podstawie definicji zasobów JCA i powiązania obiektów z przestrzenią nazw JNDI, ale niektóre właściwości nie są poprawnie określone lub format definicji zasobu jest niepoprawny.

Wdrożenie adaptera zasobów nie powiodło się, ponieważ załadowano niepoprawne wersje klas JCA lub IBM WebSphere MQ classes for JMS z plików JAR w ścieżce klasy. Ten typ niepowodzenia może zwykle wystąpić w systemie, w którym produkt IBM WebSphere MQ jest już zainstalowany. W takim systemie serwer aplikacji może znaleźć istniejące kopie plików JAR produktu IBM WebSphere MQ classes for JMS i klas ładowanych z nich, w preferencjach, do klas dostarczonych w pliku RAR adaptera zasobów produktu IBM WebSphere MQ .

# **Problemy podczas wdrażania komponentów MDB**

Niepowodzenia, gdy serwer aplikacji podejmuje próbę uruchomienia dostarczania komunikatów do komponentu MDB, może być spowodowane błędem w definicji powiązanego obiektu ActivationSpec lub brakiem zasobów.

Niepowodzenia mogą wystąpić, gdy serwer aplikacji podejmie próbę uruchomienia dostarczania komunikatów do komponentu MDB. Ten typ niepowodzenia jest zwykle spowodowany błędem w definicji powiązanego obiektu ActivationSpec lub dlatego, że zasoby przywoływane w definicji nie są dostępne. Na przykład menedżer kolejek może nie być uruchomiony lub podana kolejka może nie istnieć.

Obiekt ActivationSpec podejmuje próbę sprawdzenia poprawności jego właściwości podczas wdrażania komponentu MDB. Wdrożenie nie powiedzie się, jeśli obiekt ActivationSpec ma wszystkie właściwości, które wzajemnie się wykluczają lub nie mają wszystkich wymaganych właściwości. Jednak nie wszystkie problemy związane z właściwościami obiektu ActivationSpec mogą zostać wykryte w tym momencie.

Niepowodzenia uruchomienia dostarczania komunikatów są zgłaszane do użytkownika w sposób zależny od serwera aplikacji. Zwykle te niepowodzenia są zgłaszane w dziennikach i danych śledzenia diagnostycznego serwera aplikacji. Jeśli ta opcja jest włączona, śledzenie diagnostyczne adaptera zasobów produktu IBM WebSphere MQ również rejestruje te niepowodzenia.

# **Problemy podczas tworzenia połączeń dla komunikacji wychodzącej**

Niepowodzenie w komunikacji wychodzącej może wystąpić, jeśli nie można znaleźć obiektu ConnectionFactory lub jeśli obiekt ConnectionFactory zostanie znaleziony, ale nie można utworzyć połączenia. Istnieją różne powody, dla którejkolwiek z tych problemów.

Awarie w komunikacji wychodzącej zazwyczaj występują, gdy aplikacja próbuje wyszukać obiekt ConnectionFactory w przestrzeni nazw JNDI i użyć go. Jeśli obiekt ConnectionFactory nie został znaleziony w przestrzeni nazw, zgłaszany jest wyjątek JNDI. Obiekt ConnectionFactory może nie zostać znaleziony z następujących powodów:

- Aplikacja określiła niepoprawną nazwę dla obiektu ConnectionFactory .
- Serwer aplikacji nie był w stanie utworzyć obiektu ConnectionFactory i powiązać go z przestrzenią nazw. W takim przypadku dzienniki uruchamiania serwera aplikacji zwykle zawierają informacje o niepowodzeniu.

Jeśli aplikacja pomyślnie wczytuje obiekt ConnectionFactory z przestrzeni nazw JNDI, może zostać zgłoszony wyjątek, gdy aplikacja wywoła metodę ConnectionFactory.createConnection(). Wyjątek w tym kontekście wskazuje, że utworzenie połączenia z menedżerem kolejek produktu IBM WebSphere MQ nie jest możliwe. Poniżej przedstawiono kilka wspólnych powodów, dla których może zostać zgłoszony wyjątek:

- <span id="page-50-0"></span>• Menedżer kolejek nie jest dostępny lub nie można go znaleźć przy użyciu właściwości obiektu ConnectionFactory . Na przykład menedżer kolejek nie jest uruchomiony lub podana nazwa hosta, adres IP lub numer portu menedżera kolejek jest niepoprawny.
- Użytkownik nie ma uprawnień do łączenia się z menedżerem kolejek. W przypadku połączenia klienckiego, jeśli wywołanie metody createConnection() nie określa nazwy użytkownika, a serwer aplikacji nie dostarcza informacji o tożsamości użytkownika, identyfikator procesu maszyny JVM jest przekazywany do menedżera kolejek jako nazwa użytkownika. Aby nawiązanie połączenia powiodło się, ten identyfikator procesu musi być poprawną nazwą użytkownika w systemie, w którym działa menedżer kolejek.
- Obiekt ConnectionFactory ma właściwość o nazwie ccdtURL i właściwość o nazwie channel. Te właściwości wzajemnie się wykluczają.
- W przypadku połączenia SSL, właściwości związane z protokołem SSL lub atrybuty związane z protokołem SSL w definicji kanału połączenia serwera nie zostały określone poprawnie.
- Wymagana właściwość sslFipsma inne wartości dla różnych zasobów JCA. Więcej informacji na temat tego ograniczenia można znaleźć w sekcji Ograniczenia adaptera zasobów produktu IBM WebSphere MQ.

## **Zadania pokrewne**

Określanie, że w czasie wykonywania w kliencie MQI są używane tylko specyfikacje CipherSpecs z certyfikatem FIPS

### **Odsyłacze pokrewne**

Standardy FIPS (Federal Information Processing Standards) dla systemów UNIX, Linux i Windows

# **Korzystanie z nadpisania właściwości połączenia IBM WebSphere MQ**

Nadpisanie właściwości połączenia umożliwia zmianę szczegółów używanych przez aplikację kliencką do łączenia się z menedżerem kolejek bez modyfikowania kodu źródłowego.

# **O tym zadaniu**

Czasami nie jest możliwe zmodyfikowanie kodu źródłowego aplikacji, na przykład jeśli aplikacja jest aplikacją starszej wersji, a kod źródłowy nie jest już dostępny.

W takiej sytuacji, jeśli aplikacja musi określić inne właściwości podczas nawiązywania połączenia z menedżerem kolejek lub jest wymagana do nawiązania połączenia z innym menedżerem kolejek, można użyć funkcji nadpisania połączenia, aby określić nowe szczegóły połączenia lub nazwę menedżera kolejek.

Nadpisanie właściwości połączenia jest obsługiwane dla dwóch klientów:

- • [IBM WebSphere MQ classes for JMS](#page-51-0)
- • [IBM WebSphere MQ classes for Java](#page-53-0)

Właściwości, które mają zostać zmienione, można przesłonić, definiując je w pliku konfiguracyjnym, który jest następnie odczytyany przy uruchamianiu przez produkt IBM WebSphere MQ classes for JMS lub IBM WebSphere MQ classes for Java .

Gdy funkcja nadpisywania połączenia jest używana, wszystkie aplikacje działające w tym samym środowisku wykonawczym produktu Java pobierają i korzystają z nowych wartości właściwości. Jeśli wiele aplikacji korzystających z produktu IBM WebSphere MQ classes for JMS lub IBM WebSphere MQ classes for Java działa w tym samym środowisku wykonawczym produktu Java , nie jest możliwe nadpisywanie właściwości dla pojedynczych aplikacji.

**Ważne:** Ta funkcja jest obsługiwana tylko w sytuacjach, gdy nie jest możliwe zmodyfikowanie kodu źródłowego aplikacji. Nie może być ona używana dla aplikacji, w których kod źródłowy jest dostępny i może być aktualizowany.

### **Pojęcia pokrewne**

[Śledzenie aplikacji IBM WebSphere MQ classes for JMS](#page-90-0)

<span id="page-51-0"></span>Funkcja śledzenia w produkcie IBM WebSphere MQ classes for JMS jest udostępniana w celu ułatwienia obsługi produktu IBM w celu zdiagnozowania problemów klientów. Różne właściwości kontrolują zachowanie tego narzędzia.

## **Zadania pokrewne**

[Śledzenie aplikacji IBM WebSphere MQ classes for Java](#page-93-0)

Funkcja śledzenia w produkcie IBM WebSphere MQ classes for Java jest udostępniana w celu ułatwienia obsługi produktu IBM w celu zdiagnozowania problemów klientów. Różne właściwości kontrolują zachowanie tego narzędzia.

użycieIBM WebSphere MQ classes for JMS użycieIBM WebSphere MQ classes for Java

# **Używanie przesłonięcia właściwości połączenia w produkcie IBM WebSphere MQ classes for JMS**

Jeśli fabryka połączeń jest tworzona programowo i nie jest możliwe zmodyfikowanie kodu źródłowego dla aplikacji, która ją tworzy, wówczas funkcja nadpisywania połączenia może być używana do zmiany właściwości używanych przez fabrykę połączeń podczas tworzenia połączenia. Użycie funkcji nadpisywania połączenia z fabrykami połączeń zdefiniowanymi w interfejsie JNDI nie jest jednak obsługiwane.

# **O tym zadaniu**

W IBM WebSphere MQ classes for JMSszczegóły dotyczące sposobu łączenia się z menedżerem kolejek są przechowywane w fabryce połączeń. Fabryki połączeń mogą być definiowane administracyjnie i zapisywane w repozytorium JNDI lub tworzone programowo przez aplikację przy użyciu wywołań interfejsu API produktu Java .

Jeśli aplikacja utworzy fabrykę połączeń w sposób programowy i nie jest możliwe zmodyfikowanie kodu źródłowego dla tej aplikacji, funkcja nadpisywania połączenia umożliwia nadpisanie właściwości fabryki połączeń w krótkim czasie. Jednak w dłuższej perspektywie należy wprowadzić plany, aby umożliwić modyfikowanie fabryki połączeń używanej przez aplikację bez korzystania z funkcji nadpisywania połączenia.

Jeśli fabryka połączeń tworzona programowo przez aplikację jest zdefiniowana w celu użycia tabeli definicji kanału klienta (Client Channel Definition Table-CCDT), wówczas informacje zawarte w tabeli definicji kanału klienta są używane w preferencjach do przesłoniętych właściwości. Jeśli szczegóły połączenia, z których korzysta aplikacja, muszą zostać zmienione, należy utworzyć nową wersję pakietu CCDT i udostępnić ją aplikacji.

Użycie funkcji nadpisywania połączenia z fabrykami połączeń zdefiniowanymi w interfejsie JNDI nie jest obsługiwane. Jeśli aplikacja korzysta z fabryki połączeń zdefiniowanej w interfejsie JNDI, a właściwości tej fabryki połączeń muszą zostać zmienione, definicja fabryki połączeń musi zostać zaktualizowana w interfejsie JNDI. Mimo że funkcje nadpisywania połączenia są stosowane do tych fabryk połączeń (a przesłonięte właściwości mają pierwszeństwo przed właściwościami w definicji fabryki połączeń, która jest wyszukiwaana w interfejsie JNDI), to użycie funkcji nadpisywania połączenia nie jest obsługiwane.

**Ważne:** Funkcja nadpisywania połączenia ma wpływ na wszystkie aplikacje działające w środowisku wykonawczym produktu Java i ma zastosowanie do wszystkich fabryk połączeń używanych przez te aplikacje. Nie można tylko przesłonić właściwości dla pojedynczych fabryk połączeń lub aplikacji.

Gdy aplikacja korzysta z fabryki połączeń w celu utworzenia połączenia z menedżerem kolejek, IBM WebSphere MQ classes for JMS przyjrzą się właściwości, które zostały przesłonięte, i wykorzystają te wartości właściwości podczas tworzenia połączenia, a nie wartości dla tych samych właściwości w fabryce połączeń.

Załóżmy na przykład, że fabryka połączeń została zdefiniowana z właściwością PORT ustawioną na wartość 1414. Jeśli funkcja nadpisywania połączenia została użyta do ustawienia właściwości PORT na wartość 1420, to gdy fabryka połączeń jest używana do tworzenia połączenia, produkt IBM WebSphere MQ classes for JMS używa wartości 1420 dla właściwości PORT, a nie 1414.

Aby zmodyfikować dowolne właściwości połączenia używane podczas tworzenia połączenia z produktem JMS z fabryki połączeń, należy wykonać następujące kroki:

- 1. Dodaj właściwości, które mają zostać nadpisane w klasach produktu WebSphere MQ dla pliku konfiguracyjnego JMS.
- 2. Włącz funkcję nadpisywania połączenia.
- 3. Uruchom aplikację, podając plik konfiguracyjny.

## **Procedura**

- 1. Dodaj właściwości, które mają zostać przesłonięte, do pliku konfiguracyjnego produktu IBM WebSphere MQ classes for JMS .
	- a) Utwórz plik zawierający właściwości i wartości, które mają zostać przesłonięte w standardowym formacie właściwości produktu Java .

Szczegółowe informacje na temat tworzenia pliku właściwości można znaleźć w sekcji Plik konfiguracyjny produktu IBM WebSphere MQ classes for JMS.

b) Aby przesłonić właściwość, należy dodać wpis do pliku właściwości.

Właściwość fabryki połączeń produktu IBM WebSphere MQ classes for JMS może zostać przesłonięta. Dodaj każdą wymaganą pozycję w następującym formacie:

jmscf.<*property name*>=<*value*>

gdzie <*property name*> to nazwa właściwości administracyjnej serwera JMS lub stała XMSC dla właściwości, która ma zostać przesłonięta. Listę właściwości fabryki połączeń można znaleźć w sekcji Właściwości obiektów produktu IBM WebSphere MQ classes for JMS.

Na przykład, aby ustawić nazwę kanału, którego aplikacja powinna używać do łączenia się z menedżerem kolejek, do pliku właściwości można dodać następujący wpis:

jmscf.channel=MY.NEW.SVRCONN

2. Włącz funkcję nadpisywania połączenia.

Aby włączyć przesłonięcie połączenia, należy ustawić właściwość **com.ibm.msg.client.jms.overrideConnectionFactory** na wartość true, aby właściwości określone w pliku właściwości były używane do nadpisywania wartości określonych w aplikacji. Istnieje możliwość ustawienia dodatkowej właściwości jako innej właściwości w samym pliku konfiguracyjnym lub przekazania właściwości jako właściwości systemowej produktu Java przy użyciu:

-Dcom.ibm.msg.client.jms.overrideConnectionFactory=true

3. Uruchom aplikację, określając plik konfiguracyjny.

Przekaz plik właściwości, który został utworzony w aplikacji w czasie wykonywania, ustawiając właściwość systemową Java :

-Dcom.ibm.msg.client.config.*location*

Należy zauważyć, że położenie pliku konfiguracyjnego musi być określone jako identyfikator URI, na przykład:

-Dcom.ibm.msg.client.config.location=file:///jms/jms.config

### **Wyniki**

Gdy funkcja nadpisywania połączenia jest włączona, program IBM WebSphere MQ classes for JMS zapisuje wpis w dzienniku jms przy każdym nawiązaniu połączenia. Informacje w dzienniku przedstawiają <span id="page-53-0"></span>właściwości fabryki połączeń, które zostały nadpisane podczas tworzenia połączenia, jak pokazano w następującym przykładzie:

```
Overriding ConnectionFactory properties:
           Overriding property channel: 
                 Original value = MY.OLD.SVRCONN 
                New^{\sim} value = MY.NEW.SVRCONN
```
## **Zadania pokrewne**

"Używanie przesłonięcia właściwości połączenia w produkcie IBM WebSphere MQ classes for Java" na stronie 54

W IBM WebSphere MQ classes for Javaszczegóły połączenia są ustawiane jako właściwości przy użyciu kombinacji różnych wartości. Funkcja nadpisywania połączenia może zostać użyta do przesłonięcia szczegółów połączenia, z których korzysta aplikacja, jeśli nie jest możliwe zmodyfikowanie kodu źródłowego aplikacji.

["Przesłanianie właściwości połączenia: przykład z IBM WebSphere MQ classes for JMS" na stronie 56](#page-55-0) W tym przykładzie przedstawiono sposób nadpisywania właściwości w przypadku korzystania z produktu IBM WebSphere MQ classes for JMS.

Tworzenie i konfigurowanie fabryk połączeń i miejsc docelowych w klasach produktu IBM MQ dla aplikacji JMS

# **Używanie przesłonięcia właściwości połączenia w produkcie IBM WebSphere MQ classes for Java**

W IBM WebSphere MQ classes for Javaszczegóły połączenia są ustawiane jako właściwości przy użyciu kombinacji różnych wartości. Funkcja nadpisywania połączenia może zostać użyta do przesłonięcia szczegółów połączenia, z których korzysta aplikacja, jeśli nie jest możliwe zmodyfikowanie kodu źródłowego aplikacji.

# **O tym zadaniu**

Różne wartości, które są używane do ustawiania właściwości połączenia, są kombinacją następujących wartości:

- Przypisywanie wartości do pól statycznych w klasie **MQEnvironment** .
- Ustawianie wartości właściwości we właściwościach Hashtable w klasie **MQEnvironment** .
- Ustawianie wartości właściwości w Hashtable przekazywaniu do konstruktora **MQQueueManager** .

Te właściwości są następnie używane, gdy aplikacja konstruuje obiekt MQQueueManager , który reprezentuje połączenie z menedżerem kolejek.

Jeśli nie jest możliwe zmodyfikowanie kodu źródłowego aplikacji, która korzysta z IBM WebSphere MQ classes for Java w celu określenia różnych właściwości, które muszą być używane podczas tworzenia połączenia z menedżerem kolejek, funkcja nadpisywania połączenia umożliwia nadpisanie szczegółów połączenia w krótkim terminie. Jednak w dłuższej perspektywie należy wprowadzić plany, aby umożliwić modyfikowanie szczegółów połączenia używanych przez aplikację bez korzystania z funkcji nadpisywania połączenia.

Gdy aplikacja tworzy obiekt MQQueueManager, IBM WebSphere MQ classes for Java przygląda się właściwościom, które zostały przesłonięte, i użyj wartości tych właściwości podczas tworzenia połączenia z menedżerem kolejek, a nie wartości w dowolnym z następujących miejsc:

- Pola statyczne w klasie MQEnvironment
- Właściwości Hashtable zapisane w klasie MQEnvironment
- Właściwości Hashtable, które są przekazywane do konstruktora MQQueueManager

Na przykład przypuśćmy, że aplikacja tworzy obiekt MQQueueManager, przechodząc do właściwości Hashtable, która ma właściwość CHANNEL ustawioną na MY.OLD.CHANNEL. Jeśli funkcja nadpisywania połączenia została użyta do ustawienia właściwości CHANNEL na wartość MY.NEW.CHANNEL, po

utworzeniu MQQueueManager , IBM WebSphere MQ classes for Java próbuje utworzyć połączenie z menedżerem kolejek przy użyciu kanału MY.NEW.CHANNEL , a nie MY.OLD.CHANNEL.

**Uwaga:** Jeśli program MQQueueManager jest skonfigurowany do używania tabeli definicji kanału klienta (Client Channel Definition Table-CCDT), to informacje zawarte w tabeli definicji kanału klienta są używane w preferencjach do przesłoniętych właściwości. Jeśli szczegóły połączenia, z których korzysta aplikacja MQQueueManager , muszą zostać zmienione, należy utworzyć nową wersję tabeli definicji kanału klienta i udostępnić ją aplikacji.

Aby zmodyfikować dowolne właściwości połączenia, które są używane podczas tworzenia menedżera MQQueueManager, należy wykonać następujące kroki:

- 1. Utwórz plik właściwości o nazwie mqclassesforjava.config.
- 2. [Włącz funkcję nadpisywania właściwości połączenia](#page-55-0) , ustawiając właściwość **OverrideConnectionDetails** na wartość true.
- 3. [Uruchom aplikację,](#page-55-0) podając plik konfiguracyjny jako część wywołania Java.

## **Procedura**

1. Utwórz plik właściwości o nazwie mqclassesforjava.config zawierający właściwości i wartości, które mają zostać przesłonięte.

Istnieje możliwość przesłonięcia 13 właściwości, które są używane przez składnik IBM WebSphere MQ classes for Java podczas nawiązywania połączenia z menedżerem kolejek jako część konstruktora MQQueueManager . Nazwy tych właściwości oraz klucze, które muszą zostać określone podczas ich przesłaniania, są przedstawione w poniższej tabeli:

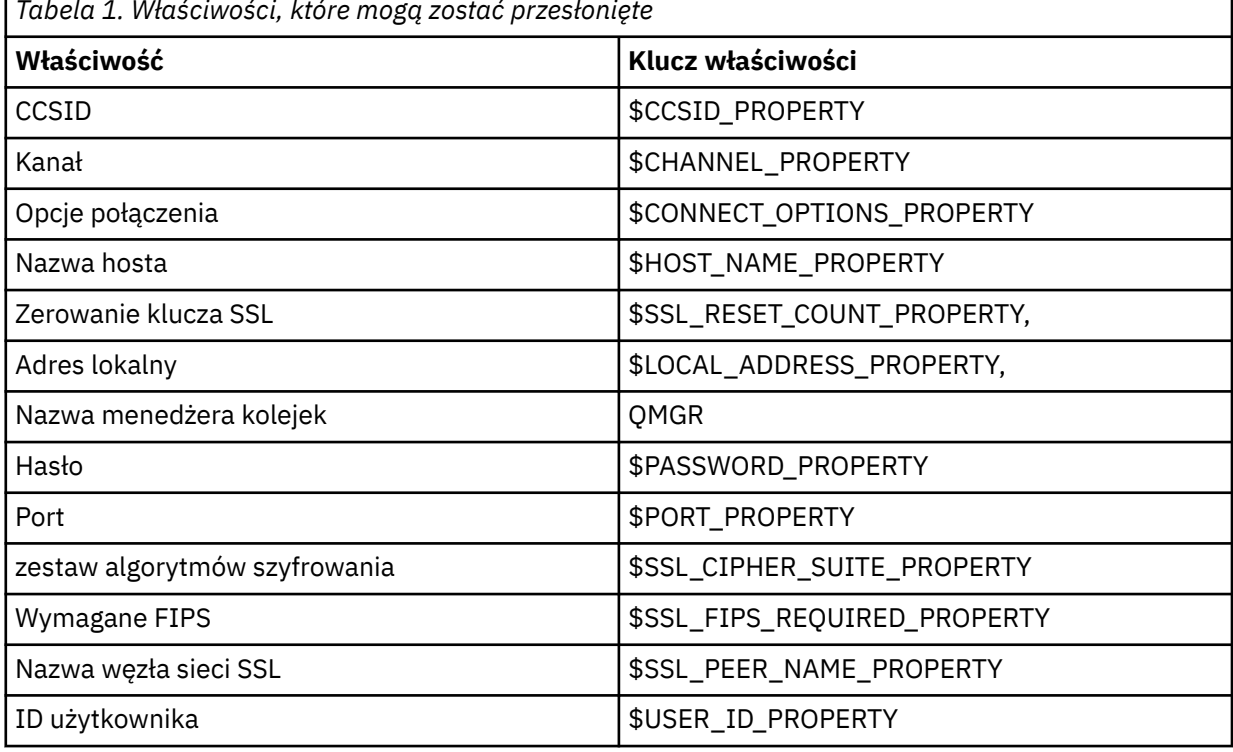

*Tabela 1. Właściwości, które mogą zostać przesłonięte*

**Uwaga:** Wszystkie klucze właściwości zaczynają się od znaku \$, z wyjątkiem nazwy menedżera kolejek. Jest to spowodowane tym, że nazwa menedżera kolejek jest przekazywana do konstruktora MQQueueManager jako argument, a nie jako pole statyczne w klasie MQEnvironment lub właściwość w tabeli Hashtable, a więc wewnętrznie ta właściwość musi być traktowana nieco inaczej niż inne właściwości.

Aby przesłonić właściwość, należy dodać wpis w następującym formacie do pliku właściwości:

mqj.<*property key*>=<*value*>

<span id="page-55-0"></span>Na przykład, aby ustawić nazwę kanału, który ma być używany podczas tworzenia obiektów MQQueueManager , do pliku właściwości można dodać następujący wpis:

mqj.\$CHANNEL\_PROPERTY=MY.NEW.CHANNEL

Aby zmienić nazwę menedżera kolejek, z którym łączy się obiekt MQQueueManager , można dodać następujący wpis do pliku właściwości:

mqj.qmgr=MY.OTHER.QMGR

2. Włącz funkcję nadpisywania połączenia, ustawiając właściwość **com.ibm.mq.overrideConnectionDetails** na wartość true.

Ustawienie właściwości **com.ibm.mq.overrideConnectionDetails** na wartość true oznacza, że właściwości określone w pliku właściwości są używane do nadpisywania wartości określonych w aplikacji. Dodatkową właściwość można ustawić jako inną właściwość w samym pliku konfiguracyjnym lub przekazać tę właściwość jako właściwość systemową za pomocą:

-Dcom.ibm.mq.overrideConnectionDetails=true

3. Uruchom aplikację.

Przekaz plik właściwości, który został utworzony w aplikacji klienckiej w czasie wykonywania, ustawiając właściwość systemową Java :

-Dcom.ibm.msg.client.config.location

Należy zauważyć, że położenie pliku konfiguracyjnego musi być określone jako identyfikator URI, na przykład:

```
-Dcom.ibm.msg.client.config.location=file:///classesforjava/mqclassesforjava.config
```
# **Przesłanianie właściwości połączenia: przykład z IBM WebSphere MQ classes for JMS**

W tym przykładzie przedstawiono sposób nadpisywania właściwości w przypadku korzystania z produktu IBM WebSphere MQ classes for JMS.

## **O tym zadaniu**

Poniższy przykład kodu pokazuje, w jaki sposób aplikacja tworzy ConnectionFactory w sposób programowy:

JmsSampleApp.java

```
JmsFactoryFactory jmsff;
JmsConnectionFactory jmsConnFact;
jmsff = JmsFactoryFactory.getInstance(JmsConstants.WMQ_PROVIDER);
jmsConnFact = jmsff.createConnectionFactory();
jmsConnFact.setStringProperty(WMQConstants.WMQ_HOST_NAME,"127.0.0.1");
\overline{\text{j}}msConnFact.setIntProperty(WMQConstants.WMQ_PORT, 1414);
jmsConnFact.setStringProperty(WMQConstants.WMQ_QUEUE_MANAGER,"QM_V80");
jmsConnFact.setStringProperty(WMQConstants.WMQ_CHANNEL,"MY.CHANNEL");
jmsConnFact.setIntProperty(WMQConstants.WMQ_CONNECTION_MODE,
                             WMQConstants.WMQ_CM_CLIENT);
```
...

...

Konfiguracja ConnectionFactory jest skonfigurowana do łączenia się z menedżerem kolejek QM\_V80 za pomocą transportu CLIENT i kanału MY.CHANNEL.

Szczegóły połączenia można przesłonić przy użyciu pliku właściwości, a następnie wymusić połączenie aplikacji z innym kanałem za pomocą poniższej procedury.

# **Procedura**

1. Utwórz plik konfiguracyjny IBM WebSphere MQ classes for JMS o nazwie jms.config w katalogu / <*userHome*> (gdzie <*userHome*> jest katalogiem osobistym).

Utwórz ten plik, korzystając z następującej treści:

jmscf.CHANNEL=MY.TLS.CHANNEL jmscf.SSLCIPHERSUITE=TLS\_RSA\_WITH\_AES\_128\_CBC\_SHA256

> 2. Uruchom aplikację, przekazując następujące właściwości systemowe produktu Java do środowiska wykonawczego produktu Java , w którym działa aplikacja:

```
-Dcom.ibm.msg.client.config.location=file:///<userHome>/jms.config 
-Dcom.ibm.msg.client.jms.overrideConnectionFactory=true
```
## **Wyniki**

Wykonanie tej procedury powoduje nadpisanie obiektu ConnectionFactory , który został utworzony programowo przez aplikację, dzięki czemu po utworzeniu połączenia przez aplikację próbuje nawiązać połączenie za pomocą kanału MY.TLS.CHANNEL i zestaw algorytmów szyfrowania TLS\_RSA\_WITH\_AES\_128\_CBC\_SHA256.

## **Zadania pokrewne**

["Korzystanie z nadpisania właściwości połączenia IBM WebSphere MQ" na stronie 51](#page-50-0) Nadpisanie właściwości połączenia umożliwia zmianę szczegółów używanych przez aplikację kliencką do łączenia się z menedżerem kolejek bez modyfikowania kodu źródłowego.

["Używanie przesłonięcia właściwości połączenia w produkcie IBM WebSphere MQ classes for JMS" na](#page-51-0) [stronie 52](#page-51-0)

Jeśli fabryka połączeń jest tworzona programowo i nie jest możliwe zmodyfikowanie kodu źródłowego dla aplikacji, która ją tworzy, wówczas funkcja nadpisywania połączenia może być używana do zmiany właściwości używanych przez fabrykę połączeń podczas tworzenia połączenia. Użycie funkcji nadpisywania połączenia z fabrykami połączeń zdefiniowanymi w interfejsie JNDI nie jest jednak obsługiwane.

["Używanie przesłonięcia właściwości połączenia w produkcie IBM WebSphere MQ classes for Java" na](#page-53-0) [stronie 54](#page-53-0)

W IBM WebSphere MQ classes for Javaszczegóły połączenia są ustawiane jako właściwości przy użyciu kombinacji różnych wartości. Funkcja nadpisywania połączenia może zostać użyta do przesłonięcia szczegółów połączenia, z których korzysta aplikacja, jeśli nie jest możliwe zmodyfikowanie kodu źródłowego aplikacji.

# **Rozwiązywanie problemów dotyczących produktu IBM WebSphere MQ Telemetry**

Poszukaj zadania rozwiązywania problemów, które pomoże rozwiązać problem z uruchomionym aplikacjami produktu IBM WebSphere MQ Telemetry .

### **Pojęcia pokrewne**

WebSphere MQ Telemetry

# **Położenie dzienników telemetrycznych, dzienników błędów i plików konfiguracyjnych**

W tym miejscu znajdują się dzienniki, dzienniki błędów i pliki konfiguracyjne używane przez produkt IBM WebSphere MQ Telemetry.

**Uwaga:** Przykłady są kodowane dla systemów Windows . Zmień składnię, tak aby uruchamiała przykłady w systemach AIX lub Linux .

# <span id="page-57-0"></span>**Dzienniki po stronie serwera**

Kreator instalacji produktu IBM WebSphere MQ Telemetry zapisuje komunikaty do swojego dziennika instalacji:

*WMQ program directory*\mqxr

Usługa telemetryczna (MQXR) zapisuje komunikaty w dzienniku błędów menedżera kolejek produktu WebSphere MQ i w plikach FDC do katalogu błędów produktu IBM WebSphere MQ :

```
WMQ data directory\Qmgrs\qMgrName\errors\AMQERR01.LOG
WMQ data directory\errors\AMQnnn.n.FDC
```
Zapisuje także dziennik dla usługi telemetrycznej (MQXR). W dzienniku są wyświetlane właściwości, z którymi usługa została uruchomiona, a także wystąpiły błędy, które zostały znalezione jako proxy dla klienta MQTT. Na przykład, anulowanie subskrypcji subskrypcji, której klient nie utworzył. Ścieżka do dziennika jest następująca:

```
WMQ data directory\Qmgrs\qMgrName\errors\mqxr.log
```
Przykładowa konfiguracja telemetryczna IBM WebSphere MQ utworzona przez program IBM WebSphere MQ Explorer uruchamia usługę telemetryczną (MQXR) przy użyciu komendy **runMQXRService**, która znajduje się w *WMQ Telemetry install directory*\bin. Ta komenda zapisuje do:

*WMQ data directory*\Qmgrs\*qMgrName*\mqxr.stdout *WMQ data directory*\Qmgrs\*qMgrName*\mqxr.stderr

Zmodyfikuj **runMQXRService** , aby wyświetlić ścieżki skonfigurowane dla usługi telemetrycznej (MQXR), lub aby echo zainicjowano przed uruchomieniem usługi telemetrycznej (MQXR).

## **Pliki konfiguracyjne po stronie serwera**

### **Kanały telemetryczne i telemetria (MQXR)**

**Ograniczenie:** Format, położenie, treść i interpretacja pliku konfiguracyjnego kanału telemetrycznego mogą być zmieniane w przyszłych wersjach. Aby skonfigurować kanały telemetryczne, należy użyć programu IBM WebSphere MQ Explorer.

Program IBM WebSphere MQ Explorer zapisuje konfiguracje telemetryczne w pliku mqxr\_win.properties w systemach Windows oraz w pliku mqxr\_unix.properties w systemach AIX lub Linux . Pliki właściwości są zapisywane w katalogu konfiguracji telemetrycznej:

*WMQ data directory*\Qmgrs\*qMgrName*\mqxr

*Rysunek 1. Katalog konfiguracji telemetrycznej w systemie Windows*

/var/mqm/qmgrs/*qMgrName*/mqxr

*Rysunek 2. Katalog konfiguracji telemetrycznej w systemie AIX lub Linux*

### **Maszyna JVM**

Ustaw właściwości Java, które są przekazywane jako argumenty do usługi telemetrycznej (MQXR) w pliku java.properties. Właściwości znajdujące się w pliku są przekazywane bezpośrednio do maszyny JVM, na której działa usługa telemetryczna (MQXR). Są one przekazywane jako dodatkowe właściwości maszyny JVM w wierszu komend Java. Właściwości ustawione w wierszu komend mają pierwszeństwo przed właściwościami dodanym do wiersza komend z pliku java.properties.

Znajdź plik java.properties w tym samym folderze, w którym znajduje się konfiguracja telemetryczna. Patrz Rysunek 1 na stronie 58 i Rysunek 2 na stronie 58.

<span id="page-58-0"></span>Zmodyfikuj java.properties , określając każdą właściwość jako osobną linię. Każdą właściwość należy sformatować dokładnie tak, jak należy przekazać tę właściwość do maszyny JVM jako argument. Na przykład:

-Xmx1024m  $-Xm<sub>1024m</sub>$ 

### **JAAS**

Plik konfiguracyjny JAAS jest opisany w sekcji Konfiguracja JAAS kanału telemetrycznego , która zawiera przykładowy plik konfiguracyjny JAAS , JAAS.config, dostarczany wraz z produktem IBM WebSphere MQ Telemetry.

W przypadku skonfigurowania usługi JAASprawie na pewno będzie można napisać klasę w celu uwierzytelnienia użytkowników w celu zastąpienia standardowych procedur uwierzytelniania JAAS .

Aby uwzględnić klasę Login w ścieżce klasy używanej przez ścieżkę klasy usługi telemetrycznej (MQXR), należy podać plik konfiguracyjny produktu WebSphere MQ service.env .

Ustaw ścieżkę klasy dla JAAS LoginModule w produkcie service.env. Nie można użyć zmiennej %classpath% w produkcie service.env. Ścieżka klasy w produkcie service.env jest dodawana do ścieżki klasy już ustawionej w definicji usługi telemetrycznej (MQXR).

Wyświetl ścieżki klas, które są używane przez usługę telemetryczną (MQXR), przez dodanie echo set classpath do runMQXRService.bat. Dane wyjściowe są wysyłane do produktu mqxr.stdout.

Domyślnym położeniem pliku service.env jest:

*WMQ data directory*\service.env

Przesłoń te ustawienia za pomocą pliku service.env dla każdego menedżera kolejek w:

*WMQ data directory*\Qmgrs\*qMgrName*\service.env

CLASSPATH=*WMQ Install Directory*\mqxr\samples

**Uwaga:** service.env nie może zawierać żadnych zmiennych. Zastąp rzeczywistą wartość *WMQ Install Directory*.

*Rysunek 3. Przykład service.env dla systemu Windows*

## **Śledzenie**

Patrz sekcja ["Śledzenie usługi telemetrycznej \(MQXR\)" na stronie 61.](#page-60-0) Parametry służące do konfigurowania śledzenia są przechowywane w dwóch plikach:

```
WMQ data directory\Qmgrs\qMgrName\mqxr\trace.config
WMQ data directory\Qmgrs\qMgrName\mqxr\mqxrtrace.properties
```
## **Pliki dziennika po stronie klienta**

Domyślna klasa trwałości plików w kliencie Java SE MQTT dostarczonym razem z produktem IBM WebSphere MQ Telemetry tworzy folder o nazwie: *clientIdentifier*-tcp*hostNamePort* lub *clientIdentifier*ssl*hostNamePort* w katalogu roboczym klienta. Nazwa folderu informuje o wartościach (nazwaHosta i port) użytych podczas próby nawiązania połączenia.. Folder zawiera komunikaty, które zostały zapisane przez klasę trwałości. Komunikaty są usuwane po pomyślnym dostarczyniu.

Folder jest usuwany, gdy klient, z czystą sesją, kończy działanie.

Jeśli śledzenie klienta jest włączone, niesformatowany dziennik jest domyślnie przechowywany w katalogu roboczym klienta. Plik śledzenia ma nazwę mqtt-*n*.trc

# **Pliki konfiguracyjne po stronie klienta**

Ustaw właściwości śledzenia i SSL dla klienta Java MQTT przy użyciu plików właściwości Java lub ustaw właściwości programowo. Przekaz właściwości do klienta Java MQTT za pomocą przełącznika JVM -D : na przykład:

```
Java -Dcom.ibm.micro.client.mqttv3.trace=c:\\MqttTrace.properties
      -Dcom.ibm.ssl.keyStore=C:\\MyKeyStore.jks
```
Patrz ["Śledzenie klienta Java MQTT v3" na stronie 62.](#page-61-0)W celu uzyskania odsyłaczy do dokumentacji interfejsu API klienta dla bibliotek klienta MQTT należy zapoznać się z informacjami w sekcji [Skorowidz](https://www.ibm.com/docs/SS9D84_1.0.0/com.ibm.mm.tc.doc/tc00200_.htm) [programistyczny klienta MQTT.](https://www.ibm.com/docs/SS9D84_1.0.0/com.ibm.mm.tc.doc/tc00200_.htm)

# **Kody przyczyn klienta Java MQTT v3**

Sprawdź przyczyny kodów przyczyny w wyjątku klienta Java MQTT v3 lub w funkcji throwable.

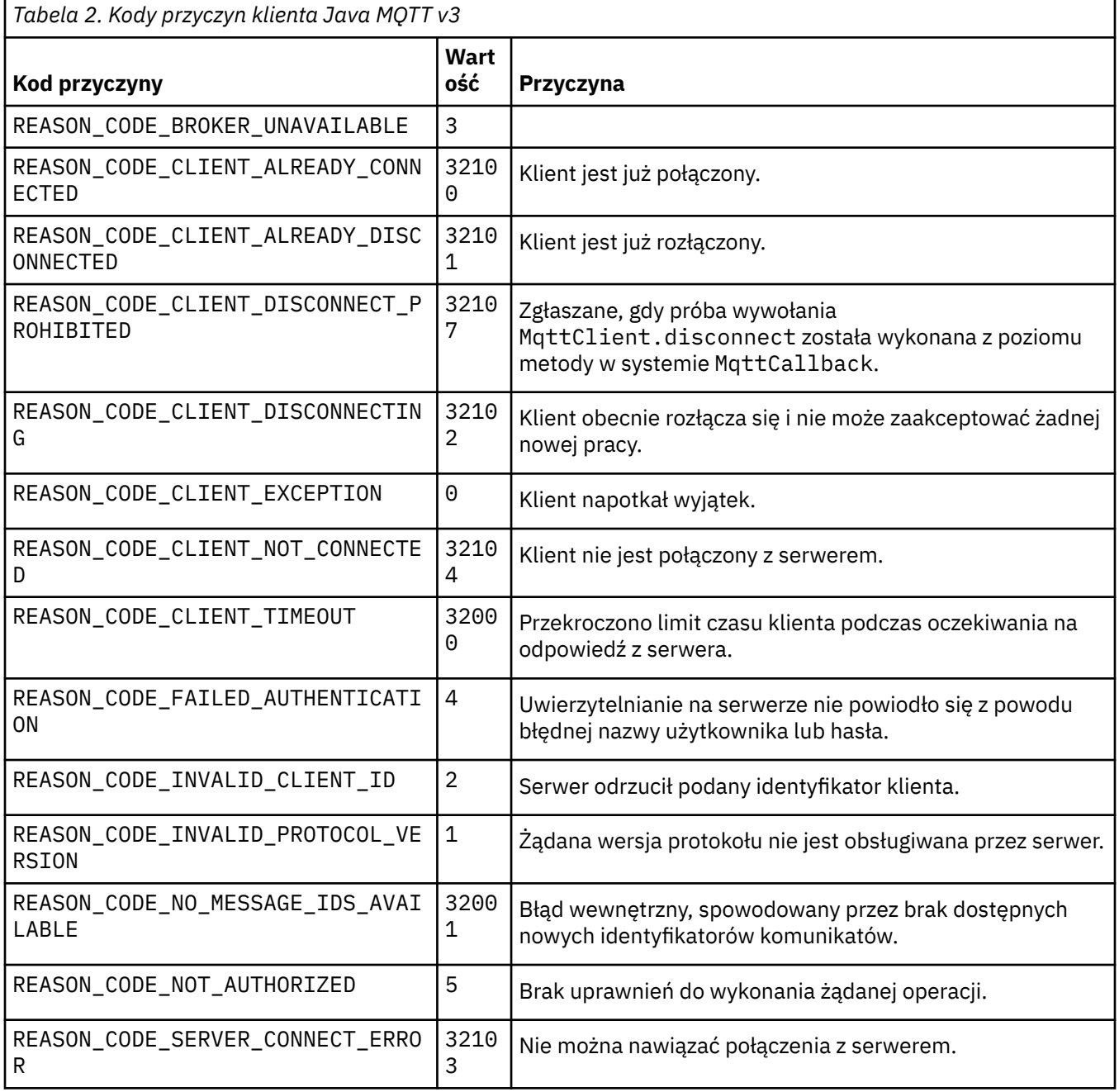

<span id="page-60-0"></span>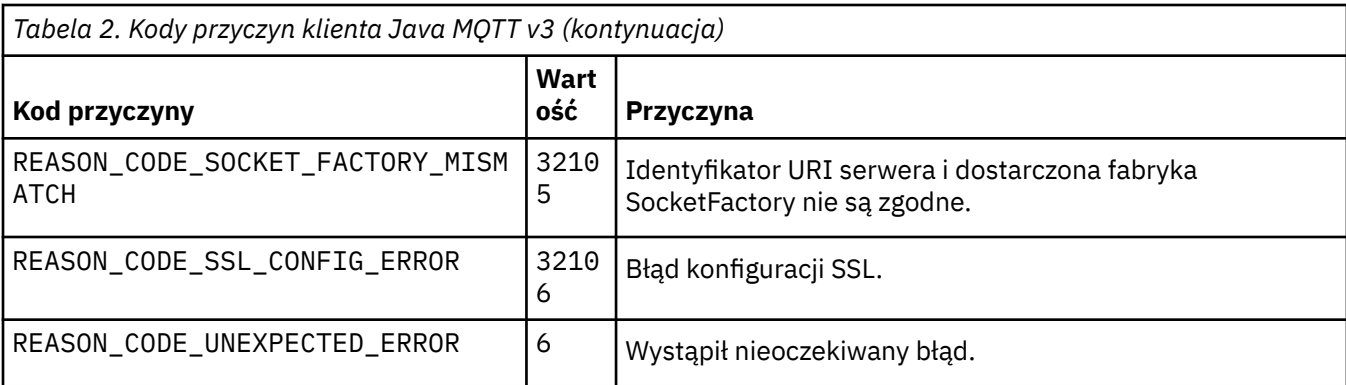

# **Śledzenie usługi telemetrycznej (MQXR)**

Wykonaj poniższe instrukcje, aby uruchomić śledzenie usługi telemetrycznej, ustaw parametry sterujące śledzeniem i odszukaj dane wyjściowe śledzenia.

# **Zanim rozpoczniesz**

Śledzenie jest funkcją obsługi. Postępuj zgodnie z tymi instrukcjami, jeśli inżynier serwisu IBM poprosi o śledzenie usługi telemetrycznej (MQXR). Dokumentacja produktu nie dokumentuje formatu pliku śledzenia ani sposobu korzystania z niego w celu debugowania klienta.

# **O tym zadaniu**

Do uruchamiania i zatrzymywania śledzenia produktu IBM WebSphere MQ można używać komend IBM WebSphere MQ **strmqtrc** i **endmqtrc** . Program **strmqtrc** przechwytuje dane śledzenia dla usługi telemetrycznej (MQXR). Jeśli używany jest produkt **strmqtrc** , przed uruchomieniem śledzenia usługi telemetrycznej istnieje opóźnienie do kilku sekund. Więcej informacji na temat śledzenia produktu IBM WebSphere MQ można znaleźć w sekcji Śledzenie. Alternatywnie można śledzić usługę telemetryczną, wykonując następującą procedurę:

# **Procedura**

1. Ustaw opcje śledzenia, aby kontrolować ilość szczegółów i wielkość śledzenia. Opcje mają zastosowanie do śledzenia, które zostało uruchomione za pomocą komendy **strmqtrc** lub **controlMQXRChannel** .

Ustaw opcje śledzenia w następujących plikach:

mqxrtrace.properties trace.config

Pliki znajdują się w następującym katalogu:

- W systemach Windows : *WebSphere MQ data directory*\qmgrs\*qMgrName*\mqxr.
- W systemach AIX lub Linux : var/mqm/qmgrs/*qMgrName*/mqxr.
- 2. Otwórz okno komend w następującym katalogu:
	- W systemach Windows : *WebSphere MQ installation directory*\mqxr\bin.
	- W systemach AIX lub Linux : /opt/mqm/mqxr/bin.
- 3. Uruchom następującą komendę, aby uruchomić śledzenie produktu SYSTEM.MQXR.SERVICE :

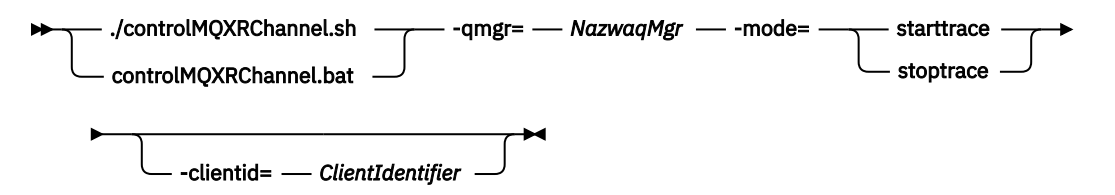

### <span id="page-61-0"></span>**Parametry obowiązkowe**

### **qmgr=***qmgrName*

Ustaw parametr *qmgrName* na nazwę menedżera kolejek.

## **mode=starttrace| stoptrace**

Ustaw parametr starttrace , aby rozpocząć śledzenie, lub stoptrace , aby zakończyć śledzenie

### **Parametry opcjonalne**

### **clientid=***ClientIdentifier*

Ustaw parametr *ClientIdentifier* na wartość ClientIdentifier klienta. clientid filtruje dane śledzenia do pojedynczego klienta. Uruchom komendę śledzenia wiele razy, aby śledzić wiele klientów.

Na przykład:

```
/opt/mqm/mqxr/bin/controlMQXRChannel.sh -qmgr=QM1 -mode=starttrace -clientid=
problemclient
```
## **Wyniki**

Aby wyświetlić dane wyjściowe śledzenia, przejdź do następującego katalogu:

- W systemach Windows : *WebSphere MQ data directory*\trace.
- W systemach AIX lub Linux : /var/mqm/trace.

Pliki śledzenia mają nazwę mqxr\_PPPPP.trc, gdzie PPPPP jest identyfikatorem procesu.

## **Odsyłacze pokrewne**

strmqtrc

# **Śledzenie klienta Java MQTT v3**

Wykonaj poniższe instrukcje, aby utworzyć śledzenie klienta Java MQTT i sterować jego danymi wyjściowymi.

## **Zanim rozpoczniesz**

Śledzenie jest funkcją obsługi. Postępuj zgodnie z tymi instrukcjami, jeśli inżynier serwisu IBM poprosi o śledzenie klienta Java MQTT. Dokumentacja produktu nie dokumentuje formatu pliku śledzenia ani sposobu korzystania z niego w celu debugowania klienta.

Śledzenie działa tylko w przypadku klienta Java produktu WebSphere MQ Telemetry .

## **O tym zadaniu**

**Uwaga:** Przykłady są kodowane dla systemu Windows. Zmień składnię tak, aby uruchamiała przykłady w systemie Linux .1.

## **Procedura**

1. Utwórz plik właściwości Java zawierający konfigurację śledzenia.

W pliku właściwości określ następujące właściwości opcjonalne. Jeśli klucz właściwości jest określony więcej niż jeden raz, to ostatnie wystąpienie ustawia właściwość.

a) com.ibm.micro.client.mqttv3.trace.outputName

Katalog, w którym ma zostać zapisane plik śledzenia. Wartością domyślną jest katalog roboczy klienta. Plik śledzenia nosi nazwę mqtt-*n*.trc.

<sup>1</sup> W języku Java jest używany poprawny separator ścieżki. Ogranicznik można zakodować w pliku właściwości jako '/' lub '\\'; '\' jest znakiem zmiany znaczenia.

com.ibm.micro.client.mqttv3.trace.outputName=c:\\MQTT\_Trace

b) com.ibm.micro.client.mqttv3.trace.count

Liczba plików śledzenia do zapisu. Wartością domyślną jest jeden plik o nieograniczonej wielkości.

com.ibm.micro.client.mqttv3.trace.count=5

c) com.ibm.micro.client.mqttv3.trace.limit

Maksymalna wielkość pliku do zapisu, wartością domyślną jest 500000. Limit ma zastosowanie tylko wtedy, gdy zażądano więcej niż jednego pliku śledzenia.

com.ibm.micro.client.mqttv3.trace.limit=100000

d) com.ibm.micro.client.mqttv3.trace.client.*clientIdentifier*.status

Włącz lub wyłącz śledzenie na kliencie. Jeśli *clientIdentifier*=\*, śledzenie jest włączone lub wyłączone dla wszystkich klientów. Domyślnie śledzenie jest wyłączone dla wszystkich klientów.

com.ibm.micro.client.mqttv3.trace.client.\*.status=on

com.ibm.micro.client.mqttv3.trace.client.Client10.status=on

2. Przekaz plik właściwości śledzenia do maszyny JVM, korzystając z właściwości systemowej.

-Dcom.ibm.micro.client.mqttv3.trace=c:\\MqttTrace.properties

3. Uruchom klienta.

4. Przekształć plik śledzenia z kodowania binarnego na tekst lub .html. Użyj następującej komendy:

```
com.ibm.micro.client.mqttv3.internal.trace.TraceFormatter [-i traceFile] [-o outputFile] [-
h] [-d
time]
```
gdzie argumenty są następujące:

**-?**

wyświetla pomoc

**-i traceFile**

Wymagane. Przechodzi do pliku wejściowego (na przykład mqtt-0.trc).

**-o outputFile**

Wymagane. Definiuje plik wyjściowy (na przykład mqtt-0.trc.html lub mqtt-0.trc.txt).

**-h**

Dane wyjściowe jako HTML. Rozszerzenie plików wyjściowych musi mieć wartość .html. Jeśli wartość nie zostanie określona, dane wyjściowe są zwykłym tekstem.

**-d time**

Umożliwia wcięcie linii z  $\star$ , jeśli różnica czasu (w milisekundach) jest większa lub równa (> =). Nie dotyczy danych wyjściowych HTML.

Poniższy przykład spowoduje wyjście z pliku śledzenia w formacie HTML.

com.ibm.micro.client.mqttv3.internal.trace.TraceFormatter -i mqtt-0.trc -o mqtt-0.trc.html -h

Drugi przykład spowoduje wyjście z pliku śledzenia jako zwykłego tekstu, z dowolnymi kolejnymi znacznikami czasu, które zawierają milisekundy z różnicą 50 lub większą, z gwiazdką (\*).

com.ibm.micro.client.mqttv3.internal.trace.TraceFormatter -i mqtt-0.trc -o mqtt-0.trc.txt -d 50

Ostatni przykład spowoduje wyjście z pliku śledzenia jako zwykły tekst:

com.ibm.micro.client.mqttv3.internal.trace.TraceFormatter -i mqtt-0.trc -o mqtt-0.trc.txt

# **Wymagania systemowe dotyczące korzystania z zestawów algorytmów szyfrowania SHA-2 z kanałami MQTT**

W przypadku środowiska Java 6 z wersji IBM, SR13 , można użyć zestawów algorytmów szyfrowania SHA-2 w celu zabezpieczenia kanałów i aplikacji klienckich produktu MQTT . Jednak zestawy algorytmów szyfrowania SHA-2 nie są domyślnie włączone, dopóki środowisko Java 7 nie będzie od wersji IBM, SR4 , tak więc we wcześniejszych wersjach należy określić wymagany pakiet. Jeśli używany jest klient MQTT z własnym środowiskiem JRE, należy upewnić się, że obsługuje on zestawy algorytmów szyfrowania SHA-2 . Aby aplikacje klienckie korzystały z zestawów algorytmów szyfrowania SHA-2 , klient musi również ustawić kontekst SSL na wartość obsługując protokół TLS (Transport Layer Security) w wersji 1.2.

W przypadku środowiska Java 7 z wersji IBM, SR4 i SHA-2 zestawy algorytmów szyfrowania SHA-2 są domyślnie włączone. W przypadku środowiska Java 6 z wersji IBM, SR13 i późniejszych wersji usług, jeśli zdefiniowany jest kanał MQTT bez określania zestawu algorytmów szyfrowania, kanał nie będzie akceptować połączeń od klienta przy użyciu zestawu algorytmów szyfrowania SHA-2 . Aby korzystać z zestawów algorytmów szyfrowania SHA-2 , należy określić wymagany pakiet w definicji kanału. To sprawia, że usługa telemetryczna (MQXR) umożliwia włączenie pakietu przed nawiązywaniem połączeń. Oznacza to również, że tylko aplikacje klienckie korzystające z określonego pakietu mogą nawiążać połączenie z tym kanałem.

Listę obsługiwanych obecnie zestawów algorytmów szyfrowania można znaleźć w sekcji odsyłaczy do stron pokrewnych. W przypadku klientów MQTT szczegóły obsługi zestawów algorytmów szyfrowania SHA-2 dla każdego klienta są podane w sekcji Wymagania systemowe dotyczące używania zestawów algorytmów szyfrowania SHA-2 z klientami MQTT.

## **Pojęcia pokrewne**

Usługa telemetryczna (MQXR) Konfiguracja kanału telemetrycznego dla uwierzytelniania klienta MQTT przy użyciu protokołu SSL Konfiguracja kanału telemetrycznego dla uwierzytelniania kanału za pomocą protokołu SSL

**Odsyłacze pokrewne** ZDEFINIUJ KANAŁ (MQTT) ZMIEŃ KANAŁ (MQTT)

# **Rozwiązywanie problemu: klient MQTT nie łączy się z serwerem**

Rozwiąż problem z programem klienckim MQTT, który nie może nawiązać połączenia z usługą telemetryczną (MQXR).

# **Zanim rozpoczniesz**

Czy problem jest dostępny na serwerze, na kliencie, czy w połączeniu? Czy został zapisany własny klient obsługi protokołu MQTT v3 lub aplikacja kliencka MQTT przy użyciu klientów MQTT w języku C lub Java WebSphere ?

Uruchom aplikację weryfikacyjną dostarczonej z produktem WebSphere MQ Telemetry na serwerze, a następnie sprawdź, czy usługa telemetryczna i usługi telemetryczne (MQXR) działają poprawnie. Następnie należy przesłać aplikację weryfikacyjną do klienta, a następnie uruchomić tam aplikację weryfikacyjną.

## **O tym zadaniu**

Istnieje wiele powodów, dla których klient MQTT może nie nawiązać połączenia, lub może to zakończyć nie nawiązywający połączenia z serwerem telemetryczny.

## **Procedura**

1. Należy wziąć pod uwagę, jakie wnioski można wyciągnąć z kodu przyczyny, który usługa telemetryczna (MQXR) zwróciła do produktu MqttClient.Connect. Jaki jest typ błędu połączenia?

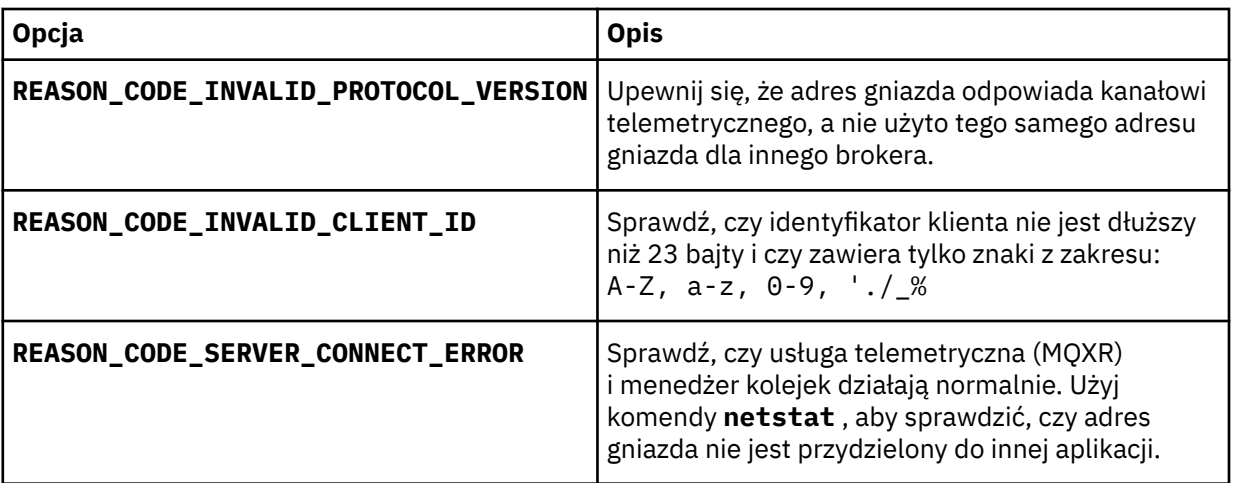

Jeśli została napisana biblioteka klienta MQTT, a nie jedna z bibliotek udostępnionych przez produkt WebSphere MQ Telemetry, należy sprawdzić kod powrotu CONNACK .

Z tych trzech błędów można wnioskować, że klient połączył się z usługą telemetryczną (MQXR), ale usługa napotkała błąd.

2. Zastanów się, jakie wnioski mogą być wyciągane z kodów przyczyny, które klient generuje, gdy usługa telemetryczna (MQXR) nie odpowiada:

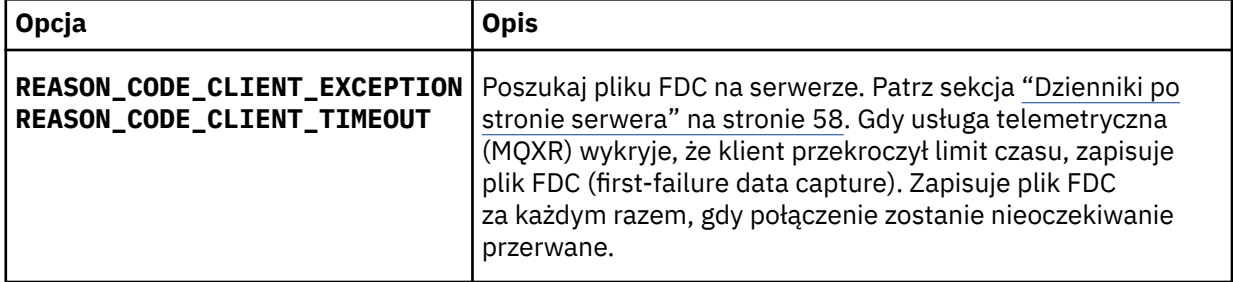

Usługa telemetryczna (MQXR) mogła nie odpowiedzieć na klienta, a limit czasu na kliencie utraci ważność. Klient produktu WebSphere MQ Telemetry Java zawiesza się tylko wtedy, gdy aplikacja ustała nieokreślony limit czasu. Klient zgłasza jeden z tych wyjątków po przekroczeniu limitu czasu ustawionego dla MqttClient.Connect , co oznacza, że problem nie został zdiagnozowany.

Jeśli nie znajdziesz pliku FDC, który koreluje z awarią połączenia, nie możesz wnioskować, że klient próbował połączyć się z serwerem:

a) Upewnij się, że klient wysłał żądanie połączenia.

Sprawdź żądanie TCPIP przy użyciu narzędzia, takiego jak **tcpmon**, dostępnego pod adresem <https://tcpmon.dev.java.net/> .

b) Czy adres zdalnego gniazda używany przez klienta jest zgodny z adresem gniazda zdefiniowanym dla kanału telemetrycznego?

Domyślna klasa trwałości plików w kliencie Java SE MQTT dostarczonym razem z produktem IBM WebSphere MQ Telemetry tworzy folder o nazwie: *clientIdentifier*-tcp*hostNamePort* lub *clientIdentifier*-ssl*hostNamePort* w katalogu roboczym klienta. Nazwa folderu informuje o wartościach (nazwaHosta i port) użytych podczas próby nawiązania połączenia.; patrz ["Pliki](#page-58-0) [dziennika po stronie klienta" na stronie 59](#page-58-0).

- c) Czy można wysłać komendę ping do adresu serwera zdalnego?
- d) Czy **netstat** na serwerze pokazuje, że kanał telemetryczny działa na porcie, z którym klient się łączy?
- 3. Sprawdź, czy usługa telemetryczna (MQXR) znalazła problem w żądaniu klienta.

Usługa telemetryczna (MQXR) zapisuje błędy wykryte w programie mqxr.log, a menedżer kolejek zapisuje błędy w programie AMQERR01.LOG; patrz

- 4. Spróbuj zlokalizować problem, uruchamiając innego klienta.
	- Uruchom przykładową aplikację MQTT przy użyciu tego samego kanału telemetrycznego.
	- Uruchom klienta interfejsu GUI produktu **wmqttSample** , aby sprawdzić połączenie. Pobierz produkt **wmqttSample** , pobierając pakiet SupportPac [IA92](https://www.ibm.com/support/docview.wss?uid=swg24006006).

**Uwaga:** Starsze wersje IA92 nie zawierają biblioteki klienta Java MQTT v3 .

Uruchom przykładowe programy na platformie serwera, aby wyeliminować wątpliwości dotyczące połączenia sieciowego, a następnie uruchomić przykłady na platformie klienckiej.

- 5. Inne rzeczy do sprawdzenia:
	- a) Czy dziesiątki tysięcy klientów MQTT próbuje połączyć się jednocześnie?

Kanały telemetryczne mają kolejkę, która buforuje zaleganie połączeń przychodzących. Połączenia są przetwarzane powyżej 10 000 sekund. Wielkość buforu dziennika backlog można skonfigurować przy użyciu kreatora kanału pomiarowego w programie WebSphere MQ Explorer. Jego domyślna wielkość to 4096. Sprawdź, czy dziennik zaległy nie został skonfigurowany do niskiej wartości.

- b) Czy usługa telemetryczna (MQXR) i menedżer kolejek są nadal uruchomione?
- c) Czy klient jest połączony z menedżerem kolejek o wysokiej dostępności, który zmienił swój adres TCPIP?
- d) Czy firewall selektywnie filtruje pakiety danych wychodzących lub zwracających dane?

# **Rozwiązywanie problemu: połączenie klienta MQTT zostało usunięte**

Dowiedz się, co powoduje, że klient zgłasza nieoczekiwane wyjątki ConnectionLost po pomyślnym nawiązaniu połączenia i uruchomieniu go przez krótki lub długi czas.

## **Zanim rozpoczniesz**

Klient MQTT pomyślnie nawiąże połączenie. Klient może być przez długi czas. Jeśli klienty zaczynają się od krótkiego odstępu czasu między nimi, czas między połączeniem i odrzucanym połączeniem może być krótki.

Odróżnienie usuniętego połączenia od połączenia, które zostało pomyślnie wykonane, a następnie porzucone, nie jest trudne. Usunięte połączenie jest definiowane przez klienta MQTT wywołując metodę MqttCallback.ConnectionLost . Metoda jest wywoływana tylko po pomyślnym nawiązaniu połączenia. Objaw różni się od MqttClient.Connect zgłaszającego wyjątek po odebraniu ujemnego potwierdzenia lub przekroczenia limitu czasu.

Jeśli aplikacja kliencka MQTT nie korzysta z bibliotek klienta MQTT dostarczanych przez produkt WebSphere MQ, to objaw zależy od klienta. W protokole MQTT v3 objawem jest brak terminowej odpowiedzi na żądanie do serwera lub niepowodzenie połączenia TCP/IP.

## **O tym zadaniu**

Klient MQTT wywołuje produkt MqttCallback.ConnectionLost z wyjątek throwable w odpowiedzi na wszystkie problemy z serwerem, które wystąpiły po odebraniu potwierdzenia połączenia. Gdy klient MQTT zwróci dane z MqttTopic.publish i MqttClient.subscribe , żądanie jest przesyłane do wątku klienta MQTT, który jest odpowiedzialny za wysyłanie i odbieranie komunikatów. Błędy po stronie serwera są raportowane asynchronicznie, przekazując wyjątek throwable do metody wywołania zwrotnego ConnectionLost .

Usługa telemetryczna (MQXR) zawsze zapisuje plik przechwytywania danych pierwszego niepowodzenia, jeśli spowoduje to usunięcie połączenia.

## **Procedura**

1. Czy uruchomiono inny klient, który użył tego samego ClientIdentifier?

Jeśli drugi klient zostanie uruchomiony lub ten sam klient zostanie zrestartowany, za pomocą tego samego ClientIdentifier, pierwsze połączenie z pierwszym klientem zostanie usunięte.

2. Czy klient uzyskał dostęp do tematu, do którego nie ma uprawnień do publikowania lub subskrybowania?

Wszelkie działania wykonywane przez usługę telemetryczną w imieniu klienta, który zwraca wynik MQCC\_FAIL , powodują, że usługa upuszcza połączenie klienta.

Kod przyczyny nie jest zwracany do klienta.

- Poszukaj komunikatów dziennika w plikach mqxr.log i AMQERR01.LOG dla menedżera kolejek, z którym klient jest połączony. Patrz sekcja ["Dzienniki po stronie serwera" na stronie 58.](#page-57-0)
- 3. Czy połączenie TCP/IP zostało zerowane?

Zapora firewall może mieć niski limit czasu na potrzeby oznaczania połączenia TCPIP jako nieaktywnego, a następnie upuściło połączenie.

• Skróć nieaktywny czas połączenia TCPIP za pomocą komendy MqttConnectOptions.setKeepAliveInterval.

# **Rozwiązywanie problemów: utrata komunikatów w aplikacji MQTT**

Rozwiąż problem utraty komunikatu. Czy wiadomość jest nietrwała, wysłana do niewłaściwego miejsca, czy nigdy nie została wysłana? Błędnie zakodowany program kliencki może utracić komunikaty.

## **Zanim rozpoczniesz**

Jak pewne jest to, że wiadomość, którą wysłałeś, została utracona? Czy można wnioskować, że komunikat został utracony, ponieważ komunikat nie został odebrany? Jeśli komunikat jest publikacją, która komunikat jest utracony: komunikat wysłany przez publikatora lub komunikat wysłany do subskrybenta? Czy subskrypcja została utracona, a broker nie wysyła publikacji dla tej subskrypcji do subskrybenta?

Jeśli rozwiązanie obejmuje rozproszoną publikowanie/subskrybowanie, korzystanie z klastrów lub hierarchie publikowania/subskrypcji, istnieje wiele problemów z konfiguracją, które mogą spowodować pojawienie się utraconego komunikatu.

Jeśli wysłałeś wiadomość z "Co najmniej raz" lub "Co najwyżej raz" jakość usługi, to jest prawdopodobne, że wiadomość, którą uważasz, że jest zagubiona nie została dostarczona w sposób, w jaki się spodziewasz. Jest mało prawdopodobne, aby komunikat został błędnie usunięty z systemu. Nie powiodło się utworzenie publikacji lub subskrypcji, której oczekiwał użytkownik.

Najważniejszy krok, jaki należy wykonać w celu określenia problemu utraty wiadomości, to potwierdzenie utraty komunikatu. Utwórz ponownie scenariusz i utracisz więcej komunikatów. Aby wyeliminować wszystkie przypadki systemu odrzucających komunikaty, należy użyć jakości usługi "Co najmniej raz" lub "Co najwyżej raz".

## **O tym zadaniu**

Są cztery nogi do diagnozowania zaginionego komunikatu.

- 1. Komunikaty "Fire and forget" pracujące jako-zaprojektowane. Komunikaty "Fire and forget" są czasami usuwane przez system.
- 2. Konfiguracja: konfigurowanie publikowania/subskrybowania z poprawnymi uprawnieniami w środowisku rozproszonym nie jest proste.
- 3. Błędy programowania klienta: odpowiedzialność za dostarczenie wiadomości nie jest wyłącznie obowiązkiem kodu napisanego przez IBM.
- 4. Jeśli wyczerpałeś wszystkie te możliwości, możesz podjąć decyzję o zaangażowaniu serwisu IBM .

# **Procedura**

- 1. Jeśli zgubiony komunikat miał "Ogień i zapomnieć" jakość usługi, ustawić "Co najmniej raz" lub "Co najwyżej raz" jakość usługi. Spróbuj ponownie utracić wiadomość.
	- Komunikaty wysłane z jakością usługi "Fire and forget" są odrzucane przez produkt WebSphere MQ w wielu okolicznościach:
		- Zatrzymano utratę komunikacji i kanał.
		- Menedżer kolejek został zamknięty.
		- Nadmierna liczba komunikatów.
	- Dostarczenie wiadomości typu "Fire and forget" zależy od niezawodności TCP/IP. Protokół TCP/IP nadal wysyła pakiety danych do momentu potwierdzenia ich dostarczenia. Jeśli sesja TCP/IP zostanie zerwana, komunikaty z jakością usługi "Ogień i zapomnij" zostaną utracone. Sesja może zostać zerwana przez zamknięcie klienta lub serwera, problem z komunikacją lub zaporę firewall rozłączenia sesji.
- 2. Sprawdź, czy klient restartuje poprzednią sesję, aby ponownie wysłać niedostarczone wiadomości z "Przynajmniej raz" lub "Co najwyżej raz" jakości usługi.
	- a) Jeśli aplikacja kliencka korzysta z klienta Java SE MQTT, sprawdź, czy jest ona ustawiana MqttClient.CleanSession na false .
	- b) Jeśli używane są różne biblioteki klienta, sprawdź, czy sesja jest poprawnie restartowana.
- 3. Sprawdź, czy aplikacja kliencka restartuje tę samą sesję i przez pomyłkę nie uruchamiała innej sesji.

Aby ponownie uruchomić tę samą sesję, serwer cleanSession = falsei Mqttclient.clientIdentifier i MqttClient.serverURI muszą być takie same, jak w poprzedniej sesji.

- 4. Jeśli sesja zostanie zamknięta przedwcześnie, sprawdź, czy komunikat jest dostępny w składnicy trwałości w kliencie, aby wysłać je ponownie.
	- a) Jeśli aplikacja kliencka korzysta z klienta MQTT Java SE, należy sprawdzić, czy komunikat jest zapisywany w folderze trwałości. Patrz sekcja ["Pliki dziennika po stronie klienta" na stronie 59](#page-58-0) .
	- b) Jeśli używane są różne biblioteki klienta lub zaimplementowano własny mechanizm utrwalania, należy sprawdzić, czy działa on poprawnie.
- 5. Sprawdź, czy nikt nie usunował komunikatu przed jego dostarczyniem.

Niedostarczone komunikaty oczekujące na dostarczenie do klientów MQTT są przechowywane w produkcie SYSTEM.MQTT.TRANSMIT.QUEUE. Komunikaty oczekujące na dostarczenie do serwera telemetrycznego są zapisywane przez mechanizm trwałości klienta. Patrz sekcja Trwałość komunikatów w klientach MQTT.

6. Sprawdź, czy klient ma subskrypcję dla tej publikacji, która oczekuje na odebranie.

Lista subskrypcji za pomocą programu WebSphere MQ Explorer lub za pomocą komend **runmqsc** lub PCF. Zostaną nazwane wszystkie subskrypcje klienta MQTT. Nadano im nazwę w postaci: *ClientIdentifier*:*Topic name*

7. Sprawdź, czy publikator ma uprawnienia do publikowania oraz subskrybent, który ma zostać subskrybowany w temacie publikowania.

dspmqaut -m *qMgr* -n *topicName* -t topic -p *user ID*

W klastrowym systemie publikowania/subskrypcji subskrybent musi być autoryzowany do tematu w menedżerze kolejek, z którym powiązany jest subskrybent. Subskrybent nie musi być autoryzowany do subskrybowania tematu w menedżerze kolejek, w którym publikowana jest publikacja. Kanały między menedżerami kolejek muszą być poprawnie autoryzowane do przekazywania subskrypcji proxy i przekazywania publikacji.

Utwórz tę samą subskrypcję i opublikuj ją przy użyciu programu WebSphere MQ Explorer. Symulowanie publikowania i subskrybowania klienta aplikacji przy użyciu programu narzędziowego klienta. Uruchom

program narzędziowy z programu WebSphere MQ Explorer i zmień jego identyfikator użytkownika, aby był zgodny z systemem przyjętym przez aplikację kliencką użytkownika.

8. Sprawdź, czy subskrybent ma uprawnienia do umieszczania publikacji na serwerze SYSTEM.MQTT.TRANSMIT.QUEUE.

dspmqaut -m *qMgr* -n *queueName* -t queue -p *user ID*

9. Sprawdź, czy aplikacja punkt z punktem WebSphere MQ ma uprawnienia do umieszczania swojego komunikatu na serwerze SYSTEM.MQTT.TRANSMIT.QUEUE.

dspmqaut -m *qMgr* -n *queueName* -t queue -p *user ID*

Więcej informacji na ten temat zawiera sekcja Wysyłanie komunikatu bezpośrednio do klienta.

# **Rozwiązywanie problemu: usługa telemetryczna (MQXR) nie jest uruchomiona**

Rozwiąż problem z usługą telemetryczną (MQXR), której uruchomienie nie powiodło się. Sprawdź, czy w instalacji produktu WebSphere MQ Telemetry nie brakuje plików, przeniesiono je lub czy mają one niepoprawne uprawnienia. Sprawdź ścieżki używane przez usługę telemetryczną (MQXR), która znajduje się w programach usługowych telemetrycznych (MQXR).

## **Zanim rozpoczniesz**

Składnik WebSphere MQ Telemetry jest zainstalowany. Program WebSphere MQ Explorer ma folder Telemetry w programie **IBM WebSphere MQ > Menedżery kolejek >** *qMgrNazwa* **> Telemetry**. Jeśli folder nie istnieje, instalacja nie powiodła się.

Usługa telemetryczna (MQXR) musi zostać utworzona, aby można ją było uruchomić. Jeśli usługa telemetryczna (MQXR) nie została utworzona, należy uruchomić opcję **Definiowanie przykładowej konfiguracji ...** w folderze Telemetry .

Jeśli usługa telemetryczna (MQXR) została uruchomiona przed, wówczas dodatkowe foldery **Kanały** i **Status kanału** są tworzone w folderze Telemetry . Usługa telemetryczna ( SYSTEM.MQXR.SERVICE) znajduje się w folderze **Usługi** . Jest on widoczny po kliknięciu przełącznika eksploratora w celu wyświetlenia obiektów systemowych.

Kliknij prawym przyciskiem myszy opcję SYSTEM.MQXR.SERVICE , aby uruchomić i zatrzymać usługę, wyświetlić jej status i wyświetlić, czy identyfikator użytkownika ma uprawnienia do uruchamiania usługi.

## **O tym zadaniu**

Uruchomienie usługi telemetrycznej SYSTEM.MQXR.SERVICE (MQXR) nie powiodło się. Nierozpoczęcie się objawia się na dwa różne sposoby:

- 1. Komenda start nie powiodła się natychmiast.
- 2. Komenda start zakończy się powodzeniem i natychmiast po niej następuje zatrzymanie usługi.

## **Procedura**

1. Uruchom usługę

**Wynik**

Usługa zostanie natychmiast zatrzymana. W oknie zostanie wyświetlony komunikat o błędzie, na przykład:

```
WebSphere MQ cannot process the request because the 
executable specified cannot be started. (AMQ4160)
```
## **Przyczyna**

Pliki nie są dostępne w instalacji lub uprawnienia do zainstalowanych plików są ustawione nieprawidłowo.

Składnik WebSphere MQ Telemetry jest instalowany tylko na jednej z pary wysoce dostępnych menedżerów kolejek. Jeśli instancja menedżera kolejek przełącza się do trybu gotowości, podejmuje próbę uruchomienia produktu SYSTEM.MQXR.SERVICE. Wykonanie komendy uruchamianej w celu uruchomienia usługi nie powiedzie się, ponieważ usługa telemetryczna (MQXR) nie jest zainstalowana w stanie gotowości.

## **Dochodzenie**

Zapoznaj się z dziennikami błędów; patrz sekcja ["Dzienniki po stronie serwera" na stronie 58.](#page-57-0)

## **Działania**

Zainstaluj lub zdeinstaluj i ponownie zainstaluj składnik WebSphere MQ Telemetry.

2. Uruchom usługę, poczekaj 30 sekund, odśwież eksplorator i sprawdź status usługi.

## **Wynik**

Usługa zostanie uruchomiona, a następnie zostanie zatrzymana.

## **Przyczyna**

Program SYSTEM.MQXR.SERVICE uruchomił komendę **runMQXRService** , ale wykonanie komendy nie powiodło się.

## **Dochodzenie**

Zapoznaj się z dziennikami błędów; patrz sekcja ["Dzienniki po stronie serwera" na stronie 58](#page-57-0). Sprawdź, czy problem występuje tylko z określonym kanałem przykładowym. Utwórz kopię zapasową i usuń zawartość katalogu *WMQ data directory*\Qmgrs\*qMgrName*\mqxr\ . Uruchom przykładowy kreator konfiguracji i spróbuj uruchomić usługę.

## **Działania**

Poszukaj problemów z uprawnieniami i ścieżkami.

# **Rozwiązywanie problemu: moduł logowania JAAS nie jest wywoływany przez usługę telemetryczną**

Sprawdź, czy moduł logowania JAAS nie jest wywoływany przez usługę telemetryczną (MQXR), a następnie skonfiguruj usługę JAAS w celu usunięcia problemu.

# **Zanim rozpoczniesz**

Zmodyfikowano produkt *WMQ installation directory*\mqxr\samples\LoginModule.java w celu utworzenia własnej klasy uwierzytelniania *WMQ installation directory*\mqxr\samples\samples\LoginModule.class. Alternatywnie, użytkownik zapisał własne klasy uwierzytelniania JAAS i umieł je w wybranym katalogu. Po przeprowadzeniu pewnych początkowych testów z usługą telemetryczną (MQXR) istnieje podejrzenie, że klasa uwierzytelniania nie jest wywoływana przez usługę telemetryczną (MQXR).

**Uwaga:** Ochrona przed możliwością nadpisania klas uwierzytelniania przez konserwację używaną w produkcie WebSphere MQ. Użyj własnej ścieżki do klas uwierzytelniania, a nie ścieżki w drzewie katalogów produktu WebSphere MQ .

# **O tym zadaniu**

W ramach zadania przedstawiony jest scenariusz ilustrujący sposób rozwiązania problemu. W scenariuszu pakiet o nazwie security. jaas zawiera klasę uwierzytelniania JAAS o nazwie JAASLogin.class. Jest on przechowywany w ścieżce C:\WMQTelemetryApps\security\jaas. Refer to Konfiguracja kanału telemetrycznego JAAS for help in configuring JAAS for WebSphere MQ Telemetry. Przykład: ["Przykładowa](#page-70-0) [konfiguracja JAAS" na stronie 71](#page-70-0) jest przykładową konfiguracją.

# <span id="page-70-0"></span>**Procedura**

1. Informacje o wyjątku zgłoszonym przez produkt

javax.security.auth.login.LoginExceptionmożna znaleźć w sekcji mqxr.log .

Zapoznaj się z ["Dzienniki po stronie serwera" na stronie 58](#page-57-0) , aby uzyskać informacje na temat ścieżki do mqxr.log, a [Rysunek 10 na stronie 73](#page-72-0) -na przykład wyjątku wymienionego w dzienniku.

- 2. Popraw konfigurację JAAS , porównując ją z obrobionym przykładem w produkcie "Przykładowa konfiguracja JAAS" na stronie 71.
- 3. Zastąp klasę logowania przykładową JAASLoginModule, po refaktoryzacji jej w pakiecie uwierzytelniania i wdróż ją przy użyciu tej samej ścieżki. Zmień wartość loggedIn między true i false.

Jeśli problem zostanie rozwiązany, gdy loggedIn to true, i pojawi się taka sama, gdy loggedIn to false, problem leży w klasie logowania.

- 4. Sprawdź, czy problem dotyczy autoryzacji, a nie uwierzytelniania.
	- a) Zmień definicję kanału telemetrycznego, aby wykonać sprawdzanie autoryzacji przy użyciu stałego identyfikatora użytkownika. Wybierz identyfikator użytkownika, który należy do grupy mqm .
	- b) Uruchom ponownie aplikację kliencką.

Jeśli problem zniknie, rozwiązanie polega na tym, że ID użytkownika jest przekazywany do autoryzacji. Jaka jest przekazywana nazwa użytkownika? Wydrukuj go w pliku z modułu logowania. Sprawdź uprawnienia dostępu za pomocą programu WebSphere MQ Explorer lub **dspmqauth**.

## **Przykładowa konfiguracja JAAS**

Aby skonfigurować kanał pomiarowy, należy użyć kreatora **Nowy kanał pomiarowy** w programie WebSphere MQ Explorer. Klient łączy się z portem 1884 i łączy się z kanałem telemetryczny JAASMCAUser . Rysunek 4 na stronie 71 przedstawia przykład pliku właściwości telemetrycznych utworzonego przez kreator telemetryczny. Nie należy edytować tego pliku bezpośrednio. Kanał uwierzytelnia za pomocą usługi JAASprzy użyciu konfiguracji o nazwie JAASConfig. Po uwierzytelnieniu klienta korzysta on z identyfikatora użytkownika Admin w celu autoryzowania dostępu do obiektów WebSphere MQ .

```
com.ibm.mq.MQXR.channel/JAASMCAUser: \
com.ibm.mq.MQXR.Port=1884;\
com.ibm.mq.MQXR.JAASConfig=JAASConfig;\
com.ibm.mq.MQXR.UserName=Admin;\
com.ibm.mq.MQXR.StartWithMQXRService=true
```
*Rysunek 4. WMQ Installation directory\data\qmgrs\qMgrName\mqxr\mqxr\_win.properties*

Plik konfiguracyjny JAAS zawiera sekcję o nazwie JAASConfig , która określa nazwę klasy Java security.jaas.JAASLogin, która jest używana przez produkt JAAS do uwierzytelniania klientów.

```
JAASConfig {
  security.jaas.JAASLogin required debug=true;
};
```
*Rysunek 5. WMQ Installation directory\data\qmgrs\qMgrName\mqxr\jaas.config*

Po uruchomieniu programu SYSTEM.MQTT.SERVICE do ścieżki klas zostanie dodana ścieżka w programie [Rysunek 6 na stronie 72](#page-71-0) .

```
CLASSPATH=C:\WMQTelemtryApps;
```
*Rysunek 6. WMQ Installation directory\data\qmgrs\qMgrName\service.env*

Rysunek 7 na stronie 72 przedstawia dodatkową ścieżkę w produkcie Rysunek 6 na stronie 72 dodaną do ścieżki klasy, która jest ustawiona dla usługi telemetrycznej (MQXR).

CLASSPATH=;C:\IBM\MQ\Program\mqxr\bin\\..\lib\MQXRListener.jar; C:\IBM\MQ\Program\mqxr\bin\\..\lib\WMQCommonServices.jar; C:\IBM\MQ\Program\mqxr\bin\\..\lib\objectManager.utils.jar; C:\IBM\MQ\Program\mqxr\bin\\..\lib\com.ibm.micro.xr.jar; C:\IBM\MQ\Program\mqxr\bin\\..\..\java\lib\com.ibm.mq.jmqi.jar; C:\IBM\MQ\Program\mqxr\bin\\..\..\java\lib\com.ibm.mqjms.jar; C:\IBM\MQ\Program\mqxr\bin\\..\..\java\lib\com.ibm.mq.jar; C:\WMQTelemtryApps;

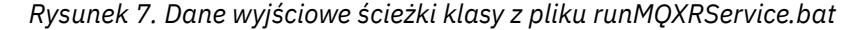

Dane wyjściowe w programie Rysunek 8 na stronie 72 pokazują, że usługa telemetryczna (MQXR) została uruchomiona z definicją kanału wyświetlenią w produkcie [Rysunek 4 na stronie 71.](#page-70-0)

21/05/2010 15:32:12 [main] com.ibm.mq.MQXRService.MQXRPropertiesFile AMQXR2011I: Property com.ibm.mq.MQXR.channel/JAASMCAUser value com.ibm.mq.MQXR.Port=1884; com.ibm.mq.MQXR.JAASConfig=JAASConfig; com.ibm.mq.MQXR.UserName=Admin; com.ibm.mq.MQXR.StartWithMQXRService=true

*Rysunek 8. WMQ Installation directory\data\qmgrs\qMgrName\errors\mqxr.log*

Jeśli aplikacja kliencka łączy się z kanałem JAAS , jeśli plik com.ibm.mq.MQXR.JAASConfig=JAASWrongConfig nie jest zgodny z nazwą sekcji JAAS w pliku jaas.config , połączenie nie powiedzie się, a klient zgłosi wyjątek z kodem powrotu 0; patrz [Rysunek](#page-72-0) [9 na stronie 73](#page-72-0). Drugi wyjątek, Client is not connected (32104), został zgłoszony, ponieważ klient próbował rozłączyć się, gdy nie był połączony.
C:\WMQTelemetryApps>java com.ibm.mq.id.PubAsyncRestartable Starting a clean session for instance "Admin\_PubAsyncRestartab" Publishing "Hello World Fri May 21 17:23:23 BST 2010" on topic "MQTT Example" for client instance: "Admin\_PubAsyncRestartab" using QoS=1 on address tcp://localhost:1884" Userid: "Admin", Password: "Password" Delivery token "528752516" has been received: false Connection lost on instance "Admin\_PubAsyncRestartab" with cause "MqttException" MqttException (0) - java.io.EOFException at com.ibm.micro.client.mqttv3.internal.CommsReceiver.run(CommsReceiver.java:118) at java.lang.Thread.run(Thread.java:801) Caused by: java.io.EOFException at java.io.DataInputStream.readByte(DataInputStream.java:269) at com.ibm.micro.client.mqttv3.internal.wire.MqttInputStream.readMqttWireMessage(MqttInputStream.ja va:56) at com.ibm.micro.client.mqttv3.internal.CommsReceiver.run(CommsReceiver.java:90) ... 1 more Client is not connected (32104) at com.ibm.micro.client.mqttv3.internal.ExceptionHelper.createMqttException(ExceptionHelper.java:33 ) at com.ibm.micro.client.mqttv3.internal.ClientComms.internalSend(ClientComms.java:100) at com.ibm.micro.client.mqttv3.internal.ClientComms.sendNoWait(ClientComms.java:117) at com.ibm.micro.client.mqttv3.internal.ClientComms.disconnect(ClientComms.java:229) at com.ibm.micro.client.mqttv3.MqttClient.disconnect(MqttClient.java:385) at com.ibm.mq.id.PubAsyncRestartable.main(PubAsyncRestartable.java:49)

*Rysunek 9. Zgłoszono wyjątek podczas nawiązywania połączenia com.ibm.mq.id.PubAsyncRestartable .*

mqxr.log zawiera dodatkowe dane wyjściowe przedstawione w sekcji Rysunek 9 na stronie 73.

Błąd jest wykrywany przez usługę JAAS , która zgłasza produkt

javax.security.auth.login.LoginException z przyczyną No LoginModules configured for JAAS. Może to być spowodowane, podobnie jak w produkcie Rysunek 10 na stronie 73, błędną nazwą konfiguracji. Może to być również wynikiem innych problemów JAAS , które napotkały ładowanie konfiguracji JAAS .

Jeśli usługa JAASnie zgłosiła wyjątku, usługa JAAS pomyślnie załadowała klasę security.jaas.JAASLogin o nazwie podanej w sekcji JAASConfig .

```
21/05/2010 12:06:12 [ServerWorker0] com.ibm.mq.MQXRService.MQTTCommunications
AMQXR2050E: Unable to load JAAS config: JAASWrongConfig. 
The following exception occurred javax.security.auth.login.LoginException: 
No LoginModules configured for JAAS
```
*Rysunek 10. mqxr.log -błąd podczas ładowania konfiguracji JAAS*

## **Rozwiązywanie problemu: uruchamianie lub uruchamianie demona**

Aby rozwiązać problemy z demonem, zapoznaj się z dziennikiem konsoli urządzenia WebSphere MQ Telemetry dla urządzeń, włącz śledzenie lub skorzystaj z tabeli objawów w tym temacie.

#### **Procedura**

1. Sprawdź dziennik konsoli.

Jeśli demon jest uruchomiony na pierwszym planie, komunikaty konsoli są zapisywane w oknie terminalu. Jeśli demon został uruchomiony w tle, konsola jest w miejscu, w którym przekierowano stdout do.

2. Zrestartuj demona.

Zmiany w pliku konfiguracyjnym nie są aktywowane, dopóki demon nie zostanie zrestartowany.

3. Zapoznaj się z [Tabela 3 na stronie 74:](#page-73-0)

<span id="page-73-0"></span>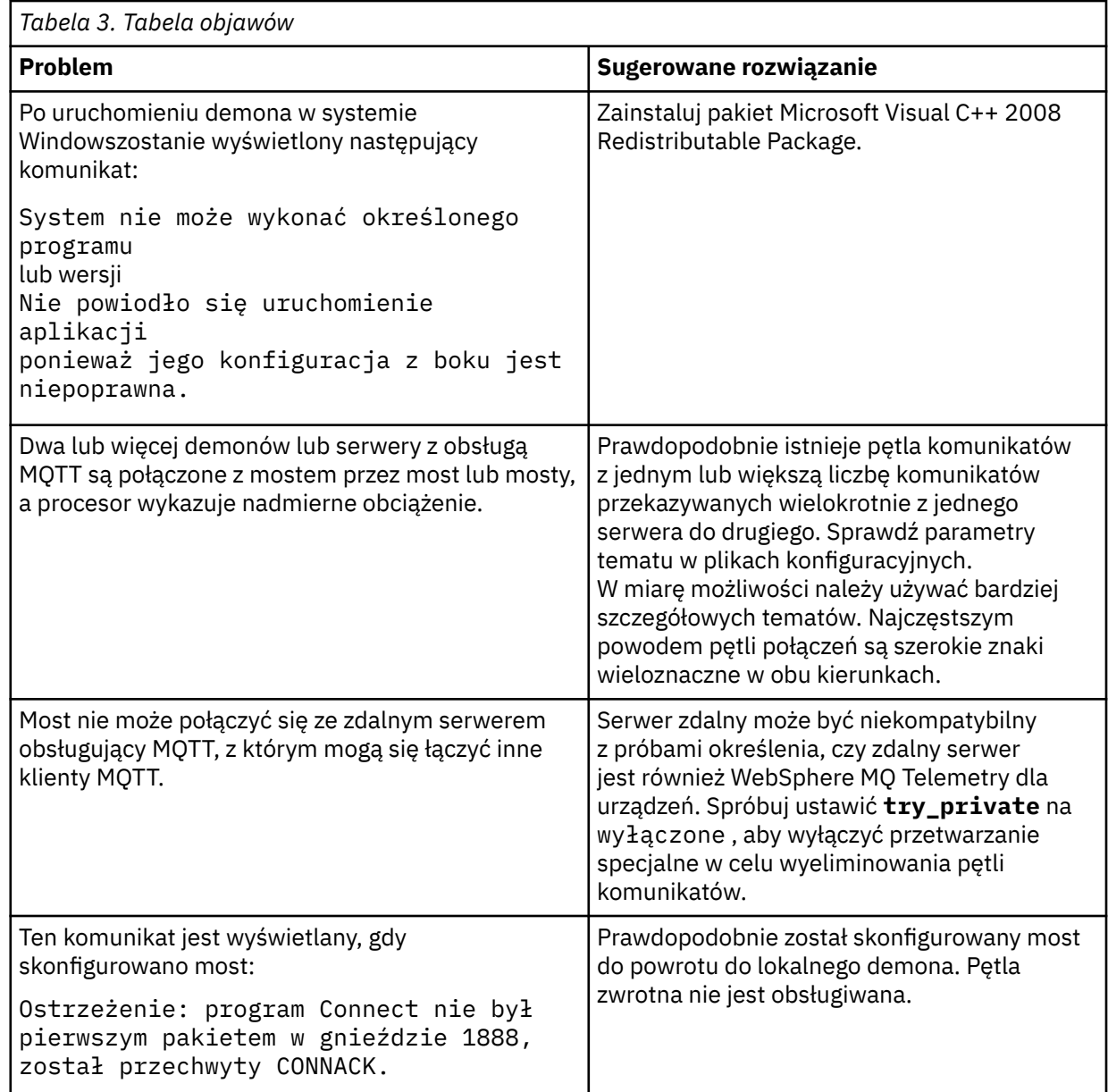

## **Rozwiązywanie problemu: klienty MQTT nie nawiązują połączenia z demonem**

Klienty nie łączą się z demonem, a demon nie łączy się z innymi demonami ani z kanałem telemetryczny WebSphere MQ .

### **O tym zadaniu**

Śledzenie każdego pakietu MQTT wysłanego i odebranego przez demona.

### **Procedura**

Ustaw parametr **trace\_output** na wartość protocol w pliku konfiguracyjnym demona lub wyślij komendę do demona przy użyciu pliku amqtdd.upd .

Przykład korzystania z pliku amqtdd.upd zawiera sekcja Przesyłanie komunikatów między demonem WebSphere MQ Telemetry dla urządzeń i WebSphere MQ .

Korzystając z ustawienia protokołu, demon drukuje komunikat do konsoli opisujący każdy pakiet MQTT, który wysyła i odbiera.

# **Rozwiązywanie problemów z rekordami uwierzytelniania kanału**

Jeśli występują problemy przy użyciu rekordów uwierzytelniania kanału, należy sprawdzić, czy problem został opisany w poniższych informacjach.

### **Jaki adres jest prezentowany w menedżerze kolejek?**

Adres, który jest prezentowany przez kanał dla menedżera kolejek, zależy od używanego adaptera sieciowego. Jeśli na przykład nazwa CONNAME używana do pobrania obiektu nasłuchiwania to "localhost", jako adres zostanie zaprezentowany adres 127.0.0.1 , a jeśli jest to rzeczywisty adres IP komputera, to jest to adres, który jest dostępny dla menedżera kolejek. Możliwe jest wywołanie różnych reguł uwierzytelniania dla 127.0.0.1 i rzeczywistego adresu IP.

### **Korzystanie z komendy BLOCKADDR z nazwami kanałów**

Jeśli używany jest parametr SET CHLAUTH TYPE (BLOCKADDR), musi on mieć ogólną nazwę kanału CHLAUTH (\*) i nic innego. Należy zablokować dostęp z podanych adresów przy użyciu dowolnej nazwy kanału.

### **Zachowanie komendy SET CHLAUTH przy restarcie menedżera kolejek**

Jeśli SYSTEM.CHLAUTH.DATA.QUEUE, została usunięta lub zmieniona w sposób, który nie jest już dostępny, tj. PUT (DISABLED), komenda **SET CHLAUTH** będzie częściowo powiodła się. W tej instancji program **SET CHLAUTH** zaktualizuje pamięć podręczną w pamięci, ale nie powiedzie się, gdy zostanie on utwardzany.

Oznacza to, że mimo że reguła wprowadzana przez komendę **SET CHLAUTH** może być początkowo operacyjna, działanie tej komendy nie będzie się utrzymywać przy restarcie menedżera kolejek. Użytkownik powinien zbadać, upewniając się, że kolejka jest dostępna, a następnie ponownie wydaj komendę (za pomocą **ACTION(REPLACE)** ) przed kolarskim menedżerem kolejek.

Jeśli SYSTEM.CHLAUTH.DATA.QUEUE pozostaje niedostępna przy uruchamianiu menedżera kolejek, nie można załadować pamięci podręcznej zapisanych reguł, a wszystkie kanały będą blokowane do momentu, gdy kolejka i reguły staną się dostępne.

# **Rozwiązywanie problemów grupowych**

Następujące wskazówki i wskazówki nie są w znaczącym porządku i mogą zostać dodane do momentu zwolnienia nowych wersji dokumentacji. Są to tematy, które, jeśli mają znaczenie dla pracy, którą wykonujesz, mogą zaoszczędzić czas.

# **Testowanie aplikacji rozsyłania grupowego w sieci bez rozsyłania grupowego**

Informacje zawarte w tej sekcji umożliwiają zapoznanie się z informacjami na temat testowania aplikacji IBM WebSphere MQ Multicast lokalnie zamiast w sieci rozsyłania grupowego.

Podczas tworzenia lub testowania aplikacji rozsyłania grupowego może nie być jeszcze włączona sieć rozgłaszania rozsyłania grupowego. Aby uruchomić aplikację lokalnie, należy zmodyfikować plik mqclient.ini , tak jak pokazano to w poniższym przykładzie:

Zmodyfikuj parametr Interface w sekcji Multicast w *MQ\_DATA\_PATH*/mqclient.ini:

Multicast:  $= 127.0.0.1$ 

gdzie *MQ\_DATA\_PATH* jest położeniem katalogu danych produktu IBM WebSphere MQ (/var/mqm/ mqclient.ini).

Transmisje rozsyłania grupowego korzystają teraz tylko z lokalnego adaptera pętli zwrotnej.

## **Ustawianie odpowiedniej sieci dla ruchu rozsyłania grupowego**

Podczas projektowania lub testowania aplikacji rozsyłania grupowego, po przetestowaniu ich lokalnie, można przetestować je za pośrednictwem sieci obsługującej rozsyłanie grupowe. Jeśli aplikacja tylko przesyła dane lokalnie, może być konieczne zmodyfikowanie pliku MQClient.ini w sposób przedstawiony w dalszej części tej sekcji. Jeśli konfiguracja maszyny korzysta z wielu adapterów sieciowych lub dla przykładu wirtualnej sieci prywatnej (Virtual Private Network-VPN), parametr **Interface** w pliku MQClient.ini musi być ustawiony na adres adaptera sieciowego, który ma być używany.

Jeśli w pliku MQClient.ini znajduje się sekcja Multicast , należy zmodyfikować parametr **Interface** , tak jak pokazano to w poniższym przykładzie:

Zmień element:

Multicast:<br>Interface  $= 127.0.0.1$ 

to:

```
Multicast:
  Interface = IPAddress
```
gdzie *adres\_IP* jest adresem IP interfejsu, na którym przepływy ruchu rozsyłania grupowego.

Jeśli w pliku MQClient.ini nie ma sekcji Multicast , należy dodać następujący przykład:

Multicast:<br>Interface  $=$  *IPAddress* 

gdzie *adres\_IP* jest adresem IP interfejsu, na którym przepływy ruchu rozsyłania grupowego.

Aplikacje rozsyłania są teraz uruchamiane przez sieć rozsyłania grupowego.

## **Łańcuch tematu rozsyłania jest zbyt długi**

Jeśli łańcuch tematu WebSphere MQ Multicast został odrzucony z kodem przyczyny MQRC\_TOPIC\_STRING\_ERROR, może to być spowodowane zbyt długimi łańcuchami.

Program WebSphereMQ Multicast ma limit 255 znaków dla łańcuchów tematów. To ograniczenie oznacza, że należy zachować ostrożność przy użyciu nazw węzłów i węzłów-liści w obrębie drzewa. Jeśli nazwy węzłów i liści są zbyt długie, łańcuch tematu może zawierać więcej niż 255 znaków i zwrócić kod przyczyny ["2425 \(0979\) \(RC2425\): MQRC\\_TOPIC\\_STRING\\_ERROR" na stronie 267](#page-266-0) . Zaleca się, aby łańcuchy tematów były tak krótkie, jak to tylko możliwe, ponieważ dłuższe łańcuchy tematów mogą mieć szkodliwy wpływ na wydajność.

## **Problemy dotyczące topologii tematów rozsyłania**

Poniższe przykłady służą do zrozumienia, dlaczego niektóre topologie tematu WebSphere MQ Multicast nie są zalecane.

As was mentioned in WebSphere MQ Topologia tematu rozsyłania grupowego , WebSphere MQ Multicast support requires that each subtree has its own multicast group and data stream within the total hierarchy. Nie należy używać innego adresu grupy rozsyłania grupowego dla poddrzewa i jego elementu nadrzędnego.

Schemat adresowania IP *sieci klasowej* ma określoną przestrzeń adresową dla adresów rozsyłania. Pełny zakres rozsyłania grupowego adresu IP sięga od 224.0.0.0 do 239.255.255.255, jednak niektóre z tych adresów są zarezerwowane. Aby uzyskać dostęp do listy adresów zastrzeżonych, należy skontaktować się z administratorem systemu lub zapoznać się z informacjami na temat [IPv4 Rejestr](https://www.iana.org/assignments/multicast-addresses)

[przestrzeni adresowej rozsyłania grupowego](https://www.iana.org/assignments/multicast-addresses) . Zaleca się użycie adresu rozsyłania grupowego o zasięgu lokalnym z zakresu od 239.0.0.0 do 239.255.255.255.

### **Zalecana topologia tematu rozsyłania grupowego**

Ten przykład jest taki sam, jak w przypadku WebSphere MQ Multicast topic topology i przedstawia 2 możliwe strumienie danych rozsyłania grupowego. Mimo że jest to prosta reprezentacja, przedstawia ona rodzaj sytuacji, dla której program WebSphere MQ Multicast został zaprojektowany i jest wyświetlany w tym miejscu, aby kontrastować z drugi przykład:

```
DEF COMMINFO(MC1) GRPADDR(
227.20.133.1)
DEF COMMINFO(MC2) GRPADDR(227.20.133.2)
```
gdzie *227.20.133.1* i *227.20.133.2* są poprawnymi adresami rozsyłania grupowego.

Te definicje tematów są używane do tworzenia drzewa tematów w sposób przedstawiony na poniższym diagramie:

```
DEFINE TOPIC(FRUIT) TOPICSTRING('Price/FRUIT') MCAST(ENABLED) COMMINFO(MC1)
DEFINE TOPIC(FISH) TOPICSTRING('Price/FISH') MCAST(ENABLED) COMMINFO(MC2)
```
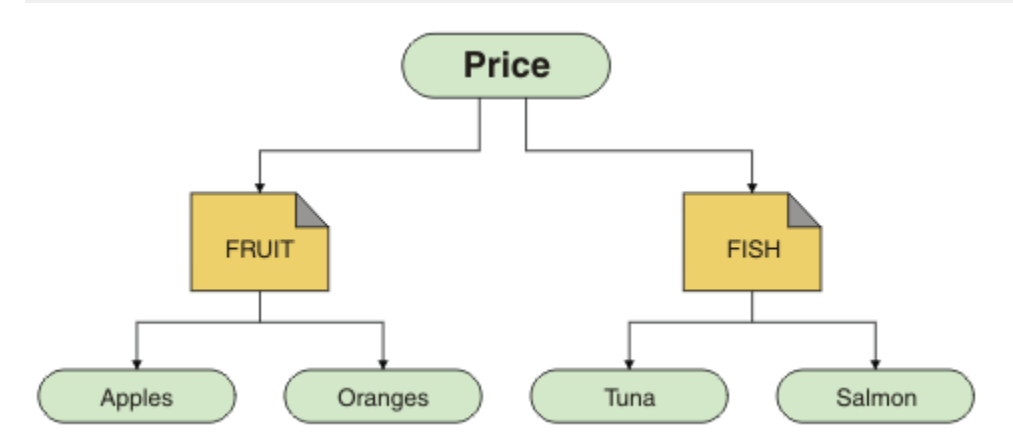

Każdy obiekt informacji o komunikacji rozsyłania (multicast communication information-COMMINFO) reprezentuje inny strumień danych, ponieważ ich adresy grupowe są różne. W tym przykładzie temat FRUIT jest zdefiniowany w taki sposób, aby używany był obiekt COMMINFO MC1, a temat FISH jest zdefiniowany w taki sposób, aby używany był obiekt COMMINFO MC2.

Program WebSphere MQ Multicast ma limit 255 znaków dla łańcuchów tematów. To ograniczenie oznacza, że należy zachować ostrożność przy użyciu nazw węzłów i węzłów-liści w obrębie drzewa. Jeśli nazwy węzłów i liści są zbyt długie, łańcuch tematu może zawierać więcej niż 255 znaków i zwrócić kod przyczyny produktu MQRC\_TOPIC\_STRING\_ERROR .

### **Niezalecana topologia tematu rozsyłania grupowego**

W tym przykładzie przedstawiono rozszerzenie poprzedniego przykładu, dodając inny obiekt tematu o nazwie ORANGES , który jest zdefiniowany w celu użycia innej definicji obiektu COMMINFO (MC3 ):

```
DEF COMMINFO(MC1) GRPADDR(227.20.133.1
)
DEF COMMINFO(MC2) GRPADDR(227.20.133.2)
DEF COMMINFO(MC3) GRPADDR(227.20.133.3)
```
gdzie *227.20.133.1* , *227.20.133.2*i *227.20.133.3* są poprawnymi adresami rozsyłania grupowego.

<span id="page-77-0"></span>Te definicje tematów są używane do tworzenia drzewa tematów w sposób przedstawiony na poniższym diagramie:

DEFINE TOPIC(FRUIT) TOPICSTRING('Price/FRUIT') MCAST(ENABLED) COMMINFO(MC1) DEFINE TOPIC(FISH) TOPICSTRING('Price/FISH') MCAST(ENABLED) COMMINFO(MC2) DEFINE TOPIC(ORANGES) TOPICSTRING('Price/FRUIT/ORANGES') MCAST(ENABLED) COMMINFO(MC3)

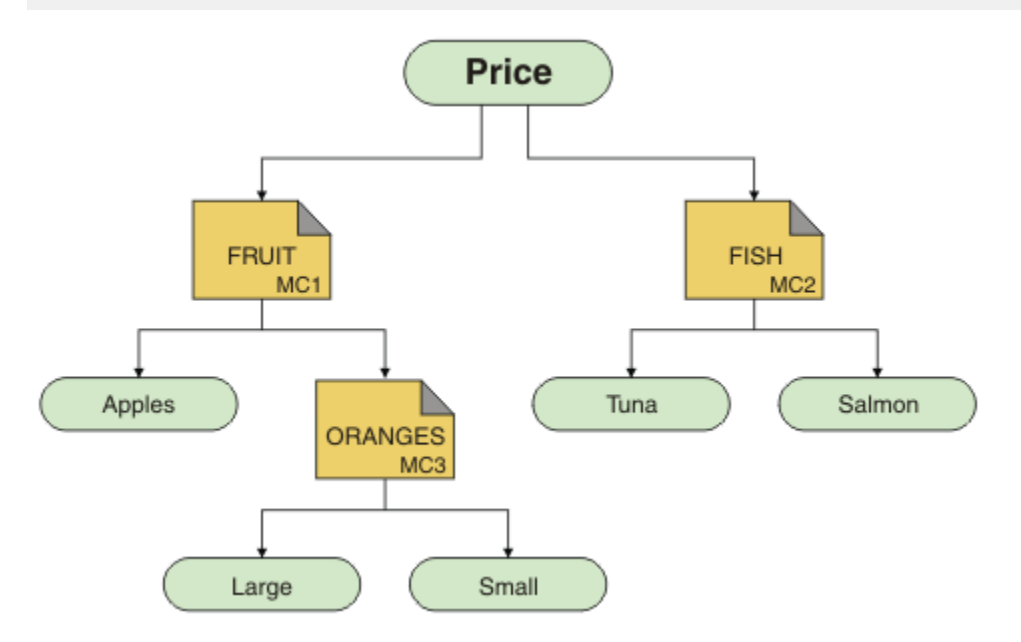

Chociaż taka topologia rozsyłania grupowego jest możliwa do utworzenia, nie jest ona zalecana, ponieważ aplikacje mogą nie odbierać danych, których oczekiwali.

Aplikacja subskrybująca produkt 'Price/FRUIT/#' odbiera transmisję grupową na adres grupy COMMINFO MC1 . Aplikacja oczekuje, że będą otrzymywać publikacje dotyczące wszystkich tematów w tym punkcie drzewa tematów lub poniżej tego punktu.

Jednak komunikaty utworzone przez publikowanie aplikacji na serwerze 'Price/FRUIT/ORANGES/ Small' nie są odbierane przez subskrybenta, ponieważ komunikaty są wysyłane na adres grupy produktu COMMINFO MC3.

## **Korzystanie z dzienników**

Istnieje wiele dzienników, których można użyć, aby pomóc w określaniu problemów i rozwiązywaniu problemów.

Poniższe odsyłacze umożliwiają znalezienie informacji na temat dzienników dostępnych dla danej platformy oraz sposób ich użycia:

- $\bullet$  Windows  $\bullet$  UNIX  $\bullet$  Linux ["Dzienniki błędów w systemach Windows, UNIX and Linux" na](#page-78-0) [stronie 79](#page-78-0)
- • ["Dzienniki błędów w systemie HP Integrity NonStop Server" na stronie 82](#page-81-0)

Niektóre komunikaty można wyłączyć lub wykluczyć je zarówno w systemach rozproszonych, jak i w systemach z/OS IBM WebSphere MQ .

Szczegółowe informacje na temat pomijania niektórych komunikatów w systemach rozproszonych zawiera sekcja ["Pomijanie komunikatów o błędach kanału z dzienników błędów" na stronie 83](#page-82-0).

#### **Pojęcia pokrewne**

["Rozwiązywanie problemów i wsparcie" na stronie 5](#page-4-0)

Jeśli występują problemy z siecią menedżera kolejek lub aplikacjami produktu IBM WebSphere MQ , należy użyć opisanych technik, aby pomóc w diagnozowaniu i rozwiązywaniu problemów.

<span id="page-78-0"></span>["Przegląd rozwiązywania problemów" na stronie 5](#page-4-0)

Rozwiązywanie problemu jest to proces znajdowania i eliminowania przyczyny problemu. Za każdym razem, gdy wystąpił problem z oprogramowaniem IBM , proces rozwiązywania problemów rozpoczyna się z chwilą, gdy użytkownik sam sobie zada "co się stało?"

["Technologia obsługi pierwszej awarii \(FFST\)" na stronie 110](#page-109-0)

Technologia obsługi pierwszej awarii ( FFST) dla produktu IBM WebSphere MQ udostępnia informacje, które mogą pomóc pracownikom działu wsparcia IBM w zdiagnozowaniu problemu w przypadku wystąpienia poważnego błędu.

["Korzystanie ze śledzenia" na stronie 84](#page-83-0) Można użyć różnych typów śledzenia, aby pomóc w określaniu problemów i rozwiązywaniu problemów.

## **Dzienniki błędów w systemach Windows, UNIX and Linux**

Informacje o plikach dziennika błędów i przykład.

W czasie instalacji podkatalog errors jest tworzony w ścieżce pliku /var/mqm w systemach UNIX and Linux i w katalogu instalacyjnym, na przykład ścieżka do pliku C:\Program Files\IBM\WebSphere MQ\ w systemach Windows . Podkatalog errors może zawierać maksymalnie trzy pliki dziennika błędów o nazwach:

- AMQERR01.LOG
- AMQERR02.LOG
- AMQERR03.LOG

Więcej informacji na temat katalogów, w których zapisywane są pliki dzienników, zawiera sekcja ["Katalogi](#page-80-0) [dzienników błędów" na stronie 81.](#page-80-0)

Po utworzeniu menedżera kolejek tworzone są trzy pliki dziennika błędów, gdy są one potrzebne. Pliki te mają takie same nazwy, jak te pliki w systemowym katalogu dzienników błędów. Są to następujące wartości: AMQERR01, AMQERR02i AMQERR03, a każda z nich ma domyślną wielkość 2 MB (2 097 152 bajtów). Wielkość może zostać zmieniona na stronie właściwości menedżera kolejek produktu Extended w Eksploratorze IBM WebSphere MQ lub w sekcji QMErrorLog w pliku qm.ini . Te pliki są umieszczane w podkatalogu errors w katalogu danych menedżera kolejek, który został wybrany podczas instalowania produktu IBM WebSphere MQ lub utworzono menedżera kolejek. Domyślnym położeniem podkatalogu errors jest ścieżka do pliku /var/mqm/qmgrs/*qmname* w systemach UNIX and Linux oraz ścieżka do pliku C:\Program Files\IBM\WebSphere MQ\qmgrs\*qmname*\errors w systemach Windows .

Po wygenerowaniu komunikatów o błędach są one umieszczane w katalogu AMQERR01. Jeśli wartość AMQERR01 jest większa niż 2 MB (2 097 152 bajtów), jest ona kopiowana do wartości AMQERR02. Przed skopiowaną kopią AMQERR02 jest kopiowana do pliku AMQERR03.LOG. Poprzednia treść, jeśli istnieje, zostanie usunięta z pliku AMQERR03 .

Najnowsze komunikaty o błędach są zawsze umieszczane w pliku AMQERR01, a pozostałe pliki są używane do przechowywania historii komunikatów o błędach.

Wszystkie komunikaty związane z kanałami są również umieszczane w odpowiednich plikach błędów należących do menedżera kolejek, chyba że menedżer kolejek jest niedostępny lub jego nazwa nie jest znana. W takim przypadku komunikaty związane z kanałami są umieszczane w systemowym katalogu dzienników błędów.

Aby sprawdzić zawartość dowolnego pliku dziennika błędów, należy użyć zwykłego edytora systemowego.

### **Przykład protokołu błędów**

[Rysunek 11 na stronie 80](#page-79-0) przedstawia wyodrębnianie z dziennika błędów produktu WebSphere MQ :

<span id="page-79-0"></span>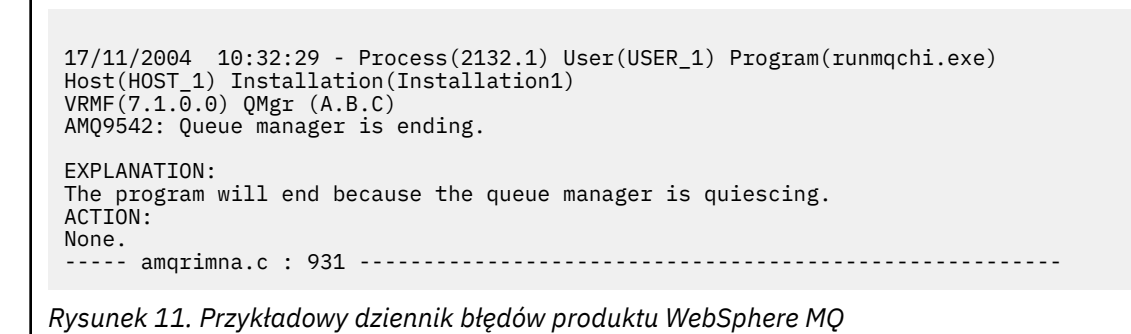

#### **Komunikaty operatora**

Komunikaty operatora identyfikują zwykłe błędy, zwykle spowodowane bezpośrednio przez użytkowników wykonujących takie czynności, jak używanie parametrów, które nie są poprawne w komendzie. Komunikaty operatora są włączone w językach narodowych, a katalogi komunikatów są instalowane w standardowych lokalizacjach.

Te komunikaty są zapisywane w powiązanym oknie (jeśli istnieje). Ponadto niektóre komunikaty operatora są zapisywane w pliku AMQERR01.LOG w katalogu menedżera kolejek, a inne-do równoważnego pliku w systemowym katalogu dzienników błędów.

### **Ograniczenia dostępu do dziennika błędów**

Niektóre katalogi protokołu błędów i dzienniki błędów mają ograniczenia dostępu.

Aby uzyskać następujące uprawnienia dostępu, użytkownik lub aplikacja musi należeć do grupy mqm:

- Dostęp do odczytu i zapisu do wszystkich katalogów protokołów błędów menedżera kolejek.
- Dostęp do odczytu i zapisu do wszystkich protokołów błędów menedżera kolejek.
- Zapisz dostęp do systemowych protokołów błędów.

Jeśli nieautoryzowany użytkownik lub aplikacja podejmie próbę zapisania komunikatu w katalogu dziennika błędów menedżera kolejek, komunikat zostanie przekierowany do katalogu dzienników błędów systemowych.

#### **Ignorowanie kodów błędów w systemach UNIX and Linux**

W systemach UNIX and Linux , jeśli niektóre komunikaty o błędach nie mają być zapisywane w dzienniku błędów menedżera kolejek, można określić kody błędów, które mają być ignorowane przy użyciu sekcji QMErrorLog .

Więcej informacji na ten temat zawiera sekcja Protokoły błędów menedżera kolejek.

#### **Ignorowanie kodów błędów w systemach Windows**

W systemach Windows , jeśli komunikat o błędzie ma istotność ERROR, to komunikat jest zapisywany zarówno w dzienniku błędów programu WebSphere MQ , jak i w dzienniku zdarzeń aplikacji Windows . Jeśli niektóre komunikaty o błędach nie mają być zapisywane w dzienniku zdarzeń aplikacji Windows , można określić kody błędów, które mają być ignorowane w rejestrze systemu Windows .

Użyj następującego klucza rejestru:

HKLM\Software\IBM\WebSphere MQ\Installation\*MQ\_INSTALLATION\_NAME*\IgnoredErrorCodes

gdzie *MQ\_INSTALLATION\_NAME* jest nazwą instalacji powiązaną z konkretną instalacją produktu IBM WebSphere MQ.

<span id="page-80-0"></span>Wartość, która została ustawiona przez użytkownika, jest tablicą łańcuchów oddzielonych znakiem NULL, a każda wartość łańcuchowa jest związana z kodem błędu, który ma zostać zignorowany z dziennika błędów. Pełna lista jest zakończona znakiem o kodzie zero, który jest typu REG\_MULTI\_SZ.

Jeśli na przykład produkt WebSphere MQ ma wykluczać kody błędów AMQ3045, AMQ6055i AMQ8079 z dziennika zdarzeń aplikacji Windows , należy ustawić wartość na:

AMQ3045\0AMQ6055\0AMQ8079\0\0

Lista komunikatów, które mają zostać wykluczone, jest zdefiniowana dla wszystkich menedżerów kolejek na komputerze. Wszelkie zmiany wprowadzone w konfiguracji nie zostaną uwzględnione, dopóki każdy menedżer kolejek nie zostanie zrestartowany.

#### **Pojęcia pokrewne**

["Rozwiązywanie problemów i wsparcie" na stronie 5](#page-4-0)

Jeśli występują problemy z siecią menedżera kolejek lub aplikacjami produktu IBM WebSphere MQ , należy użyć opisanych technik, aby pomóc w diagnozowaniu i rozwiązywaniu problemów.

["Korzystanie z dzienników" na stronie 78](#page-77-0)

Istnieje wiele dzienników, których można użyć, aby pomóc w określaniu problemów i rozwiązywaniu problemów.

["Korzystanie ze śledzenia" na stronie 84](#page-83-0)

Można użyć różnych typów śledzenia, aby pomóc w określaniu problemów i rozwiązywaniu problemów.

## **Katalogi dzienników błędów**

Produkt WebSphere MQ używa wielu dzienników błędów do przechwytywania komunikatów dotyczących własnej operacji produktu WebSphere MQ, wszystkich menedżerów kolejek, które są uruchamiane, oraz danych błędów pochodzących z używanych kanałów. Położenie dzienników błędów zależy od tego, czy znana jest nazwa menedżera kolejek i czy błąd jest powiązany z klientem.

Położenie dzienników błędów zależy od tego, czy znana jest nazwa menedżera kolejek oraz czy błąd jest powiązany z klientem. *MQ\_INSTALLATION\_PATH* reprezentuje katalog najwyższego poziomu, w którym zainstalowany jest produkt WebSphere MQ .

• Jeśli nazwa menedżera kolejek jest znana, to położenie dziennika błędów jest wyświetlane w programie Tabela 4 na stronie 81.

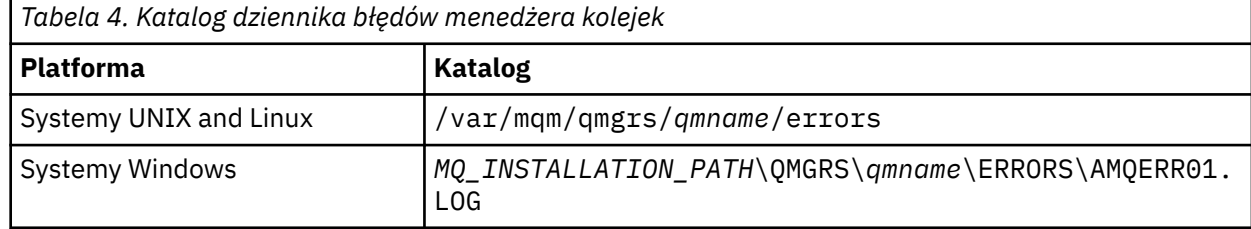

• Jeśli nazwa menedżera kolejek nie jest znana, to położenie dziennika błędów jest wyświetlane w Tabela 5 na stronie 81.

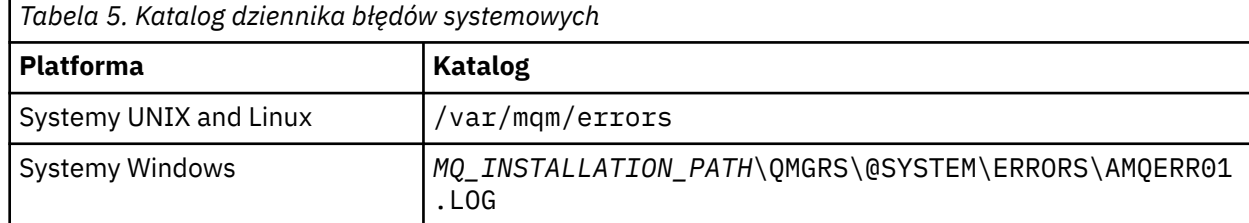

• Jeśli w aplikacji klienckiej wystąpił błąd, to położenie dziennika błędów na kliencie jest wyświetlane w sekcji [Tabela 6 na stronie 82.](#page-81-0)

<span id="page-81-0"></span>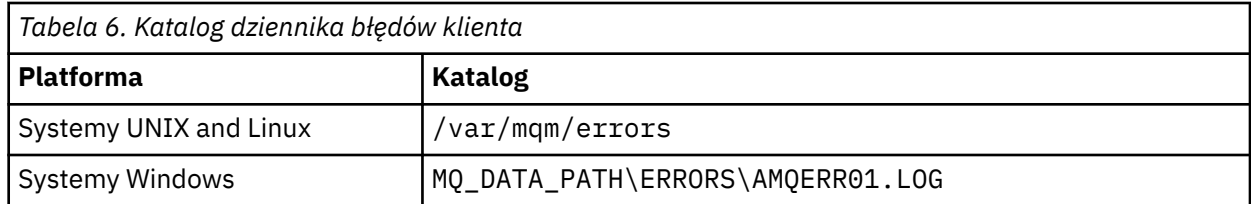

W produkcie WebSphere MQ for Windowswskazanie błędu jest również dodawane do dziennika aplikacji, który można sprawdzić za pomocą aplikacji Przeglądarka zdarzeń dostarczonej z systemami Windows .

### **Wczesne błędy**

Istnieje wiele specjalnych przypadków, w których te dzienniki błędów nie zostały jeszcze ustanowione i występuje błąd. Program WebSphere MQ próbuje zarejestrować wszystkie takie błędy w dzienniku błędów. Położenie dziennika zależy od tego, jak wiele menedżera kolejek zostało nawiązane.

Jeśli na przykład z powodu uszkodzonego pliku konfiguracyjnego nie można określić informacji o położeniu, błędy są rejestrowane w katalogu błędów, który jest tworzony podczas instalacji w katalogu głównym (/var/mqm lub C:\Program Files\IBM\WebSphere MQ).

Jeśli produkt WebSphere MQ może odczytać informacje o konfiguracji i uzyskać dostęp do wartości dla domyślnego przedrostka, błędy są rejestrowane w podkatalogu błędów katalogu identyfikowanego przez atrybut Domyślny przedrostek. Na przykład, jeśli domyślnym przedrostkiem jest C:\Program Files\IBM\WebSphere MQ, błędy są rejestrowane w produkcie C:\Program Files\IBM\WebSphere MQ\errors.

Więcej informacji na temat plików konfiguracyjnych zawiera sekcja Zmiana informacji konfiguracyjnych produktu IBM WebSphere MQ i menedżera kolejek .

**Uwaga:** Komunikaty o błędach w rejestrze Windows są powiadamiane za pomocą komunikatów, gdy uruchamiany jest menedżer kolejek.

## **Dzienniki błędów w systemie HP Integrity NonStop Server**

Informacje te umożliwiają poznanie klienta IBM WebSphere MQ w dziennikach błędów systemu HP Integrity NonStop Server , wraz z przykładem.

W czasie instalacji w ścieżce do pliku <mqpath>/var/mqm tworzony jest podkatalog błędów. Podkatalog błędów może zawierać maksymalnie trzy pliki dziennika błędów o nazwach:

- AMQERR01.LOG
- AMQERR02.LOG
- AMQERR03.LOG

W miarę generowania komunikatów o błędach są one zapisywane w produkcie AMQERR01.LOG. Gdy AMQERR01.LOG jest większy niż 2 MB (2 097 152 bajtów), jest on kopiowany do produktu AMQERR02.LOG. Przed kopiami produkt AMQERR02.LOG jest kopiowany do produktu AMQERR03.LOG. Poprzednia treść, o ile istnieje, jest usuwana z produktu AMQERR03.LOG .

Najnowsze komunikaty o błędach są więc zawsze umieszczane w produkcie AMQERR01.LOG. Pozostałe pliki dziennika są używane do przechowywania historii komunikatów o błędach.

Aby sprawdzić zawartość dowolnego pliku dziennika błędów, należy użyć edytora systemowego. Zawartość plików dziennika może być odczytywaana przez dowolnego użytkownika, ale dostęp do zapisu wymaga, aby użytkownik był członkiem grupy mqm.

### **Przykład protokołu błędów**

[Rysunek 12 na stronie 83](#page-82-0) przedstawia wyodrębnianie z dziennika błędów systemu IBM WebSphere MQ :

```
04/30/13 06:18:22 - Process(320406477.1) User(MYUSER) Program(nssfcps_c)
  Host(myhost)
 VRMF(7.1.0.0)AMQ9558: The remote channel 'SYSTEM.DEF.SVRCONN' on host 'hostname
 (x.x.x.x)(1414)' is not currently available.
 EXPLANATION:
 The channel program ended because an instance of channel 'SYSTEM.DEF.SVRCONN'
 could not be started on the remote system. This could be for one of the
 following reasons: 
 The channel is disabled. 
 The remote system does not have sufficient resources to run another instance of
 the channel. 
 In the case of a client-connection channel, the limit on the number of
 instances configured for the remote server-connection channel was reached.
 ACTION:
 Check the remote system to ensure that the channel is able to run. Try the
 operation again.
 ----- cmqxrfpt.c : 504 --------------------------------------------------------
Rysunek 12. Przykładowy dziennik błędów IBM WebSphere MQ
```
# **Pomijanie komunikatów o błędach kanału z dzienników błędów**

Można zapobiec wysyłaniu wybranych komunikatów do dzienników błędów w określonym przedziale czasu, na przykład w przypadku, gdy system IBM WebSphere MQ generuje dużą liczbę komunikatów informacyjnych, które wypełniają dzienniki błędów.

## **O tym zadaniu**

Istnieją dwa sposoby pomijania komunikatów dla danego przedziału czasu:

- Użycie opcji SuppressMessage i SuppressInterval w sekcji QMErrorLog w pliku qm.ini .
- Przy użyciu zmiennych środowiskowych MQ\_CHANNEL\_SUPPRESS\_MSGS i MQ\_CHANNEL\_SUPPRESS\_INTERVAL.

### **Procedura**

• Aby pomijanie komunikatów w danym przedziale czasu przy użyciu sekcji QMErrorLog w pliku qm. ini, należy określić komunikaty, które mają być zapisywane w dzienniku błędów menedżera kolejek tylko raz w danym przedziale czasu z SuppressMessage, a także określić przedział czasu, dla którego komunikaty mają być pomijalne przy użyciu parametru SuppressInterval. Na przykład, aby wyłączyć komunikaty AMQ9999, AMQ9002, AMQ9209 przez 30 sekund, należy dołączyć następujące informacje do sekcji QMErrorLog pliku qm.ini :

```
SuppressMessage=9001,9002,9202
SuppressInterval=30
```
 $\blacktriangleright$  Windows $\blacktriangleright$  Linux – Alternatywnie zamiast bezpośredniego edytowania pliku qm. ini można użyć strony właściwości rozszerzonego menedżera kolejek w produkcie IBM WebSphere MQ Explorer , aby wykluczyć i wyłączyć komunikaty.

• Aby pomijanie komunikatów w danym przedziale czasu przy użyciu zmiennych środowiskowych **MQ\_CHANNEL\_SUPPRESS\_MSGS** i **MQ\_CHANNEL\_SUPPRESS\_MSGS**, wykonaj następujące kroki:

a) Określ komunikaty, które mają być pomijalne za pomocą programu **MQ\_CHANNEL\_SUPPRESS\_MSGS**.

Można dołączyć do 20 kodów komunikatów o błędach kanału w postaci listy rozdzielanej przecinkami. Nie istnieje obszerna lista identyfikatorów komunikatów, które mogą zostać <span id="page-83-0"></span>uwzględnione w zmiennej środowiskowej **MQ\_CHANNEL\_SUPPRESS\_MSGS** . Identyfikatory komunikatów muszą jednak być komunikatami kanału (to znaczy AMQ9xxx:). Poniższe przykłady dotyczą komunikatów: AMQ9999, AMQ9002, AMQ9209.

– W systemie UNIX and Linux:

export MQ\_CHANNEL\_SUPPRESS\_MSGS=9999,9002,9209

– W systemie Windows:

set MQ\_CHANNEL\_SUPPRESS\_MSGS=9999,9002,9209

b) Określ przedział czasu, dla którego komunikaty mają być pomijalne za pomocą programu **MQ\_CHANNEL\_SUPPRESS\_INTERVAL**.

Wartością domyślną jest 60,5 , co oznacza, że po pierwszych pięciu wystąpieniu danego komunikatu w czasie 60 sekund wszystkie kolejne wystąpienia tego komunikatu są pomijanie do końca tego 60 sekund. Wartość 0,0 oznacza, że zawsze jest pomijana. Wartość 0,*n* , gdzie *n* > 0 oznacza, że nigdy nie zostanie pominięta.

#### **Pojęcia pokrewne**

Sekcja QMErrorLog w systemie UNIX, Linux, and Windows Właściwości menedżera kolejek **Odsyłacze pokrewne** Zmienne środowiskowe

# **Korzystanie ze śledzenia**

Można użyć różnych typów śledzenia, aby pomóc w określaniu problemów i rozwiązywaniu problemów.

Użyj poniższych odsyłaczy, aby dowiedzieć się więcej o różnych typach śledzenia i jak uruchomić śledzenie dla używanej platformy:

- • ["Korzystanie ze śledzenia w systemie Windows" na stronie 85](#page-84-0)
- • ["Korzystanie ze śledzenia w systemach UNIX and Linux" na stronie 86](#page-85-0)
- • ["Śledzenie funkcji SSL \(Secure Sockets Layer\) iKeyman i iKeycmd" na stronie 90](#page-89-0)
- • ["Śledzenie aplikacji IBM WebSphere MQ classes for JMS" na stronie 91](#page-90-0)
- • ["Śledzenie aplikacji IBM WebSphere MQ classes for Java" na stronie 94](#page-93-0)
- • ["Śledzenie adaptera zasobów produktu IBM WebSphere MQ" na stronie 97](#page-96-0)
- • ["Śledzenie dodatkowych komponentów języka Java produktu WebSphere MQ" na stronie 99](#page-98-0)

#### **Pojęcia pokrewne**

["Rozwiązywanie problemów i wsparcie" na stronie 5](#page-4-0)

Jeśli występują problemy z siecią menedżera kolejek lub aplikacjami produktu IBM WebSphere MQ , należy użyć opisanych technik, aby pomóc w diagnozowaniu i rozwiązywaniu problemów.

["Przegląd rozwiązywania problemów" na stronie 5](#page-4-0)

Rozwiązywanie problemu jest to proces znajdowania i eliminowania przyczyny problemu. Za każdym razem, gdy wystąpił problem z oprogramowaniem IBM , proces rozwiązywania problemów rozpoczyna się z chwilą, gdy użytkownik sam sobie zada "co się stało?"

#### ["Korzystanie z dzienników" na stronie 78](#page-77-0)

Istnieje wiele dzienników, których można użyć, aby pomóc w określaniu problemów i rozwiązywaniu problemów.

["Technologia obsługi pierwszej awarii \(FFST\)" na stronie 110](#page-109-0)

Technologia obsługi pierwszej awarii ( FFST) dla produktu IBM WebSphere MQ udostępnia informacje, które mogą pomóc pracownikom działu wsparcia IBM w zdiagnozowaniu problemu w przypadku wystąpienia poważnego błędu.

#### <span id="page-84-0"></span>**Zadania pokrewne**

["Kontakt z działem wsparcia IBM oprogramowania" na stronie 117](#page-116-0)

Kontakt z działem wsparcia dla produktu IBM można kontaktować za pośrednictwem serwisu wsparcia produktu IBM . Można również zasubskrybować powiadomienia dotyczące poprawek produktu IBM WebSphere MQ , rozwiązywania problemów i innych wiadomości.

## **Korzystanie ze śledzenia w systemie Windows**

Aby uruchomić i zakończyć śledzenie, należy użyć komend **strmqtrc** i **endmqtrc** lub interfejsu IBM WebSphere MQ Explorer .

Produkt Windows używa następujących komend dla narzędzia śledzenia klienta:

#### **strmqtrc**

aby rozpocząć śledzenie

#### **endmqtrc**

w celu zakończenia śledzenia

Pliki wyjściowe są tworzone w katalogu MQ\_DATA\_PATH/trace .

### **Pliki śledzenia w systemie IBM WebSphere MQ for Windows**

Pliki śledzenia mają nazwę AMQ*ppppp*.*qq*.TRC , gdzie zmienne są następujące:

#### *ppppp*

Identyfikator procesu zgłaszający błąd.

*qq*

Numer kolejny, rozpoczynający się od 0. Jeśli istnieje pełna nazwa pliku, ta wartość jest zwiększana o jeden, dopóki nie zostanie znaleziona unikalna nazwa pliku śledzenia. Jeśli proces jest ponownie wykorzystywany, może istnieć nazwa pliku śledzenia.

#### **Uwaga:**

1. Identyfikator procesu może zawierać mniej lub więcej cyfr, niż pokazano w przykładzie.

2. Istnieje jeden plik śledzenia dla każdego procesu uruchamianego jako część śledzonego obiektu.

Aby sformatować lub wyświetlić plik śledzenia, użytkownik musi być albo twórcą pliku śledzenia, albo członkiem grupy mqm.

Pliki śledzenia SSL mają nazwy AMQ.SSL.TRC i AMQ.SSL.TRC.1. Nie można formatować plików śledzenia SSL. Wyślij je bez zmian do obsługi IBM .

### **Uruchamianie i zatrzymywanie śledzenia**

Włącz lub zmodyfikuj śledzenie za pomocą komendy sterującej **strmqtrc** (patrz strmqtrc). Aby zatrzymać śledzenie, należy użyć komendy sterującej **endmqtrc** (patrz endmqtrc).

W systemach IBM WebSphere MQ for Windows można również uruchamiać i zatrzymują śledzenie za pomocą konsoli IBM WebSphere MQ Explorerw następujący sposób:

- 1. Uruchom program IBM WebSphere MQ Explorer z menu **Start** .
- 2. W widoku Navigator kliknij prawym przyciskiem myszy węzeł drzewa **WebSphere MQ** , a następnie wybierz opcję **Śledzenie ...**. Zostanie wyświetlone okno dialogowe Śledzenie.
- 3. Kliknij odpowiednio przycisk **Uruchom** lub **Zatrzymaj**.

### **Selektywne śledzenie komponentów**

Użyj opcji -t i -x , aby sterować ilością szczegółów śledzenia do zarejestrowania. Domyślnie wszystkie punkty śledzenia są włączone. Można określić punkty, które nie mają być śledzeniem, za pomocą opcji

<span id="page-85-0"></span>-x . Jeśli na przykład użytkownik chce śledzić tylko dane przepływające przez sieci komunikacyjne, należy użyć następujących elementów:

strmqtrc -x all -t comms

Szczegółowe informacje na temat komendy śledzenia można znaleźć w sekcji strmqtrc.

#### **Selektywne śledzenie procesu**

Za pomocą opcji -p elementu sterującego komendy **strmqtrc** można ograniczyć generowanie danych śledzenia do określonych nazwanych procesów. Na przykład, aby śledzić wszystkie wątki, które wynikają z dowolnego działającego procesu o nazwie amqxxx.exe, należy użyć następującej komendy:

strmqtrc -p amqxxx.exe

Szczegółowe informacje na temat komendy śledzenia można znaleźć w sekcji strmqtrc.

#### **Pojęcia pokrewne**

"Korzystanie ze śledzenia w systemach UNIX and Linux" na stronie 86 Użyj komend **strmqtrc** i **endmqtrc** , aby uruchomić i zakończyć śledzenie, oraz **dspmqtrc** , aby wyświetlić plik śledzenia.

["Śledzenie funkcji SSL \(Secure Sockets Layer\) iKeyman i iKeycmd" na stronie 90](#page-89-0) Informacje na temat żądania śledzenia iKeyman i iKeycmd .

["Śledzenie dodatkowych komponentów języka Java produktu WebSphere MQ" na stronie 99](#page-98-0) W przypadku komponentów Java produktu WebSphere MQ, na przykład WebSphere MQ Explorer i implementacji Java produktu WebSphere MQ Transport for SOAP, informacje diagnostyczne są wyjściowe przy użyciu standardowych narzędzi diagnostycznych produktu WebSphere MQ lub klas diagnostycznych Java.

### **Korzystanie ze śledzenia w systemach UNIX and Linux**

Użyj komend **strmqtrc** i **endmqtrc** , aby uruchomić i zakończyć śledzenie, oraz **dspmqtrc** , aby wyświetlić plik śledzenia.

W systemach UNIX and Linux należy użyć następujących komend dla narzędzia śledzenia klienta MQI produktu WebSphere MQ :

**strmqtrc**

aby rozpocząć śledzenie

#### **endmqtrc**

w celu zakończenia śledzenia

#### **dspmqtrc <filename>**

aby wyświetlić sformatowany plik śledzenia

Funkcja śledzenia korzysta z wielu plików, które są następujące:

- Jeden plik dla każdej śledzonej jednostki, w której rejestrowane są informacje śledzenia.
- Jeden dodatkowy plik na każdym komputerze w celu udostępnienia odniesienia dla pamięci współużytkowanej używanej do uruchamiania i zakończenia śledzenia.
- Jeden plik służący do identyfikowania semafora używanego podczas aktualizowania pamięci współużytkowanej.

Pliki powiązane ze śledzeniem są tworzone w stałej lokalizacji w drzewie plików, która jest /var/mqm/ trace.

Wszystkie śledzenie klienta ma miejsce w plikach w tym katalogu.

Istnieje możliwość obsługi dużych plików śledzenia, podłączając tymczasowy system plików w tym katalogu.

W systemie AIX oprócz używania komend strmqtrc i endmqtrc można użyć funkcji śledzenia systemu AIX . Więcej informacji na ten temat zawiera sekcja ["Śledzenie za pomocą śledzenia systemu AIX" na stronie](#page-87-0) [88](#page-87-0).

### **Pliki śledzenia w systemie IBM WebSphere MQ dla systemów UNIX and Linux**

Pliki śledzenia są tworzone w katalogu /var/mqm/trace.

**Uwaga:** Można dostosować produkcję dużych plików śledzenia, podłączając tymczasowy system plików do katalogu, który zawiera pliki śledzenia. Alternatywnie zmień nazwę katalogu śledzenia i utwórz dowiązanie symboliczne /var/mqm/trace do innego katalogu.

Pliki śledzenia mają nazwę AMQ*ppppp*.*qq*.TRC , gdzie zmienne są następujące:

#### *ppppp*

Identyfikator procesu zgłaszający błąd.

*qq*

Numer kolejny, rozpoczynający się od 0. Jeśli istnieje pełna nazwa pliku, ta wartość jest zwiększana o jeden, dopóki nie zostanie znaleziona unikalna nazwa pliku śledzenia. Jeśli proces jest ponownie wykorzystywany, może istnieć nazwa pliku śledzenia.

#### **Uwaga:**

1. Identyfikator procesu może zawierać mniej lub więcej cyfr, niż pokazano w przykładzie.

2. Istnieje jeden plik śledzenia dla każdego procesu uruchamianego jako część śledzonego obiektu.

Aby sformatować lub wyświetlić plik śledzenia, użytkownik musi być albo twórcą pliku śledzenia, albo członkiem grupy mqm.

Pliki śledzenia SSL mają nazwy AMQ.SSL.TRC i AMQ.SSL.TRC.1. Nie można formatować plików śledzenia SSL. Wyślij je bez zmian do obsługi IBM .

### **Uruchamianie i zatrzymywanie śledzenia**

W systemie IBM WebSphere MQ dla systemów UNIX and Linux można włączyć lub zmodyfikować śledzenie za pomocą komendy sterującej **strmqtrc** (patrz sekcja strmqtrc). Aby zatrzymać śledzenie, należy użyć komendy sterującej **endmqtrc** (patrz sekcja endmqtrc). W systemie IBM WebSphere MQ dla systemów Linux (platformyx86 i x86-64 ) można alternatywnie używać IBM WebSphere MQ Explorer do uruchamiania i zatrzymywania śledzenia. Można jednak śledzić tylko wszystko, korzystając z udostępnionej funkcji, równoważnej z komendami strmqtrc -e i endmqtrc -e.

Dane wyjściowe śledzenia są niesformatowane; przed wyświetleniem należy użyć komendy sterującej **dspmqtrc** , aby sformatować dane wyjściowe śledzenia. Na przykład, aby sformatować wszystkie pliki śledzenia w bieżącym katalogu, użyj następującej komendy:

dspmqtrc \*.TRC

Aby uzyskać szczegółowe informacje na temat komendy sterującej, **dspmqtrc**, patrz dspmqtrc.

### **Selektywne śledzenie komponentów w produkcie WebSphere MQ dla systemów UNIX and Linux**

Użyj opcji -t i -x , aby sterować ilością szczegółów śledzenia do zarejestrowania. Domyślnie wszystkie punkty śledzenia są włączone. Określ punkty, które nie mają być śledzeniem, za pomocą opcji -x . Jeśli na przykład użytkownik chce śledzić, dla menedżera kolejek QM1, tylko dane wyjściowe powiązane z zabezpieczeniami kanału SSL (Secure Sockets Layer), należy użyć:

strmqtrc -m QM1 -t ssl

Szczegółowe informacje na temat komendy śledzenia można znaleźć w sekcji strmqtrc.

### <span id="page-87-0"></span>**Śledzenie selektywnego komponentu w produkcie WebSphere MQ dla systemu AIX**

Użyj zmiennej środowiskowej MQS\_TRACE\_OPTIONS, aby aktywować funkcje wysokiego poziomu szczegółowości i śledzenia parametrów.

Ponieważ funkcja MQS\_TRACE\_OPTIONS umożliwia aktywne śledzenie bez dużych szczegółów i funkcji śledzenia parametrów, można użyć go w celu zmniejszenia wpływu na wydajność i wielkość śledzenia podczas próby odtworzenia problemu z przełączonym śledzeniem.

Zmienną środowiskową MQS\_TRACE\_OPTIONS należy ustawić tylko wtedy, gdy użytkownik został odpowiednio przeszkolony przez personel serwisu.

Zazwyczaj parametr MQS\_TRACE\_OPTIONS musi być ustawiony w procesie, który uruchamia menedżer kolejek, a przed uruchomieniem menedżera kolejek lub nie jest rozpoznawany. Ustaw parametr MQS\_TRACE\_OPTIONS przed uruchomieniem śledzenia. Jeśli jest ona ustawiona po uruchomieniu śledzenia, nie zostanie rozpoznana.

### **Selektywne śledzenie procesu w produkcie WebSphere MQ dla systemów UNIX and Linux**

Za pomocą opcji -p elementu sterującego komendy **strmqtrc** można ograniczyć generowanie danych śledzenia do określonych nazwanych procesów. Na przykład, aby śledzić wszystkie wątki, które wynikają z dowolnego działającego procesu o nazwie amqxxx, należy użyć następującej komendy:

strmqtrc -p amqxxx

Szczegółowe informacje na temat komendy śledzenia można znaleźć w sekcji strmqtrc.

#### **Pojęcia pokrewne**

["Śledzenie funkcji SSL \(Secure Sockets Layer\) iKeyman i iKeycmd" na stronie 90](#page-89-0) Informacje na temat żądania śledzenia iKeyman i iKeycmd .

["Śledzenie dodatkowych komponentów języka Java produktu WebSphere MQ" na stronie 99](#page-98-0) W przypadku komponentów Java produktu WebSphere MQ, na przykład WebSphere MQ Explorer i implementacji Java produktu WebSphere MQ Transport for SOAP, informacje diagnostyczne są wyjściowe przy użyciu standardowych narzędzi diagnostycznych produktu WebSphere MQ lub klas diagnostycznych Java.

#### **Odsyłacze pokrewne**

["Korzystanie ze śledzenia w systemie Windows" na stronie 85](#page-84-0) Aby uruchomić i zakończyć śledzenie, należy użyć komend **strmqtrc** i **endmqtrc** lub interfejsu IBM WebSphere MQ Explorer .

## **Śledzenie za pomocą śledzenia systemu AIX**

Oprócz śledzenia produktu WebSphere MQ , użytkownicy produktu WebSphere MQ for AIX mogą korzystać ze standardowego śledzenia systemu AIX .

Śledzenie systemu AIX jest procesem dwuetapowym:

- 1. Zbieranie danych
- 2. Formatowanie wyników

Produkt WebSphere MQ korzysta z dwóch identyfikatorów haków śledzenia:

#### **X'30D'**

To zdarzenie jest rejestrowane przez produkt WebSphere MQ przy wpisie lub wyjściu z podprocedury.

**X'30E'**

To zdarzenie jest rejestrowane przez produkt WebSphere MQ w celu śledzenia danych, takich jak dane wysyłane lub odbierane przez sieć komunikacyjną.

Śledzenie udostępnia szczegółowe śledzenie wykonania, które ułatwia analizowanie problemów. Personel działu wsparcia IBM może poprosić o ponowne utworzenie problemu z włączonym śledzeniem. Pliki

utworzone przez śledzenie mogą być **bardzo** duże, dlatego ważne jest, aby kwalifikować się do śledzenia, o ile jest to możliwe. Na przykład można opcjonalnie kwalifikować śledzenie według czasu i komponentu.

Istnieją dwa sposoby uruchamiania śledzenia:

1. Interaktywnie.

Poniższa sekwencja komend uruchamia interaktywny ślad w programie myprog i kończy śledzenie.

```
trace -j30D,30E -o trace.file
->!myprog
->q
```
2. Asynchronicznie.

Poniższa sekwencja komend uruchamia asynchroniczne śledzenie programu myprog i kończy śledzenie.

```
trace -a -j30D,30E -o trace.file
myprog
trcstop
```
Plik śledzenia można sformatować za pomocą komendy:

trcrpt -t *MQ\_INSTALLATION\_PATH*/lib/amqtrc.fmt trace.file > report.file

*MQ\_INSTALLATION\_PATH* reprezentuje katalog najwyższego poziomu, w którym zainstalowany jest produkt WebSphere MQ .

report.file to nazwa pliku, w którym mają zostać umieszczone sformatowane dane wyjściowe śledzenia.

**Uwaga: Wszystkie** Działanie produktu WebSphere MQ na komputerze jest śledzone w czasie, gdy śledzenie jest aktywne.

## **Korzystanie ze śledzenia w systemie HP Integrity NonStop Server**

Aby uruchomić i zakończyć śledzenie, należy użyć komend **strmqtrc** i **endmqtrc** , a następnie **dspmqtrc** w celu wyświetlenia pliku śledzenia.

Użyj następujących komend na kliencie IBM WebSphere MQ dla systemu HP Integrity NonStop Server , aby użyć funkcji śledzenia klienta IBM WebSphere MQ :

**strmqtrc**

Aby uruchomić śledzenie

**endmqtrc**

Aby zakończyć śledzenie

#### **dspmqtrc <filename>**

Aby wyświetlić sformatowany plik śledzenia

Narzędzie śledzenia tworzy plik dla każdej śledzonej jednostki. Pliki śledzenia są tworzone w stałej lokalizacji, która jest <mqpath>/var/mqm/trace. Istnieje możliwość obsługi dużych plików śledzenia, podłączając tymczasowy system plików w tym katalogu.

Pliki śledzenia mają nazwę AMQ.nnn.xx.ppp.qq.TRC , gdzie:

*nnn*

Nazwa procesu.

*xx*

Numer procesora, na którym działa proces.

*ppp*

Numer PIN procesu śledzonego przez użytkownika.

<span id="page-89-0"></span>*qq*

Numer kolejny, rozpoczynający się od 0. Jeśli istnieje pełna nazwa pliku, ta wartość jest zwiększana o jeden, dopóki nie zostanie znaleziona unikalna nazwa pliku śledzenia. Jeśli proces jest ponownie wykorzystywany, może istnieć nazwa pliku śledzenia.

#### **Uwaga:**

- 1. Każde pole może zawierać mniej lub więcej cyfr niż to pokazano w przykładzie.
- 2. Istnieje jeden plik śledzenia dla każdego procesu, który jest uruchamiany jako część śledzonej jednostki.

Pliki śledzenia są tworzone w formacie binarnym. Aby sformatować lub wyświetlić plik śledzenia, należy użyć komendy **dspmqtrc** , który musi być albo twórcą pliku śledzenia, albo członkiem grupy mqm. Na przykład, aby sformatować wszystkie pliki śledzenia w bieżącym katalogu, użyj następującej komendy:

dspmqtrc \*.TRC

Więcej informacji na temat komendy sterującej **dspmqtrc**zawiera sekcja dspmqtrc.

#### **Uruchamianie i zatrzymywanie śledzenia**

W przypadku klienta IBM WebSphere MQ dla systemów HP Integrity NonStop Server można włączyć lub zmodyfikować śledzenie za pomocą komendy sterującej **strmqtrc** , aby uzyskać więcej informacji na ten temat, patrz **strmqtrc**. Aby zatrzymać śledzenie, należy użyć komendy sterującej **endmqtrc** , aby uzyskać więcej informacji na ten temat, patrz endmqtrc.

Komendy sterujące **strmqtrc** i **endmqtrc** wpływają na śledzenie tylko dla tych procesów, które działają w jednym konkretnym procesorze. Domyślnie ten procesor jest taki sam, jak w powłoce OSS. Aby włączyć lub zakończyć śledzenie dla procesów działających w innym procesorze, należy poprzedzić komendy **strmqtrc** lub **endmqtrc** za pomocą komendy run -cpu=n w wierszu komend powłoki OSS, gdzie n jest numerem procesora. Poniżej znajduje się przykład sposobu wprowadzania komendy **strmqtrc** w wierszu komend powłoki OSS:

run -cpu=2 strmqtrc

Ta komenda włącza śledzenie dla wszystkich procesów, które działają w procesorze 2.

Opcja -m w celu wybrania menedżera kolejek nie jest odpowiednia do użycia na kliencie IBM WebSphere MQ dla produktu HP Integrity NonStop Server. Podanie opcji -m spowoduje wygenerowanie błędu.

Użyj opcji -t i -x , aby sterować ilością szczegółów śledzenia do zarejestrowania. Domyślnie wszystkie punkty śledzenia są włączone. Określ punkty, które nie mają być śledzeniem, za pomocą opcji -x .

## **Śledzenie funkcji SSL (Secure Sockets Layer) iKeyman i iKeycmd**

Informacje na temat żądania śledzenia iKeyman i iKeycmd .

Aby zażądać śledzenia iKeyman , należy wykonać komendę iKeyman dla używanej platformy z następującymi opcjami -D.

W systemach Windows UNIX i Linux :

strmqikm -Dkeyman.debug=true -Dkeyman.jnitracing=ON

Aby zażądać śledzenia iKeycmd , należy uruchomić komendę iKeycmd dla używanej platformy z następującymi opcjami -D.

W systemach Windows UNIX i Linux :

runmqckm -Dkeyman.debug=true -Dkeyman.jnitracing=ON

<span id="page-90-0"></span>iKeyman i iKeycmd zapisują trzy pliki śledzenia do katalogu, z którego są uruchamiane, dlatego należy rozważyć uruchomienie komendy iKeyman lub iKeycmd z katalogu śledzenia, w którym zapisywane są dane śledzenia SSL środowiska wykonawczego: /var/mqm/trace w systemach UNIX and Linux i *MQ\_INSTALLATION\_PATH*/trace w systemie Windows. *MQ\_INSTALLATION\_PATH* reprezentuje katalog najwyższego poziomu, w którym zainstalowany jest produkt WebSphere MQ . Pliki śledzenia, które generują iKeyman i iKeycmd , są następujące:

#### **ikmgdbg.log**

Śledzenie powiązane z językiem Java

#### **ikmjdbg.log**

Śledzenie powiązane z JNI

#### **ikmcdbg.log**

Śledzenie powiązane z C

Te pliki śledzenia są binarne, więc muszą być przesyłane w trybie przesyłania binarnego, gdy są one przesyłane z systemu do systemu przy użyciu protokołu FTP. Pliki śledzenia są zwykle około 1 MB.

W systemach UNIX, Linuxi Windows można niezależnie żądać informacji o śledzeniu dla funkcji iKeyman, iKeycmd, wykonawczych funkcji SSL lub ich kombinacji.

W czasie wykonywania pliki śledzenia SSL mają nazwy AMQ.SSL.TRC i AMQ.SSL.TRC.1. Nie można sformatować żadnego z plików śledzenia SSL. Wyślij je bez zmian do działu wsparcia IBM . Pliki śledzenia SSL są plikami binarnymi, a jeśli są one przesyłane do działu wsparcia IBM przy użyciu protokołu FTP, muszą być przesyłane w trybie przesyłania binarnego.

#### **Pojęcia pokrewne**

["Korzystanie ze śledzenia w systemach UNIX and Linux" na stronie 86](#page-85-0) Użyj komend **strmqtrc** i **endmqtrc** , aby uruchomić i zakończyć śledzenie, oraz **dspmqtrc** , aby wyświetlić plik śledzenia.

["Śledzenie dodatkowych komponentów języka Java produktu WebSphere MQ" na stronie 99](#page-98-0) W przypadku komponentów Java produktu WebSphere MQ, na przykład WebSphere MQ Explorer i implementacji Java produktu WebSphere MQ Transport for SOAP, informacje diagnostyczne są wyjściowe przy użyciu standardowych narzędzi diagnostycznych produktu WebSphere MQ lub klas diagnostycznych Java.

#### **Odsyłacze pokrewne**

["Korzystanie ze śledzenia w systemie Windows" na stronie 85](#page-84-0)

Aby uruchomić i zakończyć śledzenie, należy użyć komend **strmqtrc** i **endmqtrc** lub interfejsu IBM WebSphere MQ Explorer .

## **Śledzenie aplikacji IBM WebSphere MQ classes for JMS**

Funkcja śledzenia w produkcie IBM WebSphere MQ classes for JMS jest udostępniana w celu ułatwienia obsługi produktu IBM w celu zdiagnozowania problemów klientów. Różne właściwości kontrolują zachowanie tego narzędzia.

Jeśli poproszono Cię o podanie danych wyjściowych śledzenia w celu zbadania problemu, użyj jednej z poniższych opcji:

- Jeśli problem jest łatwy do odtworzenia, należy zgromadzić dane śledzenia produktu IBM WebSphere MQ classes for JMS przy użyciu właściwości systemowej Java . Więcej informacji na ten temat zawiera sekcja ["Gromadzenie danych śledzenia IBM WebSphere MQ classes for JMS przy użyciu właściwości](#page-91-0) [systemowej Java" na stronie 92.](#page-91-0)
- Jeśli aplikacja musi zostać uruchomiona przez pewien czas przed wystąpniem problemu, należy zebrać dane śledzenia produktu IBM WebSphere MQ classes for JMS przy użyciu pliku konfiguracyjnego IBM WebSphere MQ classes for JMS . Więcej informacji na ten temat zawiera sekcja ["Gromadzenie danych](#page-92-0) [śledzenia IBM WebSphere MQ classes for JMS przy użyciu pliku konfiguracyjnego IBM WebSphere MQ](#page-92-0) [classes for JMS" na stronie 93.](#page-92-0)

<span id="page-91-0"></span>Jeśli nie masz pewności, która opcja ma być używana, skontaktuj się z przedstawicielem działu wsparcia IBM i poinformuj Cię o najlepszym sposobie zbierania danych śledzenia dla problemu, który jest obserwowany.

Jeśli wystąpi błąd poważny lub nienaprawialny, wówczas informacje First Failure Support Technology (FFST) są zapisywane w pliku o nazwie formatu JMSCC *xxxx*.FDC , gdzie *xxxx* jest liczbą czterocyfrową. Liczba ta jest zwiększana w celu odróżnienia plików .FDC .

Pliki .FDC są zawsze zapisywane w podkatalogu o nazwie FFDC. Podkatalog znajduje się w jednym z dwóch miejsc, w zależności od tego, czy śledzenie jest aktywne:

#### **Śledzenie jest aktywne, a parametr** *traceOutputName* **jest ustawiony**

Katalog FFDC jest tworzony jako podkatalog w katalogu, w którym zapisywany jest plik śledzenia.

#### **Śledzenie jest nieaktywne lub** *traceOutputName* **nie jest ustawione**

Katalog FFDC jest tworzony jako podkatalog bieżącego katalogu roboczego.

Więcej informacji na temat produktu FFST w produkcie IBM WebSphere MQ classes for JMSzawiera sekcja FFST w klasach produktu IBM WebSphere MQ dla usługi JMS.

Wspólne usługi JSE korzystają z infrastruktury java.util.logging jako infrastruktury śledzenia i rejestrowania. Głównym obiektem tej infrastruktury jest LogManager. Menedżer rejestrowania ma metodę reset , która zamyka wszystkie procedury obsługi i ustawia poziom rejestrowania na null, co w efekcie wyłącza wszystkie dane śledzenia. Jeśli aplikacja lub serwer aplikacji wywołuje produkt java.util.logging.LogManager.getLogManager().reset(),zamyka on wszystkie dane śledzenia, co może uniemożliwić zdiagnozowanie problemów. Aby uniknąć zamykania wszystkich danych śledzenia, należy utworzyć klasę LogManager z przesłoniętą metodą reset() , która nie robi nic, jak pokazano w poniższym przykładzie:

```
package com.ibm.javaut.tests;
import java.util.logging.LogManager;
public class JmsLogManager extends LogManager {
 // final shutdown hook to ensure that the trace is finally shutdown
 // and that the lock file is cleaned-up
     public class ShutdownHook extends Thread{
        public void run(){
             doReset();
         }
     }
         public JmsLogManager(){ 
         // add shutdown hook to ensure final cleanup
         Runtime.getRuntime().addShutdownHook(new ShutdownHook()); 
     }
         public void reset() throws SecurityException {
         // does nothing
 }
     public void doReset(){
         super.reset();
     } 
     }
```
Hak zamknięcia jest konieczny, aby zapewnić poprawne zamknięcie śledzenia po zakończeniu działania maszyny JVM. Aby użyć zmodyfikowanego menedżera rejestrowania zamiast domyślnego, należy dodać właściwość systemową do uruchamiania maszyny JVM:

java -Djava.util.logging.manager=com.*mycompany*.logging.LogManager ...

## **Gromadzenie danych śledzenia IBM WebSphere MQ classes for JMS przy użyciu właściwości systemowej Java**

W przypadku problemów, które można reprodukować w krótkim czasie, należy zgromadzić dane śledzenia IBM WebSphere MQ classes for JMS , ustawiając właściwość systemową Java podczas uruchamiania aplikacji.

### **O tym zadaniu**

Aby zgromadzić dane śledzenia przy użyciu właściwości systemowej Java , wykonaj następujące kroki.

### <span id="page-92-0"></span>**Procedura**

• Uruchom aplikację, która ma być śledzona, za pomocą następującej komendy:

java -Dcom.ibm.msg.client.commonservices.trace.status=ON *application\_name*

Po uruchomieniu aplikacji program IBM WebSphere MQ classes for JMS rozpoczyna zapisywanie informacji śledzenia w pliku śledzenia w bieżącym katalogu roboczym aplikacji. Nazwa pliku śledzenia zależy od środowiska, w którym działa aplikacja:

- W przypadku produktu IBM WebSphere MQ classes for JMS dla systemu Version 7.5.0, Fix Pack 8 lub wcześniejszego dane śledzenia są zapisywane w pliku o nazwie mqjms\_*%PID%*.trc.
- Z pliku Version 7.5.0, Fix Pack 9dane śledzenia są zapisywane w pliku o nazwie mqjava\_*%PID%*.trc.

gdzie *%PID%* jest identyfikatorem procesu śledzonej aplikacji.

Aplikacja zatrzymuje zapisywanie informacji w pliku śledzenia po zatrzymaniu.

Jeśli aplikacja musi działać przez długi czas, zanim wystąpi problem, dla którego jest gromadzone śledzenie, plik śledzenia może być potencjalnie bardzo duży. W takiej sytuacji należy rozważyć gromadzenie danych śledzenia przy użyciu pliku konfiguracyjnego IBM WebSphere MQ classes for JMS (patrz sekcja "Gromadzenie danych śledzenia IBM WebSphere MQ classes for JMS przy użyciu pliku konfiguracyjnego IBM WebSphere MQ classes for JMS" na stronie 93). Po włączeniu śledzenia w ten sposób można sterować ilością danych śledzenia generowanych przez IBM WebSphere MQ classes for JMS .

## **Gromadzenie danych śledzenia IBM WebSphere MQ classes for JMS przy użyciu pliku konfiguracyjnego IBM WebSphere MQ classes for JMS**

Jeśli aplikacja musi działać przez długi czas, zanim wystąpi problem, należy zgromadzić dane śledzenia IBM WebSphere MQ classes for JMS przy użyciu pliku konfiguracyjnego IBM WebSphere MQ classes for JMS . Plik konfiguracyjny umożliwia określenie różnych opcji sterujących ilością gromadzonych danych śledzenia.

### **O tym zadaniu**

Aby zgromadzić dane śledzenia przy użyciu pliku konfiguracyjnego IBM WebSphere MQ classes for JMS , wykonaj następujące kroki.

### **Procedura**

1. Utwórz plik konfiguracyjny IBM WebSphere MQ classes for JMS .

Więcej informacji na temat tego pliku zawiera sekcja Plik konfiguracyjny klas produktu IBM WebSphere MQ dla usługi JMS.

- 2. Zmodyfikuj plik konfiguracyjny IBM WebSphere MQ classes for JMS , tak aby właściwość **com.ibm.msg.client.commonservices.trace.status** była ustawiona na wartość ON.
- 3. Opcjonalne: Zmodyfikuj inne właściwości wymienione w pliku konfiguracyjnym IBM WebSphere MQ classes for JMS Java Standard Edition Ustawienia śledzenia.
- 4. Uruchom aplikację IBM WebSphere MQ classes for JMS za pomocą następującej komendy:

```
java -Dcom.ibm.msg.client.config.location=config_file_url
application_name
```
gdzie *config\_file\_url* to adres URL (URL) określający nazwę i położenie pliku konfiguracyjnego IBM WebSphere MQ classes for JMS . Obsługiwane są adresy URL następujących typów: http, file, ftpi jar.

<span id="page-93-0"></span>Poniżej przedstawiono przykład komendy IBM WebSphere MQ classes for JMS :

java -Dcom.ibm.msg.client.config.location=file:/D:/mydir/myjms.config MyAppClass

Ta komenda identyfikuje plik konfiguracyjny IBM WebSphere MQ classes for JMS jako plik D:\mydir\myjms.config w lokalnym systemie Windows .

Po uruchomieniu aplikacji program IBM WebSphere MQ classes for JMS rozpoczyna zapisywanie informacji śledzenia w pliku śledzenia w bieżącym katalogu roboczym aplikacji. Nazwa pliku śledzenia zależy od środowiska, w którym działa aplikacja:

- W przypadku produktu IBM WebSphere MQ classes for JMS dla systemu Version 7.5.0, Fix Pack 8 lub wcześniejszego dane śledzenia są zapisywane w pliku o nazwie mqjms\_*%PID%*.trc.
- Z pliku Version 7.5.0, Fix Pack 9dane śledzenia są zapisywane w pliku o nazwie mqjava\_*%PID%*.trc.

gdzie *%PID%* jest identyfikatorem procesu śledzonej aplikacji.

Aby zmienić nazwę pliku śledzenia i położenie, w którym jest on zapisywany, należy upewnić się, że plik konfiguracyjny IBM WebSphere MQ classes for JMS używany przez aplikację zawiera wpis dla właściwości **com.ibm.msg.client.commonservices.trace.outputName**. Wartość właściwości może być jedną z następujących wartości:

- Nazwa pliku śledzenia utworzonego w katalogu roboczym aplikacji.
- Pełna nazwa pliku śledzenia, w tym katalog, w którym plik został utworzony.

Aby na przykład skonfigurować serwer IBM WebSphere MQ classes for JMS do zapisywania informacji śledzenia dla aplikacji w pliku o nazwie C:\Trace\trace.trc, plik konfiguracyjny IBM WebSphere MQ classes for JMS używany przez aplikację musi zawierać następującą pozycję:

com.ibm.msg.client.commonservices.trace.outputName=C:\Trace\trace.trc

## **Śledzenie za pomocą MQJMS\_TRACE\_LEVEL**

Aby zachować kompatybilność wsteczną, parametry śledzenia używane przez produkt Version 6.0 produktu IBM WebSphere MQ classes for JMS są nadal obsługiwane. Produkt **MQJMS\_TRACE\_LEVEL** jest nieaktualny dla każdej nowej aplikacji.

W wersji 6.0właściwość Java **MQJMS\_TRACE\_LEVEL** została włączona do śledzenia JMS. Może ona przyjmować trzy wartości:

**on**

Śledzi tylko wywołania IBM WebSphere MQ classes for JMS.

**base**

Śledzi zarówno wywołania IBM WebSphere MQ classes for JMS, jak i bazowe wywołania IBM WebSphere MQ classes for Java.

**off**

Wyłącza śledzenie.

Ustawienie dla właściwości **MQJMS\_TRACE\_LEVEL** wartości on lub base jest równoznaczne z ustawieniem wartości on dla właściwości **com.ibm.msg.client.commonservices.trace.status**.

Ustawienie wartości somepath/tracedir w przypadku właściwości **MQJMS\_TRACE\_DIR** jest równoznaczne z ustawieniem wartości somepath/tracedir/mqjms\_%PID%.trc w przypadku właściwości **com.ibm.msg.client.commonservices.trace.outputName**.

## **Śledzenie aplikacji IBM WebSphere MQ classes for Java**

Funkcja śledzenia w produkcie IBM WebSphere MQ classes for Java jest udostępniana w celu ułatwienia obsługi produktu IBM w celu zdiagnozowania problemów klientów. Różne właściwości kontrolują zachowanie tego narzędzia.

## **O tym zadaniu**

Jeśli poproszono Cię o podanie danych wyjściowych śledzenia w celu zbadania problemu, użyj jednej z poniższych opcji:

- Jeśli problem jest łatwy do odtworzenia, należy zgromadzić dane śledzenia produktu IBM WebSphere MQ classes for Java przy użyciu właściwości systemowej Java . Więcej informacji na ten temat zawiera sekcja ["Gromadzenie danych śledzenia IBM WebSphere MQ classes for Java przy użyciu właściwości](#page-95-0) [systemowej Java" na stronie 96.](#page-95-0)
- Jeśli aplikacja musi zostać uruchomiona przez pewien czas przed wystąpniem problemu, należy zebrać dane śledzenia produktu IBM WebSphere MQ classes for Java przy użyciu pliku konfiguracyjnego IBM WebSphere MQ classes for Java . Więcej informacji na ten temat zawiera sekcja ["Gromadzenie danych](#page-95-0) [śledzenia IBM WebSphere MQ classes for Java przy użyciu pliku konfiguracyjnego IBM WebSphere MQ](#page-95-0) [classes for Java" na stronie 96](#page-95-0).

Jeśli nie masz pewności, która opcja ma być używana, skontaktuj się z przedstawicielem działu wsparcia IBM i poinformuj Cię o najlepszym sposobie zbierania danych śledzenia dla problemu, który jest obserwowany.

Jeśli wystąpi poważny lub nienaprawialny błąd, technologia obsługi pierwszej awarii (FFST ) informacje są zapisywane w pliku o nazwie formatu JAVACC *xxxx*.FDC , gdzie *xxxx* jest liczbą czterocyfrową. Jest on zwiększany w celu odróżnienia plików produktu .FDC .

Pliki .FDC są zawsze zapisywane w podkatalogu o nazwie FFDC. Podkatalog znajduje się w jednym z dwóch miejsc, w zależności od tego, czy śledzenie jest aktywne:

#### **Śledzenie jest aktywne, a parametr** *traceOutputName* **jest ustawiony**

Katalog FFDC jest tworzony jako podkatalog w katalogu, w którym zapisywany jest plik śledzenia.

#### **Śledzenie jest nieaktywne lub** *traceOutputName* **nie jest ustawione**

Katalog FFDC jest tworzony jako podkatalog bieżącego katalogu roboczego.

Wspólne usługi JSE korzystają z infrastruktury java.util.logging jako infrastruktury śledzenia i rejestrowania. Głównym obiektem tej infrastruktury jest LogManager. Menedżer rejestrowania ma metodę reset , która zamyka wszystkie procedury obsługi i ustawia poziom rejestrowania na null, co w efekcie wyłącza wszystkie dane śledzenia. Jeśli aplikacja lub serwer aplikacji wywołuje produkt java.util.logging.LogManager.getLogManager().reset(), zamyka on wszystkie dane śledzenia, co może uniemożliwić zdiagnozowanie problemów. Aby uniknąć zamykania wszystkich danych śledzenia, należy utworzyć klasę LogManager z przesłoniętą metodą reset() , która nie robi nic, tak jak w poniższym przykładzie.

```
package com.ibm.javaut.tests;
import java.util.logging.LogManager;
public class JmsLogManager extends LogManager {
         // final shutdown hook to ensure that the trace is finally shutdown
         // and that the lock file is cleaned-up
         public class ShutdownHook extends Thread{
                 public void run(){
                 \frac{1}{3} doReset();
\mathbb{R}^2 , where \mathbb{R}^2}
                  public JmsLogManager(){
                  // add shutdown hook to ensure final cleanup
                  Runtime.getRuntime().addShutdownHook(new ShutdownHook());
         }
                  public void reset() throws SecurityException {
        \frac{7}{3} // does nothing
 }
         public void doReset(){
                 super.reset();
        }<br>}
 }
```
Hak zamykania systemu jest niezbędny do zapewnienia poprawnego zamknięcia śledzenia po zakończeniu działania maszyny JVM. Aby użyć zmodyfikowanego menedżera rejestrowania zamiast domyślnego, należy dodać właściwość systemową do uruchamiania maszyny JVM:

<span id="page-95-0"></span>java -Djava.util.logging.manager=com. *mycompany*.logging.LogManager ...

## **Gromadzenie danych śledzenia IBM WebSphere MQ classes for Java przy użyciu właściwości systemowej Java**

W przypadku problemów, które można reprodukować w krótkim czasie, należy zgromadzić dane śledzenia IBM WebSphere MQ classes for Java , ustawiając właściwość systemową Java podczas uruchamiania aplikacji.

### **O tym zadaniu**

Aby zgromadzić dane śledzenia przy użyciu właściwości systemowej Java , wykonaj następujące kroki.

### **Procedura**

• Uruchom aplikację, która ma być śledzona, za pomocą następującej komendy:

java -Dcom.ibm.msg.client.commonservices.trace.status=ON *application\_name*

Po uruchomieniu aplikacji program IBM WebSphere MQ classes for Java rozpoczyna zapisywanie informacji śledzenia w pliku śledzenia w bieżącym katalogu roboczym aplikacji. Nazwa pliku śledzenia zależy od wersji używanego pliku IBM WebSphere MQ classes for Java :

- W przypadku produktu IBM WebSphere MQ classes for Java dla systemu Version 7.5.0, Fix Pack 8 lub wcześniejszego dane śledzenia są zapisywane w pliku o nazwie mqjms\_*%PID%*.trc.
- V7.5.0.9 Jeśli w pliku Version 7.5.0, Fix Pack 9aplikacja załadowała plik IBM WebSphere MQ classes for Java z pliku JAR com.ibm.mq.jar, dane śledzenia są zapisywane w pliku o nazwie mqjava\_*%PID%*.trc.

gdzie *%PID%* jest identyfikatorem procesu śledzonej aplikacji.

Aplikacja zatrzymuje zapisywanie informacji w pliku śledzenia po zatrzymaniu.

Jeśli aplikacja musi działać przez długi czas, zanim wystąpi problem, dla którego jest gromadzone śledzenie, plik śledzenia może być potencjalnie bardzo duży. W takiej sytuacji należy rozważyć gromadzenie danych śledzenia przy użyciu pliku konfiguracyjnego IBM WebSphere MQ classes for Java (patrz sekcja "Gromadzenie danych śledzenia IBM WebSphere MQ classes for Java przy użyciu pliku konfiguracyjnego IBM WebSphere MQ classes for Java" na stronie 96). Podczas włączania śledzenia w ten sposób można sterować ilością danych śledzenia generowanych przez IBM WebSphere MQ classes for Java .

## **Gromadzenie danych śledzenia IBM WebSphere MQ classes for Java przy użyciu pliku konfiguracyjnego IBM WebSphere MQ classes for Java**

Jeśli aplikacja musi działać przez długi czas, zanim wystąpi problem, należy zgromadzić dane śledzenia IBM WebSphere MQ classes for Java przy użyciu pliku konfiguracyjnego IBM WebSphere MQ classes for Java . Plik konfiguracyjny umożliwia określenie różnych opcji sterujących ilością gromadzonych danych śledzenia.

### **O tym zadaniu**

Aby zgromadzić dane śledzenia przy użyciu pliku konfiguracyjnego IBM WebSphere MQ classes for Java , wykonaj następujące kroki.

### **Procedura**

1. Utwórz plik konfiguracyjny IBM WebSphere MQ classes for Java .

<span id="page-96-0"></span>Więcej informacji na temat tego pliku zawiera sekcja Plik konfiguracyjny IBM WebSphere MQ classes for Java.

- 2. Zmodyfikuj plik konfiguracyjny IBM WebSphere MQ classes for Java , tak aby właściwość **com.ibm.msg.client.commonservices.trace.status** była ustawiona na wartość ON.
- 3. Opcjonalne: Zmodyfikuj inne właściwości wymienione w pliku konfiguracyjnym IBM WebSphere MQ classes for Java Java standardowych ustawień śledzenia środowiska.
- 4. Uruchom aplikację IBM WebSphere MQ classes for Java za pomocą następującej komendy:

```
java -Dcom.ibm.msg.client.config.location=config_file_url
application_name
```
gdzie *config\_file\_url* to adres URL (URL) określający nazwę i położenie pliku konfiguracyjnego IBM WebSphere MQ classes for Java . Obsługiwane są adresy URL następujących typów: http, file, ftpi jar.

Poniżej przedstawiono przykład komendy Java :

```
java -Dcom.ibm.msg.client.config.location=file:/D:/mydir/myJava.config 
MyAppClass
```
Ta komenda identyfikuje plik konfiguracyjny IBM WebSphere MQ classes for Java jako plik D:\mydir\myJava.config w lokalnym systemie Windows.

Domyślnie program IBM WebSphere MQ classes for Java rozpoczyna zapisywanie informacji śledzenia w pliku śledzenia w bieżącym katalogu roboczym aplikacji podczas uruchamiania aplikacji. Nazwa pliku śledzenia zależy od używanej wersji serwera IBM WebSphere MQ classes for Java :

- W przypadku produktu IBM WebSphere MQ classes for Java dla systemu Version 7.5.0, Fix Pack 8 lub wcześniejszego dane śledzenia są zapisywane w pliku o nazwie mqjms\_*%PID%*.trc.
- $\cdot$   $\sqrt{7.5.0.9}$   $\,$   $\,$   $\,$   $\,$  pliku Version 7.5.0, Fix Pack 9dane śledzenia są zapisywane w pliku o nazwie mqjava\_*%PID%*.trc.

gdzie *%PID%* jest identyfikatorem procesu śledzonej aplikacji.

Aby zmienić nazwę pliku śledzenia i położenie, w którym jest on zapisywany, należy upewnić się, że plik konfiguracyjny IBM WebSphere MQ classes for Java używany przez aplikację zawiera wpis dla właściwości **com.ibm.msg.client.commonservices.trace.outputName**. Wartość właściwości może być jedną z następujących wartości:

- Nazwa pliku śledzenia utworzonego w katalogu roboczym aplikacji.
- Pełna nazwa pliku śledzenia, w tym katalog, w którym plik został utworzony.

Aby na przykład skonfigurować serwer IBM WebSphere MQ classes for Java do zapisywania informacji śledzenia dla aplikacji w pliku o nazwie C:\Trace\trace.trc, plik konfiguracyjny IBM WebSphere MQ classes for Java używany przez aplikację musi zawierać następującą pozycję:

com.ibm.msg.client.commonservices.trace.outputName=C:\Trace\trace.trc

## **Śledzenie adaptera zasobów produktu IBM WebSphere MQ**

Obiekt ResourceAdapter hermetyzuje globalne właściwości adaptera zasobów produktu IBM WebSphere MQ . Aby włączyć śledzenie adaptera zasobów IBM WebSphere MQ , w obiekcie ResourceAdapter muszą być zdefiniowane właściwości.

Obiekt ResourceAdapter ma dwa zestawy właściwości:

- Właściwości powiązane z śledzeniem diagnostycznym
- Właściwości powiązane z pulą połączeń zarządzaną przez adapter zasobów

Sposób definiowania tych właściwości zależy od interfejsów administracyjnych udostępnianych przez serwer aplikacji.

Tabela 7 na stronie 98 zawiera listę właściwości obiektu ResourceAdapter , które są powiązane z śledzeniem diagnostycznym.

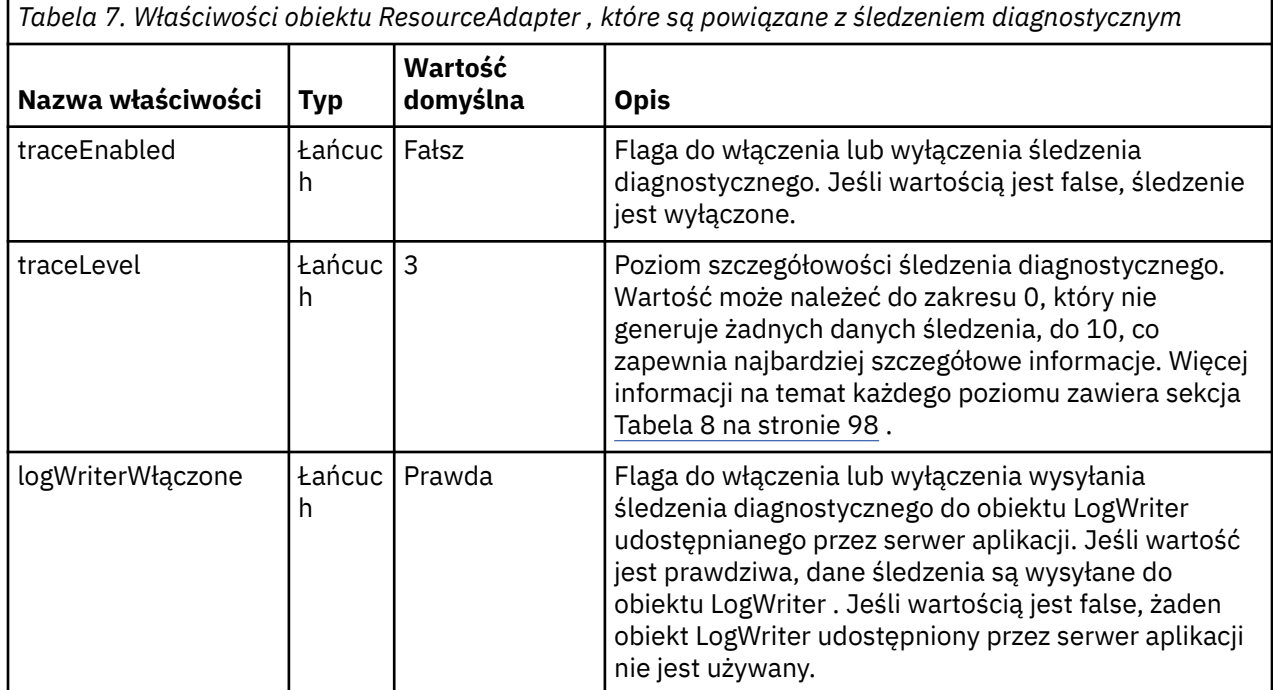

Tabela 8 na stronie 98 opisuje poziomy szczegółowości śledzenia diagnostycznego.

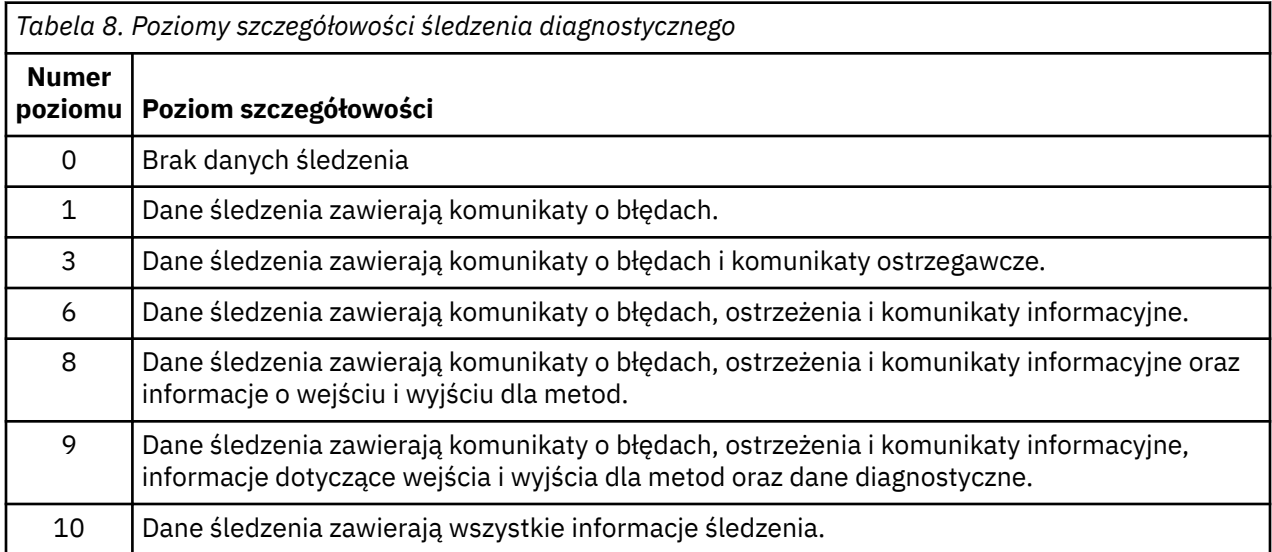

**Uwaga:** Poziom, który nie jest uwzględniony w tej tabeli, jest równoważny poziomowi o najniższym najniższym poziomie. Na przykład określenie poziomu śledzenia na poziomie 4 jest równoznaczne z określeniem poziomu śledzenia 3. Jednak poziomy, które nie zostały uwzględnione, mogą być używane w przyszłych wersjach adaptera zasobów produktu IBM WebSphere MQ , dlatego lepiej jest unikać używania tych poziomów.

Jeśli śledzenie diagnostyczne jest wyłączone, komunikaty o błędach i komunikaty ostrzegawcze są zapisywane w strumieniu błędów systemowych. Jeśli śledzenie diagnostyczne jest włączone, komunikaty o błędach są zapisywane w strumieniu błędów systemowych i do miejsca docelowego śledzenia, ale komunikaty ostrzegawcze są zapisywane tylko w miejscu docelowym śledzenia. Jednak dane śledzenia zawierają komunikaty ostrzegawcze tylko wtedy, gdy poziom śledzenia jest 3 lub wyższy. Domyślnie miejscem docelowym śledzenia jest bieżący katalog roboczy, ale jeśli ustawiona jest właściwość logWriterwłączona, dane śledzenia są wysyłane do serwera aplikacji.

<span id="page-98-0"></span>W ogólnym przypadku obiekt ResourceAdapter nie wymaga administrowania.

Aby na przykład włączyć śledzenie diagnostyczne w systemach UNIX and Linux , można ustawić następujące właściwości:

traceEnabled: true<br>traceLevel: 10 traceLevel:

Te właściwości nie mają wpływu na to, że adapter zasobów nie został uruchomiony, co ma miejsce na przykład wtedy, gdy aplikacje korzystające z zasobów produktu IBM WebSphere MQ działają tylko w kontenerze klienta. W tej sytuacji można ustawić właściwości dla śledzenia diagnostycznego jako właściwości systemu wirtualnej maszyny języka Java (JVM). Właściwości można ustawić za pomocą opcji -D w komendzie **java** , jak w następującym przykładzie:

java ... -DtraceEnabled=true -DtraceLevel=6

Nie ma potrzeby definiowania wszystkich właściwości obiektu ResourceAdapter . Wszystkie właściwości pozostawione nieokreślonym przyjmują wartości domyślne. W środowisku zarządzanym lepiej nie mieszać dwóch sposobów określania właściwości. Jeśli zostaną one wymieszane, właściwości systemowe maszyny JVM mają pierwszeństwo przed właściwościami obiektu ResourceAdapter .

## **Śledzenie dodatkowych komponentów języka Java produktu WebSphere MQ**

W przypadku komponentów Java produktu WebSphere MQ, na przykład WebSphere MQ Explorer i implementacji Java produktu WebSphere MQ Transport for SOAP, informacje diagnostyczne są wyjściowe przy użyciu standardowych narzędzi diagnostycznych produktu WebSphere MQ lub klas diagnostycznych Java.

Informacje diagnostyczne w tym kontekście zawierają dane śledzenia, przechwytywanie danych pierwszego niepowodzenia (first-failure data capture-FFDC) i komunikaty o błędach.

Informacje te mogą być tworzone przy użyciu narzędzi WebSphere MQ lub obiektów klas WebSphere MQ dla języka Java lub klas WebSphere MQ dla JMS, w zależności od potrzeb. Narzędzia diagnostyczne WebSphere MQ są zwykle używane, jeśli są dostępne w systemie lokalnym.

Procedury diagnostyczne Java mogą być używane w następujących sytuacjach:

- W systemie, w którym są dostępne menedżery kolejek, jeśli menedżer kolejek jest zarządzany oddzielnie od uruchomionego oprogramowania.
- Aby zmniejszyć wydajność śledzenia produktu WebSphere MQ , należy użyć funkcji śledzenia.

Aby zażądać i skonfigurować dane wyjściowe diagnostyczne, podczas uruchamiania procesu Java produktu WebSphere MQ używane są dwie właściwości systemowe:

- Właściwość systemowa com.ibm.mq.commonservices określa standardowy plik właściwości Java, który zawiera liczbę wierszy, które są używane do konfigurowania danych wyjściowych diagnostyki. Każdy wiersz kodu w pliku ma format wolnoformatowy i zostaje zakończony znakiem nowego wiersza.
- Właściwość systemowa com.ibm.mq.commonservices.diagid wiąże pliki śledzenia i pliki śledzenia FFDC z procesem, który je utworzył.

Informacje na temat korzystania z pliku właściwości com.ibm.mq.commonservices w celu skonfigurowania informacji diagnostycznych zawiera sekcja ["Korzystanie z usługi](#page-99-0) [com.ibm.mq.commonservices" na stronie 100](#page-99-0).

Instrukcje na temat znajdowania informacji śledzenia i plików FFDC zawiera sekcja ["Pliki śledzenia i FFDC](#page-100-0) [produktu Java" na stronie 101.](#page-100-0)

#### **Pojęcia pokrewne**

["Korzystanie ze śledzenia w systemach UNIX and Linux" na stronie 86](#page-85-0) Użyj komend **strmqtrc** i **endmqtrc** , aby uruchomić i zakończyć śledzenie, oraz **dspmqtrc** , aby wyświetlić plik śledzenia.

["Śledzenie funkcji SSL \(Secure Sockets Layer\) iKeyman i iKeycmd" na stronie 90](#page-89-0) Informacje na temat żądania śledzenia iKeyman i iKeycmd .

#### <span id="page-99-0"></span>**Odsyłacze pokrewne**

["Korzystanie ze śledzenia w systemie Windows" na stronie 85](#page-84-0)

Aby uruchomić i zakończyć śledzenie, należy użyć komend **strmqtrc** i **endmqtrc** lub interfejsu IBM WebSphere MQ Explorer .

### **Korzystanie z usługi com.ibm.mq.commonservices**

Plik właściwości com.ibm.mq.commonservices zawiera następujące wpisy odnoszące się do danych wyjściowych diagnostyki z komponentów Java produktu WebSphere MQ.

Należy zauważyć, że wielkość liter jest istotna we wszystkich tych pozycjach:

#### **Diagnostics.MQ=***enabled|disabled*

Czy diagnostyka produktu WebSphere MQ jest używana? Jeśli opcja Diagnostics.MQ jest włączona, dane wyjściowe diagnostyczne są takie jak w przypadku innych komponentów produktu WebSphere MQ . Dane wyjściowe śledzenia są kontrolowane przez parametry w komendach sterujących strmqtrc i endmqtrc lub w równoważnych parametrach. Wartością domyślną jest *enabled*.

#### **Diagnostics.Java=***opcje*

Które komponenty są śledzone przy użyciu śledzenia Java. Dostępne są następujące opcje: *explorer*, *soap*i *wmqjavaclasses*, oddzielone przecinkami, gdzie "explorer" odnosi się do procedur diagnostycznych z programu WebSphere MQ Explorer, "soap" odnosi się do procedur diagnostycznych z działającego procesu w produkcie WebSphere MQ Transport for SOAP, and "wmqjavaclasses" odnosi się do procedur diagnostycznych z podstawowych klas języka Java produktu WebSphere MQ . Domyślnie nie są śledzone żadne komponenty.

#### **Diagnostics.Java.Trace.Detail=***high|medium|low*

Poziom szczegółowości śledzenia Java. Poziomy szczegółowości *wysoki* i *średni* są zgodne z poziomami używalnymi w śledzeniu WebSphere MQ , ale *niski* jest unikalny dla śledzenia Java. Ta właściwość jest ignorowana, jeśli właściwość Diagnostics.Java nie jest ustawiona. Wartością domyślną jest *medium*.

#### **Diagnostics.Java.Trace.Destination.File=***enabled|disabled*

Określa, czy dane śledzenia Java są zapisywane w pliku. Ta właściwość jest ignorowana, jeśli właściwość Diagnostics.Java nie jest ustawiona. Wartością domyślną jest *disabled*.

#### **Diagnostics.Java.Trace.Destination.Console=***enabled|disabled*

Określa, czy dane śledzenia Java są zapisywane w konsoli systemowej. Ta właściwość jest ignorowana, jeśli właściwość Diagnostics.Java nie jest ustawiona. Wartością domyślną jest *disabled*.

#### **Diagnostics.Java.Trace.Destination.Pathname=***nazwa\_katalogu*

Katalog, w którym zapisywane są dane śledzenia Java. Ta właściwość jest ignorowana, jeśli właściwość Diagnostics.Java nie jest ustawiona lub właściwość Diagnostics.Java.Trace.Destination.File= wyłączona. W systemach UNIX and Linux wartością domyślną jest /var/mqm/trace , jeśli jest ona obecna, w przeciwnym razie konsola Java (System.err). W systemie Windowsdomyślnie jest to konsola systemowa.

#### **Diagnostics.Java.FFDC.Destination.Pathname=***nazwa\_katalogu*

Katalog, w którym zapisywane są dane wyjściowe FFDC Java. Wartością domyślną jest bieżący katalog roboczy.

#### **Diagnostics.Java.Errors.Destination.Filename=***nazwa\_pliku*

Pełna nazwa pliku, do którego zapisywane są komunikaty o błędach Java. Wartością domyślną jest AMQJAVA.LOG w bieżącym katalogu roboczym.

Przykład pliku właściwości com.ibm.mq.commonservices jest podany w produkcie [Rysunek 13 na stronie](#page-100-0) [101](#page-100-0). Wiersze zaczynające się od znaku liczby (#) są traktowane jako komentarze.

<span id="page-100-0"></span># # Base WebSphere MQ diagnostics are disabled # Diagnostics.MQ=disabled # # Java diagnostics for WebSphere MQ Transport for SOAP # and the WebSphere MQ Java Classes are both enabled # Diagnostics.Java=soap,wmqjavaclasses # # High detail Java trace # Diagnostics.Java.Trace.Detail=high # # Java trace is written to a file and not to the console. # Diagnostics.Java.Trace.Destination.File=enabled Diagnostics.Java.Trace.Destination.Console=disabled # # Directory for Java trace file # Diagnostics.Java.Trace.Destination.Pathname=c:\\tracedir # # Directory for First Failure Data Capture # Diagnostics.Java.FFDC.Destination.Pathname=c:\\ffdcdir # # Directory for error logging # Diagnostics.Java.Errors.Destination.Filename=c:\\errorsdir\\SOAPERRORS.LOG # *Rysunek 13. Przykładowy plik właściwości com.ibm.mq.commonservices*

Przykładowy plik właściwości WMQSoap\_RAS.propertiesjest dostarczany również w ramach opcji instalacji "Java messaging and SOAP transport" (Przesyłanie komunikatów Java i transport SOAP).

## **Pliki śledzenia i FFDC produktu Java**

Konwencje dotyczące nazw plików śledzenia i plików FFDC produktu Java .

Gdy śledzenie Java jest generowane dla IBM WebSphere MQ Explorer lub dla transportu IBM WebSphere MQ dla protokołu SOAP, jest on zapisywany do pliku o nazwie formatu AMQ.*diagid*.*counter*.TRC. W tym miejscu wartość *diagid* jest wartością właściwości systemowej com.ibm.mq.commonservices.diagid powiązaną z tym procesem Java , zgodnie z opisem podanym wcześniej w tej sekcji, a *licznik* jest liczbą całkowitą większą lub równą 0. Wszystkie litery w nazwie są pisane wielkimi literami i są zgodne z konwencją nazewnictwa używaną dla normalnego śledzenia produktu IBM WebSphere MQ .

Jeśli parametr com.ibm.mq.commonservices.diagid nie jest określony, wartością parametru *diagid* jest bieżący czas w formacie YYYYMMDDhhmmssmmm.

Plik śledzenia klas produktu IBM WebSphere MQ Java ma nazwę opartą na równoważnym pliku śledzenia IBM WebSphere MQ Explorer lub SOAP Java . Nazwa różni się tym, że ma łańcuch .JC dodany przed łańcuchem .TRC, nadając mu format AMQ.*diagid*.*counter*.JC.TRC.

Po wygenerowaniu pliku Java FFDC dla produktu IBM WebSphere MQ Explorer lub dla produktu IBM WebSphere MQ Transport for SOAP jest on zapisywany do pliku o nazwie formatu AMQ.*diagid*.*counter*.FDC , gdzie *diagid* i *counter* są opisane w plikach śledzenia produktu Java .

Dane wyjściowe komunikatu o błędzie Java dla IBM WebSphere MQ Explorer i IBM WebSphere MQ Transport for SOAP są zapisywane w pliku określonym przez *Diagnostics.Java.Errors.Destination.Filename* dla odpowiedniego procesu Java . Format tych plików jest ściśle zgodny z formatem standardowych dzienników błędów produktu IBM WebSphere MQ .

Gdy proces zapisuje informacje śledzenia do pliku, jest on dołączany do pojedynczego pliku wyjściowego śledzenia przez cały czas życia procesu. Podobnie, pojedynczy plik wyjściowy FFDC jest używany przez cały czas życia procesu.

Wszystkie dane wyjściowe śledzenia znajdują się w zestawie znaków UTF-8 .

# **Określanie problemu w produkcie DQM**

Aspekty określania problemu związanego z zarządzaniem kolejkami rozproszonymi (DQM) i sugerowane metody rozwiązywania problemów.

W tym temacie opisano różne aspekty określania problemu i sugerują metody rozwiązywania problemów. Niektóre z problemów, o których mowa w tym temacie, są specyficzne dla platformy i instalacji. W takim przypadku w tekście jasno wynika, że jest to oczywiste.

Produkt IBM WebSphere MQ udostępnia program narzędziowy, który pomaga w określeniu problemu o nazwie **amqldmpa**. Podczas określania problemu przedstawiciel serwisu IBM może poprosić użytkownika o podanie danych wyjściowych z programu narzędziowego.

Przedstawiciel serwisu IBM udostępni parametry wymagane do zebrania odpowiednich informacji diagnostycznych oraz informacje na temat sposobu wysyłania danych do produktu IBM.

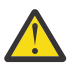

**Ostrzeżenie:** Nie należy polegać na formacie danych wyjściowych tego programu narzędziowego, ponieważ format ten może ulec zmianie bez powiadomienia.

Podczas określania problemu omówiono następujące scenariusze:

- • ["Komunikat o błędzie z elementu sterującego kanału" na stronie 103](#page-102-0)
- • ["Komenda ping" na stronie 103](#page-102-0)
- • ["Uwagi dotyczące kolejki niedostarczonych komunikatów" na stronie 103](#page-102-0)
- • ["Sprawdzanie poprawności" na stronie 104](#page-103-0)
- • ["Relacja wątpliwa" na stronie 104](#page-103-0)
- • ["Błędy podczas uruchamiania kanału" na stronie 104](#page-103-0)
- • ["Gdy kanał odmawia uruchomienia" na stronie 105](#page-104-0)
- • ["Ponowna próba połączenia" na stronie 107](#page-106-0)
- • ["struktury danych" na stronie 107](#page-106-0)
- • ["Problemy związane z wyjściem użytkownika" na stronie 108](#page-107-0)
- • ["Odtwarzanie po awarii" na stronie 108](#page-107-0)
- • ["Przełączanie kanałów" na stronie 108](#page-107-0)
- • ["Przełączanie połączeń" na stronie 109](#page-108-0)
- • ["Problemy z klientem" na stronie 109](#page-108-0)
- • ["Dzienniki błędów" na stronie 109](#page-108-0)
- • ["Monitorowanie komunikatów" na stronie 110](#page-109-0)

#### **Pojęcia pokrewne**

Nawiązywanie połączeń z aplikacjami z użyciem rozproszonego kolejkowania

["Rozwiązywanie problemów i wsparcie" na stronie 5](#page-4-0)

Jeśli występują problemy z siecią menedżera kolejek lub aplikacjami produktu IBM WebSphere MQ , należy użyć opisanych technik, aby pomóc w diagnozowaniu i rozwiązywaniu problemów.

["Dokonywanie wstępnych sprawdzeń w systemach Windows, UNIX and Linux" na stronie 6](#page-5-0) Przed rozpoczęciem określania problemu należy rozważyć, czy istnieje oczywista przyczyna problemu, czy też obszar objęty dochodzeniem, który może dać użyteczne wyniki. Takie podejście do diagnozy może często zaoszczędzać wiele pracy, podkreślając prosty błąd, lub zawężając zakres możliwości.

["Kody przyczyny" na stronie 120](#page-119-0)

<span id="page-102-0"></span>Można użyć następujących komunikatów i kodów przyczyny, aby ułatwić rozwiązywanie problemów z komponentami lub aplikacjami produktu IBM WebSphere MQ .

## **Komunikat o błędzie z elementu sterującego kanału**

Problemy napotkane podczas normalnego działania kanałów są zgłaszane do konsoli systemowej i do dziennika systemowego. W produkcie WebSphere MQ dla systemu Windows są one raportowane do dziennika kanału. Diagnoza problemu rozpoczyna się od zebrania wszystkich istotnych informacji z dziennika, a także analiza tych informacji w celu zidentyfikowania problemu.

Może to być jednak trudne w sieci, w której problem może pojawić się w systemie pośrednim, który przemieszcza niektóre z komunikatów. Sytuacja błędu, taka jak kolejka transmisji pełna, po której następuje przepełnienie kolejki niedostarczonych komunikatów, spowodowałaby zamknięcie kanału w tym ośrodku.

W tym przykładzie komunikat o błędzie otrzymany w dzienniku błędów wskazuje na problem pochodzący ze zdalnego serwisu, ale może nie być w stanie przekazać żadnych szczegółów dotyczących błędu w tym serwisie.

Aby uzyskać szczegółowe informacje na temat problemu, należy skontaktować się ze swoim odpowiednikiem w serwisie zdalnym i otrzymać powiadomienie o tym, że kanał stanie się ponownie dostępny.

## **Komenda ping**

Komenda ping jest przydatna przy określaniu, czy łącze komunikacyjne i dwa agenty kanału komunikatów, które tworzą kanał komunikatów, działają we wszystkich interfejsach.

Komenda ping nie korzysta z kolejek transmisji, ale wywołuje niektóre programy obsługi wyjścia użytkownika. Jeśli wystąpią jakiekolwiek warunki błędu, zostaną wyświetlone komunikaty o błędach.

Aby użyć komendy ping, można użyć komendy MQSC PING CHANNEL. W systemie można również użyć interfejsu panelu, aby wybrać tę opcję.

Na platformach UNIX , i Okna, można również użyć komendy MQSC PING QMGR, aby sprawdzić, czy menedżer kolejek odpowiada na komendy. Więcej informacji na ten temat zawiera sekcja MQSC reference.

## **Uwagi dotyczące kolejki niedostarczonych komunikatów**

W niektórych implementacjach produktu WebSphere MQ kolejka niedostarczonych komunikatów jest nazywana *kolejką niedostarczonych komunikatów*.

Jeśli kanał zostanie z jakiegoś powodu wstrzymany, aplikacje prawdopodobnie będą nadal umieszczać komunikaty w kolejkach transmisji, tworząc potencjalną sytuację przepełnienia. Aplikacje mogą monitorować kolejki transmisji w celu znalezienia liczby komunikatów oczekujących na wysłanie, ale nie jest to normalna funkcja do wykonania.

Jeśli taka sytuacja występuje w węźle inicjowanym przez komunikat i lokalna kolejka transmisji jest pełna, operacja PUT aplikacji kończy się niepowodzeniem.

Jeśli wystąpi to w węźle pomostowym lub docelowym, istnieją trzy sposoby, w jaki agent MCA radzi sobie z sytuacją:

- 1. Przez wywołanie wyjścia ponowienia komunikatu, jeśli jest ono zdefiniowane.
- 2. Skierowanie wszystkich komunikatów przepełnienia do *kolejki niedostarczonych komunikatów* (DLQ) powoduje zwrócenie raportu o wyjątku do aplikacji, które zażądały tych raportów.

**Uwaga:** W przypadku zarządzania kolejkowaniem rozproszonym, jeśli komunikat jest zbyt duży dla DLQ, DLQ jest pełny lub DLQ jest niedostępne, kanał jest zatrzymywany, a komunikat pozostaje w kolejce transmisji. Upewnij się, że kolejka DLQ jest zdefiniowana, dostępna i ma wielkość dla największych komunikatów, które są obsługiwane.

- <span id="page-103-0"></span>3. Przez zamknięcie kanału, jeśli żadna z powyższych opcji nie powiodła się.
- 4. Zwracając niedostarczone komunikaty z powrotem do końca wysyłania i zwracając pełny raport do kolejki odpowiedzi (MQRC\_EXCEPTION\_WITH\_FULL\_DATA i MQRO\_DISCARD\_MSG).

Jeśli agent MCA nie może umieścić komunikatu w kolejce DLQ:

- Kanał zostanie zatrzymany
- Odpowiednie komunikaty o błędach są wysyłane na konsole systemowe na obu końcach kanału komunikatów.
- Jednostka pracy zostanie wycofana, a komunikaty zostaną ponownie wyświetlone w kolejce transmisji na końcu kanału nadawczego.
- Wyzwalanie jest wyłączone dla kolejki transmisji

## **Sprawdzanie poprawności**

Podczas tworzenia, modyfikowania i usuwania kanałów oraz, w stosownych przypadkach, komunikatu o błędzie zwracany jest szereg sprawdzeń sprawdzania poprawności.

Błędy mogą wystąpić, gdy:

- Podczas tworzenia kanału wybierana jest zduplikowana nazwa kanału
- Nieakceptowalne dane są wprowadzane w polach parametrów kanału
- Kanał, który ma zostać zmieniony, jest wątpliwy lub nie istnieje.

## **Relacja wątpliwa**

Jeśli kanał jest wątpliwy, zwykle jest on rozstrzygany automatycznie po restarcie, tak więc operator systemu nie musi ręcznie rozwiązawać kanału w normalnych okolicznościach. Więcej informacji na ten temat zawiera sekcja Kanały wątpliwe .

## **Błędy podczas uruchamiania kanału**

Podczas uruchamiania kanału początkowy koniec musi być stanem jego pozycji i uzgadnia parametry uruchamiania kanału z odpowiadonym kanałem. Może się zdarzyć, że oba końce nie będą mogły uzgodnić parametrów, w którym to przypadku kanał zostanie zamknięty z komunikatami o błędach, które są wysyłane do odpowiednich dzienników błędów.

## **Odtwarzanie kanału współużytkowanego**

W poniższej tabeli przedstawiono typy awarii kanału współużytkowanego oraz sposób obsługi każdego typu.

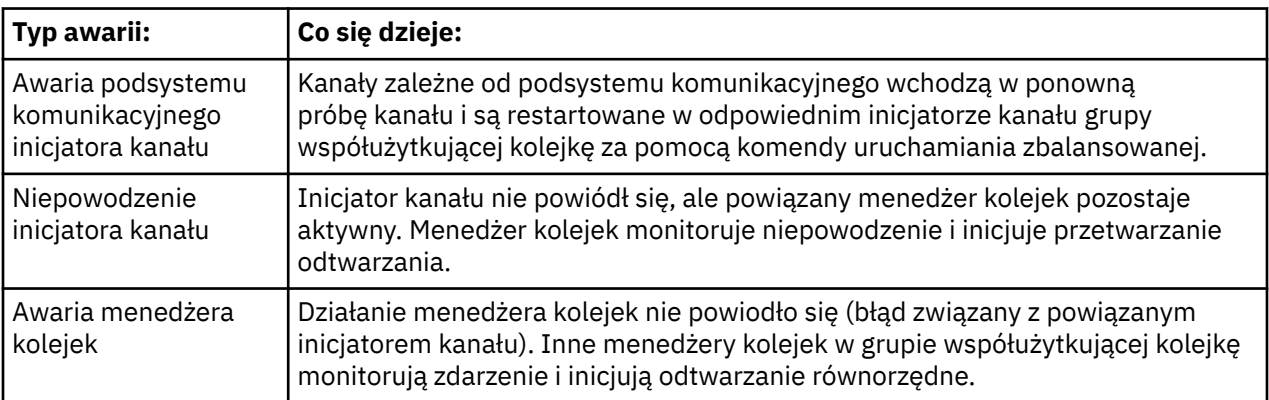

<span id="page-104-0"></span>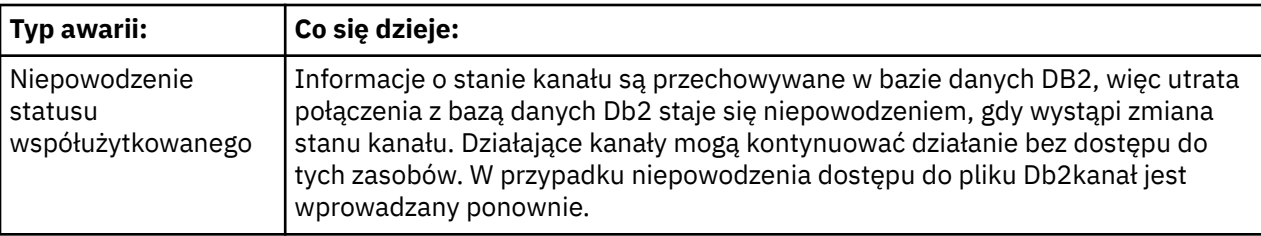

Przetwarzanie odtwarzania kanału współużytkowanego w imieniu systemu, w którym wystąpił błąd, wymaga połączenia z bazą danych Db2 w celu udostępnienia w systemie zarządzania odtwarzaniem w celu pobrania statusu kanału współużytkowanego.

## **Gdy kanał odmawia uruchomienia**

Jeśli kanał odmawia uruchomienia, istnieje kilka potencjalnych przyczyn.

Wykonaj następujące kontrole:

- Sprawdź, czy menedżer DQM i kanały zostały poprawnie skonfigurowane. Jest to prawdopodobne źródło problemu, jeśli kanał nigdy nie został uruchomiony. Przyczyny mogą być następujące:
	- Niezgodność nazw między kanałami wysyłającym i odbierającym (należy pamiętać, że wielkie litery i małe litery są znaczące)
	- Określono niepoprawne typy kanałów
	- Kolejka numerów kolejnych (jeśli ma zastosowanie) nie jest dostępna lub jest uszkodzona
	- Kolejka niedostarczonych komunikatów jest niedostępna
	- Wartość zawijania numeru kolejnego jest różna dla dwóch definicji kanału.
	- Menedżer kolejek lub łącze komunikacyjne nie jest dostępne.
	- Kanał odbiorczy może być w stanie STOPPED
	- Możliwe, że połączenie nie jest poprawnie zdefiniowane
	- Być może wystąpił problem z oprogramowaniem komunikacyjnym (na przykład jest uruchomiony protokół TCP?)
- Istnieje możliwość, że istnieje wątpliwa sytuacja, jeśli z jakiegoś powodu automatyczna synchronizacja podczas uruchamiania nie powiodła się. Jest to oznaczane przez komunikaty w konsoli systemowej, a panel statusu może być używany do wyświetlania wątpliwych kanałów.

Możliwe odpowiedzi na tę sytuację to:

– Wprowadź żądanie rozstrzygnięcia kanału z wycofaniem lub zatwierdzaniem.

Należy skontaktować się ze zdalnym nadzorcą łącza w celu ustalenia liczby zatwierdzonej ostatniej zatwierdzonej jednostki identyfikatora pracy (LUWID). Sprawdź to pod koniec ostatniego numeru na końcu łącza. Jeśli zdalny koniec zatwierdził liczbę, a ten numer nie został jeszcze zatwierdzony na końcu łącza, należy wydać komendę RESOLVE COMMIT.

We wszystkich innych przypadkach wydaj komendę RESOLVE BACKOUT.

Efektem tych komend jest ponowne wysłanie kopii zapasowych komunikatów w kolejce transmisji i ponowne wysłanie komunikatów, podczas gdy zatwierdzone komunikaty są usuwane.

W razie wątpliwości, być może poparte prawdopodobieństwem zduplikowania wysłanego komunikatu będzie bezpieczniejszą decyzją.

– Wydaj komendę RESET CHANNEL.

Ta komenda jest używana, gdy stosowana jest numeracja sekwencyjna i powinna być używana z ostrożnością. Jego celem jest zresetowanie sekwencji komunikatów i użycie jej tylko po użyciu komendy RESOLVE w celu rozstrzygnięcia wszystkich wątpliwych sytuacji.

• W produkcie WebSphere MQ for i5/OS, Windows, UNIX i z/OSnie ma potrzeby, aby administrator wybrał określony numer kolejny w celu zapewnienia, że numery kolejne są ponownie umieszczane w kroku.

Gdy kanał nadawczy uruchamia się po zresetowaniu, informuje odbiornik, że został zresetowany i dostarcza nowy numer kolejny, który ma być używany zarówno przez nadawcę, jak i przez odbiorcę.

• Jeśli status odbiorcy końcowego kanału jest ZATRZYMANY, można go zresetować, uruchamiając koniec dziennika.

**Uwaga:** To nie uruchamia kanału, tylko resetuje status. Kanał musi nadal być uruchamiany od końca nadawcy.

### **Wyzwalane kanały**

Jeśli wyzwolony kanał odmawia uruchomienia, zbadaj możliwość niepewnych komunikatów w tym miejscu: ["Gdy kanał odmawia uruchomienia" na stronie 105](#page-104-0)

Inna możliwość polega na tym, że parametr sterujący wyzwalacza w kolejce transmisji został ustawiony na wartość NOTRIGGER przez kanał. Dzieje się tak, gdy:

- Wystąpił błąd kanału.
- Kanał został zatrzymany z powodu żądania od odbiornika.
- Kanał został zatrzymany z powodu problemu dotyczącego nadawcy, który wymaga ręcznej interwencji.

Po zdiagnozowaniu i usunięciu problemu uruchom kanał ręcznie.

Poniżej przedstawiono przykład sytuacji, w której uruchomienie kanału wyzwalanego nie powiodło się:

- 1. Kolejka transmisji jest definiowana z typem wyzwalacza FIRST.
- 2. Komunikat dociera do kolejki transmisji, a generowany jest komunikat wyzwalacza.
- 3. Kanał jest uruchomiony, ale natychmiast zatrzymuje się, ponieważ komunikacja z systemem zdalnym nie jest dostępna.
- 4. System zdalny jest dostępny.
- 5. W kolejce transmisji pojawi się kolejny komunikat.
- 6. Drugi komunikat nie zwiększa głębokości kolejki od zera do jednego, więc nie jest generowany żaden komunikat wyzwalacza (chyba że kanał znajduje się w stanie RETRY). Jeśli tak się stanie, zrestartuj ręcznie kanał.

W produkcie WebSphere MQ for z/OS, jeśli menedżer kolejek został zatrzymany za pomocą trybu MODE (FORCE) podczas zamykania inicjatora kanału, może być konieczne ręczne zrestartowanie niektórych kanałów po restarcie inicjatora kanału.

### **Niepowodzenie konwersji**

Innym powodem odmowy uruchomienia kanału może być to, że żaden z nich nie jest w stanie przeprowadzić niezbędnej konwersji danych deskryptora komunikatu między formatami ASCII i EBCDIC, a formatem liczb całkowitych. W tym przypadku komunikacja nie jest możliwa.

## **Problemy z siecią**

W przypadku korzystania z jednostki logicznej 6.2należy upewnić się, że definicje są spójne w całej sieci. Na przykład, jeśli wielkość RU została zwiększona w produkcie CICS Transaction Server for z/OS lub w definicjach programu Communications Manager, ale w definicji istnieje kontroler z małą wartością MAXDATA, sesja może zakończyć się niepowodzeniem, jeśli użytkownik podejmie próbę wysłania dużych komunikatów w sieci. Objawem tego problemu może być to, że negocjacje kanału są wykonywane pomyślnie, ale łącze nie powiedzie się, gdy nastąpi przesłanie komunikatu.

Jeśli używany jest protokół TCP, jeśli kanały są niewiarygodne, a połączenia są przerywane, można ustawić wartość KEEPALIVE dla systemu lub kanałów. W tym celu należy użyć opcji SO\_KEEPALIVE w celu ustawienia wartości dla całego systemu, a w produkcie WebSphere MQ for z/OSmożna również użyć atrybutu kanału interwału KeepAlive (KAINT), aby ustawić wartości sprawdzania połączenia specyficzne dla kanału. W produkcie WebSphere MQ for z/OS można alternatywnie używać parametrów inicjatora

<span id="page-106-0"></span>kanału RCVTIME i RCVTMIN. Opcje te są omówione w sekcji Sprawdzanie, czy drugi koniec kanału jest nadal dostępnyi Przedział czasu sprawdzania połączenia (KAINT).

### *Czas rejestracji dla DDNS*

Gdy uruchamiany jest program nasłuchujący TCP/IP grupy, rejestrowany jest on w systemie DDNS. Ale może być opóźnienie, dopóki adres nie będzie dostępny dla sieci. Kanał, który został uruchomiony w tym okresie i który ma na celu wywołanie nowo zarejestrowanej nazwy ogólnej, nie powiedzie się i zostanie wyświetlony komunikat o błędzie w konfiguracji komunikacji. Następnie kanał zostanie ponowiony aż do momentu, gdy nazwa stanie się dostępna dla sieci. Długość opóźnienia będzie zależna od używanej konfiguracji serwera nazw.

## **Problemy z połączeniem modemowym**

ProduktWebSphere MQ obsługuje połączenia przy użyciu linii modemowych, ale należy pamiętać, że przy użyciu protokołu TCP niektórzy dostawcy protokołu przypisują nowy adres IP przy każdym wybieraniu. Może to powodować problemy z synchronizacją kanałów, ponieważ kanał nie może rozpoznać nowych adresów IP i dlatego nie może zapewnić autentyczności partnera. Jeśli wystąpi ten problem, należy użyć programu obsługi wyjścia zabezpieczeń w celu przesłonięcia nazwy połączenia dla sesji.

Ten problem nie występuje, gdy produkt WebSphere MQ for i5/OS, UNIX lub Windows komunikuje się z innym produktem na tym samym poziomie, ponieważ nazwa menedżera kolejek jest używana na potrzeby synchronizacji, a nie adresu IP.

## **Ponowna próba połączenia**

Może wystąpić scenariusz błędu, który jest trudny do rozpoznania. Na przykład połączenie i kanał mogą działać doskonale, ale niektóre wystąpienia na końcu odbierającego powodują zatrzymanie odbiornika. Inna nieprzewidywana sytuacja może być taka, że system odbiorczy wyczerpał pamięć i nie jest w stanie wykonać transakcji.

Należy mieć świadomość, że takie sytuacje mogą się pojawić, często charakteryzujące się systemem, który wydaje się być zajęty, ale w rzeczywistości nie przenosi wiadomości. Aby pomóc w wykrywaniu problemu i poprawić jego działanie, należy pracować z odpowiednikiem na końcu odsyłacza.

### **Uwagi na temat**

Jeśli podczas normalnego działania wystąpi awaria łącza, nadawca lub program kanału serwera sam uruchomi kolejną instancję pod warunkiem, że:

- 1. Wstępne negocjowanie danych i wymiana zabezpieczeń są zakończone
- 2. Liczba ponownych prób w definicji kanału jest większa od zera

**Uwaga:** W przypadku systemów i5/OS, UNIX i Windows, aby spróbować ponowić próbę inicjatora kanału, musi być uruchomiony. W przypadku platform innych niż WebSphere MQ dla systemów i5/OS, UNIX i Windows inicjator kanału musi monitorować kolejkę inicjują określoną w kolejce transmisji, z której korzysta kanał.

## **struktury danych**

Struktury danych są potrzebne w celach referencyjnych podczas sprawdzania dzienników i wpisów śledzenia podczas diagnozowania problemów.

Więcej informacji na ten temat można znaleźć w sekcji Kanał-wywołania wyjścia i struktury danych oraz Tworzenie odwołań do aplikacji.

## <span id="page-107-0"></span>**Problemy związane z wyjściem użytkownika**

Interakcja między programami kanału i programami obsługi wyjścia użytkownika zawiera pewne procedury sprawdzania błędów, ale ta funkcja może działać poprawnie tylko wtedy, gdy użytkownik opuszcza określone reguły.

Reguły te są opisane w sekcji Programy obsługi wyjścia kanału dla kanałów przesyłania komunikatów. W przypadku wystąpienia błędów najbardziej prawdopodobnym wynikiem jest zatrzymanie kanału, a program kanału wysyła komunikat o błędzie wraz z kodami powrotu z wyjścia użytkownika. Wszelkie błędy wykryte po stronie wyjścia interfejsu można określić, skanując komunikaty utworzone przez sam program użytkownika.

W celu zidentyfikowania problemu może być konieczne użycie narzędzia śledzenia w systemie hosta.

## **Odtwarzanie po awarii**

Planowanie odtwarzania po awarii należy do obowiązków poszczególnych instalacji, a wykonywane funkcje mogą obejmować udostępnianie regularnych zrzutów obrazu stanu systemu, które są bezpiecznie przechowywane poza siedzibą przedsiębiorstwa. Te zrzuty będą dostępne w celu ponownego wygenerowania systemu, jeśli dojdzie do jego awarii. W takim przypadku należy wiedzieć, czego oczekiwać od komunikatów, a poniższy opis ma na celu rozpoczęcie myślenia o tym komunikacie.

Najpierw podsumowanie po restarcie systemu. Jeśli działanie systemu nie powiedzie się z jakiegokolwiek powodu, może on zawierać dziennik systemowy, który umożliwia ponowne wygenerowanie aplikacji działających w momencie wystąpienia awarii przez odtwarzanie oprogramowania systemowego z punktu synchronizacji do momentu wystąpienia awarii. Jeśli wystąpi to bez błędu, najgorsze, co może się zdarzyć, jest to, że punkty synchronizacji kanału komunikatów do sąsiedniego systemu mogą zakończyć się niepowodzeniem podczas uruchamiania i że ostatnie partie komunikatów dla różnych kanałów zostaną ponownie wysłane. Trwałe komunikaty zostaną odzyskane i wysłane ponownie. Nietrwałe komunikaty mogą zostać utracone.

Jeśli w systemie nie ma protokołu systemowego do odtwarzania lub jeśli odtwarzanie systemu nie powiedzie się lub jeśli zostanie wywołana procedura odtwarzania po awarii, kanały i kolejki transmisji mogą zostać odtworzone do wcześniejszego stanu, a komunikaty przechowywane w kolejkach lokalnych na wysyłającym i odbierającym końcu kanału mogą być niespójne.

Mogły zostać utracone komunikaty, które zostały umieszczone w kolejkach lokalnych. Konsekwencje takiej sytuacji zależą od konkretnej implementacji produktu WebSphere MQ i atrybutów kanału. Jeśli na przykład obowiązuje ścisłe ustalanie kolejności komunikatów, kanał odbierający wykrywa lukę w numerach kolejnych, a kanał jest zamykany w celu ręcznej interwencji. Odtwarzanie zależy od projektu aplikacji, ponieważ w najgorszym przypadku może być konieczne zrestartowanie aplikacji wysyłającej od wcześniejszego numeru kolejnego komunikatu.

## **Przełączanie kanałów**

Możliwym rozwiązaniem problemu ustanku kanału będzie posiadanie dwóch kanałów komunikatów zdefiniowanych dla tej samej kolejki transmisji, ale z różnymi łączami komunikacyjnymi. Preferowany byłby jeden kanał komunikatów, drugi byłby zamiennik do użycia, gdy preferowany kanał jest niedostępny.

Jeśli dla tych kanałów komunikatów wymagane jest wyzwalanie, powiązane definicje procesów muszą istnieć dla każdego końca kanału nadawczego.

Aby przełączyć kanały komunikatów:

- Jeśli kanał jest wyzwalany, należy ustawić atrybut NOTRIGGER kolejki transmisji.
- Upewnij się, że bieżący kanał jest nieaktywny.
- Rozstrzygnij wszystkie wątpliwe komunikaty w bieżącym kanale.
- Jeśli kanał jest wyzwalany, zmień atrybut procesu w kolejce transmisji, aby nazwać proces powiązany z kanałem zastępczym.
W tym kontekście niektóre implementacje zezwalają na to, aby kanał miał pustą definicję obiektu procesu. W takim przypadku można pominąć ten krok, ponieważ menedżer kolejek znajdzie i uruchomi odpowiedni obiekt procesu.

• Zrestartuj kanał lub, jeśli kanał został wyzwolony, ustaw atrybut kolejki transmisji TRIGGER.

# **Przełączanie połączeń**

Innym rozwiązaniem byłoby przełączenie połączeń komunikacyjnych z kolejek transmisji.

W tym celu:

- Jeśli kanał nadawczy jest wyzwalany, ustaw atrybut kolejki transmisji NOTRIGGER.
- Upewnij się, że kanał jest nieaktywny.
- Zmień pola połączenia i profilu, aby połączyć się z zastępczym odsyłaczem do komunikacji.
- Upewnij się, że zdefiniowany kanał na zdalnym końcu został zdefiniowany.
- Zrestartuj kanał lub, jeśli kanał nadawczy został wyzwolony, ustaw atrybut kolejki transmisji TRIGGER.

## **Problemy z klientem**

Aplikacja kliencka może otrzymać nieoczekiwany kod powrotu błędu, na przykład:

- Menedżer kolejek nie jest dostępny
- Błąd nazwy menedżera kolejek
- Zerwane połączenie

Poszukaj komunikatu wyjaśniając przyczynę niepowodzenia w dzienniku błędów klienta. W zależności od rodzaju awarii mogą wystąpić również błędy rejestrowane na serwerze.

## **Kończenie klientów**

Mimo że klient zakończył działanie, nadal jest możliwe, aby jego proces surrogate wstrzymuje otwarte kolejki. Zwykle będzie to tylko przez krótki czas, dopóki warstwa komunikacyjna nie będzie powiadamiać o tym, że partner nie odszedł.

## **Dzienniki błędów**

Komunikaty o błędach produktu WebSphere MQ są umieszczane w różnych dziennikach błędów w zależności od platformy. Istnieją dzienniki błędów dla:

**Windows** Windows

**UNIX** Systemy UNIX

## **Dzienniki błędów dla systemu Windows**

Produkt WebSphere MQ for Windows używa wielu dzienników błędów do przechwytywania komunikatów dotyczących działania samego WebSphere MQ , wszystkich menedżerów kolejek, które zostały uruchomione, oraz danych błędów pochodzących z używanych kanałów.

Położenie dzienników błędów zależy od tego, czy znana jest nazwa menedżera kolejek oraz czy błąd jest powiązany z klientem.

• Jeśli znana jest nazwa menedżera kolejek i menedżer kolejek jest dostępny:

```
<install directory>\QMGRS\QMgrName\ERRORS\AMQERR01.LOG
```
• Jeśli menedżer kolejek jest niedostępny:

```
<install directory>\QMGRS\@SYSTEM\ERRORS\AMQERR01.LOG
```
• Jeśli wystąpił błąd w aplikacji klienckiej:

```
<install directory>\ERRORS\AMQERR01.LOG
```
W systemie Windowsnależy również sprawdzić, czy w dzienniku zdarzeń aplikacji Windows są odpowiednie komunikaty.

## **Dzienniki błędów w systemach UNIX i Linux**

Produkt IBM WebSphere MQ w systemach UNIX i Linux używa wielu dzienników błędów w celu przechwytywania komunikatów dotyczących działania samego produktu IBM WebSphere MQ , wszystkich menedżerów kolejek, które zostały uruchomione, oraz danych błędów pochodzących z używanych kanałów. Położenie dzienników błędów zależy od tego, czy znana jest nazwa menedżera kolejek oraz czy błąd jest powiązany z klientem.

• Jeśli znana jest nazwa menedżera kolejek:

/var/mqm/qmgrs/QMgrName/errors

• Jeśli nazwa menedżera kolejek nie jest znana (na przykład w przypadku problemów z programem nasłuchującym lub uzgadnianiem SSL):

/var/mqm/errors

Gdy klient jest zainstalowany i występuje problem w aplikacji klienckiej, używany jest następujący dziennik:

• Jeśli wystąpił błąd w aplikacji klienckiej:

/var/mqm/errors/

## **Monitorowanie komunikatów**

Jeśli komunikat nie dociera do zamierzonego miejsca docelowego, można skorzystać z aplikacji trasy WebSphere MQ , dostępnej za pomocą komendy sterującej dspmqrte, w celu określenia trasy, która ma być używana przez sieć menedżera kolejek i jej końcowe położenie.

Aplikacja trasy wyświetlania WebSphere MQ jest opisana w podręczniku Aplikacja trasy wyświetlania WebSphere MQ.

# **Technologia obsługi pierwszej awarii (FFST)**

Technologia obsługi pierwszej awarii ( FFST) dla produktu IBM WebSphere MQ udostępnia informacje, które mogą pomóc pracownikom działu wsparcia IBM w zdiagnozowaniu problemu w przypadku wystąpienia poważnego błędu.

Przechwytywanie danych pierwszego niepowodzenia (First Failure Data Capture-FFDC) udostępnia zautomatyzowany obraz stanu środowiska systemowego, gdy wystąpi nieoczekiwany błąd wewnętrzny. Ten obraz stanu jest używany przez personel działu wsparcia IBM do zapewnienia lepszego zrozumienia stanu systemu i produktu IBM WebSphere MQ w momencie wystąpienia problemu.

Plik FFST jest plikiem zawierającym informacje używane do wykrywania i diagnozowania problemów z oprogramowaniem. W systemie IBM WebSphere MQpliki FFST mają typ pliku FDC.

Informacje zawarte w poniższych odsyłaczach umożliwiają znalezienie nazw, położeń i treści plików FFST na różnych platformach.

- " FFST: WebSphere MQ for Windows" na stronie 111
- • ["FFST: WebSphere MQ dla systemów UNIX and Linux" na stronie 113](#page-112-0)
- • ["FFST: IBM WebSphere MQ dla HP Integrity NonStop Server" na stronie 115](#page-114-0)

#### **Pojęcia pokrewne**

#### ["Rozwiązywanie problemów i wsparcie" na stronie 5](#page-4-0)

Jeśli występują problemy z siecią menedżera kolejek lub aplikacjami produktu IBM WebSphere MQ , należy użyć opisanych technik, aby pomóc w diagnozowaniu i rozwiązywaniu problemów.

["Przegląd rozwiązywania problemów" na stronie 5](#page-4-0)

Rozwiązywanie problemu jest to proces znajdowania i eliminowania przyczyny problemu. Za każdym razem, gdy wystąpił problem z oprogramowaniem IBM , proces rozwiązywania problemów rozpoczyna się z chwilą, gdy użytkownik sam sobie zada "co się stało?"

#### ["Korzystanie z dzienników" na stronie 78](#page-77-0)

Istnieje wiele dzienników, których można użyć, aby pomóc w określaniu problemów i rozwiązywaniu problemów.

["Korzystanie ze śledzenia" na stronie 84](#page-83-0) Można użyć różnych typów śledzenia, aby pomóc w określaniu problemów i rozwiązywaniu problemów.

#### **Zadania pokrewne**

["Kontakt z działem wsparcia IBM oprogramowania" na stronie 117](#page-116-0)

Kontakt z działem wsparcia dla produktu IBM można kontaktować za pośrednictwem serwisu wsparcia produktu IBM . Można również zasubskrybować powiadomienia dotyczące poprawek produktu IBM WebSphere MQ , rozwiązywania problemów i innych wiadomości.

## **FFST: WebSphere MQ for Windows**

Opisuje nazwę, położenie i treść plików FFST(First Failure Support Technology) dla systemów Windows .

W produkcie WebSphere MQ for Windowsinformacje FFST są zapisywane w pliku w katalogu c: \Program Files\IBM\WebSphere MQ\errors .

Plik FFST zawiera jeden lub większą liczbę rekordów. Każdy rekord FFST zawiera informacje na temat błędu, który zwykle jest poważny i może być niemożliwy do odtworzenia. Te rekordy zwykle wskazują na problem z konfiguracją systemu lub błąd wewnętrzny produktu WebSphere MQ .

Pliki FFST mają nazwę AMQ*nnnnn.mm*.FDC, gdzie:

#### *nnnnn*

Jest to identyfikator procesu zgłaszający błąd.

*mm*

Rozpoczyna się od 0. Jeśli pełna nazwa pliku już istnieje, ta wartość jest zwiększana o jeden, dopóki nie zostanie znaleziona unikalna nazwa pliku FFST . Nazwa pliku FFST może już istnieć, jeśli proces zostanie ponownie wykorzystany.

Instancja procesu zapisze wszystkie informacje FFST do tego samego pliku FFST . Jeśli podczas jednego wykonania procesu wystąpi wiele błędów, wówczas plik FFST może zawierać wiele rekordów.

Gdy proces zapisuje rekord FFST , wysyła on również rekord do dziennika zdarzeń. Rekord zawiera nazwę pliku FFST , który pomaga w automatycznym śledzeniu problemów. Pozycja dziennika zdarzeń jest dokonywana na poziomie aplikacji.

Typowy dziennik FFST jest wyświetlany w produkcie [Rysunek 14 na stronie 112.](#page-111-0)

```
+-----------------------------------------------------------------------------+
 WebSphere MQ First Failure Symptom Report
 | ========================================= |
| |
| Date/Time :- Mon January 28 2008 21:59:06 GMT |
| UTC Time/Zone :- 1201539869.892015 0 GMT |
           :- 99VXY09 (Windows XP Build 2600: Service Pack 1)<br>:- 5724H7200<br>:- 7 0 0 0
| PIDS :- 5724H7200 |
| LVLS :- 7.0.0.0 |
| Product Long Name :- WebSphere MQ for Windows |
 Vendor :- IBM<br>Probe Id :- HL010004
| Probe Id :- HL010004 |
| Application Name :- MQM |
| Component :- hlgReserveLogSpace |
| SCCS Info :- lib/logger/amqhlge0.c, 1.26 |
| Line Number :- 246 |
| Build Date :- Jan 25 2008 |
| CMVC level :- p000-L050202 |
| Build Type :- IKAP - (Production) |
| UserID :- IBM_User |
| Process Name :- C:\Program Files\IBM\WebSphere MQ\bin\amqzlaa0.exe |
| Process :- 00003456 |
| Thread :- 00000030 |
| QueueManager :- qmgr2 |
| ConnId(1) IPCC :- 162 |
| ConnId(2) QM :- 45 |
 Major Errorcode :- hrcE_LOG_FULL
 Minor Errorcode :- OK<br>Probe Type :- MSO
 Probe Type :- MSGAMQ6709<br>Probe Severity :- 2
| Probe Severity :- 2 |
| Probe Description :- AMQ6709: The log for the Queue manager is full. |
| FDCSequenceNumber :- 0 |
+-----------------------------------------------------------------------------+
MQM Function Stack
zlaMainThread
zlaProcessMessage
zlaProcessMQIRequest
zlaMQPUT
zsqMQPUT
kpiMQPUT
kqiPutIt
kqiPutMsgSegments
apiPutMessage
aqmPutMessage
aqhPutMessage
aqqWriteMsg
aqqWriteMsgData
aqlReservePutSpace
almReserveSpace
hlgReserveLogSpace
xcsFFST
MQM Trace History
-------------} hlgReserveLogSpace rc=hrcW_LOG_GETTING_VERY_FULL
-------------{ xllLongLockRequest
-------------} xllLongLockRequest rc=OK
...
```
*Rysunek 14. Raport przykładowy WebSphere MQ for Windows First Failure Symptom*

IBM wykorzystuje stos funkcji i historię śledzenia, aby pomóc w określeniu problemu. W wielu przypadkach jest niewiele, co administrator systemu może zrobić, gdy zostanie wygenerowany rekord FFST , oprócz problemów związanych z programem IBM Support Center.

W pewnych okolicznościach, oprócz pliku FFST i umieszczonego w katalogu c:\Program Files\IBM\WebSphere MQ\errors , może zostać wygenerowany niewielki plik zrzutu. Plik zrzutu będzie miał taką samą nazwę, jak plik FFST , w postaci AMQnnnnn.mm.dmp. Pliki te mogą być używane przez IBM w celu ułatwienia określania problemu.

## <span id="page-112-0"></span>**Pliki First Failure Support Technology (FFST) i klienty Windows**

Pliki są już sformatowane i znajdują się w podkatalogu błędów w katalogu instalacyjnym klienta MQI produktu WebSphere MQ .

Są to zwykle poważne, nienaprawialne błędy i wskazują na problem z konfiguracją w systemie lub błąd wewnętrzny produktu WebSphere MQ .

Pliki te mają nazwę AMQnnnnn.mm.FDC, gdzie:

- nnnnn to identyfikator procesu zgłaszający błąd.
- mm jest numerem kolejnym, zwykle 0

Gdy proces tworzy FFST , wysyła on również rekord do dziennika systemowego. Rekord zawiera nazwę pliku FFST , który pomaga w automatycznym śledzeniu problemów.

Pozycja dziennika systemowego jest dokonywana na poziomie "user.error" .

Pierwsza technologia obsługi awarii jest szczegółowo opisana w publikacji [First Failure Support](#page-109-0) [Technology \(FFST\).](#page-109-0)

## **FFST: WebSphere MQ dla systemów UNIX and Linux**

Opisuje nazwę, położenie i zawartość plików First Failure Support Technology (FFST) dla systemów UNIX and Linux .

W przypadku systemu IBM WebSphere MQ w systemach UNIX and Linux informacje FFST są zapisywane w pliku w katalogu /var/mqm/errors .

Plik FFST zawiera jeden lub większą liczbę rekordów. Każdy rekord FFST zawiera informacje na temat błędu, który zwykle jest poważny i może być niemożliwy do odtworzenia. Te rekordy wskazują na problem z konfiguracją systemu lub wewnętrzny błąd programu WebSphere MQ .

Pliki FFST mają nazwę AMQ*nnnnn.mm*.FDC, gdzie:

*nnnnn*

Jest to identyfikator procesu zgłaszający błąd.

*mm*

Rozpoczyna się od 0. Jeśli pełna nazwa pliku już istnieje, ta wartość jest zwiększana o jeden, dopóki nie zostanie znaleziona unikalna nazwa pliku FFST . Nazwa pliku FFST może już istnieć, jeśli proces zostanie ponownie wykorzystany.

Instancja procesu zapisze wszystkie informacje FFST do tego samego pliku FFST . Jeśli podczas jednego wykonania procesu wystąpi wiele błędów, wówczas plik FFST może zawierać wiele rekordów.

Aby odczytać zawartość pliku FFST , użytkownik musi być albo twórcą pliku, albo członkiem grupy mqm.

Gdy proces zapisuje rekord FFST , wysyła on również rekord do dziennika syslog. Rekord zawiera nazwę pliku FFST , który pomaga w automatycznym śledzeniu problemów. Pozycja syslog jest dokonywana na poziomie *user.error* . Więcej informacji na temat konfigurowania tego produktu zawiera dokumentacja systemu operacyjnego syslog.conf .

Niektóre typowe dane FFST są wyświetlane w programie [Rysunek 15 na stronie 114.](#page-113-0)

```
+-----------------------------------------------------------------------------+
| |
 WebSphere MQ First Failure Symptom Report
 | ========================================= |
| |
| Date/Time :- Mon January 28 2008 21:59:06 GMT |
| UTC Time/Zone :- 1201539869.892015 0 GMT |
| Host Name :- mqperfh2 (HP-UX B.11.23) |
| PIDS :- 5724H7202 |
 | LVLS :- 7.0.0.0 |
 Product Long Name :- WebSphere MQ for HP-UX
 Vendor :- IBM<br>Probe Id :- XC034255
| Probe Id :- XC034255 |
| Application Name :- MQM |
| Component :- xcsWaitEventSem |
| SCCS Info :- lib/cs/unix/amqxerrx.c, 1.204 |
| Line Number :- 6262 |
| Build Date :- Jan 25 2008 |
| CMVC level :- p000-L050203 |
| Build Type :- IKAP - (Production) |
| UserID :- 00000106 (mqperf) |
| Program Name :- amqzmuc0 |
| Addressing mode :- 64-bit |
| Process :- 15497 |
| Thread :- 1 |
 QueueManager :- CSIM<br>ConnId(2) QM :- 4
 ConnId(2) QM
| Major Errorcode :- OK |
| Minor Errorcode :- OK |
 Probe Type :- INCORROUT<br>Probe Severity :- 4
| Probe Severity :- 4 |
| Probe Description :- AMQ6109: An internal WebSphere MQ error has occurred. |
 | FDCSequenceNumber :- 0 |
| |
+-----------------------------------------------------------------------------+
MQM Function Stack
amqzmuc0
xcsWaitEventSem
xcsFFST
MQM Trace History
Data: 0x00003c87
--} xcsCheckProcess rc=OK
--{ xcsRequestMutexSem
--} xcsRequestMutexSem rc=OK
...
Rysunek 15. Raport FFST dla systemów IBM WebSphere MQ dla systemów UNIX
```
IBM wykorzystuje stos funkcji i historię śledzenia, aby pomóc w określeniu problemu. W wielu przypadkach jest niewiele, co może zrobić administrator systemu po wygenerowaniu raportu FFST , oprócz zgłaszania problemów za pośrednictwem centrum wsparcia IBM .

Istnieją jednak pewne problemy, które mogą być w stanie rozwiązać administrator systemu. Jeśli podczas wywoływania jednej z funkcji IPC (na przykład semop lub shmget) w opisach FFST wyświetlany jest opis *braku zasobu* lub *poza miejscem na urządzeniu* , prawdopodobnie zostanie przekroczony odpowiedni limit parametrów jądra.

Jeśli w raporcie FFST pojawia się problem z setitimer, jest prawdopodobne, że konieczna jest zmiana parametrów zegara jądra.

Aby rozwiązać te problemy, zwiększ limity IPC, odbuduj jądro, a następnie zrestartuj komputer.

#### **Pliki First Failure Support Technology (FFST) i klienty UNIX and Linux**

Dzienniki FFST są zapisywane, gdy wystąpi poważny błąd WebSphere MQ . Są one zapisywane w katalogu /var/mqm/errors.

<span id="page-114-0"></span>Są to zwykle poważne, nienaprawialne błędy i wskazują albo problem z konfiguracją systemu, albo błąd wewnętrzny IBM WebSphere MQ .

Pliki te mają nazwę AMQnnnnn.mm.FDC, gdzie:

- nnnnn to identyfikator procesu zgłaszający błąd.
- mm jest numerem kolejnym, zwykle 0

Gdy proces tworzy FFST , wysyła on również rekord do dziennika systemowego. Rekord zawiera nazwę pliku FFST , który pomaga w automatycznym śledzeniu problemów.

Pozycja dziennika systemowego jest dokonywana na poziomie "user.error" .

Pierwsza technologia obsługi awarii jest szczegółowo opisana w publikacji [First Failure Support](#page-109-0) [Technology \(FFST\).](#page-109-0)

## **FFST: IBM WebSphere MQ dla HP Integrity NonStop Server**

Opisuje nazwę, położenie i treść plików™ (FFST™) dla systemów HP Integrity NonStop Server .

W kliencie IBM WebSphere MQ dla systemów HP Integrity NonStop Server informacje FFST są zapisywane w pliku w katalogu <mqpath>/var/mqm/errors.

Plik FFST zawiera jeden lub większą liczbę rekordów. Każdy rekord FFST zawiera informacje na temat błędu, który zwykle jest poważny i może być niemożliwy do odtworzenia. Te rekordy wskazują na problem z konfiguracją systemu lub błąd wewnętrzny serwera IBM WebSphere MQ .

Pliki FFST mają nazwę AMQ.nnn.xx.ppp.qq.FDC, gdzie:

#### *nnn*

Nazwa procesu, który zgłasza błąd.

*xx*

Numer procesora, na którym działa proces.

#### *ppp*

Numer PIN procesu śledzonego przez użytkownika.

*qq*

Sekwencja, która rozpoczyna się od 0. Jeśli pełna nazwa pliku istnieje, ta wartość jest zwiększana o jeden, dopóki nie zostanie znaleziona unikalna nazwa pliku FFST . Jeśli proces zostanie ponownie wykorzystany, może istnieć nazwa pliku FFST .

Każde pole może zawierać mniej lub więcej cyfr, niż zostało to przedstawione w przykładzie.

Instancja procesu zapisuje wszystkie informacje FFST w tym samym pliku FFST . Jeśli podczas jednego wykonania procesu wystąpi wiele błędów, wówczas plik FFST może zawierać wiele rekordów.

Aby odczytać zawartość pliku FFST , użytkownik musi być albo twórcą pliku, albo członkiem grupy mqm.

Gdy proces zapisuje rekord FFST , tworzy również zdarzenie EMS.

[Rysunek 16 na stronie 116](#page-115-0) przedstawia typowy raport FFST dla klienta IBM WebSphere MQ w systemie HP Integrity NonStop Server :

<span id="page-115-0"></span>+-----------------------------------------------------------------------------+ | | | WebSphere MQ First Failure Symptom Report | | ========================================= | | | | Date/Time :- Mon April 29 2013 10:21:26 EDT | | UTC Time :- 1367245286.105303 | | UTC Time Offset :- -240 (EST) | | Host Name :- MYHOST | Operating System : - HP NonStop J06.14, NSE-AB 069194 | | | PIDS :- 5724H7222 | | LVLS :- 7.1.0.0 | | Product Long Name :- WebSphere MQ for HP NonStop Server | | Vendor :- IBM | | Installation Path :- /home/cmarti/client/opt/mqm | | Probe Id :- MQ000020 | | Application Name :- MQM | | Component :- Unknown | | SCCS Info :- S:/cmd/trace/amqxdspa.c, | | Line Number :- 3374 | | Build Date :- Apr 24 2013 | | Build Level :- D20130424-1027 | | Build Type :- ICOL - (Development) | | File Descriptor :- 6 | | Effective UserID :- 11329 (MQM.CMARTI) | | Real UserID :- 11329 (MQM.CMARTI) | | Program Name :- dspmqtrc | | Addressing mode :- 32-bit | | LANG :- | | Process :- 1,656 \$Y376 OSS 469762429 | | Thread(n) :- 1 | | UserApp :- FALSE | | Last HQC :- 0.0.0-0 | | Last HSHMEMB :- 0.0.0-0 | | Major Errorcode :- krcE\_UNEXPECTED\_ERROR | | Minor Errorcode :- OK | | Probe Type :- INCORROUT | Probe Type :- INCORROUT<br>
Probe Severity :- 2<br>
Probe Severity :- 2 Probe Description :- AMQ6125: An internal WebSphere MQ error has occurred. FDCSequenceNumber :- 0<br>Comment1 :- AM  $\vdots$   $AMQ.3.520.\text{sq}$  tc.0.TRC | Comment2 :- Unrecognised hookID:0x3 at file offset 0x4b84 | | | +-----------------------------------------------------------------------------+ MQM Function Stack xcsFFST MQM Trace History { xppInitialiseDestructorRegistrations } xppInitialiseDestructorRegistrations rc=OK { xcsGetEnvironmentInteger -{ xcsGetEnvironmentString ... *Rysunek 16. Przykładowe dane FFST*

IBM wykorzystuje stos funkcji i historię śledzenia, aby pomóc w określeniu problemu. W wielu przypadkach jest niewiele, co może zrobić administrator systemu po wygenerowaniu raportu FFST , oprócz zgłaszania problemów za pośrednictwem centrum wsparcia IBM . Istnieją jednak pewne problemy, które może rozwiązać administrator systemu, na przykład jeśli w raporcie FFST zostanie wyświetlony komunikat Out of resource (Brak zasobu) lub Out of space on device(Brak miejsca na urządzeniu).

Więcej informacji na temat FFSTzawiera sekcja ["Technologia obsługi pierwszej awarii \(FFST\)" na stronie](#page-109-0) [110.](#page-109-0)

# <span id="page-116-0"></span>**Kontakt z działem wsparcia IBM oprogramowania**

Kontakt z działem wsparcia dla produktu IBM można kontaktować za pośrednictwem serwisu wsparcia produktu IBM . Można również zasubskrybować powiadomienia dotyczące poprawek produktu IBM WebSphere MQ , rozwiązywania problemów i innych wiadomości.

### **O tym zadaniu**

Strony wsparcia produktu IBM WebSphere MQ w [serwisie działu wsparcia produktuIBM](https://www.ibm.com/mysupport) są następujące:

• [Strona WWW wsparcia dla produktuIBM MQ for Multiplatforms](https://www.ibm.com/mysupport/s/topic/0TO5000000024cJGAQ/mq?language=en_US&productId=01t0z000006zdYXAAY)

Aby otrzymywać powiadomienia o poprawkach produktu IBM WebSphere MQ , rozwiązywaniu problemów i innych wiadomościach, można [zasubskrybować powiadomienia](https://www.ibm.com/systems/support/myview/subscription/css.wss/).

Jeśli użytkownik nie może samodzielnie rozwiązać problemu i potrzebuje pomocy z działu wsparcia produktu IBM , może otworzyć sprawę. Wykonaj kroki opisane w tym temacie, aby w pełni opisać problem i skontaktować się z działem wsparcia dla oprogramowania IBM .

Więcej informacji na temat działu wsparcia dla produktu IBM , w tym sposobu rejestracji na potrzeby obsługi, zawiera publikacja [Podręcznik obsługi produktu IBM](https://www.ibm.com/support/pages/node/733923).

#### **Procedura**

1. Określ poziom istotności dla problemu.

Zgłaszając problem do programu IBM, użytkownik jest proszony o podanie poziomu istotności. Dlatego też należy zrozumieć i ocenić wpływ zgłaszanego problemu na działalność przedsiębiorstwa. Należy użyć następujących kryteriów:

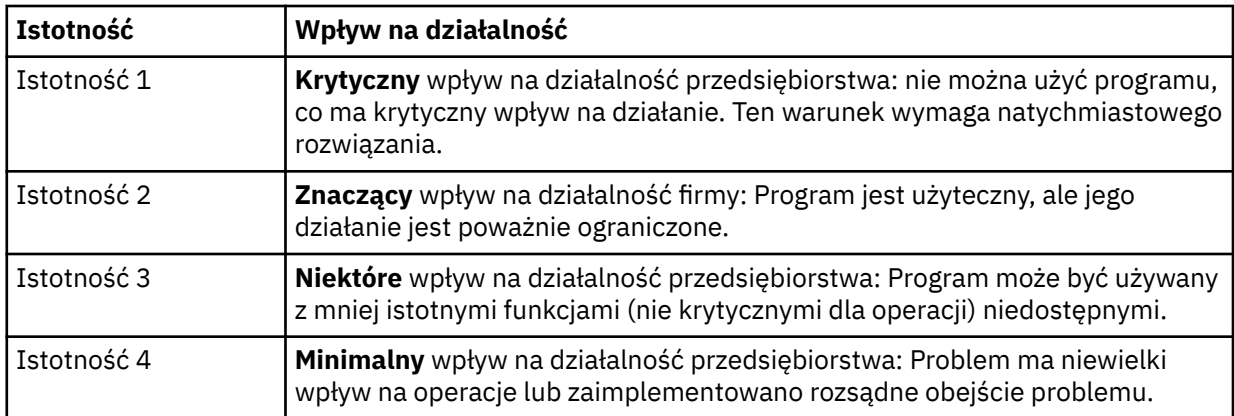

Decydując się na dotkliwość problemu, zadbaj o to, aby go nie uwidaczniać, ani zawyżać jego stanu. Procedury centrum wsparcia zależą od poziomu istotności, dzięki czemu najbardziej odpowiednie użycie może być wykonane z umiejętności i zasobów centrum. Problem z poziomem istotności 1 zwykle jest natychmiast rozpatrywane.

2. Opisz problem i zbierz informacje podstawowe.

Możesz znaleźć informacje, których potrzebujesz w swoim własnym systemie śledzenia problemów.

Być jak najbardziej konkretne. Należy uwzględnić wszystkie istotne informacje podstawowe, tak aby specjaliści działu wsparcia dla oprogramowania IBM mogli pomóc w rozwiązaniu problemu. Aby zaoszczędzić czas, należy przygotować odpowiedzi na następujące pytania:

- Co było źródłem problemu w oprogramowaniu systemowym, to znaczy, że program, który wydaje się być przyczyną problemu.
- Jakie wersje oprogramowania były uruchomione w momencie wystąpienia problemu?
- Czy są dostępne dzienniki, pliki śledzenia i komunikaty związane z objawami problemu?
- Czy możliwe jest ponowienie problemu? Jeśli tak, jakie kroki doprowadziły do awarii?
- Czy wprowadzono jakiekolwiek zmiany w systemie? Na przykład:
	- Zmiany sprzętu
	- Aktualizacje systemu operacyjnego
	- Aktualizacje oprogramowania sieciowego
	- Zmiany poziomu programów licencjonowanych
	- Zastosowane poprawki PTF
	- Używane dodatkowe funkcje
	- Zmieniono programy użytkowe
	- Nietypowe działanie operatora
- Czy obecnie stosowane jest obejście tego problemu? Jeśli tak, należy przygotować się do wyjaśnienia, kiedy zgłaszasz problem.
- 3. Otwórz sprawę z działem wsparcia dla oprogramowania IBM ( [https://www.ibm.com/mysupport/s/](https://www.ibm.com/mysupport/s/createrecord/NewCase) [createrecord/NewCase\)](https://www.ibm.com/mysupport/s/createrecord/NewCase).

## **Co dalej**

Użytkownik może zostać poproszony o podanie wartości z sformatowanego pliku zrzutu lub tabeli śledzenia lub wykonanie niektórych działań specjalnych, na przykład w celu ustawienia pułapki, lub w celu użycia funkcji śledzenia z określonym typem selektywności, a następnie w celu zgłoszenia wyników. W jaki sposób uzyskać te informacje, otrzymają Państwo wskazówki ze strony centrum wsparcia.

W centrum wsparcia można uzyskać informacje o postępie PMR, szczególnie jeśli jest to problem o wysokiej istotności.

To, w jaki sposób twój problem jest w toku, zależy od jego natury. Przedstawiciel, który zajmuje się problemem, udziela wskazówek.

# **Odtwarzanie po awarii**

Wykonaj zestaw procedur, które mają zostać odzyskane po wystąpieniu poważnego problemu.

#### **O tym zadaniu**

Opisanych tu metod odtwarzania należy użyć, jeśli nie można rozwiązać problemu bazowego za pomocą technik diagnostycznych opisanych w sekcji Rozwiązywanie problemów i wsparcie w dokumentacji produktu. Jeśli problemu nie można rozwiązać za pomocą tych technik odtwarzania, należy skontaktować się z działem wsparcia IBM .

#### **Procedura**

Poniższe odsyłacze zawierają instrukcje dotyczące odtwarzania z różnych typów awarii:

- • ["Awarie napędów dysków" na stronie 119](#page-118-0)
- • ["Uszkodzony obiekt menedżera kolejek" na stronie 120](#page-119-0)
- • ["Uszkodzony pojedynczy obiekt" na stronie 120](#page-119-0)
- • ["Niepowodzenie automatycznego odtwarzania nośnika" na stronie 120](#page-119-0)

#### **Pojęcia pokrewne**

["Rozwiązywanie problemów i wsparcie" na stronie 5](#page-4-0)

Jeśli występują problemy z siecią menedżera kolejek lub aplikacjami produktu IBM WebSphere MQ , należy użyć opisanych technik, aby pomóc w diagnozowaniu i rozwiązywaniu problemów.

["Przegląd rozwiązywania problemów" na stronie 5](#page-4-0)

Rozwiązywanie problemu jest to proces znajdowania i eliminowania przyczyny problemu. Za każdym razem, gdy wystąpił problem z oprogramowaniem IBM , proces rozwiązywania problemów rozpoczyna się z chwilą, gdy użytkownik sam sobie zada "co się stało?"

<span id="page-118-0"></span>["Dokonywanie wstępnych sprawdzeń w systemach Windows, UNIX and Linux" na stronie 6](#page-5-0) Przed rozpoczęciem określania problemu należy rozważyć, czy istnieje oczywista przyczyna problemu, czy też obszar objęty dochodzeniem, który może dać użyteczne wyniki. Takie podejście do diagnozy może często zaoszczędzać wiele pracy, podkreślając prosty błąd, lub zawężając zakres możliwości.

#### **Zadania pokrewne**

Tworzenie kopii zapasowej i odtwarzanie produktu WebSphere MQ

## **Awarie napędów dysków**

Mogą wystąpić problemy z napędem dysków zawierającym dane menedżera kolejek, dziennik lub oba te elementy. Problemy mogą obejmować utratę danych lub uszkodzenie danych. Te trzy obserwacje różnią się tylko częścią danych, które przetrwa, o ile takie istnieją.

W *wszystkich* przypadkach najpierw sprawdź strukturę katalogów pod kątem uszkodzeń i, jeśli to konieczne, napraw takie uszkodzenia. W przypadku utraty danych menedżera kolejek struktura katalogów menedżera kolejek mogła zostać uszkodzona. Jeśli tak, należy ręcznie utworzyć drzewo katalogów przed zrestartowaniem menedżera kolejek.

Jeśli do plików danych menedżera kolejek wystąpiło uszkodzenie, ale nie do plików dziennika menedżera kolejek, to menedżer kolejek będzie mógł normalnie restartować. Jeśli do plików dziennika menedżera kolejek wystąpiły jakiekolwiek uszkodzenia, prawdopodobnie menedżer kolejek nie będzie mógł zostać zrestartowany.

Po sprawdzeniu uszkodzenia strukturalnego istnieje wiele rzeczy, które można wykonać w zależności od rodzaju wykorzystanego logu.

- **W przypadku poważnych uszkodzeń struktury katalogów lub szkód w dzienniku**należy usunąć wszystkie stare pliki z powrotem do poziomu QMgrName , w tym pliki konfiguracyjne, dziennik i katalog menedżera kolejek, odtworzyć ostatnią kopię zapasową, a następnie zrestartować menedżer kolejek.
- **W przypadku rejestrowania liniowego z odtwarzaniem nośników**należy upewnić się, że struktura katalogów jest niezmieniona i zrestartować menedżer kolejek. Jeśli menedżer kolejek zostanie zrestartowany, sprawdź, używając komend MQSC, takich jak DISPLAY QUEUE, czy jakiekolwiek inne obiekty zostały uszkodzone. Odzyskaj te wartości, używając komendy rcrmqobj . Na przykład:

rcrmqobj -m QMgrName -t all \*

gdzie QMgrName jest odtwarzaniem menedżera kolejek.  $-t$  all  $\star$  wskazuje, że wszystkie uszkodzone obiekty dowolnego typu mają być odzyskane. Jeśli tylko jeden lub dwa obiekty zostały zgłoszone jako uszkodzone, można określić te obiekty według nazwy i typu.

• **W przypadku rejestrowania liniowego z odtwarzaniem nośników i z nieuszkodzonym dziennikiem**może być możliwe odtworzenie kopii zapasowej danych menedżera kolejek pozostawiających istniejące pliki dzienników i plik sterujący dziennika bez zmian. Uruchomienie menedżera kolejek powoduje zastosowanie zmian z dziennika w celu powrotu menedżera kolejek do stanu, w którym wystąpiło niepowodzenie.

Metoda ta opiera się na dwóch rzeczach:

- 1. Należy odtworzyć plik punktu kontrolnego jako część danych menedżera kolejek. Ten plik zawiera informacje określające ilość danych w dzienniku, które muszą być zastosowane w celu nadania spójnego menedżera kolejek.
- 2. Wymagany jest najstarszy plik dziennika wymagany do uruchomienia menedżera kolejek w momencie tworzenia kopii zapasowej, a także wszystkie kolejne pliki dzienników dostępne w katalogu plików dziennika.

Jeśli nie jest to możliwe, należy odtworzyć kopię zapasową zarówno danych menedżera kolejek, jak i dziennika, z których oba zostały pobrane w tym samym czasie. Powoduje to utratę integralności komunikatu.

• **W przypadku rejestrowania cyklicznego**, jeśli pliki dziennika menedżera kolejek są uszkodzone, odtwórz menedżera kolejek z ostatniej kopii zapasowej, która została utworzona. Po odtworzeniu kopii <span id="page-119-0"></span>zapasowej należy zrestartować menedżer kolejek i sprawdzić, czy nie zostały uszkodzone obiekty. Ponieważ jednak nie masz odtwarzania nośnika, musisz znaleźć inne sposoby ponownego tworzenia uszkodzonych obiektów.

Jeśli pliki dziennika menedżera kolejek nie są uszkodzone, menedżer kolejek będzie mógł normalnie zostać zrestartowany. Po restarcie należy zidentyfikować wszystkie uszkodzone obiekty, a następnie usunąć je i ponownie zdefiniować.

## **Uszkodzony obiekt menedżera kolejek**

Co zrobić, jeśli menedżer kolejek zgłasza uszkodzony obiekt podczas normalnego działania.

W tych okolicznościach istnieją dwa sposoby odtwarzania, w zależności od typu rejestrowania, który jest używany:

- **W przypadku rejestrowania liniowego**należy ręcznie usunąć plik zawierający uszkodzony obiekt i zrestartować menedżer kolejek. (W celu określenia rzeczywistej, systemowej nazwy uszkodzonego obiektu można użyć komendy dspmqfls ). Odtwarzanie nośnika uszkodzonego obiektu jest automatyczne.
- **W przypadku rejestrowania cyklicznego**odtwórz ostatnią kopię zapasową danych menedżera kolejek i zaloguj się, a następnie zrestartuj menedżer kolejek.

Jeśli używane jest rejestrowanie cykliczne, dostępna jest dalsza opcja. W przypadku uszkodzonej kolejki lub innego obiektu usuń obiekt i ponownie zdefiniuj obiekt. W przypadku kolejki ta opcja nie pozwala na odzyskanie danych znajdujących się w kolejce.

**Uwaga:** Odtwarzanie z kopii zapasowej jest prawdopodobnie nieaktualne z powodu faktu, że konieczne jest zamknięcie menedżera kolejek w celu uzyskania czystej kopii zapasowej plików kolejki.

## **Uszkodzony pojedynczy obiekt**

Jeśli pojedynczy obiekt jest zgłaszany jako uszkodzony podczas normalnego działania, dla rejestrowania liniowego można ponownie utworzyć obiekt na podstawie jego obrazu nośnika. Jednak w przypadku rejestrowania cyklicznego nie można ponownie utworzyć pojedynczego obiektu.

## **Niepowodzenie automatycznego odtwarzania nośnika**

Jeśli kolejka lokalna wymagana na potrzeby uruchamiania menedżera kolejek z dziennikiem liniowym jest uszkodzona, a automatyczne odtwarzanie nośników nie powiedzie się, odtwórz ostatnią kopię zapasową danych menedżera kolejek i zaloguj się ponownie i zrestartuj menedżer kolejek.

# **Kody przyczyny**

Można użyć następujących komunikatów i kodów przyczyny, aby ułatwić rozwiązywanie problemów z komponentami lub aplikacjami produktu IBM WebSphere MQ .

- Komunikaty diagnostyczne AMQ4000-9999
- "Kody zakończenia i przyczyny interfejsu API" na stronie 120
- • ["Kody przyczyny PCF" na stronie 320](#page-319-0)
- • ["Kody powrotu Secure Sockets Layer \(SSL\) i Transport Layer Security \(TLS\)" na stronie 396](#page-395-0)
- • ["Wyjątki niestandardowego kanału WCF" na stronie 401](#page-400-0)

# **Kody zakończenia i przyczyny interfejsu API**

W przypadku każdego wywołania kod zakończenia i kod przyczyny są zwracane przez menedżer kolejek lub przez procedurę wyjścia w celu wskazania powodzenia lub niepowodzenia wywołania.

Więcej informacji na temat interfejsu API produktu WebSphere MQ zawiera sekcja Projektowanie aplikacji oraz informacje uzupełniające w sekcji Tworzenie odwołań do aplikacji.

Pełną listę i wyjaśnienie kodów przyczyny interfejsu API zawiera sekcja "Kody przyczyny interfejsu API" na stronie 121.

### **Kody zakończenia interfejsu API**

Poniżej znajduje się lista kodów zakończenia (MQCC) zwróconych przez produkt WebSphere MQ .

#### **0: pomyślne zakończenie (MQCC\_OK)**

Wywołanie zakończyło się całkowicie; wszystkie parametry wyjściowe zostały ustawione.

W tym przypadku parametr *Reason* zawsze ma wartość MQRC\_NONE.

#### **1: Ostrzeżenie (częściowe zakończenie) (MQCC\_WARNING)**

Połączenie zostało zakończone częściowo. Niektóre parametry wyjściowe mogły zostać ustawione jako uzupełnienie parametrów wyjściowych *CompCode* i *Reason* .

Dodatkowe informacje można znaleźć w parametrze *Reason* .

#### **2: Wywołanie nie powiodło się (MQCC\_FAILED)**

Przetwarzanie wywołania nie zostało zakończone, a stan menedżera kolejek jest normalnie niezmieniony. Wyjątki są szczególnie zauważalne. Zostały ustawione tylko parametry wyjściowe *CompCode* i *Reason* ; wszystkie pozostałe parametry są niezmienione.

Przyczyną może być błąd w programie użytkowym, lub może to być rezultat niektórych sytuacji zewnętrznych względem programu, na przykład uprawnienie aplikacji mogło zostać odwołane. Dodatkowe informacje można znaleźć w parametrze *Reason* .

#### **Odsyłacze pokrewne**

Komunikaty diagnostyczne: AMQ4000-9999

["Kody przyczyny PCF" na stronie 320](#page-319-0)

Kody przyczyn mogą być zwracane przez brokera w odpowiedzi na komunikat komendy w formacie PCF, w zależności od parametrów użytych w tym komunikacie.

["Kody powrotu Secure Sockets Layer \(SSL\) i Transport Layer Security \(TLS\)" na stronie 396](#page-395-0) Produkt WebSphere MQ może korzystać z protokołu SSL (Secure Sockets Layer) przy użyciu różnych protokołów komunikacyjnych. W tym temacie opisano kody błędów, które mogą zostać zwrócone przez SSL.

["Wyjątki niestandardowego kanału WCF" na stronie 401](#page-400-0)

Komunikaty diagnostyczne są wymienione w tym temacie w kolejności numerycznej, pogrupowane według części kanału niestandardowego WCF, z którego pochodzą.

## **Kody przyczyny interfejsu API**

Parametr kodu przyczyny (*Reason*) jest kwalifikacją do parametru kodu zakończenia (*CompCode*).

Jeśli nie ma specjalnego powodu do raportowania, zwracana jest wartość MQRC\_NONE. Pomyślne wywołanie zwraca MQCC\_OK i MQRC\_NONE.

Jeśli kodem zakończenia jest MQCC\_WARNING lub MQCC\_FAILED, menedżer kolejek zawsze zgłasza odpowiedni powód; szczegóły są podawane w każdym opisie wywołania.

W przypadku, gdy procedury obsługi wyjścia użytkownika ustawiają kody zakończenia i przyczyny, powinny stosować się do tych reguł. Ponadto wszystkie specjalne wartości przyczyny zdefiniowane przez procedury zewnętrzne powinny być mniejsze od zera, aby zapewnić, że nie będą one kolidowały z wartościami zdefiniowanymi przez menedżer kolejek. Wyjścia mogą ustawiać przyczyny już zdefiniowane przez menedżer kolejek, o ile są one odpowiednie.

Kody przyczyny występują również w:

- Pole *Reason* struktury MQDLH
- Pole *Feedback* struktury MQMD

Poniżej znajduje się lista kodów przyczyn, w kolejności numerycznej, zawierająca szczegółowe informacje pomocne w ich zrozumieniu, w tym:

- Wyjaśnienie okoliczności, które spowodowały, że kod został podniesiony
- Powiązany kod zakończenia
- Sugerowane działania programisty w odpowiedzi na kod

## *0 (0000) (RC0): MQRC\_NONE*

#### **Wyjaśnienie**

Połączenie zostało normalnie zakończone. Kod zakończenia (*CompCode*) ma wartość MQCC\_OK.

#### **Kod zakończenia**

MQCC\_OK

#### **Odpowiedź programisty**

Brak.

## *900 (0384) (RC900): MQRC\_APPL\_FIRST*

#### **Wyjaśnienie**

Jest to najniższa wartość dla kodu przyczyny zdefiniowanego przez aplikację, zwracanego przez wyjście konwersji danych. Wyjścia konwersji danych mogą zwracać kody przyczyny z zakresu MQRC\_APPL\_FIRST za pomocą komendy MQRC\_APPL\_LAST w celu wskazania konkretnych warunków, które zostały wykryte przez wyjście.

#### **Kod zakończenia**

MQCC\_WARNING lub MQCC\_FAILED

#### **Odpowiedź programisty**

Zgodnie z definicją programu piszącego wyjścia konwersji danych.

## *999 (03E7) (RC999): MQRC\_APPL\_LAST*

#### **Wyjaśnienie**

Jest to najwyższa wartość dla kodu przyczyny zdefiniowanego przez aplikację, który został zwrócony przez wyjście konwersji danych. Wyjścia konwersji danych mogą zwracać kody przyczyny z zakresu MQRC\_APPL\_FIRST za pomocą komendy MQRC\_APPL\_LAST w celu wskazania konkretnych warunków, które zostały wykryte przez wyjście.

#### **Kod zakończenia**

MQCC\_WARNING lub MQCC\_FAILED

#### **Odpowiedź programisty**

Zgodnie z definicją programu piszącego wyjścia konwersji danych.

## *2001 (07D1) (RC2001): MQRC\_ALIAS\_BASE\_Q\_TYPE\_ERROR*

## **Wyjaśnienie**

Wywołano komendę MQOPEN lub MQPUT1 , określając kolejkę aliasową jako miejsce docelowe, ale *BaseQName* w definicji kolejki aliasowej jest tłumaczona na kolejkę, która nie jest kolejką lokalną, lokalną

definicją kolejki zdalnej lub kolejką klastra,  $\sqrt{1.5.0.8}$  lub kolejka na liście dystrybucyjnej zawiera kolejkę aliasową wskazującą obiekt tematu

#### **Kod zakończenia**

MQCC\_FAILED

## **Odpowiedź programisty**

Popraw definicje kolejek.

## *2002 (07D2) (RC2002): MQRC\_ALREADY\_CONNECTED*

#### **Wyjaśnienie**

Wywołano wywołanie MQCONN lub MQCONNX, ale aplikacja jest już połączona z menedżerem kolejek.

- W systemie z/OSten kod przyczyny jest zgłaszany tylko dla aplikacji wsadowych i aplikacji IMS . Nie występuje on w przypadku aplikacji CICS .
- W systemach UNIX, IBM i, Linux i Windowsten kod przyczyny występuje wtedy, gdy aplikacja próbuje utworzyć niewspółużytkowany uchwyt, gdy istnieje niewspółużytkowany uchwyt dla wątku. Wątek może mieć nie więcej niż jeden niewspółużytkowany uchwyt.
- W systemie UNIX, IBM i, Linux i Windows, ten kod przyczyny występuje, jeśli wywołanie MQCONN jest wywoływane z poziomu wyjścia kanału MQ , procedury zewnętrznej API lub asynchronicznej funkcji wywołania zwrotnego, a współużytkowany hConn jest powiązany z tym wątkiem.
- W systemie UNIX, IBM i, Linux i Windows, ten kod przyczyny występuje, jeśli wywołanie MQCONNX, które nie określa jednego z opcji MQCNO\_HANDLE\_SHARE\_ \*, jest wydawane z poziomu wyjścia kanału MQ , funkcji API Crossing Exit lub Async Consume Callback, a współużytkowany hConn jest powiązany z tym wątkiem.
- W systemie Windowsobiekty MTS nie otrzymują tego kodu przyczyny, ponieważ dozwolone są dodatkowe połączenia z menedżerem kolejek.

#### **Kod zakończenia**

MQCC\_WARNING,

#### **Odpowiedź programisty**

Brak. Zwrócony parametr *Hconn* ma taką samą wartość, jak wartość zwrócona dla poprzedniego wywołania MQCONN lub MQCONNX.

Wywołanie MQCONN lub MQCONNX zwracające ten kod przyczyny *nie* oznacza, że dodatkowe wywołanie MQDISC musi zostać wydane w celu rozłączenia się z menedżerem kolejek. Jeśli ten kod przyczyny jest zwracany, ponieważ aplikacja została wywołana w sytuacji, w której MQCONN już zostało wykonane, *nie* należy wydać odpowiedniego wywołania MQDISC, ponieważ powoduje to, że aplikacja, która wydała oryginalną nazwę wywołania MQCONN lub MQCONNX, została rozłączona.

## *2003 (07D3) (RC2003): MQRC\_BACKED\_OUT*

## **Wyjaśnienie**

Bieżąca jednostka pracy napotkała błąd nienaprawialny lub została wycofana. Ten kod przyczyny jest wydawany w następujących przypadkach:

- W przypadku wywołania MQCMIT lub MQDISC, gdy operacja zatwierdzania nie powiedzie się, a jednostka pracy jest wycofana. Wszystkie zasoby, które uczestniczyły w jednostce pracy, są zwracane do ich stanu na początku jednostki pracy. W tym przypadku wywołanie MQCMIT lub MQDISC kończy się z ostrzeżeniem MQCC\_WARNING.
	- W systemie z/OSten kod przyczyny występuje tylko w przypadku aplikacji wsadowych.
- W przypadku wywołania MQGET, MQPUT lub MQPUT1 działającego w ramach jednostki pracy, gdy jednostka pracy już napotkała błąd uniemożliwiający zatwierdzenie jednostki pracy (na przykład gdy obszar dziennika jest wyczerpany). Aplikacja musi wydać odpowiednie wywołanie, aby wycofać jednostkę pracy. (W przypadku jednostki pracy, która jest koordynowana przez menedżer kolejek, wywołanie to jest wywołaniem MQBACK, chociaż wywołanie MQCMIT ma taki sam skutek w tych okolicznościach). Wywołanie MQGET, MQPUT lub MQPUT1 kończy się niepowodzeniem z MQCC\_FAILED w tym przypadku.
	- W systemie z/OSta sprawa nie występuje.
- W przypadku asynchronicznego wywołania zwrotnego (zarejestrowanego przez wywołanie MQCB) tworzona jest kopia zapasowa jednostki pracy, a konsument asynchroniczny powinien wywołać operację MQBACK.
	- W systemie z/OSta sprawa nie występuje.
- W przypadku klienta IBM WebSphere MQ w systemie HP Integrity NonStop Server za pomocą TMF ten kod powrotu może wystąpić:
	- W przypadku wywołań MQGET, MQPUT i MQPUT1 , jeśli istnieje aktywna transakcja, która jest koordynowana przez program TMF, ale część IBM WebSphere MQ transakcji jest wycofana z powodu nieaktywności w transakcji.
	- Jeśli program TMF/Gateway wykryje, że TMF wycofuje bieżącą transakcję przed zakończeniem działania aplikacji.

#### **Kod zakończenia**

MQCC\_WARNING lub MQCC\_FAILED

#### **Odpowiedź programisty**

Sprawdź zwroty z poprzednich wywołań do menedżera kolejek. Na przykład poprzednie wywołanie MQPUT mogło nie zostać zakończone.

## *2004 (07D4) (RC2004): MQRC\_BUFFER\_ERROR*

#### **Wyjaśnienie**

Parametr *Buffer* nie jest poprawny z jednego z następujących powodów:

- Wskaźnik parametru jest niepoprawny. (Nie zawsze można wykryć wskaźniki parametrów, które nie są poprawne; jeśli nie zostaną wykryte, pojawiają się nieprzewidywalne wyniki).
- Wskaźnik parametru wskazuje na pamięć masową, do której nie można uzyskać dostępu dla całej długości określonej przez produkt *BufferLength*.
- W przypadku wywołań, gdzie *Buffer* jest parametrem wyjściowym, wskaźnik parametru wskazuje na pamięć masową tylko do odczytu.

#### **Kod zakończenia**

MQCC\_FAILED

#### **Odpowiedź programisty**

Popraw parametr.

## *2005 (07D5) (RC2005): MQRC\_BUFFER\_LENGTH\_ERROR*

#### **Wyjaśnienie**

Parametr *BufferLength* jest niepoprawny lub wskaźnik parametru nie jest poprawny. (Nie zawsze można wykryć wskaźniki parametrów, które nie są poprawne; jeśli nie zostaną wykryte, pojawiają się nieprzewidywalne wyniki).

Ten powód może również zostać zwrócony do programu klienckiego MQI produktu MQ w wywołaniu MQCONN lub MQCONNX, jeśli wynegocjowana maksymalna wielkość komunikatu dla kanału jest mniejsza niż stała część dowolnej struktury wywołania.

Ten powód powinien również zostać zwrócony przez instalowalny komponent usługi MQZ\_ENUMERATE\_AUTHORITY\_DATA, gdy parametr *AuthorityBuffer* jest zbyt mały, aby pomieścić dane, które mają zostać zwrócone do użytkownika wywołującego komponent usługi.

Ten kod przyczyny może zostać zwrócony także wtedy, gdy podano komunikat rozsyłania grupowego o zerowej długości, jeśli wymagana jest dodatnia długość.

#### **Kod zakończenia**

MQCC\_FAILED

#### **Odpowiedź programisty**

Podaj wartość, która jest równa zero lub większa. W przypadku wywołań łańcucha mqAddString i mqSetwartość specjalna MQBL\_NULL\_TERMINATED jest również poprawna.

## *2006 (07D6) (RC2006): MQRC\_CHAR\_ATTR\_LENGTH\_ERROR*

#### **Wyjaśnienie**

Wartość *CharAttrLength* jest ujemna (dla wywołań MQINQ lub MQSET) lub nie jest wystarczająco duża, aby pomieścić wszystkie wybrane atrybuty (tylko wywołania MQSET). Ten powód występuje również wtedy, gdy wskaźnik parametru nie jest poprawny. (Nie zawsze można wykryć wskaźniki parametrów, które nie są poprawne; jeśli nie zostaną wykryte, pojawiają się nieprzewidywalne wyniki).

#### **Kod zakończenia**

MQCC\_FAILED

#### **Odpowiedź programisty**

Podaj wartość na tyle dużą, aby pomieścić konkatenowane łańcuchy dla wszystkich wybranych atrybutów.

## *2007 (07D7) (RC2007): MQRC\_CHAR\_ATTRS\_ERROR*

#### **Wyjaśnienie**

*CharAttrs* jest nieprawidłowa. Wskaźnik parametru nie jest poprawny lub wskazuje na pamięć masową tylko do odczytu dla wywołań MQINQ lub do pamięci masowej, która nie jest tak długa, jak jest to opcja implikowana przez produkt *CharAttrLength*. (Nie zawsze można wykryć wskaźniki parametrów, które nie są poprawne; jeśli nie zostaną wykryte, pojawiają się nieprzewidywalne wyniki).

#### **Kod zakończenia**

MQCC\_FAILED

## **Odpowiedź programisty**

Popraw parametr.

## *2008 (07D8) (RC2008): MQRC\_CHAR\_ATTRS\_TOO\_SHORT*

## **Wyjaśnienie**

W przypadku wywołań MQINQ produkt *CharAttrLength* nie jest wystarczająco duży, aby zawierał wszystkie atrybuty znaków, dla których selektory MQCA\_ \* są określone w parametrze *Selectors* .

Wywołanie jest nadal zakończone, a łańcuch parametru *CharAttrs* jest wypełniony wieloma atrybutami znakowymi, ponieważ w tym miejscu znajduje się pokój. Zwracane są tylko kompletne łańcuchy atrybutów: jeśli nie ma wystarczającej ilości miejsca, aby pomieścić atrybut w całości, ten atrybut i kolejne atrybuty znakowe są pomijane. Dowolny obszar na końcu łańcucha, który nie jest używany do przechowywania atrybutu, nie jest zmieniany.

Atrybut reprezentujący zestaw wartości (na przykład atrybut *Names* listy nazw) jest traktowany jako pojedynczy obiekt-wszystkie jego wartości są zwracane lub nie są zwracane.

#### **Kod zakończenia**

MQCC\_WARNING,

#### **Odpowiedź programisty**

Określ wystarczająco dużą wartość, chyba że wymagany jest tylko podzbiór wartości.

## *2009 (07D9) (RC2009): MQRC\_CONNECTION\_BROKEN*

#### **Wyjaśnienie**

Utracono połączenie z menedżerem kolejek. Taka sytuacja może wystąpić, gdy menedżer kolejek zostanie zakończony. Jeśli wywołanie jest wywołaniem MQGET z opcją MQGMO\_WAIT, to oczekiwanie zostało anulowane. Wszystkie uchwyty obiektu i połączenia są teraz niepoprawne.

W przypadku aplikacji klienckich MQI produktu MQ możliwe jest pomyślne zakończenie wywołania, nawet jeśli ten kod przyczyny jest zwracany z wartością *CompCode* parametru MQCC\_FAILED.

#### **Kod zakończenia**

MQCC\_FAILED

#### **Odpowiedź programisty**

Aplikacje mogą próbować ponownie nawiązać połączenie z menedżerem kolejek, wywołując wywołanie MQCONN lub MQCONNX. Może być konieczne odpytywanie aż do otrzymania pomyślnej odpowiedzi.

• W przypadku aplikacji CICS w systemie z/OS nie jest konieczne wystawienia wywołania MQCONN lub MQCONNX, ponieważ aplikacje CICS są połączone automatycznie.

Wszystkie niezatwierdzone zmiany w jednostce pracy powinny zostać wycofane. Jednostka pracy, która jest koordynowana przez menedżera kolejek, jest wycofana automatycznie.

## *2010 (07DA) (RC2010): MQRC\_DATA\_LENGTH\_ERROR*

#### **Wyjaśnienie**

Parametr *DataLength* jest niepoprawny. Wskaźnik parametru nie jest poprawny lub wskazuje na pamięć masową tylko do odczytu. (Nie zawsze można wykryć wskaźniki parametrów, które nie są poprawne; jeśli nie zostaną wykryte, pojawiają się nieprzewidywalne wyniki).

Ten powód może również zostać zwrócony do programu klienckiego MQI produktu MQ w wywołaniu MQGET, MQPUT lub MQPUT1 , jeśli parametr *BufferLength* przekracza maksymalną wielkość komunikatu wynegocjowaną dla kanału klienta.

#### **Kod zakończenia**

MQCC\_FAILED

## **Odpowiedź programisty**

Popraw parametr.

Jeśli błąd występuje w przypadku programu klienckiego MQ MQI, sprawdź również, czy maksymalna wielkość komunikatu dla kanału jest wystarczająco duża, aby pomieścić przesyłany komunikat. Jeśli nie jest wystarczająco duży, zwiększ maksymalną wielkość komunikatu dla kanału.

## *2011 (07DB) (RC2011): MQRC\_DYNAMIC\_Q\_NAME\_ERROR*

## **Wyjaśnienie**

W wywołaniu MQOPEN kolejka modelowa jest określona w polu *ObjectName* parametru *ObjDesc* , ale pole *DynamicQName* nie jest poprawne, z jednego z następujących powodów:

- *DynamicQName* jest całkowicie pusty (lub pusty, aż do pierwszego znaku pustego w polu).
- Występują znaki, które nie są poprawne dla nazwy kolejki.
- Gwiazdka znajduje się poza pozycją 33rd (i przed jakimkolwiek znakiem o kodzie zero).
- Po znaku gwiazdki występują znaki, które nie mają wartości NULL i nie są puste.

Ten kod przyczyny może również czasami wystąpić, gdy aplikacja serwera otworzy kolejkę odpowiedzi określoną przez pola *ReplyToQ* i *ReplyToQMgr* w strukturze MQMD komunikatu, który został właśnie odebrany przez serwer. W tym przypadku kod przyczyny wskazuje, że aplikacja, która wysłała oryginalny komunikat, umieszyła niepoprawne wartości w polach *ReplyToQ* i *ReplyToQMgr* w strukturze MQMD oryginalnego komunikatu.

#### **Kod zakończenia**

MQCC\_FAILED

## **Odpowiedź programisty**

Podaj poprawną nazwę.

## *2012 (07DC) (RC2012): MQRC\_ENVIRONMENT\_ERROR*

#### **Wyjaśnienie**

Wywołanie nie jest poprawne dla bieżącego środowiska.

- W systemie z/OSzastosowanie ma jedna z następujących przyczyn:
	- Wywołano wywołanie MQCONN lub MQCONNX, ale aplikacja została powiązana z adapterem, który nie jest obsługiwany w środowisku, w którym działa aplikacja. Na przykład, gdy aplikacja jest połączona z adapterem RRS produktu MQ , ale aplikacja działa w przestrzeni adresowej procedury składowanej Db2 . RRS nie jest obsługiwany w tym środowisku. Procedury składowane, które używają adaptera RRS produktu MQ , muszą działać w przestrzeni adresowej zarządzanej procedury składowanej Db2 WLM.
	- Wywołano wywołanie MQCMIT lub MQBACK, ale aplikacja została połączona z adapterem wsadowym CSQBRSTB produktu RRS. Ten adapter nie obsługuje wywołań MQCMIT i MQBACK.
	- Wywołanie MQCMIT lub MQBACK zostało wydane w środowisku CICS lub IMS .
- Podsystem RRS nie działa w systemie z/OS , w którym uruchomiono aplikację.
- Wywołano komendę MQCTL z parametrem MQOP\_START lub wywołanie MQCB, rejestrujące obiekt nasłuchiwania zdarzeń, ale aplikacja nie może utworzyć wątku POSIX .
- Klasa produktu IBM WebSphere MQ dla aplikacji Java tworzy instancję obiektu MQQueueManager przy użyciu transportu CLIENT. Środowisko z/OS obsługuje tylko transport powiązań BINDINGS.
- W systemach IBM i, HP Integrity NonStop Server, UNIX i Windowszastosowanie ma jedna z następujących opcji:
	- Aplikacja jest powiązana z niewłaściwymi bibliotekami (wielowątkowe lub niegwintowane).
	- Wywołano komendę MQBEGIN, MQCMIT lub MQBACK, ale jest używany zewnętrzny menedżer jednostek pracy. Na przykład ten kod przyczyny pojawia się w systemie Windows , gdy obiekt MTS jest uruchomiony jako transakcja DTC. Ten kod przyczyny pojawia się również wtedy, gdy menedżer kolejek nie obsługuje jednostek pracy.
	- Wywołanie MQBEGIN zostało wydane w środowisku klienta MQI produktu MQ .
	- Wywołano wywołanie MQXCLWLN, ale wywołanie nie pochodzi z wyjścia obciążenia klastra.
	- Wywołano wywołanie MQCONNX, podając opcję MQCNO\_HANDLE\_SHARE\_NONE w wyjściu kanału MQ , wyjście funkcji API lub funkcję zwrotną. Kod przyczyny pojawia się tylko wtedy, gdy współużytkowany obiekt *hConn* jest powiązany z wątkiem aplikacji.
	- Obiekt IBM WebSphere MQ nie może połączyć krótkiej ścieżki.
	- Klasy produktu IBM WebSphere MQ dla aplikacji Java utworzyły obiekt MQQueueManager , który używa transportu CLIENT, a następnie wywołał nazwę MQQueueManager.begin (). Ta metoda może być wywoływana tylko w przypadku obiektów MQQueueManager , które korzystają z transportu BINDINGS.
- W systemie Windows, podczas korzystania z zarządzanego klienta .NET, podjęto próbę użycia jednej z nieobsługiwanych funkcji:
	- Niezarządzane wyjścia kanału
	- Protokół SSL
	- Transakcje XA
	- Komunikacja inna niż TCP/IP
	- Kompresja kanału
- W systemie Solaris, jeśli produkt IBM WebSphere MQ V7.5 został zainstalowany w położeniu innym niż domyślne, a następnie zostanie on zainstalowany jako podstawowy, zostanie wyświetlony komunikat o błędzie. Komunikat o błędzie pokazuje, że powiązanie z bibliotekami, libmqmcs i libmqmzse jest nieaktualne i należy ponownie połączyć aplikacje, aby uniknąć używania bibliotek libmqmcs i biblioteki libmqmzse. Można ustawić zmienną środowiskową *AMQ\_NO\_MQMCS\_MSG* , aby upewnić się, że program IBM WebSphere MQ nie wyświetla tego komunikatu o błędzie w dziennikach błędów.

Wywołanie MQCONN lub MQCONNX może powieść się tylko wtedy, gdy nawiąże połączenie z menedżerem kolejek powiązanym z tą samą instalacją, która jest właścicielem biblioteki, która zawiera wywołanie MQCONN lub MQCONNX.

#### **Kod zakończenia**

MQCC\_FAILED

#### **Odpowiedź programisty**

Wykonaj jedną z następujących czynności (w zależności od przypadku):

- W systemie z/OS:
	- Powiąż aplikację z poprawnym adapterem.
	- Zmodyfikuj aplikację w taki sposób, aby używała wywołań SRRCMIT i SRRBACK w miejsce wywołań MQCMIT i MQBACK. Alternatywnie można połączyć aplikację z adapterem wsadowym

RRS CSQBRRSI. Ten adapter obsługuje połączenie MQCMIT i MQBACK w połączeniu z SRRCMIT i SRRBACK.

- W przypadku aplikacji CICS lub IMS należy wprowadzić odpowiednie wywołanie programu CICS lub IMS w celu zatwierdzenia lub utworzenia kopii zapasowej jednostki pracy.
- Uruchom podsystem RRS w systemie z/OS , na którym działa aplikacja.
- Jeśli aplikacja używa środowiska Language Environment (LE), upewnij się, że korzysta on z interfejsu DLL i że jest on uruchamiany z użyciem standardu POSIX(ON).
- Upewnij się, że aplikacja ma dostęp do usług USS (Unix System Services).
- Należy upewnić się, że definicje fabryki połączeń dla lokalnych aplikacji z/OS i aplikacji serwera WebSphere Application Server używają typu transportu z połączeniami w trybie powiązań.
- W innych środowiskach:
	- Połącz aplikację z poprawnymi bibliotekami (wielowątkową lub wielowątkową).
	- Usuń z aplikacji wywołanie lub funkcję, która nie jest obsługiwana.
	- Change your application to run **setuid**, if you want to run fastpath.

## *2013 (07DD) (RC2013): MQRC\_EXPIRY\_ERROR*

#### **Wyjaśnienie**

W wywołaniu MQPUT lub MQPUT1 wartość określona dla pola *Expiry* w deskryptorze MQMD deskryptora komunikatu jest niepoprawna.

#### **Kod zakończenia**

MQCC\_FAILED

#### **Odpowiedź programisty**

Podaj wartość większą od zera lub specjalną wartość MQEI\_UNLIMITED.

#### *2014 (07DE) (RC2014): MQRC\_FEEDBACK\_ERROR*

#### **Wyjaśnienie**

W wywołaniu MQPUT lub MQPUT1 wartość określona dla pola *Feedback* w deskryptorze MQMD deskryptora komunikatu jest niepoprawna. Wartość nie jest wartością MQFB\_NONE i jest poza zakresem zdefiniowanym dla systemowych kodów sprzężenia zwrotnego oraz zakresem zdefiniowanym dla kodów opinii aplikacji.

#### **Kod zakończenia**

MQCC\_FAILED

#### **Odpowiedź programisty**

Podaj wartość MQFB\_NONE lub wartość z zakresu MQFB\_SYSTEM\_FIRST za pomocą komendy MQFB\_SYSTEM\_LAST lub MQFB\_APPL\_FIRST za pomocą MQFB\_APPL\_LAST.

#### *2016 (07E0) (RC2016): MQRC\_GET\_INHIBITED*

#### **Wyjaśnienie**

Wywołania MQGET są obecnie wstrzymane dla kolejki lub dla kolejki, do której ta kolejka jest tłumaczona.

## **Kod zakończenia**

MQCC\_FAILED

## **Odpowiedź programisty**

Jeśli projekt systemu zezwala na zahamowanie żądań pobierania dla krótkich okresów, ponów operację później.

### **Działanie programisty systemowego**

Użyj instrukcji ALTER QLOCAL (...) GET (ENABLED) pozwala na uzyskanie komunikatów.

## *2017 (07E1) (RC2017): MQRC\_HANDLE\_NOT\_AVAILABLE*

## **Wyjaśnienie**

Wywołano wywołanie MQOPEN, MQPUT1 lub MQSUB, ale osiągnięto już maksymalną liczbę otwartych uchwytów dla bieżącego zadania. Należy pamiętać, że po określeniu listy dystrybucyjnej w wywołaniu MQOPEN lub MQPUT1 każda kolejka na liście dystrybucyjnej korzysta z jednego uchwytu.

• W systemie z/OS"zadanie" oznacza zadanie CICS , zadanie z/OS lub region zależny od IMS.

Ponadto wywołanie MQSUB umożliwia przydzielaniu dwóch uchwytów, gdy użytkownik nie udostępnia uchwytu obiektu na wejściu.

## **Kod zakończenia**

MQCC\_FAILED

## **Odpowiedź programisty**

Sprawdź, czy aplikacja wysyła wywołania MQOPEN bez odpowiednich wywołań MQCLOSE. Jeśli tak jest, zmodyfikuj aplikację tak, aby wywoła wywołanie MQCLOSE dla każdego otwartego obiektu, gdy tylko ten obiekt nie będzie już potrzebny.

Sprawdź również, czy aplikacja określa listę dystrybucyjną zawierającą dużą liczbę kolejek, które zużywają wszystkie dostępne uchwyty. Jeśli tak, zwiększ maksymalną liczbę uchwytów, które może zostać użyte przez zadanie, lub zmniejsz wielkość listy dystrybucyjnej. Maksymalna liczba otwartych uchwytów, które może być używane przez zadanie, jest nadawana przez atrybut menedżera kolejek produktu *MaxHandles* .

## *2018 (07E2) (RC2018): MQRC\_HCONN\_ERROR*

## **Wyjaśnienie**

Uchwyt połączenia *Hconn* nie jest poprawny z jednego z następujących powodów:

- Wskaźnik parametru nie jest poprawny, lub (w przypadku wywołania MQCONN lub MQCONNX) wskazuje na pamięć masową tylko do odczytu. (Nie zawsze można wykryć wskaźniki parametrów, które nie są poprawne; jeśli nie zostaną wykryte, pojawiają się nieprzewidywalne wyniki).
- Podana wartość nie została zwrócona przez poprzedzające wywołanie MQCONN lub MQCONNX.
- Podana wartość została niepoprawna w wyniku poprzedzającego wywołania MQDISC.
- Uchwyt jest uchwytem współużytkowanym, który został niepoprawny przez inny wątek, który wywołał wywołanie MQDISC.
- Uchwyt jest współużytkowanym uchwytem, który jest używany w wywołaniu komendy MQBEGIN (tylko niewspółużytkowane uchwyty są poprawne w produkcie MQBEGIN).
- Uchwyt jest niewspółużytkowaną uchwytem, który jest używany przez wątek, który nie utworzył uchwytu.
- Wywołanie zostało wydane w środowisku MTS w sytuacji, w której uchwyt nie jest poprawny (na przykład, przechodząc uchwyt między procesami lub pakietami; należy zauważyć, że przekazanie uchwytu między pakietami bibliotek *jest* obsługiwane).
- Program konwersji nie jest zdefiniowany jako OPENAPI, gdy wywołanie MQXCNVC jest wywoływane przez uruchomienie programu obsługi wyjścia konwersji znaków z systemem CICS TS 3.2 lub nowszym. Kiedy proces konwersji działa, TCB jest przełączane na Quasi Reentrant (QR) TCB, sprawiając, że połączenie jest niepoprawne.

#### **Kod zakończenia**

MQCC\_FAILED

## **Odpowiedź programisty**

Upewnij się, że dla menedżera kolejek jest wykonywane pomyślne wywołanie MQCONN lub MQCONNX, a wywołanie MQDISC nie zostało dla niego wykonane. Upewnij się, że uchwyt jest używany w jego poprawnym zasięgu (więcej informacji na temat MQCONN można znaleźć w opisie parametru MQCONN w tabeli MQCONN ).

• W systemie z/OSsprawdź także, czy aplikacja została powiązana z poprawnym kodem pośredniczonym. Jest to kod CSQCSTUB dla aplikacji CICS , CSQBSTUB dla aplikacji wsadowych oraz kod CSQQSTUB dla aplikacji IMS . Ponadto używany kod pośredniczący nie może należeć do wersji menedżera kolejek, która jest nowsza od wersji, w której aplikacja zostanie uruchomiona.

Upewnij się, że program obsługi wyjścia konwersji znaków uruchomiony przez aplikację CICS TS 3.2 lub wyższą aplikację, która wywołuje wywołanie MQXCNVC, jest zdefiniowany jako OPENAPI. Ta definicja zapobiega wystąpieniu błędu MQRC\_HCONN\_ERROR 2018 wywołanego przez niepoprawne połączenie i umożliwia zakończenie operacji MQGET.

## *2019 (07E3) (RC2019): MQRC\_HOBJ\_ERROR*

## **Wyjaśnienie**

Uchwyt obiektu *Hobj* nie jest poprawny z jednego z następujących powodów:

- Wskaźnik parametru nie jest poprawny lub (w przypadku wywołania MQOPEN) wskazuje na pamięć masową tylko do odczytu. (Nie zawsze można wykryć wskaźniki parametrów, które nie są poprawne; jeśli nie zostaną wykryte, pojawiają się nieprzewidywalne wyniki).
- Podana wartość nie została zwrócona przez poprzedzające wywołanie MQOPEN.
- Podana wartość została niepoprawna w wyniku poprzedzającego wywołania MQCLOSE.
- Uchwyt jest uchwytem współużytkowanym, który został niepoprawny przez inny wątek, który wywołał wywołanie MQCLOSE.
- Uchwyt jest niewspółdzielonego uchwytu, który jest używany przez wątek, który nie utworzył uchwytu.
- Wywołanie to MQGET lub MQPUT, ale obiekt reprezentowany przez uchwyt nie jest kolejką.

#### **Kod zakończenia**

MQCC\_FAILED

#### **Odpowiedź programisty**

Upewnij się, że dla tego obiektu jest wykonywane pomyślne wywołanie MQOPEN oraz że wywołanie MQCLOSE nie zostało już wykonane. Upewnij się, że uchwyt jest używany w jego poprawnym zasięgu (więcej informacji znajduje się w opisie komendy MQOPEN w sekcji MQOPEN ).

## *2020 (07E4) (RC2020): MQRC\_INHIBIT\_VALUE\_ERROR*

### **Wyjaśnienie**

W wywołaniu MQSET wartość podana dla atrybutu MQIA\_INHIBIT\_GET lub MQIA\_INHIBIT\_PUT nie jest poprawna.

#### **Kod zakończenia**

MQCC\_FAILED

#### **Odpowiedź programisty**

Podaj poprawną wartość atrybutu queu *InhibitGet* lub *InhibitPut* .

## *2021 (07E5) (RC2021): MQRC\_INT\_ATTR\_COUNT\_ERROR*

#### **Wyjaśnienie**

W wywołaniu MQINQ lub MQSET parametr *IntAttrCount* jest ujemny (MQINQ lub MQSET) lub mniejszy niż liczba wybieralnych atrybutów całkowitych (MQIA\_ \*) określonych w parametrze *Selectors* (tylko MQSET). Ten powód występuje również wtedy, gdy wskaźnik parametru nie jest poprawny. (Nie zawsze można wykryć wskaźniki parametrów, które nie są poprawne; jeśli nie zostaną wykryte, pojawiają się nieprzewidywalne wyniki).

#### **Kod zakończenia**

MQCC\_FAILED

#### **Odpowiedź programisty**

Podaj wartość wystarczająco dużą dla wszystkich wybranych atrybutów całkowitych.

#### *2022 (07E6) (RC2022): MQRC\_INT\_ATTR\_COUNT\_TOO\_SMALL*

#### **Wyjaśnienie**

W wywołaniu MQINQ parametr *IntAttrCount* jest mniejszy niż liczba wybierających atrybut liczby całkowitej (MQIA\_ \*) podana w parametrze *Selectors* .

Wywołanie kończy się z wartością MQCC\_WARNING, a tablica *IntAttrs* wypełniona jest liczbą całkowitą, ponieważ jest miejsce dla.

#### **Kod zakończenia**

MQCC\_WARNING,

#### **Odpowiedź programisty**

Określ wystarczająco dużą wartość, chyba że wymagany jest tylko podzbiór wartości.

## *2023 (07E7) (RC2023): MQRC\_INT\_ATTRS\_ARRAY\_ERROR*

#### **Wyjaśnienie**

W wywołaniu MQINQ lub MQSET parametr *IntAttrs* nie jest poprawny. Wskaźnik parametru nie jest poprawny (MQINQ i MQSET) lub wskazuje na pamięć masową tylko do odczytu lub do pamięci masowej, która nie jest tak długa, jak wskazuje parametr *IntAttrCount* (tylko MQINQ). (Nie zawsze można wykryć wskaźniki parametrów, które nie są poprawne; jeśli nie zostaną wykryte, pojawiają się nieprzewidywalne wyniki).

### **Kod zakończenia**

MQCC\_FAILED

## **Odpowiedź programisty**

Popraw parametr.

## *2024 (07E8) (RC2024): MQRC\_SYNCPOINT\_LIMIT\_REACHED*

#### **Wyjaśnienie**

Wywołanie MQGET, MQPUT lub MQPUT1 nie powiodło się, ponieważ spowodowałoby to, że liczba niezatwierdzonych komunikatów w bieżącej jednostce pracy przekracza limit zdefiniowany dla menedżera kolejek (patrz atrybut menedżera kolejek produktu *MaxUncommittedMsgs* ). Liczba niezatwierdzonych komunikatów jest sumą następujących wartości od początku bieżącej jednostki pracy:

- Komunikaty umieszczane przez aplikację przy użyciu opcji MQPMO\_SYNCPOINT
- Komunikaty pobrane przez aplikację przy użyciu opcji MQGMO\_SYNCPOINT
- Komunikaty wyzwalacza i komunikaty raportu COA wygenerowane przez menedżer kolejek dla komunikatów umieszczonych za pomocą opcji MQPMO\_SYNCPOINT
- Komunikaty raportu COD wygenerowane przez menedżera kolejek dla komunikatów pobranych z opcją MQGMO\_SYNCPOINT
- W systemie HP Integrity NonStop Serverten kod przyczyny pojawia się, gdy przekroczona została maksymalna liczba operacji we/wy w pojedynczej transakcji TM/MP.

W przypadku publikowania komunikatów z punktu synchronizacji do tematów możliwe jest otrzymanie tego kodu przyczyny. Więcej informacji na ten temat zawiera sekcja Publikacje w punkcie synchronizacji .

## **Kod zakończenia**

MQCC\_FAILED

#### **Odpowiedź programisty**

Sprawdź, czy aplikacja jest zapętlona. Jeśli nie jest, należy rozważyć zmniejszenie złożoności aplikacji. Alternatywnie można zwiększyć limit menedżera kolejek dla maksymalnej liczby niezatwierdzonych komunikatów w jednostce pracy.

- W systemie z/OSlimit maksymalnej liczby niezatwierdzonych komunikatów może zostać zmieniony za pomocą komendy ALTER QMGR.
- W systemie IBM ilimit maksymalnej liczby niezatwierdzonych komunikatów może zostać zmieniony za pomocą komendy CHGMQM.
- W systemie HP Integrity NonStop Serveraplikacja powinna anulować transakcję i ponowić próbę z mniejszą liczbą operacji w jednostce pracy. Więcej informacji na ten temat zawiera publikacja *MQSeries for Tandem NonStop Kernel System Management Guide* .

## *2025 (07E9) (RC2025): MQRC\_MAX\_CONNS\_LIMIT\_REACHED*

#### **Wyjaśnienie**

Wywołanie MQCONN lub MQCONNX zostało odrzucone, ponieważ przekroczona została maksymalna liczba współbieżnych połączeń.

• W systemie z/OSlimity połączeń to 32767 zarówno dla TSO, jak i dla zadania wsadowego.

- On IBM i, HP Integrity NonStop Server, UNIX systems, and Okna, this reason code can also occur on the MQOPEN call.
- Jeśli używane są aplikacje Java, menedżer połączeń może zdefiniować limit liczby współbieżnych połączeń.

#### **Kod zakończenia**

MQCC\_FAILED

#### **Odpowiedź programisty**

Zwiększ wartość odpowiedniej wartości parametru lub zmniejsz liczbę współbieżnych połączeń.

#### *2026 (07EA) (RC2026): MQRC\_MD\_ERROR*

#### **Wyjaśnienie**

Struktura MQMD nie jest poprawna z jednego z następujących powodów:

- Pole *StrucId* nie ma wartości MQMD\_STRUC\_ID.
- Pole *Version* określa wartość, która nie jest poprawna lub nie jest obsługiwana.
- Wskaźnik parametru jest niepoprawny. (Nie zawsze można wykryć wskaźniki parametrów, które nie są poprawne; jeśli nie zostaną wykryte, pojawiają się nieprzewidywalne wyniki).
- Menedżer kolejek nie może skopiować zmienionej struktury do pamięci masowej aplikacji, nawet jeśli wywołanie powiodło się. Może to mieć miejsce, na przykład, jeśli wskaźnik wskazuje na pamięć masową tylko do odczytu.

#### **Kod zakończenia**

MQCC\_FAILED

#### **Odpowiedź programisty**

Upewnij się, że pola wejściowe w strukturze MQMD są ustawione poprawnie.

#### *2027 (07EB) (RC2027): MQRC\_MISSING\_REPLY\_TO\_Q*

#### **Wyjaśnienie**

W wywołaniu MQPUT lub MQPUT1 pole *ReplyToQ* w deskryptorze komunikatu MQMD jest puste, ale jedno lub oba z następujących elementów jest prawdziwe:

- Zażądano odpowiedzi (to znaczy MQMT\_REQUEST został określony w polu *MsgType* deskryptora komunikatu).
- Zażądano komunikatu raportu w polu *Report* deskryptora komunikatu.

#### **Kod zakończenia**

MQCC\_FAILED

#### **Odpowiedź programisty**

Określ nazwę kolejki, do której ma zostać wysłany komunikat odpowiedzi lub komunikat raportu.

#### *2029 (07ED) (RC2029): MQRC\_MSG\_TYPE\_ERROR*

## **Wyjaśnienie**

Albo:

- W wywołaniu MQPUT lub MQPUT1 wartość określona dla pola *MsgType* w deskryptorze komunikatu (MQMD) nie jest poprawna.
- Program przetwarzania komunikatów odebrał komunikat, który nie ma oczekiwanego typu komunikatu. Na przykład, jeśli serwer komend WebSphere MQ otrzymuje komunikat, który nie jest komunikatem żądania (MQMT\_REQUEST), to odrzuca żądanie z tym kodem przyczyny.

### **Kod zakończenia**

MQCC\_FAILED

## **Odpowiedź programisty**

Podaj poprawną wartość w polu *MsgType* . W przypadku odrzucenia żądania przez program przetwarzania komunikatów należy zapoznać się z dokumentacją tego programu, aby uzyskać szczegółowe informacje na temat obsługiwanych typów komunikatów.

## *2030 (07EE) (RC2030): MQRC\_MSG\_TOO\_BIG\_FOR\_Q*

## **Wyjaśnienie**

Wywołano komendę MQPUT lub MQPUT1 w celu umieszczenia komunikatu w kolejce, ale komunikat był zbyt długi dla kolejki, a wartość MQMF\_SEGMENTATION\_ALLOWED nie została określona w polu *MsgFlags* w deskryptorach MQMD. Jeśli segmentacja nie jest dozwolona, długość komunikatu nie może przekraczać mniejszej wartości atrybutu kolejki *MaxMsgLength* i atrybutu *MaxMsgLength* menedżera kolejek.

• W systemie z/OSmenedżer kolejek nie obsługuje segmentacji komunikatów. Jeśli określona jest wartość MQMF\_SEGMENTATION\_ALLOWED, jest ona akceptowana, ale ignorowana.

Ten kod przyczyny może również wystąpić, gdy określono wartość parametru MQMF\_SEGMENTATION\_ALLOWED *jest* , ale charakter danych znajdujących się w komunikacie uniemożliwia menedżerowi kolejek podzielenie go na segmenty, które są na tyle małe, aby umieścić w kolejce:

- W przypadku formatu zdefiniowanego przez użytkownika, najmniejszy segment, który może utworzyć menedżer kolejek, wynosi 16 bajtów.
- W przypadku formatu wbudowanego najmniejszy segment, który może utworzyć menedżer kolejek, zależy od konkretnego formatu, ale jest większy niż 16 bajtów we wszystkich przypadkach innych niż MQFMT\_STRING (dla MQFMT\_STRING minimalna wielkość segmentu to 16 bajtów).

MQRC\_MSG\_TOO\_BIG\_FOR\_Q może również wystąpić w polu *Feedback* w deskryptorze komunikatu raportu; w tym przypadku oznacza to, że wystąpił błąd przez agenta kanału komunikatów podczas próby umieszczenia komunikatu w kolejce zdalnej.

#### **Kod zakończenia**

MQCC\_FAILED

## **Odpowiedź programisty**

Sprawdź, czy parametr *BufferLength* jest poprawnie określony. Jeśli jest, wykonaj jedną z następujących czynności:

- Zwiększ wartość atrybutu *MaxMsgLength* kolejki; atrybut *MaxMsgLength* menedżera kolejek może również wymagać zwiększenia.
- Przełamanie komunikatu na kilka mniejszych komunikatów.

• Określ wartość MQMF\_SEGMENTATION\_ALLOWED w polu *MsgFlags* w deskryptorach MQMD. To pozwoli menedżerowi kolejek na przerwanie komunikatu w segmentach.

## *2031 (07EF) (RC2031): MQRC\_MSG\_TOO\_BIG\_FOR\_Q\_MGR*

## **Wyjaśnienie**

Wywołano komendę MQPUT lub MQPUT1 w celu umieszczenia komunikatu w kolejce, ale komunikat był zbyt długi dla menedżera kolejek, a wartość MQMF\_SEGMENTATION\_ALLOWED nie została określona w polu *MsgFlags* w deskryptorach MQMD. Jeśli segmentacja nie jest dozwolona, długość komunikatu nie może przekraczać mniejszej wartości atrybutu *MaxMsgLength* menedżera kolejek i atrybutu kolejki *MaxMsgLength* .

Ten kod przyczyny może wystąpić również wtedy, gdy określono wartość MQMF\_SEGMENTATION\_ALLOWED *jest* , ale charakter danych znajdujących się w komunikacie uniemożliwia menedżerowi kolejek podzielenie go na segmenty, które są wystarczająco małe dla limitu menedżera kolejek:

- W przypadku formatu zdefiniowanego przez użytkownika, najmniejszy segment, który może utworzyć menedżer kolejek, wynosi 16 bajtów.
- W przypadku formatu wbudowanego najmniejszy segment, który może utworzyć menedżer kolejek, zależy od konkretnego formatu, ale jest większy niż 16 bajtów we wszystkich przypadkach innych niż MQFMT\_STRING (dla MQFMT\_STRING minimalna wielkość segmentu to 16 bajtów).

MQRC\_MSG\_TOO\_BIG\_FOR\_Q\_MGR może również wystąpić w polu *Feedback* w deskryptorze komunikatu raportu; w tym przypadku oznacza to, że wystąpił błąd przez agenta kanału komunikatów podczas próby umieszczenia komunikatu w kolejce zdalnej.

Ten powód występuje również wtedy, gdy kanał, za pośrednictwem którego komunikat ma zostać przekazany, ograniczyl maksymalną długość komunikatu do wartości, która jest rzeczywiście mniejsza niż wartość obsługiwana przez menedżer kolejek, a długość komunikatu jest większa niż ta wartość.

• W systemie z/OSten kod powrotu jest wydawany tylko wtedy, gdy używany jest program CICS dla rozproszonego kolejkowania. W przeciwnym razie wydawana jest wartość MORC\_MSG\_TOO\_BIG\_FOR\_CHANNEL.

## **Kod zakończenia**

MQCC\_FAILED

## **Odpowiedź programisty**

Sprawdź, czy parametr *BufferLength* jest poprawnie określony. Jeśli jest, wykonaj jedną z następujących czynności:

- Zwiększ wartość atrybutu *MaxMsgLength* menedżera kolejek; atrybut kolejki *MaxMsgLength* może również wymagać zwiększenia.
- Przełamanie komunikatu na kilka mniejszych komunikatów.
- Określ wartość MQMF\_SEGMENTATION\_ALLOWED w polu *MsgFlags* w deskryptorach MQMD. To pozwoli menedżerowi kolejek na przerwanie komunikatu w segmentach.
- Sprawdź definicje kanałów.

## *2033 (07F1) (RC2033): MQRC\_NO\_MSG\_AVAILABLE*

#### **Wyjaśnienie**

Wywołano wywołanie MQGET, ale w kolejce nie ma komunikatu spełniający kryteria wyboru określone w deskryptyce MQMD (pola *MsgId* i *CorrelId* ) oraz w produkcie MQGMO (pola *Options* i *MatchOptions* ). Nie podano opcji MQGMO\_WAIT lub przedział czasu określony przez pole

*WaitInterval* w produkcie MQGMO utracił ważność. Ten powód jest również zwracany w przypadku wywołania MQGET w celu przeglądania, po osiągnięciu końca kolejki.

Ten kod przyczyny może również zostać zwrócony przez komendę mqGetBag i wywołania mqExecute . Operacja mqGetBag jest podobna do komendy MQGET. Dla wywołania mqExecute kod zakończenia może mieć wartość MQCC\_WARNING lub MQCC\_FAILED:

- Jeśli kodem zakończenia jest MQCC\_WARNING, niektóre komunikaty odpowiedzi zostały odebrane w określonym przedziale czasu oczekiwania, ale nie wszystkie. Worek odpowiedzi zawiera zagnieżdżone torby wygenerowane przez system dla odebranych komunikatów.
- Jeśli kod zakończenia ma wartość MQCC\_FAILED, w podanym okresie oczekiwania nie odebrano żadnych komunikatów odpowiedzi.

## **Kod zakończenia**

MQCC\_WARNING lub MQCC\_FAILED

## **Odpowiedź programisty**

Jeśli jest to oczekiwany warunek, nie są wymagane żadne czynności naprawcze.

Jeśli jest to nieoczekiwany warunek, należy sprawdzić, czy:

- Komunikat został pomyślnie umieszczony w kolejce.
- Jednostka pracy (jeśli istnieje) używana dla wywołania MQPUT lub MQPUT1 została zatwierdzona pomyślnie.
- Opcje kontrolujące kryteria wyboru są określone poprawnie. Wszystkie poniższe informacje mogą mieć wpływ na kwalifikowanie komunikatu w celu uzyskania zwrotu w wywołaniu MQGET:
	- MQGMO\_LOGICAL\_ORDER
	- MQGMO\_ALL\_MSGS\_AVAILABLE
	- MQGMO\_ALL\_SEGMENTS\_AVAILABLE
	- MQGMO\_COMPLETE\_MSG
	- MQMO\_MATCH\_MSG\_ID
	- MQMO\_MATCH\_KORELID
	- MQMO\_MATCH\_GROUP\_ID
	- MQMO\_MATCH\_MSG\_SEQ\_NUMBER
	- MQMO\_MATCH\_OFFSET
	- Wartość pola *MsgId* w strukturze MQMD
	- Wartość pola *CorrelId* w strukturze MQMD

Rozważ czas oczekiwania na komunikat.

## *2034 (07F2) (RC2034): MQRC\_NO\_MSG\_UNDER\_CURSOR*

#### **Wyjaśnienie**

Wywołanie MQGET zostało wydane z opcją MQGMO\_MSG\_UNDER\_CURSOR lub z opcją MQGMO\_BROWSE\_MSG\_UNDER\_CURSOR. Kursor przeglądania nie jest jednak pozycjonowany w odtwarzalnym komunikacie. Jest to spowodowane przez jedną z następujących czynności:

- Kursor jest ustawiony logicznie przed pierwszym komunikatem (tak jak przed pierwszym wywołaniem MQGET z opcją przeglądania została wykonana pomyślnie).
- Komunikat, w którym kursor przeglądania został ustawiony, został zablokowany lub usunięty z kolejki (prawdopodobnie przez inną aplikację) od czasu wykonania operacji przeglądania.
- Komunikat, w którym znajduje się kursor przeglądania, który utracił ważność.

## **Kod zakończenia**

MQCC\_FAILED

## **Odpowiedź programisty**

Sprawdź logikę aplikacji. Może to być oczekiwany powód, jeśli projekt aplikacji zezwala wielu serwerom na konkurowanie o komunikaty po przeglądaniu. Należy również rozważyć użycie opcji MQGMO\_LOCK z poprzednią opcją przeglądania MQGET.

## *2035 (07F3) (RC2035): MQRC\_NOT\_AUTHORIZED*

## **Ogólne wyjaśnienie**

## **Wyjaśnienie**

Użytkownik aplikacji lub kanału, który wygenerował błąd, nie jest autoryzowany do wykonania operacji, którą próbowano wykonać:

- W wywołaniu MQCONN lub MQCONNX użytkownik nie ma uprawnień do łączenia się z menedżerem kolejek.
	- W systemie z/OSw przypadku aplikacji CICS zamiast tego jest wydawana wartość MQRC\_CONNECTION\_NOT\_AUTHORIZED.
- W wywołaniu MQOPEN lub MQPUT1 użytkownik nie ma uprawnień do otwarcia obiektu dla określonej opcji.
	- W systemie z/OS, jeśli otwierany obiekt jest kolejką modelową, ten powód występuje również wtedy, gdy użytkownik nie ma uprawnień do utworzenia kolejki dynamicznej o wymaganej nazwie.
- W wywołaniu MQCLOSE użytkownik nie ma uprawnień do usunięcia obiektu, który jest trwałą kolejką dynamiczną, a parametr *Hobj* określony w wywołaniu MQCLOSE nie jest tym uchwytem zwróconego przez wywołanie MQOPEN, które utworzyło kolejkę.
- W przypadku komendy użytkownik nie ma uprawnień do wydania komendy lub do dostępu do obiektu, który określa.

Ten kod przyczyny może również wystąpić w polu *Feedback* w deskryptorze komunikatu raportu; w tym przypadku oznacza to, że wystąpił błąd przez agenta kanału komunikatów podczas próby umieszczenia komunikatu w kolejce zdalnej.

#### **Kod zakończenia**

MQCC\_FAILED

#### **Odpowiedź programisty**

Upewnij się, że podano poprawny menedżer kolejek lub obiekt, a także że istnieje odpowiedni ośrodek.

#### **Konkretne problemy z generowaniem RC2035**

#### **JMSWMQ2013 niepoprawne uwierzytelnianie zabezpieczeń**

Informacje na temat niepowodzenia uwierzytelniania zabezpieczeń aplikacji IBM WebSphere MQ można znaleźć w sekcji [Niepoprawne uwierzytelnianie zabezpieczeń](https://www.ibm.com/support/docview.wss?uid=swg21138961) .

## **MQRC\_NOT\_AUTHORIZED w kolejce lub w kanale**

Informacje na temat zwrócenia komunikatu MQRC 2035 (MQRC\_NOT\_AUTHORIZED) zawiera sekcja [MQRC\\_NOT\\_AUTHORIZED w kolejce](https://www.ibm.com/support/docview.wss?uid=swg21166937) , w której użytkownik nie ma uprawnień do wykonania tej funkcji. Określ obiekt, do którego użytkownik nie może uzyskać dostępu, i udostępni użytkownikowi dostęp do obiektu.

## **MQRC\_NOT\_AUTHORIZED (klientAMQ4036 na kliencie) jako administrator**

Aby uzyskać dostęp do menedżera kolejek przy użyciu połączenia klienckiego, należy zapoznać się z informacjami w sekcji [MQRC\\_NOT\\_AUTHORIZED jako administrator](https://www.ibm.com/support/docview.wss?uid=swg21577137) , aby uzyskać informacje, gdy zostanie zwrócona wartość MQRC 2035 (MQRC\_NOT\_AUTHORIZED), w której użytkownik próbuje użyć identyfikatora użytkownika będącego administratorem programu IBM WebSphere MQ .

## **MQS\_REPORT\_NOAUTH**

Informacje na temat używania tej zmiennej środowiskowej w celu lepszego diagnozowania kodu powrotu 2035 (MQRC\_NOT\_AUTHORIZED) zawiera sekcja [MQS\\_REPORT\\_NOAUTH](https://www.ibm.com/support/docview.wss?&uid=swg21299319) . Użycie tej zmiennej środowiskowej powoduje wygenerowanie błędów w dzienniku błędów menedżera kolejek, ale nie generuje przechwytywania danych o awarii (Failure Data Capture-FDC).

## **MQSAUTHERRORS**

Więcej informacji na temat używania tej zmiennej środowiskowej do generowania plików FDC związanych z kodem powrotu 2035 (MQRC\_NOT\_AUTHORIZED) zawiera sekcja [MQSAUTHERRORS](https://www.ibm.com/support/docview.wss?&uid=swg21377578) . Użycie tej zmiennej środowiskowej powoduje wygenerowanie pliku FDC, ale nie generuje błędów w dzienniku błędów menedżera kolejek.

## *2036 (07F4) (RC2036): MQRC\_NOT\_OPEN\_FOR\_BROWSE*

#### **Wyjaśnienie**

Wywołanie MQGET zostało wydane z jedną z następujących opcji:

- MQGMO\_BROWSE\_FIRST
- MQGMO\_BROWSE\_NEXT
- MQGMO\_BROWSE\_MSG\_UNDER\_CURSOR
- MOGMO MSG UNDER CURSOR

ale albo kolejka nie została otwarta do przeglądania, albo korzystasz z przesyłania komunikatów WebSphere MQ Multicast.

#### **Kod zakończenia**

MQCC\_FAILED

#### **Odpowiedź programisty**

Określ opcję MQOO\_BROWSE, gdy kolejka jest otwarta.

Jeśli używany jest mechanizm przesyłania komunikatów programu WebSphere MQ Multicast, nie można określić opcji przeglądania za pomocą wywołania MQGET.

## *2037 (07F5) (RC2037): MQRC\_NOT\_OPEN\_FOR\_INPUT*

#### **Wyjaśnienie**

Wywołano wywołanie MQGET w celu pobrania komunikatu z kolejki, ale kolejka nie została otwarta dla danych wejściowych.

## **Kod zakończenia**

MQCC\_FAILED

### **Odpowiedź programisty**

Po otwarciu kolejki należy podać jedną z następujących wartości:

- MQOO\_INPUT\_SHARED
- MOOO\_INPUT\_EXCLUSIVE
- MQOO\_INPUT\_AS\_Q\_DEF

## *2038 (07F6) (RC2038): MQRC\_NOT\_OPEN\_FOR\_INQUIRE*

#### **Wyjaśnienie**

Wywołano wywołanie MQINQ w celu sprawdzenia atrybutów obiektu, ale obiekt nie został otwarty dla zapytania.

Wywołanie MQINQ zostało wydane dla uchwytu tematu w programie WebSphere MQ Multicast.

#### **Kod zakończenia**

MQCC\_FAILED

## **Odpowiedź programisty**

Określ MQOO\_INQUIRE, gdy obiekt jest otwarty.

Funkcja MQINQ nie jest obsługiwana dla uchwytów tematów w programie WebSphere MQ Multicast.

## *2039 (07F7) (RC2039): MQRC\_NOT\_OPEN\_FOR\_OUTPUT*

#### **Wyjaśnienie**

Wywołano wywołanie MQPUT w celu umieszczenia komunikatu w kolejce, ale kolejka nie została otwarta dla danych wyjściowych.

#### **Kod zakończenia**

MQCC\_FAILED

#### **Odpowiedź programisty**

Określ parametr MQOO\_OUTPUT, gdy kolejka jest otwarta.

## *2040 (07F8) (RC2040): MQRC\_NOT\_OPEN\_FOR\_SET*

#### **Wyjaśnienie**

Wywołano wywołanie MQSET w celu ustawienia atrybutów kolejki, ale kolejka nie została otwarta dla zestawu.

Wywołanie MQSET zostało wydane dla uchwytu tematu w programie WebSphere MQ Multicast.

#### **Kod zakończenia**

MQCC\_FAILED

## **Odpowiedź programisty**

Jeśli obiekt jest otwarty, należy określić parametr MQOO\_SET.

Zestaw MQSET nie jest obsługiwany w przypadku uchwytów tematów w programie WebSphere MQ Multicast.

## *2041 (07F9) (RC2041): MQRC\_OBJECT\_CHANGED*

#### **Wyjaśnienie**

Definicje obiektów, które mają wpływ na ten obiekt, zostały zmienione, ponieważ uchwyt *Hobj* użyty w tym wywołaniu został zwrócony przez wywołanie MQOPEN. Więcej informacji na temat wywołania MQOPEN zawiera sekcja MQOPEN.

Ten powód nie występuje, jeśli uchwyt obiektu jest określony w polu *Context* parametru *PutMsgOpts* w wywołaniu MQPUT lub MQPUT1 .

#### **Kod zakończenia**

MQCC\_FAILED

#### **Odpowiedź programisty**

Aby zwrócić uchwyt do systemu, wprowadź wywołanie MQCLOSE. Jest to zwykle wystarczające do ponownego otwarcia obiektu i ponowienia operacji. Jeśli jednak definicje obiektów mają krytyczne znaczenie dla logiki aplikacji, po ponownym otwarciu obiektu można użyć wywołania MQINQ w celu uzyskania nowych wartości atrybutów obiektu.

## *2042 (07FA) (RC2042): MQRC\_OBJECT\_IN\_USE*

#### **Wyjaśnienie**

Wywołano wywołanie MQOPEN, ale obiekt, o którym mowa, został już otwarty przez tę lub inną aplikację z opcjami, które powodują konflikt z tymi, które zostały określone w parametrze *Options* . Taka sytuacja występuje, jeśli żądanie dotyczy danych wejściowych współużytkowanych, ale obiekt jest już otwarty na dane wejściowe na wyłączność. Powstaje również, jeśli żądanie dotyczy danych wejściowych na wyłączność, ale obiekt jest już otwarty na dane wejściowe (w dowolnym sorcie).

MCAs dla kanałów odbiorczych lub wewnątrzgrupowy agent kolejkowania (agent IGQ) może przechowywać kolejki docelowe otwarte nawet wtedy, gdy komunikaty nie są przesyłane; wyniki te są wyświetlane w kolejkach, które mają być "używane". Użyj komendy MQSC DISPLAY QSTATUS, aby dowiedzieć się, kto utrzymuje otwartą kolejkę.

• W systemie z/OSta przyczyna może również wystąpić dla wywołania MQOPEN lub MQPUT1 , jeśli obiekt, który ma zostać otwarty (może być kolejką lub dla MQOPEN z listą nazw lub obiektem procesu) jest w trakcie usuwania.

#### **Kod zakończenia**

MQCC\_FAILED

#### **Odpowiedź programisty**

W projekcie systemu należy określić, czy aplikacja ma czekać, czy ponowić próbę, czy też podjąć inne działanie.

#### *2043 (07FB) (RC2043): MQRC\_OBJECT\_TYPE\_ERROR*

## **Wyjaśnienie**

W wywołaniu MQOPEN lub MQPUT1 pole *ObjectType* w deskryptorze obiektu MQOD określa wartość, która nie jest poprawna. W przypadku wywołania MQPUT1 typem obiektu musi być MQOT\_Q.

### **Kod zakończenia**

MQCC\_FAILED

## **Odpowiedź programisty**

Określ poprawny typ obiektu.

## *2044 (07FC) (RC2044): MQRC\_OD\_ERROR*

## **Wyjaśnienie**

W wywołaniu MQOPEN lub MQPUT1 deskryptor obiektu MQOD nie jest poprawny z jednego z następujących powodów:

- Pole *StrucId* nie ma wartości MQOD\_STRUC\_ID.
- Pole *Version* określa wartość, która nie jest poprawna lub nie jest obsługiwana.
- Wskaźnik parametru jest niepoprawny. (Nie zawsze można wykryć wskaźniki parametrów, które nie są poprawne; jeśli nie zostaną wykryte, pojawiają się nieprzewidywalne wyniki).
- Menedżer kolejek nie może skopiować zmienionej struktury do pamięci masowej aplikacji, nawet jeśli wywołanie powiodło się. Może to mieć miejsce, na przykład, jeśli wskaźnik wskazuje na pamięć masową tylko do odczytu.

#### **Kod zakończenia**

MQCC\_FAILED

#### **Odpowiedź programisty**

Upewnij się, że pola wejściowe w strukturze MQOD są ustawione poprawnie.

## *2045 (07FD) (RC2045): MQRC\_OPTION\_NOT\_VALID\_FOR\_TYPE*

#### **Wyjaśnienie**

W wywołaniu MQOPEN lub MQCLOSE podano opcję, która nie jest poprawna dla typu obiektu lub kolejki otwieranej lub zamykanej.

W przypadku wywołania MQOPEN obejmuje to następujące przypadki:

- Opcja, która jest niewłaściwa dla typu obiektu (na przykład MQOO\_OUTPUT dla obiektu MQOT\_PROCESS).
- Opcja, która nie jest obsługiwana dla typu kolejki (na przykład MQOO\_INQUIRE dla kolejki zdalnej, która nie ma definicji lokalnej).
- Jedna lub więcej z następujących opcji:
	- MQOO\_INPUT\_AS\_Q\_DEF
	- MQOO\_INPUT\_SHARED
	- MQOO\_INPUT\_EXCLUSIVE
	- MQOO\_BROWSE
	- MQOO\_INQUIRE
	- MQOO\_SET

gdy:

- nazwa kolejki jest tłumaczana za pośrednictwem katalogu komórki, lub
- *ObjectQMgrName* w deskryptorze obiektu określa nazwę lokalnej definicji kolejki zdalnej (w celu określenia aliasu menedżera kolejek), a nazwa kolejki określona w atrybucie *RemoteQMgrName* definicji jest nazwą lokalnego menedżera kolejek.

W przypadku wywołania MQCLOSE obejmuje to następującą sprawę:

• Opcja MQCO\_DELETE lub MQCO\_DELETE\_PURGE w przypadku, gdy kolejka nie jest kolejką dynamiczną.

Ten kod przyczyny może również wystąpić w wywołaniu MQOPEN, gdy otwierany obiekt jest typu MQOT\_NAMELIST, MQOT\_PROCESS lub MQOT\_Q\_MGR, ale pole *ObjectQMgrName* w tabeli MQOD nie jest puste, ani nie jest nazwą lokalnego menedżera kolejek.

## **Kod zakończenia**

MQCC\_FAILED

#### **Odpowiedź programisty**

Podaj poprawną opcję. W przypadku wywołania MQOPEN upewnij się, że pole *ObjectQMgrName* jest ustawione poprawnie. W przypadku wywołania MQCLOSE popraw opcję lub zmień typ definicji kolejki modelowej używanej do tworzenia nowej kolejki.

## *2046 (07FE) (RC2046): MQRC\_OPTIONS\_ERROR*

## **Wyjaśnienie**

Parametr lub pole *Options* zawiera opcje, które nie są poprawne, lub kombinacja opcji, która jest niepoprawna.

• W przypadku wywołań MQOPEN, MQCLOSE, MQXCNVC, mqBagToBuffer, mqBufferToBag, mqCreateBag i mqExecute produkt *Options* jest osobnym parametrem w wywołaniu.

Ten powód występuje również wtedy, gdy wskaźnik parametru nie jest poprawny. (Nie zawsze można wykryć wskaźniki parametrów, które nie są poprawne; jeśli nie zostaną wykryte, pojawiają się nieprzewidywalne wyniki).

- W przypadku wywołań MQBEGIN, MQCONNX, MQGET, MQPUT i MQPUT1 *Options* jest polem w odpowiedniej strukturze opcji (MQBO, MQCNO, MQGMO lub MQPMO).
- Więcej informacji na temat błędów opcji dla produktu WebSphere MQ Multicast zawiera temat Pojęcia MQI i sposób ich powiązania z rozsyłaniem grupowym.

## **Kod zakończenia**

MQCC\_FAILED

## **Odpowiedź programisty**

Określ poprawne opcje. Należy sprawdzić opis parametru lub pola *Options* , aby określić, które opcje i kombinacje opcji są poprawne. Jeśli wiele opcji jest ustawiane przez dodanie poszczególnych opcji razem, należy upewnić się, że ta sama opcja nie jest dodawana dwa razy. Więcej informacji na ten temat zawiera sekcja Reguły sprawdzania poprawności opcji MQI.

## *2047 (07FF) (RC2047): MQRC\_PERSISTENCE\_ERROR*

## **Wyjaśnienie**

W wywołaniu MQPUT lub MQPUT1 wartość określona dla pola *Persistence* w deskryptorze MQMD deskryptora komunikatu jest niepoprawna.

## **Kod zakończenia**

MQCC\_FAILED

### **Odpowiedź programisty**

Należy podać jedną z poniższych wartości:

- MOPER PERSISTENT
- MOPER\_NOT\_PERSISTENT
- MQPER\_PERSISTENCE\_AS\_Q\_DEF

## *2048 (0800) (RC2048): MQRC\_PERSISTENT\_NOT\_ALLOWED*

## **Wyjaśnienie**

W wywołaniu MQPUT lub MQPUT1 wartość określona dla pola *Persistence* w strukturze MQMD (lub uzyskana z atrybutu kolejki produktu *DefPersistence* ) określa wartość MQPER\_PERSISTENT, ale kolejka, w której jest umieszczany komunikat, nie obsługuje komunikatów trwałych. Komunikaty trwałe nie mogą być umieszczane w tymczasowych kolejkach dynamicznych.

Ten kod przyczyny może również wystąpić w polu *Feedback* w deskryptorze komunikatu raportu; w tym przypadku oznacza to, że wystąpił błąd przez agenta kanału komunikatów podczas próby umieszczenia komunikatu w kolejce zdalnej.

## **Kod zakończenia**

MQCC\_FAILED

### **Odpowiedź programisty**

Podaj wartość MQPER\_NOT\_PERSISTENT, jeśli komunikat ma być umieszczony w tymczasowej kolejce dynamicznej. Jeśli trwałość jest wymagana, należy użyć trwałej kolejki dynamicznej lub predefiniowanej kolejki w miejsce tymczasowej kolejki dynamicznej.

Należy pamiętać, że aplikacje serwera są zalecane w celu wysyłania komunikatów odpowiedzi (komunikat typu MQMT\_REPLY) z tą samą trwałością, co oryginalny komunikat żądania (typ komunikatu MQMT\_REQUEST). Jeśli komunikat żądania jest trwały, kolejka odpowiedzi określona w polu *ReplyToQ* w deskryptorze komunikatu MQMD nie może być tymczasową kolejką dynamiczną. Użyj trwałej kolejki dynamicznej lub predefiniowanej kolejki jako kolejki odpowiedzi w tej sytuacji.

W systemie z/OSnie można umieszczać trwałych komunikatów w kolejce współużytkowanej, jeśli CFSTRUCT, z których korzysta kolejka, jest zdefiniowane za pomocą opcji RECOVER (NO). Umieść w tej kolejce tylko nietrwałe komunikaty lub zmień definicję kolejki na RECOVER (YES). Jeśli komunikat trwały zostanie umieszczony w kolejce, w której użyto komendy CFSTRUCT z opcją RECOVER (NO), to operacja put nie powiedzie się i zostanie użyta wartość MQRC\_PERSISTENT\_NOT\_ALLOWED.

## *2049 (0801) (RC2049): MQRC\_PRIORITY\_PRZEKRACZA\_MAKSIMUM*

## **Wyjaśnienie**

Wywołano komendę MQPUT lub MQPUT1 , ale wartość pola *Priority* w deskryptorze komunikatu MQMD przekracza maksymalny priorytet obsługiwany przez lokalny menedżer kolejek, jak to pokazano w atrybucie menedżera kolejek produktu *MaxPriority* . Komunikat jest akceptowany przez menedżer kolejek, ale jest umieszczany w kolejce w priorytecie maksymalnego priorytetu menedżera kolejek. Pole *Priority* w deskryptorze komunikatu zachowuje wartość określoną przez aplikację, która wstawiła komunikat.
# **Kod zakończenia**

MQCC\_WARNING,

## **Odpowiedź programisty**

Nie jest wymagane żadne działanie, chyba że ten kod przyczyny nie był oczekiwany przez aplikację, która umieła komunikat.

# *2050 (0802) (RC2050): MQRC\_PRIORITY\_ERROR*

#### **Wyjaśnienie**

Wywołano wywołanie MQPUT lub MQPUT1 , ale wartość pola *Priority* w deskryptorze komunikatu MQMD nie jest poprawna. Maksymalny priorytet obsługiwany przez menedżer kolejek jest nadawany przez atrybut menedżera kolejek produktu *MaxPriority* .

#### **Kod zakończenia**

MQCC\_FAILED

## **Odpowiedź programisty**

Podaj wartość z zakresu od zera do *MaxPriority*lub wartość specjalną MQPRI\_PRIORITY\_AS\_Q\_DEF.

#### *2051 (0803) (RC2051): MQRC\_PUT\_INHIBITED*

#### **Wyjaśnienie**

Wywołania MQPUT i MQPUT1 są obecnie zablokowane dla tej kolejki lub dla kolejki, do której ta kolejka będzie rozstrzygnięta.

Ten kod przyczyny może również wystąpić w polu *Feedback* w deskryptorze komunikatu raportu; w tym przypadku oznacza to, że wystąpił błąd przez agenta kanału komunikatów podczas próby umieszczenia komunikatu w kolejce zdalnej.

#### **Kod zakończenia**

MQCC\_FAILED

#### **Odpowiedź programisty**

Jeśli projekt systemu zezwala na zahamowanie żądań umieszczania żądań w krótkich okresach, ponów operację później.

#### **Działanie programisty systemowego**

Użyj instrukcji ALTER QLOCAL (...) PUT (ENABLED), aby umożliwić umieszczanie komunikatów.

## *2052 (0804) (RC2052): MQRC\_Q\_DELETED*

## **Wyjaśnienie**

Uchwyt kolejki produktu *Hobj* określony w wywołaniu odwołuje się do kolejki dynamicznej, która została usunięta od momentu otwarcia kolejki. Więcej informacji na temat usuwania kolejek dynamicznych można znaleźć w opisie komendy MQCLOSE w sekcji MQCLOSE.

• W systemie z/OSmoże to również wystąpić w przypadku wywołań MQOPEN i MQPUT1 , jeśli kolejka dynamiczna jest otwierana, ale kolejka znajduje się w stanie logicznie usuniętym. Więcej informacji na ten temat zawiera sekcja MQCLOSE.

#### **Kod zakończenia**

MQCC\_FAILED

## **Odpowiedź programisty**

Wywołaj wywołanie MQCLOSE w celu zwrócenia uchwytu i powiązanych zasobów do systemu (wywołanie MQCLOSE powiedzie się w tym przypadku). Sprawdź projekt aplikacji, która spowodowała błąd.

# *2053 (0805) (RC2053): MQRC\_Q\_FULL*

#### **Wyjaśnienie**

Wywołanie MQPUT lub MQPUT1 lub wykonanie komendy nie powiodło się, ponieważ kolejka jest pełna, to znaczy, że zawiera już maksymalną liczbę możliwych komunikatów, określoną przez atrybut kolejki *MaxQDepth* .

Ten kod przyczyny może również wystąpić w polu *Feedback* w deskryptorze komunikatu raportu; w tym przypadku oznacza to, że wystąpił błąd przez agenta kanału komunikatów podczas próby umieszczenia komunikatu w kolejce zdalnej.

## **Kod zakończenia**

MQCC\_FAILED

#### **Odpowiedź programisty**

Ponów operację później. Rozważ zwiększenie maksymalnej głębokości dla tej kolejki lub zorganizowanie dla większej liczby instancji aplikacji w celu obsługi kolejki.

## *2055 (0807) (RC2055): MQRC\_Q\_NOT\_EMPTY*

#### **Wyjaśnienie**

Wywołanie MQCLOSE zostało wydane dla trwałej kolejki dynamicznej, ale wywołanie nie powiodło się, ponieważ kolejka nie jest pusta lub jest nadal używana. Zastosowanie ma jedna z następujących sytuacji:

- Podano opcję MQCO\_DELETE, ale w kolejce znajdują się komunikaty.
- Określono opcję MQCO\_DELETE lub MQCO\_DELETE\_PURGE, ale istnieją niezatwierdzone wywołania pobrania lub wywołania zaległe dla kolejki.

Więcej informacji można znaleźć w uwagach dotyczących użycia kolejek dynamicznych dla wywołania MQCLOSE.

Ten kod przyczyny jest również zwracany z komendy w celu usunięcia lub usunięcia lub przeniesienia kolejki, jeśli kolejka zawiera niezatwierdzone komunikaty (lub zatwierdzone komunikaty w przypadku kolejki usuwania bez opcji czyszczenia).

#### **Kod zakończenia**

MQCC\_FAILED

#### **Odpowiedź programisty**

Sprawdź, dlaczego w kolejce mogą znajdować się komunikaty. Należy pamiętać, że atrybut kolejki *CurrentQDepth* może mieć wartość zero, nawet jeśli w kolejce znajduje się co najmniej jeden

komunikat. Może się to zdarzyć, jeśli komunikaty zostały pobrane jako część jednostki pracy, która nie została jeszcze zatwierdzona. Jeśli komunikaty można odrzucić, należy spróbować użyć wywołania MQCLOSE z opcją MQCO\_DELETE\_PURGE. Rozważ ponowną próbę wywołania później.

# *2056 (0808) (RC2056): MQRC\_Q\_SPACE\_NOT\_AVAILABLE*

## **Wyjaśnienie**

Wywołano komendę MQPUT lub MQPUT1 , ale dla kolejki na dysku lub innym urządzeniu pamięci masowej nie ma dostępnego miejsca.

Ten kod przyczyny może również wystąpić w polu *Feedback* w deskryptorze komunikatu raportu; w tym przypadku oznacza to, że wystąpił błąd przez agenta kanału komunikatów podczas próby umieszczenia komunikatu w kolejce zdalnej.

• W systemie z/OSten kod przyczyny nie występuje.

## **Kod zakończenia**

MQCC\_FAILED

# **Odpowiedź programisty**

Sprawdź, czy aplikacja umieszcza komunikaty w nieskończonej pętli. Jeśli nie, należy udostępnić więcej miejsca na dysku dla kolejki.

# *2057 (0809) (RC2057): MQRC\_Q\_TYPE\_ERROR*

## **Wyjaśnienie**

Wystąpiła jedna z następujących sytuacji:

- W wywołaniu MQOPEN pole *ObjectQMgrName* w deskryptorze obiektu MQOD lub w rekordzie obiektu MQOR określa nazwę lokalnej definicji kolejki zdalnej (w celu określenia aliasu menedżera kolejek), a w tej definicji lokalnej atrybut *RemoteQMgrName* jest nazwą lokalnego menedżera kolejek. Jednak pole *ObjectName* w tabeli MQOD lub MQOR określa nazwę kolejki modelowej w lokalnym menedżerze kolejek, co nie jest dozwolone. Więcej informacji na ten temat zawiera sekcja MQOPEN.
- W wywołaniu MQPUT1 deskryptor obiektu MQOD lub rekord obiektu MQOR określa nazwę kolejki modelowej.
- W poprzednim wywołaniu MQPUT lub MQPUT1 pole *ReplyToQ* w deskryptorze komunikatu określiło nazwę kolejki modelowej, ale nie można określić kolejki modelowej jako miejsca docelowego dla komunikatów odpowiedzi lub raportu. Jako miejsce docelowe można określić tylko nazwę predefiniowanej kolejki lub nazwę kolejki *dynamic* utworzonej z kolejki modelowej. W takiej sytuacji kod przyczyny MQRC\_Q\_TYPE\_ERROR jest zwracany w polu *Reason* struktury MQDLH, gdy komunikat odpowiedzi lub komunikat raportu są umieszczane w kolejce niedostarczonych komunikatów.

## **Kod zakończenia**

MQCC\_FAILED

## **Odpowiedź programisty**

Podaj poprawną kolejkę.

## *2058 (080A) (RC2058): MQRC\_Q\_MGR\_NAME\_ERROR*

W wywołaniu MQCONN lub MQCONNX wartość podana dla parametru *QMgrName* jest niepoprawna lub nie jest znana. Ten powód występuje również wtedy, gdy wskaźnik parametru nie jest poprawny. (Nie zawsze można wykryć wskaźniki parametrów, które nie są poprawne; jeśli nie zostaną wykryte, pojawiają się nieprzewidywalne wyniki).

Ten kod przyczyny może również wystąpić, jeśli aplikacja kliencka MQI produktu MQ próbuje połączyć się z menedżerem kolejek w grupie menedżera kolejek klienta MQ(patrz parametr *QMgrName* MQCONN), a także:

- Grupy menedżerów kolejek nie są obsługiwane.
- Nie istnieje żadna grupa menedżerów kolejek o podanej nazwie.

## **Kod zakończenia**

MQCC\_FAILED

# **Odpowiedź programisty**

Jeśli to możliwe, należy użyć nazwy all-blank lub sprawdzić, czy użyta nazwa jest poprawna.

# *2059 (080B) (RC2059): MQRC\_Q\_MGR\_NOT\_AVAILABLE*

#### **Wyjaśnienie**

Ten błąd występuje:

- 1. W wywołaniu MQCONN lub MQCONNX menedżer kolejek identyfikowany przez parametr *QMgrName* nie jest dostępny dla połączenia.
	- W systemie z/OS:
		- W przypadku aplikacji wsadowych ten powód może zostać zwrócony do aplikacji działających w partycjach LPAR, które nie mają zainstalowanego menedżera kolejek.
		- W przypadku aplikacji CICS ten powód może wystąpić w dowolnym wywołaniu, jeśli w oryginalnym połączeniu określono menedżer kolejek o nazwie, która została rozpoznana, ale która nie jest dostępna.
	- W systemie IBM iten powód może być również zwracany przez wywołania MQOPEN i MQPUT1 , jeśli dla parametru *Hconn* przez aplikację działającą w trybie zgodności określono parametr MQHC\_DEF\_HCONN.
- 2. W wywołaniu MQCONN lub MQCONNX z aplikacji klienta MQI produktu IBM WebSphere MQ :
	- Próba nawiązania połączenia z menedżerem kolejek w grupie menedżera kolejek klienta MQ, gdy żaden z menedżerów kolejek w grupie nie jest dostępny dla połączenia (patrz parametr *QMgrName* wywołania MQCONN).
	- Jeśli kanał klienta nie nawiąże połączenia, być może z powodu błędu połączenia z klientem lub z odpowiednimi definicjami kanału połączenia z serwerem.
	- Opcja przyłączenia klienta z/OS nie została zainstalowana.
- 3. Jeśli komenda używa parametru *CommandScope* , który określa menedżer kolejek, który nie jest aktywny w grupie współużytkowania kolejki.
- 4. W środowisku z wieloma instalacyjnymi, w którym aplikacja próbuje nawiązać połączenie z menedżerem kolejek powiązanym z instalacją produktu IBM WebSphere MQ Version 7.1lub nowszą, ale załadowała biblioteki z produktu IBM WebSphere MQ Version 7.0.1. IBM WebSphere MQ Version 7.0.1 nie można załadować bibliotek z innych wersji produktu IBM WebSphere MQ.

# **Kod zakończenia**

MQCC\_FAILED

## **Odpowiedź programisty**

Upewnij się, że menedżer kolejek został uruchomiony. Jeśli połączenie pochodzi z aplikacji klienckiej, sprawdź definicje kanałów, status kanału i dzienniki błędów.

W środowisku z wieloma instalacyjnymi należy upewnić się, że system operacyjny IBM WebSphere MQ Version 7.1lub jego nowsza wersja są ładowane przez system operacyjny. Więcej informacji na ten temat zawiera sekcja Łączenie aplikacji w środowisku z wieloma instalowaniami .

# *2061 (080D) (RC2061): MQRC\_REPORT\_OPTIONS\_ERROR*

# **Wyjaśnienie**

Wywołano wywołanie MQPUT lub MQPUT1 , ale pole *Report* w deskryptorze komunikatu MQMD zawiera jedną lub więcej opcji, które nie zostały rozpoznane przez lokalny menedżer kolejek. Opcje, które powodują zwrócenie kodu przyczyny, zależą od miejsca docelowego komunikatu. Więcej szczegółów zawiera opis raportu w sekcji Opcje raportu i flagi komunikatu .

Ten kod przyczyny może również wystąpić w polu *Feedback* w strukturze MQMD komunikatu raportu lub w polu *Reason* w strukturze MQDLH komunikatu w kolejce niedostarczonych komunikatów. W obu przypadkach wskazuje on, że docelowy menedżer kolejek nie obsługuje jednej lub większej liczby opcji raportu określonych przez nadawcę komunikatu.

# **Kod zakończenia**

MQCC\_FAILED

# **Odpowiedź programisty**

Wykonaj następujące czynności:

- Upewnij się, że pole *Report* w deskryptorze komunikatu jest inicjowane z wartością, gdy deskryptor komunikatu jest zadeklarowany, lub jest przypisywany do wartości sprzed wywołania MQPUT lub MQPUT1 . Jeśli nie są wymagane żadne opcje raportu, podaj wartość MQRO\_NONE.
- Upewnij się, że podane opcje raportu są poprawne. Patrz pole *Report* opisane w opisie deskryptora MQMD w sekcji Opcje raportu i flagi komunikatu , aby uzyskać poprawne opcje raportu.
- Jeśli wiele opcji raportu jest ustawiane przez dodanie poszczególnych opcji raportu, należy upewnić się, że ta sama opcja raportu nie została dodana dwukrotnie.
- Sprawdź, czy nie określono opcji raportu powodujących konflikt. Na przykład nie należy dodawać wartości MQRO\_EXCEPTION i MQRO\_EXCEPTION\_WITH\_DATA do pola *Report* . Można podać tylko jedną z tych wartości.

# *2062 (080E) (RC2062): MQRC\_SECOND\_MARK\_NOT\_ALLOWED*

## **Wyjaśnienie**

Wywołano wywołanie MQGET, podając opcję MQGMO\_MARK\_SKIP\_BACKOUT w polu *Options* produktu MQGMO, ale komunikat został już oznaczony w bieżącej jednostce pracy. W każdej jednostce pracy dozwolony jest tylko jeden zaznaczony komunikat.

Ten kod przyczyny pojawia się tylko w systemie z/OS.

# **Kod zakończenia**

MQCC\_FAILED

# **Odpowiedź programisty**

Zmodyfikuj aplikację w taki sposób, aby w każdej jednostce pracy nie była oznaczona więcej niż jedna wiadomość.

# *2063 (080F) (RC2063): MQRC\_SECURITY\_ERROR*

# **Wyjaśnienie**

Wywołano wywołanie MQCONN, MQCONNX, MQOPEN, MQPUT1lub MQCLOSE, ale operacja ta nie powiodła się, ponieważ wystąpił błąd zabezpieczeń.

- W systemie z/OSbłąd zabezpieczeń został zwrócony przez zewnętrzny menedżer zabezpieczeń.
- Jeśli używany jest serwer AMS, należy sprawdzić dzienniki błędów menedżera kolejek.

# **Kod zakończenia**

MQCC\_FAILED

# **Odpowiedź programisty**

Zwróć uwagę na błąd menedżera zabezpieczeń i skontaktuj się z programistą systemu lub administratorem zabezpieczeń.

• W systemie IBM idziennik FFST będzie zawierał informacje o błędzie.

# *2065 (0811) (RC2065): MQRC\_SELECTOR\_COUNT\_ERROR*

## **Wyjaśnienie**

W wywołaniu MQINQ lub MQSET parametr *SelectorCount* określa wartość, która jest niepoprawna. Ten powód występuje również wtedy, gdy wskaźnik parametru nie jest poprawny. (Nie zawsze można wykryć wskaźniki parametrów, które nie są poprawne; jeśli nie zostaną wykryte, pojawiają się nieprzewidywalne wyniki).

## **Kod zakończenia**

MQCC\_FAILED

## **Odpowiedź programisty**

Podaj wartość z zakresu od 0 do 256.

## *2066 (0812) (RC2066): MQRC\_SELECTOR\_LIMIT\_EXCEEDED*

## **Wyjaśnienie**

W wywołaniu MQINQ lub MQSET parametr *SelectorCount* określa wartość, która jest większa niż maksymalna obsługiwana (256).

## **Kod zakończenia**

MQCC\_FAILED

# **Odpowiedź programisty**

Zmniejsz liczbę selektorów określonych w wywołaniu; poprawny zakres to od 0 do 256.

# *2067 (0813) (RC2067): MQRC\_SELECTOR\_ERROR*

Wywołano wywołanie MQINQ lub MQSET, ale tablica *Selectors* zawiera selektor, który nie jest poprawny z jednego z następujących powodów:

- Selektor nie jest obsługiwany ani poza zakresem.
- Selektor nie ma zastosowania do typu obiektu z atrybutami, na które się dowiaduje lub jest ustawiony.
- Selektor jest przeznaczony dla atrybutu, którego nie można ustawić.

Ten powód występuje również wtedy, gdy wskaźnik parametru nie jest poprawny. (Nie zawsze można wykryć wskaźniki parametrów, które nie są poprawne; jeśli nie zostaną wykryte, pojawiają się nieprzewidywalne wyniki).

Wywołanie MQINQ zostało wydane dla zarządzanego uchwytu w programie WebSphere MQ Multicast, w którym można uzyskać informacje o wartości innej niż *Current Depth*.

#### **Kod zakończenia**

MQCC\_FAILED

# **Odpowiedź programisty**

Upewnij się, że wartość określona dla selektora jest poprawna dla typu obiektu reprezentowanego przez produkt *Hobj*. W przypadku wywołania MQSET upewnij się również, że selektor reprezentuje atrybut będący liczbą całkowitą, który może zostać ustawiony.

Tabela MQINQ dla uchwytów zarządzanych w programie WebSphere MQ Multicast może tylko zapytać o *Current Depth*.

# *2068 (0814) (RC2068): MQRC\_SELECTOR\_NOT\_FOR\_TYPE*

## **Wyjaśnienie**

W wywołaniu MQINQ jeden lub większa liczba selektorów w tablicy *Selectors* nie ma zastosowania do typu kolejki z atrybutami, na które się dociekliwa.

Ten powód występuje również wtedy, gdy kolejka jest kolejką klastra, która została rozstrzygnięta do zdalnej instancji kolejki. W tym przypadku tylko podzbiór atrybutów, które są poprawne dla kolejek lokalnych, może zostać zapytany. Więcej informacji na temat komendy MQINQ zawiera uwagi dotyczące składni w opisie komendy MQINQ w sekcji MQINQ-zapytanie o atrybuty obiektu .

Wywołanie kończy się z wartością MQCC\_WARNING, a wartości atrybutów dla nieodpowiednich selektorów są ustawione w następujący sposób:

- W przypadku atrybutów będących liczbami całkowitymi, odpowiadające im elementy *IntAttrs* są ustawione na wartość MQIAV\_NOT\_APPLICABLE.
- W przypadku atrybutów znakowych odpowiednie części łańcucha *CharAttrs* są ustawiane na łańcuch znaków składający się w całości z gwiazdek (\*).

## **Kod zakończenia**

MQCC\_WARNING,

## **Odpowiedź programisty**

Sprawdź, czy określony selektor jest taki, który był zamierzony.

Jeśli kolejka jest kolejką klastra, podaj jedną z opcji MQOO\_BROWSE, MQOO\_INPUT\_ \* lub MQOO\_SET, a dodatkowo MOOO\_INOUIRE wymusza rozstrzygnięcie kolejki na lokalną instancję kolejki. Jeśli jednak nie istnieje lokalna instancja kolejki, wywołanie MQOPEN nie powiedzie się.

# *2069 (0815) (RC2069): MQRC\_SIGNAL\_OUTSTANDING*

## **Wyjaśnienie**

Wywołanie MQGET zostało wydane za pomocą opcji MQGMO\_SET\_SIGNAL lub MQGMO\_WAIT, ale dla uchwytu kolejki *Hobj*jest już nierozstrzygany sygnał.

Ten kod przyczyny pojawia się tylko w następujących środowiskach: z/OS, Windows 95, Windows 98.

#### **Kod zakończenia**

MQCC\_FAILED

## **Odpowiedź programisty**

Sprawdź logikę aplikacji. Jeśli konieczne jest ustawienie sygnału lub oczekiwania w przypadku sygnału pozostałego dla tej samej kolejki, musi być użyty inny uchwyt obiektu.

# *2070 (0816) (RC2070): MQRC\_SIGNAL\_REQUEST\_ACCEPTED*

## **Wyjaśnienie**

Wywołano komendę MQGET, podając parametr MQGMO\_SET\_SIGNAL w parametrze *GetMsgOpts* , ale nie był dostępny odpowiedni komunikat; wywołanie zwraca natychmiast. Aplikacja może teraz czekać na dostarczenie sygnału.

- W systemie z/OSaplikacja powinna czekać na blok kontrolny zdarzeń wskazywający na pole *Signal1* .
- W systemie Windows 95, Windows 98, aplikacja powinna czekać na dostarczenie sygnału Windows .

Ten kod przyczyny pojawia się tylko w następujących środowiskach: z/OS, Windows 95, Windows 98.

## **Kod zakończenia**

MQCC\_WARNING,

## **Odpowiedź programisty**

Zaczekaj na sygnał; po dostarczyniu sprawdź sygnał, aby upewnić się, że komunikat jest już dostępny. Jeśli tak, ponownie wywołaj wywołanie MQGET.

- W systemie z/OSzaczekaj na EBC wskazany przez pole *Signal1* , a po jego opublikowaniu sprawdź, czy komunikat jest już dostępny.
- W systemie Windows 95, Windows 98, aplikacja (wątek) powinna kontynuować wykonywanie swojej pętli komunikatów.

# *2071 (0817) (RC2071): MQRC\_STORAGE\_NOT\_AVAILABLE*

## **Wyjaśnienie**

Wywołanie nie powiodło się, ponieważ nie ma wystarczającej ilości dostępnej pamięci głównej.

## **Kod zakończenia**

MQCC\_FAILED

## **Odpowiedź programisty**

Upewnij się, że aktywne aplikacje działają poprawnie, na przykład, że nieoczekiwanie nie są zapętlone. Jeśli nie zostaną znalezione żadne problemy, udostępni więcej pamięci głównej.

• Jeśli w systemie z/OSnie zostaną znalezione żadne problemy z aplikacją, należy poprosić programistę systemu o zwiększenie wielkości regionu, w którym działa menedżer kolejek.

# *2072 (0818) (RC2072): MQRC\_SYNCPOINT\_NOT\_AVAILABLE*

# **Wyjaśnienie**

Opcja MQGMO\_SYNCPOINT została użyta z wywołaniem MQGET lub opcja MQPMO\_SYNCPOINT została użyta z wywołaniem MQPUT lub MQPUT1 , ale lokalny menedżer kolejek nie mógł uhonorować żądania. Jeśli menedżer kolejek nie obsługuje jednostek pracy, atrybut menedżera kolejek produktu *SyncPoint* ma wartość MQSP\_NOT\_AVAILABLE.

Ten kod przyczyny może również wystąpić w wywołaniach MQGET, MQPUT i MQPUT1 , gdy używany jest zewnętrzny koordynator jednostki pracy. Jeśli ten koordynator wymaga jawnego wywołania, aby uruchomić jednostkę pracy, ale aplikacja nie wywołała wywołania przed wywołaniem MQGET, MQPUT lub MQPUT1 , zwrócony zostanie kod przyczyny MQRC\_SYNCPOINT\_NOT\_AVAILABLE.

• W systemie HP Integrity NonStop Serverten kod przyczyny oznacza, że klient wykrył, że aplikacja ma aktywną transakcję, która jest koordynowana przez narzędzie zarządzania transakcjami (Transaction Management Facility-TMF), ale menedżer kolejek z/OS nie może być koordynowany przez program TMF.

Ten kod przyczyny może również zostać zwrócony, jeśli dla przesyłania komunikatów IBM WebSphere MQ Multicast użyto opcji MQGMO\_SYNCPOINT lub MQPMO\_SYNCPOINT. Transakcje nie są obsługiwane w przypadku rozsyłania grupowego.

#### **Kod zakończenia**

MQCC\_FAILED

# **Odpowiedź programisty**

Usuń, odpowiednio, specyfikację MQGMO\_SYNCPOINT lub MQPMO\_SYNCPOINT.

• W systemie HP Integrity NonStop Serverupewnij się, że menedżer kolejek produktu z/OS ma zastosowany odpowiedni raport APAR. Sprawdź w centrum wsparcia IBM szczegóły raportu APAR.

## *2075 (081B) (RC2075): MQRC\_TRIGGER\_CONTROL\_ERROR*

## **Wyjaśnienie**

W wywołaniu MQSET wartość określona dla selektora atrybutu MQIA\_TRIGGER\_CONTROL nie jest poprawna.

## **Kod zakończenia**

MQCC\_FAILED

## **Odpowiedź programisty**

Podaj poprawną wartość.

# *2076 (081C) (RC2076): MQRC\_TRIGGER\_DEPTH\_ERROR*

## **Wyjaśnienie**

W wywołaniu MQSET wartość określona dla selektora atrybutu MQIA\_TRIGGER\_DEPTH nie jest poprawna.

# **Kod zakończenia**

MQCC\_FAILED

## **Odpowiedź programisty**

Podaj wartość większą od zera.

# *2077 (081D) (RC2077): MQRC\_TRIGGER\_MSG\_PRIORITY\_ERR*

# **Wyjaśnienie**

W wywołaniu MQSET wartość podana dla selektora atrybutu MQIA\_TRIGGER\_MSG\_PRIORITY nie jest poprawna.

## **Kod zakończenia**

MQCC\_FAILED

# **Odpowiedź programisty**

Podaj wartość z zakresu od zera do wartości atrybutu menedżera kolejek produktu *MaxPriority* .

# *2078 (081E) (RC2078): MQRC\_TRIGGER\_TYPE\_ERROR*

## **Wyjaśnienie**

W wywołaniu MQSET wartość określona dla selektora atrybutu MQIA\_TRIGGER\_TYPE nie jest poprawna.

#### **Kod zakończenia**

MQCC\_FAILED

## **Odpowiedź programisty**

Podaj poprawną wartość.

# *2079 (081F) (RC2079): MQRC\_TRUNCATED\_MSG\_ACCEPTED*

# **Wyjaśnienie**

W wywołaniu MQGET długość komunikatu była zbyt duża, aby zmieścić się w dostarczonym buforze. Określono opcję MQGMO\_ACCEPT\_TRUNCATED\_MSG, dlatego wywołanie zostało zakończone. Komunikat jest usuwany z kolejki (z uwzględnieniem wymagań dotyczących jednostki pracy) lub, jeśli była to operacja przeglądania, kursor przeglądania jest zaawansowany w stosunku do tego komunikatu.

Parametr *DataLength* jest ustawiony na długość komunikatu przed obcięciem, parametr *Buffer* zawiera tyle samo komunikatu co pasuje, a struktura MQMD jest wypełniona.

## **Kod zakończenia**

MQCC\_WARNING,

## **Odpowiedź programisty**

Brak, ponieważ aplikacja oczekiwała tej sytuacji.

# *2080 (0820) (RC2080): MQRC\_TRUNCATED\_MSG\_FAILED*

W wywołaniu MQGET długość komunikatu była zbyt duża, aby zmieścić się w dostarczonym buforze. Wartość opcji MQGMO\_ACCEPT\_TRUNCATED\_MSG *nie* została określona, dlatego komunikat nie został usunięty z kolejki. Jeśli była to operacja przeglądania, kursor przeglądania pozostaje w miejscu, w którym znajdował się przed wywołaniem, ale jeśli określono parametr MQGMO\_BROWSE\_FIRST, kursor przeglądania jest ustawiony logicznie przed komunikatem o najwyższym priorytecie w kolejce.

Pole *DataLength* jest ustawione na długość komunikatu przed obcięciem, parametr *Buffer* zawiera tyle samo komunikatu, co pasuje, a struktura MQMD jest wypełniona.

## **Kod zakończenia**

MQCC\_WARNING,

## **Odpowiedź programisty**

Podaj bufor, który jest co najmniej tak duży, jak *DataLength*, lub podaj wartość MQGMO\_ACCEPT\_TRUNCATED\_MSG, jeśli nie wszystkie dane komunikatu są wymagane.

# *2082 (0822) (RC2082): MQRC\_UNKNOWN\_ALIAS\_BASE\_Q*

#### **Wyjaśnienie**

Wywołano komendę MQOPEN lub wywołanie MQPUT1 , określając kolejkę aliasową jako cel, ale wartość *BaseQName* w atrybutach kolejki aliasowej nie jest rozpoznawana jako nazwa kolejki.

Ten kod przyczyny może również wystąpić, gdy *BaseQName* jest nazwą kolejki klastra, której nie można pomyślnie rozwiązać.

MQRC\_UNKNOWN\_ALIAS\_BASE\_Q może wskazywać, że aplikacja określa **ObjectQmgrName** menedżera kolejek, z którym nawiąże połączenie, oraz menedżer kolejek, który udostępnia kolejkę aliasową. Oznacza to, że menedżer kolejek szuka kolejki docelowej aliasu w określonym menedżerze kolejek i nie powiedzie się, ponieważ kolejka docelowa aliasu nie znajduje się w lokalnym menedżerze kolejek. Pozostaw pusty parametr **ObjectQmgrName** , aby klastrowanie decydował o tym, do którego menedżera kolejek należy kierować trasę.

## **Kod zakończenia**

MQCC\_FAILED

## **Odpowiedź programisty**

Popraw definicje kolejek.

## *2085 (0825) (RC2085): MQRC\_UNKNOWN\_OBJECT\_NAME*

#### **Wyjaśnienie**

Wywołano wywołanie MQOPEN, MQPUT1 lub MQSUB, ale obiekt identyfikowany przez pola *ObjectName* i *ObjectQMgrName* w deskryptorze obiektu MQOD nie został znaleziony. Zastosowanie ma jedna z następujących sytuacji:

- Pole *ObjectQMgrName* jest jedną z następujących wartości:
	- Wartość pusta
	- Nazwa lokalnego menedżera kolejek
	- Nazwa lokalnej definicji kolejki zdalnej (alias menedżera kolejek), w której atrybut *RemoteQMgrName* jest nazwą lokalnego menedżera kolejek.

ale żaden obiekt o podanych *ObjectName* i *ObjectType* nie istnieje w lokalnym menedżerze kolejek.

- Otwierany obiekt jest kolejką klastra, która jest obsługiwana przez zdalny menedżer kolejek, ale lokalny menedżer kolejek nie ma zdefiniowanej trasy do zdalnego menedżera kolejek.
- Atrybut MQOD w aplikacji, w której wystąpiła awaria, określa nazwę lokalnego menedżera kolejek w produkcie *ObjectQMgrName*. Lokalny menedżer kolejek nie obsługuje określonej kolejki klastra określonej w produkcie *ObjectName*.

Rozwiązaniem w tym środowisku jest pozostawienie pustego pola *ObjectQMgrName* w tabeli MQOD.

Może to również wystąpić w odpowiedzi na komendę, która określa nazwę obiektu lub innego elementu, który nie istnieje.

#### **Kod zakończenia**

MQCC\_FAILED

## **Odpowiedź programisty**

Podaj poprawną nazwę obiektu. Jeśli to konieczne, upewnij się, że nazwa jest dopełniona spacjami na końcu. Jeśli jest to poprawne, sprawdź definicje obiektów.

#### *2086 (0826) (RC2086): MQRC\_UNKNOWN\_OBJECT\_Q\_MGR*

#### **Wyjaśnienie**

W wywołaniu MQOPEN lub MQPUT1 pole *ObjectQMgrName* w deskryptorze obiektu MQOD nie spełnia reguł nazewnictwa dla obiektów. Więcej informacji na ten temat zawiera sekcja ObjectQMgrName (MQCHAR48).

Ten powód występuje również wtedy, gdy pole *ObjectType* w deskryptorze obiektu ma wartość MQOT\_Q\_MGR, a pole *ObjectQMgrName* nie jest puste, ale podana nazwa nie jest nazwą lokalnego menedżera kolejek.

#### **Kod zakończenia**

MQCC\_FAILED

#### **Odpowiedź programisty**

Podaj poprawną nazwę menedżera kolejek. Aby można było odwołać się do lokalnego menedżera kolejek, można użyć nazwy składającej się całkowicie z odstępów lub zaczynając od znaku o kodzie zero. Upewnij się, że nazwa jest dopełniona spacjami na końcu lub zakończona znakiem o kodzie zero, jeśli jest to konieczne.

## *2087 (0827) (RC2087): MQRC\_UNKNOWN\_REMOTE\_Q\_MGR*

#### **Wyjaśnienie**

W wywołaniu MQOPEN lub MQPUT1 wystąpił błąd przy rozstrzyganie nazwy kolejki, z jednego z następujących powodów:

- *ObjectQMgrName* jest pusta lub jest nazwą lokalnego menedżera kolejek, *ObjectName* jest nazwą lokalnej definicji kolejki zdalnej (lub aliasem do jednego), a jedno z poniższych jest prawdziwe:
	- *RemoteQMgrName* jest pusta lub jest nazwą lokalnego menedżera kolejek. Należy zauważyć, że ten błąd występuje nawet wtedy, gdy pole *XmitQName* nie jest puste.
	- *XmitQName* jest pusta, ale nie zdefiniowano kolejki transmisji o nazwie *RemoteQMgrName*, a atrybut *DefXmitQName* menedżera kolejek jest pusty.
- *RemoteQMgrName* i *RemoteQName* określają kolejkę klastra, której nie można pomyślnie rozwiązać, a atrybut *DefXmitQName* menedżera kolejek jest pusty.
- Tylko w systemie z/OS : *RemoteQMgrName* jest nazwą menedżera kolejek w grupie współużytkowania kolejek, ale kolejkowanie wewnątrz grupy jest wyłączone.
- *ObjectQMgrName* to nazwa lokalnej definicji kolejki zdalnej (zawierającej definicję aliasu menedżera kolejek), a jedna z następujących wartości jest prawdziwa:
	- *RemoteQName* nie jest pusta.
	- *XmitQName* jest pusta, ale nie zdefiniowano kolejki transmisji o nazwie *RemoteQMgrName*, a atrybut *DefXmitQName* menedżera kolejek jest pusty.
- *ObjectQMgrName* nie jest:
	- Wartość pusta
	- Nazwa lokalnego menedżera kolejek
	- Nazwa kolejki transmisji
	- Nazwa definicji aliasu menedżera kolejek (czyli lokalna definicja kolejki zdalnej z pustym *RemoteQName*)

ale atrybut *DefXmitQName* menedżera kolejek jest pusty, a menedżer kolejek nie jest częścią grupy współużytkowania kolejki z włączonym kolejkowaniem wewnątrz grupy.

- *ObjectQMgrName* to nazwa kolejki modelowej.
- Nazwa kolejki jest tłumaczana za pośrednictwem katalogu komórki. Jednak nie ma zdefiniowanej kolejki o takiej samej nazwie jak nazwa zdalnego menedżera kolejek uzyskana z katalogu komórki, a atrybut menedżera kolejek produktu *DefXmitQName* jest pusty.

#### **Kod zakończenia**

MQCC\_FAILED

#### **Odpowiedź programisty**

Sprawdź wartości podane dla *ObjectQMgrName* i *ObjectName*. Jeśli są one poprawne, sprawdź definicje kolejek.

#### *2090 (082A) (RC2090): MQRC\_WAIT\_INTERVAL\_ERROR*

#### **Wyjaśnienie**

W wywołaniu MQGET wartość określona dla pola *WaitInterval* w parametrze *GetMsgOpts* nie jest poprawna.

#### **Kod zakończenia**

MQCC\_FAILED

#### **Odpowiedź programisty**

Podaj wartość większą lub równą zero lub wartość specjalną MQWI\_UNLIMITED, jeśli wymagane jest oczekiwanie na czas nieokreślony.

#### *2091 (082B) (RC2091): MQRC\_XMIT\_Q\_TYPE\_ERROR*

W wywołaniu MQOPEN lub MQPUT1 komunikat ma zostać wysłany do zdalnego menedżera kolejek. Pole *ObjectName* lub *ObjectQMgrName* w deskryptorze obiektu określa nazwę lokalnej definicji kolejki zdalnej, ale do atrybutu *XmitQName* definicji ma zastosowanie jedna z następujących wartości:

- Wartość *XmitQName* nie jest pusta, ale określa kolejkę, która nie jest kolejką lokalną.
- *XmitQName* jest puste, ale *RemoteQMgrName* określa kolejkę, która nie jest kolejką lokalną

Ten powód występuje również wtedy, gdy nazwa kolejki jest tłumaczana za pośrednictwem katalogu komórki, a nazwa zdalnego menedżera kolejek otrzymana z katalogu komórki jest nazwą kolejki, ale nie jest to kolejka lokalna.

#### **Kod zakończenia**

MQCC\_FAILED

# **Odpowiedź programisty**

Sprawdź wartości podane dla *ObjectName* i *ObjectQMgrName*. Jeśli są one poprawne, sprawdź definicje kolejek.

# *2092 (082C) (RC2092): MQRC\_XMIT\_Q\_USAGE\_ERROR*

## **Wyjaśnienie**

W wywołaniu MQOPEN lub MQPUT1 komunikat ma zostać wysłany do zdalnego menedżera kolejek, ale wystąpił jeden z następujących zdarzeń:

- *ObjectQMgrName* określa nazwę kolejki lokalnej, ale nie ma atrybutu *Usage* w tabeli MQUS\_TRANSMISSION.
- Pole *ObjectName* lub *ObjectQMgrName* w deskryptorze obiektu określa nazwę lokalnej definicji kolejki zdalnej, ale do atrybutu *XmitQName* definicji ma zastosowanie jedna z następujących wartości:
	- Wartość *XmitQName* nie jest pusta, ale określa kolejkę, która nie ma atrybutu *Usage* o wartości MQUS\_TRANSMISSION.
	- Wartość *XmitQName* jest pusta, ale parametr *RemoteQMgrName* określa kolejkę, która nie ma atrybutu *Usage* o wartości MQUS\_TRANSMISSION.
	- *XmitQName* określa kolejkę SYSTEM.QSG.TRANSMIT.QUEUE Atrybut menedżera kolejek IGQ wskazuje, że IGQ jest WYŁĄCZONY.
- Nazwa kolejki jest tłumaczana za pośrednictwem katalogu komórki, a nazwa zdalnego menedżera kolejek uzyskana z katalogu komórki jest nazwą kolejki lokalnej, ale nie ma atrybutu *Usage* w tabeli MQUS\_TRANSMISSION.

# **Kod zakończenia**

MQCC\_FAILED

## **Odpowiedź programisty**

Sprawdź wartości podane dla *ObjectName* i *ObjectQMgrName*. Jeśli są one poprawne, sprawdź definicje kolejek.

# *2093 (082D) (RC2093): MQRC\_NOT\_OPEN\_FOR\_PASS\_ALL*

Wywołanie MQPUT zostało wysłane z opcją MQPMO\_PASS\_ALL\_CONTEXT określoną w parametrze *PutMsgOpts* , ale kolejka nie została otwarta za pomocą opcji MQOO\_PASS\_ALL\_CONTEXT.

#### **Kod zakończenia**

MQCC\_FAILED

# **Odpowiedź programisty**

Podaj wartość MQOO\_PASS\_ALL\_CONTEXT (lub inną opcję, która będzie jej implikować) po otwarciu kolejki.

#### *2094 (082E) (RC2094): MQRC\_NOT\_OPEN\_FOR\_PASS\_IDENT*

#### **Wyjaśnienie**

Wywołano komendę MQPUT z opcją MQPMO\_PASS\_IDENTITY\_CONTEXT określoną w parametrze *PutMsgOpts* , ale kolejka nie została otwarta za pomocą opcji MQOO\_PASS\_IDENTITY\_CONTEXT.

#### **Kod zakończenia**

MQCC\_FAILED

## **Odpowiedź programisty**

Określ wartość MQOO\_PASS\_IDENTITY\_CONTEXT (lub inną opcję, która będzie jej oznaczała), gdy kolejka jest otwarta.

## *2095 (082F) (RC2095): MQRC\_NOT\_OPEN\_FOR\_SET\_ALL*

## **Wyjaśnienie**

Wywołanie MQPUT zostało wydane za pomocą opcji MQPMO\_SET\_ALL\_CONTEXT określonej w parametrze *PutMsgOpts* , ale kolejka nie została otwarta z opcją MQOO\_SET\_ALL\_CONTEXT.

#### **Kod zakończenia**

MQCC\_FAILED

## **Odpowiedź programisty**

Jeśli kolejka jest otwierana, podaj parametr MQOO\_SET\_ALL\_CONTEXT.

## *2096 (0830) (RC2096): MQRC\_NOT\_OPEN\_FOR\_SET\_IDENT*

#### **Wyjaśnienie**

Wywołano komendę MQPUT z opcją MQPMO\_SET\_IDENTITY\_CONTEXT określoną w parametrze *PutMsgOpts* , ale kolejka nie została otwarta za pomocą opcji MQOO\_SET\_IDENTITY\_CONTEXT.

#### **Kod zakończenia**

MQCC\_FAILED

# **Odpowiedź programisty**

Określ wartość MQOO\_SET\_IDENTITY\_CONTEXT (lub inną opcję, która będzie jej oznaczała) po otwarciu kolejki.

# *2097 (0831) (RC2097): MQRC\_CONTEXT\_HANDLE\_ERROR*

#### **Wyjaśnienie**

W wywołaniu MQPUT lub MQPUT1 określono wartość MQPMO\_PASS\_IDENTITY\_CONTEXT lub MQPMO\_PASS\_ALL\_CONTEXT, ale uchwyt podany w polu *Context* parametru *PutMsgOpts* nie jest poprawnym uchwytem kolejki lub jest poprawnym uchwytem kolejki, ale kolejka nie została otwarta za pomocą komendy MQOO\_SAVE\_ALL\_CONTEXT.

#### **Kod zakończenia**

MQCC\_FAILED

## **Odpowiedź programisty**

Określ MQOO\_SAVE\_ALL\_CONTEXT, gdy kolejka, do której odwołuje się kolejka, zostanie otwarta.

# *2098 (0832) (RC2098): MQRC\_CONTEXT\_NOT\_AVAILABLE*

#### **Wyjaśnienie**

W wywołaniu MQPUT lub MQPUT1 określono wartość MQPMO\_PASS\_IDENTITY\_CONTEXT lub MQPMO\_PASS\_ALL\_CONTEXT, ale uchwyt kolejki określony w polu *Context* parametru *PutMsgOpts* nie ma powiązanego kontekstu. Taka sytuacja ma miejsce, jeśli żaden komunikat nie został pomyślnie pobrany z przywołaną uchwytem kolejki lub jeśli ostatnie pomyślne wywołanie MQGET było przeglądane.

Ten warunek nie pojawia się, jeśli ostatnio pobrany komunikat nie ma powiązanego kontekstu.

• W systemie z/OS, jeśli komunikat jest odbierany przez agenta kanału komunikatów, który umieszcza komunikaty z uprawnieniami identyfikatora użytkownika w komunikacie, ten kod jest zwracany w polu *Feedback* raportu o wyjątku, jeśli z komunikatem nie jest powiązany żaden kontekst.

## **Kod zakończenia**

MQCC\_FAILED

#### **Odpowiedź programisty**

Upewnij się, że pomyślnie wywołano wywołanie nieprzeglądający z uchwytem kolejki, o którym mowa.

## *2099 (0833) (RC2099): MQRC\_SIGNAL1\_ERROR*

#### **Wyjaśnienie**

Wywołano wywołanie MQGET, określając parametr MQGMO\_SET\_SIGNAL w parametrze *GetMsgOpts* , ale pole *Signal1* nie jest poprawne.

- W systemie z/OSadres zawarty w polu *Signal1* nie jest poprawny lub wskazuje na pamięć masową tylko do odczytu. (Nie zawsze można wykryć wskaźniki parametrów, które nie są poprawne; jeśli nie zostaną wykryte, pojawiają się nieprzewidywalne wyniki).
- W systemie Windows 95, Windows 98, uchwyt okna w polu *Signal1* nie jest poprawny.

Ten kod przyczyny pojawia się tylko w następujących środowiskach: z/OS, Windows 95, Windows 98.

# **Kod zakończenia**

MQCC\_FAILED

## **Odpowiedź programisty**

Popraw ustawienie pola *Signal1* .

# *2100 (0834) (RC2100): MQRC\_OBJECT\_ALREADY\_EXISTS*

# **Wyjaśnienie**

Wywołano wywołanie MQOPEN w celu utworzenia kolejki dynamicznej, ale kolejka o takiej samej nazwie, jak kolejka dynamiczna już istnieje.

• W systemie z/OSrzadki "warunek wyścigu" może również spowodować powstanie tego kodu przyczyny. Więcej szczegółów można znaleźć w opisie kodu przyczyny MQRC\_NAME\_IN\_USE.

# **Kod zakończenia**

MQCC\_FAILED

# **Odpowiedź programisty**

Jeśli pełna nazwa kolejki dynamicznej jest podana w całości, należy upewnić się, że jest ona zgodna z konwencjami nazewnictwa dla kolejek dynamicznych. Jeśli tak, podaj inną nazwę lub usuń istniejącą kolejkę, jeśli nie jest ona już wymagana. Alternatywnie można zezwolić menedżerowi kolejek na wygenerowanie nazwy.

Jeśli menedżer kolejek generuje nazwę (w części lub w całości), ponownie wywołaj wywołanie MQOPEN.

# *2101 (0835) (RC2101): MQRC\_OBJECT\_USZKODZONA*

# **Wyjaśnienie**

Obiekt, do którego dostęp jest uzyskiwany przez wywołanie, jest uszkodzony i nie może być używany. Może to być na przykład spowodowane tym, że definicja obiektu w pamięci głównej nie jest spójna, albo dlatego, że różni się ona od definicji obiektu na dysku lub dlatego, że nie można odczytać definicji na dysku. Obiekt może zostać usunięty, ale usunięcie powiązanego obszaru użytkownika może nie być możliwe.

• W systemie z/OSta przyczyna występuje wtedy, gdy nagłówek listy Db2 lub numer struktury powiązany z kolejką współużytkowaną ma wartość zero. Taka sytuacja występuje w wyniku użycia komendy MQSC DELETE CFSTRUCT w celu usunięcia definicji struktury Db2 . Komenda resetuje nagłówek listy i numer struktury do zera dla każdej kolejki współużytkowanej, która odwołuje się do usuniętej struktury CF.

## **Kod zakończenia**

MQCC\_FAILED

## **Odpowiedź programisty**

Może być konieczne zatrzymanie i zrestartowanie menedżera kolejek lub odtworzenie danych menedżera kolejek z pamięci masowej składowania.

- W systemach IBM i, HP Integrity NonStop Server, i UNIX zapoznaj się z rekordem FFST™ , aby uzyskać więcej szczegółów na temat problemu.
- W systemie z/OSnależy usunąć kolejkę współużytkowaną i ponownie zdefiniować ją za pomocą komendy MQSC DEFINE QLOCAL. Spowoduje to automatyczne zdefiniowanie struktury systemu CF i przydziela jej nagłówki listy.

# *2102 (0836) (RC2102): MQRC\_RESOURCE\_PROBLEM*

## **Wyjaśnienie**

Brak wystarczających zasobów systemowych do pomyślnego zakończenia połączenia. W systemie z/OS może to oznaczać, że podczas korzystania z kolejek współużytkowanych wystąpiły błędy Db2 lub osiągnięto maksymalną liczbę współużytkowanych kolejek, które mogą być zdefiniowane w pojedynczej strukturze listy narzędzia CF.

#### **Kod zakończenia**

MQCC\_FAILED

## **Odpowiedź programisty**

Uruchom aplikację, gdy maszyna jest mniej obciążony.

- W systemie z/OSsprawdź, czy w konsoli operatora wyświetlane są komunikaty, które mogą zawierać dodatkowe informacje.
- W systemach IBM i, HP Integrity NonStop Server, i UNIX zapoznaj się z rekordem FFST , aby uzyskać więcej szczegółów na temat problemu.

# *2103 (0837) (RC2103): MQRC\_ANOTHER\_Q\_MGR\_CONNECTED*

#### **Wyjaśnienie**

Wywołano wywołanie MQCONN lub MQCONNX, ale wątek lub proces są już połączone z innym menedżerem kolejek. Wątek lub proces może nawiązać połączenie tylko z jednym menedżerem kolejek jednocześnie.

- W systemie z/OSten kod przyczyny nie występuje.
- W systemie Windowsobiekty MTS nie otrzymują tego kodu przyczyny, ponieważ dozwolone są połączenia z innymi menedżerami kolejek.

## **Kod zakończenia**

MQCC\_FAILED

## **Odpowiedź programisty**

Użyj wywołania MQDISC, aby rozłączyć połączenie z menedżerem kolejek, który jest już połączony, a następnie wywołaj wywołanie MQCONN lub MQCONNX w celu nawiązania połączenia z nowym menedżerem kolejek.

Odłączenie od istniejącego menedżera kolejek powoduje zamknięcie wszystkich aktualnie otwartych kolejek. Zaleca się, aby wszystkie niezatwierdzone jednostki pracy zostały zatwierdzone lub wycofane przed wywołaniem wywołania MQDISC.

# *2104 (0838) (RC2104): MQRC\_UNKNOWN\_REPORT\_OPTION*

#### **Wyjaśnienie**

Wywołano wywołanie MQPUT lub MQPUT1 , ale pole *Report* w deskryptorze komunikatu MQMD zawiera jedną lub więcej opcji, które nie zostały rozpoznane przez lokalny menedżer kolejek. Opcje są akceptowane.

Opcje, które powodują zwrócenie kodu przyczyny, zależą od miejsca docelowego komunikatu. Więcej informacji można znaleźć w opisie raportu w sekcji Opcje raportu i flagi komunikatu .

# **Kod zakończenia**

MQCC\_WARNING,

# **Odpowiedź programisty**

Jeśli ten kod przyczyny jest oczekiwany, żadne czynności naprawcze nie są wymagane. Jeśli ten kod przyczyny nie jest oczekiwany, wykonaj następujące czynności:

- Upewnij się, że pole *Report* w deskryptorze komunikatu jest inicjowane z wartością, gdy deskryptor komunikatu jest zadeklarowany, lub jest przypisywany do wartości sprzed wywołania MQPUT lub MQPUT1 .
- Upewnij się, że podane opcje raportu są poprawne. Patrz pole *Report* opisane w opisie deskryptora MQMD w sekcji MQMD-deskryptor komunikatu , aby uzyskać poprawne opcje raportu.
- Jeśli wiele opcji raportu jest ustawiane przez dodanie poszczególnych opcji raportu, należy upewnić się, że ta sama opcja raportu nie została dodana dwukrotnie.
- Sprawdź, czy nie określono opcji raportu powodujących konflikt. Na przykład nie należy dodawać wartości MQRO\_EXCEPTION i MQRO\_EXCEPTION\_WITH\_DATA do pola *Report* . Można podać tylko jedną z tych wartości.

# *2105 (0839) (RC2105): MQRC\_STORAGE\_CLASS\_ERROR*

# **Wyjaśnienie**

Wywołano komendę MQPUT lub MQPUT1, ale obiekt klasy pamięci masowej zdefiniowany dla tej kolejki nie istnieje.

Ten kod przyczyny pojawia się tylko w systemie z/OS.

#### **Kod zakończenia**

MQCC\_FAILED

## **Odpowiedź programisty**

Utwórz obiekt klasy pamięci masowej wymagany przez kolejkę lub zmodyfikuj definicję kolejki tak, aby używała istniejącej klasy pamięci masowej. Nazwa obiektu klasy pamięci masowej używana przez kolejkę jest nadawana przez atrybut kolejki *StorageClass* .

# *2106 (083A) (RC2106): MQRC\_COD\_NOT\_VALID\_FOR\_XCF\_Q*

#### **Wyjaśnienie**

Wywołano wywołanie MQPUT lub MQPUT1 , ale pole *Report* w deskryptorze komunikatu MQMD określa jedną z opcji MQRO\_COD\_ \*, a kolejką docelową jest kolejka XCF. Nie można określić opcji MQRO\_COD\_ \* dla kolejek XCF.

Ten kod przyczyny pojawia się tylko w systemie z/OS.

#### **Kod zakończenia**

MQCC\_FAILED

## **Odpowiedź programisty**

Usuń odpowiednią opcję MORO\_COD\_ \*.

## *2107 (083B) (RC2107): MQRC\_XWAIT\_ANULOWANE*

Wywołano wywołanie MQXWAIT, ale wywołanie zostało anulowane, ponieważ została wydana komenda STOP CHINIT (lub menedżer kolejek został zatrzymany, co powoduje ten sam efekt). Więcej informacji na temat wywołania MQXWAIT zawiera sekcja MQXWAIT .

## **Kod zakończenia**

MQCC\_FAILED

# **Odpowiedź programisty**

Wytycz się i zakończ.

## *2108 (083C) (RC2108): MQRC\_XWAIT\_ERROR*

#### **Wyjaśnienie**

Wywołano wywołanie MQXWAIT, ale wywołanie nie było poprawne z jednego z następujących powodów:

- Deskryptor oczekiwania MQXWD zawiera dane, które nie są poprawne.
- Poziom stosu wiązań jest niepoprawny.
- Tryb adresowania nie jest poprawny.
- Istnieje zbyt wiele oczekujących zdarzeń oczekiwania.

Ten kod przyczyny pojawia się tylko w systemie z/OS.

#### **Kod zakończenia**

MQCC\_FAILED

# **Odpowiedź programisty**

Przestrzegaj reguł dotyczących używania wywołania MQXWAIT. Więcej informacji na temat komponentu MQWAIT zawiera sekcja MQXWAIT.

# *2109 (083D) (RC2109): MQRC\_SUPPRESSED\_BY\_EXIT*

## **Wyjaśnienie**

W przypadku dowolnego wywołania innego niż MQCONN lub MQDISC, wyjście funkcji API zostało pominięte.

#### **Kod zakończenia**

MQCC\_FAILED

## **Odpowiedź programisty**

Przestrzegaj reguł dla wywołań MQI, które wymuszają wymuszanie. Aby dowiedzieć się, jakie są zasady, zobacz program piszący wyjścia.

## *2110 (083E) (RC2110): MQRC\_FORMAT\_ERROR*

Wywołanie MQGET zostało wydane z opcją MQGMO\_CONVERT określoną w parametrze *GetMsgOpts* , ale nie można było pomyślnie przekształcić komunikatu z powodu błędu powiązanego z formatem komunikatu. Możliwe błędy to:

- Nazwa formatu w komunikacie to MQFMT\_NONE.
- Nie można znaleźć wyjścia napisanego przez użytkownika o nazwie określonej w polu *Format* w komunikacie.
- Komunikat zawiera dane, które nie są spójne z definicją formatu.

Komunikat zostanie zwrócony w sposób nieprzekształcony do aplikacji wywołujących wywołanie MQGET, wartości pól *CodedCharSetId* i *Encoding* w parametrze *MsgDesc* są ustawione na wartość zwracaną przez komunikat, a wywołanie zakończy się z parametrem MQCC\_WARNING.

Jeśli komunikat składa się z kilku części, z których każdy jest opisany za pomocą własnych pól *CodedCharSetId* i *Encoding* (na przykład komunikat o nazwie formatu MQFMT\_DEAD\_LETTER\_HEADER), niektóre części mogą być przekształcane, a inne części nie są przekształcane. Jednak wartości zwrócone w różnych polach *CodedCharSetId* i *Encoding* zawsze poprawnie opisują odpowiednie dane komunikatu.

# **Kod zakończenia**

MQCC\_WARNING,

# **Odpowiedź programisty**

Sprawdź nazwę formatu, która została określona podczas umieszczania komunikatu. Jeśli nie jest to jeden z wbudowanych formatów, sprawdź, czy odpowiedni program obsługi wyjścia o takiej samej nazwie, jak format, jest dostępny dla menedżera kolejek, który ma zostać załadowany. Sprawdź, czy dane w komunikacie odpowiadają formatowi oczekiwanym przez wyjście.

# *2111 (083F) (RC2111): MQRC\_SOURCE\_CCSID\_ERROR*

# **Wyjaśnienie**

Identyfikator kodowanego zestawu znaków, z którego dane znakowe mają zostać przekształcone, nie jest poprawny lub nie jest obsługiwany.

Taka sytuacja może wystąpić w wywołaniu MQGET, gdy opcja MQGMO\_CONVERT jest zawarta w parametrze *GetMsgOpts* . Identyfikator kodowanego zestawu znaków (w błąd) to pole *CodedCharSetId* w pobieranej wiadomości. W tym przypadku dane komunikatu są zwracane bez konwersji, wartości pól *CodedCharSetId* i *Encoding* w parametrze *MsgDesc* są ustawione na wartość zwracaną przez komunikat, a wywołanie zakończy się z parametrem MQCC\_WARNING.

Ten powód może również wystąpić w wywołaniu MQGET, gdy komunikat zawiera co najmniej jedną strukturę nagłówka MQ (MQCIH, MQDLH, MQIIH, MQRMH), a pole *CodedCharSetId* w komunikacie określa zestaw znaków, który nie ma znaków SBCS dla znaków, które są poprawne w nazwach kolejek. Struktury nagłówka produktu MQ zawierające takie znaki nie są poprawne i dlatego komunikat jest zwracany bez konwersji. Zestaw znaków Unicode UCS-2 jest przykładem takiego zestawu znaków.

Jeśli komunikat składa się z kilku części, z których każdy jest opisany za pomocą własnych pól *CodedCharSetId* i *Encoding* (na przykład komunikat o nazwie formatu MQFMT\_DEAD\_LETTER\_HEADER), niektóre części mogą być przekształcane, a inne części nie są przekształcane. Jednak wartości zwrócone w różnych polach *CodedCharSetId* i *Encoding* zawsze poprawnie opisują odpowiednie dane komunikatu.

Ten powód może również wystąpić w wywołaniu MQXCNVC. Identyfikator kodowanego zestawu znaków (w błąd) to parametr *SourceCCSID* . Parametr *SourceCCSID* określa wartość, która nie jest poprawna lub nie jest obsługiwana, albo wskaźnik parametru *SourceCCSID* jest niepoprawny. (Nie zawsze

można wykryć wskaźniki parametrów, które nie są poprawne; jeśli nie zostaną wykryte, pojawiają się nieprzewidywalne wyniki).

## **Kod zakończenia**

MQCC\_WARNING lub MQCC\_FAILED

# **Odpowiedź programisty**

Sprawdź identyfikator zestawu znaków, który został określony podczas umieszczania komunikatu lub który został określony dla parametru *SourceCCSID* w wywołaniu MQXCNVC. Jeśli jest to poprawne, sprawdź, czy jest to jedna, dla której jest obsługiwana konwersja menedżera kolejek. Jeśli konwersja menedżera kolejek nie jest obsługiwana dla określonego zestawu znaków, konwersja musi być wykonana przez aplikację.

# *2112 (0840) (RC2112): MQRC\_SOURCE\_INTEGER\_ENC\_ERROR*

# **Wyjaśnienie**

W wywołaniu MQGET z opcją MQGMO\_CONVERT dołączonej do parametru *GetMsgOpts* wartość *Encoding* w pobranym komunikacie określa kodowanie całkowite, które nie zostało rozpoznane. Dane komunikatu są zwracane bez konwersji, wartości pól *CodedCharSetId* i *Encoding* w parametrze *MsgDesc* są ustawione na wartość zwracaną przez komunikat, a wywołanie zakończy się z parametrem MQCC\_WARNING.

Jeśli komunikat składa się z kilku części, z których każdy jest opisany za pomocą własnych pól *CodedCharSetId* i *Encoding* (na przykład komunikat o nazwie formatu MQFMT\_DEAD\_LETTER\_HEADER), niektóre części mogą być przekształcane, a inne części nie są przekształcane. Jednak wartości zwrócone w różnych polach *CodedCharSetId* i *Encoding* zawsze poprawnie opisują odpowiednie dane komunikatu.

Ten kod przyczyny może również wystąpić w wywołaniu MQXCNVC, gdy parametr *Options* zawiera nieobsługiwaną wartość MQDCC\_SOURCE\_ \* lub gdy dla strony kodowej UCS-2 określona jest wartość MQDCC\_SOURCE\_ENC\_UNDEFINED.

# **Kod zakończenia**

MQCC\_WARNING lub MQCC\_FAILED

# **Odpowiedź programisty**

Sprawdź kodowanie całkowite, które zostało określone podczas umieszczania komunikatu. Jeśli jest to poprawne, sprawdź, czy jest to jedna, dla której jest obsługiwana konwersja menedżera kolejek. Jeśli konwersja menedżera kolejek nie jest obsługiwana dla wymaganego kodowania liczb całkowitych, konwersja musi zostać przeprowadzona przez aplikację.

# *2113 (0841) (RC2113): MQRC\_SOURCE\_DECIMAL\_ENC\_ERROR*

## **Wyjaśnienie**

W wywołaniu MQGET z opcją MQGMO\_CONVERT dołączonej do parametru *GetMsgOpts* wartość *Encoding* w pobranym komunikacie określa kodowanie dziesiętne, które nie zostało rozpoznane. Dane komunikatu są zwracane bez konwersji, wartości pól *CodedCharSetId* i *Encoding* w parametrze *MsgDesc* są ustawione na wartość zwracaną przez komunikat, a wywołanie zakończy się z parametrem MQCC\_WARNING.

Jeśli komunikat składa się z kilku części, z których każdy jest opisany za pomocą własnych pól *CodedCharSetId* i *Encoding* (na przykład komunikat o nazwie formatu MQFMT\_DEAD\_LETTER\_HEADER), niektóre części mogą być przekształcane, a inne części nie są przekształcane. Jednak wartości zwrócone w różnych polach *CodedCharSetId* i *Encoding* zawsze poprawnie opisują odpowiednie dane komunikatu.

## **Kod zakończenia**

MQCC\_WARNING,

# **Odpowiedź programisty**

Sprawdź kodowanie dziesiętne, które zostało określone podczas umieszczania komunikatu. Jeśli jest to poprawne, sprawdź, czy jest to jedna, dla której jest obsługiwana konwersja menedżera kolejek. Jeśli konwersja menedżera kolejek nie jest obsługiwana dla wymaganego kodowania dziesiętnego, konwersja musi zostać przeprowadzona przez aplikację.

# *2114 (0842) (RC2114): MQRC\_SOURCE\_FLOAT\_ENC\_ERROR*

## **Wyjaśnienie**

W wywołaniu MQGET z opcją MQGMO\_CONVERT dołączonej do parametru *GetMsgOpts* wartość *Encoding* w pobranym komunikacie określa kodowanie zmiennopozycyjne, które nie zostało rozpoznane. Dane komunikatu są zwracane bez konwersji, wartości pól *CodedCharSetId* i *Encoding* w parametrze *MsgDesc* są ustawione na wartość zwracaną przez komunikat, a wywołanie zakończy się z parametrem MQCC\_WARNING.

Jeśli komunikat składa się z kilku części, z których każdy jest opisany za pomocą własnych pól *CodedCharSetId* i *Encoding* (na przykład komunikat o nazwie formatu MQFMT\_DEAD\_LETTER\_HEADER), niektóre części mogą być przekształcane, a inne części nie są przekształcane. Jednak wartości zwrócone w różnych polach *CodedCharSetId* i *Encoding* zawsze poprawnie opisują odpowiednie dane komunikatu.

## **Kod zakończenia**

MQCC\_WARNING,

# **Odpowiedź programisty**

Sprawdź kodowanie zmiennopozycyjne, które zostało określone podczas umieszczania komunikatu. Jeśli jest to poprawne, sprawdź, czy jest to jedna, dla której jest obsługiwana konwersja menedżera kolejek. Jeśli konwersja menedżera kolejek nie jest obsługiwana dla wymaganego kodowania zmiennopozycyjnego, konwersja musi zostać przeprowadzona przez aplikację.

# *2115 (0843) (RC2115): MQRC\_TARGET\_CCSID\_ERROR*

# **Wyjaśnienie**

Identyfikator kodowanego zestawu znaków, do którego mają być przekształcane dane znakowe, nie jest poprawny lub nie jest obsługiwany.

Taka sytuacja może wystąpić w wywołaniu MQGET, gdy opcja MQGMO\_CONVERT jest zawarta w parametrze *GetMsgOpts* . Identyfikator kodowanego zestawu znaków (w błąd) to pole *CodedCharSetId* w parametrze *MsgDesc* . W tym przypadku dane komunikatu są zwracane bez konwersji, wartości pól *CodedCharSetId* i *Encoding* w parametrze *MsgDesc* są ustawione na wartość zwracaną przez komunikat, a wywołanie zakończy się z parametrem MQCC\_WARNING.

Ten powód może również wystąpić w wywołaniu MQGET, gdy komunikat zawiera co najmniej jedną strukturę nagłówka MQ (MQCIH, MQDLH, MQIIH, MQRMH), a pole *CodedCharSetId* w parametrze *MsgDesc* określa zestaw znaków, który nie ma znaków SBCS dla znaków, które są poprawne w nazwach kolejek. Zestaw znaków Unicode UCS-2 jest przykładem takiego zestawu znaków.

Ten powód może również wystąpić w wywołaniu MQXCNVC. Identyfikator kodowanego zestawu znaków (w błąd) to parametr *TargetCCSID* . Parametr *TargetCCSID* określa wartość, która nie jest poprawna lub nie jest obsługiwana, albo wskaźnik parametru *TargetCCSID* jest niepoprawny. (Nie zawsze można wykryć wskaźniki parametrów, które nie są poprawne; jeśli nie zostaną wykryte, pojawiają się nieprzewidywalne wyniki).

## **Kod zakończenia**

MQCC\_WARNING lub MQCC\_FAILED

## **Odpowiedź programisty**

Sprawdź identyfikator zestawu znaków, który został określony dla pola *CodedCharSetId* w parametrze *MsgDesc* w wywołaniu MQGET, lub który został określony dla parametru *SourceCCSID* w wywołaniu MQXCNVC. Jeśli jest to poprawne, sprawdź, czy jest to jedna, dla której jest obsługiwana konwersja menedżera kolejek. Jeśli konwersja menedżera kolejek nie jest obsługiwana dla określonego zestawu znaków, konwersja musi być wykonana przez aplikację.

# *2116 (0844) (RC2116): MQRC\_TARGET\_INTEGER\_ENC\_ERROR*

# **Wyjaśnienie**

W wywołaniu MQGET z opcją MQGMO\_CONVERT dołączonej do parametru *GetMsgOpts* wartość *Encoding* w parametrze *MsgDesc* określa kodowanie całkowite, które nie zostało rozpoznane. Dane komunikatu są zwracane bez konwersji, a wartości pól *CodedCharSetId* i *Encoding* w parametrze *MsgDesc* są ustawione na wartości pobieranych komunikatów, a wywołanie kończy się z parametrem MQCC\_WARNING.

Ten kod przyczyny może również wystąpić w wywołaniu MQXCNVC, gdy parametr *Options* zawiera nieobsługiwaną wartość MQDCC\_TARGET\_ \* lub jeśli dla strony kodowej UCS-2 określono parametr MQDCC\_TARGET\_ENC\_UNDEFINED.

## **Kod zakończenia**

MQCC\_WARNING lub MQCC\_FAILED

## **Odpowiedź programisty**

Sprawdź podane kodowanie całkowite. Jeśli jest to poprawne, sprawdź, czy jest to jedna, dla której jest obsługiwana konwersja menedżera kolejek. Jeśli konwersja menedżera kolejek nie jest obsługiwana dla wymaganego kodowania liczb całkowitych, konwersja musi zostać przeprowadzona przez aplikację.

# *2117 (0845) (RC2117): MQRC\_TARGET\_DECIMAL\_ENC\_ERROR*

## **Wyjaśnienie**

W wywołaniu MQGET z opcją MQGMO\_CONVERT dołączonej do parametru *GetMsgOpts* wartość *Encoding* w parametrze *MsgDesc* określa kodowanie dziesiętne, które nie zostało rozpoznane. Dane komunikatu są zwracane bez konwersji, wartości pól *CodedCharSetId* i *Encoding* w parametrze *MsgDesc* są ustawione na wartość zwracaną przez komunikat, a wywołanie zakończy się z parametrem MQCC\_WARNING.

## **Kod zakończenia**

MQCC\_WARNING,

# **Odpowiedź programisty**

Sprawdź podane kodowanie dziesiętne. Jeśli jest to poprawne, sprawdź, czy jest to jedna, dla której jest obsługiwana konwersja menedżera kolejek. Jeśli konwersja menedżera kolejek nie jest obsługiwana dla wymaganego kodowania dziesiętnego, konwersja musi zostać przeprowadzona przez aplikację.

# *2118 (0846) (RC2118): MQRC\_TARGET\_FLOAT\_ENC\_ERROR*

## **Wyjaśnienie**

W wywołaniu MQGET z opcją MQGMO\_CONVERT dołączonej do parametru *GetMsgOpts* wartość *Encoding* w parametrze *MsgDesc* określa kodowanie zmiennopozycyjne, które nie zostało rozpoznane. Dane komunikatu są zwracane bez konwersji, wartości pól *CodedCharSetId* i *Encoding* w parametrze *MsgDesc* są ustawione na wartość zwracaną przez komunikat, a wywołanie zakończy się z parametrem MQCC\_WARNING.

#### **Kod zakończenia**

MQCC\_WARNING,

# **Odpowiedź programisty**

Sprawdź kodowanie zmiennopozycyjne, które zostało określone. Jeśli jest to poprawne, sprawdź, czy jest to jedna, dla której jest obsługiwana konwersja menedżera kolejek. Jeśli konwersja menedżera kolejek nie jest obsługiwana dla wymaganego kodowania zmiennopozycyjnego, konwersja musi zostać przeprowadzona przez aplikację.

# *2119 (0847) (RC2119): MQRC\_NOT\_CONVERTED*

## **Wyjaśnienie**

Wywołanie MQGET zostało wydane za pomocą opcji MQGMO\_CONVERT określonej w parametrze *GetMsgOpts* , ale podczas konwersji danych w komunikacie wystąpił błąd. Dane komunikatu są zwracane bez konwersji, wartości pól *CodedCharSetId* i *Encoding* w parametrze *MsgDesc* są ustawione na wartość zwracaną przez komunikat, a wywołanie zakończy się z parametrem MQCC\_WARNING.

Jeśli komunikat składa się z kilku części, z których każdy jest opisany za pomocą własnych pól *CodedCharSetId* i *Encoding* (na przykład komunikat o nazwie formatu MQFMT\_DEAD\_LETTER\_HEADER), niektóre części mogą być przekształcane, a inne części nie są przekształcane. Jednak wartości zwrócone w różnych polach *CodedCharSetId* i *Encoding* zawsze poprawnie opisują odpowiednie dane komunikatu.

Ten błąd może również wskazywać, że parametr do usługi konwersji danych nie jest obsługiwany.

## **Kod zakończenia**

MQCC\_WARNING,

## **Odpowiedź programisty**

Sprawdź, czy dane komunikatu są poprawnie opisane przez parametry *Format*, *CodedCharSetId* i *Encoding* , które zostały określone podczas umieszczania komunikatu. Należy również sprawdzić, czy te wartości oraz *CodedCharSetId* i *Encoding* określone w parametrze *MsgDesc* w wywołaniu MQGET są obsługiwane w przypadku konwersji menedżera kolejek. Jeśli wymagana konwersja nie jest obsługiwana, konwersja musi być wykonana przez aplikację.

# *2120 (0848) (RC2120): MQRC\_CONVERTED\_MSG\_TOO\_BIG*

W wywołaniu MQGET z opcją MQGMO\_CONVERT dołączoną do parametru *GetMsgOpts* dane komunikatu zostały rozwinięte podczas konwersji danych i przekroczyły wielkość buforu udostępnionego przez aplikację. Jednak komunikat został już usunięty z kolejki, ponieważ przed konwersją dane komunikatu mogły zostać umieszczone w buforze aplikacji bez obcinania.

Komunikat zostanie zwrócony bez konwersji z parametrem *CompCode* wywołania MQGET ustawionym na wartość MQCC\_WARNING. Jeśli komunikat składa się z kilku części, z których każdy jest opisany za pomocą własnego zestawu znaków i pól kodowania (na przykład komunikat o nazwie formatu MQFMT\_DEAD\_LETTER\_HEADER), niektóre części mogą być przekształcane, a pozostałe części nie są przekształcane. Jednak wartości zwrócone w różnych polach zestawu znaków i kodowania zawsze poprawnie opisują odpowiednie dane komunikatu.

Ten powód może również wystąpić w wywołaniu MQXCNVC, gdy parametr *TargetBuffer* jest zbyt mały, aby pomieścić przekształcony łańcuch, a łańcuch został obcięty, aby zmieścić się w buforze. Długość poprawnych zwracanych danych jest podawana przez parametr *DataLength* ; w przypadku łańcucha DBCS lub łańcucha mieszanego SBCS/DBCS długość ta może być *mniejsza niż* długość *TargetBuffer*.

## **Kod zakończenia**

MQCC\_WARNING,

# **Odpowiedź programisty**

W przypadku wywołania MQGET sprawdź, czy wyjście jest poprawnie przekształcane w dane komunikatu i ustawienie długości wyjściowej *DataLength* na odpowiednią wartość. Jeśli tak jest, aplikacja wywołujące wywołanie MQGET musi udostępnić większy bufor dla parametru *Buffer* .

W przypadku wywołania MQXCNVC, jeśli łańcuch musi zostać przekształcony bez obcinania, udostępni większy bufor wyjściowy.

# *2121 (0849) (RC2121): MQRC\_NO\_EXTERNAL\_UCZESTNICY*

## **Wyjaśnienie**

Wywołano komendę MQBEGIN w celu uruchomienia jednostki pracy koordynowanej przez menedżer kolejek, ale żaden z uczestniczących menedżerów zasobów nie został zarejestrowany w menedżerze kolejek. Oznacza to, że tylko zmiany w zasobach MQ mogą być koordynowane przez menedżer kolejek w jednostce pracy.

Ten kod przyczyny pojawia się w następujących środowiskach: AIX, HP-UX, IBM i, Solaris, Windows.

## **Kod zakończenia**

MQCC\_WARNING,

## **Odpowiedź programisty**

Jeśli aplikacja nie wymaga zasobów innych niżMQ , aby wziąć udział w jednostce pracy, ten kod przyczyny można zignorować lub usunąć wywołanie MQBEGIN. W przeciwnym razie skonsultuj się z programistą systemu, aby określić, dlaczego wymagane menedżery zasobów nie zostały zarejestrowane w menedżerze kolejek. Plik konfiguracyjny menedżera kolejek może być błędny.

# *2122 (084A) (RC2122): MQRC\_NAZWA\_IPANT\_NOT\_AVAILABLE*

## **Wyjaśnienie**

Wywołano komendę MQBEGIN w celu uruchomienia jednostki pracy koordynowanej przez menedżer kolejek, ale co najmniej jeden z uczestniczących menedżerów zasobów, który został zarejestrowany

w menedżerze kolejek, nie jest dostępny. W związku z tym zmiany w tych zasobach nie mogą być koordynowane przez menedżera kolejek w jednostce pracy.

Ten kod przyczyny pojawia się w następujących środowiskach: AIX, HP-UX, IBM i, Solaris, Windows.

#### **Kod zakończenia**

MQCC\_WARNING,

## **Odpowiedź programisty**

Jeśli aplikacja nie wymaga zasobów innych niżMQ do uczestniczenia w jednostce pracy, ten kod przyczyny może zostać zignorowany. W przeciwnym razie zapoznaj się z programistą systemu, aby określić, dlaczego wymagane menedżery zasobów nie są dostępne. Być może menedżer zasobów został zatrzymany tymczasowo lub może wystąpić błąd w pliku konfiguracyjnym menedżera kolejek.

# *2123 (084B) (RC2123): MQRC\_OUTCOME\_MIXED*

#### **Wyjaśnienie**

Menedżer kolejek działa jako koordynator jednostki pracy dla jednostki pracy, która obejmuje inne menedżery zasobów, ale wystąpiła jedna z następujących sytuacji:

- Wywołanie MQCMIT lub MQDISC zostało wydane w celu zatwierdzenia jednostki pracy, ale jeden lub więcej uczestniczących menedżerów zasobów poparło jednostkę pracy, a nie zatwierdzając ją. W związku z tym wynik jednostki pracy jest mieszany.
- Wywołano wywołanie MQBACK w celu wycofania jednostki pracy, ale jeden lub więcej uczestniczących menedżerów zasobów już zatwierdziło jednostkę pracy.

Ten kod przyczyny pojawia się w następujących środowiskach: AIX, HP-UX, Solaris, Windows.

#### **Kod zakończenia**

MQCC\_FAILED

#### **Odpowiedź programisty**

Sprawdź dzienniki błędów menedżera kolejek pod kątem komunikatów związanych z mieszanym wynikiem. Te komunikaty identyfikują odpowiednie menedżery zasobów. W celu resynchronizacji zasobów należy użyć procedur lokalnych dla odpowiednich menedżerów zasobów.

Ten kod przyczyny nie uniemożliwia aplikacji inicjującym dalsze jednostki pracy.

## *2124 (084C) (RC2124): MQRC\_OUTCOME\_PENDING*

#### **Wyjaśnienie**

Menedżer kolejek działa jako koordynator jednostki pracy dla jednostki pracy, która obejmuje innych menedżerów zasobów, a wywołanie MQCMIT lub MQDISC zostało wydane w celu zatwierdzenia jednostki pracy, ale jeden lub więcej uczestniczących menedżerów zasobów nie potwierdziło, że jednostka pracy została pomyślnie zatwierdzona.

Zakończenie operacji zatwierdzania nastąpi w pewnym momencie w przyszłości, ale pozostaje możliwość, że wynik zostanie zmiksowany.

Ten kod przyczyny pojawia się w następujących środowiskach: AIX, HP-UX, Solaris, Windows.

#### **Kod zakończenia**

MQCC\_WARNING,

# **Odpowiedź programisty**

Użyj normalnych mechanizmów raportowania błędów, aby określić, czy wynik został wymieszany. Jeśli tak, należy podjąć odpowiednie działania w celu resynchronizacji zasobów.

Ten kod przyczyny nie uniemożliwia aplikacji inicjującym dalsze jednostki pracy.

# *2125 (084D) (RC2125): MQRC\_BRIDGE\_STARTED*

#### **Wyjaśnienie**

Most IMS został uruchomiony.

#### **Kod zakończenia**

MQCC\_WARNING,

#### **Odpowiedź programisty**

Brak. Ten kod przyczyny jest używany tylko do identyfikowania odpowiedniego komunikatu zdarzenia.

# *2126 (084E) (RC2126): MQRC\_BRIDGE\_STOPPED*

#### **Wyjaśnienie**

Most IMS został zatrzymany.

#### **Kod zakończenia**

MQCC\_WARNING,

## **Odpowiedź programisty**

Brak. Ten kod przyczyny jest używany tylko do identyfikowania odpowiedniego komunikatu zdarzenia.

# *2127 (084F) (RC2127): MQRC\_ADAPTER\_STORAGE\_NIEDOBÓR*

## **Wyjaśnienie**

W wywołaniu MQCONN adapter nie był w stanie uzyskać pamięci masowej.

Ten kod przyczyny pojawia się tylko w systemie z/OS.

## **Kod zakończenia**

MQCC\_FAILED

## **Odpowiedź programisty**

Powiadom programistę systemu. Programista systemu powinien określić, dlaczego system jest krótki w przypadku pamięci masowej, a następnie podjąć odpowiednie działania, na przykład zwiększyć rozmiar regionu na kroku lub karcie pracy.

## *2128 (0850) (RC2128): MQRC\_UOW\_IN\_PROGRESS*

## **Wyjaśnienie**

Wywołano komendę MQBEGIN w celu uruchomienia jednostki pracy koordynowanej przez menedżer kolejek, ale jednostka pracy jest już w istnieniu dla podanego uchwytu połączenia. Może to być

globalna jednostka pracy uruchomiona przez poprzednie wywołanie MQBEGIN lub jednostka pracy, która jest lokalna względem menedżera kolejek lub jednego z współpracujących menedżerów zasobów. Dla uchwytu połączenia nie może istnieć współbieżnie więcej niż jedna jednostka pracy.

Ten kod przyczyny pojawia się w następujących środowiskach: AIX, HP-UX, IBM i, Solaris, Windows.

#### **Kod zakończenia**

MQCC\_FAILED

#### **Odpowiedź programisty**

Zapoznaj się z logiką aplikacji, aby określić, dlaczego istnieje już jednostka pracy. Przenieś wywołanie MQBEGIN do odpowiedniego miejsca w aplikacji.

# *2129 (0851) (RC2129): MQRC\_ADAPTER\_CONN\_LOAD\_ERROR*

#### **Wyjaśnienie**

W wywołaniu MQCONN nie można załadować modułu obsługi połączenia, dlatego adapter nie mógł się z nim połączyć. Nazwa modułu obsługi połączenia jest następująca:

- CSQBCON dla aplikacji wsadowych
- CSQQCONN lub CSQQCON2 dla aplikacji IMS

Ten kod przyczyny pojawia się tylko w systemie z/OS.

#### **Kod zakończenia**

MQCC\_FAILED

#### **Odpowiedź programisty**

Upewnij się, że w kodzie JCL wykonania programu uruchamianego wsadowo i w starcie JCL menedżera kolejek określono poprawną konkatenację biblioteki.

# *2130 (0852) (RC2130): MQRC\_ADAPTER\_SERV\_LOAD\_ERROR*

#### **Wyjaśnienie**

W wywołaniu MQI adapter zadania wsadowego nie mógł załadować jednego z następujących modułów usługi API, dlatego nie można było do niego utworzyć dowiązania:

- CSQBSRV
- CSQAPEPL
- CSQBCRMH
- CSQBAPPL

Ten kod przyczyny pojawia się tylko w produkcie z/OS.

#### **Kod zakończenia**

MQCC\_FAILED

## **Odpowiedź programisty**

Upewnij się, że w kodzie JCL wykonania programu uruchamianego wsadowo i w starcie JCL menedżera kolejek określono poprawną konkatenację biblioteki.

# *2131 (0853) (RC2131): MQRC\_ADAPTER\_DEFS\_ERROR*

## **Wyjaśnienie**

W wywołaniu MQCONN moduł definicji podsystemu (CSQBDEFV dla zadania wsadowego i CSQQDEFV dla IMS) nie zawiera wymaganego identyfikatora bloku kontrolnego.

Ten kod przyczyny pojawia się tylko w systemie z/OS.

## **Kod zakończenia**

MQCC\_FAILED

# **Odpowiedź programisty**

Sprawdź konkatenację biblioteki. Jeśli jest to poprawne, sprawdź, czy moduł CSQBDEFV lub CSQQDEFV zawiera wymagany identyfikator podsystemu.

# *2132 (0854) (RC2132): MQRC\_ADAPTER\_DEFS\_LOAD\_ERROR*

## **Wyjaśnienie**

W wywołaniu MQCONN nie można było załadować modułu definicji podsystemu (CSQBDEFV dla zadania wsadowego i CSQQDEFV dla IMS).

Ten kod przyczyny pojawia się tylko w systemie z/OS.

## **Kod zakończenia**

MQCC\_FAILED

## **Odpowiedź programisty**

Upewnij się, że w kodzie JCL wykonania programu użytkowego określono poprawną konkatenację biblioteki, a także w kodzie JCL uruchamiania menedżera kolejek.

# *2133 (0855) (RC2133): MQRC\_ADAPTER\_CONV\_LOAD\_ERROR*

## **Wyjaśnienie**

W wywołaniu MQGET adapter (wsadowy lub IMS) nie może załadować modułów usług konwersji danych.

Ten kod przyczyny pojawia się tylko w systemie z/OS.

#### **Kod zakończenia**

MQCC\_FAILED

## **Odpowiedź programisty**

Upewnij się, że w kodzie JCL wykonania programu uruchamianego wsadowo i w starcie JCL menedżera kolejek określono poprawną konkatenację biblioteki.

# *2134 (0856) (RC2134): MQRC\_BO\_ERROR*

## **Wyjaśnienie**

W wywołaniu MQBEGIN struktura początku opcji MQBO nie jest poprawna z jednego z następujących powodów:

- Pole *StrucId* nie ma wartości MQBO\_STRUC\_ID.
- Pole *Version* nie ma wartości MQBO\_VERSION\_1.
- Wskaźnik parametru jest niepoprawny. (Nie zawsze można wykryć wskaźniki parametrów, które nie są poprawne; jeśli nie zostaną wykryte, pojawiają się nieprzewidywalne wyniki).
- Menedżer kolejek nie może skopiować zmienionej struktury do pamięci masowej aplikacji, nawet jeśli wywołanie powiodło się. Może to mieć miejsce, na przykład, jeśli wskaźnik wskazuje na pamięć masową tylko do odczytu.

Ten kod przyczyny pojawia się w następujących środowiskach: AIX, HP-UX, IBM i, Solaris, Windowsoraz klienty WebSphere MQ połączone z tymi systemami.

#### **Kod zakończenia**

MQCC\_FAILED

#### **Odpowiedź programisty**

Upewnij się, że pola wejściowe w strukturze MQBO są ustawione poprawnie.

# *2135 (0857) (RC2135): MQRC\_DH\_ERROR*

#### **Wyjaśnienie**

Wywołano komendę MQPUT lub MQPUT1 , ale dane komunikatu zawierają strukturę MQDH, która nie jest poprawna. Możliwe są następujące błędy:

- Pole *StrucId* nie ma wartości MQDH\_STRUC\_ID.
- Pole *Version* nie ma wartości MQDH\_VERSION\_1.
- Pole *StrucLength* określa wartość, która jest zbyt mała, aby uwzględnić strukturę powiększona o tablice rekordów MQOR i MQPMR.
- Pole *CodedCharSetId* ma wartość zero lub wartość ujemną, która nie jest poprawna.
- Parametr *BufferLength* wywołania ma wartość, która jest zbyt mała, aby pomieścić strukturę (struktura rozciąga się poza koniec komunikatu).

Ten kod przyczyny pojawia się w następujących środowiskach: AIX, HP-UX, IBM i, Solaris, Windowsoraz klienty WebSphere MQ połączone z tymi systemami.

#### **Kod zakończenia**

MQCC\_FAILED

## **Odpowiedź programisty**

Sprawdź, czy pola w strukturze są ustawione poprawnie. Upewnij się, że aplikacja ustawia wartość pola *CodedCharSetId* na poprawną wartość (uwaga: MQCCSI\_DEFAULT, MQCCSI\_EMBEDDED, MQCCSI\_Q\_MGR i MQCCSI\_UNDEFINED są *nie* poprawne w tym polu).

## *2136 (0858) (RC2136): MQRC\_MULTIPLE\_UZASADNIENIE*

#### **Wyjaśnienie**

Wywołano wywołanie MQOPEN, MQPUT lub MQPUT1 w celu otwarcia listy dystrybucyjnej lub umieszczenia komunikatu w liście dystrybucyjnej, ale wynik wywołania nie był taki sam dla wszystkich miejsc docelowych na liście. Zastosowanie ma jedna z następujących sytuacji:

• Wywołanie powiodło się dla niektórych miejsc docelowych, ale nie dla innych. W tym przypadku kodem zakończenia jest MQCC\_WARNING.

• Wywołanie nie powiodło się dla wszystkich miejsc docelowych, ale z różnych przyczyn. W tym przypadku kod zakończenia ma wartość MQCC\_FAILED.

Ten kod przyczyny pojawia się w następujących środowiskach: AIX, HP-UX, IBM i, Solaris, Windowsoraz klienty WebSphere MQ połączone z tymi systemami.

#### **Kod zakończenia**

MQCC\_WARNING lub MQCC\_FAILED

#### **Odpowiedź programisty**

Sprawdź rekordy odpowiedzi MQRR, aby zidentyfikować miejsca docelowe, dla których wywołanie nie powiodło się, a także przyczynę niepowodzenia. Upewnij się, że aplikacja w wywołaniu udostępniła wystarczającą liczbę rekordów odpowiedzi, aby włączyć błędy, które mają zostać określone. W przypadku wywołania MQPUT1 rekordy odpowiedzi muszą być określone przy użyciu struktury MQOD, a nie struktury MQPMO.

## *2137 (0859) (RC2137): MQRC\_OPEN\_FAILED*

## **Wyjaśnienie**

Kolejka lub inny obiekt MQ nie może zostać pomyślnie otwarty z jednego z następujących powodów:

- Wywołano wywołanie MQCONN lub MQCONNX, ale menedżer kolejek nie mógł otworzyć obiektu, który jest używany wewnętrznie przez menedżer kolejek. W wyniku tego przetwarzanie nie może być kontynuowane. Dziennik błędów będzie zawierał nazwę obiektu, który nie mógł zostać otwarty.
- Wywołano wywołanie MQPUT w celu umieszczenia komunikatu na liście dystrybucyjnej, ale nie można było wysłać komunikatu do miejsca docelowego, do którego ma zastosowanie ten kod przyczyny, ponieważ to miejsce docelowe nie zostało pomyślnie otwarte za pomocą wywołania MQOPEN. Ta przyczyna występuje tylko w polu *Reason* rekordu odpowiedzi MQRR.

Ten kod przyczyny pojawia się w następujących środowiskach: AIX, HP-UX, IBM i, Solaris, Windowsoraz klienty WebSphere MQ połączone z tymi systemami.

## **Kod zakończenia**

MQCC\_FAILED

## **Odpowiedź programisty**

Wykonaj jedną z następujących czynności:

• Jeśli błąd wystąpił w wywołaniu MQCONN lub MQCONNX, upewnij się, że wymagane obiekty istnieją, uruchamiając następującą komendę, a następnie ponawiając próbę wykonania tej aplikacji:

```
STRMQM -c qmgr
```
gdzie wartość qmgr powinna zostać zastąpiona nazwą menedżera kolejek.

• Jeśli błąd wystąpił w wywołaniu MQPUT, sprawdź rekordy odpowiedzi MQRR określone w wywołaniu MQOPEN, aby określić, dlaczego kolejka nie została otwarta. Upewnij się, że aplikacja w wywołaniu udostępniła wystarczającą liczbę rekordów odpowiedzi, aby włączyć błędy, które mają zostać określone.

# *2138 (085A) (RC2138): MQRC\_ADAPTER\_DISC\_LOAD\_ERROR*

## **Wyjaśnienie**

W wywołaniu MQDISC moduł obsługi odłączania (CSQBDSC dla zadania wsadowego i CSQQDISC dla systemu IMS) nie mógł zostać załadowany, dlatego adapter nie może połączyć się z tym modułem.

Ten kod przyczyny pojawia się tylko w systemie z/OS.

## **Kod zakończenia**

MQCC\_FAILED

#### **Odpowiedź programisty**

Upewnij się, że w kodzie JCL wykonania programu użytkowego określono poprawną konkatenację biblioteki, a także w kodzie JCL uruchamiania menedżera kolejek. Wszystkie niezatwierdzone zmiany w jednostce pracy powinny zostać wycofane. Jednostka pracy, która jest koordynowana przez menedżera kolejek, jest wycofana automatycznie.

# *2139 (085B) (RC2139): MQRC\_CNO\_ERROR*

#### **Wyjaśnienie**

W wywołaniu MQCONNX struktura opcji połączenia MQCNO nie jest poprawna z jednego z następujących powodów:

- Pole *StrucId* nie ma wartości MQCNO\_STRUC\_ID.
- Pole *Version* określa wartość, która nie jest poprawna lub nie jest obsługiwana.
- Wskaźnik parametru jest niepoprawny. (Nie zawsze można wykryć wskaźniki parametrów, które nie są poprawne; jeśli nie zostaną wykryte, pojawiają się nieprzewidywalne wyniki).
- Menedżer kolejek nie może skopiować zmienionej struktury do pamięci masowej aplikacji, nawet jeśli wywołanie powiodło się. Taka możliwość może wystąpić na przykład, jeśli wskaźnik parametru wskazuje na pamięć masową tylko do odczytu.

Ten kod przyczyny pojawia się w następujących środowiskach: AIX, HP-UX, z/OS, IBM i, Solaris, Windowsoraz klienty WebSphere MQ połączone z tymi systemami.

## **Kod zakończenia**

MQCC\_FAILED

#### **Odpowiedź programisty**

Upewnij się, że pola wejściowe w strukturze MQCNO są ustawione poprawnie.

## *2140 (085C) (RC2140): MQRC\_CICS\_WAIT\_FAILED*

#### **Wyjaśnienie**

W przypadku dowolnego wywołania MQI adapter CICS wygenerował żądanie EXEC CICS WAIT, ale żądanie zostało odrzucone przez program CICS.

Ten kod przyczyny pojawia się tylko w systemie z/OS.

#### **Kod zakończenia**

MQCC\_FAILED

#### **Odpowiedź programisty**

Sprawdź dane śledzenia CICS pod kątem rzeczywistych kodów odpowiedzi. Najbardziej prawdopodobną przyczyną jest to, że zadanie zostało anulowane przez operatora lub przez system.

## *2141 (085D) (RC2141): MQRC\_DLH\_ERROR*

Wywołano komendę MQPUT lub MQPUT1 , ale dane komunikatu zawierają strukturę MQDLH, która nie jest poprawna. Możliwe są następujące błędy:

- Pole *StrucId* nie ma wartości MQDLH\_STRUC\_ID.
- Pole *Version* nie ma wartości MQDLH\_VERSION\_1.
- Pole *CodedCharSetId* ma wartość zero lub wartość ujemną, która nie jest poprawna.
- Parametr *BufferLength* wywołania ma wartość, która jest zbyt mała, aby pomieścić strukturę (struktura rozciąga się poza koniec komunikatu).

Ten kod przyczyny pojawia się w następujących środowiskach: AIX, HP-UX, z/OS, IBM i, Solaris, Windowsoraz klienty WebSphere MQ połączone z tymi systemami.

# **Kod zakończenia**

MQCC\_FAILED

# **Odpowiedź programisty**

Sprawdź, czy pola w strukturze są ustawione poprawnie. Upewnij się, że aplikacja ustawia wartość pola *CodedCharSetId* na poprawną wartość (uwaga: MQCCSI\_DEFAULT, MQCCSI\_EMBEDDED, MQCCSI\_Q\_MGR i MQCCSI\_UNDEFINED są *nie* poprawne w tym polu).

# *2142 (085E) (RC2142): MQRC\_HEADER\_ERROR*

# **Wyjaśnienie**

Wywołano komendę MQPUT lub MQPUT1 , ale dane komunikatu zawierają strukturę nagłówka MQ , która nie jest poprawna. Możliwe są następujące błędy:

- Pole *StrucId* nie jest poprawne.
- Pole *Version* nie jest poprawne.
- Pole *StrucLength* określa wartość, która jest zbyt mała.
- Pole *CodedCharSetId* ma wartość zero lub wartość ujemną, która nie jest poprawna.
- Parametr *BufferLength* wywołania ma wartość, która jest zbyt mała, aby pomieścić strukturę (struktura rozciąga się poza koniec komunikatu).

Ten kod przyczyny pojawia się w następujących środowiskach: AIX, HP-UX, z/OS, IBM i, Solaris, Windowsoraz klienty WebSphere MQ połączone z tymi systemami.

## **Kod zakończenia**

MQCC\_FAILED

## **Odpowiedź programisty**

Sprawdź, czy pola w strukturze są ustawione poprawnie. Upewnij się, że aplikacja ustawia wartość pola *CodedCharSetId* na poprawną wartość (uwaga: MQCCSI\_DEFAULT, MQCCSI\_EMBEDDED, MQCCSI\_Q\_MGR i MQCCSI\_UNDEFINED są *nie* poprawne w tym polu).

# *2143 (085F) (RC2143): MQRC\_SOURCE\_LENGTH\_ERROR*

## **Wyjaśnienie**

W wywołaniu MQXCNVC parametr *SourceLength* określa długość, która jest mniejsza od zera lub nie jest spójna z zestawem znaków lub treścią łańcucha (na przykład zestaw znaków jest zestawem znaków dwubajtowych, ale długość nie jest wielokrotnością dwóch znaków). Ten powód występuje również

wtedy, gdy wskaźnik parametru *SourceLength* nie jest poprawny. (Nie zawsze można wykryć wskaźniki parametrów, które nie są poprawne; jeśli nie zostaną wykryte, pojawiają się nieprzewidywalne wyniki).

Ten kod przyczyny może również wystąpić w wywołaniu MQGET, gdy określona jest opcja MQGMO\_CONVERT. W tym przypadku oznacza to, że przyczyna MQRC\_SOURCE\_LENGTH\_ERROR została zwrócona przez wywołanie MQXCNVC wydane przez wyjście konwersji danych.

#### **Kod zakończenia**

MQCC\_WARNING lub MQCC\_FAILED

#### **Odpowiedź programisty**

Podaj długość, która jest równa zero lub większa. Jeśli kod przyczyny pojawia się w wywołaniu MQGET, sprawdź, czy logika w wyjściu konwersji danych jest poprawna.

# *2144 (0860) (RC2144): MQRC\_TARGET\_LENGTH\_ERROR*

## **Wyjaśnienie**

W wywołaniu MQXCNVC parametr *TargetLength* nie jest poprawny z jednego z następujących powodów:

- Wartość *TargetLength* jest mniejsza od zera.
- Wskaźnik parametru *TargetLength* jest niepoprawny. (Nie zawsze można wykryć wskaźniki parametrów, które nie są poprawne; jeśli nie zostaną wykryte, pojawiają się nieprzewidywalne wyniki).
- Podana jest opcja MQDCC\_FILL\_TARGET\_BUFFER, ale wartość parametru *TargetLength* jest taka, że bufor docelowy nie może być całkowicie wypełniony poprawnymi znakami. Może się tak zdarzyć, gdy *TargetCCSID* ma ustawiony zestaw znaków DBCS (na przykład UCS-2), ale *TargetLength* określa długość nieparzystą (w bajtach).

Ten kod przyczyny może również wystąpić w wywołaniu MQGET, gdy określona jest opcja MQGMO\_CONVERT. W tym przypadku oznacza to, że przyczyna MQRC\_TARGET\_LENGTH\_ERROR została zwrócona przez wywołanie MQXCNVC wydane przez wyjście konwersji danych.

## **Kod zakończenia**

MQCC\_WARNING lub MQCC\_FAILED

## **Odpowiedź programisty**

Podaj długość, która jest równa zero lub większa. Jeśli określono opcję MQDCC\_FILL\_TARGET\_BUFFER, a *TargetCCSID* jest zestawem znaków DBCS, należy upewnić się, że parametr *TargetLength* określa długość, która jest wielokrotnością liczby dwóch.

Jeśli kod przyczyny pojawia się w wywołaniu MQGET, sprawdź, czy logika w wyjściu konwersji danych jest poprawna.

## *2145 (0861) (RC2145): MQRC\_SOURCE\_BUFFER\_ERROR*

## **Wyjaśnienie**

W wywołaniu MQXCNVC wskaźnik parametru *SourceBuffer* nie jest poprawny lub wskazuje na pamięć, do której nie można uzyskać dostępu na całej długości określonej przez produkt *SourceLength*. (Nie zawsze można wykryć wskaźniki parametrów, które nie są poprawne; jeśli nie zostaną wykryte, pojawiają się nieprzewidywalne wyniki).

Ten kod przyczyny może również wystąpić w wywołaniu MQGET, gdy określona jest opcja MQGMO\_CONVERT. W tym przypadku oznacza to, że przyczyna MQRC\_SOURCE\_BUFFER\_ERROR została zwrócona przez wywołanie MQXCNVC wydane przez wyjście konwersji danych.

# **Kod zakończenia**

MQCC\_WARNING lub MQCC\_FAILED

## **Odpowiedź programisty**

Podaj poprawny bufor. Jeśli kod przyczyny pojawia się w wywołaniu MQGET, sprawdź, czy logika w wyjściu konwersji danych jest poprawna.

# *2146 (0862) (RC2146): MQRC\_TARGET\_BUFFER\_ERROR*

# **Wyjaśnienie**

W wywołaniu MQXCNVC wskaźnik parametru *TargetBuffer* nie jest poprawny lub wskazuje na pamięć masową tylko do odczytu lub do pamięci masowej, do której nie można uzyskać dostępu dla całej długości określonej w produkcie *TargetLength*. (Nie zawsze można wykryć wskaźniki parametrów, które nie są poprawne; jeśli nie zostaną wykryte, pojawiają się nieprzewidywalne wyniki).

Ten kod przyczyny może również wystąpić w wywołaniu MQGET, gdy określona jest opcja MQGMO\_CONVERT. W tym przypadku oznacza to, że przyczyna MQRC\_TARGET\_BUFFER\_ERROR została zwrócona przez wywołanie MQXCNVC wydane przez wyjście konwersji danych.

## **Kod zakończenia**

MQCC\_WARNING lub MQCC\_FAILED

# **Odpowiedź programisty**

Podaj poprawny bufor. Jeśli kod przyczyny pojawia się w wywołaniu MQGET, sprawdź, czy logika w wyjściu konwersji danych jest poprawna.

# *2148 (0864) (RC2148): MQRC\_IIH\_ERROR*

## **Wyjaśnienie**

Wywołano komendę MQPUT lub MQPUT1 , ale dane komunikatu zawierają strukturę MQIIH, która nie jest poprawna. Możliwe są następujące błędy:

- Pole *StrucId* nie ma wartości MQIIH\_STRUC\_ID.
- Pole *Version* nie ma wartości MQIIH\_VERSION\_1.
- Pole *StrucLength* nie jest polem MQIIH\_LENGTH\_1.
- Parametr *BufferLength* wywołania ma wartość, która jest zbyt mała, aby pomieścić strukturę (struktura rozciąga się poza koniec komunikatu).

Ten kod przyczyny pojawia się w następujących środowiskach: AIX, HP-UX, z/OS, IBM i, Solaris, Windowsoraz klienty WebSphere MQ połączone z tymi systemami.

## **Kod zakończenia**

MQCC\_FAILED

## **Odpowiedź programisty**

Sprawdź, czy pola w strukturze są ustawione poprawnie.

# *2149 (0865) (RC2149): MQRC\_PCF\_ERROR*
# **Wyjaśnienie**

Wywołano wywołanie MQPUT lub MQPUT1 w celu umieszczenia komunikatu zawierającego dane PCF, ale długość komunikatu nie jest równa sumie długości struktur PCF znajdujących się w komunikacie. Może to wystąpić w przypadku komunikatów o następujących nazwach formatów:

- ADMINISTRATOR MQFMT\_ADMIN
- Zdarzenie MQFMT\_EVENT
- MQFMT\_PCF

Ten kod przyczyny pojawia się w następujących środowiskach: AIX, HP-UX, z/OS, IBM i, Solaris, Windowsoraz klienty WebSphere MQ połączone z tymi systemami.

### **Kod zakończenia**

MQCC\_FAILED

## **Odpowiedź programisty**

Upewnij się, że długość komunikatu określonego w wywołaniu MQPUT lub MQPUT1 jest równa sumie długości struktur PCF zawartych w danych komunikatu.

# *2150 (0866) (RC2150): MQRC\_DBCS\_ERROR*

### **Wyjaśnienie**

Wystąpił błąd podczas próby przekształcenia łańcucha zestawu znaków dwubajtowych (DBCS). Może się to zdarzyć w następujących sytuacjach:

- W wywołaniu MQXCNVC, gdy parametr *SourceCCSID* określa identyfikator kodowanego zestawu znaków dwubajtowych zestawów znaków, ale parametr *SourceBuffer* nie zawiera poprawnego łańcucha DBCS. Może to być spowodowane tym, że łańcuch zawiera znaki, które nie są poprawnymi znakami DBCS, lub dlatego, że łańcuch jest mieszanym łańcuchem SBCS/DBCS, a znaki shift-out/shift-in nie są poprawnie sparowane. W tym przypadku kod zakończenia ma wartość MQCC\_FAILED.
- W wywołaniu MQGET, gdy określona jest opcja MQGMO\_CONVERT. W tym przypadku oznacza to, że kod przyczyny MQRC\_DBCS\_ERROR został zwrócony przez wywołanie MQXCNVC wydane przez wyjście konwersji danych. W tym przypadku kodem zakończenia jest MQCC\_WARNING.

### **Kod zakończenia**

MQCC\_WARNING lub MQCC\_FAILED

### **Odpowiedź programisty**

Podaj poprawny łańcuch.

Jeśli kod przyczyny pojawia się w wywołaniu MQGET, sprawdź, czy dane w komunikacie są poprawne i czy logika w wyjściu konwersji danych jest poprawna.

## *2152 (0868) (RC2152): MQRC\_OBJECT\_NAME\_ERROR*

### **Wyjaśnienie**

Wywołano komendę MQOPEN lub MQPUT1 w celu otwarcia listy dystrybucyjnej (to znaczy pole *RecsPresent* w MQOD jest większe od zera), ale pole *ObjectName* nie jest puste ani łańcuchem pustym.

Ten kod przyczyny pojawia się w następujących środowiskach: AIX, HP-UX, IBM i, Solaris, Windowsoraz klienty WebSphere MQ połączone z tymi systemami.

MQCC\_FAILED

### **Odpowiedź programisty**

Jeśli jest przeznaczona do otwarcia listy dystrybucyjnej, należy ustawić pole *ObjectName* na puste lub łańcuch pusty. Jeśli nie ma być otwierana na liście dystrybucyjnej, ustaw pole *RecsPresent* na zero.

# *2153 (0869) (RC2153): MQRC\_OBJECT\_Q\_MGR\_NAME\_ERROR*

### **Wyjaśnienie**

Wywołano komendę MQOPEN lub MQPUT1 w celu otwarcia listy dystrybucyjnej (to znaczy pole *RecsPresent* w MQOD jest większe od zera), ale pole *ObjectQMgrName* nie jest puste ani łańcuchem pustym.

Ten kod przyczyny pojawia się w następujących środowiskach: AIX, HP-UX, IBM i, Solaris, Windowsoraz klienty WebSphere MQ połączone z tymi systemami.

#### **Kod zakończenia**

MQCC\_FAILED

### **Odpowiedź programisty**

Jeśli jest przeznaczona do otwarcia listy dystrybucyjnej, należy ustawić pole *ObjectQMgrName* na puste lub łańcuch pusty. Jeśli nie ma być otwierana na liście dystrybucyjnej, ustaw pole *RecsPresent* na zero.

### *2154 (086A) (RC2154): MQRC\_RECS\_PRESENT\_ERROR*

### **Wyjaśnienie**

Wywołano wywołanie MQOPEN lub MQPUT1 , ale wywołanie nie powiodło się z jednego z następujących powodów:

- Wartość *RecsPresent* w MQOD jest mniejsza od zera.
- *ObjectType* w tabeli MQOD nie ma wartości MQOT\_Q, a wartość *RecsPresent* nie jest równa zero. Wartość *RecsPresent* musi być równa zero, jeśli otwierany obiekt nie jest kolejką.
- WebSphere MQ Multicast jest używany, a *RecsPresent* w MQOD nie jest ustawiony na zero. WebSphere MQ Multicast does not use distribution lists.

Ten kod przyczyny pojawia się w następujących środowiskach: AIX, HP-UX, IBM i, Solaris, Windowsoraz klienty WebSphere MQ połączone z tymi systemami.

### **Kod zakończenia**

MQCC\_FAILED

### **Odpowiedź programisty**

Jeśli ma być otwarta lista dystrybucyjna, należy ustawić pole *ObjectType* na wartość MQOT\_Q i *RecsPresent* na liczbę miejsc docelowych na liście. Jeśli nie ma być otwierana na liście dystrybucyjnej, ustaw pole *RecsPresent* na zero.

## *2155 (086B) (RC2155): MQRC\_OBJECT\_RECORDS\_ERROR*

# **Wyjaśnienie**

Wywołano komendę MQOPEN lub wywołanie MQPUT1 w celu otwarcia listy dystrybucyjnej (czyli pole *RecsPresent* w MQOD jest większe od zera), ale rekordy obiektów MQOR nie są poprawnie określone. Zastosowanie ma jedna z następujących sytuacji:

- *ObjectRecOffset* ma wartość zero, a *ObjectRecPtr* oznacza zero lub wskaźnik pusty.
- Wartość *ObjectRecOffset* nie jest zerowa, a wartość *ObjectRecPtr* nie jest zerowa, a nie wskaźnik pusty.
- *ObjectRecPtr* nie jest poprawnym wskaźnikiem.
- *ObjectRecPtr* lub *ObjectRecOffset* wskazuje na pamięć, która nie jest dostępna.

Ten kod przyczyny pojawia się w następujących środowiskach: AIX, HP-UX, IBM i, Solaris, Windowsoraz klienty WebSphere MQ połączone z tymi systemami.

### **Kod zakończenia**

MQCC\_FAILED

### **Odpowiedź programisty**

Upewnij się, że jeden z elementów *ObjectRecOffset* i *ObjectRecPtr* ma wartość zero, a drugi niezerowy. Upewnij się, że używane pole wskazuje na dostępne miejsce w pamięci masowej.

# *2156 (086C) (RC2156): MQRC\_RESPONSE\_RECORDS\_ERROR*

### **Wyjaśnienie**

Wywołano komendę MQOPEN lub wywołanie MQPUT1 w celu otwarcia listy dystrybucyjnej (czyli pole *RecsPresent* w MQOD jest większe od zera), ale rekordy odpowiedzi MQRR nie są określone poprawnie. Zastosowanie ma jedna z następujących sytuacji:

- Wartość *ResponseRecOffset* nie jest zerowa, a wartość *ResponseRecPtr* nie jest zerowa, a nie wskaźnik pusty.
- *ResponseRecPtr* nie jest poprawnym wskaźnikiem.
- *ResponseRecPtr* lub *ResponseRecOffset* wskazuje na pamięć, która nie jest dostępna.

Ten kod przyczyny pojawia się w następujących środowiskach: AIX, HP-UX, IBM i, Solaris, Windowsoraz klienty WebSphere MQ połączone z tymi systemami.

### **Kod zakończenia**

MQCC\_FAILED

### **Odpowiedź programisty**

Upewnij się, że co najmniej jedna z wartości *ResponseRecOffset* i *ResponseRecPtr* jest równa zero. Upewnij się, że używane pole wskazuje na dostępne miejsce w pamięci masowej.

# *2157 (086D) (RC2157): MQRC\_ASID\_MISMATCH*

### **Wyjaśnienie**

W przypadku dowolnego wywołania MQI podstawowy ASID programu wywołującego był inny niż podstawowy ASID.

Ten kod przyczyny pojawia się tylko w systemie z/OS.

MQCC\_FAILED

## **Odpowiedź programisty**

Popraw aplikację (wywołania MQI nie mogą być wydawane w trybie pamięci krzyżowej). Wszystkie niezatwierdzone zmiany w jednostce pracy powinny zostać wycofane. Jednostka pracy, która jest koordynowana przez menedżera kolejek, jest wycofana automatycznie.

# *2158 (086E) (RC2158): MQRC\_PMO\_RECORD\_FLAGS\_ERROR*

## **Wyjaśnienie**

Wywołano komendę MQPUT lub MQPUT1 w celu umieszczenia komunikatu, ale pole *PutMsgRecFields* w strukturze MQPMO nie jest poprawne z jednego z następujących powodów:

- Pole zawiera flagi, które nie są poprawne.
- Komunikat jest umieszczany na liście dystrybucyjnej i udostępniono rekordy komunikatów (to znaczy, że *RecsPresent* jest większe od zera, a jeden z *PutMsgRecOffset* lub *PutMsgRecPtr* jest niezerowy), ale wartość *PutMsgRecFields* ma wartość MQPMRF\_NONE.
- Parametr MQPMRF\_ACCOUNTING\_TOKEN jest określony bez opcji MQPMO\_SET\_IDENTITY\_CONTEXT lub MQPMO\_SET\_ALL\_CONTEXT.

Ten kod przyczyny pojawia się w następujących środowiskach: AIX, HP-UX, IBM i, Solaris, Windowsoraz klienty WebSphere MQ połączone z tymi systemami.

### **Kod zakończenia**

MQCC\_FAILED

## **Odpowiedź programisty**

Upewnij się, że parametr *PutMsgRecFields* jest ustawiony za pomocą odpowiednich flag MQPMRF\_ \*, aby wskazać, które pola są obecne w rekordach umieszczania komunikatów. Jeśli określono wartość MQPMRF\_ACCOUNTING\_TOKEN, należy upewnić się, że określono również wartość MQPMO\_SET\_IDENTITY\_CONTEXT lub MQPMO\_SET\_ALL\_CONTEXT. Alternatywnie można ustawić wartości *PutMsgRecOffset* i *PutMsgRecPtr* na zero.

## *2159 (086F) (RC2159): MQRC\_PUT\_MSG\_RECORDS\_ERROR*

## **Wyjaśnienie**

Wywołano komendę MQPUT lub MQPUT1 w celu umieszczenia komunikatu w liście dystrybucyjnej, ale rekordy komunikatów put dla MQPMR nie są określone poprawnie. Zastosowanie ma jedna z następujących sytuacji:

- Wartość *PutMsgRecOffset* nie jest zerowa, a wartość *PutMsgRecPtr* nie jest zerowa, a nie wskaźnik pusty.
- *PutMsgRecPtr* nie jest poprawnym wskaźnikiem.
- *PutMsgRecPtr* lub *PutMsgRecOffset* wskazuje na pamięć, która nie jest dostępna.

Ten kod przyczyny pojawia się w następujących środowiskach: AIX, HP-UX, IBM i, Solaris, Windowsoraz klienty WebSphere MQ połączone z tymi systemami.

## **Kod zakończenia**

MQCC\_FAILED

## **Odpowiedź programisty**

Upewnij się, że co najmniej jedna z wartości *PutMsgRecOffset* i *PutMsgRecPtr* jest równa zero. Upewnij się, że używane pole wskazuje na dostępne miejsce w pamięci masowej.

## *2160 (0870) (RC2160): MQRC\_CONN\_ID\_IN\_USE*

### **Wyjaśnienie**

W wywołaniu MQCONN identyfikator połączenia przypisany przez menedżer kolejek do połączenia między allied CICS lub IMS przestrzenią adresową i menedżerem kolejek jest w konflikcie z identyfikatorem połączenia innego połączonego systemu CICS lub IMS . Przypisany identyfikator połączenia jest następujący:

- Dla programu CICS: applid
- Dla systemu IMS, parametr IMSID w makrze IMSCTRL (sysgen) lub parametr IMSID w parametrze wykonania (karta EXEC w regionie sterującym JCL IMS )
- Dla zadania wsadowego nazwa zadania
- Dla TSO, ID użytkownika

Konflikt pojawia się tylko wtedy, gdy istnieją dwa systemy CICS , dwa systemy IMS lub jeden każdy z systemów CICS i IMS, które mają takie same identyfikatory połączeń. Połączenia zadania wsadowego i TSO nie muszą mieć unikalnych identyfikatorów.

Ten kod przyczyny pojawia się tylko w systemie z/OS.

### **Kod zakończenia**

MQCC\_FAILED

## **Odpowiedź programisty**

Upewnij się, że konwencje nazewnictwa używane w różnych systemach, które mogą łączyć się z menedżerem kolejek, nie powodują konfliktów.

# *2161 (0871) (RC2161): MQRC\_Q\_MGR\_QUIESCING*

## **Wyjaśnienie**

Wywołanie MQI zostało wysłane, ale wywołanie nie powiodło się, ponieważ menedżer kolejek jest wygaszany (przygotowanie do zamknięcia).

Gdy menedżer kolejek jest wygaszany, wywołania MQOPEN, MQPUT, MQPUT1i MQGET mogą być zakończone pomyślnie, ale aplikacja może zażądać, aby nie powiodła się, podając odpowiednią opcję w wywołaniu:

- MQOO\_FAIL\_IF\_QUIESCING dla MQOPEN
- MQPMO\_FAIL\_IF\_QUIESCING dla MQPUT lub MQPUT1
- MQGMO\_FAIL\_IF\_QUIESCING dla MQGET

Określenie tych opcji umożliwia aplikacji zapoznanie się z tym, że menedżer kolejek przygotowuje się do zamknięcia.

- W systemie z/OS:
	- W przypadku aplikacji wsadowych ten powód może zostać zwrócony do aplikacji działających w partycjach LPAR, które nie mają zainstalowanego menedżera kolejek.
	- W przypadku aplikacji CICS ten powód może być zwracany wówczas, gdy nie nawiązano połączenia.
- W systemie IBM i dla aplikacji działających w trybie zgodności, ten powód może zostać zwrócony, gdy nie nawiązano połączenia.

MQCC\_FAILED

### **Odpowiedź programisty**

Aplikacja powinna być dokręcana i kończyć. Jeśli aplikacja określila opcję MQOO\_FAIL\_IF\_QUIESCING, MQPMO\_FAIL\_IF\_QUIESCING lub MQGMO\_FAIL\_IF\_QUIESCING w wywołaniu zakończonym niepowodzeniem, odpowiednia opcja może zostać usunięta i wywołanie ponownie zostało ponownie wydane. Pominięcie tych opcji powoduje, że aplikacja może kontynuować pracę w celu zakończenia i zatwierdzenia bieżącej jednostki pracy, ale aplikacja nie uruchamia nowej jednostki pracy.

# *2162 (0872) (RC2162): MQRC\_Q\_MGR\_ZATRZYMYWANIE*

## **Wyjaśnienie**

Wykonano wywołanie MQI, które się nie powiodło, ponieważ menedżer kolejek jest zamykany. Jeśli było to wywołanie MQGET z opcją MQGMO\_WAIT, oczekiwanie zostało anulowane. Nie można wydać więcej wywołań MQI.

W przypadku aplikacji klienckich MQI produktu MQ możliwe jest pomyślne zakończenie wywołania, nawet jeśli ten kod przyczyny jest zwracany z wartością *CompCode* parametru MQCC\_FAILED.

• W systemie z/OSmoże zostać zwrócona przyczyna MQRC\_CONNECTION\_BROKEN, jeśli w wyniku działania czynników planowania systemu menedżer kolejek zostanie zamknięty przed zakończeniem wywołania.

### **Kod zakończenia**

MQCC\_FAILED

### **Odpowiedź programisty**

Aplikacja powinna być dokręcana i kończyć. Jeśli aplikacja znajduje się w środku jednostki pracy koordynowanej przez zewnętrznego koordynatora jednostki pracy, wówczas aplikacja powinna wydać odpowiednie wywołanie, aby wycofać jednostkę pracy. Każda jednostka pracy, która jest koordynowana przez menedżer kolejek, jest wycofana automatycznie.

# *2163 (0873) (RC2163): MQRC\_DUPLICATE\_RECOV\_COORD*

### **Wyjaśnienie**

W wywołaniu MQCONN lub MQCONNX istnieje już koordynator odtwarzania dla nazwy połączenia określonej w wywołaniu połączenia wywołanej przez adapter.

Konflikt pojawia się tylko wtedy, gdy istnieją dwa systemy CICS , dwa systemy IMS lub jeden każdy z systemów CICS i IMS, które mają takie same identyfikatory połączeń. Połączenia zadania wsadowego i TSO nie muszą mieć unikalnych identyfikatorów.

Ten kod przyczyny pojawia się tylko w systemie z/OS.

#### **Kod zakończenia**

MQCC\_FAILED

## **Odpowiedź programisty**

Upewnij się, że konwencje nazewnictwa używane w różnych systemach, które mogą łączyć się z menedżerem kolejek, nie powodują konfliktów.

# *2173 (087D) (RC2173): MQRC\_PMO\_ERROR*

## **Wyjaśnienie**

W wywołaniu MQPUT lub MQPUT1 struktura MQPMO nie jest poprawna z jednego z następujących powodów:

- Pole *StrucId* nie ma wartości MQPMO\_STRUC\_ID.
- Pole *Version* określa wartość, która nie jest poprawna lub nie jest obsługiwana.
- Wskaźnik parametru jest niepoprawny. (Nie zawsze można wykryć wskaźniki parametrów, które nie są poprawne; jeśli nie zostaną wykryte, pojawiają się nieprzewidywalne wyniki).
- Menedżer kolejek nie może skopiować zmienionej struktury do pamięci masowej aplikacji, nawet jeśli wywołanie powiodło się. Może to mieć miejsce, na przykład, jeśli wskaźnik wskazuje na pamięć masową tylko do odczytu.

### **Kod zakończenia**

MQCC\_FAILED

### **Odpowiedź programisty**

Upewnij się, że pola wejściowe w strukturze MQPMO są ustawione poprawnie.

# *2182 (0886) (RC2182): MQRC\_API\_EXIT\_NOT\_FOUND*

### **Wyjaśnienie**

Nie można znaleźć punktu wejścia wyjścia przekraczania interfejsu API.

### **Kod zakończenia**

MQCC\_FAILED

### **Odpowiedź programisty**

Sprawdź, czy nazwa punktu wejścia jest poprawna dla modułu biblioteki.

# *2183 (0887) (RC2183): MQRC\_API\_EXIT\_LOAD\_ERROR*

#### **Wyjaśnienie**

Nie można było połączyć z modułem wyjścia przekraczania interfejsu API. Jeśli ten komunikat jest zwracany wówczas, gdy wyjście funkcji API zostało wywołane *po* uruchomieniu procesu, sam proces mógł zostać poprawnie zakończony.

### **Kod zakończenia**

MQCC\_FAILED

### **Odpowiedź programisty**

Upewnij się, że została określona poprawna konkatenacja biblioteki oraz że moduł wyjścia przekraczania interfejsu API jest wykonywalny i poprawnie nazwany. Wszystkie niezatwierdzone zmiany w jednostce pracy powinny zostać wycofane. Jednostka pracy, która jest koordynowana przez menedżera kolejek, jest wycofana automatycznie.

### *2184 (0888) (RC2184): MQRC\_REMOTE\_Q\_NAME\_ERROR*

# **Wyjaśnienie**

W wywołaniu MQOPEN lub MQPUT1 wystąpiła jedna z następujących sytuacji:

- Określono lokalną definicję kolejki zdalnej (lub alias do jednej), ale atrybut *RemoteQName* w definicji kolejki zdalnej jest całkowicie pusty. Należy zauważyć, że ten błąd występuje nawet wtedy, gdy *XmitQName* w definicji nie jest pusta.
- Pole *ObjectQMgrName* w deskryptorze obiektu nie jest puste, a nie jest nazwą lokalnego menedżera kolejek, ale pole *ObjectName* jest puste.

#### **Kod zakończenia**

MQCC\_FAILED

### **Odpowiedź programisty**

Zmień lokalną definicję kolejki zdalnej i podaj poprawną nazwę kolejki zdalnej lub podaj w deskryptorze obiektu niepustą wartość *ObjectName* .

### *2185 (0889) (RC2185): MQRC\_INCONSISTENT\_PERSISTENCE*

### **Wyjaśnienie**

Wywołano wywołanie MQPUT w celu umieszczenia komunikatu w grupie lub w segmencie komunikatu logicznego, ale wartość podana lub wartość domyślna dla pola *Persistence* w strukturze MQMD nie jest spójna z informacjami o bieżącej grupie i segmentach zachowywanych przez menedżer kolejek dla uchwytu kolejki. Wszystkie komunikaty w grupie i wszystkie segmenty w komunikacie logicznym muszą mieć tę samą wartość dla trwałości, to znaczy wszystkie muszą być trwałe lub wszystkie muszą być nietrwałe.

Jeśli w bieżącym wywołaniu określono MQPMO\_LOGICAL\_ORDER, wywołanie nie powiedzie się. Jeśli bieżące wywołanie nie określa parametru MQPMO\_LOGICAL\_ORDER, ale poprzednie wywołanie MQPUT dla uchwytu kolejki zostało zakończone, wywołanie powiedzie się z kodem zakończenia MQCC\_WARNING.

Ten kod przyczyny pojawia się w następujących środowiskach: AIX, HP-UX, z/OS, IBM i, Solaris, Windowsoraz klienty WebSphere MQ połączone z tymi systemami.

### **Kod zakończenia**

MQCC\_WARNING lub MQCC\_FAILED

### **Odpowiedź programisty**

Zmodyfikuj aplikację, aby upewnić się, że ta sama wartość trwałości jest używana dla wszystkich komunikatów w grupie lub dla wszystkich segmentów komunikatu logicznego.

## *2186 (088A) (RC2186): MQRC\_GMO\_ERROR*

### **Wyjaśnienie**

W wywołaniu MQGET struktura MQGMO nie jest poprawna z jednego z następujących powodów:

- Pole *StrucId* nie ma wartości MQGMO\_STRUC\_ID.
- Pole *Version* określa wartość, która nie jest poprawna lub nie jest obsługiwana.
- Wskaźnik parametru jest niepoprawny. (Nie zawsze można wykryć wskaźniki parametrów, które nie są poprawne; jeśli nie zostaną wykryte, pojawiają się nieprzewidywalne wyniki).
- Menedżer kolejek nie może skopiować zmienionej struktury do pamięci masowej aplikacji, nawet jeśli wywołanie powiodło się. Może to mieć miejsce, na przykład, jeśli wskaźnik wskazuje na pamięć masową tylko do odczytu.

MQCC\_FAILED

### **Odpowiedź programisty**

Upewnij się, że pola wejściowe w strukturze MQGMO są ustawione poprawnie.

# *2187 (088B) (RC2187): MQRC\_CICS\_BRIDGE\_RESTRICTION*

### **Wyjaśnienie**

Nie jest dozwolone wydawanie wywołań MQI z transakcji użytkownika, które są uruchamiane w środowisku MQ/CICS-bridge, w którym wyjście mostu również wywołuje wywołania MQI. Wywołanie MQI nie powiodło się. Jeśli wystąpi w wyjściu mostu, wyniki zostaną w końcu zakończone. Jeśli transakcja zostanie wykonana w transakcji użytkownika, może to spowodować zakończenie transakcji.

Ten kod przyczyny pojawia się tylko w systemie z/OS.

#### **Kod zakończenia**

MQCC\_FAILED

### **Odpowiedź programisty**

Nie można uruchomić transakcji przy użyciu mostu MQ/CICS. Zapoznaj się z odpowiednim podręcznikiem CICS , aby uzyskać informacje na temat ograniczeń w środowisku mostu MQ/CICS.

## *2188 (088C) (RC2188): MQRC\_STOPPED\_BY\_CLUSTER\_EXIT*

### **Wyjaśnienie**

Wywołano komendę MQOPEN, MQPUT lub MQPUT1 , aby otworzyć lub umieścić komunikat w kolejce klastra, ale wyjście obciążenia klastra odrzuciło wywołanie.

Ten kod przyczyny pojawia się w następujących środowiskach: AIX, HP-UX, z/OS, IBM i, Solaris, Windowsoraz klienty WebSphere MQ połączone z tymi systemami.

### **Kod zakończenia**

MQCC\_FAILED

### **Odpowiedź programisty**

Sprawdź wyjście obciążenia klastra, aby upewnić się, że został on poprawnie zapisany. Określ, dlaczego odrzucono połączenie i rozwiążono problem.

## *2189 (088D) (RC2189): MQRC\_CLUSTER\_RESOLUTION\_ERROR*

### **Wyjaśnienie**

Wywołano wywołanie MQOPEN, MQPUT lub MQPUT1 w celu otwarcia lub umieszczenia komunikatu w kolejce klastra, ale nie można było poprawnie rozstrzygnąć definicji kolejki, ponieważ odpowiedź była wymagana od menedżera repozytorium, ale żaden nie był dostępny.

Ten kod przyczyny pojawia się w następujących środowiskach: AIX, HP-UX, z/OS, IBM i, Solaris, Windowsoraz klienty WebSphere MQ połączone z tymi systemami.

MQCC\_FAILED

### **Odpowiedź programisty**

Sprawdź, czy menedżer repozytorium działa i czy definicje kolejek i kanałów są poprawne.

# *2190 (088E) (RC2190): MQRC\_CONVERTED\_STRING\_TOO\_BIG*

## **Wyjaśnienie**

W wywołaniu MQGET z opcją MQGMO\_CONVERT dołączoną do parametru *GetMsgOpts* łańcuch w polu o stałej długości w komunikacie został rozwinięty podczas konwersji danych i przekroczył wielkość pola. W takim przypadku menedżer kolejek próbuje usunąć końcowe znaki odstępu i znaki następujące po pierwszym znaku o kodzie zero, aby łańcuch był pasowany, ale w tym przypadku nie było wystarczających znaków, które można było usunąć.

Ten kod przyczyny może również wystąpić w przypadku komunikatów o formacie MQFMT\_IMS\_VAR\_STRING. W takim przypadku oznacza to, że łańcuch zmiennej IMS został rozwinięty w taki sposób, że jego długość przekraczała wielkość pola dwubajtowej długości binarnej zawartej w strukturze łańcucha zmiennej IMS . (Menedżer kolejek nigdy nie usuwa odstępów końcowych w łańcuchu zmiennej IMS ).

Komunikat zostanie zwrócony bez konwersji z parametrem *CompCode* wywołania MQGET ustawionym na wartość MQCC\_WARNING. Jeśli komunikat składa się z kilku części, z których każdy jest opisany za pomocą własnego zestawu znaków i pól kodowania (na przykład komunikat o nazwie formatu MQFMT\_DEAD\_LETTER\_HEADER), niektóre części mogą być przekształcane, a inne części, które nie są przekształcane. Jednak wartości zwrócone w różnych polach zestawu znaków i kodowania zawsze poprawnie opisują odpowiednie dane komunikatu.

Ten kod przyczyny nie występuje, jeśli łańcuch może zostać dopasowany przez usunięcie końcowych znaków odstępu.

## **Kod zakończenia**

MQCC\_WARNING,

## **Odpowiedź programisty**

Sprawdź, czy pola w komunikacie zawierają poprawne wartości, a także czy identyfikatory zestawu znaków określone przez nadawcę i odbiorcę komunikatu są poprawne. Jeśli tak, układ danych w komunikacie musi być modyfikowany w celu zwiększenia długości pola lub pól w taki sposób, że istnieje wystarczająca ilość miejsca do zezwolenia na rozwinięcie łańcucha lub łańcuchów w przypadku ich konwersii.

## *2191 (088F) (RC2191): MQRC\_TMC\_ERROR*

### **Wyjaśnienie**

Wywołano komendę MQPUT lub MQPUT1 , ale dane komunikatu zawierają strukturę MQTMC2 , która nie jest poprawna. Możliwe są następujące błędy:

- Pole *StrucId* nie ma wartości MQTMC\_STRUC\_ID.
- Pole *Version* nie ma wartości MQTMC\_VERSION\_2.
- Parametr *BufferLength* wywołania ma wartość, która jest zbyt mała, aby pomieścić strukturę (struktura rozciąga się poza koniec komunikatu).

Ten kod przyczyny pojawia się w następujących środowiskach: AIX, HP-UX, IBM i, Solaris, Windowsoraz klienty WebSphere MQ połączone z tymi systemami.

MQCC\_FAILED

### **Odpowiedź programisty**

Sprawdź, czy pola w strukturze są ustawione poprawnie.

# *2192 (0890) (RC2192): MQRC\_PAGESET\_FULL*

## **Wyjaśnienie**

Poprzednia nazwa dla MQRC\_STORAGE\_MEDIUM\_FULL.

## *2192 (0890) (RC2192): MQRC\_STORAGE\_MEDIUM\_FULL*

### **Wyjaśnienie**

Wywołano wywołanie MQI lub komendę w celu wykonania operacji na obiekcie, ale wywołanie nie powiodło się, ponieważ zewnętrzny nośnik pamięci jest pełny. Zastosowanie ma jedna z następujących sytuacji:

- Zestaw danych zestawu stron jest pełny (tylko kolejki niewspółużytkowane).
- Struktura CF (Coupling Facility) jest pełna (tylko kolejki współużytkowane).
- SMDS było pełne.

Ten kod przyczyny można uzyskać, gdy zestaw stron lub SMDS rozszerzy się, ale obszar ten nie był jeszcze dostępny. Sprawdź komunikaty w protokole zadania, aby wyświetlić status rozszerzenia.

Ten kod przyczyny pojawia się tylko w systemie z/OS.

### **Kod zakończenia**

MQCC\_FAILED

### **Odpowiedź programisty**

Sprawdź, które kolejki zawierają komunikaty i poszukaj aplikacji, które mogą być nieumyślnie zapełniające kolejki. Należy pamiętać, że kolejka, która spowodowała zapełnienie zestawu stron lub struktury narzędzia CF, nie musi koniecznie być kolejką przywoływaną przez wywołanie MQI, które zwróciło MQRC\_STORAGE\_MEDIUM\_FULL.

Sprawdź, czy wszystkie zwykłe aplikacje serwera działają poprawnie i przetwarzali komunikaty w kolejkach.

Jeśli aplikacje i serwery działają poprawnie, zwiększ liczbę aplikacji serwera, aby poradzić sobie z ładunkiem komunikatów, lub zażądaj, aby programista systemu zwiększył wielkość zestawów danych zestawu stron.

## *2193 (0891) (RC2193): MQRC\_PAGESET\_ERROR*

### **Wyjaśnienie**

Podczas próby uzyskania dostępu do kolejki zdefiniowanej lokalnie wystąpił błąd z zestawem stron. Może to być spowodowane tym, że kolejka znajduje się na zestawie stron, który nie istnieje. Zostanie wyświetlony komunikat z konsolą, który informuje o tym, że numer strony został ustawiony w błędzie. Na przykład, jeśli błąd wystąpił w zadaniu TEST, a identyfikatorem użytkownika jest ABCDEFG, komunikat jest następujący:

CSQI041I CSQIALLC JOB TEST USER ABCDEFG HAD ERROR ACCESSING PAGE SET 27

Jeśli ten kod przyczyny wystąpi podczas próby usunięcia kolejki dynamicznej za pomocą komendy MQCLOSE, kolejka dynamiczna nie została usunięta.

Ten kod przyczyny pojawia się tylko w systemie z/OS.

#### **Kod zakończenia**

MQCC\_FAILED

#### **Odpowiedź programisty**

Sprawdź, czy klasa pamięci masowej dla kolejki jest odwzorowana na poprawny zestaw stron przy użyciu parametru DISPLAY Q (xx). Komendy STGCLASS, DISPLAY STGCLASS (xx) i DISPLAY USAGE PSID. Jeśli nie jesteś w stanie rozwiązać problemu, powiadom programistę, który powinien:

- Zgromadź następujące informacje diagnostyczne:
	- Opis działań, które doprowadziły do błędu
	- Listing programu użytkowego uruchamianego w momencie wystąpienia błędu.
	- Szczegóły zestawów stron zdefiniowanych do użycia przez menedżer kolejek
- Spróbuj ponownie utworzyć problem, a po wystąpieniu błędu wykonaj zrzut systemowy.
- Skontaktuj się z działem wsparcia IBM

#### *2194 (0892) (RC2194): MQRC\_NAME\_NOT\_VALID\_FOR\_TYPE*

#### **Wyjaśnienie**

Wywołano wywołanie MQOPEN w celu otwarcia definicji menedżera kolejek, ale pole *ObjectName* w parametrze *ObjDesc* nie jest puste.

#### **Kod zakończenia**

MQCC\_FAILED

#### **Odpowiedź programisty**

Upewnij się, że pole *ObjectName* jest puste.

#### *2195 (0893) (RC2195): MQRC\_UNEXPECTED\_ERROR*

#### **Wyjaśnienie**

Wywołanie zostało odrzucone, ponieważ wystąpił nieoczekiwany błąd.

#### **Kod zakończenia**

MQCC\_FAILED

#### **Odpowiedź programisty**

Sprawdź listę parametrów aplikacji, aby upewnić się, na przykład, czy przekazano poprawną liczbę parametrów oraz czy wskaźniki danych i klucze pamięci są poprawne. Jeśli nie można rozwiązać problemu, skontaktuj się z programistą systemu.

• W systemie z/OSsprawdź protokół zadania i dziennik logrec oraz informacje o tym, czy na konsoli zostały wyświetlone jakiekolwiek informacje. Jeśli ten błąd wystąpi w wywołaniu MQCONN lub MQCONNX,

sprawdź, czy podsystem o nazwie jest aktywnym podsystemem MQ . W szczególności sprawdź, czy nie jest to podsystem Db2 . Jeśli problemu nie można rozwiązać, uruchom ponownie aplikację z kartą CSQSNAP DD (jeśli nie masz jeszcze zrzutu) i wyślij otrzymany zrzut do IBM.

- W systemie IBM izapoznaj się z rekordem FFST , aby uzyskać więcej szczegółów na temat problemu.
- W systemach HP Integrity NonStop Server, i UNIX zapoznaj się z plikiem FDC, aby uzyskać więcej szczegółów na temat problemu.

### *2196 (0894) (RC2196): MQRC\_UNKNOWN\_XMIT\_Q*

#### **Wyjaśnienie**

W wywołaniu MQOPEN lub MQPUT1 komunikat ma zostać wysłany do zdalnego menedżera kolejek. *ObjectName* lub *ObjectQMgrName* w deskryptorze obiektu określa nazwę lokalnej definicji kolejki zdalnej (w tym drugim przypadku używana jest aliasing menedżera kolejek), ale atrybut *XmitQName* definicji nie jest pusty, a nie jest nazwą kolejki zdefiniowanej lokalnie.

#### **Kod zakończenia**

MQCC\_FAILED

#### **Odpowiedź programisty**

Sprawdź wartości podane dla *ObjectName* i *ObjectQMgrName*. Jeśli są one poprawne, sprawdź definicje kolejek.

### *2197 (0895) (RC2197): MQRC\_UNKNOWN\_DEF\_XMIT\_Q*

#### **Wyjaśnienie**

Wywołano komendę MQOPEN lub wywołanie MQPUT1 , określając kolejkę zdalną jako miejsce docelowe. Jeśli została określona lokalna definicja kolejki zdalnej lub jeśli alias menedżera kolejek jest rozstrzygany, atrybut *XmitQName* w definicji lokalnej jest pusty.

Ponieważ nie zdefiniowano kolejki o tej samej nazwie co docelowy menedżer kolejek, menedżer kolejek podjął próbę użycia domyślnej kolejki transmisji. Jednak nazwa zdefiniowana przez atrybut *DefXmitQName* menedżera kolejek nie jest nazwą kolejki zdefiniowanej lokalnie.

#### **Kod zakończenia**

MQCC\_FAILED

#### **Odpowiedź programisty**

Popraw definicje kolejek lub atrybut menedżera kolejek.

### *2198 (0896) (RC2198): MQRC\_DEF\_XMIT\_Q\_TYPE\_ERROR*

#### **Wyjaśnienie**

Wywołano komendę MQOPEN lub wywołanie MQPUT1 , określając kolejkę zdalną jako miejsce docelowe. Podano lokalną definicję kolejki zdalnej lub rozstrzygnięto alias menedżera kolejek, ale w obu przypadkach atrybut *XmitQName* w definicji lokalnej jest pusty.

Ponieważ nie zdefiniowano kolejki transmisji o tej samej nazwie co docelowy menedżer kolejek, lokalny menedżer kolejek podjął próbę użycia domyślnej kolejki transmisji. Jednak pomimo tego, że istnieje kolejka zdefiniowana przez atrybut menedżera kolejek *DefXmitQName* , nie jest to kolejka lokalna.

MQCC\_FAILED

## **Odpowiedź programisty**

Wykonaj jedną z następujących czynności:

- Podaj lokalną kolejkę transmisji jako wartość atrybutu *XmitQName* w lokalnej definicji kolejki zdalnej.
- Zdefiniuj lokalną kolejkę transmisji z nazwą, która jest taka sama jak nazwa zdalnego menedżera kolejek.
- Podaj lokalną kolejkę transmisji jako wartość atrybutu menedżera kolejek produktu *DefXmitQName* .

Więcej informacji na temat nazw kolejek transmisji zawiera sekcja XmitQName .

# *2199 (0897) (RC2199): MQRC\_DEF\_XMIT\_Q\_USAGE\_ERROR*

### **Wyjaśnienie**

Wywołano komendę MQOPEN lub wywołanie MQPUT1 , określając kolejkę zdalną jako miejsce docelowe. Podano lokalną definicję kolejki zdalnej lub rozstrzygnięto alias menedżera kolejek, ale w obu przypadkach atrybut *XmitQName* w definicji lokalnej jest pusty.

Ponieważ nie zdefiniowano kolejki transmisji o tej samej nazwie co docelowy menedżer kolejek, lokalny menedżer kolejek podjął próbę użycia domyślnej kolejki transmisji. Jednak kolejka zdefiniowana przez atrybut *DefXmitQName* menedżera kolejek nie ma atrybutu *Usage* w tabeli MQUS\_TRANSMISSION.

Ten kod przyczyny jest zwracany z komendy MQOPEN lub MQPUT1, jeśli używana jest domyślna kolejka transmisji menedżera kolejek, która ma zostać użyta, ale nazwa tej kolejki to SYSTEM.CLUSTER.TRANSMIT.QUEUE. Ta kolejka jest zarezerwowana dla łączenia w klastry, dlatego nie jest poprawna, aby ustawić domyślną kolejkę transmisji menedżera kolejek na tę nazwę.

## **Kod zakończenia**

MQCC\_FAILED

## **Odpowiedź programisty**

Wykonaj jedną z następujących czynności:

- Podaj lokalną kolejkę transmisji jako wartość atrybutu *XmitQName* w lokalnej definicji kolejki zdalnej.
- Zdefiniuj lokalną kolejkę transmisji z nazwą, która jest taka sama jak nazwa zdalnego menedżera kolejek.
- Podaj inną lokalną kolejkę transmisji jako wartość atrybutu menedżera kolejek produktu *DefXmitQName* .
- Zmień atrybut *Usage* w kolejce *DefXmitQName* na wartość MQUS\_TRANSMISSION.

Więcej informacji na temat nazw kolejek transmisji zawiera sekcja XmitQName .

# *2201 (0899) (RC2201): MQRC\_NAME\_IN\_USE*

### **Wyjaśnienie**

Wywołano wywołanie MQOPEN w celu utworzenia kolejki dynamicznej, ale kolejka o takiej samej nazwie, jak kolejka dynamiczna już istnieje. Istniejąca kolejka jest usuwana logicznie, ale dla której nadal istnieje jeden lub większa liczba otwartych uchwytów. Więcej informacji na ten temat zawiera sekcja MQOPEN.

Ten kod przyczyny pojawia się tylko w systemie z/OS.

MQCC\_FAILED

### **Odpowiedź programisty**

Upewnij się, że wszystkie uchwyty dla poprzedniej kolejki dynamicznej są zamknięte lub upewnij się, że nazwa nowej kolejki jest unikalna. Patrz opis dla kodu przyczyny MQRC\_OBJECT\_ALREADY\_EXISTS.

# *2202 (089A) (RC2202): MQRC\_CONNECTION\_QUIESCING*

### **Wyjaśnienie**

Ten kod przyczyny jest generowany, gdy połączenie z menedżerem kolejek jest w stanie wygaszania, a aplikacja wydaje jedno z następujących wywołań:

- MQCONN lub MQCONNX
- MQOPEN, bez nawiązanego połączenia lub z opcją MQOO\_FAIL\_IF\_QUIESCING dołączonej do parametru *Options*
- MQGET z parametrem MQGMO\_FAIL\_IF\_QUIESCING uwzględnionym w polu *Options* parametru *GetMsgOpts*
- MQPUT lub MQPUT1z parametrem MQPMO\_FAIL\_IF\_QUIESCING uwzględnionym w polu *Options* parametru *PutMsgOpts*

Komenda MQRC\_CONNECTION\_QUIESCING jest również wydawana przez agenta kanału komunikatów (MCA), gdy menedżer kolejek jest w stanie wygaszania.

#### **Kod zakończenia**

MQCC\_FAILED

## **Odpowiedź programisty**

Aplikacja powinna być dokręcana i zakończona. Wszystkie niezatwierdzone zmiany w jednostce pracy powinny zostać wycofane.

### *2203 (089B) (RC2203): MQRC\_CONNECTION\_ZATRZYMYWANIE*

### **Wyjaśnienie**

Ten kod przyczyny jest generowany, gdy połączenie z menedżerem kolejek jest zamykane, a aplikacja wysyła wywołanie MQI. Nie można wydać więcej wywołań kolejkowania komunikatów. W przypadku wywołania MQGET, jeśli została określona opcja MQGMO\_WAIT, oczekiwanie zostanie anulowane.

Należy zwrócić uwagę, że przyczyna MQRC\_CONNECTION\_BROKEN może zostać zwrócona, jeśli w wyniku działania czynników planowania systemu menedżer kolejek zostanie zamknięty przed zakończeniem wywołania.

Komenda MQRC\_CONNECTION\_ZATRZYMYWANIA jest również wydawana przez agenta kanału komunikatów (MCA), gdy menedżer kolejek jest zamykany.

W przypadku aplikacji klienckich MQI produktu MQ możliwe jest pomyślne zakończenie wywołania, nawet jeśli ten kod przyczyny jest zwracany z wartością *CompCode* parametru MQCC\_FAILED.

### **Kod zakończenia**

MQCC\_FAILED

## **Odpowiedź programisty**

Aplikacja powinna być dokręcana i zakończona. Wszystkie niezatwierdzone zmiany w jednostce pracy powinny zostać wycofane. Jednostka pracy, która jest koordynowana przez menedżera kolejek, jest wycofana automatycznie.

# *2204 (089C) (RC2204): MQRC\_ADAPTER\_NOT\_AVAILABLE*

### **Wyjaśnienie**

Jest on wydawany tylko dla aplikacji CICS , jeśli wszystkie wywołania są wysyłane, a adapter CICS (wyjście użytkownika powiązane z zadaniem) został wyłączony lub nie został włączony.

Ten kod przyczyny pojawia się tylko w systemie z/OS.

#### **Kod zakończenia**

MQCC\_FAILED

### **Odpowiedź programisty**

Aplikacja powinna być dokręcana i zakończona. Wszystkie niezatwierdzone zmiany w jednostce pracy powinny zostać wycofane. Jednostka pracy, która jest koordynowana przez menedżera kolejek, jest wycofana automatycznie.

## *2206 (089E) (RC2206): MQRC\_MSG\_ID\_ERROR*

### **Wyjaśnienie**

Wywołano wywołanie MQGET w celu pobrania komunikatu z użyciem identyfikatora komunikatu jako kryterium wyboru, ale wywołanie nie powiodło się, ponieważ wybór według identyfikatora komunikatu nie jest obsługiwany w tej kolejce.

- W systemie z/OSkolejka jest kolejką współużytkowaną, ale atrybut kolejki *IndexType* nie ma odpowiedniej wartości:
	- Jeśli wybór jest używany samodzielnie przez identyfikator komunikatu, wartość *IndexType* musi mieć wartość MQIT\_MSG\_ID.
	- Jeśli wybór jest w połączeniu z identyfikatorem komunikatu i identyfikatorem korelacji, *IndexType* musi mieć wartość MQIT\_MSG\_ID lub MQIT\_CORREL\_ID. Jednak dopasowanie-wszystkie wartości parametrów MQCI\_NONE i MQMI\_NONE są wyjątkami od tej reguły, a wynikiem jest kod przyczyny 2206 MQRC\_MSG\_ID\_ERROR.
- W systemie HP Integrity NonStop Serverwymagany jest plik kluczy, ale nie został on zdefiniowany.

### **Kod zakończenia**

MQCC\_FAILED

### **Odpowiedź programisty**

Wykonaj jedną z następujących czynności:

- Zmodyfikuj aplikację w taki sposób, aby nie używała wyboru przy użyciu identyfikatora komunikatu: ustaw pole *MsgId* na wartość MQMI\_NONE i nie określaj wartości MQMO\_MATCH\_MSG\_ID w produkcie MOGMO.
- W systemie z/OSzmień atrybut kolejki produktu *IndexType* na wartość MQIT\_MSG\_ID.
- W systemie HP Integrity NonStop Serverzdefiniuj plik kluczy.

# *2207 (089F) (RC2207): MQRC\_CORREL\_ID\_ERROR*

# **Wyjaśnienie**

Wywołano wywołanie MQGET w celu pobrania komunikatu z użyciem identyfikatora korelacji jako kryterium wyboru, ale wywołanie nie powiodło się, ponieważ wybór według identyfikatora korelacji nie jest obsługiwany w tej kolejce.

- W systemie z/OSkolejka jest kolejką współużytkowaną, ale atrybut kolejki *IndexType* nie ma odpowiedniej wartości:
	- Jeśli wybór jest używany samodzielnie przez identyfikator korelacji, wartość *IndexType* musi mieć wartość MQIT CORREL ID.
	- Jeśli wybór jest według identyfikatora korelacji i połączonego identyfikatora komunikatu, *IndexType* musi mieć wartość MOIT\_CORREL\_ID lub MOIT\_MSG\_ID.
- W systemie HP Integrity NonStop Serverwymagany jest plik kluczy, ale nie został on zdefiniowany.

### **Kod zakończenia**

MQCC\_FAILED

### **Odpowiedź programisty**

Wykonaj jedną z następujących czynności:

- W systemie z/OSzmień atrybut kolejki produktu *IndexType* na wartość MQIT\_CORREL\_ID.
- W systemie HP Integrity NonStop Serverzdefiniuj plik kluczy.
- Zmodyfikuj aplikację w taki sposób, aby nie używała wyboru według identyfikatora korelacji: ustaw pole *CorrelId* na wartość MQCI\_NONE i nie określaj wartości MQMO\_MATCH\_CORREL\_ID w produkcie MQGMO.

### *2208 (08A0) (RC2208): MQRC\_FILE\_SYSTEM\_ERROR*

### **Wyjaśnienie**

Z systemu plików odebrano nieoczekiwany kod powrotu przy próbie wykonania operacji w kolejce.

Ten kod przyczyny pojawia się tylko w VSE/ESA.

### **Kod zakończenia**

MQCC\_FAILED

### **Odpowiedź programisty**

Sprawdź definicję systemu plików dla kolejki, do której uzyskano dostęp. W przypadku pliku VSAM należy sprawdzić, czy przedział czasu sterowania jest wystarczająco duży, aby maksymalna długość komunikatu dozwolona dla kolejki była dozwolona.

## *2209 (08A1) (RC2209): MQRC\_NO\_MSG\_LOCKED*

### **Wyjaśnienie**

Wywołano wywołanie MQGET z opcją MQGMO\_UNLOCK, ale żaden komunikat nie był aktualnie zablokowany.

## **Kod zakończenia**

MQCC\_WARNING,

### **Odpowiedź programisty**

Upewnij się, że komunikat został zablokowany przez wcześniejsze wywołanie MQGET z opcją MQGMO\_LOCK dla tego samego uchwytu i że żadne wywołanie interweniowania nie spowodowało odblokowania komunikatu.

# *2210 (08A2) (RC2210): MQRC\_SOAP\_DOTNET\_ERROR*

### **Wyjaśnienie**

Ten wyjątek został odebrany z zewnętrznego środowiska produktu .NET . Więcej informacji na ten temat zawiera wewnętrzny wyjątek zawarty w odebranym komunikacie o wyjątku.

#### **Kod zakończenia**

MQCC\_FAILED

### **Odpowiedź programisty**

Więcej informacji na temat wewnętrznego wyjątku można znaleźć w dokumentacji produktu .NET . Postępuj zgodnie z zalecanymi tam działaniami naprawczego.

## *2211 (08A3) (RC2211): MQRC\_SOAP\_AXIS\_ERROR*

#### **Wyjaśnienie**

Odebrano wyjątek ze środowiska Axis i jest on dołączany jako wyjątek w łańcuchu.

#### **Kod zakończenia**

MQCC\_FAILED

### **Odpowiedź programisty**

Szczegółowe informacje o dołączonym wyjątku można znaleźć w dokumentacji środowiska Axis. Postępuj zgodnie z zalecanymi tam działaniami naprawczego.

## *2212 (08A4) (RC2212): MQRC\_SOAP\_URL\_ERROR*

### **Wyjaśnienie**

Adres URL SOAP został podany niepoprawnie.

#### **Kod zakończenia**

MQCC\_FAILED

### **Odpowiedź programisty**

Popraw adres URL SOAP i uruchom ponownie.

### *2217 (08A9) (RC2217): MQRC\_CONNECTION\_NOT\_AUTHORIZED*

### **Wyjaśnienie**

Ten kod przyczyny pojawia się tylko w przypadku aplikacji CICS . Dla tych połączeń połączenie z menedżerem kolejek jest wykonywane przez adapter. Jeśli to połączenie nie powiedzie się, ponieważ podsystem CICS nie ma uprawnień do łączenia się z menedżerem kolejek, ten kod przyczyny jest

generowany zawsze wtedy, gdy aplikacja działająca pod tym podsystemem będzie następnie wywoływać wywołanie MQI.

Ten kod przyczyny pojawia się tylko w systemie z/OS.

#### **Kod zakończenia**

MQCC\_FAILED

### **Odpowiedź programisty**

Upewnij się, że podsystem jest uprawniony do łączenia się z menedżerem kolejek.

# *2218 (08AA) (RC2218): MQRC\_MSG\_TOO\_BIG\_FOR\_CHANNEL*

#### **Wyjaśnienie**

Komunikat został umieszczony w kolejce zdalnej, ale komunikat jest większy niż maksymalna długość komunikatu dozwolona przez kanał. Ten kod przyczyny jest zwracany w polu *Feedback* w deskryptorze komunikatu w komunikacie raportu.

#### **Kod zakończenia**

MQCC\_FAILED

### **Odpowiedź programisty**

Sprawdź definicje kanałów. Zwiększ maksymalną długość komunikatu, którą może zaakceptować kanał, lub przełamanie komunikatu na kilka mniejszych komunikatów.

## *2219 (08AB) (RC2219): MQRC\_CALL\_IN\_PROGRESS*

## **Wyjaśnienie**

Aplikacja wywołała wywołanie MQI, podczas gdy inne wywołanie MQI zostało już przetworzone dla tego połączenia. W danym momencie można przetworzyć tylko jedno połączenie na jedną aplikację.

Połączenia współbieżne mogą być wywoływane, gdy aplikacja korzysta z wielu wątków lub gdy wyjście jest wywoływane jako część przetwarzania wywołania MQI. Na przykład wyjście konwersji danych wywołane jako część procesu przetwarzania wywołania MQGET może próbować wywołać wywołanie MQI.

- W systemie z/OSwywołania współbieżne mogą być używane tylko z aplikacjami wsadowymi lub aplikacjami IMS . Przykładem jest sytuacja, gdy podzadanie kończy się, gdy trwa wywołanie MQI (na przykład w oczekiwaniu na wywołanie MQGET) i jest to procedura wyjścia końca zadania, która wydaje inne wywołanie MQI.
- W systemie Windowswywołania współbieżne mogą być również wykonywane, jeśli wywołanie MQI jest wykonywane w odpowiedzi na komunikat użytkownika, gdy w toku jest inne wywołanie MQI.
- Jeśli aplikacja korzysta z wielu wątków z uchwytami współużytkowanymi, parametr MQRC\_CALL\_IN\_PROGRESS występuje wtedy, gdy uchwyt określony w wywołaniu jest już używany przez inny wątek, a w wywołaniu MQCONNX określono parametr MQCNO\_HANDLE\_SHARE\_NO\_BLOCK.

### **Kod zakończenia**

MQCC\_FAILED

### **Odpowiedź programisty**

Upewnij się, że wywołanie MQI nie może zostać wysłane, gdy inny jest aktywny. Nie należy wydawać wywołań MQI z poziomu wyjścia konwersji danych.

• W systemie z/OS, aby udostępnić podzadanie, które umożliwia aplikacji oczekującej na odebranie komunikatu do anulowania, należy poczekać na komunikat, używając komendy MQGET z opcją MQGMO\_SET\_SIGNAL, a nie MQGMO\_WAIT.

## *2220 (08AC) (RC2220): MQRC\_RMH\_ERROR*

## **Wyjaśnienie**

Wywołano wywołanie MQPUT lub MQPUT1 , ale dane komunikatu zawierają strukturę MQRMH, która nie jest poprawna. Możliwe są następujące błędy:

- Pole *StrucId* nie ma wartości MQRMH\_STRUC\_ID.
- Pole *Version* nie ma wartości MQRMH\_VERSION\_1.
- Pole *StrucLength* określa wartość, która jest zbyt mała, aby uwzględnić strukturę powiększona o dane o zmiennej długości na końcu struktury.
- Pole *CodedCharSetId* ma wartość zero lub wartość ujemną, która nie jest poprawna.
- Parametr *BufferLength* wywołania ma wartość, która jest zbyt mała, aby pomieścić strukturę (struktura rozciąga się poza koniec komunikatu).

Ten kod przyczyny pojawia się w następujących środowiskach: AIX, HP-UX, z/OS, IBM i, Solaris, Windowsoraz klienty WebSphere MQ połączone z tymi systemami.

## **Kod zakończenia**

MQCC\_FAILED

### **Odpowiedź programisty**

Sprawdź, czy pola w strukturze są ustawione poprawnie. Upewnij się, że aplikacja ustawia wartość pola *CodedCharSetId* na poprawną wartość (uwaga: MQCCSI\_DEFAULT, MQCCSI\_EMBEDDED, MQCCSI\_Q\_MGR i MQCCSI\_UNDEFINED są *nie* poprawne w tym polu).

# *2222 (08AE) (RC2222): MQRC\_Q\_MGR\_ACTIVE*

## **Wyjaśnienie**

Ten warunek jest wykrywany, gdy menedżer kolejek staje się aktywny.

• W systemie z/OSto zdarzenie nie jest generowane dla pierwszego uruchomienia menedżera kolejek, tylko podczas kolejnych restartów.

## **Kod zakończenia**

MQCC\_WARNING,

## **Odpowiedź programisty**

Brak. Ten kod przyczyny jest używany tylko do identyfikowania odpowiedniego komunikatu zdarzenia.

# *2223 (08AF) (RC2223): MQRC\_Q\_MGR\_NOT\_ACTIVE*

### **Wyjaśnienie**

Ten warunek jest wykrywany, gdy menedżer kolejek jest proszony o zatrzymanie lub wygaszenie.

## **Kod zakończenia**

MQCC\_WARNING,

## **Odpowiedź programisty**

Brak. Ten kod przyczyny jest używany tylko do identyfikowania odpowiedniego komunikatu zdarzenia.

### *2224 (08B0) (RC2224): MQRC\_Q\_DEPTH\_HIGH*

### **Wyjaśnienie**

Wywołanie MQPUT lub MQPUT1 spowodowało, że głębokość kolejki jest zwiększana lub większa od limitu określonego w atrybucie *QDepthHighLimit* .

#### **Kod zakończenia**

MQCC\_WARNING,

#### **Odpowiedź programisty**

Brak. Ten kod przyczyny jest używany tylko do identyfikowania odpowiedniego komunikatu zdarzenia.

### *2225 (08B1) (RC2225): MQRC\_Q\_DEPTH\_LOW*

#### **Wyjaśnienie**

Wywołanie MQGET spowodowało, że głębokość kolejki jest zmniejszana lub mniejsza od limitu określonego w atrybucie *QDepthLowLimit* .

#### **Kod zakończenia**

MQCC\_WARNING,

### **Odpowiedź programisty**

Brak. Ten kod przyczyny jest używany tylko do identyfikowania odpowiedniego komunikatu zdarzenia.

### *2226 (08B2) (RC2226): MQRC\_Q\_SERVICE\_INTERVAL\_HIGH*

#### **Wyjaśnienie**

W przedziale czasu nie wykryto żadnych pomyślnych operacji pobierania lub umieszczania, które są większe od limitu określonego w atrybucie *QServiceInterval* .

#### **Kod zakończenia**

MQCC\_WARNING,

### **Odpowiedź programisty**

Brak. Ten kod przyczyny jest używany tylko do identyfikowania odpowiedniego komunikatu zdarzenia.

# *2227 (08B3) (RC2227): MQRC\_Q\_SERVICE\_INTERVAL\_OK*

### **Wyjaśnienie**

Wykryto pomyślne pobranie w przedziale czasu, który jest mniejszy lub równy limicie określanym w atrybucie *QServiceInterval* .

MQCC\_WARNING,

### **Odpowiedź programisty**

Brak. Ten kod przyczyny jest używany tylko do identyfikowania odpowiedniego komunikatu zdarzenia.

# *2228 (08B4) (RC2228): MQRC\_RFH\_HEADER\_FIELD\_ERROR*

### **Wyjaśnienie**

Oczekiwano, że pole nagłówka RFH nie zostało znalezione lub miało niepoprawną wartość. Jeśli ten błąd wystąpi w programie nasłuchującym SOAP WebSphere MQ , brakującym lub błędnym polem jest pole *contentType* lub pole *transportVersion* albo oba te pola.

### **Kod zakończenia**

MQCC\_FAILED

## **Odpowiedź programisty**

Jeśli ten błąd wystąpi w programie nasłuchującym SOAP WebSphere MQ , a używany jest nadawca dostarczony przez IBM, skontaktuj się z działem wsparcia IBM . Jeśli używany jest nadawca bespoke, sprawdź powiązany komunikat o błędzie i czy sekcja RFH2 komunikatu żądania SOAP/MQ zawiera wszystkie pola obowiązkowe oraz że te pola mają poprawne wartości.

# *2229 (08B5) (RC2229): MQRC\_RAS\_PROPERTY\_ERROR*

### **Wyjaśnienie**

Wystąpił błąd związany z plikiem właściwości RAS. Być może brakuje pliku, być może nie jest on dostępny lub komendy w pliku mogą być niepoprawne.

### **Kod zakończenia**

MQCC\_FAILED

### **Odpowiedź programisty**

Sprawdź powiązany komunikat o błędzie, który wyjaśnia błąd w szczegółach. Usuń błąd i spróbuj ponownie.

## *2232 (08B8) (RC2232): MQRC\_UNIT\_OF\_WORK\_NOT\_STARTED*

### **Wyjaśnienie**

Wywołano komendę MQGET, MQPUT lub MQPUT1 , aby pobrać lub umieścić komunikat w jednostce pracy, ale nie została uruchomiona żadna transakcja TM/MP. Jeśli parametr MQGMO\_NO\_SYNCPOINT nie został określony w operacji MQGET lub MQPMO\_NO\_SYNCPOINT nie jest określony w wywołaniu MQPUT lub MQPUT1 (wartość domyślna), wywołanie wymaga jednostki pracy.

### **Kod zakończenia**

MQCC\_FAILED

### **Odpowiedź programisty**

Upewnij się, że transakcja TM/MP jest dostępna lub wywołaj wywołanie MQGET z opcją MQGMO\_NO\_SYNCPOINT lub wywołanie MQPUT lub MQPUT1 z opcją MQPMO\_NO\_SYNCPOINT, która spowoduje automatyczne uruchomienie transakcji.

# *2233 (08B9) (RC2233): MQRC\_CHANNEL\_AUTO\_DEF\_OK*

### **Wyjaśnienie**

Ten warunek jest wykrywany, gdy automatyczna definicja kanału jest pomyślna. Kanał jest zdefiniowany przez agenta MCA.

Ten kod przyczyny pojawia się w następujących środowiskach: AIX, HP-UX, IBM i, Solaris, Windowsoraz klienty WebSphere MQ połączone z tymi systemami.

#### **Kod zakończenia**

MQCC\_WARNING,

### **Odpowiedź programisty**

Brak. Ten kod przyczyny jest używany tylko do identyfikowania odpowiedniego komunikatu zdarzenia.

## *2234 (08BA) (RC2234): MQRC\_CHANNEL\_AUTO\_DEF\_ERROR*

### **Wyjaśnienie**

Ten warunek jest wykrywany, gdy automatyczna definicja kanału nie powiedzie się. Może to być spowodowane tym, że wystąpił błąd w trakcie procesu definiowania lub dlatego, że wyjście automatyczne definicji kanału zahamował definicję. Dodatkowe informacje są zwracane w komunikacie zdarzenia wskazującego przyczynę niepowodzenia.

Ten kod przyczyny pojawia się w następujących środowiskach: AIX, HP-UX, IBM i, Solaris, Windowsoraz klienty WebSphere MQ połączone z tymi systemami.

### **Kod zakończenia**

MQCC\_WARNING,

### **Odpowiedź programisty**

Sprawdź dodatkowe informacje zwrócone w komunikacie zdarzenia, aby określić przyczynę niepowodzenia.

## *2235 (08BB) (RC2235): MQRC\_CFH\_ERROR*

### **Wyjaśnienie**

Wywołano komendę MQPUT lub MQPUT1 , ale dane komunikatu zawierają strukturę MQCFH, która nie jest poprawna.

Ten kod przyczyny pojawia się w następujących środowiskach: AIX, HP-UX, z/OS, IBM i, Solaris, Windowsoraz klienty WebSphere MQ połączone z tymi systemami.

### **Kod zakończenia**

MQCC\_FAILED

## **Odpowiedź programisty**

Sprawdź, czy pola w strukturze są ustawione poprawnie.

### *2236 (08BC) (RC2236): MQRC\_CFIL\_ERROR*

### **Wyjaśnienie**

Wywołano komendę MQPUT lub MQPUT1 , ale dane komunikatu zawierają strukturę MQCFIL lub MQRCFIL64 , która nie jest poprawna.

Ten kod przyczyny pojawia się w następujących środowiskach: AIX, HP-UX, IBM i, Solaris, Windowsoraz klienty WebSphere MQ połączone z tymi systemami.

#### **Kod zakończenia**

MQCC\_FAILED

#### **Odpowiedź programisty**

Sprawdź, czy pola w strukturze są ustawione poprawnie.

### *2237 (08BD) (RC2237): MQRC\_CFIN\_ERROR*

#### **Wyjaśnienie**

Wywołano komendę MQPUT lub MQPUT1 , ale dane komunikatu zawierają strukturę MQCFIN lub MQCFIN64 , która nie jest poprawna.

Ten kod przyczyny pojawia się w następujących środowiskach: AIX, HP-UX, z/OS, IBM i, Solaris, Windowsoraz klienty WebSphere MQ połączone z tymi systemami.

### **Kod zakończenia**

MQCC\_FAILED

#### **Odpowiedź programisty**

Sprawdź, czy pola w strukturze są ustawione poprawnie.

### *2238 (08BE) (RC2238): MQRC\_CFSL\_ERROR*

#### **Wyjaśnienie**

Wywołano komendę MQPUT lub MQPUT1 , ale dane komunikatu zawierają strukturę MQCFSL, która nie jest poprawna.

Ten kod przyczyny pojawia się w następujących środowiskach: AIX, HP-UX, IBM i, Solaris, Windowsoraz klienty WebSphere MQ połączone z tymi systemami.

#### **Kod zakończenia**

MQCC\_FAILED

#### **Odpowiedź programisty**

Sprawdź, czy pola w strukturze są ustawione poprawnie.

### *2239 (08BF) (RC2239): MQRC\_CFST\_ERROR*

# **Wyjaśnienie**

Wywołano komendę MQPUT lub MQPUT1 , ale dane komunikatu zawierają strukturę MQCFST, która nie jest poprawna.

Ten kod przyczyny pojawia się w następujących środowiskach: AIX, HP-UX, IBM i, Solaris, Windowsoraz klienty WebSphere MQ połączone z tymi systemami.

#### **Kod zakończenia**

MQCC\_FAILED

#### **Odpowiedź programisty**

Sprawdź, czy pola w strukturze są ustawione poprawnie.

### *2241 (08C1) (RC2241): MQRC\_INCOMPLETE\_GROUP*

### **Wyjaśnienie**

Próbowano wykonać operację w kolejce przy użyciu uchwytu kolejki, który miał niekompletną grupę komunikatów. Ten kod przyczyny może wystąpić w następujących sytuacjach:

- W wywołaniu MQPUT, gdy aplikacja określa parametr MQPMO\_LOGICAL\_ORDER i podejmuje próbę umieszczenia komunikatu, który nie znajduje się w grupie. W tym przypadku kod zakończenia ma wartość MQCC\_FAILED.
- W wywołaniu MQPUT, gdy aplikacja *nie* określa parametru MQPMO\_LOGICAL\_ORDER, ale poprzednie wywołanie MQPUT dla uchwytu kolejki określiło MQPMO\_LOGICAL\_ORDER. W tym przypadku kodem zakończenia jest MQCC\_WARNING.
- W wywołaniu MQGET, gdy aplikacja *nie* określa parametru MQGMO\_LOGICAL\_ORDER, ale poprzednie wywołanie MQGET dla uchwytu kolejki określiło MQGMO\_LOGICAL\_ORDER. W tym przypadku kodem zakończenia jest MQCC\_WARNING.
- W wywołaniu MQCLOSE, gdy aplikacja próbuje zamknąć kolejkę, która ma niekompletną grupę komunikatów. W tym przypadku kodem zakończenia jest MQCC\_WARNING.

Jeśli istnieje niekompletny komunikat logiczny, a także niekompletna grupa komunikatów, kod przyczyny MQRC\_INCOMPLETE\_MSG jest zwracany w preferencjach do tabeli MQRC\_INCOMPLETE\_GROUP.

Ten kod przyczyny pojawia się w następujących środowiskach: AIX, HP-UX, z/OS, IBM i, Solaris, Windowsoraz klienty WebSphere MQ połączone z tymi systemami.

### **Kod zakończenia**

MQCC\_WARNING lub MQCC\_FAILED

### **Odpowiedź programisty**

Jeśli ten kod przyczyny jest oczekiwany, żadne czynności naprawcze nie są wymagane. W przeciwnym razie upewnij się, że wywołanie MQPUT dla ostatniego komunikatu w grupie określa MOMF\_LAST\_MSG\_IN\_GROUP.

## *2242 (08C2) (RC2242): MQRC\_INCOMPLETE\_MSG*

### **Wyjaśnienie**

Próbowano wykonać operację w kolejce przy użyciu uchwytu kolejki, który miał niekompletny komunikat logiczny. Ten kod przyczyny może wystąpić w następujących sytuacjach:

• W wywołaniu MQPUT, gdy aplikacja określa parametr MQPMO\_LOGICAL\_ORDER i próbuje umieścić komunikat, który nie jest segmentem, lub który ma ustawienie dla flagi MQMF\_LAST\_MSG\_IN\_GROUP,

która różni się od poprzedniego komunikatu. W tym przypadku kod zakończenia ma wartość MQCC\_FAILED.

- W wywołaniu MQPUT, gdy aplikacja *nie* określa parametru MQPMO\_LOGICAL\_ORDER, ale poprzednie wywołanie MQPUT dla uchwytu kolejki określiło MQPMO\_LOGICAL\_ORDER. W tym przypadku kodem zakończenia jest MQCC\_WARNING.
- W wywołaniu MQGET, gdy aplikacja *nie* określa parametru MQGMO\_LOGICAL\_ORDER, ale poprzednie wywołanie MQGET dla uchwytu kolejki określiło MQGMO\_LOGICAL\_ORDER. W tym przypadku kodem zakończenia jest MQCC\_WARNING.
- W wywołaniu MQCLOSE, gdy aplikacja próbuje zamknąć kolejkę, która ma niekompletny komunikat logiczny. W tym przypadku kodem zakończenia jest MQCC\_WARNING.

Ten kod przyczyny pojawia się w następujących środowiskach: AIX, HP-UX, z/OS, IBM i, Solaris, Windowsoraz klienty WebSphere MQ połączone z tymi systemami.

### **Kod zakończenia**

MQCC\_WARNING lub MQCC\_FAILED

#### **Odpowiedź programisty**

Jeśli ten kod przyczyny jest oczekiwany, żadne czynności naprawcze nie są wymagane. W przeciwnym razie upewnij się, że wywołanie MQPUT dla ostatniego segmentu określa wartość MQMF\_LAST\_SEGMENT.

### *2243 (08C3) (RC2243): MQRC\_INCONSISTENT\_CCSIDS*

#### **Wyjaśnienie**

Wywołano wywołanie MQGET z określeniem opcji MQGMO\_COMPLETE\_MSG, ale komunikat, który ma zostać pobrany, składa się z dwóch lub większej liczby segmentów, które mają różne wartości w polu *CodedCharSetId* w strukturze MQMD. Może to być spowodowane tym, że segmenty przyjmują różne ścieżki za pośrednictwem sieci, a niektóre z tych ścieżek mają włączoną konwersję nadawcy MCA. Wywołanie powiedzie się z kodem zakończenia MQCC\_WARNING, ale zwracane są tylko pierwsze kilka segmentów o identycznych identyfikatorach zestawu znaków.

Ten kod przyczyny pojawia się w następujących środowiskach: AIX, HP-UX, IBM i, Solaris, Windowsoraz klienty WebSphere MQ połączone z tymi systemami.

#### **Kod zakończenia**

MQCC\_WARNING,

#### **Odpowiedź programisty**

Usuń opcję MQGMO\_COMPLETE\_MSG z wywołania MQGET i pobierz pozostałe segmenty komunikatu o jeden po jednym.

### *2244 (08C4) (RC2244): MQRC\_INCONSISTENT\_ENCODINGS*

#### **Wyjaśnienie**

Wywołano wywołanie MQGET z określeniem opcji MQGMO\_COMPLETE\_MSG, ale komunikat, który ma zostać pobrany, składa się z dwóch lub większej liczby segmentów, które mają różne wartości w polu *Encoding* w strukturze MQMD. Może to być spowodowane tym, że segmenty przyjmują różne ścieżki za pośrednictwem sieci, a niektóre z tych ścieżek mają włączoną konwersję nadawcy MCA. Wywołanie powiedzie się z kodem zakończenia MQCC\_WARNING, ale zwracane są tylko pierwsze kilka segmentów o identycznych kodowaniach.

Ten kod przyczyny pojawia się w następujących środowiskach: AIX, HP-UX, IBM i, Solaris, Windowsoraz klienty WebSphere MQ połączone z tymi systemami.

#### **Kod zakończenia**

MQCC\_WARNING,

### **Odpowiedź programisty**

Usuń opcję MQGMO\_COMPLETE\_MSG z wywołania MQGET i pobierz pozostałe segmenty komunikatu o jeden po jednym.

### *2245 (08C5) (RC2245): MQRC\_INCONSISTENT\_UOW*

### **Wyjaśnienie**

Zastosowanie ma jedna z następujących sytuacji:

• Wywołano wywołanie MQPUT w celu umieszczenia komunikatu w grupie lub w segmencie komunikatu logicznego, ale wartość podana lub wartość domyślna dla opcji MQPMO\_SYNCPOINT nie jest spójna z informacjami o bieżącej grupie i segmentach zachowywanych przez menedżer kolejek dla uchwytu kolejki.

Jeśli w bieżącym wywołaniu określono MQPMO\_LOGICAL\_ORDER, wywołanie nie powiedzie się. Jeśli bieżące wywołanie nie określa parametru MQPMO\_LOGICAL\_ORDER, ale poprzednie wywołanie MQPUT dla uchwytu kolejki zostało zakończone, wywołanie powiedzie się z kodem zakończenia MQCC\_WARNING.

• Wywołano wywołanie MQGET w celu usunięcia z kolejki komunikatu w grupie lub w segmencie komunikatu logicznego, ale wartość podana lub wartość domyślna dla opcji MQGMO\_SYNCPOINT nie jest spójna z informacjami o bieżącej grupie i segmentach zachowywanych przez menedżer kolejek dla uchwytu kolejki.

Jeśli w bieżącym wywołaniu określono MQGMO\_LOGICAL\_ORDER, wywołanie nie powiedzie się. Jeśli bieżące wywołanie nie określa parametru MQGMO\_LOGICAL\_ORDER, ale poprzednie wywołanie MQGET dla uchwytu kolejki zostało zakończone, wywołanie powiedzie się z kodem zakończenia MQCC\_WARNING.

Ten kod przyczyny pojawia się w następujących środowiskach: AIX, HP-UX, z/OS, IBM i, Solaris, Windowsoraz klienty WebSphere MQ połączone z tymi systemami.

#### **Kod zakończenia**

MQCC\_WARNING lub MQCC\_FAILED

### **Odpowiedź programisty**

Zmodyfikuj aplikację, aby upewnić się, że ta sama specyfikacja jednostki pracy jest używana dla wszystkich komunikatów w grupie, lub dla wszystkich segmentów komunikatu logicznego.

## *2246 (08C6) (RC2246): MQRC\_INVALID\_MSG\_UNDER\_CURSOR*

#### **Wyjaśnienie**

Wywołano wywołanie MQGET, określając opcję MQGMO\_COMPLETE\_MSG z parametrem MQGMO\_MSG\_UNDER\_CURSOR lub MQGMO\_BROWSE\_MSG\_UNDER\_CURSOR, ale komunikat umieszczony pod kursorem ma wartość MQMD z polem *Offset* , które jest większe od zera. Ponieważ podano parametr MQGMO\_COMPLETE\_MSG, komunikat nie jest poprawny do pobrania.

Ten kod przyczyny pojawia się w następujących środowiskach: AIX, HP-UX, IBM i, Solaris, Windowsoraz klienty WebSphere MQ połączone z tymi systemami.

MQCC\_FAILED

## **Odpowiedź programisty**

Zmień pozycję kursora przeglądania w taki sposób, aby znajdował się on w komunikacie z polem *Offset* w strukturze MQMD, które wynosi zero. Alternatywnie usuń opcję MQGMO\_COMPLETE\_MSG.

# *2247 (08C7) (RC2247): MQRC\_MATCH\_OPTIONS\_ERROR*

### **Wyjaśnienie**

Wywołano wywołanie MQGET, ale wartość pola *MatchOptions* w parametrze *GetMsgOpts* nie jest poprawna, z jednego z następujących powodów:

- Podano niezdefiniowaną opcję.
- Prawdziwe są wszystkie poniższe warunki:
	- Określono MQGMO\_LOGICAL\_ORDER.
	- Istnieje bieżąca grupa komunikatów lub komunikat logiczny dla uchwytu kolejki.
	- Nie określono wartości MQGMO\_BROWSE\_MSG\_UNDER\_CURSOR ani MQGMO\_MSG\_UNDER\_CURSOR.
	- Podano co najmniej jedną z opcji MQMO\_ \*.
	- Wartości pól w parametrze *MsgDesc* , które odpowiadają określonym wariancjom MQMO\_ \*, różnią się od wartości tych pól w strukturze MQMD dla komunikatu, który ma zostać zwrócony w następnym komunikacie.
- W systemie z/OSco najmniej jedna z podanych opcji nie jest poprawna dla typu indeksu kolejki.

Ten kod przyczyny pojawia się w następujących środowiskach: AIX, HP-UX, z/OS, IBM i, Solaris, Windowsoraz klienty WebSphere MQ połączone z tymi systemami.

### **Kod zakończenia**

MQCC\_FAILED

### **Odpowiedź programisty**

Upewnij się, że dla pola określono tylko poprawne opcje.

## *2248 (08C8) (RC2248): MQRC\_MDE\_ERROR*

### **Wyjaśnienie**

Wywołano komendę MQPUT lub MQPUT1 , ale dane komunikatu zawierają strukturę MQMDE, która nie jest poprawna. Możliwe są następujące błędy:

- Pole *StrucId* nie ma wartości MQMDE\_STRUC\_ID.
- Pole *Version* nie ma wartości MQMDE\_VERSION\_2.
- Pole *StrucLength* nie jest polem MQMDE\_LENGTH\_2.
- Pole *CodedCharSetId* ma wartość zero lub wartość ujemną, która nie jest poprawna.
- Parametr *BufferLength* wywołania ma wartość, która jest zbyt mała, aby pomieścić strukturę (struktura rozciąga się poza koniec komunikatu).

Ten kod przyczyny pojawia się w następujących środowiskach: AIX, HP-UX, z/OS, IBM i, Solaris, Windowsoraz klienty WebSphere MQ połączone z tymi systemami.

MQCC\_FAILED

### **Odpowiedź programisty**

Sprawdź, czy pola w strukturze są ustawione poprawnie. Upewnij się, że aplikacja ustawia wartość pola *CodedCharSetId* na poprawną wartość (uwaga: MQCCSI\_DEFAULT, MQCCSI\_EMBEDDED, MQCCSI\_Q\_MGR i MQCCSI\_UNDEFINED są *nie* poprawne w tym polu).

# *2249 (08C9) (RC2249): MQRC\_MSG\_FLAGS\_ERROR*

### **Wyjaśnienie**

Wywołano wywołanie MQPUT lub MQPUT1 , ale pole *MsgFlags* w deskryptorze komunikatu MQMD zawiera jeden lub więcej flag komunikatu, które nie zostały rozpoznane przez lokalny menedżer kolejek. Flagi komunikatów, które powodują zwrócenie kodu przyczyny, zależą od miejsca docelowego komunikatu. Więcej informacji można znaleźć w opisie raportu w sekcji Opcje raportu i flagi komunikatu .

Ten kod przyczyny może również wystąpić w polu *Feedback* w strukturze MQMD komunikatu raportu lub w polu *Reason* w strukturze MQDLH komunikatu w kolejce niedostarczonych komunikatów. W obu przypadkach wskazuje on, że docelowy menedżer kolejek nie obsługuje jednego lub większej liczby flag komunikatów określonych przez nadawcę komunikatu.

Ten kod przyczyny pojawia się w następujących środowiskach: AIX, HP-UX, z/OS, IBM i, Solaris, Windowsoraz klienty WebSphere MQ połączone z tymi systemami.

### **Kod zakończenia**

MQCC\_FAILED

## **Odpowiedź programisty**

Wykonaj następujące czynności:

- Upewnij się, że pole *MsgFlags* w deskryptorze komunikatu jest inicjowane z wartością, gdy deskryptor komunikatu jest zadeklarowany, lub jest przypisywany do wartości sprzed wywołania MQPUT lub MQPUT1 . Jeśli nie są wymagane żadne opcje komunikatu, podaj wartość MQMF\_NONE.
- Upewnij się, że podane flagi komunikatu są poprawne. Patrz pole *MsgFlags* opisane w opisie deskryptora MQMD w sekcji MsgFlags (MQLONG) , aby znaleźć poprawne flagi komunikatów.
- Jeśli wiele flag komunikatów jest ustawiane przez dodanie pojedynczych flag komunikatu, należy upewnić się, że ta sama flaga komunikatu nie została dodana dwukrotnie.
- W systemie z/OSupewnij się, że podane flagi komunikatu są poprawne dla typu indeksu kolejki. Szczegółowe informacje można znaleźć w opisie pola *MsgFlags* w strukturze MQMD.

# *2250 (08CA) (RC2250): MQRC\_MSG\_SEQ\_NUMBER\_ERROR*

### **Wyjaśnienie**

Wywołano wywołanie MQGET, MQPUT lub MQPUT1 , ale wartość pola *MsgSeqNumber* w strukturze MQMD lub MQMDE jest mniejsza niż jeden lub większa niż 999 999 999.

Ten błąd może również wystąpić w wywołaniu MQPUT, jeśli w wyniku wywołania pole *MsgSeqNumber* zostałoby w wyniku połączenia większe niż 999 999 999.

Ten kod przyczyny pojawia się w następujących środowiskach: AIX, HP-UX, z/OS, IBM i, Solaris, Windowsoraz klienty WebSphere MQ połączone z tymi systemami.

MQCC\_FAILED

### **Odpowiedź programisty**

Podaj wartość z zakresu od 1 do 999 999 999. Nie należy próbować utworzyć grupy komunikatów zawierającej więcej niż 999 999 999 komunikatów.

# *2251 (08CB) (RC2251): MQRC\_OFFSET\_ERROR*

### **Wyjaśnienie**

Wywołano wywołanie MQPUT lub MQPUT1 , ale wartość pola *Offset* w strukturze MQMD lub MQMDE jest mniejsza niż zero lub większa niż 999 999 999.

Ten błąd może również wystąpić w wywołaniu MQPUT, jeśli w wyniku wywołania pole *Offset* zostałoby w wyniku połączenia większe niż 999 999 999.

Ten kod przyczyny pojawia się w następujących środowiskach: AIX, HP-UX, z/OS, IBM i, Solaris, Windowsoraz klienty WebSphere MQ połączone z tymi systemami.

#### **Kod zakończenia**

MQCC\_FAILED

### **Odpowiedź programisty**

Podaj wartość z zakresu od 0 do 999 999 999. Nie należy próbować tworzyć segmentu komunikatów, który wykraczałby poza przesunięcie 999 999 999.

## *2252 (08CC) (RC2252): MQRC\_ORIGINAL\_LENGTH\_ERROR*

## **Wyjaśnienie**

Wywołano wywołanie MQPUT lub MQPUT1 w celu umieszczenia komunikatu raportu, który jest segmentem, ale pole *OriginalLength* w strukturze MQMD lub MQMDE jest następujące:

- Mniej niż długość danych w komunikacie, lub
- Mniej niż jeden (dla segmentu, który nie jest ostatnim segmentem), lub
- Mniejsze od zera (dla segmentu, który jest ostatnim segmentem)

Ten kod przyczyny pojawia się w następujących środowiskach: AIX, HP-UX, z/OS, IBM i, Solaris, Windowsoraz klienty WebSphere MQ połączone z tymi systemami.

### **Kod zakończenia**

MQCC\_FAILED

### **Odpowiedź programisty**

Podaj wartość większą od zera. Wartość zero jest poprawna tylko dla ostatniego segmentu.

# *2253 (08CD) (RC2253): MQRC\_SEGMENT\_LENGTH\_ZERO*

## **Wyjaśnienie**

Wywołano komendę MQPUT lub MQPUT1 w celu umieszczenia pierwszego lub pośredniego segmentu komunikatu logicznego, ale długość danych komunikatu aplikacji w segmencie (z wyjątkiem wszystkich nagłówków MQ , które mogą być obecne) wynosi zero. Długość musi być co najmniej jedna dla segmentu pierwszego lub pośredniego.

Ten kod przyczyny pojawia się w następujących środowiskach: AIX, HP-UX, IBM i, Solaris, Windowsoraz klienty WebSphere MQ połączone z tymi systemami.

#### **Kod zakończenia**

MQCC\_FAILED

#### **Odpowiedź programisty**

Sprawdź logikę aplikacji, aby upewnić się, że segmenty są umieszczone na długości jednego lub większej liczby. Dozwolony jest tylko ostatni segment komunikatu logicznego, który ma długość zero.

## *2255 (08CF) (RC2255): MQRC\_UOW\_NOT\_AVAILABLE*

### **Wyjaśnienie**

Wywołano wywołanie MQGET, MQPUT lub MQPUT1 w celu pobrania lub umieszczenia komunikatu poza jednostką pracy, ale opcje określone w wywołaniu wymagali od menedżera kolejek przetwarzania wywołania w ramach jednostki pracy. Ponieważ istnieje już zdefiniowana przez użytkownika jednostka pracy, menedżer kolejek nie mógł utworzyć tymczasowej jednostki pracy na czas trwania wywołania.

Przyczyna taka występuje w następujących okolicznościach:

- W wywołaniu MQGET, gdy opcja MQGMO\_COMPLETE\_MSG jest określona w tabeli MQGMO, a komunikat logiczny do pobrania jest trwały i składa się z dwóch lub większej liczby segmentów.
- W wywołaniu MQPUT lub MQPUT1 , gdy w deskryptorach MQMD podana jest opcja MQMF\_SEGMENTATION\_ALLOWED, a komunikat wymaga segmentacji.

Ten kod przyczyny pojawia się w następujących środowiskach: AIX, HP-UX, IBM i, Solaris, Windowsoraz klienty WebSphere MQ połączone z tymi systemami.

### **Kod zakończenia**

MQCC\_FAILED

#### **Odpowiedź programisty**

Wprowadź wywołanie MQGET, MQPUT lub MQPUT1 do wewnątrz zdefiniowanej przez użytkownika jednostki pracy. Alternatywnie w przypadku wywołania MQPUT lub MQPUT1 należy zmniejszyć wielkość komunikatu, tak aby nie wymagał segmentacji przez menedżer kolejek.

### *2256 (08D0) (RC2256): MQRC\_WRONG\_GMO\_VERSION*

#### **Wyjaśnienie**

Wywołano wywołanie MQGET z określeniem opcji, które wymagali od obiektu MQGMO numeru wersji nie mniejszej niż MQGMO\_VERSION\_2, ale podany obiekt MQGMO nie spełnia tego warunku.

Ten kod przyczyny pojawia się w następujących środowiskach: AIX, HP-UX, z/OS, IBM i, Solaris, Windowsoraz klienty WebSphere MQ połączone z tymi systemami.

#### **Kod zakończenia**

MQCC\_FAILED

### **Odpowiedź programisty**

Zmodyfikuj aplikację w taki sposób, aby przekazywała produkt MQGMO w wersji version-2 . Sprawdź logikę aplikacji, aby upewnić się, że pole *Version* w produkcie MQGMO zostało ustawione na wartość MQGMO\_VERSION\_2. Alternatywnie można usunąć opcję wymagający version-2 MQGMO.

# *2257 (08D1) (RC2257): MQRC\_WRONG\_MD\_VERSION*

### **Wyjaśnienie**

Wywołano komendę MQGET, MQPUT lub MQPUT1 , określając opcje, które wymagały\_MQMD z numerem wersji nie mniejszym niż MQMD\_VERSION\_2, ale podana wartość MQMD nie spełnia tego warunku.

Ten kod przyczyny pojawia się w następujących środowiskach: AIX, HP-UX, z/OS, IBM i, Solaris, Windowsoraz klienty WebSphere MQ połączone z tymi systemami.

#### **Kod zakończenia**

MQCC\_FAILED

### **Odpowiedź programisty**

Zmodyfikuj aplikację w taki sposób, aby przekazywała kod MQMD version-2 . Sprawdź logikę aplikacji, aby upewnić się, że pole *Version* w strukturze MQMD zostało ustawione na wartość MQMD\_VERSION\_2. Można również usunąć opcję wymagający wywołania MQMD w wersji version-2 .

## *2258 (08D2) (RC2258): MQRC\_GROUP\_ID\_ERROR*

#### **Wyjaśnienie**

Wywołano wywołanie MQPUT lub MQPUT1 w celu umieszczenia komunikatu listy dystrybucyjnej, który jest również komunikatem w grupie, segmencie komunikatu lub dopuszczonym segmentacją, ale podano niepoprawną kombinację opcji i wartości. Prawdziwe są wszystkie poniższe warunki:

- Parametr MQPMO\_LOGICAL\_ORDER nie jest określony w polu *Options* w produkcie MQPMO.
- Albo jest zbyt mało rekordów MQPMR dostarczonych przez MQPMO, albo pole *GroupId* nie jest obecne w rekordach MQPMR.
- W polu *MsgFlags* (MQMD lub MQMDE) podano co najmniej jedną z następujących opcji:
	- MQMF\_SEGMENTATION\_ALLOWED
	- MQMF\_ \* \_GRUPA\_MSG\_INC
	- MQMF\_ \* \_SEGMENT
- Pole *GroupId* w strukturze MQMD lub MQMDE nie ma wartości MQGI\_NONE.

Ta kombinacja opcji i wartości spowodowałaby użycie tego samego identyfikatora grupy dla wszystkich miejsc docelowych na liście dystrybucyjnej; nie jest to dozwolone przez menedżer kolejek.

Ten kod przyczyny pojawia się w następujących środowiskach: AIX, HP-UX, IBM i, Solaris, Windowsoraz klienty WebSphere MQ połączone z tymi systemami.

### **Kod zakończenia**

MQCC\_FAILED

### **Odpowiedź programisty**

Określ MQGI\_NONE dla pola *GroupId* w MQMD lub MQMDE. Alternatywnie, jeśli wywołanie ma wartość MQPUT, należy podać MQPMO\_LOGICAL\_ORDER w polu *Options* w MQPMO.

# *2259 (08D3) (RC2259): MQRC\_INCONSISTENT\_BROWSE*

### **Wyjaśnienie**

Wywołano wywołanie MQGET z podaną opcją MQGMO\_BROWSE\_NEXT, ale specyfikacja opcji MQGMO\_LOGICAL\_ORDER dla wywołania jest inna niż specyfikacja tej opcji dla poprzedniego wywołania dla uchwytu kolejki. Oba wywołania muszą określać parametr MQGMO\_LOGICAL\_ORDER, a wywołanie nie musi określać parametru MQGMO\_LOGICAL\_ORDER.

Ten kod przyczyny pojawia się w następujących środowiskach: AIX, HP-UX, IBM i, Solaris, Windowsoraz klienty WebSphere MQ połączone z tymi systemami.

### **Kod zakończenia**

MQCC\_FAILED

### **Odpowiedź programisty**

W zależności od potrzeb dodaj lub usuń opcję MQGMO\_LOGICAL\_ORDER. Alternatywnie, aby przełączać się między porządkiem logicznym a porządkiem fizycznym, należy określić opcję MQGMO\_BROWSE\_FIRST, aby zrestartować skanowanie od początku kolejki, pomijając lub określając parametr MQGMO\_LOGICAL\_ORDER, zgodnie z wymaganiami.

## *2260 (08D4) (RC2260): MQRC\_XQH\_ERROR*

### **Wyjaśnienie**

Wywołano komendę MQPUT lub MQPUT1 , ale dane komunikatu zawierają strukturę MQXQH, która nie jest poprawna. Możliwe są następujące błędy:

- Pole *StrucId* nie ma wartości MQXQH\_STRUC\_ID.
- Pole *Version* nie jest polem MQXQH\_VERSION\_1.
- Parametr *BufferLength* wywołania ma wartość, która jest zbyt mała, aby pomieścić strukturę (struktura rozciąga się poza koniec komunikatu).

Ten kod przyczyny pojawia się w następujących środowiskach: AIX, HP-UX, z/OS, IBM i, Solaris, Windowsoraz klienty WebSphere MQ połączone z tymi systemami.

#### **Kod zakończenia**

MQCC\_FAILED

### **Odpowiedź programisty**

Sprawdź, czy pola w strukturze są ustawione poprawnie.

## *2261 (08D5) (RC2261): MQRC\_SRC\_ENV\_ERROR*

#### **Wyjaśnienie**

Ten powód występuje wtedy, gdy wyjście kanału, które przetwarza komunikaty odniesienia, wykrywa błąd w danych środowiska źródłowego nagłówka komunikatu odwołania (MQRMH). Spełniony jest jeden z następujących warunków:

- Wartość *SrcEnvLength* jest mniejsza od zera.
- Wartość *SrcEnvLength* jest większa od zera, ale nie ma danych środowiska źródłowego.
- Wartość *SrcEnvLength* jest większa od zera, ale wartość *SrcEnvOffset* jest ujemna, równa zero lub mniejsza od długości stałej części MQRMH.

• Wartość *SrcEnvLength* jest większa od zera, ale wartość *SrcEnvOffset* plus *SrcEnvLength* jest większa niż wartość *StrucLength*.

Wyjście zwraca ten powód w polu *Feedback* struktury MQCXP. Jeśli zażądano raportu o wyjątkach, jest on kopiowany do pola *Feedback* deskryptora MQMD powiązanego z raportem.

Ten kod przyczyny pojawia się w następujących środowiskach: AIX, HP-UX, IBM i, Solaris, Windowsoraz klienty WebSphere MQ połączone z tymi systemami.

#### **Kod zakończenia**

MQCC\_FAILED

#### **Odpowiedź programisty**

Podaj poprawne dane środowiska źródłowego.

### *2262 (08D6) (RC2262): MQRC\_SRC\_NAME\_ERROR*

#### **Wyjaśnienie**

Ten powód występuje wtedy, gdy wyjście kanału, które przetwarza komunikaty odniesienia, wykrywa błąd w danych nazwy źródła w nagłówku komunikatu odwołania (MQRMH). Spełniony jest jeden z następujących warunków:

- Wartość *SrcNameLength* jest mniejsza od zera.
- *SrcNameLength* jest większe od zera, ale nie ma danych o nazwie źródłowej.
- Wartość *SrcNameLength* jest większa od zera, ale wartość *SrcNameOffset* jest ujemna, równa zero lub mniejsza od długości stałej części MQRMH.
- Wartość *SrcNameLength* jest większa od zera, ale wartość *SrcNameOffset* plus *SrcNameLength* jest większa niż wartość *StrucLength*.

Wyjście zwraca ten powód w polu *Feedback* struktury MQCXP. Jeśli zażądano raportu o wyjątkach, jest on kopiowany do pola *Feedback* deskryptora MQMD powiązanego z raportem.

Ten kod przyczyny pojawia się w następujących środowiskach: AIX, HP-UX, IBM i, Solaris, Windowsoraz klienty WebSphere MQ połączone z tymi systemami.

#### **Kod zakończenia**

MQCC\_FAILED

#### **Odpowiedź programisty**

Podaj poprawne dane nazwy źródła.

## *2263 (08D7) (RC2263): MQRC\_DEST\_ENV\_ERROR*

#### **Wyjaśnienie**

Ten powód występuje wtedy, gdy wyjście kanału, które przetwarza komunikaty odniesienia, wykryje błąd w danych środowiska docelowego nagłówka komunikatu odwołania (MQRMH). Spełniony jest jeden z następujących warunków:

- Wartość *DestEnvLength* jest mniejsza od zera.
- *DestEnvLength* jest większe od zera, ale nie ma danych środowiska docelowego.
- Wartość *DestEnvLength* jest większa od zera, ale wartość *DestEnvOffset* jest ujemna, równa zero lub mniejsza od długości stałej części MQRMH.

• Wartość *DestEnvLength* jest większa od zera, ale wartość *DestEnvOffset* plus *DestEnvLength* jest większa niż wartość *StrucLength*.

Wyjście zwraca ten powód w polu *Feedback* struktury MQCXP. Jeśli zażądano raportu o wyjątkach, jest on kopiowany do pola *Feedback* deskryptora MQMD powiązanego z raportem.

Ten kod przyczyny pojawia się w następujących środowiskach: AIX, HP-UX, IBM i, Solaris, Windowsoraz klienty WebSphere MQ połączone z tymi systemami.

#### **Kod zakończenia**

MQCC\_FAILED

### **Odpowiedź programisty**

Podaj poprawne dane środowiska docelowego.

### *2264 (08D8) (RC2264): MQRC\_DEST\_NAME\_ERROR*

### **Wyjaśnienie**

Ten powód występuje wtedy, gdy wyjście kanału, które przetwarza komunikaty odniesienia, wykryje błąd w danych nazwy miejsca docelowego w nagłówku komunikatu odwołania (MQRMH). Spełniony jest jeden z następujących warunków:

- Wartość *DestNameLength* jest mniejsza od zera.
- *DestNameLength* jest większe od zera, ale nie ma danych o nazwie docelowej.
- Wartość *DestNameLength* jest większa od zera, ale wartość *DestNameOffset* jest ujemna, równa zero lub mniejsza od długości stałej części MQRMH.
- Wartość *DestNameLength* jest większa od zera, ale wartość *DestNameOffset* plus *DestNameLength* jest większa niż wartość *StrucLength*.

Wyjście zwraca ten powód w polu *Feedback* struktury MQCXP. Jeśli zażądano raportu o wyjątkach, jest on kopiowany do pola *Feedback* deskryptora MQMD powiązanego z raportem.

Ten kod przyczyny pojawia się w następujących środowiskach: AIX, HP-UX, IBM i, Solaris, Windowsoraz klienty WebSphere MQ połączone z tymi systemami.

### **Kod zakończenia**

MQCC\_FAILED

#### **Odpowiedź programisty**

Podaj poprawne dane nazwy miejsca docelowego.

### *2265 (08D9) (RC2265): MQRC\_TM\_ERROR*

#### **Wyjaśnienie**

Wywołano komendę MQPUT lub MQPUT1 , ale dane komunikatu zawierają strukturę MQTM, która nie jest poprawna. Możliwe są następujące błędy:

- Pole *StrucId* nie ma wartości MQTM\_STRUC\_ID.
- Pole *Version* nie ma wartości MQTM\_VERSION\_1.
- Parametr *BufferLength* wywołania ma wartość, która jest zbyt mała, aby pomieścić strukturę (struktura rozciąga się poza koniec komunikatu).

Ten kod przyczyny pojawia się w następujących środowiskach: AIX, HP-UX, z/OS, IBM i, Solaris, Windowsoraz klienty WebSphere MQ połączone z tymi systemami.

MQCC\_FAILED

### **Odpowiedź programisty**

Sprawdź, czy pola w strukturze są ustawione poprawnie.

# *2266 (08DA) (RC2266): MQRC\_CLUSTER\_EXIT\_ERROR*

## **Wyjaśnienie**

Wywołano komendę MQOPEN, MQPUT lub MQPUT1 w celu otwarcia lub umieszczenia komunikatu w kolejce klastra, ale wyjście obciążenia klastra zdefiniowane przez atrybut *ClusterWorkloadExit* menedżera kolejek nieoczekiwanie nie powiodło się lub nie odpowieło w czasie. Kolejne wywołania MQOPEN, MQPUT i MQPUT1 dla tego uchwytu kolejki są przetwarzane tak, jakby atrybut *ClusterWorkloadExit* był pusty.

• W systemie z/OSkomunikat zawierający więcej informacji na temat błędu jest zapisywany w dzienniku systemowym, na przykład CSQV455E lub CSQV456E.

Ten kod przyczyny pojawia się w następujących środowiskach: AIX, HP-UX, z/OS, IBM i, Solaris, Windowsoraz klienty WebSphere MQ połączone z tymi systemami.

### **Kod zakończenia**

MQCC\_FAILED

### **Odpowiedź programisty**

Sprawdź wyjście obciążenia klastra, aby upewnić się, że został on poprawnie zapisany.

## *2267 (08DB) (RC2267): MQRC\_CLUSTER\_EXIT\_LOAD\_ERROR*

## **Wyjaśnienie**

Wywołano komendę MQCONN lub MQCONNX w celu nawiązania połączenia z menedżerem kolejek, ale menedżer kolejek nie mógł załadować wyjścia obciążenia klastra. Wykonywanie jest kontynuowane bez wyjścia obciążenia klastra.

• W systemie z/OS, jeśli nie można załadować wyjścia obciążenia klastra, w dzienniku systemowym zapisywany jest komunikat, na przykład komunikat CSQV453I. Przetwarzanie jest kontynuowane tak, jakby atrybut *ClusterWorkloadExit* był pusty.

Ten kod przyczyny pojawia się w następujących środowiskach: AIX, HP-UX, IBM i, Solaris, Windowsoraz klienty WebSphere MQ połączone z tymi systemami.

## **Kod zakończenia**

MQCC\_WARNING,

### **Odpowiedź programisty**

Upewnij się, że atrybut *ClusterWorkloadExit* menedżera kolejek ma poprawną wartość i że wyjście zostało zainstalowane w poprawnym położeniu.

## *2268 (08DC) (RC2268): MQRC\_CLUSTER\_PUT\_INHIBITED*
Wywołanie MQOPEN z opcją MQOO\_OUTPUT i MQOO\_BIND\_ON\_OPEN zostało wydane dla kolejki klastra, ale wywołanie nie powiodło się, ponieważ wszystkie poniższe warunki są prawdziwe:

- Wszystkie instancje kolejki klastra są obecnie wstrzymane (to znaczy wszystkie instancje kolejki mają atrybut *InhibitPut* ustawiony na wartość MQQA\_PUT\_INHIBITED).
- Nie istnieje lokalna instancja kolejki. (Jeśli istnieje instancja lokalna, wywołanie MQOPEN powiedzie się, nawet jeśli instancja lokalna jest zablokowana).
- Dla kolejki nie ma wyjścia obciążenia klastra lub istnieje wyjście obciążenia klastra, ale nie wybrało instancji kolejki. (Jeśli wyjście obciążenia klastra wybierze instancję kolejki, wywołanie MQOPEN powiedzie się, nawet jeśli ta instancja jest zablokowana).

Jeśli w wywołaniu MQOPEN zostanie podana opcja MQOO\_BIND\_NOT\_FIXED, wywołanie może zakończyć się powodzeniem, nawet jeśli wszystkie kolejki w klastrze zostaną zablokowane. Jednak kolejne wywołanie MQPUT może zakończyć się niepowodzeniem, jeśli w czasie wywołania MQPUT wszystkie kolejki nadal są wstrzymane.

Ten kod przyczyny pojawia się w następujących środowiskach: AIX, HP-UX, z/OS, IBM i, Solaris, Windowsoraz klienty WebSphere MQ połączone z tymi systemami.

# **Kod zakończenia**

MQCC\_FAILED

### **Odpowiedź programisty**

Jeśli projekt systemu zezwala na zahamowanie żądań umieszczania żądań w krótkich okresach, ponów operację później. Jeśli problem będzie się powtarzał, określ, dlaczego wszystkie kolejki w klastrze są zablokowane.

# *2269 (08DD) (RC2269): MQRC\_CLUSTER\_RESOURCE\_ERROR*

### **Wyjaśnienie**

Wywołano komendę MQOPEN, MQPUT lub MQPUT1 dla kolejki klastra, ale wystąpił błąd podczas próby użycia zasobu wymaganego do łączenia w klastry.

Ten kod przyczyny pojawia się w następujących środowiskach: AIX, HP-UX, z/OS, IBM i, Solaris, Windowsoraz klienty WebSphere MQ połączone z tymi systemami.

### **Kod zakończenia**

MQCC\_FAILED

# **Odpowiedź programisty**

Wykonaj następujące czynności:

- Sprawdź, czy SYSTEM.CLUSTER.\* kolejki nie są wstrzymane ani pełne.
- Sprawdź, czy w kolejkach zdarzeń nie ma żadnych zdarzeń związanych z SYSTEM.CLUSTER.\* w kolejkach, gdyż mogą one dawać wskazówki co do charakteru porażki.
- Sprawdź, czy menedżer kolejek repozytorium jest dostępny.
- W systemie z/OSsprawdź, czy w konsoli nie występują znaki awarii, takie jak pełne zestawy stron.

# *2270 (08DE) (RC2270): MQRC\_NO\_DESTINATIONS\_AVAILABLE*

Wywołano wywołanie MQPUT lub MQPUT1 w celu umieszczenia komunikatu w kolejce klastra, ale w momencie wywołania nie było już żadnych instancji kolejki w klastrze. Dlatego komunikat nie mógł zostać wysłany.

Taka sytuacja może wystąpić, gdy w wywołaniu MQOPEN, która otwiera kolejkę, zostanie podana wartość MQOO\_BIND\_NOT\_FIXED lub użyta zostanie wartość MQPUT1 w celu umieszczenia komunikatu.

Ten kod przyczyny może również wystąpić podczas uruchamiania komendy REFRESH CLUSTER. Patrz: ["Problemy z aplikacją widoczne podczas uruchamiania klastra REFRESH CLUSTER" na stronie 18](#page-17-0)

Ten kod przyczyny pojawia się w następujących środowiskach: AIX, HP-UX, z/OS, IBM i, Solaris, Windowsoraz klienty WebSphere MQ połączone z tymi systemami.

### **Kod zakończenia**

MQCC\_FAILED

# **Odpowiedź programisty**

Sprawdź definicję kolejki i status kolejki, aby określić, dlaczego wszystkie instancje kolejki zostały usunięte z klastra. Rozwiążmy problem i ponownie uruchom aplikację.

# *2271 (08DF) (RC2271): MQRC\_CONN\_TAG\_IN\_USE*

### **Wyjaśnienie**

Wywołano wywołanie MQCONNX z określeniem jednej z opcji MQCNO \* CONN TAG \*, ale wywołanie nie powiodło się, ponieważ znacznik połączenia określony przez produkt *ConnTag* w produkcie MQCNO jest używany przez aktywny proces lub wątek, albo istnieje nierozstrzygnięta jednostka pracy, która odwołuje się do tego znacznika połączenia.

Ten kod przyczyny pojawia się tylko w systemie z/OS.

# **Kod zakończenia**

MQCC\_FAILED

### **Odpowiedź programisty**

Problem prawdopodobnie będzie przejściowy. Aplikacja powinna czekać na krótką chwilę, a następnie ponowić operację.

# *2272 (08E0) (RC2272): MQRC\_PARTIALLY\_CONVERTED*

### **Wyjaśnienie**

W wywołaniu MQGET z opcją MQGMO\_CONVERT dołączonej do parametru *GetMsgOpts* nie można przekształcić co najmniej jednego struktury nagłówka MQ w danych komunikatu na określony docelowy zestaw znaków lub kodowanie. W takiej sytuacji struktury nagłówka produktu MQ są przekształcane w zestaw znaków i kodowanie znaków menedżera kolejek, a dane aplikacji w komunikacie są przekształcane w docelowy zestaw znaków i kodowanie. W przypadku powrotu z wywołania wartości zwracane w różnych polach *CodedCharSetId* i *Encoding* w parametrach *MsgDesc* oraz w strukturach nagłówka MQ wskazują zestaw znaków i kodowanie, które mają zastosowanie do każdej części komunikatu. Wywołanie zostało zakończone z powodu wywołania MQCC\_WARNING.

Ten kod przyczyny pojawia się zwykle wtedy, gdy określony docelowy zestaw znaków jest taki, który powoduje, że łańcuchy znaków w strukturach nagłówka MQ rozszerzać się poza długość ich pól. Zestaw znaków Unicode UCS-2 jest przykładem zestawu znaków, który powoduje, że ma to miejsce.

### **Kod zakończenia**

MQCC\_FAILED

### **Odpowiedź programisty**

Jeśli jest to oczekiwana sytuacja, nie jest wymagana żadna czynność naprawczy.

Jeśli jest to nieoczekiwana sytuacja, sprawdź, czy struktury nagłówka MQ zawierają poprawne dane. Jeśli tak, należy określić jako znak docelowy zestaw znaków, który nie powoduje rozwinięcia łańcuchów.

# *2273 (08E1) (RC2273): MQRC\_CONNECTION\_ERROR*

### **Wyjaśnienie**

Wywołanie MQCONN lub MQCONNX nie powiodło się z jednego z następujących powodów:

- Opcje instalacji i dostosowania wybrane dla produktu WebSphere MQ nie zezwalają na połączenie przez typ używanej aplikacji.
- Moduł parametrów systemowych nie jest na tym samym poziomie wydania co menedżer kolejek.
- Inicjator kanału nie jest na tym samym poziomie wydania co menedżer kolejek.
- Menedżer kolejek wykrył błąd wewnętrzny.

### **Kod zakończenia**

MQCC\_FAILED

### **Odpowiedź programisty**

Brak, jeśli opcje instalacji i dostosowania wybrane dla produktu WebSphere MQ nie zezwalają na użycie wszystkich funkcji.

W przeciwnym razie, jeśli wystąpi to podczas uruchamiania inicjatora kanału, upewnij się, że zarówno menedżer kolejek, jak i inicjator kanału są na tym samym poziomie wydania, oraz że procedury JCL uruchomionego zadania określają ten sam poziom bibliotek programu WebSphere MQ ; jeśli wystąpi taka sytuacja podczas uruchamiania menedżera kolejek, należy ponownie przeprowadzić edycję modułu parametru systemowego (CSQZPARM), aby upewnić się, że jest on na poprawnym poziomie. Jeśli problem będzie się powtarzał, skontaktuj się z działem wsparcia IBM .

# *2274 (08E2) (RC2274): MQRC\_OPTION\_ENVIRONMENT\_ERROR*

#### **Wyjaśnienie**

Wywołanie MQGET z podaną opcją MQGMO\_MARK\_SKIP\_BACKOUT zostało wydane z procedury składowanej DB2 . Wywołanie nie powiodło się, ponieważ opcja MQGMO\_MARK\_SKIP\_BACKOUT nie może być używana z procedury składowanej DB2 .

Ten kod przyczyny pojawia się tylko w systemie z/OS.

#### **Kod zakończenia**

MQCC\_FAILED

### **Odpowiedź programisty**

Usuń opcję MQGMO\_MARK\_SKIP\_BACKOUT z wywołania MQGET.

### *2277 (08E5) (RC2277): MQRC\_CD\_ERROR*

Wywołano wywołanie MQCONNX w celu nawiązania połączenia z menedżerem kolejek, ale struktura definicji kanału MQCD adresowana przez pole *ClientConnOffset* lub *ClientConnPtr* w tabeli MQCNO zawiera niepoprawne dane. Więcej informacji na temat rodzaju błędu można znaleźć w dzienniku błędów.

Ten kod przyczyny pojawia się w następujących środowiskach: AIX, HP-UX, IBM i, Solaris, Windowsoraz klienty WebSphere MQ połączone z tymi systemami.

#### **Kod zakończenia**

MQCC\_FAILED

### **Odpowiedź programisty**

Upewnij się, że pola wejściowe w strukturze MQCD są ustawione poprawnie.

### *2278 (08E6) (RC2278): MQRC\_CLIENT\_CONN\_ERROR*

### **Wyjaśnienie**

Wywołano wywołanie MQCONNX w celu nawiązania połączenia z menedżerem kolejek, ale struktura definicji kanału MQCD nie jest określona poprawnie. Zastosowanie ma jedna z następujących sytuacji:

- Wartość *ClientConnOffset* nie jest zerowa, a wartość *ClientConnPtr* nie jest zerowa, a nie wskaźnik pusty.
- *ClientConnPtr* nie jest poprawnym wskaźnikiem.
- *ClientConnPtr* lub *ClientConnOffset* wskazuje na pamięć, która nie jest dostępna.

Ten kod przyczyny pojawia się w następujących środowiskach: AIX, HP-UX, IBM i, Solaris, Windowsoraz klienty WebSphere MQ połączone z tymi systemami. Występuje również w aplikacjach Java, gdy określono tabelę definicji kanału klienta (CCDT) w celu określenia nazwy kanału, ale nie można znaleźć samej tabeli.

### **Kod zakończenia**

MQCC\_FAILED

### **Odpowiedź programisty**

Upewnij się, że co najmniej jedna z wartości *ClientConnOffset* i *ClientConnPtr* jest równa zero. Upewnij się, że używane pole wskazuje na dostępne miejsce w pamięci masowej. Upewnij się, że adres URL tabeli definicji kanału klienta jest poprawny.

# *2279 (08E7) (RC2279): MQRC\_CHANNEL\_STOPPED\_BY\_USER*

#### **Wyjaśnienie**

Ten warunek jest wykrywany, gdy kanał został zatrzymany przez operatora. Kwalifikator przyczyny identyfikuje przyczyny zatrzymania.

#### **Kod zakończenia**

MQCC\_WARNING,

### **Odpowiedź programisty**

Brak. Ten kod przyczyny jest używany tylko do identyfikowania odpowiedniego komunikatu zdarzenia.

# *2280 (08E8) (RC2280): MQRC\_HCONFIG\_ERROR*

### **Wyjaśnienie**

Uchwyt konfiguracji *Hconfig* określony w wywołaniu MQXEP lub MQZEP jest niepoprawny. Wywołanie MQXEP jest wykonywane przez funkcję wyjścia funkcji API; wywołanie MQZEP jest wykonywane przez usługę instalowalną.

• W systemie z/OSten kod przyczyny nie występuje.

### **Kod zakończenia**

MQCC\_FAILED

### **Odpowiedź programisty**

Określ uchwyt konfiguracji, który został udostępniony przez menedżer kolejek:

- W wywołaniu MQXEP użyj uchwytu przekazanego w polu *Hconfig* w strukturze MQAXP.
- W wywołaniu MQZEP użyj uchwytu przekazanego do funkcji konfiguracyjnej usługi instalowalnej w wywołaniu inicjowania komponentu. Więcej informacji na temat możliwych do zainstalowania usług zawiera sekcja Usługi i komponenty instalowalne dla systemów UNIX, Linux i Windows .

# *2281 (08E9) (RC2281): MQRC\_FUNCTION\_ERROR*

### **Wyjaśnienie**

Wywołano wywołanie MQXEP lub MQZEP, ale identyfikator funkcji *Function* podany w wywołaniu nie jest poprawny lub nie jest obsługiwany przez konfigurowaną usługę instalowalną.

• W systemie z/OSten kod przyczyny nie występuje.

### **Kod zakończenia**

MQCC\_FAILED

### **Odpowiedź programisty**

Wykonaj następujące czynności:

- W przypadku wywołania MQXEP należy określić jedną z wartości MQXF\_ \*.
- Dla wywołania MQZEP podaj wartość MQZID\_ \*, która jest poprawna dla konfigurowanych usług instalowalnych. Aby określić, które wartości są poprawne, patrz MQZEP .

# *2282 (08EA) (RC2282): MQRC\_CHANNEL\_STARTED*

# **Wyjaśnienie**

Wystąpiła jedna z następujących sytuacji:

- Operator wydał komendę Uruchomienie kanału.
- Instancja kanału została pomyślnie ustanowiona. Ten warunek jest wykrywany, gdy trwa zakończenie negocjacji danych początkowych, a resynchronizacja została wykonana tam, gdzie jest to konieczne, aby możliwe było kontynuowanie przesyłania komunikatów.

### **Kod zakończenia**

MQCC\_WARNING,

Brak. Ten kod przyczyny jest używany tylko do identyfikowania odpowiedniego komunikatu zdarzenia.

### *2283 (08EB) (RC2283): MQRC\_CHANNEL\_STOPPED*

### **Wyjaśnienie**

Ten warunek jest wykrywany, gdy kanał został zatrzymany. Kwalifikator przyczyny identyfikuje przyczyny zatrzymania.

### **Kod zakończenia**

MQCC\_WARNING,

### **Odpowiedź programisty**

Brak. Ten kod przyczyny jest używany tylko do identyfikowania odpowiedniego komunikatu zdarzenia.

# *2284 (08EC) (RC2284): MQRC\_CHANNEL\_CONV\_ERROR*

### **Wyjaśnienie**

Ten warunek jest wykrywany, gdy kanał nie może wykonać konwersji danych, a wywołanie MQGET w celu pobrania komunikatu z kolejki transmisji spowodowało błąd konwersji danych. Kod przyczyny konwersji identyfikuje przyczynę niepowodzenia.

### **Kod zakończenia**

MQCC\_WARNING,

# **Odpowiedź programisty**

Brak. Ten kod przyczyny jest używany tylko do identyfikowania odpowiedniego komunikatu zdarzenia.

# *2285 (08ED) (RC2285): MQRC\_SERVICE\_NOT\_AVAILABLE*

### **Wyjaśnienie**

Ta przyczyna powinna zostać zwrócona przez instalowalny komponent usługi, jeśli żądane działanie nie może zostać wykonane, ponieważ wymagana usługa bazowa nie jest dostępna.

• W systemie z/OSten kod przyczyny nie występuje.

### **Kod zakończenia**

MQCC\_FAILED

### **Odpowiedź programisty**

Udostępnienie bazowej usługi.

# *2286 (08EE) (RC2286): MQRC\_INITIALIZATION\_FAILED*

# **Wyjaśnienie**

Ta przyczyna powinna zostać zwrócona przez instalowalny komponent usługi, gdy komponent nie może pomyślnie zakończyć inicjowania.

• W systemie z/OSten kod przyczyny nie występuje.

#### **Kod zakończenia**

MQCC\_FAILED

#### **Odpowiedź programisty**

Popraw błąd i ponów operację.

### *2287 (08EF) (RC2287): MQRC\_TERMINATION\_FAILED*

#### **Wyjaśnienie**

Ta przyczyna powinna zostać zwrócona przez instalowalny komponent usługi, gdy komponent nie może pomyślnie zakończyć kończenia.

• W systemie z/OSten kod przyczyny nie występuje.

#### **Kod zakończenia**

MQCC\_FAILED

#### **Odpowiedź programisty**

Popraw błąd i ponów operację.

### *2288 (08F0) (RC2288): MQRC\_UNKNOWN\_Q\_NAME*

#### **Wyjaśnienie**

Ten powód powinien zostać zwrócony przez instalowalny komponent usługi MQZ\_LOOKUP\_NAME, jeśli nazwa określona dla parametru *QName* nie została rozpoznana.

• W systemie z/OSten kod przyczyny nie występuje.

#### **Kod zakończenia**

MQCC\_FAILED

### **Odpowiedź programisty**

Brak. Więcej informacji na temat możliwych do zainstalowania usług zawiera sekcja Usługi i komponenty dla systemów UNIX, Linux i Windows .

### *2289 (08F1) (RC2289): MQRC\_SERVICE\_ERROR*

#### **Wyjaśnienie**

Ta przyczyna powinna zostać zwrócona przez instalowalny komponent usługi, gdy komponent napotka nieoczekiwany błąd.

• W systemie z/OSten kod przyczyny nie występuje.

#### **Kod zakończenia**

Popraw błąd i ponów operację.

# *2290 (08F2) (RC2290): MQRC\_Q\_ALREADY\_EXISTS*

### **Wyjaśnienie**

Ten powód powinien zostać zwrócony przez instalowalny komponent usługi MQZ\_INSERT\_NAME, gdy kolejka określona przez parametr *QName* jest już zdefiniowana dla usługi nazw.

• W systemie z/OSten kod przyczyny nie występuje.

### **Kod zakończenia**

MQCC\_FAILED

### **Odpowiedź programisty**

Brak. Więcej informacji na temat możliwych do zainstalowania usług zawiera sekcja Usługi i komponenty dla systemów UNIX, Linux i Windows .

# *2291 (08F3) (RC2291): MQRC\_USER\_ID\_NOT\_AVAILABLE*

### **Wyjaśnienie**

Ta przyczyna powinna zostać zwrócona przez instalowalny komponent usługi MQZ\_FIND\_USERID, gdy nie można określić identyfikatora użytkownika.

• W systemie z/OSten kod przyczyny nie występuje.

### **Kod zakończenia**

MQCC\_FAILED

### **Odpowiedź programisty**

Brak. Więcej informacji na temat możliwych do zainstalowania usług zawiera sekcja Usługi i komponenty dla systemów UNIX, Linux i Windows .

# *2292 (08F4) (RC2292): MQRC\_UNKNOWN\_ENTITY*

### **Wyjaśnienie**

Ta przyczyna powinna zostać zwrócona przez komponent usługi instalowalnej uprawnień, jeśli nazwa określona przez parametr *EntityName* nie została rozpoznana.

• W systemie z/OSten kod przyczyny nie występuje.

### **Kod zakończenia**

MQCC\_FAILED

### **Odpowiedź programisty**

Upewnij się, że obiekt jest zdefiniowany.

### *2294 (08F6) (RC2294): MQRC\_UNKNOWN\_REF\_OBJECT*

Ten powód powinien zostać zwrócony przez instalowalny komponent usługi MQZ\_COPY\_ALL\_AUTHORITY, jeśli nazwa określona przez parametr *RefObjectName* nie została rozpoznana.

• W systemie z/OSten kod przyczyny nie występuje.

#### **Kod zakończenia**

MQCC\_FAILED

### **Odpowiedź programisty**

Upewnij się, że obiekt odniesienia jest zdefiniowany. Więcej informacji na temat możliwych do zainstalowania usług zawiera sekcja Usługi i komponenty dla systemów UNIX, Linux i Windows .

# *2295 (08F7) (RC2295): MQRC\_CHANNEL\_ACTIVATED*

### **Wyjaśnienie**

Ten warunek jest wykrywany, gdy kanał, który oczekuje na aktywację, i dla którego wygenerowano zdarzenie kanału nieaktywowanego, jest teraz w stanie uaktywnił się, ponieważ aktywne gniazdo zostało zwolnione przez inny kanał.

To zdarzenie nie jest generowane dla kanału, który może stać się aktywny bez oczekiwania na zwolnienie aktywnej szczeliny.

#### **Kod zakończenia**

MQCC\_WARNING,

# **Odpowiedź programisty**

Brak. Ten kod przyczyny jest używany tylko do identyfikowania odpowiedniego komunikatu zdarzenia.

# *2296 (08F8) (RC2296): MQRC\_CHANNEL\_NOT\_ACTIVATED*

### **Wyjaśnienie**

Ten warunek jest wykrywany, gdy kanał jest wymagany do uaktywnia się, albo dlatego, że jest uruchamiany, albo dlatego, że ma zostać podjęta kolejna próba nawiązania połączenia ze swoim partnerem. Nie jest to jednak w stanie zrobić, ponieważ osiągnięto limit liczby aktywnych kanałów.

- W systemie z/OSmaksymalna liczba aktywnych kanałów jest nadawana przez atrybut ACTCHL menedżera kolejek.
- W innych środowiskach maksymalna liczba aktywnych kanałów jest podawana przez parametr MaxActiveChannels w pliku qm.ini .

Kanał czeka, aż będzie mógł przejąć aktywne gniazdo, które zostanie zwolnione, gdy inny kanał przestanie być aktywny. W tym czasie generowane jest zdarzenie Aktywacja kanału.

### **Kod zakończenia**

MQCC\_WARNING,

### **Odpowiedź programisty**

Brak. Ten kod przyczyny jest używany tylko do identyfikowania odpowiedniego komunikatu zdarzenia.

# *2297 (08F9) (RC2297): MQRC\_UOW\_ANULOWANA*

#### **Wyjaśnienie**

Wywołano wywołanie MQI, ale jednostka pracy (transakcja TM/MP) była używana dla operacji MQ , która została anulowana. Może to być wykonane przez program TM/MP (na przykład z powodu zbyt długiej transakcji lub przekroczenia wielkości zapisu kontrolnego) lub przez program użytkowy, który uruchomił transakcję ABORT\_TRANSACTION. Wszystkie aktualizacje, które są wykonywane w zasobach należących do menedżera kolejek, są wycofane.

#### **Kod zakończenia**

MQCC\_FAILED

### **Odpowiedź programisty**

Zapoznaj się z *Podręcznikiem operacyjnym zarządzania transakcjami* systemu operacyjnego, aby określić, w jaki sposób menedżer transakcji może być dostrojony, aby uniknąć przekroczenia ograniczeń systemowych.

# *2298 (08FA) (RC2298): MQRC\_FUNCTION\_NOT\_SUPPORTED*

### **Wyjaśnienie**

Żądana funkcja nie jest dostępna w bieżącym środowisku.

### **Kod zakończenia**

MQCC\_FAILED

# **Odpowiedź programisty**

Usuń wywołanie z aplikacji.

Ten kod przyczyny może być używany, gdy wywołanie wymaga zasobów lub funkcji, które są ograniczone przez ustawienie OPMODE menedżera kolejek.

Jeśli ten kod przyczyny zostanie podany przy połączeniu z grupą CICS, należy sprawdzić, czy atrybut GROUPUR menedżera kolejek jest włączony.

# *2299 (08FB) (RC2299): MQRC\_SELECTOR\_TYPE\_ERROR*

### **Wyjaśnienie**

Parametr *Selector* ma niepoprawny typ danych. Musi on być typu Long.

### **Kod zakończenia**

MQCC\_FAILED

### **Odpowiedź programisty**

Zadeklaruj parametr *Selector* jako Long.

### *2300 (08FC) (RC2300): MQRC\_COMMAND\_TYPE\_ERROR*

Wywołano komendę mqExecute, ale wartość elementu danych MQIASY TYPE w worku administracyjnym nie jest wartością MQCFT\_COMMAND.

#### **Kod zakończenia**

MQCC\_FAILED

### **Odpowiedź programisty**

Upewnij się, że element danych MQIASY\_TYPE w polu administracyjnym ma wartość MQCFT\_COMMAND.

# *2301 (08FD) (RC2301): MQRC\_MULTIPLE\_INSTANCE\_ERROR*

#### **Wyjaśnienie**

Parametr *Selector* określa selektor systemowy (jeden z wartości MQIASY\_ \*), ale wartość parametru *ItemIndex* nie jest wartością MQIND\_NONE. W worku może istnieć tylko jedna instancja każdego selektora systemu.

#### **Kod zakończenia**

MQCC\_FAILED

### **Odpowiedź programisty**

Dla parametru *ItemIndex* podaj wartość MQIND\_NONE.

### *2302 (08FE) (RC2302): MQRC\_SYSTEM\_ITEM\_NOT\_ALTERABLE*

### **Wyjaśnienie**

Wywołano wywołanie w celu zmodyfikowania wartości elementu danych systemowych w worku (element danych z jednym z selektorów MQIASY\_ \*), ale wywołanie nie powiodło się, ponieważ element danych jest taki, którego nie można zmienić przez aplikację.

### **Kod zakończenia**

MQCC\_FAILED

### **Odpowiedź programisty**

Określ selektor elementu danych zdefiniowanego przez użytkownika lub usuń wywołanie.

### *2303 (08FF) (RC2303): MQRC\_BAG\_CONVERSION\_ERROR*

#### **Wyjaśnienie**

Wywołano komendę mqBufferToBag lub mqGetBag, ale dane znajdujące się w buforze lub komunikacie nie mogły zostać przekształcone w torbę. Dzieje się tak wtedy, gdy przekształcane dane nie są poprawnymi danymi PCF.

### **Kod zakończenia**

Sprawdź logikę aplikacji, która utworzyła bufor lub komunikat, aby upewnić się, że bufor lub komunikat zawiera poprawny kod PCF.

Jeśli komunikat zawiera kod PCF, który jest niepoprawny, nie można pobrać komunikatu przy użyciu wywołania komendy mqGet:

- Jeśli została określona jedna z opcji MQGMO\_BROWSE\_ \*, komunikat pozostaje w kolejce i można go pobrać przy użyciu wywołania MQGET.
- W innych przypadkach komunikat został już usunięty z kolejki i usunięty. Jeśli komunikat został pobrany w ramach jednostki pracy, możliwe jest utworzenie kopii zapasowej jednostki pracy i pobranie komunikatu przy użyciu wywołania MQGET.

# *2304 (0900) (RC2304): MQRC\_SELECTOR\_OUT\_OF\_RANGE*

# **Wyjaśnienie**

Parametr *Selector* ma wartość spoza poprawnego zakresu dla wywołania. Jeśli torba została utworzona za pomocą opcji MQCBO\_CHECK\_SELECTORS:

- W przypadku wywołania mqAddInteger wartość musi miewać się w zakresie MQIA\_FIRST przez MQIA\_LAST.
- W przypadku wywołania łańcucha mqAddwartość musi miewać się w zakresie MQCA\_FIRST za pomocą MQCA\_LAST.

Jeśli nie utworzono worka z opcją MQCBO\_CHECK\_SELECTORS, wykonaj następujące czynności:

• Wartość musi być równa zero lub większa.

### **Kod zakończenia**

MQCC\_FAILED

### **Odpowiedź programisty**

Podaj poprawną wartość.

# *2305 (0901) (RC2305): MQRC\_SELECTOR\_NOT\_UNIQUE*

### **Wyjaśnienie**

Parametr *ItemIndex* ma wartość MQIND\_NONE, ale worek zawiera więcej niż jeden element danych z wartością selektora określoną przez parametr *Selector* . MQIND\_NONE wymaga, aby worek zawierał tylko jedno wystąpienie określonego selektora.

Ten kod przyczyny pojawia się również w wywołaniu komendy mqExecute , gdy worek administracyjny zawiera dwa lub więcej wystąpień selektora dla wymaganego parametru, który zezwala na tylko jedno wystąpienie.

### **Kod zakończenia**

MQCC\_FAILED

### **Odpowiedź programisty**

Sprawdź logikę aplikacji, która utworzyła tę torbę. Jeśli jest poprawna, podaj wartość *ItemIndex* , która jest równa zero lub większa, i dodaj logikę aplikacji, aby przetworzyć wszystkie wystąpienia selektora w torbie.

Przejrzyj opis wydawanych komend administracyjnych i upewnij się, że wszystkie wymagane parametry zostały poprawnie zdefiniowane w torbie.

# *2306 (0902) (RC2306): MQRC\_INDEX\_NOT\_PRESENT*

### **Wyjaśnienie**

Podany indeks nie jest obecny:

- W przypadku torby oznacza to, że worek zawiera jeden lub więcej elementów danych, które mają wartość selektora określoną przez parametr *Selector* , ale żaden z nich nie ma wartości indeksu określonej przez parametr *ItemIndex* . Element danych identyfikowany przez parametry *Selector* i *ItemIndex* musi istnieć w worku.
- W przypadku listy nazw oznacza to, że wartość parametru indeksu jest zbyt duża, a poza zakresem poprawnych wartości.

### **Kod zakończenia**

MQCC\_FAILED

# **Odpowiedź programisty**

Określ indeks elementu danych, który istnieje w worku lub na liście nazw. Użyj wywołania mqCountElementów, aby określić liczbę elementów danych z określonym selektorem, które istnieją w worku, lub metodę nameCount , aby określić liczbę nazw na liście nazw.

# *2307 (0903) (RC2307): MQRC\_STRING\_ERROR*

### **Wyjaśnienie**

Parametr *String* jest niepoprawny. Wskaźnik parametru nie jest poprawny lub wskazuje na pamięć masową tylko do odczytu. (Nie zawsze można wykryć wskaźniki parametrów, które nie są poprawne; jeśli nie zostaną wykryte, pojawiają się nieprzewidywalne wyniki).

### **Kod zakończenia**

MQCC\_FAILED

### **Odpowiedź programisty**

Popraw parametr.

# *2308 (0904) (RC2308): MQRC\_ENCODING\_NOT\_SUPPORTED*

### **Wyjaśnienie**

Pole *Encoding* w deskryptorze komunikatu MQMD zawiera wartość, która nie jest obsługiwana:

- W wywołaniu funkcji mqPutBag pole w błędzie znajduje się w parametrze *MsgDesc* w wywołaniu.
- W wywołaniu funkcji mqGetBag pole to znajduje się w następującym miejscu:
	- Parametr *MsgDesc* wywołania, jeśli podano opcję MQGMO\_CONVERT.
	- Deskryptor komunikatu komunikatu, który ma zostać pobrany, jeśli wartość MQGMO\_CONVERT została *nie* określona.

### **Kod zakończenia**

Wartość musi mieć wartość MQENC\_NATIVE.

Jeśli wartość pola *Encoding* w komunikacie nie jest poprawna, nie można pobrać komunikatu przy użyciu wywołania komendy mqGet:

- Jeśli została określona jedna z opcji MQGMO\_BROWSE\_ \*, komunikat pozostaje w kolejce i można go pobrać przy użyciu wywołania MQGET.
- W innych przypadkach komunikat został już usunięty z kolejki i usunięty. Jeśli komunikat został pobrany w ramach jednostki pracy, możliwe jest utworzenie kopii zapasowej jednostki pracy i pobranie komunikatu przy użyciu wywołania MQGET.

# *2309 (0905) (RC2309): MQRC\_SELECTOR\_NOT\_PRESENT*

### **Wyjaśnienie**

Parametr *Selector* określa selektor, który nie istnieje w torbie.

#### **Kod zakończenia**

MQCC\_FAILED

### **Odpowiedź programisty**

Określ selektor, który istnieje w torbie.

### *2310 (0906) (RC2310): MQRC\_OUT\_SELECTOR\_ERROR*

#### **Wyjaśnienie**

Parametr *OutSelector* jest niepoprawny. Wskaźnik parametru nie jest poprawny lub wskazuje na pamięć masową tylko do odczytu. (Nie zawsze można wykryć wskaźniki parametrów, które nie są poprawne; jeśli nie zostaną wykryte, pojawiają się nieprzewidywalne wyniki).

### **Kod zakończenia**

MQCC\_FAILED

### **Odpowiedź programisty**

Popraw parametr.

### *2311 (0907) (RC2311): MQRC\_STRING\_OBCIĘTY*

#### **Wyjaśnienie**

Łańcuch zwrócony przez wywołanie jest zbyt długi, aby zmieścić się w udostępnionym buforze. Łańcuch został obcięty, aby zmieścić się w buforze.

#### **Kod zakończenia**

MQCC\_FAILED

### **Odpowiedź programisty**

Jeśli wymagany jest cały łańcuch, należy podać większy bufor. W wywołaniu łańcucha mqInquireparametr *StringLength* jest ustawiany przez wywołanie w celu wskazania wielkości buforu wymaganego do umieszczenia łańcucha bez obcinania.

# *2312 (0908) (RC2312): MQRC\_SELECTOR\_WRONG\_TYPE*

### **Wyjaśnienie**

Element danych o określonym selektorze istnieje w torbie, ale ma typ danych, który powoduje konflikt z typem danych niejawnym używanym przez wywołanie. Na przykład element danych może mieć typ danych całkowitych, ale używanym wywołaniem może być łańcuch mqSetString, który oznacza typ danych znakowych.

Ten kod przyczyny występuje również w wywołaniach komendy mqBagToBuffer, mqExecutei mqPut, gdy użyto łańcucha mqAddlub łańcucha mqSetw celu dodania elementu danych MQIACF\_INQUIRY do torby.

#### **Kod zakończenia**

MQCC\_FAILED

### **Odpowiedź programisty**

W przypadku wywołań typu mqSetInteger i mqSetString należy określić wartość MQIND\_ALL dla parametru *ItemIndex* , aby usunąć z worka wszystkie istniejące wystąpienia określonego selektora przed utworzeniem nowego wystąpienia z wymaganym typem danych.

W przypadku wywołań mqInquireBag, mqInquireInteger i mqInquirenależy użyć wywołania mqInquireItemInfo w celu określenia typu danych elementu o określonym selektorze, a następnie użyć odpowiedniego wywołania w celu określenia wartości elementu danych.

W przypadku wywołań funkcji mqBagToBuffer, mqExecutei mqPutBag upewnij się, że element danych MQIACF\_INQUIRY jest dodawany do torby przy użyciu wywołań mqAddInteger lub mqSetInteger.

# *2313 (0909) (RC2313): MQRC\_INCONSISTENT\_ITEM\_TYPE*

### **Wyjaśnienie**

Wywołano komendę mqAddInteger lub mqAddString w celu dodania kolejnego wystąpienia określonego selektora do torby, ale typ danych tego wystąpienia różnił się od typu danych pierwszego wystąpienia.

Ten powód może również wystąpić w wywołaniach mqBufferToBag i mqGetBag, gdzie wskazuje, że PCF w buforze lub komunikacie zawiera selektor, który występuje więcej niż jeden raz, ale z niespójnymi typami danych.

#### **Kod zakończenia**

MQCC\_FAILED

### **Odpowiedź programisty**

W przypadku wywołań typu mqAddInteger i mqAddnależy użyć wywołania odpowiedniego do typu danych pierwszego wystąpienia tego selektora w torbie.

W przypadku wywołań funkcji mqBufferToBag i mqGetsprawdź logikę aplikacji, która utworzyła bufor, lub wysłała komunikat, aby upewnić się, że selektory wielu wystąpień występują tylko z jednym typem danych. Komunikat zawierający mieszaninę typów danych dla selektora nie może zostać pobrany przy użyciu wywołania mqGetBag:

- Jeśli została określona jedna z opcji MQGMO\_BROWSE\_ \*, komunikat pozostaje w kolejce i można go pobrać przy użyciu wywołania MQGET.
- W innych przypadkach komunikat został już usunięty z kolejki i usunięty. Jeśli komunikat został pobrany w ramach jednostki pracy, możliwe jest utworzenie kopii zapasowej jednostki pracy i pobranie komunikatu przy użyciu wywołania MQGET.

# *2314 (090A) (RC2314): MQRC\_INDEX\_ERROR*

#### **Wyjaśnienie**

Parametr indeksu do wywołania lub metody ma wartość, która jest niepoprawna. Wartość musi być równa zero lub większa. W przypadku wywołań typu bag można również określić niektóre wartości MQIND\_ \*:

- W przypadku elementów mqDelete, mqSetInteger i mqSetString wywołania, MQIND\_ALL i MQIND\_NONE są poprawne.
- W przypadku wywołań mqInquireBag, mqInquireInteger, mqInquireString i mqInquireItemInfo poprawne jest MQIND\_NONE.

#### **Kod zakończenia**

MQCC\_FAILED

#### **Odpowiedź programisty**

Podaj poprawną wartość.

### *2315 (090B) (RC2315): MQRC\_SYSTEM\_BAG\_NOT\_ALTERABLE*

#### **Wyjaśnienie**

Wywołano wywołanie w celu dodania elementu danych do torby, zmodyfikowania wartości istniejącego elementu danych w torbie lub wczytania wiadomości do torby, ale wywołanie nie powiodło się, ponieważ worek jest taki, który został utworzony przez system w wyniku poprzedniego wywołania komendy mqExecute . Torby systemowe nie mogą być modyfikowane przez aplikację.

#### **Kod zakończenia**

MQCC\_FAILED

### **Odpowiedź programisty**

Określ uchwyt worka utworzonego przez aplikację lub usuń wywołanie.

### *2316 (090C) (RC2316): MQRC\_ITEM\_COUNT\_ERROR*

#### **Wyjaśnienie**

Wywołano wywołanie mqTruncateBag, ale parametr *ItemCount* określa wartość, która jest niepoprawna. Wartość jest mniejsza od zera lub większa od liczby elementów danych zdefiniowanych przez użytkownika w torbie.

Ten powód występuje również w wywołaniu elementów mqCount, jeśli wskaźnik parametru nie jest poprawny, lub wskazuje na pamięć masową tylko do odczytu. (Nie zawsze można wykryć wskaźniki parametrów, które nie są poprawne; jeśli nie zostaną wykryte, pojawiają się nieprzewidywalne wyniki).

#### **Kod zakończenia**

MQCC\_FAILED

### **Odpowiedź programisty**

Podaj poprawną wartość. Użyj wywołania mqCountElementów, aby określić liczbę elementów danych zdefiniowanych przez użytkownika w torbie.

# *2317 (090D) (RC2317): MQRC\_FORMAT\_NOT\_SUPPORTED*

### **Wyjaśnienie**

Pole *Format* w deskryptorze komunikatu MQMD zawiera wartość, która nie jest obsługiwana:

- W komunikacie administracyjnym wartość formatu musi być jedną z następujących wartości: MQFMT\_ADMIN, MQFMT\_EVENT, MQFMT\_PCF. W wywołaniu funkcji mqPutBag pole w błędzie znajduje się w parametrze *MsgDesc* w wywołaniu. W wywołaniu komendy mqGetpole to znajduje się w deskryptorze komunikatu, który ma zostać pobrany.
- W systemie z/OSkomunikat został umieszczony w kolejce wejściowej komend z wartością formatu MQFMT\_ADMIN, ale wersja używanego produktu MQ nie obsługuje tego formatu dla komend.

### **Kod zakończenia**

MQCC\_FAILED

### **Odpowiedź programisty**

Jeśli błąd wystąpił podczas umieszczania komunikatu, popraw wartość formatu.

Jeśli błąd wystąpił podczas pobierania komunikatu, nie można pobrać komunikatu przy użyciu wywołania komendy mqGetBag:

- Jeśli została określona jedna z opcji MQGMO\_BROWSE\_ \*, komunikat pozostaje w kolejce i można go pobrać przy użyciu wywołania MQGET.
- W innych przypadkach komunikat został już usunięty z kolejki i usunięty. Jeśli komunikat został pobrany w ramach jednostki pracy, możliwe jest utworzenie kopii zapasowej jednostki pracy i pobranie komunikatu przy użyciu wywołania MQGET.

# *2318 (090E) (RC2318): MQRC\_SELECTOR\_NOT\_SUPPORTED*

### **Wyjaśnienie**

Parametr *Selector* określa wartość, która jest selektorem systemowym (wartość, która jest ujemna), ale selektor systemu nie jest taki, który jest obsługiwany przez wywołanie.

### **Kod zakończenia**

MQCC\_FAILED

### **Odpowiedź programisty**

Podaj wartość selektora, która jest obsługiwana.

# *2319 (090F) (RC2319): MQRC\_ITEM\_VALUE\_ERROR*

### **Wyjaśnienie**

Wywołano komendę mqInquirelub mqInquire, ale parametr *ItemValue* nie jest poprawny. Wskaźnik parametru nie jest poprawny lub wskazuje na pamięć masową tylko do odczytu. (Nie zawsze można wykryć wskaźniki parametrów, które nie są poprawne; jeśli nie zostaną wykryte, pojawiają się nieprzewidywalne wyniki).

### **Kod zakończenia**

Popraw parametr.

### *2320 (0910) (RC2320): MQRC\_HBAG\_ERROR*

### **Wyjaśnienie**

Wywołano wywołanie, które ma parametr, który jest uchwytem worka, ale uchwyt jest niepoprawny. W przypadku parametrów wyjściowych ten powód występuje również wtedy, gdy wskaźnik parametru jest niepoprawny lub wskazuje na pamięć masową tylko do odczytu. (Nie zawsze można wykryć wskaźniki parametrów, które nie są poprawne; jeśli nie zostaną wykryte, pojawiają się nieprzewidywalne wyniki).

#### **Kod zakończenia**

MQCC\_FAILED

#### **Odpowiedź programisty**

Popraw parametr.

### *2321 (0911) (RC2321): MQRC\_PARAMETER\_MISSING*

#### **Wyjaśnienie**

Komunikat administracyjny wymaga parametru, który nie znajduje się w worku administracyjnym. Ten kod przyczyny pojawia się tylko w przypadku worków utworzonych za pomocą opcji MQCBO\_ADMIN\_BAG lub MOCBO\_REORDER\_AS\_REQUIRED.

#### **Kod zakończenia**

MQCC\_FAILED

### **Odpowiedź programisty**

Przejrzyj opis wydawanych komend administracyjnych i upewnij się, że wszystkie wymagane parametry znajdują się w torbie.

# *2322 (0912) (RC2322): MQRC\_CMD\_SERVER\_NOT\_AVAILABLE*

#### **Wyjaśnienie**

Serwer komend, który przetwarza komendy administracyjne, nie jest dostępny.

#### **Kod zakończenia**

MQCC\_FAILED

### **Odpowiedź programisty**

Uruchom serwer komend.

### *2323 (0913) (RC2323): MQRC\_STRING\_LENGTH\_ERROR*

Parametr *StringLength* jest niepoprawny. Wskaźnik parametru nie jest poprawny lub wskazuje na pamięć masową tylko do odczytu. (Nie zawsze można wykryć wskaźniki parametrów, które nie są poprawne; jeśli nie zostaną wykryte, pojawiają się nieprzewidywalne wyniki).

### **Kod zakończenia**

MQCC\_FAILED

### **Odpowiedź programisty**

Popraw parametr.

### *2324 (0914) (RC2324): MQRC\_INQUIRY\_COMMAND\_ERROR*

#### **Wyjaśnienie**

Wywołanie mqAddInquiry zostało wcześniej użyte do dodania selektorów atrybutów do torby, ale kod komendy, który ma być używany dla wywołania funkcji mqBagToBuffer, mqExecutelub mqPut, nie został rozpoznany. W wyniku tego nie można wygenerować poprawnego komunikatu PCF.

### **Kod zakończenia**

MQCC\_FAILED

### **Odpowiedź programisty**

Usuń wywołania programu mqAddInquiry i użyj wywołania mqAddInteger z odpowiednimi selektorami MQIACF\_ \* \_ATTRS lub MQIACH\_ \* \_ATTRS.

# *2325 (0915) (RC2325): MQRC\_NESTED\_BAG\_NOT\_SUPPORTED*

### **Wyjaśnienie**

Worek, który jest wprowadzany do wywołania, zawiera zagnieżdżone worki. Zagnieżdżone worki są obsługiwane tylko w przypadku worków, które są wyprowadzane z wywołania.

#### **Kod zakończenia**

MQCC\_FAILED

### **Odpowiedź programisty**

Użyj innej torby jako danych wejściowych do wywołania.

### *2326 (0916) (RC2326): MQRC\_BAG\_WRONG\_TYPE*

### **Wyjaśnienie**

Parametr *Bag* określa uchwyt worka, który ma niepoprawny typ dla wywołania. Worek musi być workiem administracyjnym, to znaczy musi być utworzony za pomocą opcji MQCBO\_ADMIN\_BAG określonej w wywołaniu funkcji mqCreate.

#### **Kod zakończenia**

Określ opcję MQCBO\_ADMIN\_BAG po utworzeniu torby.

### *2327 (0917) (RC2327): MQRC\_ITEM\_TYPE\_ERROR*

### **Wyjaśnienie**

Wywołano komendę mqInquireItemInfo , ale parametr *ItemType* nie jest poprawny. Wskaźnik parametru nie jest poprawny lub wskazuje na pamięć masową tylko do odczytu. (Nie zawsze można wykryć wskaźniki parametrów, które nie są poprawne; jeśli nie zostaną wykryte, pojawiają się nieprzewidywalne wyniki).

#### **Kod zakończenia**

MQCC\_FAILED

### **Odpowiedź programisty**

Popraw parametr.

# *2328 (0918) (RC2328): MQRC\_SYSTEM\_BAG\_NOT\_DELETABLE*

#### **Wyjaśnienie**

Wywołano komendę mqDeletew celu usunięcia torby, ale wywołanie nie powiodło się, ponieważ worek jest taki, który został utworzony przez system w wyniku poprzedniego wywołania komendy mqExecute . Nie można usunąć worków systemowych przez aplikację.

#### **Kod zakończenia**

MQCC\_FAILED

### **Odpowiedź programisty**

Określ uchwyt worka utworzonego przez aplikację lub usuń wywołanie.

# *2329 (0919) (RC2329): MQRC\_SYSTEM\_ITEM\_NOT\_DELETABLE*

### **Wyjaśnienie**

Wywołano wywołanie usunięcia elementu danych systemowych z worka (element danych z jednym z selektorów MQIASY\_ \*), ale wywołanie nie powiodło się, ponieważ element danych jest taki, którego nie można usunąć za pomocą aplikacji.

### **Kod zakończenia**

MQCC\_FAILED

### **Odpowiedź programisty**

Określ selektor elementu danych zdefiniowanego przez użytkownika lub usuń wywołanie.

# *2330 (091A) (RC2330): MQRC\_CODED\_CHAR\_SET\_ID\_ERROR*

Parametr *CodedCharSetId* jest niepoprawny. Wskaźnik parametru nie jest poprawny lub wskazuje na pamięć masową tylko do odczytu. (Nie zawsze można wykryć wskaźniki parametrów, które nie są poprawne; jeśli nie zostaną wykryte, pojawiają się nieprzewidywalne wyniki).

#### **Kod zakończenia**

MQCC\_FAILED

### **Odpowiedź programisty**

Popraw parametr.

### *2331 (091B) (RC2331): MQRC\_MSG\_TOKEN\_ERROR*

#### **Wyjaśnienie**

Wywołano wywołanie MQGET w celu pobrania komunikatu przy użyciu znacznika komunikatu jako kryterium wyboru, ale podane opcje nie są poprawne, ponieważ wartość MQMO\_MATCH\_MSG\_TOKEN została określona za pomocą komendy MQGMO\_WAIT lub MQGMO\_SET\_SIGNAL.

Ten kod przyczyny pojawia się tylko w systemie z/OS.

### **Kod zakończenia**

MQCC\_FAILED

### **Odpowiedź programisty**

Usuń opcję MQMO\_MATCH\_MSG\_TOKEN z wywołania MQGET.

# *2332 (091C) (RC2332): MQRC\_MISSING\_WIH*

### **Wyjaśnienie**

Wywołano wywołanie MQPUT lub MQPUT1 w celu umieszczenia komunikatu w kolejce z atrybutem *IndexType* o wartości MQIT\_MSG\_TOKEN, ale pole *Format* w deskryptyce MQMD nie było MQFMT\_WORK\_INFO\_HEADER. Ten błąd występuje tylko wtedy, gdy komunikat pojawia się w docelowym menedżerze kolejek.

Ten kod przyczyny pojawia się tylko w systemie z/OS.

### **Kod zakończenia**

MQCC\_FAILED

### **Odpowiedź programisty**

Zmodyfikuj aplikację, aby upewnić się, że na początku danych komunikatu umieszcza strukturę MQWIH, a następnie ustawia pole *Format* w strukturze MQMD na wartość MQFMT\_WORK\_INFO\_HEADER. Alternatywnie można zmienić atrybut *ApplType* definicji procesu używanej przez kolejkę docelową na wartość MQAT\_WLM, a następnie określić wymaganą nazwę usługi i nazwę kroku usługi w atrybucie *EnvData* .

# *2333 (091D) (RC2333): MQRC\_WIH\_ERROR*

Wywołano komendę MQPUT lub MQPUT1 , ale dane komunikatu zawierają strukturę MQWIH, która nie jest poprawna. Możliwe są następujące błędy:

- Pole *StrucId* nie ma wartości MQWIH\_STRUC\_ID.
- Pole *Version* nie ma wartości MQWIH\_VERSION\_1.
- Pole *StrucLength* nie jest polem MQWIH\_LENGTH\_1.
- Pole *CodedCharSetId* ma wartość zero lub wartość ujemną, która nie jest poprawna.
- Parametr *BufferLength* wywołania ma wartość, która jest zbyt mała, aby pomieścić strukturę (struktura rozciąga się poza koniec komunikatu).
- W systemie z/OSten błąd występuje również wtedy, gdy atrybut *IndexType* w kolejce ma wartość MQIT\_MSG\_TOKEN, ale dane komunikatu nie rozpoczynają się od struktury MQWIH.

### **Kod zakończenia**

MQCC\_FAILED

# **Odpowiedź programisty**

Sprawdź, czy pola w strukturze są ustawione poprawnie. Upewnij się, że aplikacja ustawia wartość pola *CodedCharSetId* na poprawną wartość (uwaga: MQCCSI\_DEFAULT, MQCCSI\_EMBEDDED, MQCCSI\_Q\_MGR i MQCCSI\_UNDEFINED są *nie* poprawne w tym polu).

• W systemie z/OS, jeśli w kolejce znajduje się *IndexType* elementu MQIT\_MSG\_TOKEN, należy upewnić się, że dane komunikatu rozpoczynają się od struktury MQWIH.

# *2334 (091E) (RC2334): MQRC\_RFH\_ERROR*

### **Wyjaśnienie**

Wywołano komendę MQPUT lub MQPUT1 , ale dane komunikatu zawierają strukturę MQRFH lub MQRFH2 , która nie jest poprawna. Możliwe są następujące błędy:

- Pole *StrucId* nie ma wartości MQRFH\_STRUC\_ID.
- Pole *Version* nie ma wartości MQRFH\_VERSION\_1 (MQRFH) lub MQRFH\_VERSION\_2 (MQRFH2).
- Pole *StrucLength* określa wartość, która jest zbyt mała, aby uwzględnić strukturę powiększona o dane o zmiennej długości na końcu struktury.
- Pole *CodedCharSetId* ma wartość zero lub wartość ujemną, która nie jest poprawna.
- Parametr *BufferLength* wywołania ma wartość, która jest zbyt mała, aby pomieścić strukturę (struktura rozciąga się poza koniec komunikatu).

### **Kod zakończenia**

MQCC\_FAILED

### **Odpowiedź programisty**

Sprawdź, czy pola w strukturze są ustawione poprawnie. Upewnij się, że aplikacja ustawia wartość pola *CodedCharSetId* na poprawną wartość (uwaga: MQCCSI\_DEFAULT, MQCCSI\_EMBEDDED, MQCCSI\_Q\_MGR i MQCCSI\_UNDEFINED są *nie* poprawne w tym polu).

# *2335 (091F) (RC2335): MQRC\_RFH\_STRING\_ERROR*

Zawartość pola *NameValueString* w strukturze MQRFH nie jest poprawna. Produkt *NameValueString* musi stosować się do następujących reguł:

- Łańcuch musi składać się z zerowej lub większej liczby par nazwa/wartość oddzielonych od siebie jednym lub większą liczbą odstępów; odstępy nie są znaczące.
- Jeśli nazwa lub wartość zawiera spacje, które są istotne, nazwa lub wartość muszą być ujęte w znaki podwójnego cudzysłowu.
- Jeśli sama nazwa lub wartość zawiera jeden lub kilka podwójnych cudzysłowów, to nazwa lub wartość muszą być ujęte w znaki podwójnego cudzysłowu, a każdy osadzony cudzysłów musi być podwojony.
- Nazwa lub wartość może zawierać dowolne znaki, inne niż null, które działają jako ogranicznik. Wartość NULL i znaki następujące po niej, aż do zdefiniowanej długości *NameValueString*, są ignorowane.

Poniżej znajduje się poprawna *NameValueString*:

Famous\_Words "The program displayed ""Hello World"""

# **Kod zakończenia**

MQCC\_FAILED

### **Odpowiedź programisty**

Zmodyfikuj aplikację, która wygenerował komunikat, aby upewnić się, że w polu *NameValueString* znajdują się dane, które są zgodne z regułami. Sprawdź, czy pole *StrucLength* jest ustawione na poprawną wartość.

#### *2336 (0920) (RC2336): MQRC\_RFH\_COMMAND\_ERROR*

### **Wyjaśnienie**

Komunikat zawiera strukturę MQRFH, ale nazwa komendy zawarta w polu *NameValueString* nie jest poprawna.

### **Kod zakończenia**

MQCC\_FAILED

#### **Odpowiedź programisty**

Zmodyfikuj aplikację, która wygenerował komunikat, aby upewnić się, że w polu *NameValueString* znajduje się poprawna nazwa komendy.

# *2337 (0921) (RC2337): MQRC\_RFH\_PARM\_ERROR*

### **Wyjaśnienie**

Komunikat zawiera strukturę MQRFH, ale nazwa parametru zawarta w polu *NameValueString* nie jest poprawna dla podanej komendy.

### **Kod zakończenia**

Zmodyfikuj aplikację, która wygenerował komunikat, aby upewnić się, że w polu *NameValueString* znajdują się tylko te parametry, które są poprawne dla podanej komendy.

# *2338 (0922) (RC2338): MQRC\_RFH\_DUPLICATE\_PARM*

### **Wyjaśnienie**

Komunikat zawiera strukturę MQRFH, ale parametr występuje więcej niż jeden raz w polu *NameValueString* , gdy tylko jedno wystąpienie jest poprawne dla podanej komendy.

### **Kod zakończenia**

MQCC\_FAILED

# **Odpowiedź programisty**

Zmodyfikuj aplikację, która wygenerował komunikat, aby upewnić się, że w polu *NameValueString* znajduje się tylko jedno wystąpienie parametru.

# *2339 (0923) (RC2339): MQRC\_RFH\_PARM\_MISSING*

### **Wyjaśnienie**

Komunikat zawiera strukturę MQRFH, ale komenda podana w polu *NameValueString* wymaga parametru, który nie jest obecny.

### **Kod zakończenia**

MQCC\_FAILED

### **Odpowiedź programisty**

Zmodyfikuj aplikację, która wygenerował komunikat, aby upewnić się, że w polu *NameValueString* znajdują się wszystkie parametry wymagane dla podanej komendy.

# *2340 (0924) (RC2340): MQRC\_CHAR\_CONVERSION\_ERROR*

### **Wyjaśnienie**

Ten kod przyczyny jest zwracany przez konstruktor Java MQQueueManager , gdy wymagana konwersja zestawu znaków nie jest dostępna. Wymagana konwersja mieści się w dwóch zestawach znaków nonUnicode .

Ten kod przyczyny pojawia się w następującym środowisku: klasy MQ dla języka Java w systemie z/OS.

### **Kod zakończenia**

MQCC\_FAILED

### **Odpowiedź programisty**

Upewnij się, że komponent Zasoby języka narodowego produktu z/OS Środowisko językowe jest zainstalowany i że konwersja między zestawami znaków IBM-1047 i ISO8859-1 jest dostępna.

# *2341 (0925) (RC2341): MQRC\_UCS2\_CONVERSION\_ERROR*

Ten kod przyczyny jest zwracany przez konstruktor Java MQQueueManager , gdy wymagana konwersja zestawu znaków nie jest dostępna. Wymagana konwersja jest między zestawem znaków Unicode UCS-2 a zestawem znaków menedżera kolejek, który domyślnie przyjmuje wartość IBM-500 , jeśli nie jest dostępna żadna konkretna wartość.

#### **Kod zakończenia**

MQCC\_FAILED

### **Odpowiedź programisty**

Upewnij się, że dla maszyny JVM dostępne są odpowiednie tabele konwersji Unicode. W przypadku produktu z/OS upewnij się, że tabele konwersji Unicode są dostępne dla z/OS Środowisko językowe. Tabele konwersji powinny być instalowane jako część opcjonalnej opcji z/OS C/C + +. Więcej informacji na temat włączania konwersji produktu UCS-2 zawiera publikacja *z/OS C/C++ Programming Guide* .

# *2342 (0926) (RC2342): MQRC\_DB2\_NOT\_AVAILABLE*

### **Wyjaśnienie**

W celu uzyskania dostępu do współużytkowanej kolejki wydano komendę MQOPEN, MQPUT1lub MQSET lub komendę MQOPEN, ale nie powiodła się, ponieważ menedżer kolejek nie jest połączony z podsystemem DB2 . W wyniku tego menedżer kolejek nie może uzyskać dostępu do definicji obiektu dotyczącej współużytkowanej kolejki.

Ten kod przyczyny pojawia się tylko w systemie z/OS.

### **Kod zakończenia**

MQCC\_FAILED

### **Odpowiedź programisty**

Skonfiguruj podsystem DB2 tak, aby menedżer kolejek mógł się z nim połączyć.

# *2343 (0927) (RC2343): MQRC\_OBJECT\_NOT\_UNIQUE*

### **Wyjaśnienie**

Wywołanie MQOPEN lub MQPUT1 lub komenda została wydana w celu uzyskania dostępu do kolejki, ale wywołanie nie powiodło się, ponieważ określona kolejka nie może być rozstrzygnięta jednoznacznie. Istnieje kolejka współużytkowana o podanej nazwie i kolejka niewspółużytkowana o tej samej nazwie.

Ten kod przyczyny pojawia się tylko w systemie z/OS.

### **Kod zakończenia**

MQCC\_FAILED

### **Odpowiedź programisty**

Jedna z kolejek musi zostać usunięta. Jeśli kolejka, która ma zostać usunięta, zawiera komunikaty, należy użyć komendy MQSC MOVE QLOCAL, aby przenieść komunikaty do innej kolejki, a następnie użyć komendy DELETE QLOCAL do usunięcia kolejki.

# *2344 (0928) (RC2344): MQRC\_CONN\_TAG\_NOT\_ZWOLNIONY*

Wywołanie MQDISC zostało wydane, gdy dla uchwytu połączenia została wyróżniona jednostka pracy. W przypadku połączeń CICS, IMSi RRS wywołanie MQDISC nie zawiera zatwierdzenia ani nie wycofuje jednostki pracy. Oznacza to, że znacznik połączenia powiązany z jednostką pracy nie jest jeszcze dostępny do ponownego wykorzystania. Znacznik staje się dostępny do ponownego wykorzystania tylko wtedy, gdy przetwarzanie jednostki pracy zostało zakończone.

Ten kod przyczyny pojawia się tylko w systemie z/OS.

# **Kod zakończenia**

MQCC\_WARNING,

### **Odpowiedź programisty**

Nie próbuj ponownie wykorzystywać znacznika połączenia natychmiast. Jeśli wywołanie MQCONNX jest wysyłane z tym samym znacznikiem połączenia, a ten znacznik jest nadal używany, wywołanie nie powiedzie się i zostanie zakodowany kod przyczyny MQRC\_CONN\_TAG\_IN\_USE.

# *2345 (0929) (RC2345): MQRC\_CF\_NOT\_AVAILABLE*

### **Wyjaśnienie**

Wywołanie MQOPEN lub MQPUT1 zostało wydane w celu uzyskania dostępu do współużytkowanej kolejki, ale nie powiodło się przydzielenie struktury narzędzia CF określonej w definicji kolejki, ponieważ nie ma odpowiedniego narzędzia CF do przechowywania struktury na podstawie listy preferencji w aktywnej strategii CFRM.

Ten kod przyczyny może również wystąpić, gdy wywołanie API wymaga możliwości, która nie jest obsługiwana przez poziom CF zdefiniowany w obiekcie struktury CF. Na przykład ten kod przyczyny jest zwracany przez próbę otwarcia kolejki współużytkowanej, która ma typ indeksu MQIT\_GROUP\_ID, ale struktura narzędzia CF dla kolejki ma poziom CF niższy niż trzy.

Ten kod przyczyny pojawia się tylko w systemie z/OS.

#### **Kod zakończenia**

MQCC\_FAILED

### **Odpowiedź programisty**

Udostępnienie narzędzia CF o jednej z nazw określonych w strategii CFRM lub zmodyfikowanie strategii CFRM w celu określenia nazw dostępnych urządzeń sprzęgających.

# *2346 (092A) (RC2346): MQRC\_CF\_STRUC\_IN\_USE*

### **Wyjaśnienie**

Wywołanie MQI lub komenda została wydana w celu działania w kolejce współużytkowanej, ale wywołanie nie powiodło się, ponieważ struktura narzędzia CF określona w definicji kolejki jest niedostępna. Struktura narzędzia CF może być niedostępna, ponieważ trwa zrzut struktury lub nowe konektory do struktury są obecnie zablokowane lub istniejące konektory do struktury nie powiodły się lub nie zostały jeszcze odłączone, a proces czyszczony nie został jeszcze zakończony.

Ten kod przyczyny pojawia się tylko w systemie z/OS.

### **Kod zakończenia**

Zwykle jest to problem tymczasowy: należy poczekać na chwilę, a następnie ponowić operację.

Jeśli problem nie zostanie rozwiązany, mogły wystąpić problemy z połączeniem, które wystąpiły podczas odtwarzania struktur w narzędziu CF. W takim przypadku należy zrestartować menedżer kolejek, który zgłosił błąd. Rozwiąż wszystkie problemy z połączeniem dotyczące narzędzia CF przed zrestartowaniem menedżera kolejek.

# *2347 (092B) (RC2347): MQRC\_CF\_STRUC\_LIST\_HDR\_IN\_USE*

### **Wyjaśnienie**

Wywołano komendę MQGET, MQOPEN, MQPUT1lub MQSET w celu uzyskania dostępu do kolejki współużytkowanej, ale wywołanie nie powiodło się, ponieważ nagłówek listy powiązany ze strukturą narzędzia CF określoną w definicji kolejki jest tymczasowo niedostępny. Nagłówek listy jest niedostępny, ponieważ jest w trakcie przetwarzania odtwarzania.

Ten kod przyczyny pojawia się tylko w systemie z/OS.

### **Kod zakończenia**

MQCC\_FAILED

### **Odpowiedź programisty**

Problem jest tymczasowy; należy poczekać na chwilę, a następnie ponowić operację.

# *2348 (092C) (RC2348): MQRC\_CF\_STRUC\_AUTH\_FAILED*

#### **Wyjaśnienie**

Wywołano komendę MQOPEN lub wywołanie MQPUT1 w celu uzyskania dostępu do współużytkowanej kolejki, ale wywołanie nie powiodło się, ponieważ użytkownik nie ma uprawnień dostępu do struktury narzędzia CF określonej w definicji kolejki.

Ten kod przyczyny pojawia się tylko w systemie z/OS.

#### **Kod zakończenia**

MQCC\_FAILED

### **Odpowiedź programisty**

Zmodyfikuj profil zabezpieczeń dla identyfikatora użytkownika używanego przez aplikację w taki sposób, aby aplikacja mogła uzyskać dostęp do struktury narzędzia CF określonej w definicji kolejki.

### *2349 (092D) (RC2349): MQRC\_CF\_STRUC\_ERROR*

### **Wyjaśnienie**

Wywołanie komendy MQOPEN lub MQPUT1 w celu otwarcia kolejki współużytkowanej nie powiodło się, ponieważ nazwa struktury narzędzia CF określona w definicji kolejki nie została zdefiniowana w zestawie danych CFRM lub nie jest nazwą struktury listy.

Ten kod przyczyny pojawia się tylko w systemie z/OS.

#### **Kod zakończenia**

Zmodyfikuj definicję kolejki, aby określić nazwę struktury listy narzędzia CF zdefiniowanej w zestawie danych CFRM.

### *2350 (092E) (RC2350): MQRC\_CONN\_TAG\_NOT\_USABLE*

#### **Wyjaśnienie**

Wywołano wywołanie MQCONNX z określeniem jednej z opcji MQCNO\_ \* \_CONN\_TAG\_ \*, ale wywołanie nie powiodło się, ponieważ znacznik połączenia określony przez produkt *ConnTag* w produkcie MQCNO jest używany przez menedżer kolejek na potrzeby przetwarzania odtwarzania, a przetwarzanie to jest opóźnione w oczekiwaniu na odzyskanie narzędzia CF.

Ten kod przyczyny pojawia się tylko w systemie z/OS.

#### **Kod zakończenia**

MQCC\_FAILED

### **Odpowiedź programisty**

Prawdopodobnie problem będzie się utrzymywać. Skonsultuj się z programistą systemu, aby określić przyczynę problemu.

### *2351 (092F) (RC2351): MQRC\_GLOBAL\_UOW\_CONFLICT*

#### **Wyjaśnienie**

Próbowano użyć wewnątrz globalnej jednostki pracy uchwytu połączenia, który uczestniczy w innej globalnej jednostce pracy. Taka możliwość może wystąpić, gdy aplikacja przekazuje uchwyty połączeń między obiektami, w których obiekty są zaangażowane w różne transakcje DTC. Ponieważ zakończenie transakcji jest asynchroniczne, możliwe jest wystąpienie tego błędu *po* sfinalizowaniu pierwszego obiektu i zatwierdzeniu transakcji przez aplikację.

Ten błąd nie występuje w przypadku nietransakcyjnych wywołań MQI.

Ten kod przyczyny pojawia się tylko w systemach Windows i z/OS.

#### **Kod zakończenia**

MQCC\_FAILED

### **Odpowiedź programisty**

Sprawdź, czy atrybut **MTS Transaction Support** zdefiniowany dla klasy obiektu jest ustawiony poprawnie. Jeśli to konieczne, zmodyfikuj aplikację, tak aby uchwyt połączenia nie był używany przez obiekty uczestniczące w różnych jednostkach pracy.

# *2352 (0930) (RC2352): MQRC\_LOCAL\_UOW\_CONFLICT*

### **Wyjaśnienie**

Podjęto próbę użycia wewnątrz globalnej jednostki pracy uchwytu połączenia, który uczestniczy w koordynowanej lokalnej jednostce pracy menedżera kolejek. Taka możliwość może wystąpić, gdy aplikacja przekazuje uchwyty połączeń między obiektami, w których jeden obiekt jest zaangażowany w transakcję DTC, a drugi nie.

Ten błąd nie występuje w przypadku nietransakcyjnych wywołań MQI.

Ten kod przyczyny pojawia się tylko w systemach Windows i z/OS.

### **Kod zakończenia**

MQCC\_FAILED

### **Odpowiedź programisty**

Sprawdź, czy atrybut "MTS Transaction Supportlandzki" zdefiniowany dla klasy obiektu jest ustawiony poprawnie. Jeśli to konieczne, zmodyfikuj aplikację, tak aby uchwyt połączenia nie był używany przez obiekty uczestniczące w różnych jednostkach pracy.

# *2353 (0931) (RC2353): MQRC\_HANDLE\_IN\_USE\_FOR\_UOW*

### **Wyjaśnienie**

Podjęto próbę użycia poza jednostką pracy uchwytu połączenia, który uczestniczy w globalnej jednostce pracy.

Ten błąd może wystąpić, gdy aplikacja przekazuje uchwyty połączeń między obiektami, w których jeden obiekt jest zaangażowany w transakcję DTC, a drugi nie. Ponieważ zakończenie transakcji jest asynchroniczne, możliwe jest wystąpienie tego błędu *po* sfinalizowaniu pierwszego obiektu i zatwierdzeniu transakcji przez aplikację.

Ten błąd może również wystąpić, gdy pojedynczy obiekt, który został utworzony i powiązany z transakcją, utraci to powiązanie podczas działania obiektu. Powiązanie jest tracone, gdy DTC przerywa transakcję niezależnie od MTS. Może to być spowodowane przekroczeniem limitu czasu transakcji lub zamkniętym przez DTC.

Ten błąd nie występuje w przypadku nietransakcyjnych wywołań MQI.

Ten kod przyczyny pojawia się tylko w systemie Windows.

### **Kod zakończenia**

MQCC\_FAILED

### **Odpowiedź programisty**

Upewnij się, że atrybut "Obsługa transakcji MTS" zdefiniowany dla klasy obiektu jest ustawiony poprawnie. Jeśli to konieczne, zmodyfikuj aplikację, tak aby obiekty wykonywane w różnych jednostkach pracy nie używały tego samego uchwytu połączenia.

# *2354 (0932) (RC2354): MQRC\_UOW\_ENLISTMENT\_ERROR*

### **Wyjaśnienie**

Ten kod przyczyny może wystąpić z różnych przyczyn i występuje tylko w systemach Windowsi HP Integrity NonStop Server.

W systemie Windowsnajbardziej prawdopodobną przyczyną jest to, że obiekt utworzony przez transakcję DTC nie wydaje transakcyjnego wywołania MQI, dopóki nie zostanie przekroczony limit czasu transakcji DTC. (Jeśli transakcja DTC jest późniejsza niż po wywołaniu transakcyjnego wywołania MQI, kod przyczyny MQRC\_HANDLE\_IN\_USE\_FOR\_UOW jest zwracany przez wywołanie niesprawnego interfejsu MQI).

W systemie HP Integrity NonStop Serverten powód występuje:

• W przypadku wywołania transakcyjnego MQI, gdy klient napotka błąd konfiguracji, uniemożliwiając mu zarejestrowania się w programie TMF/Gateway, uniemożliwiając w ten sposób udział w globalnej jednostce pracy, która jest koordynowana przez narzędzie zarządzania transakcjami (Transaction Management Facility-TMF).

• Jeśli aplikacja kliencka wykona żądanie enlistment przed zakończeniem odtwarzania wątpliwych transakcji przez program TMF/Gateway, to żądanie jest wstrzymane do 1 sekundy. Jeśli odzyskanie nie zostanie zakończone w tym czasie, lista zostanie odrzucona.

Inną przyczyną błędu MQRC\_UOW\_ENLISTMENT\_ERROR jest niepoprawna instalacja. Na przykład w systemie Windowspakiet serwisowy Windows NT musi być zainstalowany po zainstalowaniu pakietu opcji Windows NT .

### **Kod zakończenia**

MQCC\_FAILED

### **Odpowiedź programisty**

W systemie Windowssprawdź wartość DTC "Transaction timeout" (Limit czasu transakcji). Jeśli to konieczne, sprawdź zamówienie instalacji systemu Windows NT.

W systemie HP Integrity NonStop Server może to być błąd konfiguracji. Klient wysyła do dziennika błędów klienta komunikat zawierający dodatkowe informacje na temat błędu konfiguracji. Skontaktuj się z administratorem systemu, aby rozwiązać wskazany błąd.

# *2355 (0933) (RC2355): MQRC\_UOW\_MIX\_NOT\_SUPPORTED*

### **Objaśnienie**

Ten kod przyczyny występuje tylko w systemie Okna gdy używana jest wersja menedżera kolejek wcześniejsza niż 5.2., i w systemie HP Integrity NonStop Server.

W systemie Windowsmogą być stosowane następujące wyjaśnienia:

- Połączenie wywołań używanych przez aplikację do wykonywania operacji w jednostce pracy nie jest obsługiwane. W szczególności nie jest możliwe mieszanie w ramach tego samego procesu lokalnej jednostki pracy koordynowanej przez menedżer kolejek z globalną jednostką pracy koordynowaną przez DTC (Distributed Transaction Coordinator).
- Aplikacja może spowodować powstanie takiej mieszanki, jeśli niektóre obiekty w pakiecie są skoordynowane przez DTC, a inne nie. Może się to również zdarzyć, jeśli transakcyjne wywołania MQI z klienta MTS są mieszane z transakcyjnymi wywołaniami MQI z transakcyjnego obiektu MTS pakietu biblioteki.
- Nie występuje problem, jeśli wszystkie wywołania transakcyjne MQI pochodzą z obiektów transakcyjnych MTS lub wszystkie wywołania transakcyjne MQI pochodzą z obiektów nietransakcyjnych MTS. Jeśli jednak używana jest mieszanka stylów, pierwszy styl, który jest używany, poprawia styl dla jednostki pracy, a kolejne próby użycia innego stylu w procesie kończą się niepowodzeniem z kodem przyczyny MQRC\_UOW\_MIX\_NOT\_SUPPORTED.
- Jeśli aplikacja jest uruchamiana dwukrotnie, czynniki planowania w systemie operacyjnym oznaczają, że wywołania transakcyjne koordynowane przez menedżera kolejek mogą zakończyć się niepowodzeniem w jednym uruchomieniu, a wywołania transakcyjne koordynowane przez DTC mogą zakończyć się niepowodzeniem w drugim uruchomieniu.

W systemie HP Integrity NonStop Server nie jest możliwe, w ramach pojedynczego połączenia IBM WebSphere MQ , wywoływanie transakcyjnych wywołań MQI za pośrednictwem narzędzia Transaction Management Facility (TMF), jeśli transakcyjne wywołania MQI zostały już wykonane w ramach lokalnej jednostki pracy koordynowanej przez menedżer kolejek, dopóki lokalna jednostka pracy nie zostanie zakończona za pomocą komendy MQCMIT lub MQBACK.

### **Kod zakończenia**

MQCC\_FAILED (niepowodzenie MQC)

W systemie Windowssprawdź, czy atrybut "Obsługa transakcji MTS" zdefiniowany dla klasy obiektu jest ustawiony poprawnie. Jeśli to konieczne, zmodyfikuj aplikację tak, aby obiekty, które działają w różnych jednostkach pracy, nie używały tego samego uchwytu połączenia.

W systemie HP Integrity NonStop Server, jeśli lokalna jednostka pracy koordynowana przez menedżer kolejek jest w toku, musi zostać zakończona za pomocą komendy MQCMIT lub wycofana za pomocą komendy MQBACK przed wywołaniem jakichkolwiek wywołań transakcyjnych MQI, które są koordynowane przez TMF.

# *2356 (0934) (RC2356): MQRC\_WXP\_ERROR*

### **Wyjaśnienie**

Wywołanie MQXCLWLN zostało wysłane z wyjścia obciążenia klastra w celu uzyskania adresu następnego rekordu w łańcuchu, ale struktura parametru wyjścia obciążenia *ExitParms* nie jest poprawna, z jednego z następujących powodów:

- Wskaźnik parametru jest niepoprawny. (Nie zawsze można wykryć wskaźniki parametrów, które nie są poprawne; jeśli nie zostaną wykryte, pojawiają się nieprzewidywalne wyniki).
- Pole *StrucId* nie jest identyfikatorem MQWXP\_STRUC\_ID.
- Pole *Version* nie jest polem MQWXP\_VERSION\_2.
- Pole *CacheContext* nie zawiera wartości przekazanej do wyjścia przez menedżera kolejek.

### **Kod zakończenia**

MQCC\_FAILED

### **Odpowiedź programisty**

Upewnij się, że parametr określony dla *ExitParms* jest strukturą MQWXP przekazaną do wyjścia po wywołaniu wyjścia.

# *2357 (0935) (RC2357): MQRC\_CURRENT\_RECORD\_ERROR*

### **Wyjaśnienie**

Wywołanie MQXCLWLN zostało wysłane z wyjścia obciążenia klastra w celu uzyskania adresu następnego rekordu w łańcuchu, ale adres podany w parametrze *CurrentRecord* nie jest adresem poprawnego rekordu. *CurrentRecord* musi być adresem rekordu miejsca docelowego (MQWDR), rekordu kolejki (MQWQR) lub rekordu klastra (MQWCR) rezydującego w pamięci podręcznej klastra.

#### **Kod zakończenia**

MQCC\_FAILED

### **Odpowiedź programisty**

Upewnij się, że wyjście obciążenia klastra przekazuje adres poprawnego rekordu znajdującego się w pamięci podręcznej klastra.

### *2358 (0936) (RC2358): MQRC\_NEXT\_OFFSET\_ERROR*

Wywołanie MQXCLWLN zostało wysłane z wyjścia obciążenia klastra w celu uzyskania adresu następnego rekordu w łańcuchu, ale przesunięcie określone przez parametr *NextOffset* nie jest poprawne. *NextOffset* musi być wartością z jednego z następujących pól:

- Pole *ChannelDefOffset* w produkcie MQWDR
- Pole *ClusterRecOffset* w produkcie MQWDR
- Pole *ClusterRecOffset* w produkcie MQWQR
- Pole *ClusterRecOffset* w produkcie MQWCR

# **Kod zakończenia**

MQCC\_FAILED

### **Odpowiedź programisty**

Upewnij się, że wartość podana dla parametru *NextOffset* jest wartością jednego z wymienionych pól.

### *2359 (0937) (RC2359): MQRC\_NO\_RECORD\_AVAILABLE*

#### **Wyjaśnienie**

Wywołanie MQXCLWLN zostało wysłane z wyjścia obciążenia klastra w celu uzyskania adresu następnego rekordu w łańcuchu, ale bieżący rekord jest ostatnim rekordem w łańcuchu.

#### **Kod zakończenia**

MQCC\_FAILED

### **Odpowiedź programisty**

Brak.

# *2360 (0938) (RC2360): MQRC\_OBJECT\_LEVEL\_NIEZGODNY*

### **Wyjaśnienie**

Wywołano komendę MQOPEN lub MQPUT1 lub komendę, ale definicja obiektu, do którego ma zostać uzyskany dostęp, nie jest kompatybilna z menedżerem kolejek, z którym połączona aplikacja jest połączona. Definicja obiektu została utworzona lub zmodyfikowana przez inną wersję menedżera kolejek.

Jeśli obiekt, do którego ma być uzyskany dostęp, jest kolejką, definicja obiektu niekompatybilnego może być obiektem określonym lub jedną z definicji obiektów używanych do rozstrzygnięcia określonego obiektu (na przykład kolejka podstawowa, do której jest rozstrzygana kolejka aliasowa, lub kolejka transmisji, do której jest rozstrzygana kolejka zdalna lub alias menedżera kolejek).

Ten kod przyczyny pojawia się tylko w systemie z/OS.

#### **Kod zakończenia**

MQCC\_FAILED

### **Odpowiedź programisty**

Aplikacja musi być uruchomiona w menedżerze kolejek, który jest zgodny z definicją obiektu. Więcej informacji na temat kompatybilności i migracji między różnymi wersjami menedżera kolejek można znaleźć w sekcji Ścieżki migracji:IBM WebSphere MQ for z/OS .

# *2361 (0939) (RC2361): MQRC\_NEXT\_RECORD\_ERROR*

### **Wyjaśnienie**

Wywołanie MQXCLWLN zostało wysłane z wyjścia obciążenia klastra w celu uzyskania adresu następnego rekordu w łańcuchu, ale adres podany dla parametru *NextRecord* ma wartość NULL, nie jest poprawny lub jest adresem pamięci masowej tylko do odczytu. (Nie zawsze można wykryć wskaźniki parametrów, które nie są poprawne; jeśli nie zostaną wykryte, pojawiają się nieprzewidywalne wyniki).

### **Kod zakończenia**

MQCC\_FAILED

### **Odpowiedź programisty**

Podaj poprawny adres dla parametru *NextRecord* .

# *2362 (093A) (RC2362): MQRC\_BACKOUT\_THRESHOLD\_OSIĄGNĘŁA*

### **Wyjaśnienie**

Ten kod przyczyny pojawia się tylko w polu *Reason* w strukturze MQDLH lub w polu *Feedback* w strukturze MQMD komunikatu raportu.

W usłudze JMS ConnectionConsumer znaleziono komunikat, który przekracza próg wycofania kolejki. W kolejce nie zdefiniowano kolejki wycofanych komunikatów, dlatego komunikat został przetworzony zgodnie z opcjami dyspozycji w polu *Report* w strukturze MQMD komunikatu.

W przypadku menedżerów kolejek, które nie obsługują atrybutów kolejki *BackoutThreshold* i *BackoutRequeueQName* , atrybut JMS ConnectionConsumer korzysta z wartości 20 dla progu wycofania. Gdy *BackoutCount* komunikatu osiągnie ten próg, komunikat jest przetwarzany zgodnie z określonymi opcjami rozporządzania.

Jeśli w polu *Report* jest określony jeden z opcji MQRO\_EXCEPTION\_ \*, ten kod przyczyny pojawia się w polu *Feedback* komunikatu raportu. Jeśli w polu *Report* określono wartość MQRO\_DEAD\_LETTER\_Q lub opcje raportu rozporządzania pozostaną w wartości domyślnej, ten kod przyczyny pojawia się w polu *Reason* w tabeli MQDLH.

### **Kod zakończenia**

Brak

# **Odpowiedź programisty**

Sprawdź, czy liczba wycofań jest większa niż wartość progowa. Aby rozwiązać ten problem, należy zdefiniować kolejkę wycofania dla danej kolejki.

# *2363 (093B) (RC2363): MQRC\_MSG\_NOT\_MATCHED*

# **Wyjaśnienie**

Ten kod przyczyny pojawia się tylko w polu *Reason* w strukturze MQDLH lub w polu *Feedback* w strukturze MQMD komunikatu raportu.

Podczas przesyłania komunikatów z punktu do punktu JMS napotkano komunikat zgodny z żadnym z selektorów ConnectionConsumers monitorującego kolejkę. Aby zachować wydajność, komunikat został przetworzony zgodnie z opcjami rozporządzania w polu *Report* w deskryptywie MQMD komunikatu.

Jeśli w polu *Report* jest określony jeden z opcji MQRO\_EXCEPTION\_ \*, ten kod przyczyny pojawia się w polu *Feedback* komunikatu raportu. Jeśli w polu *Report* określono wartość MQRO\_DEAD\_LETTER\_Q lub opcje raportu rozporządzania pozostaną w wartości domyślnej, ten kod przyczyny pojawia się w polu *Reason* w tabeli MQDLH.

#### **Kod zakończenia**

Brak

#### **Odpowiedź programisty**

Aby rozwiązać ten problem, należy upewnić się, że opcja ConnectionConsumers w celu monitorowania kolejki udostępnia pełny zestaw selektorów. Alternatywnie można ustawić fabrykę QueueConnectionw taki sposób, aby zachowali komunikaty.

### *2364 (093C) (RC2364): MQRC\_JMS\_FORMAT\_ERROR*

#### **Wyjaśnienie**

Ten kod przyczyny jest generowany przez aplikacje JMS, które korzystają z następujących elementów:

- ConnectionConsumers
- Specyfikacje aktywowania
- Porty nasłuchiwania serwera WebSphere Application Server

i połączyć się z menedżerem kolejek produktu WebSphere MQ przy użyciu trybu migracji dostawcy przesyłania komunikatów produktu WebSphere MQ . Jeśli klasy produktu WebSphere MQ dla usługi JMS napotkają komunikat, którego nie można przeanalizować (na przykład komunikat zawiera niepoprawny nagłówek RFH2 ), komunikat jest przetwarzany zgodnie z opcjami rozporządzania w polu *Report* w deskryptywie MQMD komunikatu.

Jeśli w polu *Report* jest określony jeden z opcji MQRO\_EXCEPTION\_ \*, ten kod przyczyny pojawia się w polu *Feedback* komunikatu raportu. Jeśli w polu *Report* określono wartość MQRO\_DEAD\_LETTER\_Q lub opcje raportu rozporządzania pozostaną w wartości domyślnej, ten kod przyczyny pojawia się w polu *Reason* w tabeli MQDLH.

#### **Kod zakończenia**

Brak

### **Odpowiedź programisty**

Sprawdź pochodzenie komunikatu.

### *2365 (093D) (RC2365): MQRC\_SEGMENTS\_NOT\_SUPPORTED*

#### **Wyjaśnienie**

Wywołano wywołanie MQPUT w celu umieszczenia segmentu komunikatu logicznego, ale kolejka, w której ma zostać umieszczony komunikat, ma *IndexType* o wartości MQIT\_GROUP\_ID. Segmenty komunikatów nie mogą być umieszczane w kolejkach z tym typem indeksu.

Ten kod przyczyny pojawia się tylko w systemie z/OS.

#### **Kod zakończenia**

Zmodyfikuj aplikację w taki sposób, aby wstawiała komunikaty, które nie są segmentami; upewnij się, że flagi MQMF\_SEGMENT i MQMF\_LAST\_SEGMENT w polu *MsgFlags* w strukturze MQMD nie są ustawione, a wartość *Offset* jest równa zero. Alternatywnie można zmienić typ indeksu kolejki.

# *2366 (093E) (RC2366): MQRC\_WRONG\_CF\_LEVEL*

### **Wyjaśnienie**

Wywołano komendę MQOPEN lub MQPUT1 określającą kolejkę współużytkowaną, ale w kolejce wymagana jest struktura CF o innym poziomie możliwości.

Ten kod przyczyny pojawia się tylko w systemie z/OS.

#### **Kod zakończenia**

MQCC\_FAILED

### **Odpowiedź programisty**

Upewnij się, że struktura narzędzia CF używana dla kolejki jest na poziomie wymaganym do obsługi możliwości udostępnianych przez kolejkę.

Można użyć komendy DISPLAY CFSTRUCT, aby wyświetlić poziom, i komendę ALTER CFSTRUCT () CFLEVEL (), aby zmodyfikować poziom; patrz Komendy MQSC.

# *2367 (093F) (RC2367): MQRC\_CONFIG\_CREATE\_OBJECT*

### **Wyjaśnienie**

Ten warunek jest wykrywany, gdy obiekt jest tworzony.

### **Kod zakończenia**

MQCC\_WARNING,

### **Odpowiedź programisty**

Brak. Ten kod przyczyny jest używany tylko do identyfikowania odpowiedniego komunikatu zdarzenia.

### *2368 (0940) (RC2368): MQRC\_CONFIG\_CHANGE\_OBJECT*

#### **Wyjaśnienie**

Ten warunek jest wykrywany, gdy obiekt jest zmieniany.

#### **Kod zakończenia**

MQCC\_WARNING,

#### **Odpowiedź programisty**

Brak. Ten kod przyczyny jest używany tylko do identyfikowania odpowiedniego komunikatu zdarzenia.

### *2369 (0941) (RC2369): MQRC\_CONFIG\_DELETE\_OBJECT*

Ten warunek jest wykrywany, gdy obiekt jest usuwany.

### **Kod zakończenia**

MQCC\_WARNING,

### **Odpowiedź programisty**

Brak. Ten kod przyczyny jest używany tylko do identyfikowania odpowiedniego komunikatu zdarzenia.

# *2370 (0942) (RC2370): MQRC\_CONFIG\_REFRESH\_OBJECT*

### **Wyjaśnienie**

Ten warunek jest wykrywany, gdy obiekt jest odświeżany.

### **Kod zakończenia**

MQCC\_WARNING,

### **Odpowiedź programisty**

Brak. Ten kod przyczyny jest używany tylko do identyfikowania odpowiedniego komunikatu zdarzenia.

# *2371 (0943) (RC2371): MQRC\_CHANNEL\_SSL\_ERROR*

### **Wyjaśnienie**

Ten warunek jest wykrywany, gdy połączenie nie może zostać nawiązane z powodu wymiany kluczy SSL lub niepowodzenia uwierzytelniania.

# **Kod zakończenia**

MQCC\_WARNING,

### **Odpowiedź programisty**

Brak. Ten kod przyczyny jest używany tylko do identyfikowania odpowiedniego komunikatu zdarzenia.

# *2373 (0945) (RC2373): MQRC\_CF\_STRUC\_FAILED*

### **Wyjaśnienie**

Wywołanie MQI lub komenda została wywołana w celu uzyskania dostępu do współużytkowanej kolejki, ale wywołanie nie powiodło się, ponieważ struktura narzędzia CF użyta dla kolejki współużytkowanej nie powiodła się.

Ten kod przyczyny pojawia się tylko w systemie z/OS.

### **Kod zakończenia**

MQCC\_FAILED

# **Odpowiedź programisty**

Zgłoś problem do operatora lub administratora, który powinien użyć komendy MQSC RECOVER CFSTRUCT w celu zainicjowania odtwarzania struktury narzędzia CF.
# *2374 (0946) (RC2374): MQRC\_API\_EXIT\_ERROR*

# **Wyjaśnienie**

Funkcja wyjścia funkcji API zwróciła niepoprawny kod odpowiedzi lub nie powiodła się w inny sposób. Ten kod przyczyny pojawia się w następujących środowiskach: AIX, HP-UX, Solaris, Windows.

## **Kod zakończenia**

MQCC\_FAILED

# **Odpowiedź programisty**

Sprawdź logikę wyjścia, aby upewnić się, że wyjście zwraca poprawne wartości w polach *ExitResponse* i *ExitResponse2* w strukturze MQAXP. Zapoznaj się z rekordem FFST , aby sprawdzić, czy zawiera on więcej szczegółów na temat problemu.

# *2375 (0947) (RC2375): MQRC\_API\_EXIT\_INIT\_ERROR*

## **Wyjaśnienie**

Menedżer kolejek napotkał błąd podczas próby zainicjowania środowiska wykonawczego dla funkcji wyjścia funkcji API.

Ten kod przyczyny pojawia się w następujących środowiskach: AIX, HP-UX, Solaris, Windows.

## **Kod zakończenia**

MQCC\_FAILED

## **Odpowiedź programisty**

Zapoznaj się z rekordem FFST , aby uzyskać więcej szczegółów na temat problemu.

# *2376 (0948) (RC2376): MQRC\_API\_EXIT\_TERM\_ERROR*

## **Wyjaśnienie**

Menedżer kolejek napotkał błąd podczas próby zakończenia środowiska wykonawczego dla funkcji wyjścia funkcji API.

Ten kod przyczyny pojawia się w następujących środowiskach: AIX, HP-UX, Solaris, Windows.

#### **Kod zakończenia**

MQCC\_FAILED

## **Odpowiedź programisty**

Zapoznaj się z rekordem FFST , aby uzyskać więcej szczegółów na temat problemu.

# *2377 (0949) (RC2377): MQRC\_EXIT\_REASON\_ERROR*

## **Wyjaśnienie**

Wywołanie MQXEP zostało wydane przez funkcję wyjścia funkcji API, ale wartość określona dla parametru *ExitReason* jest niepoprawna lub nie jest obsługiwana dla podanego identyfikatora funkcji *Function*.

MQCC\_FAILED

# **Odpowiedź programisty**

Zmodyfikuj funkcję wyjścia, aby określić wartość dla *ExitReason* , która jest poprawna dla określonej wartości parametru *Function*.

# *2378 (094A) (RC2378): MQRC\_RESERVED\_VALUE\_ERROR*

## **Wyjaśnienie**

Wywołanie MQXEP zostało wydane przez funkcję wyjścia funkcji API, ale wartość określona dla parametru *Reserved* jest niepoprawna. Wartość musi być wskaźnikiem o wartości NULL.

Ten kod przyczyny pojawia się w następujących środowiskach: AIX, HP-UX, Solaris, Windows.

## **Kod zakończenia**

MQCC\_FAILED

## **Odpowiedź programisty**

Zmodyfikuj wyjście, aby określić pusty wskaźnik jako wartość parametru *Reserved* .

# *2379 (094B) (RC2379): MQRC\_NO\_DATA\_AVAILABLE*

## **Wyjaśnienie**

Ten powód powinien zostać zwrócony przez instalowalny komponent usługi MQZ\_ENUMERATE\_AUTHORITY\_DATA, gdy nie ma więcej danych o uprawnieniach do powrotu do użytkownika wywołującego komponent usługi.

• W systemie z/OSten kod przyczyny nie występuje.

#### **Kod zakończenia**

MQCC\_FAILED

## **Odpowiedź programisty**

Brak.

## *2380 (094C) (RC2380): MQRC\_SCO\_ERROR*

## **Wyjaśnienie**

W wywołaniu MQCONNX struktura MQSCO nie jest poprawna z jednego z następujących powodów:

- Pole *StrucId* nie ma wartości MQSCO\_STRUC\_ID.
- Pole *Version* określa wartość, która nie jest poprawna lub nie jest obsługiwana.

Ten kod przyczyny pojawia się w następujących środowiskach: AIX, HP-UX, Solaris, Windows.

## **Kod zakończenia**

Popraw definicję struktury MQSCO.

# *2381 (094D) (RC2381): MQRC\_KEY\_REPOSITORY\_ERROR*

# **Wyjaśnienie**

W wywołaniu MQCONN lub MQCONNX położenie repozytorium kluczy nie jest określone, nie jest poprawne lub powoduje błąd podczas użycia w celu uzyskania dostępu do repozytorium kluczy. Położenie repozytorium kluczy jest określone przez jedną z następujących wartości:

- Wartość zmiennej środowiskowej MQSSLKEYR (wywołania MQCONN lub MQCONNX), lub
- Wartość pola *KeyRepository* w strukturze MQSCO (tylko wywołanie MQCONNX).

W przypadku wywołania MQCONNX, jeśli określono zarówno MQSSLKEYR, jak i *KeyRepository* , używane są te ostatnie.

Ten kod przyczyny pojawia się w następujących środowiskach: AIX, HP-UX, Solaris, Windows.

# **Kod zakończenia**

MQCC\_FAILED

# **Odpowiedź programisty**

Określ poprawne położenie repozytorium kluczy.

# *2382 (094E) (RC2382): MQRC\_CRYPTO\_HARDWARE\_ERROR*

## **Wyjaśnienie**

W wywołaniu MQCONN lub MQCONNX łańcuch konfiguracyjny dla sprzętu szyfrującego jest niepoprawny lub powoduje wystąpienie błędu podczas konfigurowania sprzętu szyfrującego. Łańcuch konfiguracji jest określony przez jedną z następujących wartości:

- Wartość zmiennej środowiskowej MQSSLCRYP (wywołanie MQCONN lub MQCONNX), lub
- Wartość pola *CryptoHardware* w strukturze MQSCO (tylko wywołanie MQCONNX).

W przypadku wywołania MQCONNX, jeśli określono zarówno MQSSLCRYP, jak i *CryptoHardware* , używane są te ostatnie.

Ten kod przyczyny pojawia się w następujących środowiskach: AIX, HP-UX, Solaris, Windows.

## **Kod zakończenia**

MQCC\_FAILED

## **Odpowiedź programisty**

Podaj poprawny łańcuch konfiguracyjny dla sprzętu szyfrującego.

# *2383 (094F) (RC2383): MQRC\_AUTH\_INFO\_REC\_COUNT\_ERROR*

## **Wyjaśnienie**

W wywołaniu MQCONNX pole *AuthInfoRecCount* w strukturze MQSCO określa wartość, która jest mniejsza od zera.

MQCC\_FAILED

# **Odpowiedź programisty**

Podaj wartość dla *AuthInfoRecCount* , która jest równa zero lub większa.

# *2384 (0950) (RC2384): MQRC\_AUTH\_INFO\_REC\_ERROR*

# **Wyjaśnienie**

W wywołaniu MQCONNX struktura MQSCO nie określa poprawnie adresu rekordów MQAIR. Zastosowanie ma jedna z następujących sytuacji:

- Wartość *AuthInfoRecCount* jest większa od zera, ale wartość *AuthInfoRecOffset* to zero, a *AuthInfoRecPtr* to wskaźnik pusty.
- *AuthInfoRecOffset* nie jest zerem, a *AuthInfoRecPtr* nie jest wskaźnikiem pustym.
- *AuthInfoRecPtr* nie jest poprawnym wskaźnikiem.
- *AuthInfoRecOffset* lub *AuthInfoRecPtr* wskazuje na pamięć, która nie jest dostępna.

Ten kod przyczyny pojawia się w następujących środowiskach: AIX, HP-UX, Solaris, Windows.

# **Kod zakończenia**

MQCC\_FAILED

## **Odpowiedź programisty**

Upewnij się, że jeden z *AuthInfoRecOffset* lub *AuthInfoRecPtr* ma wartość zero, a drugi niezerowy. Upewnij się, że używane pole wskazuje na dostępne miejsce w pamięci masowej.

# *2385 (0951) (RC2385): MQRC\_AIR\_ERROR*

## **Wyjaśnienie**

W wywołaniu MQCONNX rekord MQAIR nie jest poprawny z jednego z następujących powodów:

- Pole *StrucId* nie ma wartości MQAIR\_STRUC\_ID.
- Pole *Version* określa wartość, która nie jest poprawna lub nie jest obsługiwana.

Ten kod przyczyny pojawia się w następujących środowiskach: AIX, HP-UX, Solaris, Windows.

## **Kod zakończenia**

MQCC\_FAILED

## **Odpowiedź programisty**

Popraw definicję rekordu MQAIR.

# *2386 (0952) (RC2386): MQRC\_AUTH\_INFO\_TYPE\_ERROR*

## **Wyjaśnienie**

W wywołaniu MQCONNX pole *AuthInfoType* w rekordzie MQAIR określa wartość, która jest niepoprawna.

MQCC\_FAILED

# **Odpowiedź programisty**

Podaj wartość MQAIT\_CRL\_LDAP dla *AuthInfoType*.

# *2387 (0953) (RC2387): MQRC\_AUTH\_INFO\_CONN\_NAME\_ERROR*

# **Wyjaśnienie**

W wywołaniu MQCONNX pole *AuthInfoConnName* w rekordzie MQAIR określa wartość, która jest niepoprawna.

Ten kod przyczyny pojawia się w następujących środowiskach: AIX, HP-UX, Solaris, Windows.

## **Kod zakończenia**

MQCC\_FAILED

## **Odpowiedź programisty**

Podaj poprawną nazwę połączenia.

# *2388 (0954) (RC2388): MQRC\_LDAP\_USER\_NAME\_ERROR*

# **Wyjaśnienie**

W wywołaniu MQCONNX nazwa użytkownika LDAP w rekordzie MQAIR nie jest określona poprawnie. Zastosowanie ma jedna z następujących sytuacji:

- Wartość *LDAPUserNameLength* jest większa od zera, ale wartość *LDAPUserNameOffset* to zero, a *LDAPUserNamePtr* to wskaźnik pusty.
- *LDAPUserNameOffset* ma wartość niezerową, a *LDAPUserNamePtr* nie jest wskaźnikiem pustym.
- *LDAPUserNamePtr* nie jest poprawnym wskaźnikiem.
- *LDAPUserNameOffset* lub *LDAPUserNamePtr* wskazuje na pamięć, która nie jest dostępna.

Ten kod przyczyny pojawia się w następujących środowiskach: AIX, HP-UX, Solaris, Windows.

# **Kod zakończenia**

MQCC\_FAILED

## **Odpowiedź programisty**

Upewnij się, że jeden z *LDAPUserNameOffset* lub *LDAPUserNamePtr* ma wartość zero, a drugi niezerowy. Upewnij się, że używane pole wskazuje na dostępne miejsce w pamięci masowej.

# *2389 (0955) (RC2389): MQRC\_LDAP\_USER\_NAME\_LENGTH\_ERR*

## **Wyjaśnienie**

W wywołaniu MQCONNX pole *LDAPUserNameLength* w rekordzie MQAIR określa wartość, która jest mniejsza od zera.

MQCC\_FAILED

# **Odpowiedź programisty**

Podaj wartość dla *LDAPUserNameLength* , która jest równa zero lub większa.

# *2390 (0956) (RC2390): MQRC\_LDAP\_PASSWORD\_ERROR*

# **Wyjaśnienie**

W wywołaniu MQCONNX pole *LDAPPassword* w rekordzie MQAIR określa wartość, gdy żadna wartość nie jest dozwolona.

Ten kod przyczyny pojawia się w następujących środowiskach: AIX, HP-UX, Solaris, Windows.

#### **Kod zakończenia**

MQCC\_FAILED

## **Odpowiedź programisty**

Podaj wartość, która jest pusta lub ma wartość NULL.

# *2391 (0957) (RC2391): MQRC\_SSL\_ALREADY\_INITIALIZED*

# **Wyjaśnienie**

Wywołanie MQCONN lub MQCONNX zostało wysłane, gdy połączenie jest już otwarte dla tego samego menedżera kolejek. Istnieje konflikt między opcjami SSL połączeń z jednej z trzech przyczyn:

- Opcje konfiguracji SSL różnią się między połączeniami między pierwszym i drugim.
- Istniejące połączenie zostało określone bez opcji konfiguracji protokołu SSL, ale drugie połączenie ma określone opcje konfiguracji SSL.
- Istniejące połączenie zostało określone z opcjami konfiguracyjnymi SSL, ale dla drugiego połączenia nie określono żadnych opcji konfiguracji protokołu SSL.

Połączenie z menedżerem kolejek zostało zakończone pomyślnie, ale opcje konfiguracyjne SSL określone w wywołaniu zostały zignorowane; zamiast tego użyto istniejącego środowiska SSL.

Ten kod przyczyny pojawia się w następujących środowiskach: AIX, HP-UX, Solaris, Windows.

## **Kod zakończenia**

MQCC\_WARNING,

## **Odpowiedź programisty**

Jeśli aplikacja musi być uruchomiona z opcjami konfiguracyjnymi SSL zdefiniowanymi w wywołaniu MQCONN lub MQCONNX, należy użyć wywołania MQDISC w celu odłączenia połączenia z menedżerem kolejek, a następnie zatrzymania aplikacji. Alternatywnie uruchom aplikację później, gdy środowisko SSL nie zostało zainicjowane.

## *2392 (0958) (RC2392): MQRC\_SSL\_CONFIG\_ERROR*

# **Wyjaśnienie**

W wywołaniu MQCONNX struktura MQCNO nie określa poprawnie struktury MQSCO. Zastosowanie ma jedna z następujących sytuacji:

- *SSLConfigOffset* ma wartość niezerową, a *SSLConfigPtr* nie jest wskaźnikiem pustym.
- *SSLConfigPtr* nie jest poprawnym wskaźnikiem.
- *SSLConfigOffset* lub *SSLConfigPtr* wskazuje na pamięć, która nie jest dostępna.

Ten kod przyczyny pojawia się w następujących środowiskach: AIX, HP-UX, Solaris, Windows.

# **Kod zakończenia**

MQCC\_FAILED

# **Odpowiedź programisty**

Upewnij się, że jeden z *SSLConfigOffset* lub *SSLConfigPtr* ma wartość zero, a drugi niezerowy. Upewnij się, że używane pole wskazuje na dostępne miejsce w pamięci masowej.

# *2393 (0959) (RC2393): MQRC\_SSL\_INITIALIZATION\_ERROR*

## **Wyjaśnienie**

Wywołano komendę MQCONN lub MQCONNX z określonymi opcjami konfiguracji SSL, ale wystąpił błąd podczas inicjowania środowiska SSL.

Ten kod przyczyny pojawia się w następujących środowiskach: AIX, HP-UX, Solaris, Windows.

## **Kod zakończenia**

MQCC\_FAILED

## **Odpowiedź programisty**

Sprawdź, czy instalacja SSL jest poprawna.

# *2394 (095A) (RC2394): MQRC\_Q\_INDEX\_TYPE\_ERROR*

## **Wyjaśnienie**

Wywołano wywołanie MQGET, podając jedną lub więcej z następujących opcji:

- MOGMO ALL MSGS AVAILABLE
- MQGMO\_ALL\_SEGMENTS\_AVAILABLE
- MQGMO\_COMPLETE\_MSG
- MOGMO LOGICAL ORDER

ale wywołanie nie powiodło się, ponieważ kolejka nie jest indeksowana przez identyfikator grupy. Te opcje wymagają, aby kolejka miała obiekt *IndexType* o wartości MQIT\_GROUP\_ID.

Ten kod przyczyny pojawia się tylko w systemie z/OS.

## **Kod zakończenia**

Ponownie zdefiniuj kolejkę, tak aby miała ona *IndexType* wartość MQIT\_GROUP\_ID. Alternatywnie zmodyfikuj aplikację, aby uniknąć korzystania z wymienionych opcji.

# *2395 (095B) (RC2395): MQRC\_CFBS\_ERROR*

## **Wyjaśnienie**

Wywołano komendę MQPUT lub MQPUT1 , ale dane komunikatu zawierają strukturę MQCFBS, która nie jest poprawna.

Ten kod przyczyny pojawia się w następujących środowiskach: AIX, HP-UX, IBM i, Solaris, Windowsoraz klienty WebSphere MQ połączone z tymi systemami.

## **Kod zakończenia**

MQCC\_FAILED

# **Odpowiedź programisty**

Sprawdź, czy pola w strukturze są ustawione poprawnie.

# *2396 (095C) (RC2396): MQRC\_SSL\_NOT\_ALLOWED*

## **Wyjaśnienie**

Zażądano połączenia z menedżerem kolejek, określając szyfrowanie SSL. Żądany tryb połączenia to jednak taki, który nie obsługuje protokołu SSL (na przykład połączenia powiązań).

## **Kod zakończenia**

MQCC\_FAILED

# **Odpowiedź programisty**

Zmodyfikuj aplikację w taki sposób, aby żądała trybu połączenia z klientem, lub aby wyłączyć szyfrowanie SSL.

## *2397 (095D) (RC2397): MQRC\_JSSE\_ERROR*

#### **Wyjaśnienie**

JSSE zgłosiła błąd (na przykład podczas nawiązywania połączenia z menedżerem kolejek przy użyciu szyfrowania SSL). Obiekt MQException zawierający ten kod przyczyny odwołuje się do wyjątku zgłoszonego przez JSSE. Ten kod można uzyskać przy użyciu metody MQException.getCause(). Z usługi JMS wyjątek MQException jest powiązany z zgłoszonym wyjątkiem JMSException.

Ten kod przyczyny występuje tylko w przypadku aplikacji Java.

#### **Kod zakończenia**

MQCC\_FAILED

## **Odpowiedź programisty**

Sprawdź wyjątek przyczynowy, aby określić błąd JSSE.

# *2398 (095E) (RC2398): MQRC\_SSL\_PEER\_NAME\_MISMATCH*

# **Wyjaśnienie**

Aplikacja podjęła próbę nawiązania połączenia z menedżerem kolejek przy użyciu szyfrowania SSL, ale nazwa wyróżniająca przedstawiona przez menedżer kolejek nie jest zgodna z podanym wzorcem.

## **Kod zakończenia**

MQCC\_FAILED

# **Odpowiedź programisty**

Sprawdź certyfikaty używane do identyfikowania menedżera kolejek. Sprawdź również wartość właściwości sslPeerName określonej przez aplikację.

# *2399 (095F) (RC2399): MQRC\_SSL\_PEER\_NAME\_ERROR*

## **Wyjaśnienie**

Aplikacja określiła nazwę węzła sieci o niepoprawnym formacie.

## **Kod zakończenia**

MQCC\_FAILED

# **Odpowiedź programisty**

Sprawdź wartość właściwości sslPeerName określonej przez aplikację.

# *2400 (0960) (RC2400): MQRC\_UNSUPPORTED\_CIPHER\_SUITE*

## **Wyjaśnienie**

Zażądano połączenia z menedżerem kolejek, określając szyfrowanie SSL. Jednak JSSE zgłosiła, że nie obsługuje zestawu CipherSuite określonego przez aplikację.

Ten kod przyczyny występuje tylko w przypadku aplikacji Java.

## **Kod zakończenia**

MQCC\_FAILED

## **Odpowiedź programisty**

Sprawdź pakiet CipherSuite określony przez aplikację. Należy pamiętać, że nazwy JSSE CipherSuites różnią się od ich równoważnych specyfikacji CipherSpecs używanych przez menedżer kolejek.

Sprawdź także, czy rozszerzenie JSSE jest poprawnie zainstalowane.

# *2401 (0961) (RC2401): MQRC\_SSL\_CERTIFICATE\_ODWOŁANE*

## **Wyjaśnienie**

Zażądano połączenia z menedżerem kolejek, określając szyfrowanie SSL. Jednak certyfikat prezentowany przez menedżer kolejek został odwołany przez jeden z podanych CertStores.

Ten kod przyczyny występuje tylko w przypadku aplikacji Java.

## **Kod zakończenia**

Sprawdź certyfikaty używane do identyfikowania menedżera kolejek.

## *2402 (0962) (RC2402): MQRC\_SSL\_CERT\_STORE\_ERROR*

## **Wyjaśnienie**

Zażądano połączenia z menedżerem kolejek, określając szyfrowanie SSL. Jednak żaden z obiektów CertStore udostępnionych przez aplikację nie może być przeszukiwany pod kątem certyfikatu prezentowanego przez menedżera kolejek. Obiekt MQException zawierający ten kod przyczyny odwołuje się do wyjątku napotkanego podczas wyszukiwania pierwszego elementu CertStore. Można to uzyskać przy użyciu metody MQException.getCause(). Z usługi JMS wyjątek MQException jest powiązany z zgłoszonym wyjątkiem JMSException.

Ten kod przyczyny występuje tylko w przypadku aplikacji Java.

#### **Kod zakończenia**

MQCC\_FAILED

#### **Odpowiedź programisty**

Sprawdź wyjątek przyczynowy, aby określić błąd bazowy. Sprawdź obiekty CertStore udostępnione przez aplikację. Jeśli wyjątek przyczynowy to wyjątek java.lang.NoSuchElementException, upewnij się, że aplikacja nie określa pustej kolekcji obiektów CertStore .

# *2406 (0966) (RC2406): MQRC\_CLIENT\_EXIT\_LOAD\_ERROR*

#### **Wyjaśnienie**

Zewnętrzne wyjście użytkownika wymagane dla połączenia klienta nie mogło zostać załadowane, ponieważ nie można znaleźć określonej dla niego biblioteki współużytkowanej lub nie można znaleźć punktu wejścia określonego dla tego połączenia.

Ten kod przyczyny występuje tylko w przypadku aplikacji Java.

#### **Kod zakończenia**

MQCC\_FAILED

#### **Odpowiedź programisty**

Upewnij się, że podano poprawną bibliotekę i że zmienna ścieżki dla środowiska maszynowego zawiera odpowiedni katalog. Upewnij się również, że punkt wejścia został nazwany poprawnie i że biblioteka nazwana go eksporta.

# *2407 (0967) (RC2407): MQRC\_CLIENT\_EXIT\_ERROR*

#### **Wyjaśnienie**

Wystąpiło niepowodzenie podczas wykonywania programu użytkownika innego niż Java dla połączenia klienckiego.

Ten kod przyczyny występuje tylko w przypadku aplikacji Java.

#### **Kod zakończenia**

Sprawdź, czy wyjście użytkownika innego niż Java może akceptować parametry i komunikat, które są do niego przekazywane oraz czy może obsługiwać warunki błędów, a także czy wszystkie informacje wymagane przez wyjście, takie jak dane użytkownika, są poprawne i dostępne.

# *2409 (0969) (RC2409): MQRC\_SSL\_KEY\_RESET\_ERROR*

# **Wyjaśnienie**

W przypadku wywołania MQCONN lub MQCONNX wartość licznika resetowania klucza SSL nie mieści się w poprawnym zakresie od 0 do 999 999 999.

Wartość licznika resetowania klucza SSL jest określana na podstawie wartości zmiennej środowiskowej MQSSLRESET (wywołania MQCONN lub MQCONNX) lub wartości pola *KeyResetCount* w strukturze MQSCO (tylko wywołania MQCONNX). W przypadku wywołania MQCONNX, jeśli określono zarówno MQSSLRESET, jak i *KeyResetCount* , używane są te ostatnie. MQCONN lub MQCONNX

Jeśli zostanie określona liczba resetowanych kluczy tajnych SSL/TLS z zakresu od 1 do 32Kb, kanały SSL/TLS będą używać liczby resetowanych kluczy tajnych 32Kb. Ma to na celu uniknięcie narzutu nadmiernych resetów kluczy, które mogą wystąpić w przypadku małych wartości resetowania klucza tajnego SSL/TLS.

# **Kod zakończenia**

MQCC\_FAILED

# **Odpowiedź programisty**

Sprawdź, czy pola w strukturze i zmiennej środowiskowej MQSSLRESET są ustawione poprawnie.

# *2411 (096B) (RC2411): MQRC\_LOGGER\_STATUS*

## **Wyjaśnienie**

Ten warunek jest wykrywany, gdy wystąpi zdarzenie programu rejestrującego.

## **Kod zakończenia**

MQCC\_WARNING,

## **Odpowiedź programisty**

Brak. Ten kod przyczyny jest używany tylko do identyfikowania odpowiedniego komunikatu zdarzenia.

# *2412 (096C) (RC2412): MQRC\_COMMAND\_MQSC*

#### **Wyjaśnienie**

Ten warunek jest wykrywany, gdy wykonywana jest komenda MQSC.

#### **Kod zakończenia**

MQCC\_WARNING,

## **Odpowiedź programisty**

Brak. Ten kod przyczyny jest używany tylko do identyfikowania odpowiedniego komunikatu zdarzenia.

# *2413 (096D) (RC2413): MQRC\_COMMAND\_PCF*

# **Wyjaśnienie**

Ten warunek jest wykrywany, gdy wykonywana jest komenda PCF.

## **Kod zakończenia**

MQCC\_WARNING,

# **Odpowiedź programisty**

Brak. Ten kod przyczyny jest używany tylko do identyfikowania odpowiedniego komunikatu zdarzenia.

# *2414 (096E) (RC2414): MQRC\_CFIF\_ERROR*

# **Wyjaśnienie**

Wywołano komendę MQPUT lub MQPUT1 , ale dane komunikatu zawierają strukturę MQCFIF, która nie jest poprawna.

Ten kod przyczyny pojawia się w następujących środowiskach: AIX, HP-UX, z/OS, IBM i, Solaris, Windowsoraz klienty WebSphere MQ połączone z tymi systemami.

# **Kod zakończenia**

MQCC\_FAILED

# **Odpowiedź programisty**

Sprawdź, czy pola w strukturze są ustawione poprawnie.

# *2415 (096F) (RC2415): MQRC\_CFSF\_ERROR*

## **Wyjaśnienie**

Wywołano komendę MQPUT lub MQPUT1 , ale dane komunikatu zawierają strukturę MQCFSF, która nie jest poprawna.

Ten kod przyczyny pojawia się w następujących środowiskach: AIX, HP-UX, z/OS, IBM i, Solaris, Windowsoraz klienty WebSphere MQ połączone z tymi systemami.

## **Kod zakończenia**

MQCC\_FAILED

## **Odpowiedź programisty**

Sprawdź, czy pola w strukturze są ustawione poprawnie.

# *2416 (0970) (RC2416): MQRC\_CFGR\_ERROR*

## **Wyjaśnienie**

Wywołano komendę MQPUT lub MQPUT1 , ale dane komunikatu zawierają strukturę MQCFGR, która nie jest poprawna.

Ten kod przyczyny pojawia się w następujących środowiskach: AIX, HP-UX, z/OS, IBM i, Solaris, Windowsoraz klienty WebSphere MQ połączone z tymi systemami.

MQCC\_FAILED

# **Odpowiedź programisty**

Sprawdź, czy pola w strukturze są ustawione poprawnie.

# *2417 (0971) (RC2417): MQRC\_MSG\_NOT\_ALLOWED\_IN\_GROUP*

Wyjaśnienie błędu, kodu zakończenia i odpowiedzi programisty.

# **Wyjaśnienie**

Wywołano wywołanie MQPUT lub MQPUT1 w celu umieszczenia komunikatu w grupie, ale nie jest on poprawny, aby umieścić taki komunikat w grupie. Przykładem niepoprawnego komunikatu jest komunikat PCF, w którym typem jest MQCFT\_TRACE\_ROUTE.

Nie można używać zgrupowanych ani segmentowanych komunikatów z publikowania/subskrybowania.

#### **Kod zakończenia**

MQCC\_FAILED

## **Odpowiedź programisty**

Usuń niepoprawny komunikat z grupy.

# *2418 (0972) (RC2418): MQRC\_FILTER\_OPERATOR\_ERROR*

#### **Wyjaśnienie**

Podany parametr **Operator** nie jest poprawny.

Jeśli jest to zmienna wejściowa, to wartość nie jest jedną z wartości stałych MQCFOP\_ \*. Jeśli jest to zmienna wyjściowa, to wskaźnik parametru nie jest poprawny lub wskazuje na pamięć masową tylko do odczytu. (Nie zawsze można wykryć wskaźniki parametrów, które nie są poprawne; jeśli nie zostaną wykryte, wystąpią nieprzewidywalne wyniki).

## **Kod zakończenia**

MQCC\_FAILED

## **Odpowiedź programisty**

Popraw parametr.

# *2419 (0973) (RC2419): MQRC\_NESTED\_SELECTOR\_ERROR*

## **Wyjaśnienie**

Wywołano wywołanie funkcji mqAddBag, ale plik, który ma być zagnieżdżony, zawierał element danych z niespójnym selektorem. Ten powód występuje tylko wtedy, gdy worek, do którego ma zostać dodany zagnieżdżony worek, został utworzony za pomocą opcji MQCBO\_CHECK\_SELECTORS.

## **Kod zakończenia**

Upewnij się, że wszystkie elementy danych w torbie, które mają być zagnieżdżone, mają selektory, które są spójne z typem danych implikowanych przez element.

# *2420 (0974) (RC2420): MQRC\_EPH\_ERROR*

## **Wyjaśnienie**

Wywołano komendę MQPUT lub MQPUT1 , ale dane komunikatu zawierają strukturę MQEPH, która nie jest poprawna. Możliwe są następujące błędy:

- Pole *StrucId* nie ma wartości MQEPH\_STRUC\_ID.
- Pole *Version* nie ma wartości MQEPH\_VERSION\_1.
- Pole *StrucLength* określa wartość, która jest zbyt mała, aby uwzględnić strukturę powiększona o dane o zmiennej długości na końcu struktury.
- Pole *CodedCharSetId* ma wartość zero lub wartość ujemną, która nie jest poprawna.
- Pole *Flags* zawiera niepoprawną kombinację wartości MQEPH\_ \*.
- Parametr *BufferLength* wywołania ma wartość, która jest zbyt mała, aby pomieścić strukturę, tak więc struktura rozciąga się poza koniec komunikatu.

# **Kod zakończenia**

MQCC\_FAILED

# **Odpowiedź programisty**

Sprawdź, czy pola w strukturze są ustawione poprawnie. Upewnij się, że aplikacja ustawi poprawną wartość w polu *CodedCharSetId* . Zwróć uwagę, że wartość MQCCSI\_DEFAULT, MQCCSI\_EMBEDDED, MQCCSI\_Q\_MGR i MQCCSI\_UNDEFINED nie są poprawne w tym polu.

# *2421 (0975) (RC2421): MQRC\_RFH\_FORMAT\_ERROR*

## **Wyjaśnienie**

Komunikat zawiera strukturę MQRFH, ale jej format jest niepoprawny. Jeśli używany jest produkt WebSphere MQ SOAP, błąd znajduje się w przychodzącym komunikacie żądania SOAP/MQ .

## **Kod zakończenia**

MQCC\_FAILED

## **Odpowiedź programisty**

Jeśli korzystasz z protokołu SOAP WebSphere MQ z nadawcą dostarczonym przez IBM, skontaktuj się z działem wsparcia IBM . Jeśli używany jest produkt WebSphere MQ SOAP z nadawcą bespoke, upewnij się, że sekcja RFH2 komunikatu żądania SOAP/MQ jest w poprawnym formacie RFH2 .

# *2422 (0976) (RC2422): MQRC\_CFBF\_ERROR*

## **Wyjaśnienie**

Wywołano komendę MQPUT lub MQPUT1 , ale dane komunikatu zawierają strukturę MQCFBF, która nie jest poprawna.

Ten kod przyczyny pojawia się w następujących środowiskach: AIX, HP-UX, IBM i, Solaris, Windowsoraz klienty WebSphere MQ połączone z tymi systemami.

MQCC\_FAILED

# **Odpowiedź programisty**

Sprawdź, czy pola w strukturze są ustawione poprawnie.

# *2423 (0977) (RC2423): MQRC\_CLIENT\_CHANNEL\_CONFLICT*

# **Wyjaśnienie**

Dla określenia nazwy kanału została określona tabela definicji kanału klienta (CCDT), ale nazwa została już zdefiniowana.

Ten kod przyczyny występuje tylko w przypadku aplikacji Java.

## **Kod zakończenia**

MQCC\_FAILED

# **Odpowiedź programisty**

Zmień nazwę kanału na pustą i spróbuj ponownie.

# *2424 (0978) (RC2424): MQRC\_SD\_ERROR*

# **Wyjaśnienie**

W wywołaniu MQSUB deskryptor subskrypcji MQSD nie jest poprawny z jednego z następujących powodów:

- Pole StrucId nie ma wartości MQSD\_SCTRUC\_ID.
- Pole Wersja określa wartość, która nie jest poprawna lub nie jest obsługiwana.
- Wskaźnik parametru nie jest poprawny (nie zawsze można wykryć wskaźniki parametrów, które nie są poprawne; jeśli nie zostaną wykryte, mogą wystąpić nieprzewidywalne wyniki).
- Menedżer kolejek nie może skopiować struktury zmian do pamięci masowej aplikacji, nawet jeśli wywołanie powiodło się. Może to mieć miejsce, na przykład, jeśli wskaźnik wskazuje na pamięć masową tylko do odczytu.

## **Kod zakończenia**

MQCC\_FAILED

## **Odpowiedź programisty**

Upewnij się, że pola wejściowe w strukturze MQSD są ustawione poprawnie.

# *2425 (0979) (RC2425): MQRC\_TOPIC\_STRING\_ERROR*

## **Wyjaśnienie**

W wywołaniu MQOPEN lub MQPUT1 w deskryptorze obiektu MQOD lub w wywołaniu MQSUB w deskryptorze subskrypcji MQSD wynikowy pełny łańcuch tematu nie jest poprawny.

Zastosowanie ma jedna z następujących sytuacji:

• ObjectName zawiera nazwę obiektu TOPIC z atrybutem TOPICSTR, który zawiera pusty łańcuch tematu.

- W pełni rozstrzygnięty łańcuch tematu zawiera znak zmiany znaczenia '%' , po którym nie następuje jedna z następujących znaków: '\*', '?' or '%', a w wywołaniu MQSUB użyto opcji MQSO\_WILDCARD\_CHAR.
- W przypadku operacji MQOPEN nie można przeprowadzić konwersji przy użyciu identyfikatora CCSID określonego w strukturze MQOD.
- The topic string is greater than 255 characters when using WebSphere MQ Multicast messaging.

MQCC\_FAILED

## **Odpowiedź programisty**

Upewnij się, że w obiekcie ObjectString lub ObjectNamenie ma niepoprawnych znaków łańcucha tematu.

Jeśli używany jest mechanizm przesyłania komunikatów produktu WebSphere MQ Multicast, należy upewnić się, że łańcuch tematu ma mniej niż 255 znaków.

# *2426 (097A) (RC2426): MQRC\_STS\_ERROR*

# **Wyjaśnienie**

W wywołaniu MQSTAT struktura MQSTS nie jest poprawna z jednego z następujących powodów:

- Pole StrucId nie ma wartości MQSTS\_STRUC\_ID.
- Pole Wersja określa wartość, która nie jest poprawna lub nie jest obsługiwana.
- Wskaźnik parametru jest niepoprawny. (Nie zawsze można wykryć wskaźniki parametrów, które nie są poprawne; jeśli nie zostaną wykryte, pojawiają się nieprzewidywalne wyniki).
- Menedżer kolejek nie może skopiować zmienionej struktury do pamięci masowej aplikacji, nawet jeśli wywołanie powiodło się. Może to mieć miejsce, na przykład, jeśli wskaźnik wskazuje na pamięć masową tylko do odczytu.

## **Kod zakończenia**

MQCC\_FAILED

## **Odpowiedź programisty**

Upewnij się, że pola wejściowe w strukturze MQSTS są ustawione poprawnie.

## *2428 (097C) (RC2428): MQRC\_NO\_SUBSCRIPTION*

#### **Wyjaśnienie**

Wykonano wywołanie MQSUB przy użyciu opcji MQSO\_RESUME, podając pełną nazwę subskrypcji, która nie jest zgodna z żadną istniejącą subskrypcją.

#### **Kod zakończenia**

MQCC\_FAILED

#### **Odpowiedź programisty**

Upewnij się, że subskrypcja istnieje i że pełna nazwa subskrypcji została poprawnie określona w aplikacji. Pełna nazwa subskrypcji jest zbudowana z pola ConnTag określonego w czasie połączenia w strukturze MQCNO oraz w polu SubName określonym w czasie MQSUB w strukturze MQSD.

# *2429 (097D) (RC2429): MQRC\_SUBSCRIPTION\_IN\_USE*

# **Wyjaśnienie**

Wywołanie MQSUB przy użyciu opcji MQSO\_RESUME określało pełną nazwę subskrypcji, która jest w użyciu.

### **Kod zakończenia**

MQCC\_FAILED

## **Odpowiedź programisty**

Upewnij się, że nazwa subskrypcji jest poprawnie określona w aplikacji. Nazwa subskrypcji jest określona w polu SubName w strukturze MQSD.

# *2430 (097E) (RC2430): MQRC\_STAT\_TYPE\_ERROR*

## **Wyjaśnienie**

Parametr STS zawiera opcje, które nie są poprawne dla wywołania MQSTAT. Ten powód występuje również wtedy, gdy wskaźnik parametru nie jest poprawny. (Nie zawsze można wykryć wskaźniki parametrów, które nie są poprawne; jeśli nie zostaną wykryte, pojawiają się nieprzewidywalne wyniki).

# **Odpowiedź programisty**

Określ poprawną strukturę MQSTS jako parametr w wywołaniu do wywołania MQSTAT.

# *2431 (097F) (RC2431): MQRC\_SUB\_USER\_DATA\_ERROR*

## **Wyjaśnienie**

W wywołaniu MQSUB w deskryptorze subskrypcji MQSD pole danych SubUsernie jest poprawne. Zastosowanie ma jedna z następujących sytuacji:

- Wartość SubUserData.VSLength jest większa od zera, ale SubUserData.VSOffset ma wartość zero, a SubUserData.VSPtr jest wskaźnikiem pustym.
- SubUserData.VSOffset jest niezerową, a SubUserData.VSPtr nie jest wskaźnikiem pustym (to znaczy, że wyświetlane są oba pola, w których dozwolony jest tylko jeden).
- SubUserData.VSPtr nie jest poprawnym wskaźnikiem.
- Elementy SubUserData.VSOffset lub SubUserData.VSPtr wskazują na niedostępność pamięci masowej.
- Wartość SubUserData.VSLength przekracza maksymalną długość dozwoloną dla tego pola.

## **Kod zakończenia**

MQCC\_FAILED

## **Odpowiedź programisty**

Upewnij się, że jeden z następujących elementów: SubUserData.VSOffset lub SubUserData.VSPtr ma wartość zero, a drugi niezerowy. Upewnij się, że używane pole wskazuje na dostępne miejsce w pamięci masowej. Podaj długość, która nie przekracza maksymalnej długości dozwolonej dla tego pola.

# *2432 (0980) (RC2432): MQRC\_SUB\_ALREADY\_EXISTS*

# **Wyjaśnienie**

Wywołano wywołanie MQSUB w celu utworzenia subskrypcji przy użyciu opcji MQSO\_CREATE, ale subskrypcja używała tej samej wartości SubName i ObjectString już istnieje.

### **Kod zakończenia**

MQCC\_FAILED

# **Odpowiedź programisty**

Upewnij się, że pola wejściowe SubName i ObjectString w strukturze MQSD są ustawione poprawnie, lub użyj opcji MQSO\_RESUME, aby uzyskać uchwyt dla tej subskrypcji, która już istnieje.

## *2434 (0982) (RC2434): MQRC\_IDENTITY\_MISMATCH*

#### **Wyjaśnienie**

Wywołanie MQSUB przy użyciu komendy MQSO\_RESUME lub MQSO\_ALTER zostało wykonane dla subskrypcji, która ma ustawioną opcję MQSO\_FIXED\_USERID, przez identyfikator użytkownika inny niż zarejestrowany jako właściciel subskrypcji.

## **Kod zakończenia**

MQCC\_FAILED

## **Odpowiedź programisty**

Popraw nazwę pełnej subskrypcji na unikalną lub zaktualizuj istniejącą subskrypcję tak, aby umożliwić innym użytkownikom korzystanie z niej za pomocą opcji MQSO\_ANY\_USERID z aplikacji działającej pod ID użytkownika będącego właścicielem.

## *2435 (0983) (RC2435): MQRC\_ALTER\_SUB\_ERROR*

## **Wyjaśnienie**

Wywołanie MQSUB przy użyciu opcji MQSO\_ALTER zmieniono subskrypcję, która została utworzona za pomocą opcji MQSO\_IMMUTABLE.

#### **Kod zakończenia**

MQCC\_FAILED

## **Odpowiedź programisty**

Usuń subskrypcję za pomocą komendy MQCLOSE i ponownie utwórz ją za pomocą komendy MQSUB z poprawnie ustawionym zestawem atrybutów.

## *2436 (0984) (RC2436): MQRC\_DURABILITY\_NOT\_ALLOWED*

#### **Wyjaśnienie**

Wywołanie MQSUB przy użyciu opcji MQSO\_DURABLE nie powiodło się. Może to być z jednej z następujących przyczyn:

- Subskrybowany temat jest zdefiniowany jako DURSUB (NO).
- Kolejka o nazwie SYSTEM.DURABLE.SUBSCRIBER.QUEUE jest niedostępna.

• Subskrybowany temat jest zdefiniowany jako zarówno MCAST(ONLY) jak i DURSUB(YES) (lub jest zdefiniowany jako DURSUB(ASPARENT), a jego element nadrzędny jest zdefiniowany jako DURSUB(YES)).

### **Kod zakończenia**

MQCC\_FAILED

# **Odpowiedź programisty**

Trwałe subskrypcje są przechowywane w systemie SYSTEM.DURABLE.SUBSCRIBER.QUEUE. Upewnij się, że ta kolejka jest dostępna do użycia. Możliwe przyczyny niepowodzenia to: zapełniona kolejka, zablokowana kolejka, nieistniejąca kolejka lub (w systemie z/OS) zestaw stron, do którego kolejka jest zdefiniowana, nie istnieje.

Jeśli subskrybowany temat jest zdefiniowany jako DURSUB (NO), zmień węzeł tematu administracyjnego tak, aby używany był parametr DURSUB (YES), albo użyj zamiast niej opcji MQSO\_NON\_DURABLE.

Jeśli subskrybowany temat jest zdefiniowany jako MCAST (ONLY) podczas korzystania z funkcji przesyłania komunikatów WebSphere MQ Multicast, należy zmienić temat w taki sposób, aby używany był parametr DURSUB (NO).

# *2437 (0985) (RC2437): MQRC\_NO\_RETAINED\_MSG*

## **Wyjaśnienie**

Wywołanie MQSUBRQ zostało wysłane do tematu, aby zażądać, aby wszystkie zachowane publikacje dla tego tematu zostały wysłane do subskrybenta. Nie ma jednak zachowanych publikacji obecnie przechowywanych dla tego tematu.

#### **Kod zakończenia**

MQCC\_FAILED

# **Odpowiedź programisty**

Upewnij się, że publikatory tematu są oznaczane jako ich publikacja, która ma zostać zachowana, oraz że publikacje są udostępniane w tym temacie.

# *2438 (0986) (RC2438): MQRC\_SRO\_ERROR*

## **Wyjaśnienie**

W wywołaniu MQSUBRQ opcje żądania subskrypcji MQSRO nie są poprawne z jednego z następujących powodów:

- Pole StrucId nie ma wartości MQSRO\_STRUC\_ID.
- Pole Wersja określa wartość, która nie jest poprawna lub nie jest obsługiwana.
- Wskaźnik parametru jest niepoprawny. (Nie zawsze można wykryć wskaźniki parametrów, które nie są poprawne; jeśli nie zostaną wykryte, pojawiają się nieprzewidywalne wyniki).
- Menedżer kolejek nie może skopiować zmienionej struktury do pamięci masowej aplikacji, nawet jeśli wywołanie powiodło się. Może to mieć miejsce, na przykład, jeśli wskaźnik wskazuje na pamięć masową tylko do odczytu.

# **Kod zakończenia**

Upewnij się, że pola wejściowe w strukturze MQSRO są ustawione poprawnie.

# *2440 (0988) (RC2440): MQRC\_SUB\_NAME\_ERROR*

## **Wyjaśnienie**

W wywołaniu MQSUB w deskryptorze subskrypcji zmaterializowana tabela zapytania (MQSD) pole SubName nie jest poprawne lub zostało pominięte. Jest to wymagane, jeśli określono opcję MQSD MQSO\_DURABLE, ale można ją również użyć, jeśli nie określono wartości MQSO\_DURABLE.

Zastosowanie ma jedna z następujących sytuacji:

- SubName.Wartość VSLength jest większa od zera, ale SubName.Parametr VSOffset ma wartość zero i SubName.VSPtr jest wskaźnikiem pustym.
- SubName.VSOffset to nonzero i SubName.VSPtr nie jest wskaźnikiem zerowym (to znaczy, że oba pola są używane tam, gdzie dozwolone jest tylko jedno).
- SubName.VSPtr nie jest poprawnym wskaźnikiem.
- SubName.VSOffset lub SubName.VSPtr wskazuje na pamięć, która nie jest dostępna.
- SubName.Wartość VSLength wynosi zero, ale pole to jest wymagane.
- SubName.Długość fali VSLdługości przekracza maksymalną długość dozwoloną dla tego pola.

#### **Kod zakończenia**

MQCC\_FAILED

## **Odpowiedź programisty**

Upewnij się, że podano SubName i SubName.VSLength jest niezerowe. Upewnij się, że jedna z opcji SubName.VSOffset lub SubName.VSPtr ma wartość zero, a pozostałe niezerowe. Upewnij się, że używane pole wskazuje na dostępne miejsce w pamięci masowej. Podaj długość, która nie przekracza maksymalnej długości dozwolonej dla tego pola.

Ten kod może zostać zwrócony, jeśli opcje sd.Options flagi MQSO\_CREATE i MQSO\_RESUME są ustawione razem, a sd.SubName nie jest inicjowana. Należy również zainicjować strukturę MQCHARV dla parametru sd.SubName, nawet jeśli nie ma subskrypcji, która ma zostać wznowiona. Więcej informacji na ten temat zawiera sekcja Przykład 2: Zarządzany subskrybentem produktu MQ .

# *2441 (0989) (RC2441): MQRC\_OBJECT\_STRING\_ERROR*

## **Wyjaśnienie**

W wywołaniu MQOPEN lub MQPUT1 w deskryptorze obiektu MQOD lub w wywołaniu MQSUB w deskryptorze subskrypcji MQSD pole ObjectString nie jest poprawne.

Zastosowanie ma jedna z następujących sytuacji:

- ObjectString.Wartość VSLength jest większa od zera, ale ObjectString.Parametr VSOffset ma wartość zero i obiekt ObjectString.VSPtr jest wskaźnikiem pustym.
- ObjectString.Parametr VSOffset ma wartość niezerową, a parametr ObjectString.VSPtr nie jest wskaźnikiem zerowym (to znaczy, że oba pola są używane tam, gdzie dozwolone jest tylko jedno).
- ObjectString.VSPtr nie jest poprawnym wskaźnikiem.
- ObjectString.VSOffset lub ObjectString.VSPtr wskazuje na pamięć, która nie jest dostępna.
- ObjectString.Długość fali VSLdługości przekracza maksymalną długość dozwoloną dla tego pola.

MQCC\_FAILED

# **Odpowiedź programisty**

Upewnij się, że jeden z elementów ObjectString.VSOffset lub ObjectString.VSPtr ma wartość zero, a pozostałe niezerowe. Upewnij się, że używane pole wskazuje na dostępne miejsce w pamięci masowej. Podaj długość, która nie przekracza maksymalnej długości dozwolonej dla tego pola.

# *2442 (098A) (RC2442): MQRC\_PROPERTY\_NAME\_ERROR*

## **Wyjaśnienie**

Podjęto próbę ustawienia właściwości o niepoprawnej nazwie. Użycie którejkolwiek z poniższych ustawień powoduje wystąpienie tego błędu:

- Nazwa zawiera niepoprawny znak.
- Nazwa rozpoczyna się od "JMS" lub "usr.JMS", a właściwość JMS nie jest rozpoznawana.
- Nazwa rozpoczyna się od "mq" w dowolnej mieszance małych lub wielkich liter i nie jest "mq\_usr" i zawiera więcej niż jeden znak "." znak (U+002E). Wiele "." znaki nie są dozwolone we właściwościach z tymi przedrostkami.
- Nazwa: "NULL", "TRUE", "FALSE", "NOT", "AND", "OR", "BETWEEN", "LIKE", "IN", "IS" i "ESCAPE" lub jest jednym z tych słów kluczowych z przedrostkiem "usr.".
- Nazwa rozpoczyna się od łańcucha "Body" lub "Root" (z wyjątkiem nazw rozpoczynających się od "Root.MQMD.").
- A "." Znak nie może być śledzony bezpośrednio przez inny znak "." na końcu.
- The "." Znak nie może być ostatnim znakiem w nazwie właściwości.

## **Kod zakończenia**

MQCC\_FAILED

## **Odpowiedź programisty**

Poprawne nazwy właściwości są opisane w dokumentacji produktu WebSphere MQ . Przed ponownym wywołaniem wywołania upewnij się, że wszystkie właściwości w komunikacie mają poprawne nazwy.

# *2443 (098B) (RC2443): MQRC\_SEGMENTATION\_NOT\_ALLOWED*

## **Wyjaśnienie**

Wywołano wywołanie MQPUT lub MQPUT1 w celu umieszczenia segmentowanego komunikatu lub komunikatu, który może zostać podzielony na mniejsze segmenty (MQMF\_SEGMENTATION\_ALLOWED). Znaleziono komunikat zawierający co najmniej jedną właściwość zdefiniowaną w produkcie MQw danych komunikatu. Właściwości zdefiniowane w produkcie MQnie są poprawne w danych komunikatu segmentowanego komunikatu.

WebSphere MQ Multicast cannot use segmented messages.

#### **Kod zakończenia**

MQCC\_FAILED

## **Odpowiedź programisty**

Usuń niepoprawne właściwości z danych komunikatu lub zapobiegaj segmentacji komunikatu.

# *2444 (098C) (RC2444): MQRC\_CBD\_ERROR*

# **Wyjaśnienie**

Wywołanie MQCB w strukturze MQCBD nie jest poprawne z jednej z następujących przyczyn:

- Pole StrucId nie ma wartości MQCBD\_STRUC\_ID.
- Pole Wersja określa wartość, która nie jest poprawna lub nie jest obsługiwana.
- Wskaźnik parametru jest niepoprawny. (Nie zawsze można wykryć wskaźniki parametrów, które nie są poprawne; jeśli nie zostaną wykryte, pojawiają się nieprzewidywalne wyniki).

# **Kod zakończenia**

MQCC\_FAILED

# **Odpowiedź programisty**

Upewnij się, że pola wejściowe w strukturze MQCBD są ustawione poprawnie.

# *2445 (098D) (RC2445): MQRC\_CTLO\_ERROR*

# **Wyjaśnienie**

W przypadku wywołania MQCTL struktura MQCTLO nie jest poprawna z jednego z następujących powodów:

- Pole StrucId nie ma wartości MQCTLO\_STRUC\_ID.
- Pole Wersja określa wartość, która nie jest poprawna lub nie jest obsługiwana.
- Wskaźnik parametru jest niepoprawny. (Nie zawsze można wykryć wskaźniki parametrów, które nie są poprawne; jeśli nie zostaną wykryte, pojawiają się nieprzewidywalne wyniki).

## **Kod zakończenia**

MQCC\_FAILED

## **Odpowiedź programisty**

Upewnij się, że pola wejściowe w strukturze MQCTLO są ustawione poprawnie.

# *2446 (098E) (RC2446): MQRC\_NO\_CALLBACKS\_ACTIVE*

## **Wyjaśnienie**

Wywołanie MQCTL zostało wykonane przy użyciu operacji MQOP\_START\_WAIT i zostało zwrócone, ponieważ nie ma obecnie zdefiniowanych wywołań zwrotnych, które nie są zawieszone.

## **Kod zakończenia**

MQCC\_FAILED

## **Odpowiedź programisty**

Upewnij się, że istnieje co najmniej jedna zarejestrowana, wznowiona funkcja konsumenta.

# *2448 (0990) (RC2448): MQRC\_CALLBACK\_NOT\_REGISTERED*

# **Wyjaśnienie**

Podjęto próbę wywołania wywołania MQCB względem uchwytu obiektu, który aktualnie nie ma zarejestrowanej procedury zwrotnej.

# **Kod zakończenia**

MQCC\_FAILED

# **Odpowiedź programisty**

Upewnij się, że wywołanie zwrotne zostało zarejestrowane dla uchwytu obiektu.

# *2449 (0991) (RC2449): MQRC\_OPERATION\_NOT\_ALLOWED*

# **Wyjaśnienie**

Wywołanie obiektu MQCTL zostało wykonane z operacją, która nie jest dozwolona ze względu na stan wykorzystania asynchronicznego w hConn .

Jeśli operacją była operacja MQOP\_RESUME, operacja nie jest dozwolona, ponieważ stan wykorzystania asynchronicznego w hConn jest ZATRZYMANY. Ponownie wydaj komendę MQCTL z operacją MQOP\_START.

Jeśli operacją była operacja MQOP\_SUSPEND, operacja nie jest dozwolona, ponieważ stan wykorzystania asynchronicznego w hConn jest ZATRZYMANY. Jeśli konieczne jest uzyskanie wartości hConn w stanie SUSPENDED, wywołaj komendę MQCTL z operacją MQOP\_START, a następnie MQCTL z opcją MQOP\_SUSPEND.

Jeśli operacja była operacją MQOP\_START, operacja nie jest dozwolona, ponieważ stan wykorzystania asynchronicznego w hConn jest ZAWIESZONY. Ponownie wydaj komendę MQCTL z operacją MOOP\_RESUME.

Jeśli operacja była operacją MQOP\_START\_WAIT, operacja nie jest dozwolona, ponieważ

- Stan wykorzystania asynchronicznego w hConn jest ZAWIESZONY. Ponownie wydaj komendę MQCTL z operacją MQOP\_RESUME.
- Stan wykorzystania asynchronicznego w hConn jest już uruchomiony. Nie należy mieszać użycia komendy MQOP\_START i MQOP\_START\_WAIT w ramach jednej aplikacji.

## **Kod zakończenia**

MQCC\_FAILED

## **Odpowiedź programisty**

Ponownie wywołaj wywołanie MQCTL przy użyciu poprawnej operacji.

## *2457 (0999) (RC2457): MQRC\_OPTIONS\_CHANGED*

## **Objaśnienie**

Wywołanie MQGET dla uchwytu kolejki otwartego za pomocą wywołania MQOO\_READ\_AHEAD (lub przetłumaczone na tę wartość za pomocą wartości domyślnej kolejki) zmieniło opcję, która jest wymagana w celu zachowania spójności między wywołaniami MQGET.

## **Kod zakończenia**

MQCC\_FAILED (niepowodzenie MQC)

Należy zachować wszystkie wymagane opcje MQGET w taki sam sposób między wywołaniami MQGET lub użyć opcji MQOO\_NO\_READ\_AHEAD podczas otwierania kolejki. Więcej informacji na ten temat zawiera sekcja Opcje MQGET i odczyt z wyprzedzeniem.

# *2458 (099A) (RC2458): MQRC\_READ\_AHEAD\_MSGS*

## **Wyjaśnienie**

W wywołaniu MQCLOSE została użyta opcja MQCO\_QUIESCE, a w buforze odczytu klienta są nadal przechowywane komunikaty, które zostały wysłane do klienta z wyprzedzeniem przed aplikacją żądającej ich i nie zostały jeszcze wykorzystane przez aplikację.

# **Kod zakończenia**

MQCC\_WARNING,

## **Odpowiedź programisty**

Kontynuuj korzystanie z komunikatów przy użyciu uchwytu kolejki, dopóki nie będzie dostępnych, a następnie ponownie wydaj komendę MQCLOSE, lub usuń te komunikaty, wydając wywołanie MQCLOSE z opcją MQCO\_IMMEDIATE.

# *2459 (099B) (RC2459): MQRC\_SELECTOR\_SYNTAX\_ERROR*

# **Wyjaśnienie**

Wywołano komendę MQOPEN, MQPUT1 lub MQSUB, ale podano łańcuch wyboru, który zawierał błąd składniowy.

## **Kod zakończenia**

MQCC\_FAILED

## **Odpowiedź programisty**

Zapoznaj się ze składnią selektora komunikatów i upewnij się, że przestrzegane są reguły dotyczące określania łańcuchów wyboru. Popraw błędy składniowe i wprowadź ponownie wywołanie funkcji API MQ , dla którego wystąpił błąd.

# *2460 (099C) (RC2460): MQRC\_HMSG\_ERROR*

## **Wyjaśnienie**

W przypadku wywołania MQCRTMH, MQDLTMH, MQSETMP, MQINQMP lub MQDLT podany uchwyt komunikatu nie jest poprawny z jednego z następujących powodów:

- Wskaźnik parametru nie jest poprawny lub (w przypadku wywołania MQCRTMH) wskazuje na pamięć masową tylko do odczytu. (Nie zawsze można wykryć wskaźniki parametrów, które nie są poprawne; jeśli nie zostaną wykryte, pojawiają się nieprzewidywalne wyniki).
- Podana wartość nie została zwrócona przez poprzednie wywołanie MQCRTMH.
- Podana wartość została niepoprawna w wyniku poprzedzającego wywołania MQDLTMH.

# **Kod zakończenia**

Upewnij się, że dla połączenia jest wykonywane pomyślne wywołanie MQCRTMH oraz że wywołanie MQDLTMH nie zostało już wykonane. Upewnij się, że uchwyt jest używany w jego poprawnym zasięgu (patrz opis produktu MQCRTMH w dokumentacji produktu WebSphere MQ ).

# *2461 (099D) (RC2461): MQRC\_CMHO\_ERROR*

# **Wyjaśnienie**

W wywołaniu MQCRTMH struktura opcji uchwytu komunikatu tworzenia komunikatu MQCMHO nie jest poprawna z jednego z następujących powodów:

- Pole StrucId nie ma wartości MQCMHO\_STRUC\_ID.
- Pole Wersja określa wartość, która nie jest poprawna lub nie jest obsługiwana.
- Wskaźnik parametru jest niepoprawny. (Nie zawsze można wykryć wskaźniki parametrów, które nie są poprawne; jeśli nie zostaną wykryte, pojawiają się nieprzewidywalne wyniki).

#### **Kod zakończenia**

MQCC\_FAILED

# **Odpowiedź programisty**

Upewnij się, że pola wejściowe w strukturze MQCMHO są ustawione poprawnie.

## *2462 (099E) (RC2462): MQRC\_DMHO\_ERROR*

## **Wyjaśnienie**

W wywołaniu MQDLTMH struktura opcji uchwytu komunikatu usuwania MQDMHO nie jest poprawna z jednego z następujących powodów:

- Pole StrucId nie ma wartości MQCMHO\_STRUC\_ID.
- Pole Wersja określa wartość, która nie jest poprawna lub nie jest obsługiwana.
- Wskaźnik parametru jest niepoprawny. (Nie zawsze można wykryć wskaźniki parametrów, które nie są poprawne; jeśli nie zostaną wykryte, pojawiają się nieprzewidywalne wyniki).

## **Kod zakończenia**

MQCC\_FAILED

## **Odpowiedź programisty**

Upewnij się, że pola wejściowe w strukturze MQDMHO są ustawione poprawnie.

## *2463 (099F) (RC2463): MQRC\_SMPO\_ERROR*

## **Wyjaśnienie**

W wywołaniu MQSETMP ustawienie struktury opcji właściwości komunikatu MQSMPO nie jest poprawne z jednego z następujących powodów:

- Pole StrucId nie ma wartości MQSMPO\_STRUC\_ID.
- Pole Wersja określa wartość, która nie jest poprawna lub nie jest obsługiwana.
- Wskaźnik parametru jest niepoprawny. (Nie zawsze można wykryć wskaźniki parametrów, które nie są poprawne; jeśli nie zostaną wykryte, pojawiają się nieprzewidywalne wyniki).

MQCC\_FAILED

# **Odpowiedź programisty**

Upewnij się, że pola wejściowe w strukturze MQSMPO są ustawione poprawnie.

# *2464 (09A0) (RC2464): MQRC\_IMPO\_ERROR*

# **Wyjaśnienie**

W wywołaniu MQINQMP struktura opcji właściwości komunikatu zapytania MQIMPO nie jest poprawna z jednego z następujących powodów:

- Pole StrucId nie ma wartości MQIMPO\_STRUC\_ID.
- Pole Wersja określa wartość, która nie jest poprawna lub nie jest obsługiwana.
- Wskaźnik parametru jest niepoprawny. (Nie zawsze można wykryć wskaźniki parametrów, które nie są poprawne; jeśli nie zostaną wykryte, pojawiają się nieprzewidywalne wyniki).
- Menedżer kolejek nie może skopiować zmienionej struktury do pamięci masowej aplikacji, nawet jeśli wywołanie powiodło się. Może to mieć miejsce, na przykład, jeśli wskaźnik wskazuje na pamięć masową tylko do odczytu.

# **Kod zakończenia**

MQCC\_FAILED

# **Odpowiedź programisty**

Upewnij się, że pola wejściowe w strukturze MQIMPO są ustawione poprawnie.

# *2465 (09A1) (RC2465): MQRC\_PROPERTY\_NAME\_TOO\_BIG*

# **Wyjaśnienie**

W wywołaniu MQINQMP produkt WebSphere MQ podjął próbę skopiowania nazwy właściwości zapytania do miejsca wskazanego w polu ReturnedName parametru InqPropOpts, ale bufor był zbyt mały, aby zawierał pełną nazwę właściwości. Wywołanie nie powiodło się, ale pole długości VSLength ReturnedName parametru InqPropOpts wskazuje, jak duży musi być bufor ReturnedName .

## **Kod zakończenia**

MQCC\_FAILED

# **Odpowiedź programisty**

Pełną nazwę właściwości można pobrać, wywołując ponownie komendę MQINQMP z większym buforem dla zwracanej nazwy, podając również opcję MQIMPO\_INQ\_PROP\_UNDER\_CURSOR. Na tej samej właściwości pojawi się zapytanie o tę samą właściwość.

# *2466 (09A2) (RC2466): MQRC\_PROP\_VALUE\_NOT\_CONVERTED*

## **Wyjaśnienie**

Wywołanie MQINQMP zostało wydane za pomocą opcji MQIMPO\_CONVERT\_VALUE określonej w parametrze InqPropOpts, ale wystąpił błąd podczas konwersji wartości właściwości. Wartość właściwości jest zwracana bez konwersji, a wartości pól ReturnedCCSID i ReturnedEncoding w parametrze InqPropOpts są ustawione na wartości zwracanej wartości.

MQCC\_FAILED

## **Odpowiedź programisty**

Sprawdź, czy wartość właściwości jest poprawnie opisana przez parametry ValueCCSID i ValueEncoding , które zostały określone podczas ustawiania właściwości. Należy również sprawdzić, czy te wartości oraz parametry RequestedCCSID i RequestedEncoding określone w parametrze InqPropwywołania MQINQMP są obsługiwane w przypadku konwersji produktu MQ . Jeśli wymagana konwersja nie jest obsługiwana, konwersja musi być wykonana przez aplikację.

# *2467 (09A3) (RC2467): MQRC\_PROP\_TYPE\_NOT\_SUPPORTED*

# **Wyjaśnienie**

Wywołano wywołanie MQINQMP, a właściwość zapytania o właściwość ma nieobsługiwany typ danych. Do określenia typu danych właściwości można użyć łańcuchowej reprezentacji wartości, a pole TypeString parametru InqPropOpts.

## **Kod zakończenia**

MQCC\_WARNING,

## **Odpowiedź programisty**

Sprawdź, czy wartość właściwości miała mieć typ danych wskazany w polu TypeString . Jeśli tak, aplikacja musi zdecydować, w jaki sposób należy interpretować wartość. Jeśli nie jest modyfikowana aplikacja, która ustawiła właściwość, aby nadać jej obsługiwany typ danych.

# *2469 (09A5) (RC2469): MQRC\_PROPERTY\_VALUE\_TOO\_BIG*

# **Wyjaśnienie**

W wywołaniu MQINQMP wartość właściwości była zbyt duża, aby zmieścić się w dostarczonym buforze. Pole DataLength jest ustawione na długość wartości właściwości przed obcięciem, a parametr Wartość zawiera tyle samo wartości, ile pasuje.

W wywołaniu MQMHBUF wartość parametru BufferLength była mniejsza niż wielkość właściwości, które mają zostać umieszczone w buforze. W tym przypadku wywołanie nie powiedzie się. Pole DataLength jest ustawione na długość właściwości przed obcięciem.

## **Kod zakończenia**

MQCC\_WARNING,

MQCC\_FAILED

## **Odpowiedź programisty**

Podaj bufor, który jest co najmniej tak duży, jak DataLength , jeśli wszystkie dane wartości właściwości są wymagane, i wywołaj komendę MQINQMP ponownie z określoną opcją MQIMPO\_INQ\_PROP\_UNDER\_CURSOR.

# *2470 (09A6) (RC2470): MQRC\_PROP\_CONV\_NOT\_SUPPORTED*

# **Wyjaśnienie**

W wywołaniu MQINQMP określono opcję MQIMPO\_CONVERT\_TYPE żądając, aby wartość właściwości została przekształcona na podany typ danych przed zwróconym wywołaniem. Konwersja między rzeczywistymi i żądanymi typami danych właściwości nie jest obsługiwana. Parametr Typ wskazuje typ danych wartości właściwości.

### **Kod zakończenia**

MQCC\_FAILED

# **Odpowiedź programisty**

Wywołaj ponownie MQINQMP bez określonego parametru MQIMPO\_CONVERT\_TYPE lub zażądaj typu danych, dla którego jest obsługiwana konwersja.

# *2471 (09A7) (RC2471): MQRC\_PROPERTY\_NOT\_AVAILABLE*

## **Wyjaśnienie**

W wywołaniu MQINQMP nie znaleziono właściwości, która jest zgodna z podaną nazwą. Podczas iterowania przez wiele właściwości, prawdopodobnie przy użyciu nazwy zawierającej znak wieloznaczny, oznacza to, że wszystkie właściwości pasujące do nazwy zostały zwrócone.

# **Kod zakończenia**

MQCC\_FAILED

# **Odpowiedź programisty**

Upewnij się, że podano poprawną nazwę właściwości. Jeśli nazwa zawiera znak wieloznaczny, należy określić opcję MQIMPO\_INQ\_FIRST, aby ponownie rozpocząć iterowanie właściwości.

# *2472 (09A8) (RC2472): MQRC\_PROP\_NUMBER\_FORMAT\_ERROR*

## **Wyjaśnienie**

W wywołaniu MQINQMP zażądano konwersji wartości właściwości. Format właściwości jest niepoprawny w przypadku konwersji na żądany typ danych.

#### **Kod zakończenia**

MQCC\_FAILED

## **Odpowiedź programisty**

Upewnij się, że podano poprawną nazwę właściwości i typ danych. Upewnij się, że aplikacja ustawiła właściwość nadając jej poprawny format. Aby uzyskać szczegółowe informacje na temat formatów wymaganych do konwersji danych wartości właściwości, zapoznaj się z dokumentacją wywołania MQINQMP.

# *2473 (09A9) (RC2473): MQRC\_PROPERTY\_TYPE\_ERROR*

## **Wyjaśnienie**

W wywołaniu MQSETMP parametr Typ nie określa poprawnej wartości MQTYPE\_ \*. Dla właściwości rozpoczynających się od "Root.MQMD." lub "JMS" określony typ musi odpowiadać typowi danych w zgodnej z nim polu nagłówka MQMD lub JMS:

- W przypadku pól MQCHARn lub łańcuchów Java należy użyć komendy MQTYPE\_STRING.
- W przypadku pól typu MQLONG lub Java int należy użyć parametru MQTYPE\_INT32.
- W przypadku pól MQBYTEn użyj parametru MQTYPE\_BYTE\_STRING.
- W przypadku długich pól Java należy użyć parametru MQTYPE\_INT64.

W wywołaniu MQINQMP parametr Typ nie jest poprawny. Wskaźnik parametru nie jest poprawny, wartość jest niepoprawna lub wskazuje na pamięć masową tylko do odczytu. (Nie zawsze można wykryć wskaźniki parametrów, które nie są poprawne; jeśli nie zostaną wykryte, pojawiają się nieprzewidywalne wyniki).

#### **Kod zakończenia**

MQCC\_FAILED

#### **Odpowiedź programisty**

Popraw parametr.

## *2478 (09AE) (RC2478): MQRC\_PROPERTIES\_TOO\_BIG*

#### **Wyjaśnienie**

Wywołano wywołanie MQPUT lub MQPUT1 w celu umieszczenia komunikatu w kolejce, ale właściwości komunikatu były zbyt duże. Długość właściwości nie może być większa niż wartość atrybutu menedżera kolejek produktu **MaxPropertiesLength** . Ten kod powrotu będzie również generowany, jeśli komunikat z nagłówkami większymi niż 511 kB zostanie umieszczony w kolejce współużytkowanej.

#### **Kod zakończenia**

MQCC\_FAILED

## **Odpowiedź programisty**

Należy rozważyć jedno z następujących działań:

- Zmniejsz liczbę lub wielkość właściwości powiązanych z komunikatem. Może to obejmować przenoszenie niektórych właściwości do danych aplikacji.
- Zwiększ wartość atrybutu menedżera kolejek długości MaxProperties.

# *2479 (09AF) (RC2479): MQRC\_PUT\_NOT\_ZACHOWANE*

#### **Wyjaśnienie**

Wywołano komendę MQPUT lub MQPUT1 w celu opublikowania komunikatu w temacie przy użyciu opcji MQPMO\_RETAIN, ale publikacja nie mogła zostać zachowana. Publikacja nie jest publikowana do żadnych zgodnych subskrybentów.

#### **Kod zakończenia**

MQCC\_FAILED

#### **Odpowiedź programisty**

Zachowane publikacje są przechowywane w kolejce SYSTEM.RETAINED.PUB.QUEUE. Upewnij się, że ta kolejka jest dostępna do użycia przez aplikację. Możliwe przyczyny niepowodzenia to zapełniona kolejka, zablokowana kolejka lub nieistniejąca kolejka.

## *2480 (09B0) (RC2480): MQRC\_ALIAS\_TARGTYPE\_CHANGED*

# **Wyjaśnienie**

Wywołanie MQPUT lub MQPUT1 zostało wyisane w celu opublikowania komunikatu w temacie. Jedna z subskrypcji zgodnych z tym tematem została wykonana z kolejką aliasową, która była kolejką aliasową, która pierwotnie odwołuje się do kolejki, ale teraz odwołuje się do obiektu tematu, który nie jest dozwolony. W takiej sytuacji kod przyczyny MQRC\_ALIAS\_TARGTYPE\_CHANGED jest zwracany w polu Feedback w strukturze deskryptora MQMD komunikatu raportu lub w polu Przyczyna w strukturze MQDLH komunikatu w kolejce niedostarczonych komunikatów.

# **Kod zakończenia**

MQCC\_FAILED

# **Odpowiedź programisty**

Znajdź subskrybenta, który korzysta z kolejki aliasowej, która odwołuje się do obiektu tematu i zmień ją w celu ponownego odwołania do kolejki lub zmień subskrypcję, tak aby odwoła się do innej kolejki.

# *2481 (09B1) (RC2481): MQRC\_DMPO\_ERROR*

# **Wyjaśnienie**

W wywołaniu MQDLTMP struktura opcji właściwości komunikatu usuwania MQDMPO nie jest poprawna z jednego z następujących powodów:

- Pole StrucId nie ma wartości MQDMPO\_STRUC\_ID.
- Pole Wersja określa wartość, która nie jest poprawna lub nie jest obsługiwana.
- Wskaźnik parametru jest niepoprawny. (Nie zawsze można wykryć wskaźniki parametrów, które nie są poprawne; jeśli nie zostaną wykryte, pojawiają się nieprzewidywalne wyniki).

## **Kod zakończenia**

MQCC\_FAILED

## **Odpowiedź programisty**

Upewnij się, że pola wejściowe w strukturze MQDMPO są ustawione poprawnie.

# *2482 (09B2) (RC2482): MQRC\_PD\_ERROR*

## **Wyjaśnienie**

W wywołaniu MQSETMP lub MQINQMP struktura deskryptora deskryptora właściwości MQPD nie jest poprawna z jednego z następujących powodów:

- Pole StrucId nie ma wartości MQPD\_STRUC\_ID.
- Pole Wersja określa wartość, która nie jest poprawna lub nie jest obsługiwana.
- Wskaźnik parametru jest niepoprawny. (Nie zawsze można wykryć wskaźniki parametrów, które nie są poprawne; jeśli nie zostaną wykryte, pojawiają się nieprzewidywalne wyniki).
- Pole Kontekst zawiera nierozpoznaną wartość.

## **Kod zakończenia**

Upewnij się, że pola wejściowe w strukturze MQPD są ustawione poprawnie.

## *2483 (09B3) (RC2483): MQRC\_CALLBACK\_TYPE\_ERROR*

### **Wyjaśnienie**

Wywołanie MQCB zostało wykonane z operacją MQOP\_REGISTER z niepoprawną wartością parametru CallbackType .

#### **Kod zakończenia**

MQCC\_FAILED

#### **Odpowiedź programisty**

Upewnij się, że pole CallbackType obiektu MQCBDO jest określone poprawnie.

# *2484 (09B4) (RC2484): MQRC\_CBD\_OPTIONS\_ERROR*

#### **Wyjaśnienie**

Wywołanie MQCB zostało wykonane z operacją MQOP\_REGISTER z niepoprawną wartością w polu Opcje dla tabeli MQCBD.

#### **Kod zakończenia**

MQCC\_FAILED

#### **Odpowiedź programisty**

Upewnij się, że opcje zostały podane poprawnie.

## *2485 (09B5) (RC2485): MQRC\_MAX\_MSG\_LENGTH\_ERROR*

#### **Wyjaśnienie**

Wywołanie MQCB zostało wykonane z operacją komendy MQOP\_REGISTER z niepoprawną wartością pola MaxMsgLength dla MQCBD.

#### **Kod zakończenia**

MQCC\_FAILED

## **Odpowiedź programisty**

Upewnij się, że długość parametru MaxMsgzostała określona poprawnie.

# *2486 (09B6) (RC2486): MQRC\_CALLBACK\_ROUTINE\_ERROR*

#### **Wyjaśnienie**

Wywołanie obiektu MQCB z operacją MQOP\_REGISTER nie powiodło się z jednego z następujących powodów:

- Określone są wartości CallbackName i CallbackFunction . W wywołaniu należy podać tylko jeden z nich.
- Wywołanie zostało wykonane ze środowiska, które nie obsługuje wskaźników funkcji.

• Język programowania, który nie obsługuje odwołań do wskaźnika funkcji.

# **Kod zakończenia**

MQCC\_FAILED

## **Odpowiedź programisty**

Upewnij się, że wartość CallbackName została określona poprawnie.

# *2487 (09B7) (RC2487): MQRC\_CALLBACK\_LINK\_ERROR*

## **Wyjaśnienie**

W wywołaniu MQCTL nie można było załadować modułu obsługi wywołania zwrotnego (CSQBMCSM lub CSQBMCSX dla zadania wsadowego i DFHMQMCM dla programu CICS), aby adapter nie mógł do niego utworzyć połączenia.

Ten kod przyczyny pojawia się tylko w systemie z/OS.

## **Kod zakończenia**

MQCC\_FAILED

## **Odpowiedź programisty**

Upewnij się, że w kodzie JCL wykonania programu użytkowego określono poprawną konkatenację biblioteki, a także w kodzie JCL uruchamiania menedżera kolejek. Wszystkie niezatwierdzone zmiany w jednostce pracy powinny zostać wycofane. Jednostka pracy, która jest koordynowana przez menedżera kolejek, jest wycofana automatycznie.

# *2488 (09B8) (RC2488): MQRC\_OPERATION\_ERROR*

## **Wyjaśnienie**

Wywołanie MQCTL lub MQCB zostało wykonane z niepoprawnym. Ten błąd może być spowodowany przez niepoprawną wartość w parametrze **Operation** , brak zarejestrowanych konsumentów w przypadku używania parametru MQOP\_START lub MQOP\_START\_WAIT, a także próba użycia niewątkowych bibliotek z asynchronicznymi wywołaniami funkcji API. .

Istnieje konflikt z wartością określoną dla parametru **Operation** .

Ten błąd może być spowodowany przez niepoprawną wartość w parametrze **Operation** , brak zarejestrowanych konsumentów w przypadku korzystania z parametru MQOP\_START lub MQOP\_START\_WAIT, a także próba użycia niewątkowych bibliotek z asynchronicznymi wywołaniami funkcji API.

#### **Kod zakończenia**

MQCC\_FAILED

## **Odpowiedź programisty**

Sprawdź program użytkowy i sprawdź, czy opcje parametru **Operation** są poprawne. Upewnij się, że odsyłacz jest edytowany przez odsyłacz do aplikacji z poprawną wersją bibliotek wielowątkowych dla funkcji asynchronicznych.

# *2489 (09B9) (RC2489): MQRC\_BMHO\_ERROR*

# **Wyjaśnienie**

W wywołaniu MQBUFMH bufor do struktury opcji obsługi komunikatów MQBMHO nie jest poprawny z jednego z następujących powodów:

- Pole StrucId nie ma wartości MQBMHO\_STRUC\_ID.
- Pole Wersja określa wartość, która nie jest poprawna lub nie jest obsługiwana.
- Wskaźnik parametru jest niepoprawny. (Nie zawsze można wykryć wskaźniki parametrów, które nie są poprawne; jeśli nie zostaną wykryte, pojawiają się nieprzewidywalne wyniki).

# **Kod zakończenia**

MQCC\_FAILED

# **Odpowiedź programisty**

Upewnij się, że pola wejściowe w strukturze MQBMHO są ustawione poprawnie.

# *2490 (09BA) (RC2490): MQRC\_UNSUPPORTED\_PROPERTY*

# **Wyjaśnienie**

Znaleziono komunikat zawierający właściwość, która nie jest obsługiwana przez menedżer kolejek. Operacja, której wykonanie nie powiodło się, wymagała wszystkich właściwości, które mają być obsługiwane przez menedżer kolejek. Może to wystąpić w wywołaniu funkcji MQPUT/MQPUT1 lub w przypadku, gdy komunikat ma zostać wysłany w dół kanału do menedżera kolejek, niż nie obsługuje właściwości komunikatu.

## **Kod zakończenia**

MQCC\_FAILED

## **Odpowiedź programisty**

Określ, która właściwość komunikatu nie jest obsługiwana przez menedżer kolejek i zdecyduj, czy usunąć właściwość z komunikatu, czy połączyć się z menedżerem kolejek, który obsługuje tę właściwość.

# *2492 (09BC) (RC2492): MQRC\_PROP\_NAME\_NOT\_CONVERTED*

## **Wyjaśnienie**

Wywołanie MQINQMP zostało wydane za pomocą opcji MQIMPO\_CONVERT\_VALUE określonej w parametrze InqPropOpts, ale wystąpił błąd podczas konwersji zwróconej nazwy właściwości. Zwrócona nazwa nie została przekształcona

## **Kod zakończenia**

MQCC\_WARNING,

## **Odpowiedź programisty**

Sprawdź, czy zestaw znaków zwracanej nazwy został poprawnie opisany, gdy właściwość została ustawiona. Należy również sprawdzić, czy te wartości oraz parametry RequestedCCSID i RequestedEncoding określone w parametrze InqPropwywołania MQINQMP są obsługiwane w przypadku konwersji produktu MQ . Jeśli wymagana konwersja nie jest obsługiwana, konwersja musi być wykonana przez aplikację.

# *2494 (09BE) (RC2494): MQRC\_GET\_ENABLED*

## **Wyjaśnienie**

Ten kod przyczyny jest zwracany do asynchronicznego konsumenta w momencie, gdy kolejka wcześniej zablokowana dla pobierania została ponownie włączona dla operacji get.

## **Kod zakończenia**

MQCC\_WARNING,

# **Odpowiedź programisty**

Brak. Ten kod przyczyny jest używany do informowania aplikacji o zmianie stanu kolejki.

# *2495 (09BF) (RC2495): MQRC\_MODULE\_NOT\_FOUND*

## **Wyjaśnienie**

Nie można załadować rodzimej biblioteki współużytkowanej.

# **Kod zakończenia**

MQCC\_FAILED

# **Odpowiedź programisty**

Ten problem może być spowodowany jedną z dwóch następujących przyczyn:

- Wywołanie MQCB zostało wykonane z operacją MQOP\_REGISTER, określając wartość *CallbackName* , której nie można było znaleźć. Upewnij się, że wartość parametru *CallbackName* została określona poprawnie.
- Kod Java MQ nie może załadować rodzimej biblioteki współużytkowanej Java. Sprawdź powiązany stos wyjątków i FFST. Upewnij się, że biblioteka współużytkowana JNI jest określona poprawnie. Sprawdź także, czy podano plik -Djava.library.path=/opt/mqm/java/lib, lub równoważny, podczas wywoływania programu Java.

# *2496 (09C0) (RC2496): MQRC\_MODULE\_INVALID*

## **Wyjaśnienie**

Wywołanie MQCB zostało wykonane przy użyciu operacji MQOP\_REGISTER, określając parametr CallbackName , który nie jest poprawnym modułem ładowania.

## **Kod zakończenia**

MQCC\_FAILED

## **Odpowiedź programisty**

Upewnij się, że wartość CallbackName została określona poprawnie.

# *2497 (09C1) (RC2497): MQRC\_MODULE\_ENTRY\_NOT\_FOUND*

# **Wyjaśnienie**

Wywołanie MQCB zostało wykonane przy użyciu operacji MQOP\_REGISTER, a parametr CallbackName identyfikuje nazwę funkcji, której nie można znaleźć w określonej bibliotece.

MQCC\_FAILED

# **Odpowiedź programisty**

Upewnij się, że wartość CallbackName została określona poprawnie.

# *2498 (09C2) (RC2498): MQRC\_MIXED\_CONTENT\_NOT\_ALLOWED*

# **Wyjaśnienie**

Podjęto próbę ustawienia właściwości o mieszanej treści. Na przykład, jeśli aplikacja ustawiła właściwość "x.y", a następnie podjęła próbę ustawienia właściwości "x.y.z", nie jest jasne, czy w hierarchii nazw właściwości "y" znajduje się wartość lub inna grupa logiczna. Taka hierarchia byłaby "mieszana treścią", co nie jest obsługiwane. Ustawienie właściwości, które spowodowałoby, że treść mieszana nie jest dozwolona. Hierarchia w nazwie właściwości jest tworzona przy użyciu parametru "." znak (U+002E).

## **Kod zakończenia**

MQCC\_FAILED

# **Odpowiedź programisty**

Poprawne nazwy właściwości są opisane w dokumentacji produktu WebSphere MQ . Zmień hierarchię nazw właściwości w taki sposób, aby nie zawierała ona treści mieszanej przed ponownym wywołaniem wywołania.

# *2499 (09C3) (RC2499): MQRC\_MSG\_HANDLE\_IN\_USE*

## **Wyjaśnienie**

Wywołano wywołanie właściwości komunikatu (MQCRTMH, MQDLTMH, MQSETMP, MQINQMP, MQDLTMP lub MQMHBUF), określając uchwyt komunikatu, który jest już używany przez inne wywołanie funkcji API. Uchwyt komunikatu może być używany tylko w jednym wywołaniu w danym momencie.

Współbieżne użycie uchwytu komunikatu może być spowodowane na przykład wtedy, gdy aplikacja korzysta z wielu wątków.

## **Kod zakończenia**

MQCC\_FAILED

# **Odpowiedź programisty**

Upewnij się, że uchwyt komunikatu nie może być używany, gdy trwa inne wywołanie.

# *2500 (09C4) (RC2500): MQRC\_HCONN\_ASYNC\_ACTIVE*

## **Wyjaśnienie**

Podczas uruchamiania połączenia podjęto próbę wykonania wywołania MQI.

## **Kod zakończenia**

Zatrzymaj lub zawieś połączenie za pomocą wywołania MQCTL i ponów operację.

## *2501 (09C5) (RC2501): MQRC\_MHBO\_ERROR*

## **Wyjaśnienie**

W wywołaniu MQMHBUF: uchwyt komunikatu do struktury opcji buforu MQMHBO nie jest poprawny z jednego z następujących powodów:

- Pole StrucId nie ma wartości MQMHBO\_STRUC\_ID.
- Pole Wersja określa wartość, która nie jest poprawna lub nie jest obsługiwana.
- Wskaźnik parametru jest niepoprawny. (Nie zawsze można wykryć wskaźniki parametrów, które nie są poprawne; jeśli nie zostaną wykryte, pojawiają się nieprzewidywalne wyniki).

## **Kod zakończenia**

MQCC\_FAILED

## **Odpowiedź programisty**

Upewnij się, że pola wejściowe w strukturze MQMHBO są ustawione poprawnie.

## *2502 (09C6) (RC2502): MQRC\_PUBLICATION\_FAILURE*

#### **Wyjaśnienie**

Wywołano wywołanie MQPUT lub MQPUT1 w celu opublikowania komunikatu w temacie. Dostarczenie publikacji do jednego z subskrybentów nie powiodło się i ze względu na kombinację opcji syncpoint użyto i:

- Atrybut PMSGDLV w administracyjnym obiekcie TOPIC, jeśli był to komunikat trwały.
- Atrybut NPMSGDLV w administracyjnym obiekcie TOPIC, jeśli był to komunikat nietrwały.

Publikacja nie została dostarczona do żadnego z subskrybentów.

#### **Kod zakończenia**

MQCC\_FAILED

#### **Odpowiedź programisty**

Znajdź subskrybenta lub subskrybentów, którzy mają problemy z kolejką subskrypcji i rozwiąż problem, albo zmień ustawienie atrybutów PMSGDLV lub NPMSGDLV w temacie TOPIC, tak aby problemy z jednym subskrybentem nie miały wpływu na innych subskrybentów. Ponów operację MQPUT.

## *2503 (09C7) (RC2503): MQRC\_SUB\_INHIBITED*

#### **Wyjaśnienie**

Wywołania MQSUB są obecnie zablokowane dla subskrybowanego tematu.

#### **Kod zakończenia**
# **Odpowiedź programisty**

Jeśli projekt systemu zezwala na zahamowanie żądań subskrypcji w krótkich okresach, ponów operację później.

# *2504 (09C8) (RC2504): MQRC\_SELECTOR\_ALWAYS\_FALSE*

# **Wyjaśnienie**

Wywołano komendę MQOPEN, MQPUT1 lub MQSUB, ale podano łańcuch wyboru, który nigdy nie wybierze komunikatu.

# **Kod zakończenia**

MQCC\_FAILED

# **Odpowiedź programisty**

Sprawdź, czy logika łańcucha wyboru, który został przekazany w interfejsie API, jest zgodnie z oczekiwaniami. Wprowadź niezbędne poprawki do logiki łańcucha i wprowadź ponownie wywołanie funkcji API MQ , dla którego wystąpił komunikat.

# *2507 (09CB) (RC2507): MQRC\_XEPO\_ERROR*

# **Wyjaśnienie**

W wywołaniu MQXEP struktura opcji wyjścia MQXEPO nie jest poprawna z jednego z następujących powodów:

- Pole StrucId nie ma wartości MQXEPO\_STRUC\_ID.
- Pole Wersja określa wartość, która nie jest poprawna lub nie jest obsługiwana.
- Wskaźnik parametru jest niepoprawny. (Nie zawsze można wykryć wskaźniki parametrów, które nie są poprawne; jeśli nie zostaną wykryte, pojawiają się nieprzewidywalne wyniki).

# **Kod zakończenia**

MQCC\_FAILED

# **Odpowiedź programisty**

Upewnij się, że pola wejściowe w strukturze MQXEPO są ustawione poprawnie.

# *2509 (09CD) (RC2509): MQRC\_DURABILITY\_NOT\_ALTERABLE*

# **Wyjaśnienie**

Wywołanie MQSUB przy użyciu opcji MQSO\_ALTER zostało wykonane z powodu zmiany trwałości subskrypcji. Nie można zmienić trwałości subskrypcji.

# **Kod zakończenia**

MQCC\_FAILED

# **Odpowiedź programisty**

Usuń subskrypcję za pomocą komendy MQCLOSE i ponownie utwórz ją za pomocą komendy MQSUB z poprawnie ustawionym zestawem atrybutów lub zmień opcję trwałości używaną w wywołaniu MQSUB tak, aby była zgodna z istniejącą subskrypcją.

# *2510 (09CE) (RC2510): MQRC\_TOPIC\_NOT\_ALTERABLE*

# **Wyjaśnienie**

Wywołanie MQSUB przy użyciu opcji MQSO\_ALTER zostało dokonane przy zmianie jednego lub większej liczby pól w MQSD, które udostępniają subskrybowany temat. Są to następujące pola: ObjectName, ObjectStringlub znaki wieloznaczne. Subskrybowany temat nie może zostać zmieniony.

### **Kod zakończenia**

MQCC\_FAILED

# **Odpowiedź programisty**

Usuń subskrypcję za pomocą komendy MQCLOSE i ponownie utwórz ją za pomocą komendy MQSUB z poprawnie ustawionym zestawem atrybutów, albo zmień atrybuty i opcje używane w wywołaniu MQSUB, tak aby były zgodne z istniejącą subskrypcją.

# *2512 (09D0) (RC2512): MQRC\_SUBLEVEL\_NOT\_ALTERABLE*

### **Wyjaśnienie**

Wywołanie MQSUB przy użyciu opcji MQSO\_ALTER zostało dokonane przy zmianie SubLevel subskrypcji. Nie można zmienić wartości SubLevel subskrypcji.

### **Kod zakończenia**

MQCC\_FAILED

#### **Odpowiedź programisty**

Usuń subskrypcję za pomocą komendy MQCLOSE i ponownie utwórz ją za pomocą komendy MQSUB z poprawnie ustawionym zestawem atrybutów lub zmień pole SubLevel używane w wywołaniu MQSUB tak, aby było zgodne z istniejącą subskrypcją.

# *2513 (09D1) (RC2513): MQRC\_PROPERTY\_NAME\_LENGTH\_ERR*

# **Wyjaśnienie**

Próbowano ustawić, zapytać lub usunąć właściwość o niepoprawnej nazwie. Wynika to z jednej z następujących przyczyn:

- Pole długości VSLength nazwy właściwości zostało ustawione na wartość mniejszą lub równą zero.
- Wartość pola VSLength nazwy właściwości została ustawiona na wartość większą niż maksymalna dozwolona wartość (patrz stała wartość MQ\_MAX\_PROPERTY\_NAME\_LENGTH).
- Pole długości VSLength nazwy właściwości zostało ustawione na wartość MQVS\_NULL\_TERMINATED, a nazwa właściwości była większa od maksymalnej dozwolonej wartości.

# **Kod zakończenia**

MQCC\_FAILED

# **Odpowiedź programisty**

Poprawne nazwy właściwości są opisane w dokumentacji produktu WebSphere MQ . Przed ponownym wywołaniem tej właściwości upewnij się, że właściwość ma poprawną długość nazwy.

# *2514 (09D2) (RC2514): MQRC\_DUPLICATE\_GROUP\_SUB*

# **Wyjaśnienie**

Wywołanie MQSUB przy użyciu opcji MQSO\_GROUP\_SUB zostało wykonane podczas tworzenia nowej pogrupowanej subskrypcji, ale mimo że ma unikalną nazwę SubName, jest ona zgodna z pełną nazwą tematu istniejącej subskrypcji w grupie.

#### **Kod zakończenia**

MQCC\_FAILED

### **Odpowiedź programisty**

Popraw nazwę pełnej tematu użytą w taki sposób, aby nie była zgodna z żadną istniejącą subskrypcją w grupie, lub popraw atrybuty grupowania, jeśli albo inna grupa była zamierzona, albo subskrypcja nie była przeznaczona do grupowania.

# *2515 (09D3) (RC2515): MQRC\_GROUPING\_NOT\_ALTERABLE*

#### **Wyjaśnienie**

Wywołanie MQSUB zostało wykonane przy użyciu opcji MQSO\_ALTER dla zgrupowanej subskrypcji, która jest wykonana z opcją MQSO\_GROUP\_SUB. Grupowanie subskrypcji nie jest zmienialne.

#### **Kod zakończenia**

MQCC\_FAILED

#### **Odpowiedź programisty**

Usuń subskrypcję za pomocą komendy MQCLOSE i ponownie utwórz ją za pomocą komendy MQSUB z poprawnie ustawionym zestawem atrybutów lub zmień różne pola grupowania używane w wywołaniu MQSUB tak, aby były zgodne z istniejącą subskrypcją.

# *2516 (09D4) (RC2516): MQRC\_SELECTOR\_INVALID\_FOR\_TYPE*

#### **Wyjaśnienie**

Wartość SelectionString może zostać określona w tabeli MQOD tylko dla parametru MQOPEN/MQPUT1 , jeśli spełniony jest następujący warunek:

- ObjectType to MQOT\_Q
- Kolejka jest otwierana za pomocą jednej z otwartych opcji MQOO\_INPUT\_ \*.

# **Kod zakończenia**

MQCC\_FAILED

# **Odpowiedź programisty**

Zmodyfikuj wartość parametru ObjectType na wartość MQOT\_Q, a następnie upewnij się, że kolejka jest otwierana za pomocą jednej z opcji MQOO\_INPUT\_ \*.

# *2517 (09D5) (RC2517): MQRC\_HOBJ\_QUIESCED*

Obiekt HOBJ został wyciszony, ale w buforze odczytu z wyprzedzeniem nie ma żadnych komunikatów zgodnych z bieżącymi kryteriami wyboru. Ten kod przyczyny wskazuje, że bufor odczytu z wyprzedzeniem nie jest pusty.

### **Kod zakończenia**

MQCC\_FAILED

# **Odpowiedź programisty**

Ten kod przyczyny wskazuje, że przetworzono wszystkie komunikaty z bieżącymi kryteriami wyboru. Wykonaj jedną z następujących czynności:

- Jeśli żadne kolejne komunikaty nie muszą być przetwarzane, należy wydać komendę MQCLOSE bez opcji MQCO\_QUIESCE. Wszystkie komunikaty w buforze odczytu z wyprzedzeniem zostaną usunięte.
- Zrelaksuj bieżące kryteria wyboru, modyfikując wartości w strukturze MQGMO i ponownie wywołaj wywołanie. Gdy wszystkie komunikaty zostaną wykorzystane, wywołanie zwróci MQRC\_HOBJ\_QUIESCED\_NO\_MSGS.

# *2518 (09D6) (RC2518): MQRC\_HOBJ\_QUIESCED\_NO\_MSGS*

### **Wyjaśnienie**

Obiekt HOBJ został wyciszony, a bufor odczytu z wyprzedzeniem jest teraz pusty. Do tego HOBJ nie zostaną dostarczone żadne dodatkowe komunikaty.

### **Kod zakończenia**

MQCC\_FAILED

# **Odpowiedź programisty**

Wydaj komendę MQCLOSE dla HOBJ.

# *2519 (09D7) (RC2519): MQRC\_SELECTION\_STRING\_ERROR*

#### **Wyjaśnienie**

Parametr SelectionString musi być określony zgodnie z opisem sposobu użycia struktury MQCHARV. Przykłady, dlaczego ten błąd został zwrócony:

- SelectionString.Wartość VSLength jest większa od zera, ale SelectionString.Parametr VSOffset ma wartość zero, a parametr SelectionString.VSPtr jest wskaźnikiem pustym.
- SelectionString.Parametr VSOffset ma wartość niezerową, a parametr SelectionString.VSPtr nie jest wskaźnikiem zerowym (to znaczy, że oba pola są używane tam, gdzie dozwolone jest tylko jedno).
- SelectionString.VSPtr nie jest poprawnym wskaźnikiem.
- SelectionString.VSOffset lub SelectionString.VSPtr wskazuje na pamięć, która nie jest dostępna.
- SelectionString.Długość fali VSLdługości przekracza maksymalną długość dozwoloną dla tego pola. Maksymalna długość jest określana przez wartość MQ\_SELECTOR\_LENGTH.

# **Kod zakończenia**

MQCC\_FAILED

# **Odpowiedź programisty**

Zmodyfikuj pola tabeli MQCHARV tak, aby były zgodne z regułami poprawnej struktury MQCHARV.

# *2520 (09D8) (RC2520): MQRC\_RES\_OBJECT\_STRING\_ERROR*

### **Wyjaśnienie**

W wywołaniu MQOPEN lub MQPUT1 w deskryptorze obiektu MQOD lub w wywołaniu MQSUB w deskryptorze subskrypcji MQSD pole łańcucha ResObjectjest niepoprawne.

Zastosowanie ma jedna z następujących sytuacji:

- Parametr ResObjectString.VSLength jest większy od zera, ale parametr ResObjectString.VSOffset ma wartość zero, a ResObjectString.VSPtr to wskaźnik pusty.
- ResObjectString.VSOffset ma wartość niezerową, a ResObjectString.VSPtr nie jest wskaźnikiem pustym (to znaczy, że oba pola są używane tylko wtedy, gdy dozwolone jest tylko jedno).
- Obiekt ResObjectString.VSPtr nie jest poprawnym wskaźnikiem.
- Obiekty ResObjectString.VSOffset lub ResObjectString.VSPtr wskazują, że pamięć masowa nie jest dostępna.
- ResObjectString.VSBufSize ma wartość MQVS\_USE\_VSLENGTH, a jeden z obiektów ResObjectString.VSOffset lub ResObjectString.VSPtr .

### **Kod zakończenia**

MQCC\_FAILED

### **Odpowiedź programisty**

Upewnij się, że jeden z obiektów ResObjectString.VSOffset lub ResObjectString.VSPtr ma wartość zero, a drugi niezerowy, oraz że długość buforu jest podana w obiekcie ResObjectString.VSBufSize. Upewnij się, że używane pole wskazuje na dostępne miejsce w pamięci masowej.

# *2521 (09D9) (RC2521): MQRC\_CONNECTION\_SUSPENDED*

#### **Wyjaśnienie**

Wywołanie MQCTL z operacją MQOP\_START\_WAIT zostało zwrócone, ponieważ asynchroniczna konsumpcja komunikatów została zawieszona. Może to być z następujących powodów:

- Połączenie zostało jawnie zawieszone za pomocą komendy MQCTL z operacją MQOP\_SUSPEND.
- Wszyscy konsumenci zostali wyrejestrowani lub zawieszeni.

#### **Kod zakończenia**

MQCC\_WARNING,

# **Odpowiedź programisty**

Jeśli jest to oczekiwany warunek, nie są wymagane żadne działania naprawcze. Jeśli jest to nieoczekiwany warunek, należy sprawdzić, czy:

- Co najmniej jeden konsument jest zarejestrowany i nie zawieszony
- Połączenie nie zostało zawieszone

# *2522 (09DA) (RC2522): MQRC\_INVALID\_DESTINATION*

Wywołanie MQSUB nie powiodło się z powodu problemu z miejscem docelowym, w którym komunikaty publikacji mają zostać wysłane, więc uchwyt obiektu nie może zostać zwrócony do aplikacji, a subskrypcja nie została wykonana. Może to być z jednej z następujących przyczyn:

- Wywołanie MQSUB użyło wywołania MQSO\_CREATE, MQSO\_MANAGED i MQSO\_NON\_DURABLE, a kolejka modelowa, do której odwołuje się MNDURMDL, nie istnieje w węźle tematu administracyjnego.
- Wywołanie MQSUB zużyte MQSO\_CREATE, MQSO\_MANAGED i MQSO\_DURABLE oraz kolejka modelowa, do której odwołuje się MDURMDL w węźle tematu administracyjnego, nie istnieją lub zostały zdefiniowane z parametrem DEFTYPE o wartości TEMPDYN.
- Wywołanie MQSUB użyło komendy MQSO\_CREATE lub MQSO\_ALTER na trwałej subskrypcji, a uchwyt obiektu udostępniony w tymczasowej kolejce dynamicznej. To nie jest właściwe miejsce docelowe dla trwałej subskrypcji.
- W wywołaniu MQSUB użyto komendy MQSO\_RESUME i Hobj MQHO\_NONE w celu wznowienia subskrypcji utworzonej administracyjnie, ale nazwa kolejki podana w parametrze DEST subskrypcji nie istnieje.
- W wywołaniu MQSUB użyto komendy MQSO\_RESUME i Hobj MQHO\_NONE, aby wznowić wcześniej utworzoną subskrypcję interfejsu API, ale wcześniej użyta kolejka nie istnieje.

# **Kod zakończenia**

MQCC\_FAILED

# **Odpowiedź programisty**

Upewnij się, że kolejki modelowe, do których odwołuje się MNDURMDL i MDURMDL, istnieją i mają odpowiednie wartości DEFTYPE. Utwórz kolejkę, do której odwołuje się parametr DEST w subskrypcji administracyjnej, jeśli używana jest jedna z nich. Zmień subskrypcję tak, aby używała istniejącej kolejki, jeśli wcześniej nie była używana.

# *2523 (09DB) (RC2523): MQRC\_INVALID\_SUBSCRIPTION*

# **Wyjaśnienie**

Wywołanie MQSUB przy użyciu komendy MQSO\_RESUME lub MQSO\_ALTER nie powiodło się, ponieważ nazwa subskrypcji nie jest poprawna do użycia przez aplikacje. Może to być z jednej z następujących przyczyn:

- Subskrypcja to SYSTEM.DEFAULT.SUB , która nie jest poprawną subskrypcją i powinna być używana tylko do wypełniania wartości domyślnych w komendach DEFINE SUB.
- Subskrypcja jest subskrypcją typu proxy, która nie jest poprawną subskrypcją aplikacji, która ma zostać wznowiona. Jest ona używana tylko do włączania publikacji, które mają być przekazywane między menedżerami kolejek.
- Subskrypcja utraciła ważność i nie jest już ważna do użycia.

# **Kod zakończenia**

MQCC\_FAILED

# **Odpowiedź programisty**

Upewnij się, że subskrypcja o nazwie w polu SubName (Nazwa podnazwy) nie jest jedną z niepoprawnych wymienionych. Jeśli użytkownik dysponuje uchwytem otwartym na subskrypcję, już musi utraci ważność. Użyj komendy MQCLOSE, aby zamknąć uchwyt, a następnie, jeśli to konieczne, utworzyć nową subskrypcję.

# *2524 (09DC) (RC2524): MQRC\_SELECTOR\_NOT\_ALTERABLE*

# **Wyjaśnienie**

Wywołanie MQSUB zostało wydane za pomocą opcji MQSO\_ALTER, a obiekt MQSD zawierał element SelectionString. Zmiana wartości parametru SelectionString subskrypcji nie jest poprawna.

### **Kod zakończenia**

MQCC\_FAILED

# **Odpowiedź programisty**

Upewnij się, że pole SelectionString w tabeli MQSD nie zawiera poprawnego VSPtr i że długość fali VSLength jest ustawiona na zero podczas wywoływania wywołania MQSUB.

# *2525 (09DD) (RC2525): MQRC\_RETAINED\_MSG\_Q\_ERROR*

# **Wyjaśnienie**

Wywołanie MQSUB, które nie korzystało z opcji MQSO\_NEW\_PUBLICATIONS\_ONLY lub wywołania MQSUBRQ, nie powiodło się, ponieważ zachowane publikacje, które istnieją dla łańcucha tematu subskrybowanego, nie mogą zostać pobrane z systemu SYSTEM.RETAINED.PUB.QUEUE. Może to być z jednej z następujących przyczyn:

- Kolejka została uszkodzona lub została usunięta.
- Kolejka została ustawiona na GET (WYŁĄCZONE).
- Komunikaty zostały usunięte bezpośrednio z tej kolejki.

W dzienniku zostanie zapisany komunikat o błędzie zawierający szczegółowe informacje na temat problemu z SYSTEM.RETAINED.PUB.QUEUE.

Jeśli ten kod powrotu wystąpi w wywołaniu MQSUB, może on wystąpić tylko przy użyciu opcji MQSO\_CREATE, a w tym przypadku subskrypcja nie jest tworzona.

# **Kod zakończenia**

MQCC\_FAILED

# **Odpowiedź programisty**

W takim przypadku należy ponownie wywołać wywołanie MQSUB przy użyciu opcji MQSO\_NEW\_PUBLICATIONS\_ONLY, co oznacza, że żadne wcześniej zachowane publikacje nie są wysyłane do tej subskrypcji, lub należy usunąć SYSTEM.RETAINED.PUB.QUEUE , aby komunikaty mogły być pobierane z niego i ponownie wywoływać wywołanie MQSUB.

Jeśli wystąpi to w wywołaniu MQSUBRQ, popraw wartość SYSTEM.RETAINED.PUB.QUEUE , aby komunikaty mogły być pobierane z niego i ponownie wywoływać wywołanie MQSUBRQ.

# *2526 (09DE) (RC2526): MQRC\_RETAINED\_NOT\_DOSTARCZONEGO*

# **Wyjaśnienie**

Wywołanie MQSUB, które nie korzystało z opcji MQSO\_NEW\_PUBLICATIONS\_ONLY lub wywołania MQSUBRQ, nie powiodło się, ponieważ zachowane publikacje, które istnieją dla subskrybowanego łańcucha tematu, nie mogą zostać dostarczone do kolejki docelowej subskrypcji, a następnie nie zostały dostarczone do kolejki niedostarczonych komunikatów.

Jeśli ten kod powrotu wystąpi w wywołaniu MQSUB, może on wystąpić tylko przy użyciu opcji MQSO\_CREATE, a w tym przypadku subskrypcja nie jest tworzona.

### **Kod zakończenia**

MQCC\_FAILED

### **Odpowiedź programisty**

Rozwiążaj problemy z kolejką docelową i kolejką niedostarczonych komunikatów, a następnie ponownie wydaj wywołanie MQSUB lub MQSUBRQ.

# *2527 (09DF) (RC2527): MQRC\_RFH\_RESTRICTED\_FORMAT\_ERR*

### **Wyjaśnienie**

Komunikat został umieszczony w kolejce zawierającej nagłówek MQRFH2 , który zawierał folder o ograniczonym formacie. Jednak folder nie był w wymaganym formacie. Są to następujące ograniczenia:

- Jeśli identyfikator CCSID folderu NameValueto 1208, to w nazwach folderów, grup lub elementów dozwolone są tylko znaki UTF-8 jednobajtowe.
- Grupy nie są dozwolone w folderze.
- Wartości właściwości mogą nie zawierać żadnych znaków, które wymagają zmiany znaczenia.
- Tylko znak Unicode U+0020 będzie traktowany jako biały znak w folderze.
- Znacznik folderu nie zawiera atrybutu treści.
- Folder nie może zawierać właściwości o wartości NULL.

Folder < mq> wymaga formatowania tej zastrzeżonej formy.

#### **Kod zakończenia**

MQCC\_FAILED

# **Odpowiedź programisty**

Zmień komunikat w taki sposób, aby zawierał poprawne foldery MQRFH2 .

# *2528 (09E0) (RC2528): MQRC\_CONNECTION\_STOPPED*

#### **Wyjaśnienie**

Wywołano wywołanie MQCTL w celu uruchomienia asynchronicznego wykorzystania komunikatów, ale zanim połączenie było gotowe do użycia komunikatów, zostało zatrzymane przez jednego z konsumentów komunikatów.

#### **Kod zakończenia**

MQCC\_FAILED

# **Odpowiedź programisty**

Jeśli jest to oczekiwany warunek, nie są wymagane żadne działania naprawcze. Jeśli jest to nieoczekiwany warunek, sprawdź, czy podczas wywołania zwrotnego MQCBCT\_START został wydany obiekt MQCTL z operacją MQOP\_STOP.

# *2529 (09E1) (RC2529): MQRC\_ASYNC\_UOW\_CONFLICT*

Wywołanie MQCTL z operacją MQOP\_START zostało wydane w celu uruchomienia asynchronicznego wykorzystania komunikatów, ale używany uchwyt połączenia ma już globalną jednostkę pracy, która jest nierozstrzygana. Nie można użyć obiektu MQCTL w celu uruchomienia asynchronicznego wykorzystania komunikatów w czasie, gdy jednostka pracy istnieje, chyba że używana jest operacja MQOP\_START\_WAIT.

### **Kod zakończenia**

MQCC\_FAILED

# **Odpowiedź programisty**

Wydaj komendę MQCMIT w uchwycie połączenia, aby zatwierdzić jednostkę pracy, a następnie ponownie wydaj wywołanie MQCTL, lub wywołaj wywołanie MQCTL przy użyciu operacji MQOP\_START\_WAIT, aby użyć jednostki pracy z funkcji zwrotnych asynchronicznego wykorzystania.

# *2530 (09E2) (RC2530): MQRC\_ASYNC\_XA\_CONFLICT*

# **Wyjaśnienie**

Wywołanie MQCTL z operacją MQOP\_START zostało wydane w celu uruchomienia asynchronicznego wykorzystania komunikatów, ale zewnętrzny koordynator punktu synchronizacji XA wydał już wywołanie xa\_open dla tego uchwytu połączenia. Transakcje XA muszą być wykonywane za pomocą operacji MOOP START\_WAIT.

### **Kod zakończenia**

MQCC\_FAILED

# **Odpowiedź programisty**

Ponownie uruchom wywołanie MQCTL przy użyciu operacji MQOP\_START\_WAIT.

# *2531 (09E3) (RC2531): MQRC\_PUBSUB\_INHIBITED*

# **Wyjaśnienie**

Wywołania MQSUB, MQOPEN, MQPUT i MQPUT1 są obecnie zablokowane dla wszystkich tematów publikowania/subskrypcji, albo w atrybucie PSMODE menedżera kolejek, albo ponieważ przetwarzanie stanu publikowania/subskrybowania w momencie uruchamiania menedżera kolejek nie powiodło się lub nie zostało jeszcze zakończone.

#### **Kod zakończenia**

MQCC\_FAILED

# **Odpowiedź programisty**

Jeśli ten menedżer kolejek nie zahamuje celowo publikowania/subskrybowania, zbadaj wszystkie komunikaty o błędach opisujące błąd podczas uruchamiania menedżera kolejek lub poczekaj na zakończenie przetwarzania. Jeśli menedżer kolejek jest elementem klastra, uruchamianie nie jest kompletne, dopóki inicjator kanału nie zostanie uruchomiony. W systemie z/OS, jeśli ten kod powrotu jest otrzymany z jednostki Chinit dla SYSTEM.BROKER.DEFAULT.STREAM , a następnie zadanie Chinit jest zajęte przetwarzaniem, a zadanie pubsub zaczyna się później. Użyj komendy DISPLAY PUBSUB, aby sprawdzić status mechanizmu publikowania/subskrypcji, aby upewnić się, że jest on gotowy do użycia. Ponadto w systemie z/OS może zostać wyświetlony komunikat informacyjny CSQM076I.

# *2532 (09E4) (RC2532): MQRC\_MSG\_HANDLE\_COPY\_FAILURE*

### **Wyjaśnienie**

Wywołano wywołanie MQGET, określając poprawną wartość MsgHandle , w której mają zostać pobrane dowolne właściwości komunikatu. Po usunięciu komunikatu z kolejki aplikacja nie mogła przydzielić wystarczającej ilości pamięci masowej dla właściwości komunikatu. Dane komunikatu są dostępne dla aplikacji, ale właściwości nie są dostępne. Więcej informacji na temat wymaganej pamięci masowej można znaleźć w dziennikach błędów menedżera kolejek.

### **Kod zakończenia**

MQCC\_WARNING,

# **Odpowiedź programisty**

Podnieś limit pamięci aplikacji, aby umożliwić zapisywanie właściwości.

# *2533 (09E5) (RC2533): MQRC\_DEST\_CLASS\_NOT\_ALTERABLE*

### **Wyjaśnienie**

Wywołanie MQSUB przy użyciu opcji MQSO\_ALTER zostało dokonane w przypadku zmiany użycia opcji MQSO\_MANAGED w subskrypcji. Nie można zmienić klasy docelowej subskrypcji. Jeśli opcja MQSO\_MANAGED nie jest używana, udostępniona kolejka może zostać zmieniona, ale klasa miejsca docelowego (zarządzana lub nie) nie może zostać zmieniona.

# **Kod zakończenia**

MQCC\_FAILED

# **Odpowiedź programisty**

Usuń subskrypcję za pomocą komendy MQCLOSE i ponownie utwórz ją za pomocą komendy MQSUB z poprawnie ustawionym zestawem atrybutów, lub zmień użycie opcji MQSO\_MANAGED używanej w wywołaniu MQSUB, tak aby była zgodna z istniejącą subskrypcją.

# *2534 (09E6) (RC2534): MQRC\_OPERATION\_NOT\_ALLOWED*

# **Wyjaśnienie**

Wywołanie obiektu MQCTL zostało wykonane z operacją, która nie jest dozwolona ze względu na stan wykorzystania asynchronicznego w hConn .

Jeśli operacją była operacja MQOP\_RESUME, operacja nie jest dozwolona, ponieważ stan wykorzystania asynchronicznego w hConn jest ZATRZYMANY. Ponownie wydaj komendę MQCTL z operacją MQOP\_START.

Jeśli operacją była operacja MQOP\_SUSPEND, operacja nie jest dozwolona, ponieważ stan wykorzystania asynchronicznego w hConn jest ZATRZYMANY. Jeśli konieczne jest uzyskanie wartości hConn w stanie SUSPENDED, wywołaj komendę MQCTL z operacją MQOP\_START, a następnie MQCTL z opcją MQOP\_SUSPEND.

Jeśli operacja była operacją MQOP\_START, operacja nie jest dozwolona, ponieważ stan wykorzystania asynchronicznego w hConn jest ZAWIESZONY. Ponownie wydaj komendę MQCTL z operacją MOOP\_RESUME.

Jeśli operacja była operacją MQOP\_START\_WAIT, operacja nie jest dozwolona, ponieważ:

- Stan wykorzystania asynchronicznego w hConn jest ZAWIESZONY. Ponownie wydaj komendę MQCTL z operacją MQOP\_RESUME.
- Stan wykorzystania asynchronicznego w hConn jest już uruchomiony. Nie należy mieszać użycia komendy MQOP\_START i MQOP\_START\_WAIT w ramach jednej aplikacji.

MQCC\_FAILED

#### **Odpowiedź programisty**

Ponownie wywołaj wywołanie MQCTL przy użyciu poprawnej operacji.

### *2535 (09E7): MQRC\_ACTION\_ERROR*

#### **Wyjaśnienie**

Wywołano wywołanie MQPUT, ale wartość pola Działanie w parametrze Opts PutMsgnie jest poprawną wartością MQACTP\_ \*.

#### **Kod zakończenia**

MQCC\_FAILED

### **Odpowiedź programisty**

Podaj poprawną wartość w polu.

### *2537 (09E9) (RC2537): MQRC\_CHANNEL\_NOT\_AVAILABLE*

#### **Wyjaśnienie**

Wywołanie MQCONN zostało wysłane z klienta w celu nawiązania połączenia z menedżerem kolejek, ale kanał ten nie jest aktualnie dostępny. Częstą przyczyną tego kodu przyczyny są:

- Kanał jest obecnie w stanie zatrzymania.
- Kanał został zatrzymany przez wyjście kanału.
- Menedżer kolejek osiągnął maksymalny dozwolony limit dla tego kanału z tego klienta.
- Menedżer kolejek osiągnął maksymalny dozwolony limit dla tego kanału.
- Menedżer kolejek osiągnął maksymalny dozwolony limit dla wszystkich kanałów.

#### **Kod zakończenia**

MQCC\_FAILED

#### **Odpowiedź programisty**

W dziennikach błędów menedżera kolejek i klienta poszukaj komunikatów wyjaśniających przyczynę problemu.

# *2538 (09EA) (RC2538): MQRC\_HOST\_NOT\_AVAILABLE*

# **Wyjaśnienie**

Wywołanie MQCONN zostało wysłane z klienta w celu nawiązania połączenia z menedżerem kolejek, ale próba przydzielenia konwersacji do systemu zdalnego nie powiodła się. Częstą przyczyną tego kodu przyczyny są:

- Program nasłuchujący nie został uruchomiony w systemie zdalnym.
- Nazwa połączenia w definicji kanału klienta jest niepoprawna.
- Sieć jest obecnie niedostępna.
- Firewall blokujący port lub ruch specyficzny dla protokołu.
- Wywołanie zabezpieczeń inicjowane przez klienta IBM WebSphere MQ jest blokowane przez wyjście zabezpieczeń na kanale SVRCONN na serwerze.

MQCC\_FAILED

# **Odpowiedź programisty**

Sprawdź dziennik błędów klienta pod kątem komunikatów wyjaśniających przyczynę problemu.

Jeśli używany jest serwer Linux i podczas próby nawiązania połączenia z menedżerem kolejek otrzymany jest kod powrotu 2538, należy sprawdzić, czy wewnętrzna konfiguracja firewalla jest sprawdzona.

Aby zdiagnozować problem, należy wydać następujące komendy, aby tymczasowo wyłączyć wewnętrzny firewall produktu Linux:

```
/etc/init.d/iptables save
/etc/init.d/iptables stop
```
Aby ponownie włączyć wewnętrzny firewall Linux , wywołaj komendę:

/etc/init.d/iptables start

Aby trwale wyłączyć firewall wewnętrzny produktu Linux , wydaj komendę:

chkconfig iptables off

# *2539 (09EB) (RC2539): MQRC\_CHANNEL\_CONFIG\_ERROR*

#### **Wyjaśnienie**

Wywołanie MQCONN zostało wysłane z klienta w celu nawiązania połączenia z menedżerem kolejek, ale próba nawiązania komunikacji nie powiodła się. Częstą przyczyną tego kodu przyczyny są:

- Serwer i klient nie mogą uzgodnić atrybutów kanału, które mają być używane.
- Występują błędy w jednym lub obu z QM.INI lub MQCLIENT.INI , pliki konfiguracyjne.
- Komputer serwera nie obsługuje strony kodowej używanej przez klienta.

#### **Kod zakończenia**

MQCC\_FAILED

#### **Odpowiedź programisty**

W dziennikach błędów menedżera kolejek i klienta poszukaj komunikatów wyjaśniających przyczynę problemu.

#### *2540 (09EC) (RC2540): MQRC\_UNKNOWN\_CHANNEL\_NAME*

#### **Wyjaśnienie**

Wywołanie MQCONN zostało wysłane z klienta w celu nawiązania połączenia z menedżerem kolejek, ale próba nawiązania połączenia nie powiodła się, ponieważ menedżer kolejek nie rozpoznał nazwy kanału.

MQCC\_FAILED

# **Odpowiedź programisty**

Upewnij się, że klient jest skonfigurowany pod kątem używania poprawnej nazwy kanału.

# *2541 (09ED) (RC2541): MQRC\_LOOPING\_PUBLICATION*

# **Wyjaśnienie**

Topologia rozproszona publikowania/subskrypcji została skonfigurowana przy użyciu kombinacji klastrów publikowania/subskrypcji i hierarchii publikowania/subskrypcji, tak aby niektóre lub wszystkie menedżery kolejek były połączone w pętli. Wykryto pętlę publikacją i umieszczamy ją w kolejce niedostarczonych komunikatów.

# **Kod zakończenia**

MQCC\_FAILED

# **Odpowiedź programisty**

Sprawdź hierarchię i popraw pętlę.

# *2543 (09EF) (RC2543): MQRC\_STANDBY\_Q\_MGR*

### **Wyjaśnienie**

Aplikacja podjęła próbę nawiązania połączenia z instancją rezerwową menedżera kolejek.

Instancje rezerwowych menedżerów kolejek nie akceptują połączeń. Aby nawiązać połączenie z menedżerem kolejek, należy połączyć się z jego aktywną instancją.

# **Kod zakończenia**

MQCC\_FAILED

# **Odpowiedź programisty**

Połącz aplikację z aktywną instancją menedżera kolejek.

# *2544 (09F0) (RC2544): MQRC\_RECONNECTING*

# **Wyjaśnienie**

Połączenie zostało nawiązane ponownie.

Jeśli procedura obsługi zdarzeń została zarejestrowana przy użyciu połączenia ponownego połączenia, jest wywoływana z tym kodem przyczyny podczas próby ponownego nawiązania połączenia.

# **Kod zakończenia**

MQCC\_WARNING,

# **Odpowiedź programisty**

Pozwól, aby produkt WebSphere MQ kontynuował kolejną próbę ponownego nawiązania połączenia, zmienić odstęp czasu przed ponownym połączeniem lub zatrzymać ponowne połączenie. Zmień stan aplikacji, który zależy od ponownego połączenia.

**Uwaga:** Ponowne połączenie może się rozpocząć, gdy aplikacja znajduje się w środku wywołania MQI.

# *2545 (09F1) (RC2545): MQRC\_RECONNECTED*

### **Wyjaśnienie**

Połączenie zostało pomyślnie ponownie połączone, a wszystkie uchwyty zostały przywrócone.

Jeśli ponowne nawiązanie połączenia powiedzie się, procedura obsługi zdarzeń zarejestrowana w połączeniu jest wywoływana z tym kodem przyczyny.

### **Kod zakończenia**

MQCC\_OK

# **Odpowiedź programisty**

Ustaw dowolny stan aplikacji, który zależy od ponownego połączenia.

**Uwaga:** Ponowne połączenie może zakończyć się, gdy aplikacja znajduje się w środku wywołania MQI.

# *2546 (09F2) (RC2546): MQRC\_RECONNECT\_QMID\_MISMATCH*

### **Wyjaśnienie**

W połączeniu z możliwością ponownego połączenia określono wartość MQCNO\_RECONNECT\_Q\_MGR, a połączenie usiłował nawiązać połączenie z innym menedżerem kolejek.

# **Kod zakończenia**

MQCC\_FAILED

# **Odpowiedź programisty**

Upewnij się, że konfiguracja dla klienta z możliwością ponownego połączenia jest tłumaczona na jeden menedżer kolejek.

Jeśli aplikacja nie wymaga ponownego nawiązania połączenia z dokładnie tym samym menedżerem kolejek, należy użyć opcji MQCNO\_RECONNECTproduktu MQCONNX .

# *2547 (09F3) (RC2547): MQRC\_RECONNECT\_NIEZGODNY*

# **Wyjaśnienie**

Opcja MQI nie jest kompatybilna z połączeniami z możliwością ponownego połączenia.

Ten błąd wskazuje, że opcja opiera się na informacjach w menedżerze kolejek, które zostały utracone podczas ponownego nawiązywania połączenia. Na przykład opcja MQPMO\_LOGICAL\_ORDERwymaga, aby menedżer kolejek zapamiętał informacje na temat porządkowania komunikatów logicznych, które zostały utracone podczas ponownego połączenia.

# **Kod zakończenia**

MQCC\_FAILED

# **Odpowiedź programisty**

Zmodyfikuj aplikację, aby usunąć niezgodną opcję, lub nie zezwalaj aplikacji na ponowne połączenie.

# *2548 (09F4) (RC2548): MQRC\_RECONNECT\_FAILED*

# **Wyjaśnienie**

Po ponownym połączeniu wystąpił błąd podczas wznawiania uchwytów dla połączenia rekonektowanego.

Na przykład próba ponownego otwarcia kolejki, która była otwarta po zerwaniu połączenia, nie powiodła się.

# **Kod zakończenia**

MQCC\_FAILED

# **Odpowiedź programisty**

Zbadaj przyczynę błędu w dziennikach błędów. Należy rozważyć użycie interfejsu API MQSTAT w celu znalezienia dalszych szczegółów niepowodzenia.

# *2549 (09F5) (RC2549): MQRC\_CALL\_INTERRUPTED*

# **Wyjaśnienie**

Przetwarzanie MQPUT, MQPUT1lub MQCMIT zostało przerwane, a przetwarzanie ponownego połączenia nie może ponownie nawiązać określonego wyniku.

Ten kod przyczyny jest zwracany do klienta korzystającego z połączenia z możliwością ponownego połączenia, jeśli połączenie jest zerwane między wysłaniem żądania do menedżera kolejek i odebraniem odpowiedzi, a jeśli wynik nie jest określony. Na przykład przerwany MQPUT trwałego komunikatu poza punktem synchronizacji może, ale nie mógł zapisać komunikatu. Alternatywnie przerwany MQPUT1 trwałego komunikatu lub komunikatu z domyślną trwałością (który może być trwały) poza punktem synchronizacji może, ale nie zapisał komunikatu. Czas niepowodzenia wpływa na to, czy komunikat pozostaje w kolejce, czy nie. Jeśli program MQCMIT został przerwany, transakcja mogła zostać zatwierdzona lub nie została zatwierdzona.

# **Kod zakończenia**

MQCC\_FAILED

# **Odpowiedź programisty**

Powtórz wywołanie po ponownym połączeniu, ale należy pamiętać, że w niektórych przypadkach powtarzanie wywołania może być mylące.

Projekt aplikacji określa odpowiednie działanie odtwarzania. W wielu przypadkach uzyskiwanie i umieszczanie trwałych komunikatów w punkcie synchronizacji rozwiązuje nieokreślone wyniki. W przypadku, gdy komunikaty trwałe muszą być przetwarzane poza punktem synchronizacji, może być konieczne ustalenie, czy przerwana operacja powiodła się przed przerwaniem i powtarzając ją, jeśli nie została wykonana.

# *2550 (09F6) (RC2550): MQRC\_NO\_SUBS\_MATCHED*

# **Wyjaśnienie**

Wywołanie MQPUT lub MQPUT1 powiodło się, ale żadne subskrypcje nie są zgodne z tematem.

MOCC\_WARNING.

# **Odpowiedź programisty**

Nie jest wymagana żadna odpowiedź, chyba że ten kod przyczyny nie był oczekiwany przez aplikację, która wstawiła komunikat.

# *2551 (09F7) (RC2551): MQRC\_SELECTION\_NOT\_AVAILABLE*

# **Wyjaśnienie**

Wywołanie MQSUB zasubskrybowane w publikacjach przy użyciu elementu SelectionString. Produkt WebSphere MQ nie może zaakceptować wywołania, ponieważ nie jest zgodny z regułami określania łańcuchów wyboru, które zostały udokumentowane w sekcji Składnia selektora komunikatów . Możliwe jest, że łańcuch wyboru jest akceptowalny dla dostawcy rozszerzonego wyboru komunikatów, jednak żaden dostawca wyboru rozszerzonego komunikatu nie był dostępny w celu sprawdzenia poprawności łańcucha wyboru. Jeśli subskrypcja jest tworzona, operacja MQSUB nie powiedzie się. W przeciwnym razie program MQSUB zakończy działanie z ostrzeżeniem.

Wywołanie MQPUT lub MQPUT1 opublikował komunikat, a co najmniej jeden subskrybent miał filtr treści, ale produkt WebSphere MQ nie może określić, czy publikacja powinna zostać dostarczona do subskrybenta (na przykład, ponieważ nie był dostępny żaden dostawca rozszerzonego wyboru komunikatów w celu sprawdzenia poprawności łańcucha wyboru). Wywołanie MQPUT lub MQPUT1 nie powiedzie się i zostanie wyświetlony obiekt MQRC\_SELECTION\_NOT\_AVAILABLE, a żaden subskrybent nie otrzyma publikacji.

# **Kod zakończenia**

MQCC\_WARNING lub MQCC\_FAILED

# **Odpowiedź programisty**

Jeśli zamierzano, aby łańcuch wyboru był obsługiwany przez dostawcę rozszerzonego wyboru komunikatów, należy upewnić się, że dostawca wyboru rozszerzonego komunikatu jest poprawnie skonfigurowany i uruchomiony. Jeśli rozszerzony wybór komunikatów nie był zamierzony, należy zapoznać się z Składnia selektora komunikatów i upewnić się, że przestrzegane są reguły dotyczące określania łańcuchów wyboru.

Jeśli subskrypcja jest wznawiana, subskrypcja nie zostanie dostarczona do momentu, gdy nie będzie dostępny dostawca wyboru rozszerzonego komunikatu, a komunikat jest zgodny z łańcuchem SelectionString wznowionej subskrypcji.

# *2552 (09F8) (RC2552): MQRC\_CHANNEL\_SSL\_WARNING*

#### **Wyjaśnienie**

Wystąpiło zdarzenie zabezpieczeń SSL. Nie jest to fatalne dla połączenia SSL, ale prawdopodobnie jest to interesujące dla administratora.

# **Kod zakończenia**

MQCC\_WARNING,

# **Odpowiedź programisty**

Brak. Ten kod przyczyny jest używany tylko do identyfikowania odpowiedniego komunikatu zdarzenia.

# *2553 (09F9) (RC2553): MQRC\_OCSP\_URL\_ERROR*

#### **Wyjaśnienie**

Pole OCSPResponderURL nie zawiera poprawnie sformatowanego adresu URL HTTP.

#### **Kod zakończenia**

MQCC\_FAILED

#### **Odpowiedź programisty**

Sprawdź i popraw wartość parametru OCSPResponderURL. Jeśli nie ma potrzeby uzyskiwania dostępu do modułu odpowiadającego OCSP, należy ustawić typ AuthInfoobiektu informacji uwierzytelniających na wartość MQAIT\_CRL\_LDAP.

# *2554 (09FA) (RC2554): MQRC\_CONTENT\_ERROR*

### **Wyjaśnienie**

Istnieją 2 wyjaśnienia dla kodu przyczyny 2554:

- 1. Wywołano wywołanie MQPUT z komunikatem, w którym nie można było przeanalizować treści w celu określenia, czy komunikat ma zostać dostarczony do subskrybenta z rozszerzonym selektorem komunikatów. Żaden subskrybent nie otrzyma publikacji.
- 2. Wartość MQRC\_CONTENT\_ERROR może zostać zwrócona z tabeli MQSUB i MQSUBRQ, jeśli określono łańcuch wyboru, który jest wybierany w treści komunikatu.

### **Kod zakończenia**

MQCC\_FAILED

# **Odpowiedź programisty**

Istnieją dwie odpowiedzi programisty dla kodu przyczyny 2554, ponieważ istnieją dwie przyczyny:

- 1. Jeśli kod przyczyny 2554 został wydany z powodu "1" na stronie 305 , należy sprawdzić komunikaty o błędach z dostawcy rozszerzonego wyboru komunikatów i upewnić się, że treść komunikatu jest poprawnie sformatowana przed ponowieniem operacji.
- 2. Jeśli kod przyczyny 2554 został wydany z powodu "2" na stronie 305 , to ponieważ błąd wystąpił w momencie publikowania zachowanego komunikatu, administrator systemu musi wyczyścić zachowaną kolejkę lub nie można określić łańcucha wyboru, który będzie wybierany w treści.

# *2555 (09FB) (RC2555): MQRC\_RECONNECT\_Q\_MGR\_REQD*

#### **Wyjaśnienie**

Wymagana jest opcja MQCNO\_RECONNECT\_Q\_MGR .

W programie klienckim, który wymaga ponownego połączenia z tym samym menedżerem kolejek, została określona opcja, taka MQMO\_MATCH\_MSG\_TOKEN w wywołaniu programu MQGET lub otwierając trwałą subskrypcję.

#### **Kod zakończenia**

MQCC\_FAILED

# **Odpowiedź programisty**

Zmień wywołanie programu MQCONNX tak, aby korzystało z komendy MQCNO\_RECONNECT\_Q\_MGR, lub zmodyfikuj program kliencki, aby nie używało opcji powodujących konflikt.

# *2556 (09FC) (RC2556): MQRC\_RECONNECT\_TIMED\_OUT*

### **Wyjaśnienie**

Nastąpiło przekroczenie limitu czasu próby ponownego połączenia.

Niepowodzenie może wystąpić w dowolnym czasowniku MQI, jeśli połączenie zostało skonfigurowane do ponownego nawiązania połączenia. Limit czasu można dostosować w pliku MQClient.ini .

# **Kod zakończenia**

MQCC\_FAILED

# **Odpowiedź programisty**

Sprawdź dzienniki błędów, aby dowiedzieć się, dlaczego ponowne połączenie nie zostało zakończone w określonym czasie.

# *2557 (09FD) (RC2557): MQRC\_PUBLISH\_EXIT\_ERROR*

#### **Wyjaśnienie**

Funkcja wyjścia publikowania zwróciła niepoprawny kod odpowiedzi lub nie powiodła się w inny sposób. Może on zostać zwrócony z wywołań funkcji MQPUT, MQPUT1, MQSUB i MQSUBRQ. Ten kod przyczyny nie występuje w produkcie WebSphere MQ for z/OS.

#### **Kod zakończenia**

MQCC\_FAILED

# **Odpowiedź programisty**

Sprawdź logikę programu zewnętrznego publikowania, aby upewnić się, że wyjście zwraca poprawne wartości w polu ExitResponse w strukturze MQPSXP . Więcej szczegółowych informacji o problemie można znaleźć w plikach dziennika błędów produktu WebSphere MQ oraz w rekordach FFST.

# *2558 (09FE) (RC2558): MQRC\_COMMINFO\_ERROR*

#### **Wyjaśnienie**

Konfiguracja nazwy obiektu COMMINFO lub samego obiektu jest niepoprawna.

#### **Kod zakończenia**

MQCC\_FAILED

#### **Odpowiedź programisty**

Sprawdź konfigurację obiektów TOPIC i COMMINFO, a następnie ponów operację.

# *2560 (0A00) (RC2560): MQRC\_MULTICAST\_ONLY*

Podjęto próbę użycia tematu, który jest zdefiniowany jako rozsyłanie grupowe tylko w sposób bez rozsyłania grupowego. Możliwe przyczyny tego błędu to:

- 1. Wywołanie MQPUT1 zostało wysłane do tematu.
- 2. Wywołano wywołanie MQOPEN przy użyciu opcji MQOO\_NO\_MULTICAST
- 3. Wywołanie MQSUB zostało wydane za pomocą opcji MQSO\_NO\_MULTICAST
- 4. Aplikacja jest połączona bezpośrednio za pośrednictwem powiązań, czyli nie ma połączenia klienckiego.
- 5. Aplikacja jest uruchamiana z wersji wcześniejszej niż 7.1 .

# **Kod zakończenia**

MQCC\_FAILED

# **Odpowiedź programisty**

Zmień definicję tematu w taki sposób, aby włączyć nierozsyłanie grupowe, lub zmień aplikację.

# *2561 (0A01) (RC2561): MQRC\_DATA\_SET\_NOT\_AVAILABLE*

# **Wyjaśnienie**

Wywołanie lub komendę MQI produktu WebSphere zostało wydane do działania w kolejce współużytkowanej, ale wywołanie nie powiodło się, ponieważ dane dla współużytkowanego komunikatu zostały przesunięte do współużytkowanego zestawu danych komunikatów, który jest tymczasowo niedostępny dla bieżącego menedżera kolejek. Może to być spowodowane tym, że wystąpił problem z dostępem do zestawu danych lub ponieważ zestaw danych został wcześniej znaleziony jako uszkodzony i oczekuje na zakończenie przetwarzania odtwarzania.

Ten kod powrotu może również wystąpić, jeśli zestaw danych współużytkowanego komunikatu nie został zdefiniowany dla używanego menedżera kolejek. W grupie współużytkowania kolejek może być używany niepoprawny menedżer kolejek.

• Ten kod przyczyny pojawia się tylko w systemie z/OS.

# **Kod zakończenia**

MQCC\_FAILED

# **Odpowiedź programisty**

Problem jest tymczasowy; należy poczekać na chwilę, a następnie ponowić operację.

Użyj opcji DIS CFSTRUCT(...) SMDSCONN(\*) , aby wyświetlić status połączenia SMDS.

Aby uruchomić połączenie, jeśli STATUS nie jest OTWARTY, należy użyć opcji STA SMDSCONN(\*) CFSTRUCT(...).

Użyj opcji DISPLAY CFSTATUS(...) TYPE(SMDS) i sprawdź, czy status jest aktywny w wykorzystudzonym menedżerze kolejek.

# *2562 (0A02) (RC2562): MQRC\_GROUPING\_NOT\_ALLOWED*

# **Wyjaśnienie**

Wywołano wywołanie MQPUT w celu umieszczenia zgrupowanego komunikatu w uchwycie, który jest publikacją w trybie rozsyłania grupowego.

MQCC\_FAILED

# **Odpowiedź programisty**

Zmień definicję tematu w taki sposób, aby wyłączyć rozsyłanie grupowe, lub zmień aplikację, aby nie używała zgrupowanych komunikatów.

# *2563 (0A03) (RC2563): MQRC\_GROUP\_ADDRESS\_ERROR*

# **Wyjaśnienie**

Wywołanie MQOPEN lub MQSUB zostało wysłane do tematu rozsyłania grupowego, który został zdefiniowany z niepoprawnym polem adresu grupy.

### **Kod zakończenia**

MQCC\_FAILED

# **Odpowiedź programisty**

Popraw pole adresu grupy w definicji COMMINFO połączonej z obiektem TOPIC.

# *2564 (0A04) (RC2564): MQRC\_MULTICAST\_CONFIG\_ERROR*

# **Wyjaśnienie**

Wywołano wywołanie MQOPEN, MQSUB lub MQPUT, które wywołało komponent rozsyłania grupowego. Wywołanie nie powiodło się, ponieważ konfiguracja rozsyłania grupowego jest niepoprawna.

# **Kod zakończenia**

MQCC\_FAILED

# **Odpowiedź programisty**

Sprawdź konfigurację rozsyłania grupowego i dzienniki błędów, a następnie ponów operację.

# *2565 (0A05) (RC2565): MQRC\_MULTICAST\_INTERFACE\_ERROR*

#### **Wyjaśnienie**

Wykonano wywołanie MQOPEN, MQSUB lub MQPUT, które próbowano wykonać w interfejsie sieciowym dla rozsyłania grupowego. Interfejs zwrócił błąd. Możliwe przyczyny błędu to:

- 1. Wymagany interfejs sieciowy nie istnieje.
- 2. Interfejs nie jest aktywny.
- 3. Interfejs nie obsługuje wymaganej wersji IP.

# **Kod zakończenia**

MQCC\_FAILED

# **Odpowiedź programisty**

Sprawdź, czy adres IP i konfiguracja sieci systemowej są poprawne. Sprawdź konfigurację rozsyłania grupowego i dzienniki błędów, a następnie ponów operację.

# *2566 (0A06) (RC2566): MQRC\_MULTICAST\_SEND\_ERROR*

# **Wyjaśnienie**

Wykonano wywołanie MQPUT, które podjęło próbę wysłania ruchu rozsyłania grupowego przez sieć. System nie mógł wysłać jednego lub więcej pakietów sieciowych.

#### **Kod zakończenia**

MQCC\_FAILED

#### **Odpowiedź programisty**

Sprawdź, czy adres IP i konfiguracja sieci systemowej są poprawne. Sprawdź konfigurację rozsyłania grupowego i dzienniki błędów, a następnie ponów operację.

# *2567 (0A07) (RC2567): MQRC\_MULTICAST\_INTERNAL\_ERROR*

#### **Wyjaśnienie**

Wywołano wywołanie MQOPEN, MQSUB lub MQPUT, które wywołało komponent rozsyłania grupowego. Wystąpił błąd wewnętrzny, który uniemożliwił pomyślne zakończenie operacji.

#### **Kod zakończenia**

MQCC\_FAILED

#### **Odpowiedź programisty**

Poinformuj o tym administratora systemu.

# *2568 (0A08) (RC2568): MQRC\_CONNECTION\_NOT\_AVAILABLE*

#### **Wyjaśnienie**

Wywołanie MQCONN lub MQCONNX zostało wykonane, gdy menedżer kolejek nie mógł nawiązać połączenia z żądanym typem połączenia w bieżącej instalacji. Nie można nawiązać połączenia z klientem na serwerze tylko do instalacji. Nie można nawiązać połączenia lokalnego w przypadku instalacji tylko klienta.

Ten błąd może również wystąpić, gdy produkt WebSphere MQ nie podejmie próby załadowania biblioteki z instalacji, z którą powiązany jest żądany menedżer kolejek.

#### **Kod zakończenia**

MQCC\_FAILED

#### **Odpowiedź programisty**

Upewnij się, że żądany typ połączenia ma zastosowanie do typu instalacji. Jeśli typ połączenia ma zastosowanie do instalacji, sprawdź dziennik błędów, aby uzyskać więcej informacji na temat natury błędu.

# *2569 (0A09) (RC2569): MQRC\_SYNCPOINT\_NOT\_ALLOWED*

Wywołanie MQPUT lub MQPUT1 przy użyciu komendy MQPMO\_SYNCPOINT zostało wykonane w temacie zdefiniowanym jako MCAST (ENABLED). Jest to niedozwolone.

### **Kod zakończenia**

MQCC\_FAILED

# **Odpowiedź programisty**

Zmień aplikację tak, aby używała komendy MQPMO\_NO\_SYNCPOINT, lub zmień temat w taki sposób, aby wyłączyć korzystanie z rozsyłania grupowego i ponów operację.

# *2583 (0A17) (RC2583): MQRC\_INSTALLATION\_MISMATCH*

### **Wyjaśnienie**

Aplikacja podjęła próbę nawiązania połączenia z menedżerem kolejek, który nie jest powiązany z tą samą instalacją produktu IBM WebSphere MQ , co załadowane biblioteki.

### **Kod zakończenia**

MQCC\_FAILED

# **Odpowiedź programisty**

Aplikacja musi korzystać z bibliotek z instalacji, z którą jest powiązany menedżer kolejek. Jeśli ustawiona jest zmienna środowiskowa *AMQ\_SINGLE\_INSTALLATION* , należy upewnić się, że aplikacja łączy się tylko z menedżerami kolejek powiązanymi z pojedynczą instalacją. W przeciwnym razie, jeśli produkt WebSphere MQ nie może automatycznie znaleźć poprawnych bibliotek, należy zmodyfikować aplikację lub ścieżkę wyszukiwania bibliotek, aby upewnić się, że używane są poprawne biblioteki.

# *2587 (0A1B) (RC2587): MQRC\_HMSG\_NOT\_AVAILABLE*

# **Wyjaśnienie**

W przypadku wywołania MQGET, MQPUT lub MQPUT1 podany uchwyt komunikatu nie jest poprawny w przypadku instalacji, z którą jest powiązany menedżer kolejek. Uchwyt komunikatu został utworzony przez komendę MQCRTMH, określając opcję MQHC\_UNASSOCIATED\_HCONN. Może być używany tylko z menedżerami kolejek powiązanymi z pierwszą instalacją używaną w procesie.

# **Kod zakończenia**

MQCC\_FAILED

# **Odpowiedź programisty**

Aby przekazać właściwości między dwoma menedżerami kolejek powiązanymi z różnymi instalacjami, przekształć uchwyt komunikatu pobrany za pomocą wywołania MQGET do buforu przy użyciu wywołania MQMHBUF. Następnie przekaz ten bufor do wywołania MQPUT lub MQPUT1 innego menedżera kolejek. Alternatywnie można użyć komendy **setmqm** w celu powiązania jednego z menedżerów kolejek z instalacją, która jest używana przez inny menedżer kolejek. Użycie komendy **setmqm** może zmienić wersję produktu WebSphere MQ używaną przez menedżer kolejek.

# *2589 (0A1D) (RC2589) MQRC\_INSTALLATION\_MISSING*

W wywołaniu MQCONN lub MQCONNX podjęto próbę nawiązania połączenia z menedżerem kolejek, w którym powiązana instalacja nie jest już zainstalowana.

# **Kod zakończenia**

MQCC\_FAILED

# **Odpowiedź programisty**

Przed ponowną próbą nawiązania połączenia z menedżerem kolejek należy powiązać menedżera kolejek z inną instalacją przy użyciu komendy **setmqm** .

# *2590 (0A1E) (RC2590): MQRC\_FASTPATH\_NOT\_AVAILABLE*

# **Wyjaśnienie**

W wywołaniu MQCONNX została określona opcja MQCNO\_FASTPATH\_BINDING. Nie można jednak nawiązać połączenia krótkiej ścieżki z menedżerem kolejek. Ten problem może wystąpić, jeśli przed wywołaniem tej komendy MQCONNX w procesie został nawiązany połączenie z menedżerem kolejek bez połączenia.

# **Kod zakończenia**

MQCC\_FAILED

# **Odpowiedź programisty**

Zmień wszystkie wywołania MQCONNX w procesie, aby była krótka, lub użyj zmiennej środowiskowej *AMQ\_SINGLE\_INSTALLATION* , aby ograniczyć połączenia do pojedynczej instalacji, umożliwiając menedżerowi kolejek akceptowanie połączeń krótkiej ścieżki i połączeń innych niż fastpath z tego samego procesu, w dowolnej kolejności.

# *2591 (0A1F) (RC2591): MQRC\_CIPHER\_SPEC\_NOT\_SUITE\_B*

# **Wyjaśnienie**

Aplikacja kliencka jest skonfigurowana dla operacji zgodnej ze standardem NSA Suite B, ale wartość CipherSpec dla kanału połączenia klienckiego nie jest dozwolona na poziomie zabezpieczeń skonfigurowanego pakietu B. Taka sytuacja może wystąpić w przypadku specyfikacji CipherSpecs pakietu B, które nie mieszczą się w obecnie skonfigurowanym poziomie zabezpieczeń, na przykład wtedy, gdy zostanie użyta wartość ECDHE\_ECDSA\_AES\_128\_GCM\_SHA256 (jest to 128-bitowy pakiet B), gdy skonfigurowano tylko poziom zabezpieczeń 192-bit Suite B.

Więcej informacji o tym, które CipherSpecs są zgodne ze standardem Suite B, można znaleźć w sekcji Określanie specyfikacji CipherSpecs.

# **Kod zakończenia**

MQCC\_FAILED

# **Odpowiedź programisty**

Wybierz odpowiednią wartość parametru CipherSpec , która jest dozwolona w skonfigurowanym poziomie zabezpieczeń Suite B.

# *2592 (0A20) (RC2592): MQRC\_SUITE\_B\_ERROR*

Konfiguracja pakietu B jest niepoprawna. Na przykład nierozpoznana wartość została określona w zmiennej środowiskowej **MQSUITEB** , w sekcji **EncryptionPolicySuiteB** sekcji SSL lub w polu MQSCO **EncryptionPolicySuiteB** .

# **Kod zakończenia**

MQCC\_FAILED

# **Odpowiedź programisty**

Określ błąd w konfiguracji pakietu B i popraw go.

# *2593 (0A21) (RC2593): MQRC\_CERT\_VAL\_POLICY\_ERROR*

### **Wyjaśnienie**

Konfiguracja strategii sprawdzania poprawności certyfikatu jest niepoprawna. Nierozpoznana lub nieobsługiwana wartość została określona w zmiennej środowiskowej **MQCERTVPOL** , w sekcji **CertificateValPolicy** sekcji SSL lub w polu MQSCO **CertificateValPolicy** .

# **Kod zakończenia**

MQCC\_FAILED

### **Odpowiedź programisty**

Podaj poprawną strategię sprawdzania poprawności certyfikatu, która jest obsługiwana na bieżącej platformie.

# *6100 (17D4) (RC6100): MQRC\_REOPEN\_EXCL\_INPUT\_ERROR*

# **Wyjaśnienie**

Obiekt otwarty nie ma poprawnego ImqObject **open options** i wymaga co najmniej jednej opcji. Niejawne ponowne otwarcie jest wymagane, ale uniemożliwiono zamknięcie.

Zamknięcie zostało zablokowane, ponieważ kolejka jest otwarta do wyłącznego wejścia, a zamknięcie może spowodować dostęp do kolejki przez inny proces lub wątek, zanim kolejka zostanie ponownie otwarta przez proces lub wątek, który obecnie ma dostęp.

Ten kod przyczyny pojawia się w środowisku C++ WebSphere MQ .

#### **Kod zakończenia**

MQCC\_FAILED

# **Odpowiedź programisty**

Ustaw jawnie **opcje otwarcia** , aby objąć wszystkie ewentualności, tak aby niejawne ponowne otwarcie nie było wymagane.

# *6101 (17D5) (RC6101): MQRC\_REOPEN\_INQUIRE\_ERROR*

# **Wyjaśnienie**

Obiekt otwarty nie ma poprawnego ImqObject **open options** i wymaga co najmniej jednej opcji. Niejawne ponowne otwarcie jest wymagane, ale uniemożliwiono zamknięcie.

Zamknięcie zostało zablokowane, ponieważ co najmniej jedna z parametrów obiektu musi zostać sprawdzona dynamicznie przed zamknięciem, a **opcje otwarcia** nie zawierają już komendy MQOO\_INQUIRE.

Ten kod przyczyny pojawia się w środowisku C++ WebSphere MQ .

#### **Kod zakończenia**

MQCC\_FAILED

### **Odpowiedź programisty**

Ustaw **opcje otwierania** jawnie, aby uwzględnić MQOO\_INQUIRE.

# *6102 (17D6) (RC6102): MQRC\_REOPEN\_SAVED\_CONTEXT\_ERR*

### **Wyjaśnienie**

Obiekt otwarty nie ma poprawnego ImqObject **open options** i wymaga co najmniej jednej opcji. Niejawne ponowne otwarcie jest wymagane, ale uniemożliwiono zamknięcie.

Zamknięcie zostało zablokowane, ponieważ kolejka jest otwarta za pomocą komendy MQOO\_SAVE\_ALL\_CONTEXT, a destruktywna operacja pobierania została wcześniej wykonana. Spowodowało to, że zachowana informacja o stanie została powiązana z otwartą kolejką, a informacje te zostaną zniszczone przez zamknięcie.

Ten kod przyczyny pojawia się w środowisku C++ WebSphere MQ .

#### **Kod zakończenia**

MQCC\_FAILED

# **Odpowiedź programisty**

Ustaw jawnie **opcje otwarcia** , aby objąć wszystkie ewentualności, tak aby niejawne ponowne otwarcie nie było wymagane.

# *6103 (17D7) (RC6103): MQRC\_REOPEN\_TEMPORARY\_Q\_ERROR*

#### **Wyjaśnienie**

Obiekt otwarty nie ma poprawnego ImqObject **open options** i wymaga co najmniej jednej opcji. Niejawne ponowne otwarcie jest wymagane, ale uniemożliwiono zamknięcie.

Zamknięcie zostało zablokowane, ponieważ kolejka jest kolejką lokalną o typie definicji MQQDT\_TEMPORARY\_DYNAMIC, która zostanie zniszczona przez zamknięcie.

Ten kod przyczyny pojawia się w środowisku C++ WebSphere MQ .

# **Kod zakończenia**

MQCC\_FAILED

#### **Odpowiedź programisty**

Ustaw jawnie **opcje otwarcia** , aby objąć wszystkie ewentualności, tak aby niejawne ponowne otwarcie nie było wymagane.

# *6104 (17D8) (RC6104): MQRC\_ATTRIBUTE\_LOCKED*

Podjęto próbę zmiany wartości atrybutu obiektu, gdy obiekt jest otwarty lub dla obiektu ImqQueueManager, podczas gdy ten obiekt jest połączony. Niektóre atrybuty nie mogą być zmieniane w tych okolicznościach. Przed zmianą wartości atrybutu zamknij lub odłącz obiekt (odpowiednio do potrzeb).

Możliwe, że obiekt został połączony, otwarty lub zarówno nieoczekiwanie, jak i niejawnie w celu wykonania wywołania MQINQ. Sprawdź tabelę odniesień atrybutów w sekcji Skorowidz języka C++ i MQI , aby określić, czy w wyniku wywołania metody MQINQ nie ma żadnych wywołań metod.

Ten kod przyczyny pojawia się w środowisku C++ WebSphere MQ .

# **Kod zakończenia**

MQCC\_FAILED

# **Odpowiedź programisty**

W polu ImqObject **otwórz opcje** włącz opcję MQOO\_INQUIRE, a następnie ustaw je wcześniej.

# *6105 (17D9) (RC6105): MQRC\_CURSOR\_NOT\_VALID*

# **Wyjaśnienie**

Kursor przeglądania dla otwartej kolejki został unieważniony, ponieważ był ostatnio używany przez niejawne ponowne otwarcie.

Ten kod przyczyny pojawia się w środowisku C++ WebSphere MQ .

### **Kod zakończenia**

MQCC\_FAILED

# **Odpowiedź programisty**

Ustaw jawnie opcję ImqObject **open options** , aby pokryć wszystkie ewentualności, tak aby niejawne ponowne otwieranie nie było wymagane.

# *6106 (17DA) (RC6106): MQRC\_ENCODING\_ERROR*

# **Wyjaśnienie**

Kodowanie (następny) element komunikatu musi mieć wartość MQENC\_NATIVE dla wklejania.

Ten kod przyczyny pojawia się w środowisku C++ WebSphere MQ .

# **Kod zakończenia**

MQCC\_FAILED

# *6107 (17DB) (RC6107): MQRC\_STRUC\_ID\_ERROR*

# **Wyjaśnienie**

Identyfikator struktury dla elementu (następnego) komunikatu, który pochodzi z 4 znaków zaczynający się od wskaźnika danych, jest albo brakujący, albo jest niespójny z klasą obiektu, w którym element jest wklejany.

Ten kod przyczyny pojawia się w środowisku C++ WebSphere MQ .

MQCC\_FAILED

# *6108 (17DC) (RC6108): MQRC\_NULL\_POINTER*

# **Wyjaśnienie**

Podano pusty wskaźnik, w którym wskaźnik niepusty jest wymagany lub domniemany. Ten kod przyczyny pojawia się w środowisku C++ WebSphere MQ .

# **Kod zakończenia**

MQCC\_FAILED

# *6109 (17DD) (RC6109): MQRC\_NO\_CONNECTION\_REFERENCE*

# **Wyjaśnienie**

**Odwołanie do połączenia** ma wartość NULL. Wymagane jest połączenie z obiektem menedżera ImqQueue.

Ten kod przyczyny pojawia się w środowisku C++ WebSphere MQ .

# **Kod zakończenia**

MQCC\_FAILED

# *6110 (17DE) (RC6110): MQRC\_NO\_BUFFER*

# **Wyjaśnienie**

Bufor nie jest dostępny. W przypadku obiektu ImqCache nie można przydzielić jednego z nich, oznaczając wewnętrzną niespójność w stanie obiektu, który nie powinien wystąpić.

Ten kod przyczyny pojawia się w środowisku C++ WebSphere MQ .

# **Kod zakończenia**

MQCC\_FAILED

# *6111 (17DF) (RC6111): MQRC\_BINARY\_DATA\_LENGTH\_ERROR*

# **Wyjaśnienie**

Długość danych binarnych jest niespójna z długością atrybutu docelowego. Wartość zero jest poprawną długością dla wszystkich atrybutów.

- Poprawna długość **znacznika rozliczania** to MQ\_ACCOUNTING\_TOKEN\_LENGTH.
- Poprawna długość dla **alternatywnego identyfikatora zabezpieczeń** to MQ\_SECURITY\_ID\_LENGTH.
- Poprawna długość dla **identyfikatora korelacji** ma wartość MQ\_CORREL\_ID\_LENGTH.
- Poprawna długość **znacznika narzędzia** to MQ\_FACILITY\_LENGTH.
- Poprawna długość dla **ID grupy** to MQ\_GROUP\_ID\_LENGTH.
- Poprawna długość dla **identyfikatora komunikatu** to MQ\_MSG\_ID\_LENGTH.
- Poprawna długość dla **identyfikatora instancji** to MQ\_OBJECT\_INSTANCE\_ID\_LENGTH.
- Poprawna długość dla **identyfikatora instancji transakcji** to MQ\_TRAN\_INSTANCE\_ID\_LENGTH.

• Poprawna długość dla **znacznika komunikatu** to MQ\_MSG\_TOKEN\_LENGTH.

Ten kod przyczyny pojawia się w środowisku C++ WebSphere MQ .

### **Kod zakończenia**

MQCC\_FAILED

# *6112 (17E0) (RC6112): MQRC\_BUFFER\_NOT\_AUTOMATIC*

# **Wyjaśnienie**

Nie można zmienić wielkości buforu zdefiniowanego przez użytkownika (i zarządzanego). Bufor zdefiniowany przez użytkownika może zostać zastąpiony lub wycofany. Bufor musi być automatyczny (zarządzany przez system), zanim będzie można go zmienić.

Ten kod przyczyny pojawia się w środowisku C++ WebSphere MQ .

# **Kod zakończenia**

MQCC\_FAILED

# **Odpowiedź programisty**

# *6113 (17E1) (RC6113): MQRC\_INSUFFICIENT\_BUFFER*

# **Wyjaśnienie**

Brak wystarczającej ilości miejsca w buforze po umieszczonym wskaźniku danych w celu dostosowania go do żądania. Może to być spowodowane tym, że bufor nie może być rezystanowany.

Ten kod przyczyny pojawia się w środowisku C++ WebSphere MQ .

# **Kod zakończenia**

MQCC\_FAILED

# *6114 (17E2) (RC6114): MQRC\_INSUFFICIENT\_DATA*

# **Wyjaśnienie**

Po umieszczonym wskaźniku danych nie ma wystarczających danych, aby zmieścić żądanie.

Ten kod przyczyny pojawia się w środowisku C++ WebSphere MQ .

# **Kod zakończenia**

MQCC\_FAILED

# *6115 (17E3) (RC6115): MQRC\_DATA\_OBCIĘTO*

# **Wyjaśnienie**

Dane zostały obcięte podczas kopiowania z jednego buforu do innego. Może to być spowodowane tym, że nie można zmienić wielkości buforu docelowego, lub ponieważ wystąpił problem z adresowaniem jednego lub innego buforu, lub dlatego, że bufor jest malejący z mniejszym wymianą.

Ten kod przyczyny pojawia się w środowisku C++ WebSphere MQ .

MQCC\_FAILED

# *6116 (17E4) (RC6116): MQRC\_ZERO\_LENGTH*

# **Wyjaśnienie**

Podano zerową długość, w przypadku której wymagana lub domniemana długość dodatnia jest wymagana.

Ten kod przyczyny pojawia się w środowisku C++ WebSphere MQ .

# **Kod zakończenia**

MQCC\_FAILED

# *6117 (17E5) (RC6117): MQRC\_NEGATIVE\_LENGTH*

# **Wyjaśnienie**

Podano ujemną długość, w której wymagana jest długość zerowa lub dodatnia. Ten kod przyczyny pojawia się w środowisku C++ WebSphere MQ .

# **Kod zakończenia**

MQCC\_FAILED

# *6118 (17E6) (RC6118): MQRC\_NEGATIVE\_OFFSET*

# **Wyjaśnienie**

Podano ujemne przesunięcie w przypadku, gdy wymagane jest przesunięcie zerowe lub dodatnie. Ten kod przyczyny pojawia się w środowisku C++ WebSphere MQ .

# **Kod zakończenia**

MQCC\_FAILED

# *6119 (17E7) (RC6119): MQRC\_INCONSISTENT\_FORMAT*

# **Wyjaśnienie**

Format pozycji komunikatu (następny) jest niespójny z klasą obiektu, w którym element jest wklejany. Ten kod przyczyny pojawia się w środowisku C++ WebSphere MQ .

#### **Kod zakończenia**

MQCC\_FAILED

# *6120 (17E8) (RC6120): MQRC\_INCONSISTENT\_OBJECT\_STATE*

# **Wyjaśnienie**

Między tym obiektem jest niespójność, która jest otwarta, a przywoływany obiekt ImqQueueManager, który nie jest połączony.

Ten kod przyczyny pojawia się w środowisku C++ WebSphere MQ .

MQCC\_FAILED

# *6121 (17E9) (RC6121): MQRC\_CONTEXT\_OBJECT\_NOT\_VALID*

# **Wyjaśnienie**

Element ImqPutMessageOptions **odwołanie do kontekstu** nie odwołuje się do poprawnego obiektu ImqQueue . Obiekt został wcześniej zniszczony.

Ten kod przyczyny pojawia się w środowisku C++ WebSphere MQ .

# **Kod zakończenia**

MQCC\_FAILED

# *6122 (17EA) (RC6122): MQRC\_CONTEXT\_OPEN\_ERROR*

# **Wyjaśnienie**

Element ImqPutMessageOptions **odwołanie do kontekstu** odwołuje się do obiektu ImqQueue , którego nie można otworzyć w celu ustanowienia kontekstu. Może to być spowodowane tym, że obiekt ImqQueue ma nieodpowiednie **opcje otwarcia**. Sprawdź przywoływany obiekt **kod przyczyny** , aby ustalić przyczynę.

Ten kod przyczyny pojawia się w środowisku C++ WebSphere MQ .

# **Kod zakończenia**

MQCC\_FAILED

# *6123 (17EB) (RC6123): MQRC\_STRUC\_LENGTH\_ERROR*

# **Wyjaśnienie**

Długość struktury danych jest niespójna z jej treścią. W przypadku wartości MQRMH długość nie jest wystarczająca, aby pomieścić pola stałe i wszystkie dane przesunięcia.

Ten kod przyczyny pojawia się w środowisku C++ WebSphere MQ .

# **Kod zakończenia**

MQCC\_FAILED

# *6124 (17EC) (RC6124): MQRC\_NOT\_CONNECTED*

# **Wyjaśnienie**

A method failed because a required connection to a queue manager was not available, and a connection cannot be established implicitly because the IMQ\_IMPL\_CONN flag of the ImqQueueManager **zachowanie** class attribute is FALSE.

Ten kod przyczyny pojawia się w środowisku C++ WebSphere MQ .

# **Kod zakończenia**

MQCC\_FAILED

# **Odpowiedź programisty**

Nawiąże połączenie z menedżerem kolejek i ponów próbę.

# *6125 (17ED) (RC6125): MQRC\_NOT\_OPEN*

# **Wyjaśnienie**

Metoda nie powiodła się, ponieważ obiekt nie był otwarty, a otwarcie nie może być wykonane niejawnie, ponieważ flaga IMQ\_IMPL\_OPEN atrybutu klasy ImqObject **behavior** ma wartość FALSE.

Ten kod przyczyny pojawia się w środowisku C++ WebSphere MQ .

#### **Kod zakończenia**

MQCC\_FAILED

### **Odpowiedź programisty**

Otwórz obiekt i spróbuj ponownie.

# *6126 (17EE) (RC6126): MQRC\_DISTRIBUTION\_LIST\_EMPTY*

#### **Wyjaśnienie**

Nie powiodła się próba otwarcia listy ImqDistribution, ponieważ nie istnieją odwołania do obiektów ImqQueue .

Ten kod przyczyny pojawia się w środowisku C++ WebSphere MQ .

#### **Kod zakończenia**

MQCC\_FAILED

# **Odpowiedź programisty**

Należy ustanowić co najmniej jeden obiekt ImqQueue , w którym **odwołanie do listy dystrybucyjnej** jest adresowane do obiektu listy ImqDistribution, a następnie ponowić próbę.

# *6127 (17EF) (RC6127): MQRC\_INCONSISTENT\_OPEN\_OPTIONS*

#### **Wyjaśnienie**

Metoda nie powiodła się, ponieważ obiekt jest otwarty, a opcja ImqObject **open options** jest niespójna z wymaganą operacją. Nie można ponownie otworzyć obiektu, ponieważ flaga IMQ\_IMPL\_OPEN atrybutu klasy ImqObject **zachowanie** ma wartość false.

Ten kod przyczyny pojawia się w środowisku C++ WebSphere MQ .

#### **Kod zakończenia**

MQCC\_FAILED

#### **Odpowiedź programisty**

Otwórz obiekt z odpowiednim ImqObject **otwartymi opcjami** i spróbuj ponownie.

#### *6128 (17FO) (RC6128): MQRC\_WRONG\_VERSION*

Metoda nie powiodła się, ponieważ podany lub napotkany numer wersji jest niepoprawny lub nie jest obsługiwany.

W przypadku klasy nagłówka ImqCICSBridgeproblem występuje z atrybutem **version** .

Ten kod przyczyny pojawia się w środowisku C++ WebSphere MQ .

# **Kod zakończenia**

MQCC\_FAILED

# **Odpowiedź programisty**

Jeśli jest używany numer wersji, należy użyć go, który jest obsługiwany przez klasę. Jeśli otrzymujesz dane wiadomości z innego programu, upewnij się, że oba programy używają spójnych i obsługiwanych numerów wersji.

# *6129 (17F1) (RC6129): MQRC\_REFERENCE\_ERROR*

# **Wyjaśnienie**

Odwołanie do obiektu jest niepoprawne.

Wystąpił problem z adresem obiektu, do którego istnieje odwołanie. W momencie użycia adres obiektu jest niezerowy, ale jest niepoprawny i nie może być użyty dla zamierzonego celu.

Ten kod przyczyny pojawia się w środowisku C++ WebSphere MQ .

# **Kod zakończenia**

MQCC\_FAILED

# **Odpowiedź programisty**

Sprawdź, czy przywoływany obiekt nie jest usunięty, ani nie jest poza zasięgiem, lub usuń odwołanie, podając wartość adresu NULL.

# **Kody przyczyny PCF**

Kody przyczyn mogą być zwracane przez brokera w odpowiedzi na komunikat komendy w formacie PCF, w zależności od parametrów użytych w tym komunikacie.

Więcej informacji na temat systemów PCF można znaleźć w sekcji Wprowadzenie do formatów komend programowalnych , Automatyzacja zadań administracyjnychi Korzystanie z formatów komend programowalnych.

Poniżej znajduje się lista kodów przyczyny PCF, w kolejności numerycznej, zawierająca szczegółowe informacje pomocne w zrozumieniu ich, w tym:

- Wyjaśnienie okoliczności, które spowodowały, że kod został podniesiony
- Powiązany kod zakończenia
- Sugerowane działania programisty w odpowiedzi na kod

["3001 \(0BB9\) \(RC3001\): MQRCCF\\_CFH\\_TYPE\\_ERROR" na stronie 327](#page-326-0) ["3002 \(0BBA\) \(RC3002\): MQRCCF\\_CFH\\_LENGTH\\_ERROR" na stronie 327](#page-326-0) ["3003 \(0BBB\) \(RC3003\): MQRCCF\\_CFH\\_VERSION\\_ERROR" na stronie 327](#page-326-0) ["3004 \(0BBC\) \(RC3004\): MQRCCF\\_CFH\\_MSG\\_SEQ\\_NUMBER\\_ERR" na stronie 327](#page-326-0) ["3005 \(0BBD\) \(RC3005\): MQRCCF\\_CFH\\_CONTROL\\_ERROR" na stronie 327](#page-326-0) ["3006 \(0BBE\) \(RC3006\): MQRCCF\\_CFH\\_PARM\\_COUNT\\_ERROR" na stronie 328](#page-327-0)

["3007 \(0BBF\) \(RC3007\): MQRCCF\\_CFH\\_COMMAND\\_ERROR" na stronie 328](#page-327-0) ["3008 \(0BC0\) \(RC3008\): MQRCCF\\_COMMAND\\_FAILED" na stronie 328](#page-327-0) ["3009 \(0BC1\) \(RC3009\): MQRCCF\\_CFIN\\_LENGTH\\_ERROR" na stronie 328](#page-327-0) ["3010 \(0BC2\) \(RC3010\): MQRCCF\\_CFST\\_LENGTH\\_ERROR" na stronie 329](#page-328-0) ["3011 \(0BC3\) \(RC3011\): MQRCCF\\_CFST\\_STRING\\_LENGTH\\_ERR" na stronie 329](#page-328-0) ["3012 \(0BC4\) \(RC3012\): MQRCCF\\_FORCE\\_VALUE\\_ERROR" na stronie 329](#page-328-0) ["3013 \(0BC5\) \(RC3013\): MQRCCF\\_STRUCTURE\\_TYPE\\_ERROR" na stronie 329](#page-328-0) ["3014 \(0BC6\) \(RC3014\): MQRCCF\\_CFIN\\_PARM\\_ID\\_ERROR" na stronie 329](#page-328-0) ["3015 \(0BC7\) \(RC3015\): MQRCCF\\_CFST\\_PARM\\_ID\\_ERROR" na stronie 330](#page-329-0) ["3016 \(0BC8\) \(RC3016\): MQRCCF\\_MSG\\_LENGTH\\_ERROR" na stronie 330](#page-329-0) ["3017 \(0BC9\) \(RC3017\): MQRCCF\\_CFIN\\_DUPLICATE\\_PARM" na stronie 330](#page-329-0) ["3018 \(0BCA\) \(RC3018\): MQRCCF\\_CFST\\_DUPLICATE\\_PARM" na stronie 330](#page-329-0) ["3019 \(0BCB\) \(RC3019\): MQRCCF\\_PARM\\_COUNT\\_TOO\\_SMALL" na stronie 330](#page-329-0) ["3020 \(0BCC\) \(RC3020\): MQRCCF\\_PARM\\_COUNT\\_TOO\\_BIG" na stronie 331](#page-330-0) ["3021 \(0BCD\) \(RC3021\): MQRCCF\\_Q\\_ALREADY\\_IN\\_CELL" na stronie 331](#page-330-0) ["3022 \(0BCE\) \(RC3022\): MQRCCF\\_Q\\_TYPE\\_ERROR" na stronie 331](#page-330-0) ["3023 \(0BCF\) \(RC3023\): MQRCCF\\_MD\\_FORMAT\\_ERROR" na stronie 331](#page-330-0) ["3024 \(0BD0\) \(RC3024\): MQRCCF\\_CFSL\\_LENGTH\\_ERROR" na stronie 332](#page-331-0) ["3025 \(0BD1\) \(RC3025\): MQRCCF\\_REPLACE\\_VALUE\\_ERROR" na stronie 332](#page-331-0) ["3026 \(0BD2\) \(RC3026\): MQRCCF\\_CFIL\\_DUPLICATE\\_VALUE" na stronie 332](#page-331-0) ["3027 \(0BD3\) \(RC3027\): MQRCCF\\_CFIL\\_COUNT\\_ERROR" na stronie 332](#page-331-0) ["3028 \(0BD4\) \(RC3028\): MQRCCF\\_CFIL\\_LENGTH\\_ERROR" na stronie 332](#page-331-0) ["3029 \(0BD5\) \(RC3029\): MQRCCF\\_MODE\\_VALUE\\_ERROR" na stronie 333](#page-332-0) ["3029 \(0BD5\) \(RC3029\): MQRCCF\\_QUIESCE\\_VALUE\\_ERROR" na stronie 333](#page-332-0) ["3030 \(0BD6\) \(RC3030\): MQRCCF\\_MSG\\_SEQ\\_NUMBER\\_ERROR" na stronie 333](#page-332-0) ["3031 \(0BD7\) \(RC3031\): MQRCCF\\_PING\\_DATA\\_COUNT\\_ERROR" na stronie 333](#page-332-0) ["3032 \(0BD8\) \(RC3032\): MQRCCF\\_PING\\_DATA\\_COMPARE\\_ERROR" na stronie 333](#page-332-0) ["3033 \(0BD9\) \(RC3033\): MQRCCF\\_CFSL\\_PARM\\_ID\\_ERROR" na stronie 334](#page-333-0) ["3034 \(0BDA\) \(RC3034\): MQRCCF\\_CHANNEL\\_TYPE\\_ERROR" na stronie 334](#page-333-0) ["3035 \(0BDB\) \(RC3035\): MQRCCF\\_PARM\\_SEQUENCE\\_ERROR" na stronie 334](#page-333-0) ["3036 \(0BDC\) \(RC3036\): MQRCCF\\_XMIT\\_PROTOCOL\\_TYPE\\_ERR" na stronie 334](#page-333-0) ["3037 \(0BDD\) \(RC3037\): MQRCCF\\_BATCH\\_SIZE\\_ERROR" na stronie 335](#page-334-0) ["3038 \(0BDE\) \(RC3038\): MQRCCF\\_DISC\\_INT\\_ERROR" na stronie 335](#page-334-0) ["3039 \(0BDF\) \(RC3039\): MQRCCF\\_SHORT\\_RETRY\\_ERROR" na stronie 335](#page-334-0) ["3040 \(0BE0\) \(RC3040\): MQRCCF\\_SHORT\\_TIMER\\_ERROR" na stronie 335](#page-334-0) ["3041 \(0BE1\) \(RC3041\): MQRCCF\\_LONG\\_RETRY\\_ERROR" na stronie 335](#page-334-0) ["3042 \(0BE2\) \(RC3042\): MQRCCF\\_LONG\\_TIMER\\_ERROR" na stronie 336](#page-335-0) ["3043 \(0BE3\) \(RC3043\): MQRCCF\\_SEQ\\_NUMBER\\_WRAP\\_ERROR" na stronie 336](#page-335-0) ["3044 \(0BE4\) \(RC3044\): MQRCCF\\_MAX\\_MSG\\_LENGTH\\_ERROR" na stronie 336](#page-335-0) ["3045 \(0BE5\) \(RC3045\): MQRCCF\\_PUT\\_AUTH\\_ERROR" na stronie 336](#page-335-0) ["3046 \(0BE6\) \(RC3046\): MQRCCF\\_PURGE\\_VALUE\\_ERROR" na stronie 336](#page-335-0) ["3047 \(0BE7\) \(RC3047\): MQRCCF\\_CFIL\\_PARM\\_ID\\_ERROR" na stronie 337](#page-336-0) ["3048 \(0BE8\) \(RC3048\): MQRCCF\\_MSG\\_OBCIĘTO" na stronie 337](#page-336-0) ["3049 \(0BE9\) \(RC3049\): MQRCCF\\_CCSID\\_ERROR" na stronie 337](#page-336-0) ["3050 \(0BEA\) \(RC3050\): MQRCCF\\_ENCODING\\_ERROR" na stronie 338](#page-337-0) ["3052 \(0BEC\) \(RC3052\): MQRCCF\\_DATA\\_CONV\\_VALUE\\_ERROR" na stronie 338](#page-337-0) ["3053 \(0BED\) \(RC3053\): MQRCCF\\_INDOUBT\\_VALUE\\_ERROR" na stronie 338](#page-337-0) ["3054 \(0BEE\) \(RC3054\): MQRCCF\\_ESCAPE\\_TYPE\\_ERROR" na stronie 338](#page-337-0) ["3062 \(0BF6\) \(RC3062\): MQRCCF\\_CHANNEL\\_TABLE\\_ERROR" na stronie 338](#page-337-0) ["3063 \(0BF7\) \(RC3063\): MQRCCF\\_MCA\\_TYPE\\_ERROR" na stronie 339](#page-338-0) ["3064 \(0BF8\) \(RC3064\): MQRCCF\\_CHL\\_INST\\_TYPE\\_ERROR" na stronie 339](#page-338-0)

["3065 \(0BF9\) \(RC3065\): MQRCCF\\_CHL\\_STATUS\\_NOT\\_FOUND" na stronie 339](#page-338-0) ["3066 \(0BFA\) \(RC3066\): MQRCCF\\_CFSL\\_DUPLICATE\\_PARM" na stronie 339](#page-338-0) ["3067 \(0BFB\) \(RC3067\): MQRCCF\\_CFSL\\_TOTAL\\_LENGTH\\_ERROR" na stronie 340](#page-339-0) ["3068 \(0BFC\) \(RC3068\): MQRCCF\\_CFSL\\_COUNT\\_ERROR" na stronie 340](#page-339-0) ["3069 \(0BFD\) \(RC3069\): MQRCCF\\_CFSL\\_STRING\\_LENGTH\\_ERR" na stronie 340](#page-339-0) ["3070 \(0BFE\) \(RC3070\): MQRCCF\\_BROKER\\_DELETED" na stronie 340](#page-339-0) ["3071 \(0BFF\) \(RC3071\): MQRCCF\\_STREAM\\_ERROR" na stronie 341](#page-340-0) ["3072 \(0C00\) \(RC3072\): MQRCCF\\_TOPIC\\_ERROR" na stronie 341](#page-340-0) ["3073 \(0C01\) \(RC3073\): MQRCCF\\_NOT\\_REGISTERED" na stronie 341](#page-340-0) ["3074 \(0C02\) \(RC3074\): MQRCCF\\_Q\\_MGR\\_NAME\\_ERROR" na stronie 341](#page-340-0) ["3075 \(0C03\) \(RC3075\): MQRCCF\\_INCORRECT\\_STREAM" na stronie 342](#page-341-0) ["3076 \(0C04\) \(RC3076\): MQRCCF\\_Q\\_NAME\\_ERROR" na stronie 342](#page-341-0) ["3077 \(0C05\) \(RC3077\): MQRCCF\\_NO\\_RETAINED\\_MSG" na stronie 342](#page-341-0) ["3078 \(0C06\) \(RC3078\): MQRCCF\\_DUPLICATE\\_IDENTITY" na stronie 343](#page-342-0) ["3079 \(0C07\) \(RC3079\): MQRCCF\\_INCORRECT\\_Q" na stronie 343](#page-342-0) ["3080 \(0C08\) \(RC3080\): MQRCCF\\_CORREL\\_ID\\_ERROR" na stronie 343](#page-342-0) ["3081 \(0C09\) \(RC3081\): MQRCCF\\_NOT\\_AUTHORIZED" na stronie 343](#page-342-0) ["3082 \(0C0A\) \(RC3082\): MQRCCF\\_UNKNOWN\\_STREAM" na stronie 344](#page-343-0) ["3083 \(0C0B\) \(RC3083\): MQRCCF\\_REG\\_OPTIONS\\_ERROR" na stronie 344](#page-343-0) ["3084 \(0C0C\) \(RC3084\): MQRCCF\\_PUB\\_OPTIONS\\_ERROR" na stronie 344](#page-343-0) ["3085 \(0C0D\) \(RC3085\): MQRCCF\\_UNKNOWN\\_BROKER" na stronie 345](#page-344-0) ["3086 \(0C0E\) \(RC3086\): MQRCCF\\_Q\\_MGR\\_CCSID\\_ERROR" na stronie 345](#page-344-0) ["3087 \(0C0F\) \(RC3087\): MQRCCF\\_DEL\\_OPTIONS\\_ERROR" na stronie 345](#page-344-0) ["3088 \(0C10\) \(RC3088\): MQRCCF\\_CLUSTER\\_NAME\\_CONFLICT" na stronie 345](#page-344-0) ["3089 \(0C11\) \(RC3089\): MQRCCF\\_REPOS\\_NAME\\_CONFLICT" na stronie 346](#page-345-0) ["3090 \(0C12\) \(RC3090\): MQRCCF\\_CLUSTER\\_Q\\_USAGE\\_ERROR" na stronie 346](#page-345-0) ["3091 \(0C13\) \(RC3091\): MQRCCF\\_ACTION\\_VALUE\\_ERROR" na stronie 346](#page-345-0) ["3092 \(0C14\) \(RC3092\): MQRCCF\\_COMMS\\_LIBRARY\\_ERROR" na stronie 347](#page-346-0) ["3093 \(0C15\) \(RC3093\): MQRCCF\\_NETBIOS\\_NAME\\_ERROR" na stronie 347](#page-346-0) ["3094 \(0C16\) \(RC3094\): MQRCCF\\_BROKER\\_COMMAND\\_FAILED" na stronie 347](#page-346-0) ["3095 \(0C17\) \(RC3095\): MQRCCF\\_CFST\\_CONFLICTING\\_PARM" na stronie 347](#page-346-0) ["3096 \(0C18\) \(RC3096\): MQRCCF\\_PATH\\_NOT\\_VALID" na stronie 347](#page-346-0) ["3097 \(0C19\) \(RC3097\): MQRCCF\\_PARM\\_SYNTAX\\_ERROR" na stronie 348](#page-347-0) ["3098 \(0C1A\) \(RC3098\): MQRCCF\\_PWD\\_LENGTH\\_ERROR" na stronie 348](#page-347-0) ["3150 \(0C4E\) \(RC3150\): MQRCCF\\_FILTER\\_ERROR" na stronie 348](#page-347-0) ["3151 \(0C4F\) \(RC3151\): MQRCCF\\_WRONG\\_USER" na stronie 348](#page-347-0) ["3152 \(0C50\) \(RC3152\): MQRCCF\\_DUPLICATE\\_SUBSCRIPTION" na stronie 349](#page-348-0) ["3153 \(0C51\) \(RC3153\): MQRCCF\\_SUB\\_NAME\\_ERROR" na stronie 349](#page-348-0) ["3154 \(0C52\) \(RC3154\): MQRCCF\\_SUB\\_IDENTITY\\_ERROR" na stronie 349](#page-348-0) ["3155 \(0C53\) \(RC3155\): MQRCCF\\_SUBSCRIPTION\\_IN\\_USE" na stronie 349](#page-348-0) ["3156 \(0C54\) \(RC3156\): MQRCCF\\_SUBSCRIPTION\\_LOCKED" na stronie 350](#page-349-0) ["3157 \(0C55\) \(RC3157\): MQRCCF\\_ALREADY\\_JOINED" na stronie 350](#page-349-0) ["3160 \(0C58\) \(RC3160\): MQRCCF\\_OBJECT\\_IN\\_USE" na stronie 350](#page-349-0) ["3161 \(0C59\) \(RC3161\): MQRCCF\\_UNKNOWN\\_FILE\\_NAME" na stronie 350](#page-349-0) ["3162 \(0C5A\) \(RC3162\): MQRCCF\\_FILE\\_NOT\\_AVAILABLE" na stronie 351](#page-350-0) ["3163 \(0C5B\) \(RC3163\): MQRCCF\\_DISC\\_RETRY\\_ERROR" na stronie 351](#page-350-0) ["3164 \(0C5C\) \(RC3164\): MQRCCF\\_ALLOC\\_RETRY\\_ERROR" na stronie 351](#page-350-0) ["3165 \(0C5D\) \(RC3165\): MQRCCF\\_ALLOC\\_SLOW\\_TIMER\\_ERROR" na stronie 351](#page-350-0) ["3166 \(0C5E\) \(RC3166\): MQRCCF\\_ALLOC\\_FAST\\_TIMER\\_ERROR" na stronie 351](#page-350-0) ["3167 \(0C5F\) \(RC3167\): MQRCCF\\_PORT\\_NUMBER\\_ERROR" na stronie 352](#page-351-0) ["3168 \(0C60\) \(RC3168\): MQRCCF\\_CHL\\_SYSTEM\\_NOT\\_ACTIVE" na stronie 352](#page-351-0)

["3169 \(0C61\) \(RC3169\): MQRCCF\\_ENTITY\\_NAME\\_MISSING" na stronie 352](#page-351-0) ["3170 \(0C62\) \(RC3170\): MQRCCF\\_PROFILE\\_NAME\\_ERROR" na stronie 352](#page-351-0) ["3171 \(0C63\) \(RC3171\): MQRCCF\\_AUTH\\_VALUE\\_ERROR" na stronie 353](#page-352-0) ["3172 \(0C64\) \(RC3172\): MQRCCF\\_AUTH\\_VALUE\\_MISSING" na stronie 353](#page-352-0) ["3173 \(0C65\) \(RC3173\): MQRCCF\\_OBJECT\\_TYPE\\_MISSING" na stronie 353](#page-352-0) ["3174 \(0C66\) \(RC3174\): MQRCCF\\_CONNECTION\\_ID\\_ERROR" na stronie 353](#page-352-0) ["3175 \(0C67\) \(RC3175\): MQRCCF\\_LOG\\_TYPE\\_ERROR" na stronie 353](#page-352-0) ["3176 \(0C68\) \(RC3176\): MQRCCF\\_PROGRAM\\_NOT\\_AVAILABLE" na stronie 354](#page-353-0) ["3177 \(0C69\) \(RC3177\): MQRCCF\\_PROGRAM\\_AUTH\\_FAILED" na stronie 354](#page-353-0) ["3200 \(0C80\) \(RC3200\): MQRCCF\\_NONE\\_FOUND" na stronie 354](#page-353-0) ["3201 \(0C81\) \(RC3201\): MQRCCF\\_SECURITY\\_SWITCH\\_OFF" na stronie 354](#page-353-0) ["3202 \(0C82\) \(RC3202\): MQRCCF\\_SECURITY\\_REFRESH\\_FAILED" na stronie 355](#page-354-0) ["3203 \(0C83\) \(RC3203\): MQRCCF\\_PARM\\_CONFLICT" na stronie 355](#page-354-0) ["3204 \(0C84\) \(RC3204\): MQRCCF\\_COMMAND\\_INHIBITED" na stronie 355](#page-354-0) ["3205 \(0C85\) \(RC3205\): MQRCCF\\_OBJECT\\_BEING\\_DELETED" na stronie 355](#page-354-0) ["3207 \(0C87\) \(RC3207\): MQRCCF\\_STORAGE\\_CLASS\\_IN\\_USE" na stronie 356](#page-355-0) ["3208 \(0C88\) \(RC3208\): MQRCCF\\_OBJECT\\_NAME\\_RESTRICTED" na stronie 356](#page-355-0) ["3209 \(0C89\) \(RC3209\): MQRCCF\\_OBJECT\\_LIMIT\\_EXCEEDED" na stronie 356](#page-355-0) ["3210 \(0C8A\) \(RC3210\): MQRCCF\\_OBJECT\\_OPEN\\_FORCE" na stronie 356](#page-355-0) ["3211 \(0C8B\) \(RC3211\): MQRCCF\\_DISPOSITION\\_CONFLICT" na stronie 357](#page-356-0) ["3212 \(0C8C\) \(RC3212\): MQRCCF\\_Q\\_MGR\\_NOT\\_IN\\_QSG" na stronie 357](#page-356-0) ["3213 \(0C8D\) \(RC3213\): MQRCCF\\_ATTR\\_VALUE\\_FIXED" na stronie 357](#page-356-0) ["3215 \(0C8F\) \(RC3215\): MQRCCF\\_NAMELIST\\_ERROR" na stronie 357](#page-356-0) ["3217 \(0C91\) \(RC3217\): MQRCCF\\_NO\\_CHANNEL\\_INITIATOR" na stronie 358](#page-357-0) ["3218 \(0C93\) \(RC3218\): MQRCCF\\_CHANNEL\\_INITIATOR\\_ERROR" na stronie 358](#page-357-0) ["3222 \(0C96\) \(RC3222\): MQRCCF\\_COMMAND\\_LEVEL\\_CONFLICT" na stronie 358](#page-357-0) ["3223 \(0C97\) \(RC3223\): MQRCCF\\_Q\\_ATTR\\_CONFLICT" na stronie 358](#page-357-0) ["3224 \(0C98\) \(RC3224\): MQRCCF\\_EVENTS\\_DISABLED" na stronie 359](#page-358-0) ["3225 \(0C99\) \(RC3225\): MQRCCF\\_COMMAND\\_SCOPE\\_ERROR" na stronie 359](#page-358-0) ["3226 \(0C9A\) \(RC3226\): MQRCCF\\_COMMAND\\_REPLY\\_ERROR" na stronie 359](#page-358-0) ["3227 \(0C9B\) \(RC3227\): MQRCCF\\_FUNCTION\\_RESTRICTED" na stronie 359](#page-358-0) ["3228 \(0C9C\) \(RC3228\): MQRCCF\\_PARM\\_MISSING" na stronie 359](#page-358-0) ["3229 \(0C9D\) \(RC3229\): MQRCCF\\_PARM\\_VALUE\\_ERROR" na stronie 360](#page-359-0) ["3230 \(0C9E\) \(RC3230\): MQRCCF\\_COMMAND\\_LENGTH\\_ERROR" na stronie 360](#page-359-0) ["3231 \(0C9F\) \(RC3231\): MQRCCF\\_COMMAND\\_ORIGIN\\_ERROR" na stronie 360](#page-359-0) ["3232 \(0CA0\) \(RC3232\): MQRCCF\\_LISTENER\\_CONFLICT" na stronie 361](#page-360-0) ["3233 \(0CA1\) \(RC3233\): MQRCCF\\_LISTENER\\_STARTED" na stronie 361](#page-360-0) ["3234 \(0CA2\) \(RC3234\): MQRCCF\\_LISTENER\\_STOPPED" na stronie 361](#page-360-0) ["3235 \(0CA3\) \(RC3235\): MQRCCF\\_CHANNEL\\_ERROR" na stronie 361](#page-360-0) ["3236 \(0CA4\) \(RC3236\): MQRCCF\\_CF\\_STRUC\\_ERROR" na stronie 362](#page-361-0) ["3237 \(0CA5\) \(RC3237\): MQRCCF\\_UNKNOWN\\_USER\\_ID" na stronie 362](#page-361-0) ["3238 \(0CA6\) \(RC3238\): MQRCCF\\_UNEXPECTED\\_ERROR" na stronie 362](#page-361-0) ["3239 \(0CA7\) \(RC3239\): MQRCCF\\_NO\\_XCF\\_PARTNER" na stronie 362](#page-361-0) ["3240 \(0CA8\) \(RC3240\): MQRCCF\\_CFGR\\_PARM\\_ID\\_ERROR" na stronie 363](#page-362-0) ["3241 \(0CA9\) \(RC3241\): MQRCCF\\_CFIF\\_LENGTH\\_ERROR" na stronie 363](#page-362-0) ["3242 \(0CAA\) \(RC3242\): MQRCCF\\_CFIF\\_OPERATOR\\_ERROR" na stronie 363](#page-362-0) ["3243 \(0CAB\) \(RC3243\): MQRCCF\\_CFIF\\_PARM\\_ID\\_ERROR" na stronie 363](#page-362-0) ["3244 \(0CAC\) \(RC3244\): MQRCCF\\_CFSF\\_FILTER\\_VAL\\_LEN\\_ERR" na stronie 364](#page-363-0) ["3245 \(0CAD\) \(RC3245\): MQRCCF\\_CFSF\\_LENGTH\\_ERROR" na stronie 364](#page-363-0) ["3246 \(0CAE\) \(RC3246\): MQRCCF\\_CFSF\\_OPERATOR\\_ERROR" na stronie 364](#page-363-0) ["3247 \(0CAF\) \(RC3247\): MQRCCF\\_CFSF\\_PARM\\_ID\\_ERROR" na stronie 364](#page-363-0)

["3248 \(0CB0\) \(RC3248\): MQRCCF\\_TOO\\_MANY\\_FILTERS" na stronie 364](#page-363-0) ["3249 \(0CB1\) \(RC3249\): MQRCCF\\_LISTENER\\_RUNNING" na stronie 365](#page-364-0) ["3250 \(0CB2\) \(RC3250\): MQRCCF\\_LSTR\\_STATUS\\_NOT\\_FOUND" na stronie 365](#page-364-0) ["3251 \(0CB3\) \(RC3251\): MQRCCF\\_SERVICE\\_RUNNING" na stronie 365](#page-364-0) ["3252 \(0CB4\) \(RC3252\): MQRCCF\\_SERV\\_STATUS\\_NOT\\_FOUND" na stronie 365](#page-364-0) ["3253 \(0CB5\) \(RC3253\): MQRCCF\\_SERVICE\\_STOPPED" na stronie 365](#page-364-0) ["3254 \(0CB6\) \(RC3254\): MQRCCF\\_CFBS\\_DUPLICATE\\_PARM" na stronie 366](#page-365-0) ["3255 \(0CB7\) \(RC3255\): MQRCCF\\_CFBS\\_LENGTH\\_ERROR" na stronie 366](#page-365-0) ["3256 \(0CB8\) \(RC3256\): MQRCCF\\_CFBS\\_PARM\\_ID\\_ERROR" na stronie 366](#page-365-0) ["3257 \(0CB9\) \(RC3257\): MQRCCF\\_CFBS\\_STRING\\_LENGTH\\_ERR" na stronie 366](#page-365-0) ["3258 \(0CBA\) \(RC3258\): MQRCCF\\_CFGR\\_LENGTH\\_ERROR" na stronie 366](#page-365-0) ["3259 \(0CBB\) \(RC3259\): MQRCCF\\_CFGR\\_PARM\\_COUNT\\_ERROR" na stronie 367](#page-366-0) ["3260 \(0CBC\) \(RC3260\): MQRCCF\\_CONN\\_NOT\\_STOPPED" na stronie 367](#page-366-0) ["3261 \(0CBD\) \(RC3261\): MQRCCF\\_SERVICE\\_REQUEST\\_PENDING" na stronie 367](#page-366-0) ["3262 \(0CBE\) \(RC3262\): MQRCCF\\_NO\\_START\\_CMD" na stronie 367](#page-366-0) ["3263 \(0CBF\) \(RC3263\): MQRCCF\\_NO\\_STOP\\_CMD" na stronie 367](#page-366-0) ["3264 \(0CC0\) \(RC3264\): MQRCCF\\_CFBF\\_LENGTH\\_ERROR" na stronie 368](#page-367-0) ["3265 \(0CC1\) \(RC3265\): MQRCCF\\_CFBF\\_PARM\\_ID\\_ERROR" na stronie 368](#page-367-0) ["3266 \(0CC2\) \(RC3266\): MQRCCF\\_CFBF\\_FILTER\\_VAL\\_LEN\\_ERR" na stronie 368](#page-367-0) ["3267 \(0CC3\) \(RC3267\): MQRCCF\\_CFBF\\_OPERATOR\\_ERROR" na stronie 368](#page-367-0) ["3268 \(0CC4\) \(RC3268\): MQRCCF\\_LISTENER\\_STILL\\_ACTIVE" na stronie 369](#page-368-0) ["3269 \(0CC5\) \(RC3269\): MQRCCF\\_DEF\\_XMIT\\_Q\\_CLUS\\_ERROR" na stronie 369](#page-368-0) ["3300 \(0CE4\) \(RC3300\): MQRCCF\\_TOPICSTR\\_ALREADY\\_EXISTS" na stronie 369](#page-368-0) ["3301 \(0CE5\) \(RC3301\): MQRCCF\\_SHARING\\_CONVS\\_ERROR" na stronie 369](#page-368-0) ["3302 \(0CE6\) \(RC3302\): MQRCCF\\_SHARING\\_CONVS\\_TYPE" na stronie 369](#page-368-0) ["3303 \(0CE7\) \(RC3303\): MQRCCF\\_SECURITY\\_CASE\\_CONFLICT" na stronie 370](#page-369-0) ["3305 \(0CE9\) \(RC3305\): MQRCCF\\_TOPIC\\_TYPE\\_ERROR" na stronie 370](#page-369-0) ["3306 \(0CEA\) \(RC3306\): MQRCCF\\_MAX\\_INSTANCES\\_ERROR" na stronie 370](#page-369-0) ["3307 \(0CEB\) \(RC3307\): MQRCCF\\_MAX\\_INSTS\\_PER\\_CLNT\\_ERR" na stronie 370](#page-369-0) ["3308 \(0CEC\) \(RC3308\): MQRCCF\\_TOPIC\\_STRING\\_NOT\\_FOUND" na stronie 370](#page-369-0) ["3309 \(0CED\) \(RC3309\): MQRCCF\\_SUBSCRIPTION\\_POINT\\_ERR" na stronie 371](#page-370-0) ["3311 \(0CEF\) \(RC2432\): MQRCCF\\_SUB\\_ALREADY\\_EXISTS" na stronie 371](#page-370-0) ["3314 \(0CF2\) \(RC3314\): MQRCCF\\_DURABILITY\\_NOT\\_ALLOWED" na stronie 371](#page-370-0) ["3317 \(0CF5\) \(RC3317\): MQRCCF\\_INVALID\\_DESTINATION" na stronie 372](#page-371-0) ["3318 \(0CF6\) \(RC3318\): MQRCCF\\_PUBSUB\\_INHIBITED" na stronie 372](#page-371-0) ["3326 \(0CFE\) \(RC3326\): MQRCCF\\_CHLAUTH\\_TYPE\\_ERROR" na stronie 372](#page-371-0) ["3327 \(0CFF\) \(RC3327\): MQRCCF\\_CHLAUTH\\_ACTION\\_ERROR" na stronie 372](#page-371-0) ["3335 \(0D07\) \(RC3335\): MQRCCF\\_CHLAUTH\\_USRSRC\\_ERROR" na stronie 373](#page-372-0) ["3336 \(0D08\) \(RC3336\): MQRCCF\\_WRONG\\_CHLAUTH\\_TYPE" na stronie 373](#page-372-0) ["3337 \(0D09\) \(RC3337\): MQRCCF\\_CHLAUTH\\_ALREADY\\_EXISTS" na stronie 373](#page-372-0) ["3338 \(0D0A\) \(RC3338\): MQRCCF\\_CHLAUTH\\_NOT\\_FOUND" na stronie 373](#page-372-0) ["3339 \(0D0B\) \(RC3339\): MQRCCF\\_WRONG\\_CHLAUTH\\_ACTION" na stronie 373](#page-372-0) ["3340 \(0D0C\) \(RC3340\): MQRCCF\\_WRONG\\_CHLAUTH\\_USERSRC" na stronie 374](#page-373-0) ["3341 \(0D0D\) \(RC3341\): MQRCCF\\_CHLAUTH\\_WARN\\_ERROR" na stronie 374](#page-373-0) ["3342 \(0D0E\) \(RC3342\): MQRCCF\\_WRONG\\_CHLAUTH\\_MATCH" na stronie 374](#page-373-0) ["3343 \(0D0F\) \(RC3343\): MQRCCF\\_IPADDR\\_RANGE\\_CONFLICT" na stronie 374](#page-373-0) ["3344 \(0D10\) \(RC3344\): MQRCCF\\_CHLAUTH\\_MAX\\_EXCEEDED" na stronie 374](#page-373-0) ["3345 \(0D11\) \(RC3345\): MQRCCF\\_IPADDR\\_ERROR" na stronie 375](#page-374-0) ["3346 \(0D12\) \(RC3346\): MQRCCF\\_IPADDR\\_RANGE\\_ERROR" na stronie 375](#page-374-0) ["3347 \(0D13\) \(RC3347\): MQRCCF\\_PROFILE\\_NAME\\_MISSING" na stronie 375](#page-374-0) ["3348 \(0D14\) \(RC3348\): MQRCCF\\_CHLAUTH\\_CLNTUSER\\_ERROR" na stronie 375](#page-374-0)
["3349 \(0D15\) \(RC3349\): MQRCCF\\_CHLAUTH\\_NAME\\_ERROR" na stronie 375](#page-374-0) ["3353 \(0D19\) \(RC3353\): MQRCCF\\_SUITE\\_B\\_ERROR" na stronie 376](#page-375-0) ["3364 \(0D24\) \(RC3364\): MQRCCF\\_CERT\\_VAL\\_POLICY\\_ERROR" na stronie 376](#page-375-0) ["4001 \(0FA1\) \(RC4001\): MQRCCF\\_OBJECT\\_ALREADY\\_EXISTS" na stronie 376](#page-375-0) ["4002 \(0FA2\) \(RC4002\): MQRCCF\\_OBJECT\\_WRONG\\_TYPE" na stronie 377](#page-376-0) ["4003 \(0FA3\) \(RC4003\): MQRCCF\\_LIKE\\_OBJECT\\_WRONG\\_TYPE" na stronie 377](#page-376-0) ["4004 \(0FA4\) \(RC4004\): MQRCCF\\_OBJECT\\_OPEN" na stronie 377](#page-376-0) ["4005 \(0FA5\) \(RC4005\): MQRCCF\\_ATTR\\_VALUE\\_ERROR" na stronie 377](#page-376-0) ["4006 \(0FA6\) \(RC4006\): MQRCCF\\_UNKNOWN\\_Q\\_MGR" na stronie 378](#page-377-0) ["4007 \(0FA7\) \(RC4007\): MQRCCF\\_Q\\_WRONG\\_TYPE" na stronie 378](#page-377-0) ["4008 \(0FA8\) \(RC4008\): MQRCCF\\_OBJECT\\_NAME\\_ERROR" na stronie 378](#page-377-0) ["4009 \(0FA9\) \(RC4009\): MQRCCF\\_ALLOCATE\\_FAILED" na stronie 378](#page-377-0) ["4010 \(0FAA\) \(RC4010\): MQRCCF\\_HOST\\_NOT\\_AVAILABLE" na stronie 379](#page-378-0) ["4011 \(0FAB\) \(RC4011\): MQRCCF\\_CONFIGURATION\\_ERROR" na stronie 379](#page-378-0) ["4012 \(0FAC\) \(RC4012\): MQRCCF\\_CONNECTION\\_REFUSED" na stronie 379](#page-378-0) ["4013 \(0FAD\) \(RC4013\): MQRCCF\\_ENTRY\\_ERROR" na stronie 380](#page-379-0) ["4014 \(0FAE\) \(RC4014\): MQRCCF\\_SEND\\_FAILED" na stronie 380](#page-379-0) ["4015 \(0FAF\) \(RC4015\): MQRCCF\\_RECEIVED\\_DATA\\_ERROR" na stronie 380](#page-379-0) ["4016 \(0FB0\) \(RC4016\): MQRCCF\\_RECEIVE\\_FAILED" na stronie 380](#page-379-0) ["4017 \(0FB1\) \(RC4017\): MQRCCF\\_CONNECTION\\_CLOSED" na stronie 380](#page-379-0) ["4018 \(0FB2\) \(RC4018\): MQRCCF\\_NO\\_STORAGE" na stronie 381](#page-380-0) ["4019 \(0FB3\) \(RC4019\): MQRCCF\\_NO\\_COMMS\\_MANAGER" na stronie 381](#page-380-0) ["4020 \(0FB4\) \(RC4020\): MQRCCF\\_LISTENER\\_NOT\\_STARTED" na stronie 381](#page-380-0) ["4024 \(0FB8\) \(RC4024\): MQRCCF\\_BIND\\_FAILED" na stronie 381](#page-380-0) ["4025 \(0FB9\) \(RC4025\): MQRCCF\\_CHANNEL\\_INDOUBT" na stronie 382](#page-381-0) ["4026 \(0FBA\) \(RC4026\): MQRCCF\\_MQCONN\\_FAILED" na stronie 382](#page-381-0) ["4027 \(0FBB\) \(RC4027\): MQRCCF\\_MQOPEN\\_FAILED" na stronie 382](#page-381-0) ["4028 \(0FBC\) \(RC4028\): MQRCCF\\_MQGET\\_FAILED" na stronie 382](#page-381-0) ["4029 \(0FBD\) \(RC4029\): MQRCCF\\_MQPUT\\_FAILED" na stronie 382](#page-381-0) ["4030 \(0FBE\) \(RC4030\): MQRCCF\\_PING\\_ERROR" na stronie 383](#page-382-0) ["4031 \(0FBF\) \(RC4031\): MQRCCF\\_CHANNEL\\_IN\\_USE" na stronie 383](#page-382-0) ["4032 \(0FC0\) \(RC4032\): MQRCCF\\_CHANNEL\\_NOT\\_FOUND" na stronie 383](#page-382-0) ["4033 \(0FC1\) \(RC4033\): MQRCCF\\_UNKNOWN\\_REMOTE\\_CHANNEL" na stronie 383](#page-382-0) ["4034 \(0FC2\) \(RC4034\): MQRCCF\\_REMOTE\\_QM\\_UNAVAILABLE" na stronie 383](#page-382-0) ["4035 \(0FC3\) \(RC4035\): MQRCCF\\_REMOTE\\_QM\\_TERMINATING" na stronie 384](#page-383-0) ["4036 \(0FC4\) \(RC4036\): MQRCCF\\_MQINQ\\_FAILED" na stronie 384](#page-383-0) ["4037 \(0FC5\) \(RC4037\): MQRCCF\\_NOT\\_XMIT\\_Q" na stronie 384](#page-383-0) ["4038 \(0FC6\) \(RC4038\): MQRCCF\\_CHANNEL\\_DISABLED" na stronie 384](#page-383-0) ["4039 \(0FC7\) \(RC4039\): MQRCCF\\_USER\\_EXIT\\_NOT\\_AVAILABLE" na stronie 385](#page-384-0) ["4040 \(0FC8\) \(RC4040\): MQRCCF\\_COMMIT\\_FAILED" na stronie 385](#page-384-0) ["4041 \(0FC9\) \(RC4041\): MQRCCF\\_WRONG\\_CHANNEL\\_TYPE" na stronie 385](#page-384-0) ["4042 \(0FCA\) \(RC4042\): MQRCCF\\_CHANNEL\\_ALREADY\\_EXISTS" na stronie 385](#page-384-0) ["4043 \(0FCB\) \(RC4043\): MQRCCF\\_DATA\\_TOO\\_LARGE" na stronie 385](#page-384-0) ["4044 \(0FCC\) \(RC4044\): MQRCCF\\_CHANNEL\\_NAME\\_ERROR" na stronie 386](#page-385-0) ["4045 \(0FCD\) \(RC4045\): MQRCCF\\_XMIT\\_Q\\_NAME\\_ERROR" na stronie 386](#page-385-0) ["4047 \(0FCF\) \(RC4047\): MQRCCF\\_MCA\\_NAME\\_ERROR" na stronie 386](#page-385-0) ["4048 \(0FD0\) \(RC4048\): MQRCCF\\_SEND\\_EXIT\\_NAME\\_ERROR" na stronie 386](#page-385-0) ["4049 \(0FD1\) \(RC4049\): MQRCCF\\_SEC\\_EXIT\\_NAME\\_ERROR" na stronie 386](#page-385-0) ["4050 \(0FD2\) \(RC4050\): MQRCCF\\_MSG\\_EXIT\\_NAME\\_ERROR" na stronie 387](#page-386-0) ["4051 \(0FD3\) \(RC4051\): MQRCCF\\_RCV\\_EXIT\\_NAME\\_ERROR" na stronie 387](#page-386-0) ["4052 \(0FD4\) \(RC4052\): MQRCCF\\_XMIT\\_Q\\_NAME\\_WRONG\\_TYPE" na stronie 387](#page-386-0)

["4053 \(0FD5\) \(RC4053\): MQRCCF\\_MCA\\_NAME\\_WRONG\\_TYPE" na stronie 387](#page-386-0) ["4054 \(0FD6\) \(RC4054\): MQRCCF\\_DISC\\_INT\\_WRONG\\_TYPE" na stronie 388](#page-387-0) ["4055 \(0FD7\) \(RC4055\): MQRCCF\\_SHORT\\_RETRY\\_WRONG\\_TYPE" na stronie 388](#page-387-0) ["4056 \(0FD8\) \(RC4056\): MQRCCF\\_SHORT\\_TIMER\\_WRONG\\_TYPE" na stronie 388](#page-387-0) ["4057 \(0FD9\) \(RC4057\): MQRCCF\\_LONG\\_RETRY\\_WRONG\\_TYPE" na stronie 388](#page-387-0) ["4058 \(0FDA\) \(RC4058\): MQRCCF\\_LONG\\_TIMER\\_WRONG\\_TYPE" na stronie 388](#page-387-0) ["4059 \(0FDB\) \(RC4059\): MQRCCF\\_PUT\\_AUTH\\_WRONG\\_TYPE" na stronie 389](#page-388-0) ["4061 \(0FDD\) \(RC4061\): MQRCCF\\_MISSING\\_CONN\\_NAME" na stronie 389](#page-388-0) ["4062 \(0FDE\) \(RC4062\): MQRCCF\\_CONN\\_NAME\\_ERROR" na stronie 389](#page-388-0) ["4063 \(0FDF\) \(RC4063\): MQRCCF\\_MQSET\\_FAILED" na stronie 389](#page-388-0) ["4064 \(0FE0\) \(RC4064\): MQRCCF\\_CHANNEL\\_NOT\\_ACTIVE" na stronie 389](#page-388-0) ["4065 \(0FE1\) \(RC4065\): MQRCCF\\_TERMINATED\\_BY\\_SEC\\_EXIT" na stronie 390](#page-389-0) ["4067 \(0FE3\) \(RC4067\): MQRCCF\\_DYNAMIC\\_Q\\_SCOPE\\_ERROR" na stronie 390](#page-389-0) ["4068 \(0FE4\) \(RC4068\): MQRCCF\\_CELL\\_DIR\\_NOT\\_AVAILABLE" na stronie 390](#page-389-0) ["4069 \(0FE5\) \(RC4069\): MQRCCF\\_MR\\_COUNT\\_ERROR" na stronie 390](#page-389-0) ["4070 \(0FE6\) \(RC4070\): MQRCCF\\_MR\\_COUNT\\_WRONG\\_TYPE" na stronie 391](#page-390-0) ["4071 \(0FE7\) \(RC4071\): MQRCCF\\_MR\\_EXIT\\_NAME\\_ERROR" na stronie 391](#page-390-0) ["4072 \(0FE8\) \(RC4072\): MQRCCF\\_MR\\_EXIT\\_NAME\\_WRONG\\_TYPE" na stronie 391](#page-390-0) ["4073 \(0FE9\) \(RC4073\): MQRCCF\\_MR\\_INTERVAL\\_ERROR" na stronie 391](#page-390-0) ["4074 \(0FEA\) \(RC4074\): MQRCCF\\_MR\\_INTERVAL\\_WRONG\\_TYPE" na stronie 391](#page-390-0) ["4075 \(0FEB\) \(RC4075\): MQRCCF\\_NPM\\_SPEED\\_ERROR" na stronie 392](#page-391-0) ["4076 \(0FEC\) \(RC4076\): MQRCCF\\_NPM\\_SPEED\\_WRONG\\_TYPE" na stronie 392](#page-391-0) ["4077 \(0FED\) \(RC4077\): MQRCCF\\_HB\\_INTERVAL\\_ERROR" na stronie 392](#page-391-0) ["4078 \(0FEE\) \(RC4078\): MQRCCF\\_HB\\_INTERVAL\\_WRONG\\_TYPE" na stronie 392](#page-391-0) ["4079 \(0FEF\) \(RC4079\): MQRCCF\\_CHAD\\_ERROR" na stronie 392](#page-391-0) ["4080 \(0FF0\) \(RC4080\): MQRCCF\\_CHAD\\_WRONG\\_TYPE" na stronie 393](#page-392-0) ["4081 \(0FF1\) \(RC4081\): MQRCCF\\_CHAD\\_EVENT\\_ERROR" na stronie 393](#page-392-0) ["4082 \(0FF2\) \(RC4082\): MQRCCF\\_CHAD\\_EVENT\\_WRONG\\_TYPE" na stronie 393](#page-392-0) ["4083 \(0FF3\) \(RC4083\): MQRCCF\\_CHAD\\_EXIT\\_ERROR" na stronie 393](#page-392-0) ["4084 \(0FF4\) \(RC4084\): MQRCCF\\_CHAD\\_EXIT\\_WRONG\\_TYPE" na stronie 394](#page-393-0) ["4085 \(0FF5\) \(RC4085\): MQRCCF\\_SUPPRESSED\\_BY\\_EXIT" na stronie 394](#page-393-0) ["4086 \(0FF6\) \(RC4086\): MQRCCF\\_BATCH\\_INT\\_ERROR" na stronie 394](#page-393-0) ["4087 \(0FF7\) \(RC4087\): MQRCCF\\_BATCH\\_INT\\_WRONG\\_TYPE" na stronie 394](#page-393-0) ["4088 \(0FF8\) \(RC4088\): MQRCCF\\_NET\\_PRIORITY\\_ERROR" na stronie 394](#page-393-0) ["4089 \(0FF9\) \(RC4089\): MQRCCF\\_NET\\_PRIORITY\\_WRONG\\_TYPE" na stronie 395](#page-394-0) ["4090 \(0FFA\) \(RC4090\): MQRCCF\\_CHANNEL\\_CLOSED" na stronie 395](#page-394-0) ["4092 \(0FFC\) \(RC4092\): MQRCCF\\_SSL\\_CIPHER\\_SPEC\\_ERROR" na stronie 395](#page-394-0) ["4093 \(0FFD\) \(RC4093\): MQRCCF\\_SSL\\_PEER\\_NAME\\_ERROR" na stronie 395](#page-394-0) ["4094 \(0FFE\) \(RC4094\): MQRCCF\\_SSL\\_CLIENT\\_AUTH\\_ERROR" na stronie 396](#page-395-0) ["4095 \(0FFF\) \(RC4095\): MQRCCF\\_RETAINED\\_NOT\\_SUPPORTED" na stronie 396](#page-395-0)

#### **Odsyłacze pokrewne**

Komunikaty diagnostyczne: AMQ4000-9999

["Kody zakończenia i przyczyny interfejsu API" na stronie 120](#page-119-0)

W przypadku każdego wywołania kod zakończenia i kod przyczyny są zwracane przez menedżer kolejek lub przez procedurę wyjścia w celu wskazania powodzenia lub niepowodzenia wywołania.

["Kody powrotu Secure Sockets Layer \(SSL\) i Transport Layer Security \(TLS\)" na stronie 396](#page-395-0) Produkt WebSphere MQ może korzystać z protokołu SSL (Secure Sockets Layer) przy użyciu różnych protokołów komunikacyjnych. W tym temacie opisano kody błędów, które mogą zostać zwrócone przez SSL.

["Wyjątki niestandardowego kanału WCF" na stronie 401](#page-400-0)

Komunikaty diagnostyczne są wymienione w tym temacie w kolejności numerycznej, pogrupowane według części kanału niestandardowego WCF, z którego pochodzą.

# **3001 (0BB9) (RC3001): MQRCCF\_CFH\_TYPE\_ERROR**

### **Wyjaśnienie**

Typ nie jest poprawny. Wartość pola MQCFH *Type* nie jest poprawna.

### **Odpowiedź programisty**

Podaj poprawny typ.

# **3002 (0BBA) (RC3002): MQRCCF\_CFH\_LENGTH\_ERROR**

### **Wyjaśnienie**

Długość struktury jest niepoprawna. Wartość pola MQCFH *StrucLength* nie jest poprawna.

### **Odpowiedź programisty**

Określ poprawną długość struktury.

# **3003 (0BBB) (RC3003): MQRCCF\_CFH\_VERSION\_ERROR**

### **Wyjaśnienie**

Numer wersji struktury jest niepoprawny. Wartość pola MQCFH *Version* nie jest poprawna. Należy pamiętać, że system z/OS wymaga MQCFH\_VERSION\_3.

### **Odpowiedź programisty**

Podaj poprawny numer wersji struktury.

## **3004 (0BBC) (RC3004): MQRCCF\_CFH\_MSG\_SEQ\_NUMBER\_ERR**

### **Wyjaśnienie**

Numer kolejny komunikatu jest niepoprawny. Wartość pola MQCFH *MsgSeqNumber* nie jest poprawna.

### **Odpowiedź programisty**

Podaj poprawny numer kolejny komunikatu.

# **3005 (0BBD) (RC3005): MQRCCF\_CFH\_CONTROL\_ERROR**

Opcja elementu sterującego jest niepoprawna. Wartość pola MQCFH *Control* nie jest poprawna.

### **Odpowiedź programisty**

Określ poprawną opcję sterowania.

# **3006 (0BBE) (RC3006): MQRCCF\_CFH\_PARM\_COUNT\_ERROR**

### **Wyjaśnienie**

Liczba parametrów jest niepoprawna. Wartość pola MQCFH *ParameterCount* nie jest poprawna.

### **Odpowiedź programisty**

Podaj poprawną liczbę parametrów.

# **3007 (0BBF) (RC3007): MQRCCF\_CFH\_COMMAND\_ERROR**

### **Wyjaśnienie**

Identyfikator komendy jest niepoprawny. Wartość pola MQCFH *Command* nie jest poprawna.

### **Odpowiedź programisty**

Podaj poprawny identyfikator komendy.

# **3008 (0BC0) (RC3008): MQRCCF\_COMMAND\_FAILED**

### **Wyjaśnienie**

Wykonanie komendy nie powiodło się. Wykonanie komendy nie powiodło się.

### **Odpowiedź programisty**

Zapoznaj się z wcześniejszymi komunikatami o błędach dla tej komendy.

# **3009 (0BC1) (RC3009): MQRCCF\_CFIN\_LENGTH\_ERROR**

### **Wyjaśnienie**

Długość struktury jest niepoprawna. Wartość pola MQCFIN lub MQCFIN64 *StrucLength* nie była poprawna.

### **Odpowiedź programisty**

Określ poprawną długość struktury.

# **3010 (0BC2) (RC3010): MQRCCF\_CFST\_LENGTH\_ERROR**

### **Wyjaśnienie**

Długość struktury jest niepoprawna.

Wartość pola MQCFST *StrucLength* nie jest poprawna. Wartość nie była wielokrotnością czterech lub była niespójna z wartością pola MQCFST *StringLength* .

### **Odpowiedź programisty**

Określ poprawną długość struktury.

## **3011 (0BC3) (RC3011): MQRCCF\_CFST\_STRING\_LENGTH\_ERR**

#### **Wyjaśnienie**

Niepoprawna długość łańcucha.

Wartość pola MQCFST *StringLength* nie jest poprawna. Wartość była ujemna lub większa od maksymalnej dozwolonej długości parametru określonego w polu *Parameter* .

### **Odpowiedź programisty**

Podaj poprawną długość łańcucha dla parametru.

# **3012 (0BC4) (RC3012): MQRCCF\_FORCE\_VALUE\_ERROR**

#### **Wyjaśnienie**

Wartość wymuszenia jest niepoprawna. Podana wartość wymuszenia nie jest poprawna.

### **Odpowiedź programisty**

Podaj poprawną wartość wymuszenia.

# **3013 (0BC5) (RC3013): MQRCCF\_STRUCTURE\_TYPE\_ERROR**

#### **Wyjaśnienie**

Typ struktury jest niepoprawny. Wartość struktury *Type* była niepoprawna.

### **Odpowiedź programisty**

Określ poprawny typ struktury.

## **3014 (0BC6) (RC3014): MQRCCF\_CFIN\_PARM\_ID\_ERROR**

### **Wyjaśnienie**

Identyfikator parametru jest niepoprawny. Wartość pola MQCFIN lub MQCFIN64 *Parameter* nie była poprawna.

### **Odpowiedź programisty**

Podaj poprawny identyfikator parametru.

## **3015 (0BC7) (RC3015): MQRCCF\_CFST\_PARM\_ID\_ERROR**

### **Wyjaśnienie**

Identyfikator parametru jest niepoprawny. Wartość pola MQCFST *Parameter* nie jest poprawna.

### **Odpowiedź programisty**

Podaj poprawny identyfikator parametru.

# **3016 (0BC8) (RC3016): MQRCCF\_MSG\_LENGTH\_ERROR**

### **Wyjaśnienie**

Niepoprawna długość komunikatu.

Długość danych komunikatu była niespójna z długością wynikajaną z parametrów w komunikacie lub z parametrem pozycyjnym nie był wyświetlany w kolejności.

### **Odpowiedź programisty**

Podaj poprawną długość komunikatu i sprawdź, czy parametry pozycyjne znajdują się w poprawnej kolejności.

# **3017 (0BC9) (RC3017): MQRCCF\_CFIN\_DUPLICATE\_PARM**

### **Wyjaśnienie**

Zduplikowany parametr.

Istnieją dwie struktury MQCFIN lub MQCFIN64 lub MQCFIL lub MQCFIL64 lub dowolne dwa z tych typów struktury z tym samym identyfikatorem parametru.

### **Odpowiedź programisty**

Sprawdź i usuń zduplikowane parametry.

## **3018 (0BCA) (RC3018): MQRCCF\_CFST\_DUPLICATE\_PARM**

#### **Wyjaśnienie**

Zduplikowany parametr.

Istnieją dwie struktury MQCFST lub MQCFSL, po których następuje struktura MQCFST, z tym samym identyfikatorem parametru.

### **Odpowiedź programisty**

Sprawdź i usuń zduplikowane parametry.

# **3019 (0BCB) (RC3019): MQRCCF\_PARM\_COUNT\_TOO\_SMALL**

Zbyt mała liczba parametrów.

Wartość pola MQCFH *ParameterCount* była mniejsza niż wartość minimalna wymagana dla komendy.

### **Odpowiedź programisty**

Podaj liczbę parametrów, która jest poprawna dla komendy.

# **3020 (0BCC) (RC3020): MQRCCF\_PARM\_COUNT\_TOO\_BIG**

### **Wyjaśnienie**

Liczba parametrów jest zbyt duża.

Wartość pola MQCFH *ParameterCount* była większa niż wartość maksymalna dla komendy.

### **Odpowiedź programisty**

Podaj liczbę parametrów, która jest poprawna dla komendy.

# **3021 (0BCD) (RC3021): MQRCCF\_Q\_ALREADY\_IN\_CELL**

### **Wyjaśnienie**

Kolejka już istnieje w komórce.

Podjęto próbę zdefiniowania kolejki z zasięgiem komórki lub zmiany zasięgu istniejącej kolejki z zakresu menedżera kolejek na zasięg komórki, ale kolejka o tej nazwie już istniała w komórce.

### **Odpowiedź programisty**

Wykonaj jedną z następujących czynności:

- Usuń istniejącą kolejkę i ponów operację.
- Zmień zasięg istniejącej kolejki z komórki na menedżer kolejek i ponów operację.
- Utwórz nową kolejkę o innej nazwie.

# **3022 (0BCE) (RC3022): MQRCCF\_Q\_TYPE\_ERROR**

### **Wyjaśnienie**

Niepoprawny typ kolejki. Wartość *QType* nie jest poprawna.

### **Odpowiedź programisty**

Podaj poprawny typ kolejki.

# **3023 (0BCF) (RC3023): MQRCCF\_MD\_FORMAT\_ERROR**

### **Wyjaśnienie**

Niepoprawny format.

Wartość pola MQMD *Format* nie była wartością MQFMT\_ADMIN.

### **Odpowiedź programisty**

Określ poprawny format.

## **3024 (0BD0) (RC3024): MQRCCF\_CFSL\_LENGTH\_ERROR**

### **Wyjaśnienie**

Długość struktury jest niepoprawna.

Wartość pola MQCFSL *StrucLength* nie była poprawna. Wartość nie była wielokrotnością czterech lub była niespójna z wartością pola MQCFSL *StringLength* .

### **Odpowiedź programisty**

Określ poprawną długość struktury.

### **3025 (0BD1) (RC3025): MQRCCF\_REPLACE\_VALUE\_ERROR**

### **Wyjaśnienie**

Wartość zastąpienia jest niepoprawna. Wartość *Replace* nie jest poprawna.

### **Odpowiedź programisty**

Podaj poprawną wartość zastąpienia.

# **3026 (0BD2) (RC3026): MQRCCF\_CFIL\_DUPLICATE\_VALUE**

### **Wyjaśnienie**

Zduplikowana wartość parametru. W strukturze MQCFIL lub MQCFIL64 na liście została podana zduplikowana wartość parametru.

### **Odpowiedź programisty**

Sprawdź i usuń zduplikowane wartości parametrów.

# **3027 (0BD3) (RC3027): MQRCCF\_CFIL\_COUNT\_ERROR**

### **Wyjaśnienie**

Liczba wartości parametrów jest niepoprawna.

Wartość pola MQCFIL lub MQCFIL64 *Count* nie była poprawna. Wartość była ujemna lub większa od maksymalnej dozwolonej dla parametru określonego w polu *Parameter* .

### **Odpowiedź programisty**

Podaj poprawną liczbę dla parametru.

# **3028 (0BD4) (RC3028): MQRCCF\_CFIL\_LENGTH\_ERROR**

Długość struktury jest niepoprawna. Wartość pola MQCFIL lub MQCFIL64 *StrucLength* nie była poprawna.

### **Odpowiedź programisty**

Określ poprawną długość struktury.

# **3029 (0BD5) (RC3029): MQRCCF\_MODE\_VALUE\_ERROR**

### **Wyjaśnienie**

Wartość trybu jest niepoprawna. Wartość *Mode* nie jest poprawna.

### **Odpowiedź programisty**

Podaj poprawną wartość trybu.

# **3029 (0BD5) (RC3029): MQRCCF\_QUIESCE\_VALUE\_ERROR**

### **Wyjaśnienie**

Poprzednia nazwa dla MQRCCF\_MODE\_VALUE\_ERROR.

## **3030 (0BD6) (RC3030): MQRCCF\_MSG\_SEQ\_NUMBER\_ERROR**

### **Wyjaśnienie**

Numer kolejny komunikatu jest niepoprawny. Wartość parametru numeru kolejnego komunikatu nie była poprawna.

### **Odpowiedź programisty**

Podaj poprawny numer kolejny komunikatu.

# **3031 (0BD7) (RC3031): MQRCCF\_PING\_DATA\_COUNT\_ERROR**

### **Wyjaśnienie**

Liczba danych jest niepoprawna. Wartość *DataCount* kanału Ping nie była poprawna.

### **Odpowiedź programisty**

Podaj poprawną wartość licznika danych.

# **3032 (0BD8) (RC3032): MQRCCF\_PING\_DATA\_COMPARE\_ERROR**

### **Wyjaśnienie**

Komenda ping kanału nie powiodła się.

Wykonanie komendy ping dla kanału nie powiodło się. Wystąpił błąd porównywania danych. Przesunięcie danych, które nie powiodło się, jest zwracane w komunikacie (z identyfikatorem parametru MQIACF\_ERROR\_OFFSET).

### **Odpowiedź programisty**

Skontaktuj się z administratorem systemu.

# **3033 (0BD9) (RC3033): MQRCCF\_CFSL\_PARM\_ID\_ERROR**

### **Wyjaśnienie**

Identyfikator parametru jest niepoprawny. Wartość pola MQCFSL *Parameter* nie była poprawna.

### **Odpowiedź programisty**

Podaj poprawny identyfikator parametru.

# **3034 (0BDA) (RC3034): MQRCCF\_CHANNEL\_TYPE\_ERROR**

### **Wyjaśnienie**

Typ kanału jest niepoprawny.

Podana *ChannelType* nie jest poprawna lub nie jest zgodna z typem istniejącego kanału kopiowanego, zmienianego lub zastępowanego, albo komenda i określone rozporządzenie nie może być używane z tym typem kanału.

### **Odpowiedź programisty**

Podaj poprawną nazwę kanału, typ lub dyspozycję.

# **3035 (0BDB) (RC3035): MQRCCF\_PARM\_SEQUENCE\_ERROR**

### **Wyjaśnienie**

Kolejność parametrów jest niepoprawna.

Sekwencja parametrów nie jest poprawna dla tej komendy.

### **Odpowiedź programisty**

Określ parametry pozycyjne w poprawnej kolejności dla komendy.

## **3036 (0BDC) (RC3036): MQRCCF\_XMIT\_PROTOCOL\_TYPE\_ERR**

#### **Wyjaśnienie**

Typ protokołu transmisji nie jest poprawny. Wartość *TransportType* nie jest poprawna.

### **Odpowiedź programisty**

Podaj poprawny typ protokołu transmisji.

# **3037 (0BDD) (RC3037): MQRCCF\_BATCH\_SIZE\_ERROR**

### **Wyjaśnienie**

Wielkość partii nie jest poprawna. Podana wielkość partii nie jest poprawna.

### **Odpowiedź programisty**

Podaj poprawną wartość wielkości zadania wsadowego.

## **3038 (0BDE) (RC3038): MQRCCF\_DISC\_INT\_ERROR**

### **Wyjaśnienie**

Niepoprawny odstęp czasu rozłączenia. Podany odstęp czasu rozłączenia nie jest poprawny.

### **Odpowiedź programisty**

Podaj poprawny odstęp czasu między rozłączami.

## **3039 (0BDF) (RC3039): MQRCCF\_SHORT\_RETRY\_ERROR**

#### **Wyjaśnienie**

Niepoprawna liczba krótkookresowych ponowień. Wartość *ShortRetryCount* nie jest poprawna.

#### **Odpowiedź programisty**

Podaj poprawną wartość liczby krótkookresowych ponowień.

## **3040 (0BE0) (RC3040): MQRCCF\_SHORT\_TIMER\_ERROR**

#### **Wyjaśnienie**

Wartość licznika czasu krótkiego nie jest poprawna. Wartość *ShortRetryInterval* nie jest poprawna.

### **Odpowiedź programisty**

Podaj poprawną wartość krótkiego licznika czasu.

# **3041 (0BE1) (RC3041): MQRCCF\_LONG\_RETRY\_ERROR**

### **Wyjaśnienie**

Niepoprawna liczba długookresowych ponowień. Podana wartość licznika ponowień dla długich prób nie jest poprawna.

### **Odpowiedź programisty**

Podaj poprawną wartość liczby długich ponowień.

### **3042 (0BE2) (RC3042): MQRCCF\_LONG\_TIMER\_ERROR**

### **Wyjaśnienie**

Licznik czasu długiego nie jest poprawny.

Podana wartość długiego licznika czasu (długi czas oczekiwania na ponowienie oczekiwania) była niepoprawna.

### **Odpowiedź programisty**

Podaj poprawną wartość długiego licznika czasu.

## **3043 (0BE3) (RC3043): MQRCCF\_SEQ\_NUMBER\_WRAP\_ERROR**

### **Wyjaśnienie**

Numer zawinięcia sekwencji jest niepoprawny. Wartość *SeqNumberWrap* nie jest poprawna.

### **Odpowiedź programisty**

Podaj poprawny numer zawinięcia sekwencji.

## **3044 (0BE4) (RC3044): MQRCCF\_MAX\_MSG\_LENGTH\_ERROR**

### **Wyjaśnienie**

Maksymalna długość komunikatu jest niepoprawna. Podana wartość maksymalnej długości komunikatu nie jest poprawna.

### **Odpowiedź programisty**

Podaj poprawną maksymalną długość komunikatu.

# **3045 (0BE5) (RC3045): MQRCCF\_PUT\_AUTH\_ERROR**

#### **Wyjaśnienie**

Niepoprawna wartość uprawnienia do umieszczania. Wartość *PutAuthority* nie jest poprawna.

#### **Odpowiedź programisty**

Podaj poprawną wartość uprawnienia.

### **3046 (0BE6) (RC3046): MQRCCF\_PURGE\_VALUE\_ERROR**

Wartość czyszczenia jest niepoprawna. Wartość *Purge* nie jest poprawna.

### **Odpowiedź programisty**

Podaj poprawną wartość czyszczenia.

# **3047 (0BE7) (RC3047): MQRCCF\_CFIL\_PARM\_ID\_ERROR**

### **Wyjaśnienie**

Identyfikator parametru jest niepoprawny.

Wartość pola MQCFIL lub MQCFIL64 *Parameter* nie była poprawna lub określa parametr, który nie może być filtrowany, lub który został również określony jako parametr w celu wybrania podzbioru obiektów.

### **Odpowiedź programisty**

Podaj poprawny identyfikator parametru.

## **3048 (0BE8) (RC3048): MQRCCF\_MSG\_OBCIĘTO**

### **Wyjaśnienie**

Komunikat został obcięty.

Serwer komend odebrał komunikat, który jest większy niż jego maksymalna poprawna wielkość komunikatu.

### **Odpowiedź programisty**

Sprawdź, czy treść komunikatu jest poprawna.

## **3049 (0BE9) (RC3049): MQRCCF\_CCSID\_ERROR**

### **Wyjaśnienie**

Błąd identyfikatora kodowanego zestawu znaków.

W komunikacie komendy wystąpił jeden z następujących zdarzeń:

- Pole *CodedCharSetId* w deskryptorze komunikatu komendy nie jest zgodne z identyfikatorem kodowanego zestawu znaków menedżera kolejek, w którym przetwarzana jest komenda, lub
- Pole *CodedCharSetId* w strukturze parametru łańcucha w tekście komunikatu komendy nie jest
	- MQCCSI\_DEFAULT, lub
	- Identyfikator kodowanego zestawu znaków menedżera kolejek, w którym przetwarzana jest komenda, tak jak w polu *CodedCharSetId* w deskryptorze komunikatu.

Komunikat o błędzie zawiera poprawną wartość.

Ten powód może również wystąpić, jeśli nie można wykonać komendy ping, ponieważ identyfikatory kodowanego zestawu znaków nie są zgodne. W tym przypadku poprawna wartość nie jest zwracana.

### **Odpowiedź programisty**

Skonstruuj komendę z poprawnym identyfikatorem kodowanego zestawu znaków i podaj tę komendę w deskryptorze komunikatu podczas wysyłania komendy. Aby wykonać komendę ping, należy użyć odpowiedniego identyfikatora kodowanego zestawu znaków.

## **3050 (0BEA) (RC3050): MQRCCF\_ENCODING\_ERROR**

### **Wyjaśnienie**

Błąd kodowania.

Pole *Encoding* w deskryptorze komunikatu komendy nie jest zgodne z wartością wymaganą dla platformy, w której przetwarzana jest komenda.

#### **Odpowiedź programisty**

Skonstruuj komendę z poprawnym kodowaniem i określ tę komendę w deskryptorze komunikatu podczas wysyłania komendy.

# **3052 (0BEC) (RC3052): MQRCCF\_DATA\_CONV\_VALUE\_ERROR**

#### **Wyjaśnienie**

Wartość konwersji danych jest niepoprawna.

Wartość podana dla *DataConversion* nie jest poprawna.

#### **Odpowiedź programisty**

Podaj poprawną wartość.

### **3053 (0BED) (RC3053): MQRCCF\_INDOUBT\_VALUE\_ERROR**

#### **Wyjaśnienie**

Wartość wątpliwa jest niepoprawna. Wartość podana dla *InDoubt* nie jest poprawna.

#### **Odpowiedź programisty**

Podaj poprawną wartość.

### **3054 (0BEE) (RC3054): MQRCCF\_ESCAPE\_TYPE\_ERROR**

#### **Wyjaśnienie**

Typ zmiany znaczenia jest niepoprawny. Wartość podana dla *EscapeType* nie jest poprawna.

#### **Odpowiedź programisty**

Podaj poprawną wartość.

## **3062 (0BF6) (RC3062): MQRCCF\_CHANNEL\_TABLE\_ERROR**

Niepoprawna wartość tabeli kanałów.

Podana *ChannelTable* nie jest poprawna lub nie była odpowiednia dla typu kanału określonego w komendzie Inquire Channel lub Inquire Channel Names.

### **Odpowiedź programisty**

Podaj poprawną wartość tabeli kanałów.

# **3063 (0BF7) (RC3063): MQRCCF\_MCA\_TYPE\_ERROR**

### **Wyjaśnienie**

Typ agenta kanału komunikatów jest niepoprawny. Podana wartość *MCAType* nie jest poprawna.

### **Odpowiedź programisty**

Podaj poprawną wartość.

## **3064 (0BF8) (RC3064): MQRCCF\_CHL\_INST\_TYPE\_ERROR**

### **Wyjaśnienie**

Typ instancji kanału jest niepoprawny. Podana *ChannelInstanceType* nie jest poprawna.

### **Odpowiedź programisty**

Określ poprawny typ instancji kanału.

# **3065 (0BF9) (RC3065): MQRCCF\_CHL\_STATUS\_NOT\_FOUND**

### **Wyjaśnienie**

Nie znaleziono statusu kanału.

W przypadku statusu uzyskiwania informacji o statusie kanału nie jest dostępny żaden status kanału dla podanego kanału. Może to oznaczać, że kanał nie był jeszcze używany.

### **Odpowiedź programisty**

Brak, chyba że jest to nieoczekiwane. W takim przypadku należy skonsultować się z administratorem systemu.

## **3066 (0BFA) (RC3066): MQRCCF\_CFSL\_DUPLICATE\_PARM**

### **Wyjaśnienie**

Zduplikowany parametr.

Istnieją dwie struktury MQCFSL lub MQCFST, po którym następuje struktura MQCFSL z tym samym identyfikatorem parametru.

### **Odpowiedź programisty**

Sprawdź i usuń zduplikowane parametry.

## **3067 (0BFB) (RC3067): MQRCCF\_CFSL\_TOTAL\_LENGTH\_ERROR**

### **Wyjaśnienie**

Błąd łącznej długości łańcucha.

Całkowita długość łańcuchów (bez odstępów końcowych) w strukturze MQCFSL przekracza maksymalną dozwoloną wartość dla parametru.

### **Odpowiedź programisty**

Sprawdź, czy struktura została określona poprawnie, a jeśli tak, zmniejsz liczbę łańcuchów.

# **3068 (0BFC) (RC3068): MQRCCF\_CFSL\_COUNT\_ERROR**

### **Wyjaśnienie**

Liczba wartości parametrów jest niepoprawna.

Wartość pola MQCFSL *Count* nie była poprawna. Wartość była ujemna lub większa od maksymalnej dozwolonej dla parametru określonego w polu *Parameter* .

### **Odpowiedź programisty**

Podaj poprawną liczbę dla parametru.

## **3069 (0BFD) (RC3069): MQRCCF\_CFSL\_STRING\_LENGTH\_ERR**

### **Wyjaśnienie**

Niepoprawna długość łańcucha.

Wartość pola MQCFSL *StringLength* nie była poprawna. Wartość była ujemna lub większa od maksymalnej dozwolonej długości parametru określonego w polu *Parameter* .

### **Odpowiedź programisty**

Podaj poprawną długość łańcucha dla parametru.

## **3070 (0BFE) (RC3070): MQRCCF\_BROKER\_DELETED**

#### **Wyjaśnienie**

Broker został usunięty.

Jeśli broker zostanie usunięty za pomocą komendy *dltmqbrk* , wszystkie kolejki brokera utworzone przez brokera zostaną usunięte. Zanim możliwe będzie wykonanie tego zadania, kolejki są opróżniane ze wszystkich komunikatów komend; wszystkie znalezione w kolejce są umieszczane w kolejce niedostarczonych komunikatów z tym kodem przyczyny.

### **Odpowiedź programisty**

Przetwarz komunikaty komend, które zostały umieszczone w kolejce niedostarczonych komunikatów.

# **3071 (0BFF) (RC3071): MQRCCF\_STREAM\_ERROR**

### **Wyjaśnienie**

Nazwa strumienia jest niepoprawna.

Parametr nazwy strumienia jest niepoprawny. Nazwy strumieni muszą być stosowane w tych samych regułach nazewnictwa, co w przypadku kolejek produktu WebSphere MQ .

### **Odpowiedź programisty**

Ponów komendę, podając poprawny parametr nazwy strumienia.

## **3072 (0C00) (RC3072): MQRCCF\_TOPIC\_ERROR**

### **Wyjaśnienie**

Nazwa tematu jest nieprawidłowa.

Do brokera została wysłana komenda zawierająca nazwę tematu, która jest niepoprawna. Należy zauważyć, że nazwy tematów ze znakami wieloznacznymi nie są dozwolone w przypadku komend *Register Publisher* i *Publish* .

### **Odpowiedź programisty**

Ponów komendę, podając poprawny parametr nazwy tematu. Z komunikatem o błędzie zwrócony zostanie maksymalnie 256 znaków nazwy tematu, o której mowa. Jeśli nazwa tematu zawiera znak o kodzie zero, przyjmuje się, że ma on zakończyć działanie łańcucha i nie jest uznawany za jego część. Nazwa tematu o zerowej długości nie jest poprawna, ponieważ zawiera sekwencję o zmienionym znaczeniu, która nie jest poprawna.

## **3073 (0C01) (RC3073): MQRCCF\_NOT\_REGISTERED**

### **Wyjaśnienie**

Subskrybent lub publikator nie jest zarejestrowany.

Wydano komendę *Deregister* w celu usunięcia rejestracji dla tematu lub tematów, dla których publikator lub subskrybent nie jest zarejestrowany. Jeśli w komendzie określono wiele tematów, nie powiedzie się ona z kodem zakończenia MQCC\_WARNING, jeśli publikator lub subskrybent został zarejestrowany dla niektórych, ale nie wszystkich, określonych tematów. Ten kod błędu jest również zwracany do subskrybenta, który wysyła komendę *Request Update* dla tematu, dla którego nie ma subskrypcji.

#### **Odpowiedź programisty**

Sprawdź, dlaczego publikator lub subskrybent nie jest zarejestrowany. W przypadku subskrybenta subskrypcje utraciły ważność lub zostały automatycznie usunięte przez brokera, jeśli subskrybent nie jest już autoryzowany.

## **3074 (0C02) (RC3074): MQRCCF\_Q\_MGR\_NAME\_ERROR**

#### **Wyjaśnienie**

Podano niepoprawną lub nieznaną nazwę menedżera kolejek.

Nazwa menedżera kolejek została dostarczona jako część publikatora lub tożsamości subskrybenta. Może to być podany jako parametr jawny lub w polu *ReplyToQMgr* w deskryptorze komunikatu komendy. Nazwa menedżera kolejek nie jest poprawna lub w przypadku tożsamości subskrybenta nie można rozstrzygnąć kolejki subskrybenta, ponieważ zdalny menedżer kolejek nie jest znany menedżerowi kolejek brokera.

### **Odpowiedź programisty**

Ponów komendę, podając poprawną nazwę menedżera kolejek. W razie potrzeby broker zawiera kolejny kod przyczyny błędu w komunikacie odpowiedzi o błędzie. W przypadku podania jednego z nich należy postępować zgodnie ze wskazówkami dla tego kodu przyczyny w programie ["Kody przyczyny" na stronie](#page-119-0) [120](#page-119-0) , aby rozwiązać ten problem.

# **3075 (0C03) (RC3075): MQRCCF\_INCORRECT\_STREAM**

#### **Wyjaśnienie**

Nazwa strumienia nie jest zgodna z kolejką strumienia, do której został wysłany.

Do kolejki strumienia została wysłana komenda, która określiła inny parametr nazwy strumienia.

### **Odpowiedź programisty**

Ponów komendę, wysyłając ją do poprawnej kolejki strumienia lub modyfikując komendę w taki sposób, aby odpowiadała ona parametrowi nazwy strumienia.

# **3076 (0C04) (RC3076): MQRCCF\_Q\_NAME\_ERROR**

### **Wyjaśnienie**

Podano niepoprawną lub nieznaną nazwę kolejki.

Nazwa kolejki została dostarczona jako część publikatora lub tożsamości subskrybenta. Może to być podany jako parametr jawny lub w polu *ReplyToQ* w deskryptorze komunikatu komendy. Nazwa kolejki nie jest poprawna lub w przypadku tożsamości subskrybenta nie powiodło się otwarcie kolejki przez brokera.

#### **Odpowiedź programisty**

Ponów komendę, podając poprawną nazwę kolejki. W razie potrzeby broker zawiera kolejny kod przyczyny błędu w komunikacie odpowiedzi o błędzie. Jeśli zostanie podany, postępuj zgodnie z wskazówkami dla tego kodu przyczyny w programie ["Kody przyczyny" na stronie 120](#page-119-0) , aby rozwiązać ten problem.

## **3077 (0C05) (RC3077): MQRCCF\_NO\_RETAINED\_MSG**

#### **Wyjaśnienie**

Dla podanego tematu nie istnieje zachowany komunikat.

Komenda *Request Update* została wydana w celu żądania zatrzymanego komunikatu powiązanego z określonym tematem. Dla tego tematu nie istnieje zachowany komunikat.

#### **Odpowiedź programisty**

Jeśli dany temat lub tematy powinny mieć zachowane komunikaty, wydawcy tych tematów mogą nie publikować z poprawnymi opcjami publikowania, aby ich publikacje były zachowywane.

# **3078 (0C06) (RC3078): MQRCCF\_DUPLICATE\_IDENTITY**

### **Wyjaśnienie**

Tożsamość publikatora lub subskrybenta jest już przypisana do innego identyfikatora użytkownika.

Każdy publikator i subskrybent ma unikalną tożsamość składającą się z nazwy menedżera kolejek, nazwy kolejki i opcjonalnie identyfikatora korelacji. Powiązana z każdą tożsamością jest ID użytkownika, pod którym ten publikator lub subskrybent najpierw zarejestrował. Konkretna tożsamość może być przypisana tylko do jednego identyfikatora użytkownika w danym momencie. Podczas gdy tożsamość jest rejestrowana z brokerem, wszystkie komendy, które mają być używane, muszą określać poprawny identyfikator użytkownika. Gdy publikator lub subskrybent nie ma już żadnych rejestracji z brokerem, tożsamość może być używana przez inny identyfikator użytkownika.

### **Odpowiedź programisty**

Ponów komendę, używając innej tożsamości, albo usuń wszystkie rejestracje powiązane z tożsamością, aby mogła być używana przez inny identyfikator użytkownika. Identyfikator użytkownika, do którego aktualnie przypisana jest tożsamość, jest zwracany w komunikacie o błędzie. Aby usunąć te rejestracje, można wydać komendę *Deregister* . Jeśli identyfikator użytkownika nie może zostać użyty do wykonania takiej komendy, należy mieć uprawnienia niezbędne do otwarcia SYSTEM.BROKER.CONTROL.QUEUE , używając opcji MQOO\_ALTERNATE\_USER\_AUTHORITY.

# **3079 (0C07) (RC3079): MQRCCF\_INCORRECT\_Q**

### **Wyjaśnienie**

Komenda została wysłana do błędnej kolejki brokera.

Komenda jest poprawną komendą brokera, ale kolejka, do której została wysłana, jest niepoprawna. Komendy *Publish* i *Delete Publication* muszą zostać wysłane do kolejki strumienia, wszystkie pozostałe komendy muszą zostać wysłane do systemu SYSTEM.BROKER.CONTROL.QUEUE.

### **Odpowiedź programisty**

Ponów komendę, wysyłając ją do poprawnej kolejki.

# **3080 (0C08) (RC3080): MQRCCF\_CORREL\_ID\_ERROR**

### **Wyjaśnienie**

Identyfikator korelacji używany jako część tożsamości jest zerami binarnymi.

Każdy publikator i subskrybent jest identyfikowany przez nazwę menedżera kolejek, nazwę kolejki i opcjonalnie identyfikator korelacji. Identyfikator korelacji jest zwykle używany do zezwolenia wielu subskrybentom na współużytkowanie tej samej kolejki subskrybenta. W tej instancji publikator lub subskrybent wskazał w opcjach rejestracji lub publikacji podanych w komendzie, że ich tożsamość zawiera identyfikator korelacji, ale nie został podany poprawny identyfikator. Określono wartość <RegOpt>CorrelAsId </RegOpt>, ale identyfikatorem korelacji komunikatu jest wartość NULL.

### **Odpowiedź programisty**

Zmień program, aby ponowić komendę, upewniając się, że identyfikator korelacji podany w deskryptorze komunikatu komendy nie jest wszystkimi zerami binarnymi.

# **3081 (0C09) (RC3081): MQRCCF\_NOT\_AUTHORIZED**

Subskrybent ma niewystarczające uprawnienia.

Aby otrzymywać publikacje, aplikacja subskrybenta wymaga zarówno uprawnienia do przeglądania kolejki strumienia, do której jest ona subskrybowana, jak i do umieszczania uprawnień do kolejki, do której mają być wysyłane publikacje. Subskrypcje są odrzucane, jeśli subskrybent nie ma obu uprawnień. Oprócz przeglądania uprawnień do kolejki strumienia, subskrybent również wymaga uprawnienia *altusr* do kolejki strumienia, aby zasubskrybować określone tematy, na których broker sam publikuje informacje. Tematy te rozpoczynają się od przedrostka MQ/SA/.

### **Odpowiedź programisty**

Upewnij się, że subskrybent ma niezbędne uprawnienia i ponownie wprowadź żądanie. Ten problem może wystąpić, ponieważ identyfikator użytkownika subskrybenta nie jest znany w brokerze. Można to zidentyfikować, jeśli w komunikacie o błędzie zostanie zwrócony kolejny kod przyczyny błędu MQRC\_UNKNOWN\_ENTITY.

## **3082 (0C0A) (RC3082): MQRCCF\_UNKNOWN\_STREAM**

### **Wyjaśnienie**

Strumień nie jest znany przez brokera lub nie można go utworzyć.

Komunikat komendy został umieszczony w systemie SYSTEM.BROKER.CONTROL.QUEUE (KOLEJKA) dla nieznanego strumienia. Ten kod błędu jest zwracany również wtedy, gdy włączone jest dynamiczne tworzenie strumienia, a broker nie utworzył kolejki strumienia dla nowego strumienia przy użyciu SYSTEM.BROKER.MODEL.STREAM , kolejka.

#### **Odpowiedź programisty**

Ponów komendę dla strumienia, który obsługuje broker. Jeśli broker powinien obsługiwać strumień, zdefiniuj ręcznie kolejkę strumienia lub rozwiąże problem, który uniemożliwił brokerowi utworzenie samej kolejki strumienia.

## **3083 (0C0B) (RC3083): MQRCCF\_REG\_OPTIONS\_ERROR**

#### **Wyjaśnienie**

Podano niepoprawne opcje rejestracji.

Opcje rejestracji (między <RegOpt> i </RegOpt>) podane w komendzie nie są poprawne.

#### **Odpowiedź programisty**

Ponów komendę, podając poprawną kombinację opcji.

### **3084 (0C0C) (RC3084): MQRCCF\_PUB\_OPTIONS\_ERROR**

#### **Wyjaśnienie**

Podano niepoprawne opcje publikacji. Opcje publikacji podane w komendzie publikowania są niepoprawne.

### **Odpowiedź programisty**

Ponów komendę, podając poprawną kombinację opcji.

# **3085 (0C0D) (RC3085): MQRCCF\_UNKNOWN\_BROKER**

### **Wyjaśnienie**

Odebrano komendę z nieznanego brokera.

W sieci z wieloma brokerami powiązane brokery przekazują subskrypcje i publikacje między sobą jako serie komunikatów komend. Jeden taki komunikat komendy został odebrany z brokera, który nie jest lub nie jest już powiązany z brokerem wykrywaniowym.

### **Odpowiedź programisty**

Taka sytuacja może wystąpić, jeśli sieć brokera nie jest wygaszona, podczas gdy zmiany w topologii są wprowadzane w sieci.

W przypadku usuwania brokera z topologii, gdy menedżer kolejek jest nieaktywny, zmiany są propagowane przy restarcie menedżera kolejek.

W przypadku usuwania brokera z topologii, gdy menedżer kolejek jest aktywny, upewnij się, że kanały są również aktywne, dzięki czemu zmiany są natychmiast propagowane.

# **3086 (0C0E) (RC3086): MQRCCF\_Q\_MGR\_CCSID\_ERROR**

#### **Wyjaśnienie**

Błąd identyfikatora kodowanego zestawu znaków menedżera kolejek.

Wartość kodowanego zestawu znaków dla menedżera kolejek nie jest poprawna.

#### **Odpowiedź programisty**

Podaj poprawną wartość.

### **3087 (0C0F) (RC3087): MQRCCF\_DEL\_OPTIONS\_ERROR**

#### **Wyjaśnienie**

Podano niepoprawne opcje usuwania.

Opcje podane przy użyciu komendy *Delete Publication* są niepoprawne.

#### **Odpowiedź programisty**

Ponów komendę, podając poprawną kombinację opcji.

### **3088 (0C10) (RC3088): MQRCCF\_CLUSTER\_NAME\_CONFLICT**

#### **Wyjaśnienie**

Konflikt atrybutów *ClusterName* i *ClusterNamelist* .

Komenda została odrzucona, ponieważ spowodowałaby, że atrybut *ClusterName* i atrybut *ClusterNamelist* są niepuste. Co najmniej jeden z tych atrybutów musi być pusty.

#### **Odpowiedź programisty**

Jeśli komenda określiła tylko jeden z tych atrybutów, należy również określić inną wartość, ale z wartością odstępów. Jeśli komenda określila oba atrybuty, upewnij się, że jeden z nich ma wartość pustą.

# **3089 (0C11) (RC3089): MQRCCF\_REPOS\_NAME\_CONFLICT**

### **Wyjaśnienie**

Konflikt atrybutów *RepositoryName* i *RepositoryNamelist* .

Albo:

- Komenda została odrzucona, ponieważ spowodowałaby, że atrybuty *RepositoryName* i *RepositoryNamelist* są niepuste. Co najmniej jeden z tych atrybutów musi być pusty.
- W przypadku komendy resetowania klastra menedżera kolejek menedżer kolejek nie udostępnia pełnej usługi zarządzania repozytorium dla podanego klastra. Oznacza to, że atrybut *RepositoryName* menedżera kolejek nie jest podaną nazwą klastra lub lista nazw określona przez atrybut *RepositoryNamelist* nie zawiera nazwy klastra.

### **Odpowiedź programisty**

Ponownie wydaj komendę z poprawnymi wartościami lub w poprawnym menedżerze kolejek.

# **3090 (0C12) (RC3090): MQRCCF\_CLUSTER\_Q\_USAGE\_ERROR**

### **Wyjaśnienie**

Kolejka nie może być kolejką klastra.

Komenda została odrzucona, ponieważ spowodowałaby, że kolejka klastra również była kolejką transmisji, co nie jest dozwolone, albo dlatego, że kolejka będąca w pytaniu nie może być kolejką klastra.

### **Odpowiedź programisty**

Upewnij się, że komenda określa jedną z następujących wartości:

- Parametr *Usage* o wartości MQUS\_NORMAL, lub
- Parametry *ClusterName* i *ClusterNamelist* z wartościami odstępów.
- Parametr *QName* o wartości, która nie jest jedną z tych zarezerwowanych kolejek:
	- SYSTEM.CHANNEL.INITQ
	- SYSTEM.CHANNEL.SYNCQ
	- SYSTEM.CLUSTER.COMMAND.QUEUE
	- SYSTEM.CLUSTER.REPOSITORY.QUEUE
	- SYSTEM.COMMAND.INPUT
	- SYSTEM.QSG.CHANNEL.SYNCQ
	- SYSTEM.QSG.TRANSMIT.QUEUE

## **3091 (0C13) (RC3091): MQRCCF\_ACTION\_VALUE\_ERROR**

#### **Wyjaśnienie**

Wartość działania jest niepoprawna.

Wartość podana dla *Action* nie jest poprawna. Istnieje tylko jedna poprawna wartość.

#### **Odpowiedź programisty**

Podaj wartość MQACT\_FORCE\_REMOVE jako wartość parametru *Action* .

# **3092 (0C14) (RC3092): MQRCCF\_COMMS\_LIBRARY\_ERROR**

#### **Wyjaśnienie**

Biblioteka dla żądanego protokołu komunikacyjnego nie mogła zostać załadowana. Biblioteka wymagana dla żądanego protokołu komunikacyjnego nie mogła zostać załadowana.

### **Odpowiedź programisty**

Zainstaluj bibliotekę dla wymaganego protokołu komunikacyjnego lub podaj protokół komunikacyjny, który został już zainstalowany.

# **3093 (0C15) (RC3093): MQRCCF\_NETBIOS\_NAME\_ERROR**

### **Wyjaśnienie**

Nie zdefiniowano nazwy nasłuchiwania NetBIOS . Nazwa programu nasłuchującego NetBIOS nie jest zdefiniowana.

### **Odpowiedź programisty**

Dodaj nazwę lokalną do pliku konfiguracyjnego i spróbuj ponownie wykonać operację.

## **3094 (0C16) (RC3094): MQRCCF\_BROKER\_COMMAND\_FAILED**

### **Wyjaśnienie**

Wykonanie komendy brokera nie powiodło się. Komenda brokera została wydana, ale zakończyła się ona niepowodzeniem.

### **Odpowiedź programisty**

Zdiagnozuj problem przy użyciu podanych informacji i wprowadź poprawioną komendę. Aby uzyskać więcej informacji, przejrzyj dzienniki błędów programu IBM WebSphere MQ .

# **3095 (0C17) (RC3095): MQRCCF\_CFST\_CONFLICTING\_PARM**

### **Wyjaśnienie**

Sprzeczne parametry.

Komenda została odrzucona, ponieważ parametr zidentyfikowany w odpowiedzi na błąd był w konflikcie z innym parametrem w komendzie.

### **Odpowiedź programisty**

Zapoznaj się z opisem parametru zidentyfikowanego w celu ustalenia rodzaju konfliktu i poprawnej komendy.

## **3096 (0C18) (RC3096): MQRCCF\_PATH\_NOT\_VALID**

Ścieżka nie jest poprawna. Podana ścieżka nie jest poprawna.

### **Odpowiedź programisty**

Określ poprawną ścieżkę.

# **3097 (0C19) (RC3097): MQRCCF\_PARM\_SYNTAX\_ERROR**

### **Wyjaśnienie**

W parametrze znaleziono błąd składniowy. Podany parametr zawierał błąd składniowy.

### **Odpowiedź programisty**

Sprawdź składnię tego parametru.

# **3098 (0C1A) (RC3098): MQRCCF\_PWD\_LENGTH\_ERROR**

### **Wyjaśnienie**

Błąd długości hasła.

Długość łańcucha hasła jest zaokrąglana w górę do ośmiu najbliższych bajtów. To zaokrąglenie powoduje, że całkowita długość łańcucha *SSLCryptoHardware* przekracza wartość maksymalną.

### **Odpowiedź programisty**

Zmniejsz wielkość hasła lub wcześniejszych pól w łańcuchu *SSLCryptoHardware* .

# **3150 (0C4E) (RC3150): MQRCCF\_FILTER\_ERROR**

### **Wyjaśnienie**

Filtr jest niepoprawny. Może to być spowodowane:

- 1. W komunikacie komendy inquire specyfikacja filtru jest niepoprawna.
- 2. W komunikacie komendy publikowania/subskrypcji wyrażenie filtru oparte na treści podane w komunikacie komendy publikowania/subskrypcji zawiera niepoprawną składnię i nie może być używane.

### **Odpowiedź programisty**

- 1. Popraw specyfikację struktury parametru filtru w komunikacie komendy inquire.
- 2. Popraw składnię wyrażenia filtru w komunikacie komendy publikowania/subskrypcji. Wyrażenie filtru to wartość znacznika *Filter* w folderze *psc* w strukturze MQRFH2 . Szczegółowe informacje na temat poprawnej składni można znaleźć w podręczniku *Websphere MQ Integrator V2 Programming Guide*.

# **3151 (0C4F) (RC3151): MQRCCF\_WRONG\_USER**

Niepoprawny użytkownik.

Komunikat komendy publikowania/subskrypcji nie może zostać wykonany w imieniu użytkownika żądającego, ponieważ subskrypcja, którą zaktualizowałaby, jest już własnością innego użytkownika. Subskrypcja może zostać zaktualizowana lub wyrejestrowana tylko przez użytkownika, który pierwotnie zarejestrował subskrypcję.

### **Odpowiedź programisty**

Upewnij się, że aplikacje, które muszą wydawać komendy dla istniejących subskrypcji, są uruchomione pod identyfikatorem użytkownika, który pierwotnie zarejestrował subskrypcję. Alternatywnie można użyć różnych subskrypcji dla różnych użytkowników.

# **3152 (0C50) (RC3152): MQRCCF\_DUPLICATE\_SUBSCRIPTION**

### **Wyjaśnienie**

Subskrypcja już istnieje.

Zgodna subskrypcja już istnieje.

### **Odpowiedź programisty**

Zmodyfikuj nowe właściwości subskrypcji, aby odróżnić ją od istniejącej subskrypcji lub wyrejestrowywać istniejącą subskrypcję. Następnie uruchom ponownie komendę.

# **3153 (0C51) (RC3153): MQRCCF\_SUB\_NAME\_ERROR**

### **Wyjaśnienie**

Parametr nazwy subskrypcji jest błędny.

Albo nazwa subskrypcji ma niepoprawny format, albo istnieje już zgodna subskrypcja bez nazwy subskrypcji.

### **Odpowiedź programisty**

Popraw nazwę subskrypcji lub usuń ją z komendy i ponownie wydaj komendę.

# **3154 (0C52) (RC3154): MQRCCF\_SUB\_IDENTITY\_ERROR**

#### **Wyjaśnienie**

Parametr tożsamości subskrypcji jest błędny.

Podana wartość przekracza maksymalną dopuszczalną długość lub tożsamość subskrypcji nie jest aktualnie elementem zestawu tożsamości subskrypcji, a opcja rejestracji łączenia nie została określona.

### **Odpowiedź programisty**

Popraw wartość tożsamości lub podaj opcję rejestracji łączenia, aby dodać tę tożsamość do zestawu tożsamości dla tej subskrypcji.

## **3155 (0C53) (RC3155): MQRCCF\_SUBSCRIPTION\_IN\_USE**

Subskrypcja jest używana.

Próba zmodyfikowania lub wyrejestrowania subskrypcji została podjęta przez element zestawu tożsamości, gdy nie był on jedynym elementem tego zestawu.

### **Odpowiedź programisty**

Ponownie uruchom komendę, gdy jesteś jedynym elementem zestawu tożsamości. Aby uniknąć sprawdzania tożsamości i wymuszać modyfikację lub wyrejestrowanie, usuń tożsamość subskrypcji z komunikatu komendy i ponownie wydaj komendę.

# **3156 (0C54) (RC3156): MQRCCF\_SUBSCRIPTION\_LOCKED**

### **Wyjaśnienie**

Subskrypcja jest zablokowana. Subskrypcja jest obecnie zablokowana wyłącznie przez inną tożsamość.

### **Odpowiedź programisty**

Poczekaj na wydanie tej tożsamości, aby zwolnić blokadę na wyłączność.

## **3157 (0C55) (RC3157): MQRCCF\_ALREADY\_JOINED**

### **Wyjaśnienie**

Tożsamość ma już wpis dla tej subskrypcji.

Podano opcję rejestracji łączenia, ale tożsamość subskrybenta była już elementem zestawu tożsamości subskrypcji.

### **Odpowiedź programisty**

Brak. Komenda została zakończona, ten kod przyczyny jest ostrzeżeniem.

# **3160 (0C58) (RC3160): MQRCCF\_OBJECT\_IN\_USE**

### **Wyjaśnienie**

Obiekt jest używany przez inną komendę. Podjęto próbę modyfikacji obiektu, gdy obiekt został zmodyfikowany przez inną komendę.

### **Odpowiedź programisty**

Ponów komendę.

# **3161 (0C59) (RC3161): MQRCCF\_UNKNOWN\_FILE\_NAME**

### **Wyjaśnienie**

Plik nie został zdefiniowany w systemie CICS.

Parametr nazwy pliku identyfikuje plik, który nie jest zdefiniowany w systemie CICS.

### **Odpowiedź programisty**

Podaj poprawną nazwę pliku lub utwórz definicję CSD dla wymaganego pliku.

## **3162 (0C5A) (RC3162): MQRCCF\_FILE\_NOT\_AVAILABLE**

#### **Wyjaśnienie**

Plik nie jest dostępny dla programu CICS. Parametr nazwy pliku identyfikuje plik, który jest zdefiniowany w systemie CICS, ale nie jest dostępny.

### **Odpowiedź programisty**

Sprawdź, czy definicja pliku CSD dla pliku jest poprawna i włączona.

# **3163 (0C5B) (RC3163): MQRCCF\_DISC\_RETRY\_ERROR**

### **Wyjaśnienie**

Liczba ponowień rozłączania nie jest poprawna. Wartość *DiscRetryCount* nie jest poprawna.

### **Odpowiedź programisty**

Podaj poprawną liczbę.

## **3164 (0C5C) (RC3164): MQRCCF\_ALLOC\_RETRY\_ERROR**

### **Wyjaśnienie**

Liczba ponowień przydziału jest niepoprawna. Wartość *AllocRetryCount* nie jest poprawna.

### **Odpowiedź programisty**

Podaj poprawną liczbę.

## **3165 (0C5D) (RC3165): MQRCCF\_ALLOC\_SLOW\_TIMER\_ERROR**

#### **Wyjaśnienie**

Niepoprawna wartość licznika czasu ponawiania przydziału jest niepoprawna. Wartość *AllocRetrySlowTimer* nie jest poprawna.

### **Odpowiedź programisty**

Podaj poprawną wartość licznika czasu.

# **3166 (0C5E) (RC3166): MQRCCF\_ALLOC\_FAST\_TIMER\_ERROR**

### **Wyjaśnienie**

Niepoprawna wartość licznika czasu szybkiego ponawiania przydziału.

Wartość *AllocRetryFastTimer* nie jest poprawna.

#### **Odpowiedź programisty**

Podaj poprawną wartość.

### **3167 (0C5F) (RC3167): MQRCCF\_PORT\_NUMBER\_ERROR**

#### **Wyjaśnienie**

Wartość numeru portu jest niepoprawna. Wartość *PortNumber* nie jest poprawna.

### **Odpowiedź programisty**

Podaj poprawną wartość numeru portu.

## **3168 (0C60) (RC3168): MQRCCF\_CHL\_SYSTEM\_NOT\_ACTIVE**

### **Wyjaśnienie**

System kanału nie jest aktywny. Podjęto próbę uruchomienia kanału w czasie, gdy system kanału był nieaktywny.

### **Odpowiedź programisty**

Aktywuj system kanału przed uruchomieniem kanału.

# **3169 (0C61) (RC3169): MQRCCF\_ENTITY\_NAME\_MISSING**

#### **Wyjaśnienie**

Nazwa obiektu jest wymagana, ale nie istnieje. Należy podać parametr określający nazwy obiektów.

### **Odpowiedź programisty**

Podaj wymagany parametr.

## **3170 (0C62) (RC3170): MQRCCF\_PROFILE\_NAME\_ERROR**

#### **Wyjaśnienie**

Niepoprawna nazwa profilu.

Nazwa profilu nie jest poprawna. Nazwy profili mogą zawierać znaki wieloznaczne lub mogą zostać podane jawnie. Jeśli zostanie podana jawna nazwa profilu, to obiekt identyfikowany przez nazwę profilu musi istnieć. Ten błąd może również wystąpić, jeśli w nazwie profilu zostanie podana więcej niż jedna podwójna gwiazdka.

### **Odpowiedź programisty**

Podaj poprawną nazwę.

# **3171 (0C63) (RC3171): MQRCCF\_AUTH\_VALUE\_ERROR**

### **Wyjaśnienie**

Niepoprawna wartość autoryzacji.

Wartość dla parametru *AuthorizationList* lub *AuthorityRemove* lub *AuthorityAdd* była niepoprawna.

### **Odpowiedź programisty**

Podaj poprawną wartość.

# **3172 (0C64) (RC3172): MQRCCF\_AUTH\_VALUE\_MISSING**

### **Wyjaśnienie**

Wartość autoryzacji jest wymagana, ale nie istnieje. Należy podać parametr określający wartości autoryzacji.

### **Odpowiedź programisty**

Podaj wymagany parametr.

# **3173 (0C65) (RC3173): MQRCCF\_OBJECT\_TYPE\_MISSING**

### **Wyjaśnienie**

Wartość typu obiektu jest wymagana, ale nie istnieje. Należy podać parametr określający typ obiektu.

### **Odpowiedź programisty**

Podaj wymagany parametr.

# **3174 (0C66) (RC3174): MQRCCF\_CONNECTION\_ID\_ERROR**

### **Wyjaśnienie**

Błąd w parametrze identyfikatora połączenia. Podana *ConnectionId* nie jest poprawna.

### **Odpowiedź programisty**

Podaj poprawny identyfikator połączenia.

# **3175 (0C67) (RC3175): MQRCCF\_LOG\_TYPE\_ERROR**

### **Wyjaśnienie**

Typ dziennika jest niepoprawny. Podana wartość typu dziennika nie jest poprawna.

### **Odpowiedź programisty**

Podaj poprawną wartość typu dziennika.

### **3176 (0C68) (RC3176): MQRCCF\_PROGRAM\_NOT\_AVAILABLE**

#### **Wyjaśnienie**

Program nie jest dostępny.

Żądanie uruchomienia lub zatrzymania usługi nie powiodło się, ponieważ żądanie uruchomienia programu nie powiodło się. Może to być spowodowane tym, że program nie został znaleziony w podanym położeniu lub że obecnie dostępne są niewystarczające zasoby systemowe, aby go uruchomić.

#### **Odpowiedź programisty**

Sprawdź, czy w definicji usługi podano poprawną nazwę oraz czy program znajduje się w odpowiednich bibliotekach przed ponowną próbą wykonania żądania.

### **3177 (0C69) (RC3177): MQRCCF\_PROGRAM\_AUTH\_FAILED**

#### **Wyjaśnienie**

Program nie jest dostępny.

Żądanie uruchomienia lub zatrzymania usługi nie powiodło się, ponieważ użytkownik nie ma wystarczających uprawnień dostępu, aby uruchomić program w określonym miejscu.

#### **Odpowiedź programisty**

Przed ponowieniem żądania popraw nazwę i położenie progam oraz uprawnienia użytkownika.

### **3200 (0C80) (RC3200): MQRCCF\_NONE\_FOUND**

#### **Wyjaśnienie**

Nie znaleziono elementów spełniających kryteria żądania.

Komenda Inquire nie znalazła żadnych elementów zgodnych z podaną nazwą i spełniła wszystkie inne żądane kryteria.

## **3201 (0C81) (RC3201): MQRCCF\_SECURITY\_SWITCH\_OFF**

#### **Wyjaśnienie**

Odświeżenie lub ponowna weryfikacja zabezpieczeń nie zostały przetworzone; przełącznik bezpieczeństwa jest wyłączony.

Albo

- została wydana komenda Reverify Security, ale wyłączono przełącznik bezpieczeństwa podsystemu, więc nie ma żadnych wewnętrznych tabel sterujących do oznaczania reweryfikacji; lub
- Została wydana komenda Refresh Security, ale przełącznik bezpieczeństwa dla żądanej klasy lub wyłącznik bezpieczeństwa podsystemu jest wyłączony.

Przełącznik, o którym mowa, może zostać zwrócony w komunikacie (z identyfikatorem parametru MQIACF\_SECURITY\_SWITCH).

# **3202 (0C82) (RC3202): MQRCCF\_SECURITY\_REFRESH\_FAILED**

#### **Wyjaśnienie**

Odświeżanie zabezpieczeń nie miało miejsca.

Wywołanie SAF RACROUTE REQUEST = STAT do zewnętrznego menedżera bezpieczeństwa (ESM) zwróciło niezerowy kod powrotu. W związku z tym nie można było wykonać żądanego odświeżania zabezpieczeń. Poszkodowany element zabezpieczeń może zostać zwrócony w komunikacie (z identyfikatorem parametru MQIACF\_SECURITY\_ITEM).

Możliwe przyczyny tego problemu to:

- Klasa nie jest zainstalowana
- Klasa nie jest aktywna
- Zewnętrzny menedżer zabezpieczeń (ESM) nie jest aktywny.
- Tabela routera RACF z/OS jest niepoprawna

#### **Odpowiedź programisty**

Informacje na temat rozwiązywania problemu można znaleźć w wyjaśnieniach komunikatów CSQH003I i CSQH004I.

## **3203 (0C83) (RC3203): MQRCCF\_PARM\_CONFLICT**

#### **Wyjaśnienie**

Niezgodne parametry lub wartości parametrów.

Parametry lub wartości parametrów komendy są niezgodne. Wystąpiła jedna z następujących sytuacji:

- Parametr nie został określony, który jest wymagany przez inny parametr lub wartość parametru.
- Podano parametr lub wartość parametru, która nie jest dozwolona z innym parametrem lub wartością parametru.
- Wartości dla dwóch podanych parametrów nie były puste ani nie były puste.
- Wartości dla dwóch podanych parametrów były niezgodne.
- Podana wartość jest niespójna z konfiguracją.

Parametry, o których mowa, mogą zostać zwrócone w komunikacie (z identyfikatorami parametrów MQIACF\_PARAMETER\_ID).

#### **Odpowiedź programisty**

Wprowadź ponownie komendę z poprawnymi parametrami i wartościami.

### **3204 (0C84) (RC3204): MQRCCF\_COMMAND\_INHIBITED**

#### **Wyjaśnienie**

W chwili obecnej komendy nie są dozwolone.

Menedżer kolejek nie może akceptować komend w chwili obecnej, ponieważ jest restartowany lub przerywać lub ponieważ serwer komend nie jest uruchomiony.

### **3205 (0C85) (RC3205): MQRCCF\_OBJECT\_BEING\_DELETED**

Obiekt jest usuwany.

Obiekt określony w komendzie jest w trakcie usuwania, dlatego komenda jest ignorowana.

# **3207 (0C87) (RC3207): MQRCCF\_STORAGE\_CLASS\_IN\_USE**

### **Wyjaśnienie**

Klasa pamięci masowej jest aktywna lub kolejka jest w użyciu.

Komenda dla kolejki lokalnej wiązała się ze zmianą wartości *StorageClass* , ale w kolejce znajdują się komunikaty, lub inne wątki mają otwartą kolejkę.

### **Odpowiedź programisty**

Usuń komunikaty z kolejki lub poczekaj, aż wszystkie inne wątki zamkną kolejkę.

# **3208 (0C88) (RC3208): MQRCCF\_OBJECT\_NAME\_RESTRICTED**

### **Wyjaśnienie**

Niekompatybilna nazwa obiektu i typ.

Komenda użyła zastrzeżonej nazwy obiektu z niepoprawnym typem obiektu lub podtypem. Obiekt może mieć wstępnie określony typ, tak jak przedstawiono to w wyjaśnieniu komunikatu CSQM108I.

# **3209 (0C89) (RC3209): MQRCCF\_OBJECT\_LIMIT\_EXCEEDED**

### **Wyjaśnienie**

Przekroczono limit kolejki lokalnej.

Wykonanie komendy nie powiodło się, ponieważ nie można było zdefiniować więcej kolejek lokalnych. Istnieje limit implementacji o wartości 524 287 dla łącznej liczby kolejek lokalnych, które mogą istnieć. W przypadku kolejek współużytkowanych istnieje limit 512 kolejek w pojedynczej strukturze narzędzia CF.

### **Odpowiedź programisty**

Usuń wszystkie istniejące kolejki, które nie są już wymagane.

## **3210 (0C8A) (RC3210): MQRCCF\_OBJECT\_OPEN\_FORCE**

### **Wyjaśnienie**

Obiekt jest w użyciu, ale można go zmienić, podając *Force* jako MQFC\_YES.

Określony obiekt jest używany. Może to być spowodowane tym, że jest on otwarty za pośrednictwem interfejsu API lub dla niektórych zmian parametrów, ponieważ w kolejce znajdują się komunikaty. Żądane zmiany można wprowadzić, podając *Force* jako MQFC\_YES w komendzie Zmiana.

### **Odpowiedź programisty**

Poczekaj, aż obiekt nie będzie używany. Alternatywnie można podać *Force* jako MQFC\_YES dla komendy zmiany.

# **3211 (0C8B) (RC3211): MQRCCF\_DISPOSITION\_CONFLICT**

### **Wyjaśnienie**

Parametry są niezgodne z dyspozycją.

Parametry lub wartości parametrów komendy nie są zgodne z rozporządzaniem obiektu. Wystąpiła jedna z następujących sytuacji:

- Wartość określona dla nazwy obiektu lub innego parametru nie jest dozwolona dla kolejki lokalnej ze współużytkowaną lub współużytkowaną kolejką modelową, która jest używana do tworzenia współużytkowanej kolejki, która jest współużytkowana.
- Wartość określona dla parametru nie jest dozwolona dla obiektu z taką dyspozycją.
- Wartość określona dla parametru musi być niepusta dla obiektu z taką dyspozycją.
- Wartości parametrów *CommandScope* i *QSGDisposition* lub *ChannelDisposition* są niezgodne.
- Działanie żądane dla kanału nie może zostać wykonane, ponieważ ma ono niepoprawne rozporządzenie.

Parametr i dyspozycja w pytaniu mogą zostać zwrócone w komunikacie (z identyfikatorami parametrów MQIACF\_PARAMETER\_ID i MQIA\_QSG\_DISP).

#### **Odpowiedź programisty**

Wprowadź ponownie komendę z poprawnymi parametrami i wartościami.

# **3212 (0C8C) (RC3212): MQRCCF\_Q\_MGR\_NOT\_IN\_QSG**

### **Wyjaśnienie**

Menedżer kolejek nie znajduje się w grupie współużytkowania kolejki.

Komenda lub jej parametry nie są dozwolone, jeśli menedżer kolejek nie znajduje się w grupie współużytkowania kolejek. Parametr, o którym mowa, może zostać zwrócony w komunikacie (z identyfikatorem parametru MQIACF\_PARAMETER\_ID).

#### **Odpowiedź programisty**

Ponownie wydaj komendę ponownie.

### **3213 (0C8D) (RC3213): MQRCCF\_ATTR\_VALUE\_FIXED**

#### **Wyjaśnienie**

Wartość parametru nie może być zmieniona.

Nie można zmienić wartości parametru. Parametr, o którym mowa, może zostać zwrócony w komunikacie (z identyfikatorem parametru MQIACF\_PARAMETER\_ID).

#### **Odpowiedź programisty**

Aby zmienić ten parametr, obiekt musi zostać usunięty, a następnie ponownie utworzony z nową wartością.

## **3215 (0C8F) (RC3215): MQRCCF\_NAMELIST\_ERROR**

Lista nazw jest pusta lub ma niepoprawny typ.

Lista nazw używana do określania listy klastrów nie ma w niej żadnych nazw lub nie ma typu MQNT\_CLUSTER lub MQNT\_NONE.

### **Odpowiedź programisty**

Wprowadź ponownie komendę, określając listę nazw, która nie jest pusta i ma odpowiedni typ.

# **3217 (0C91) (RC3217): MQRCCF\_NO\_CHANNEL\_INITIATOR**

### **Wyjaśnienie**

Inicjator kanału nie jest aktywny.

Komenda wymaga, aby inicjator kanału został uruchomiony.

# **3218 (0C93) (RC3218): MQRCCF\_CHANNEL\_INITIATOR\_ERROR**

### **Wyjaśnienie**

Inicjator kanału nie może być uruchomiony lub nie jest dostępny odpowiedni inicjator kanału.

Może to być spowodowane następującymi przyczynami:

- Inicjator kanału nie może być uruchomiony, ponieważ:
	- Jest on już aktywny.
	- Niewystarczające zasoby systemowe.
	- Menedżer kolejek został wyłączony.
- Nie można uruchomić współużytkowanego kanału, ponieważ nie ma odpowiedniego inicjatora kanału dla dowolnego aktywnego menedżera kolejek w grupie współużytkowania kolejki. Może to być spowodowane tym, że:
	- Nie są uruchomione inicjatory kanału.
	- Uruchomione inicjatory kanału są zbyt zajęte, aby można było uruchomić dowolny kanał lub kanał określonego typu.

# **3222 (0C96) (RC3222): MQRCCF\_COMMAND\_LEVEL\_CONFLICT**

#### **Wyjaśnienie**

Niezgodne poziomy komend menedżera kolejek.

Zmiana parametru *CFLevel* struktury CF lub usunięcie struktury systemu CF wymaga, aby wszystkie menedżery kolejek w grupie współużytkującej kolejkę miały poziom komendy co najmniej 530. Niektóre menedżery kolejek mają poziom niższy niż 530.

# **3223 (0C97) (RC3223): MQRCCF\_Q\_ATTR\_CONFLICT**

### **Wyjaśnienie**

Atrybuty kolejki są niezgodne.

Kolejki używane w komendzie Przeniesienie kolejki mają różne wartości dla jednego lub większej liczby następujących atrybutów: *DefinitionType*, *HardenGetBackout*, *Usage*. Jeśli atrybuty te różnią się, nie można bezpiecznie przenosić komunikatów.

# **3224 (0C98) (RC3224): MQRCCF\_EVENTS\_DISABLED**

#### **Wyjaśnienie**

Zdarzenia nie są włączone.

Komenda wymagała włączenia zdarzeń wydajności lub konfiguracji.

### **Odpowiedź programisty**

Użyj komendy Zmiana menedżera kolejek, aby włączyć w razie potrzeby zdarzenia.

## **3225 (0C99) (RC3225): MQRCCF\_COMMAND\_SCOPE\_ERROR**

#### **Wyjaśnienie**

Błąd grupy współużytkowania kolejki.

Podczas przetwarzania komendy, która korzystała z parametru *CommandScope* , wystąpił błąd podczas próby wysłania danych do narzędzia CF.

### **Odpowiedź programisty**

Powiadom programistę systemu.

## **3226 (0C9A) (RC3226): MQRCCF\_COMMAND\_REPLY\_ERROR**

#### **Wyjaśnienie**

Błąd podczas zapisywania informacji o odpowiedzi komendy.

Podczas przetwarzania komendy, która korzystała z parametru *CommandScope* , lub komendy dla inicjatora kanału, wystąpił błąd podczas próby zapisania informacji o komendzie.

### **Odpowiedź programisty**

Najbardziej prawdopodobną przyczyną jest niewystarczająca ilość pamięci masowej. Jeśli problem będzie się powtarzał, może być konieczne zrestartowanie menedżera kolejek po udostępnieniu większej ilości pamięci masowej.

## **3227 (0C9B) (RC3227): MQRCCF\_FUNCTION\_RESTRICTED**

#### **Wyjaśnienie**

Użyto komendy ograniczonej lub wartości parametru.

Komenda lub wartość określona dla jednego z jej parametrów nie jest dozwolona, ponieważ wybrane opcje instalacji i dostosowania nie zezwalają na użycie wszystkich funkcji. Parametr, o którym mowa, może zostać zwrócony w komunikacie (z identyfikatorem parametru MQIACF\_PARAMETER\_ID).

### **3228 (0C9C) (RC3228): MQRCCF\_PARM\_MISSING**

Wymagany parametr nie został określony.

Komenda nie określała wymaganego parametru ani wartości parametru. Może to być z jednej z następujących przyczyn:

- Parametr, który jest zawsze wymagany.
- Parametr, który jest jednym z dwóch lub większej liczby alternatywnych parametrów wymaganych.
- Parametr, który jest wymagany, ponieważ określono inny parametr.
- Parametr, który jest listą wartości, która ma zbyt mało wartości.

Parametr, o którym mowa, może zostać zwrócony w komunikacie (z identyfikatorem parametru MQIACF\_PARAMETER\_ID).

#### **Odpowiedź programisty**

Wprowadź ponownie komendę z poprawnymi parametrami i wartościami.

## **3229 (0C9D) (RC3229): MQRCCF\_PARM\_VALUE\_ERROR**

#### **Wyjaśnienie**

Niepoprawna wartość parametru.

Wartość określona dla parametru nie jest akceptowalna. Może to być z jednej z następujących przyczyn:

- Poza dopuszczalnym zakresem liczbowym dla parametru.
- Nie jest to jedna z listy dopuszczalnych wartości dla parametru.
- Użycie znaków, które są niepoprawne dla parametru.
- Całkowicie puste, jeśli nie jest to dozwolone dla parametru.
- Wartość filtru, która jest niepoprawna dla filtrowanego parametru.

Parametr, o którym mowa, może zostać zwrócony w komunikacie (z identyfikatorem parametru MQIACF\_PARAMETER\_ID).

#### **Odpowiedź programisty**

Wprowadź ponownie komendę z poprawnymi parametrami i wartościami.

## **3230 (0C9E) (RC3230): MQRCCF\_COMMAND\_LENGTH\_ERROR**

#### **Wyjaśnienie**

Długość komendy przekracza dozwoloną długość.

Komenda jest tak duża, że jej wewnętrzna forma przekroczyła maksymalną dopuszczalną długość. Wielkość wewnętrznej formy komendy ma wpływ zarówno na długość, jak i na złożoność komendy.

## **3231 (0C9F) (RC3231): MQRCCF\_COMMAND\_ORIGIN\_ERROR**

#### **Wyjaśnienie**

Komenda została niepoprawnie wydana.

Komenda nie może zostać wydana za pomocą serwera komend. Jest to błąd wewnętrzny.
Powiadom programistę systemu.

# **3232 (0CA0) (RC3232): MQRCCF\_LISTENER\_CONFLICT**

#### **Wyjaśnienie**

Konflikt adresów dla programu nasłuchującego.

Program nasłuchujący był już aktywny dla połączenia portu i adresu IP, które kolidowały z wartościami *Port* i *IPAddress* określonymi przez komendę Uruchom proces nasłuchiwania kanału lub Zatrzymaj proces nasłuchiwania kanału. Podana kombinacja wartości *Port* i *IPAddress* musi być zgodna z kombinacją, dla której obiekt nasłuchiwania jest aktywny. Nie może to być superset ani podzbiór tej kombinacji.

#### **Odpowiedź programisty**

Wprowadź ponownie komendę z poprawnymi wartościami, jeśli jest to wymagane.

# **3233 (0CA1) (RC3233): MQRCCF\_LISTENER\_STARTED**

#### **Wyjaśnienie**

Program nasłuchujący został uruchomiony.

Podjęto próbę uruchomienia programu nasłuchującego, ale jest on już aktywny dla żądanych wartości *TransportType*, *InboundDisposition*, *Port*i *IPAddress* . Żądane wartości parametrów mogą zostać zwrócone w komunikacie, jeśli ma to zastosowanie (z identyfikatorami parametrów MQIACH\_XMIT\_PROTOCOL\_TYPE, MQIACH\_INBOUND\_DISP, MQIACH\_PORT\_NUMBER, MQCACH\_IP\_ADDRESS).

# **3234 (0CA2) (RC3234): MQRCCF\_LISTENER\_STOPPED**

### **Wyjaśnienie**

Program nasłuchujący został zatrzymany.

Podjęto próbę zatrzymania obiektu nasłuchiwania, ale nie jest on aktywny lub jest on już zatrzymywany dla żądanych wartości *TransportType*, *InboundDisposition*, *Port*i *IPAddress* . Żądane wartości parametrów mogą zostać zwrócone w komunikacie, jeśli ma to zastosowanie (z identyfikatorami parametrów MQIACH\_XMIT\_PROTOCOL\_TYPE, MQIACH\_INBOUND\_DISP, MQIACH\_PORT\_NUMBER, MQCACH\_IP\_ADDRESS).

# **3235 (0CA3) (RC3235): MQRCCF\_CHANNEL\_ERROR**

#### **Wyjaśnienie**

Komenda kanału nie powiodła się.

Wykonanie komendy kanału nie powiodło się z powodu błędu w definicji kanału lub na zdalnym końcu kanału lub w systemie komunikacyjnym. W komunikacie może zostać zwrócona wartość identyfikatora błędu *nnn* (z identyfikatorem parametru MQIACF\_ERROR\_ID).

Więcej informacji na temat tego błędu można znaleźć w wyjaśnieniu odpowiedniego komunikatu o błędzie. Błąd *nnn* ogólnie odpowiada komunikatowi CSQX*nnn*, chociaż istnieją pewne wyjątki.

# **3236 (0CA4) (RC3236): MQRCCF\_CF\_STRUC\_ERROR**

### **Wyjaśnienie**

Błąd struktury CF.

Komenda nie mogła zostać wykonana z powodu błędu struktury CF lub struktury CF. Może to być:

- Komenda Backup CF Structure lub Recover CF Structure, gdy status struktury CF jest nieodpowiedni. W takim przypadku status struktury CF może zostać zwrócony w komunikacie wraz z nazwą struktury CF (z identyfikatorami parametrów MQIACF\_CF\_STRUC\_STATUS i MQCA\_CF\_STRUC\_NAME).
- Komenda nie mogła uzyskać dostępu do obiektu z powodu błędu w informacjach o narzędziu CF lub ponieważ struktura CF nie powiodła się. W takim przypadku nazwa obiektu może zostać zwrócona w komunikacie (na przykład z identyfikatorem parametru MQCA\_Q\_NAME).
- Komenda obejmująca kanał współużytkowany nie może uzyskać dostępu do statusu kanału lub informacji o kluczu synchronizacji.

## **Odpowiedź programisty**

W przypadku komendy struktury CF lub struktury CF (Backup CF Structure) należy wykonać działanie odpowiednie dla zgłoszonego statusu struktury CF.

W innych przypadkach należy sprawdzić komunikaty o błędach w dzienniku konsoli, które mogą być powiązane z problemem. Sprawdź, czy struktura narzędzia CF nie powiodła się i sprawdź, czy jest dostępna baza danych Db2 .

# **3237 (0CA5) (RC3237): MQRCCF\_UNKNOWN\_USER\_ID**

## **Wyjaśnienie**

Nie znaleziono identyfikatora użytkownika.

Identyfikator użytkownika podany w komendzie Reverify Security nie był poprawny, ponieważ nie znaleziono dla niego pozycji w wewnętrznej tabeli sterującej. Może to być spowodowane tym, że identyfikator został wprowadzony niepoprawnie w komendzie lub dlatego, że nie był on w tabeli (na przykład, ponieważ miał limit czasu). Identyfikator użytkownika, o którym mowa, może zostać zwrócony w komunikacie (z identyfikatorem parametru MQCACF USER\_IDENTIFIER).

# **3238 (0CA6) (RC3238): MQRCCF\_UNEXPECTED\_ERROR**

## **Wyjaśnienie**

Nieoczekiwany lub poważny błąd.

Wystąpił nieoczekiwany lub poważny błąd lub wystąpił inny błąd. W komunikacie może zostać zwrócony kod powiązany z błędem (z identyfikatorem parametru MQIACF\_ERROR\_ID).

### **Odpowiedź programisty**

Powiadom programistę systemu.

# **3239 (0CA7) (RC3239): MQRCCF\_NO\_XCF\_PARTNER**

Produkt MQ nie jest połączony z partnerem XCF.

Komenda z użyciem mostu IMS nie może zostać wykonana, ponieważ produkt MQ nie jest połączony z partnerem XCF. Nazwy grupy i elementów danego partnera XCF mogą zostać zwrócone w komunikacie (z identyfikatorami parametrów MQCA\_XCF\_GROUP\_NAME i MQCA\_XCF\_MEMBER\_NAME).

# **3240 (0CA8) (RC3240): MQRCCF\_CFGR\_PARM\_ID\_ERROR**

### **Wyjaśnienie**

Identyfikator parametru jest niepoprawny. Wartość pola MQCFGR *Parameter* nie była poprawna.

### **Odpowiedź programisty**

Podaj poprawny identyfikator parametru.

# **3241 (0CA9) (RC3241): MQRCCF\_CFIF\_LENGTH\_ERROR**

### **Wyjaśnienie**

Długość struktury jest niepoprawna. Wartość pola MQCFIF *StrucLength* nie była poprawna.

### **Odpowiedź programisty**

Określ poprawną długość struktury.

# **3242 (0CAA) (RC3242): MQRCCF\_CFIF\_OPERATOR\_ERROR**

### **Wyjaśnienie**

Liczba parametrów jest niepoprawna. Wartość pola MQCFIF *Operator* nie była poprawna.

### **Odpowiedź programisty**

Podaj poprawną wartość operatora.

# **3243 (0CAB) (RC3243): MQRCCF\_CFIF\_PARM\_ID\_ERROR**

### **Wyjaśnienie**

Identyfikator parametru jest niepoprawny.

Wartość pola MQCFIF *Parameter* nie jest poprawna lub określa parametr, którego nie można filtrować, lub który jest również określony jako parametr w celu wybrania podzbioru obiektów.

## **Odpowiedź programisty**

Podaj poprawny identyfikator parametru.

# **3244 (0CAC) (RC3244): MQRCCF\_CFSF\_FILTER\_VAL\_LEN\_ERR**

### **Wyjaśnienie**

Długość wartości filtru jest niepoprawna. Wartość pola MQCFSF *FilterValueLength* nie jest poprawna.

## **Odpowiedź programisty**

Podaj poprawną długość.

# **3245 (0CAD) (RC3245): MQRCCF\_CFSF\_LENGTH\_ERROR**

## **Wyjaśnienie**

Długość struktury jest niepoprawna. Wartość pola MQCFSF *StrucLength* nie jest poprawna.

## **Odpowiedź programisty**

Określ poprawną długość struktury.

# **3246 (0CAE) (RC3246): MQRCCF\_CFSF\_OPERATOR\_ERROR**

### **Wyjaśnienie**

Liczba parametrów jest niepoprawna. Wartość pola MQCFSF *Operator* nie jest poprawna.

## **Odpowiedź programisty**

Podaj poprawną wartość operatora.

# **3247 (0CAF) (RC3247): MQRCCF\_CFSF\_PARM\_ID\_ERROR**

## **Wyjaśnienie**

Identyfikator parametru jest niepoprawny. Wartość pola MQCFSF *Parameter* nie jest poprawna.

## **Odpowiedź programisty**

Podaj poprawny identyfikator parametru.

# **3248 (0CB0) (RC3248): MQRCCF\_TOO\_MANY\_FILTERS**

## **Wyjaśnienie**

Zbyt wiele filtrów. Komenda zawierała więcej niż maksymalną dozwoloną liczbę struktur filtru.

Podaj poprawną komendę.

# **3249 (0CB1) (RC3249): MQRCCF\_LISTENER\_RUNNING**

### **Wyjaśnienie**

Program nasłuchujący jest uruchomiony.

Podjęto próbę wykonania operacji na obiekcie nasłuchiwania, ale jest ona aktualnie aktywna.

### **Odpowiedź programisty**

Zatrzymaj nasłuchiwanie, jeśli jest to wymagane.

# **3250 (0CB2) (RC3250): MQRCCF\_LSTR\_STATUS\_NOT\_FOUND**

### **Wyjaśnienie**

Nie znaleziono statusu obiektu nasłuchiwania.

W przypadku statusu obiektu nasłuchiwania Inquire nie jest dostępny żaden status nasłuchiwania dla podanego obiektu nasłuchiwania. Może to oznaczać, że nasłuchiwanie nie zostało użyte.

## **Odpowiedź programisty**

Brak, chyba że jest to nieoczekiwane. W takim przypadku należy skonsultować się z administratorem systemu.

# **3251 (0CB3) (RC3251): MQRCCF\_SERVICE\_RUNNING**

## **Wyjaśnienie**

Usługa jest uruchomiona.

Podjęto próbę wykonania operacji na usłudze, ale jest ona obecnie aktywna.

### **Odpowiedź programisty**

Jeśli jest to wymagane, zatrzymaj usługę.

# **3252 (0CB4) (RC3252): MQRCCF\_SERV\_STATUS\_NOT\_FOUND**

### **Wyjaśnienie**

Nie znaleziono statusu usługi.

W przypadku statusu usługi Inquire nie ma statusu usługi dla określonej usługi. Może to oznaczać, że usługa nie została użyta.

## **Odpowiedź programisty**

Brak, chyba że jest to nieoczekiwane. W takim przypadku należy skonsultować się z administratorem systemu.

# **3253 (0CB5) (RC3253): MQRCCF\_SERVICE\_STOPPED**

Usługa została zatrzymana. Podjęto próbę zatrzymania usługi, ale nie jest ona aktywna lub jest już zatrzymana.

# **3254 (0CB6) (RC3254): MQRCCF\_CFBS\_DUPLICATE\_PARM**

## **Wyjaśnienie**

Zduplikowany parametr. Istnieją dwie struktury MQCFBS z tym samym identyfikatorem parametru.

## **Odpowiedź programisty**

Sprawdź i usuń zduplikowane parametry.

# **3255 (0CB7) (RC3255): MQRCCF\_CFBS\_LENGTH\_ERROR**

## **Wyjaśnienie**

Długość struktury jest niepoprawna. Wartość pola MQCFBS *StrucLength* nie jest poprawna.

## **Odpowiedź programisty**

Określ poprawną długość struktury.

# **3256 (0CB8) (RC3256): MQRCCF\_CFBS\_PARM\_ID\_ERROR**

## **Wyjaśnienie**

Identyfikator parametru jest niepoprawny. Wartość pola MQCFBS *Parameter* nie jest poprawna.

## **Odpowiedź programisty**

Podaj poprawny identyfikator parametru.

# **3257 (0CB9) (RC3257): MQRCCF\_CFBS\_STRING\_LENGTH\_ERR**

# **Wyjaśnienie**

Niepoprawna długość łańcucha.

Wartość pola MQCFBS *StringLength* nie jest poprawna. Wartość była ujemna lub większa od maksymalnej dozwolonej długości parametru określonego w polu *Parameter* .

## **Odpowiedź programisty**

Podaj poprawną długość łańcucha dla parametru.

# **3258 (0CBA) (RC3258): MQRCCF\_CFGR\_LENGTH\_ERROR**

Długość struktury jest niepoprawna. Wartość pola MQCFGR *StrucLength* nie była poprawna.

## **Odpowiedź programisty**

Określ poprawną długość struktury.

# **3259 (0CBB) (RC3259): MQRCCF\_CFGR\_PARM\_COUNT\_ERROR**

## **Wyjaśnienie**

Liczba parametrów jest niepoprawna.

Wartość pola MQCFGR *ParameterCount* nie była poprawna. Wartość była ujemna lub większa od maksymalnej dozwolonej dla identyfikatora parametru określonego w polu *Parameter* .

### **Odpowiedź programisty**

Podaj poprawną liczbę dla parametru.

# **3260 (0CBC) (RC3260): MQRCCF\_CONN\_NOT\_STOPPED**

## **Wyjaśnienie**

Połączenie nie zostało zatrzymane.

Nie można było wykonać komendy zatrzymania połączenia, więc połączenie nie zostało zatrzymane.

# **3261 (0CBD) (RC3261): MQRCCF\_SERVICE\_REQUEST\_PENDING**

## **Wyjaśnienie**

Została wydana komenda Zawieś lub Wznów menedżera kolejek lub komenda Refresh Security, ale taka komenda jest aktualnie w toku.

## **Odpowiedź programisty**

Poczekaj na zakończenie bieżącego żądania, a następnie ponownie wydaj komendę, jeśli to konieczne.

# **3262 (0CBE) (RC3262): MQRCCF\_NO\_START\_CMD**

## **Wyjaśnienie**

Brak komendy start.

Nie można uruchomić usługi, ponieważ w definicji usługi nie określono żadnej komendy uruchamiania.

## **Odpowiedź programisty**

Popraw definicję usługi.

# **3263 (0CBF) (RC3263): MQRCCF\_NO\_STOP\_CMD**

Brak komendy zatrzymania. Nie można zatrzymać usługi, ponieważ w definicji usługi nie określono żadnej komendy zatrzymania.

## **Odpowiedź programisty**

Popraw definicję usługi.

# **3264 (0CC0) (RC3264): MQRCCF\_CFBF\_LENGTH\_ERROR**

## **Wyjaśnienie**

Długość struktury jest niepoprawna. Wartość pola MQCFBF *StrucLength* nie jest poprawna.

## **Odpowiedź programisty**

Określ poprawną długość struktury.

# **3265 (0CC1) (RC3265): MQRCCF\_CFBF\_PARM\_ID\_ERROR**

## **Wyjaśnienie**

Identyfikator parametru jest niepoprawny. Wartość pola MQCFBF *Parameter* nie jest poprawna.

# **Odpowiedź programisty**

Podaj poprawny identyfikator parametru.

# **3266 (0CC2) (RC3266): MQRCCF\_CFBF\_FILTER\_VAL\_LEN\_ERR**

# **Wyjaśnienie**

Długość wartości filtru jest niepoprawna. Wartość pola MQCFBF *FilterValueLength* nie jest poprawna.

# **Odpowiedź programisty**

Podaj poprawną długość.

# **3267 (0CC3) (RC3267): MQRCCF\_CFBF\_OPERATOR\_ERROR**

## **Wyjaśnienie**

Liczba parametrów jest niepoprawna. Wartość pola MQCFBF *Operator* nie jest poprawna.

# **Odpowiedź programisty**

Podaj poprawną wartość operatora.

# **3268 (0CC4) (RC3268): MQRCCF\_LISTENER\_STILL\_ACTIVE**

### **Wyjaśnienie**

Obiekt nasłuchiwania jest nadal aktywny.

Podjęto próbę zatrzymania nasłuchiwania, ale operacja ta nie powiodła się, a proces nasłuchujący jest nadal aktywny. Na przykład program nasłuchujący może nadal mieć aktywne kanały.

## **Odpowiedź programisty**

Przed ponowną próbą wykonania żądania poczekaj na zakończenie aktywnych połączeń z programem nasłuchującym.

# **3269 (0CC5) (RC3269): MQRCCF\_DEF\_XMIT\_Q\_CLUS\_ERROR**

### **Wyjaśnienie**

Podana kolejka nie może być używana jako domyślna kolejka transmisji, ponieważ jest ona zastrzeżona do użycia wyłącznie przez technologię klastrową.

### **Odpowiedź programisty**

Zmień wartość domyślnej kolejki transmisji i spróbuj ponownie wykonać komendę.

# **3300 (0CE4) (RC3300): MQRCCF\_TOPICSTR\_ALREADY\_EXISTS**

### **Wyjaśnienie**

Podany łańcuch tematu już istnieje w innym obiekcie tematu.

### **Odpowiedź programisty**

Sprawdź, czy użyty łańcuch tematu jest poprawny.

# **3301 (0CE5) (RC3301): MQRCCF\_SHARING\_CONVS\_ERROR**

### **Wyjaśnienie**

Dla parametru SharingConversations w definicji kanału podano niepoprawną wartość.

### **Odpowiedź programisty**

Popraw wartość używaną w parametrze PCF SharingConversations (MQCFIN). Więcej informacji na ten temat zawiera sekcja Change, Copy, and Create Channel (Zmiana, kopiowanie i tworzenie kanału).

# **3302 (0CE6) (RC3302): MQRCCF\_SHARING\_CONVS\_TYPE**

### **Wyjaśnienie**

Parametr SharingConversations nie jest dozwolony dla tego typu kanału.

### **Odpowiedź programisty**

Aby upewnić się, że typ kanału jest zgodny z parametrem SharingConversations , należy zapoznać się z sekcji Zmiana, kopiowanie i tworzenie kanału .

# **3303 (0CE7) (RC3303): MQRCCF\_SECURITY\_CASE\_CONFLICT**

### **Wyjaśnienie**

Wykonano komendę PCF Odświeżenie ochrony, ale aktualnie używany przypadek jest różny od ustawienia systemowego i jeśli odświeżenie zostałoby wykonane, powstałby zbiór klas używający innych ustawień przypadku.

### **Odpowiedź programisty**

Sprawdź, czy używana klasa jest poprawnie skonfigurowana i czy ustawienie systemowe jest poprawne. Jeśli wymagana jest zmiana ustawienia przypadku, wykonaj komendę REFRESH SECURITY(\*), aby zmienić wszystkie klasy.

# **3305 (0CE9) (RC3305): MQRCCF\_TOPIC\_TYPE\_ERROR**

### **Wyjaśnienie**

Komenda Inquire lub Delete Topic PCF została wydana z niepoprawnym parametrem TopicType .

### **Odpowiedź programisty**

Popraw parametr TopicType i ponownie wydaj komendę. Więcej informacji na temat TopicTypezawiera sekcja Change, Copy, and Create Topic(Zmiana, kopiowanie i tworzenie tematu).

# **3306 (0CEA) (RC3306): MQRCCF\_MAX\_INSTANCES\_ERROR**

### **Wyjaśnienie**

Podano niepoprawną wartość dla maksymalnej liczby jednoczesnych instancji kanału połączenia z serwerem (MaxInstances) dla definicji kanału.

## **Odpowiedź programisty**

Więcej informacji na ten temat można znaleźć w sekcji Zmiana, kopiowanie i tworzenie kanału , a następnie popraw aplikację PCF.

# **3307 (0CEB) (RC3307): MQRCCF\_MAX\_INSTS\_PER\_CLNT\_ERR**

### **Wyjaśnienie**

Dla właściwości MaxInstancesPerClient podano niepoprawną wartość.

## **Odpowiedź programisty**

Więcej informacji na temat zakresu wartości można znaleźć w sekcji Zmiana, kopiowanie i tworzenie kanału . Popraw aplikację.

# **3308 (0CEC) (RC3308): MQRCCF\_TOPIC\_STRING\_NOT\_FOUND**

### **Wyjaśnienie**

Podczas przetwarzania komendy Inquire Topic Status podany łańcuch tematu nie jest zgodny z żadnym z węzłów tematów w drzewie tematów.

Sprawdź, czy łańcuch tematu jest poprawny.

# **3309 (0CED) (RC3309): MQRCCF\_SUBSCRIPTION\_POINT\_ERR**

### **Wyjaśnienie**

Punkt subskrypcji był niepoprawny. Poprawne punkty subskrypcji są łańcuchami tematów obiektów tematów wymienionych w sekcji SYSTEM.QPUBSUB.SUBPOINT.NAMELIST.

### **Odpowiedź programisty**

Użyj punktu subskrypcji, który jest zgodny z łańcuchem tematu obiektu tematu wymienionego w polu SYSTEM.QPUBSUB.SUBPOINT.NAMELIST (lub usuń parametr punktu subskrypcji, który korzysta z domyślnego punktu subskrypcji)

# **3311 (0CEF) (RC2432): MQRCCF\_SUB\_ALREADY\_EXISTS**

### **Wyjaśnienie**

Podczas przetwarzania komendy Kopiowanie lub Tworzenie subskrypcji istnieje identyfikator *Subskrypcja* .

### **Odpowiedź programisty**

Jeśli próbujesz skopiować istniejącą subskrypcję, upewnij się, że parametr *ToSubscriptionName* (Nazwa subskrypcji) zawiera unikalną wartość. Jeśli próbujesz utworzyć subskrypcję, upewnij się, że kombinacja parametru *SubName* i parametru *TopicObject* lub parametru *TopicString* są unikalne.

# **3314 (0CF2) (RC3314): MQRCCF\_DURABILITY\_NOT\_ALLOWED**

## **Wyjaśnienie**

Wywołanie MQSUB przy użyciu opcji MQSO\_DURABLE nie powiodło się. Może to być z jednej z następujących przyczyn:

- Subskrybowany temat jest zdefiniowany jako DURSUB (NO).
- Kolejka o nazwie SYSTEM.DURABLE.SUBSCRIBER.QUEUE jest niedostępna.
- Subskrybowany temat jest zdefiniowany jako zarówno MCAST(ONLY) jak i DURSUB(YES) (lub jest zdefiniowany jako DURSUB(ASPARENT), a jego element nadrzędny jest zdefiniowany jako DURSUB(YES)).

### **Kod zakończenia**

MQCC\_FAILED

### **Odpowiedź programisty**

Trwałe subskrypcje są przechowywane w systemie SYSTEM.DURABLE.SUBSCRIBER.QUEUE. Upewnij się, że ta kolejka jest dostępna do użycia. Możliwe przyczyny niepowodzenia to: zapełniona kolejka, zablokowana kolejka, nieistniejąca kolejka lub (w systemie z/OS) zestaw stron, do którego kolejka jest zdefiniowana, nie istnieje.

Jeśli subskrybowany temat jest zdefiniowany jako DURSUB (NO), zmień węzeł tematu administracyjnego tak, aby używany był parametr DURSUB (YES), albo użyj zamiast niej opcji MQSO\_NON\_DURABLE.

Jeśli subskrybowany temat jest zdefiniowany jako MCAST (ONLY) podczas korzystania z funkcji przesyłania komunikatów WebSphere MQ Multicast, należy zmienić temat w taki sposób, aby używany był parametr DURSUB (NO).

# **3317 (0CF5) (RC3317): MQRCCF\_INVALID\_DESTINATION**

### **Wyjaśnienie**

Obiekt Subscription lub Topic używany w komendzie Change, Copy, Create lub Delete PCF jest niepoprawny.

### **Odpowiedź programisty**

Zbadaj i popraw wymagane parametry dla konkretnej komendy, która jest używana. Więcej informacji na ten temat zawiera sekcja Zmiana, kopiowanie i tworzenie subskrypcji.

# **3318 (0CF6) (RC3318): MQRCCF\_PUBSUB\_INHIBITED**

### **Wyjaśnienie**

Wywołania MQSUB, MQOPEN, MQPUT i MQPUT1 są obecnie zablokowane dla wszystkich tematów publikowania/subskrybowania, za pomocą atrybutu menedżera kolejek PSMODE lub ponieważ przetwarzanie stanu publikowania/subskrypcji w trybie uruchamiania menedżera kolejek nie powiodło się lub nie zostało jeszcze zakończone.

### **Kod zakończenia**

MQCC\_FAILED

## **Odpowiedź programisty**

Jeśli ten menedżer kolejek nie zahamuje celowo publikowania/subskrybowania, zbadaj wszystkie komunikaty o błędach opisujące błąd podczas uruchamiania menedżera kolejek lub poczekaj na zakończenie przetwarzania. Za pomocą komendy DISPLAY PUBSUB można sprawdzić status mechanizmu publikowania/subskrypcji, aby upewnić się, że jest on gotowy do użycia, a dodatkowo w systemie z/OS zostanie wyświetlony komunikat CSQM076I.

# **3326 (0CFE) (RC3326): MQRCCF\_CHLAUTH\_TYPE\_ERROR**

### **Wyjaśnienie**

Typ rekordu uwierzytelniania kanału jest niepoprawny.

Parametr **type** podany w komendzie **set** nie był poprawny.

#### **Odpowiedź programisty**

Podaj poprawny typ.

# **3327 (0CFF) (RC3327): MQRCCF\_CHLAUTH\_ACTION\_ERROR**

#### **Wyjaśnienie**

Działanie rekordu uwierzytelniania kanału nie jest poprawne.

Parametr **action** podany w komendzie **set** nie był poprawny.

Określ poprawne działanie.

# **3335 (0D07) (RC3335): MQRCCF\_CHLAUTH\_USRSRC\_ERROR**

#### **Wyjaśnienie**

Źródło użytkownika rekordu uwierzytelniania kanału jest niepoprawne.

Parametr **user source** podany w komendzie **set** nie był poprawny.

#### **Odpowiedź programisty**

Podaj poprawne źródło użytkownika.

# **3336 (0D08) (RC3336): MQRCCF\_WRONG\_CHLAUTH\_TYPE**

#### **Wyjaśnienie**

Parametr nie jest dozwolony dla tego typu rekordu uwierzytelniania kanału.

Ten parametr nie jest dozwolony dla typu zestawu rekordów uwierzytelniania kanału. Aby określić typy rekordów, dla których ten parametr jest poprawny, przejrzyj opis błędnych parametrów.

### **Odpowiedź programisty**

Usuń parametr.

# **3337 (0D09) (RC3337): MQRCCF\_CHLAUTH\_ALREADY\_EXISTS**

### **Wyjaśnienie**

Rekord uwierzytelniania kanału już istnieje

Podjęto próbę dodania rekordu uwierzytelniania kanału, który już istnieje.

### **Odpowiedź programisty**

Określ działanie jako MQACT\_REPLACE.

# **3338 (0D0A) (RC3338): MQRCCF\_CHLAUTH\_NOT\_FOUND**

#### **Wyjaśnienie**

Nie znaleziono rekordu uwierzytelniania kanału.

Określony rekord uwierzytelniania kanału nie istnieje.

#### **Odpowiedź programisty**

Określ istniejący rekord uwierzytelniania kanału.

# **3339 (0D0B) (RC3339): MQRCCF\_WRONG\_CHLAUTH\_ACTION**

#### **Wyjaśnienie**

Parametr niedozwolony dla tego działania w rekordzie uwierzytelniania kanału.

Parametr nie jest dozwolony dla działania, które jest stosowane do rekordu uwierzytelniania kanału. Aby określić działania, dla których ten parametr jest poprawny, przejrzyj opis błędnych parametrów.

### **Odpowiedź programisty**

Usuń parametr.

# **3340 (0D0C) (RC3340): MQRCCF\_WRONG\_CHLAUTH\_USERSRC**

#### **Wyjaśnienie**

Parametr nie jest dozwolony dla tej wartości źródła użytkownika rekordu uwierzytelniania kanału.

Parametr nie jest dozwolony w przypadku rekordu uwierzytelniania kanału z wartością, którą zawiera pole **user source** . Aby określić wartości źródła użytkownika, dla którego ten parametr jest poprawny, należy zapoznać się z opisem parametru w komunikacie o błędzie.

#### **Odpowiedź programisty**

Usuń parametr.

# **3341 (0D0D) (RC3341): MQRCCF\_CHLAUTH\_WARN\_ERROR**

#### **Wyjaśnienie**

Wartość **warn** rekordu uwierzytelniania kanału jest niepoprawna.

Parametr **warn** podany w komendzie **set** nie był poprawny.

#### **Odpowiedź programisty**

Podaj poprawną wartość dla **warn**.

# **3342 (0D0E) (RC3342): MQRCCF\_WRONG\_CHLAUTH\_MATCH**

#### **Wyjaśnienie**

Parametr nie jest dozwolony dla tej wartości **match** rekordu uwierzytelniania kanału.

Parametr nie jest dozwolony dla komendy **inquire channel authentication record** z wartością, którą zawiera pole **match** . Zapoznaj się z opisem parametru w błędzie, aby znaleźć wartości **match** , dla których ten parametr jest poprawny.

### **Odpowiedź programisty**

Usuń parametr.

# **3343 (0D0F) (RC3343): MQRCCF\_IPADDR\_RANGE\_CONFLICT**

#### **Wyjaśnienie**

Rekord uwierzytelniania kanału zawierał adres IP z zakresem, który nakładał się na istniejący zakres. Zakres musi być nadzbiorem lub podzbiorem istniejących zakresów dla tej samej nazwy profilu kanału lub całkowicie odrębny.

#### **Odpowiedź programisty**

Określ zakres, który jest nadzbiorem lub podzbiorem istniejącego zakresu, lub jest całkowicie oddzielony od wszystkich istniejących zakresów.

# **3344 (0D10) (RC3344): MQRCCF\_CHLAUTH\_MAX\_EXCEEDED**

#### **Wyjaśnienie**

W rekordzie uwierzytelniania kanału ustawiono łączną liczbę pozycji dla tego typu w profilu pojedynczego kanału w stosunku do maksymalnej dozwolonej liczby.

#### **Odpowiedź programisty**

Usuń niektóre rekordy uwierzytelniania kanału, aby zwolnić miejsce.

# **3345 (0D11) (RC3345): MQRCCF\_IPADDR\_ERROR**

#### **Wyjaśnienie**

Rekord uwierzytelniania kanału zawierał niepoprawny adres IP lub niepoprawny wzorzec znaków wieloznacznych w celu dopasowania adresów IP.

#### **Odpowiedź programisty**

Podaj poprawny adres IP lub wzorzec. **Odsyłacze pokrewne** Ogólne adresy IP

# **3346 (0D12) (RC3346): MQRCCF\_IPADDR\_RANGE\_ERROR**

#### **Wyjaśnienie**

Rekord uwierzytelniania kanału zawierał adres IP z niepoprawnym zakresem, na przykład, niższa liczba jest większa lub równa górnej części zakresu.

#### **Odpowiedź programisty**

Określ poprawny zakres w adresie IP.

# **3347 (0D13) (RC3347): MQRCCF\_PROFILE\_NAME\_MISSING**

#### **Wyjaśnienie**

Brak nazwy profilu.

Dla komendy wymagana była nazwa profilu, ale żadna nie została określona.

### **Odpowiedź programisty**

Podaj poprawną nazwę profilu.

# **3348 (0D14) (RC3348): MQRCCF\_CHLAUTH\_CLNTUSER\_ERROR**

#### **Wyjaśnienie**

Wartość **client user** rekordu uwierzytelniania kanału jest niepoprawna.

Wartość **client user** zawiera znak wieloznaczny, który nie jest dozwolony.

#### **Odpowiedź programisty**

Określ poprawną wartość dla pola użytkownika klienta.

# **3349 (0D15) (RC3349): MQRCCF\_CHLAUTH\_NAME\_ERROR**

#### **Wyjaśnienie**

Nazwa kanału rekordu uwierzytelniania kanału jest niepoprawna.

Gdy rekord uwierzytelniania kanału określa adres IP do zablokowania, wartość **channel name** musi być pojedynczą gwiazdką (\*).

### **Odpowiedź programisty**

W nazwie kanału należy wprowadzić pojedynczą gwiazdkę.

# **3350 (0D16) (RC3350): MQRCCF\_CHLAUTH\_RUNCHECK\_ERROR**

Komenda runcheck korzysta z wartości ogólnych.

#### **Wyjaśnienie**

Wydano komendę Inquire Channel Authentication Record przy użyciu komendy MQMATCH\_RUNCHECK, ale co najmniej jedno pole wejściowe komendy zostało udostępnione z wartościami ogólnymi, co nie jest dozwolone.

### **Odpowiedź programisty**

Wprowadź wartości inne niż ogólne dla nazwy kanału, adresu, jednego z ID użytkownika klienta lub zdalnego menedżera kolejek i nazwy węzła sieci SSL, jeśli są używane.

# **3353 (0D19) (RC3353): MQRCCF\_SUITE\_B\_ERROR**

Podano niepoprawne wartości.

### **Wyjaśnienie**

Dla parametru **MQIA\_SUITE\_B\_STRENGTH** określono niepoprawną kombinację wartości.

#### **Odpowiedź programisty**

Przejrzyj wprowadzone połączenie i ponów próbę z odpowiednimi wartościami.

# **3363 (0D23) (RC3363): MQRCCF\_CLUS\_XMIT\_Q\_USAGE\_ERROR**

### **Wyjaśnienie**

Jeśli atrybut kolejki lokalnej **CLCHNAME** jest ustawiony, atrybut **USAGE** musi być ustawiony na wartość XMITQ.

Atrybut **CLCHNAME** jest nazwą ogólną kanału nadawczego klastra. Identyfikuje kanał nadawczy klastra, który przesyła komunikaty w kolejce transmisji do innego menedżera kolejek.

### **Odpowiedź programisty**

Zmodyfikuj aplikację w taki sposób, aby wartość **CLCHNAME** była pusta lub nie ustawiała atrybutu **CLCHNAME** w wszystkich kolejkach niż kolejki transmisji.

# **3364 (0D24) (RC3364): MQRCCF\_CERT\_VAL\_POLICY\_ERROR**

Strategia sprawdzania poprawności certyfikatu jest niepoprawna.

#### **Wyjaśnienie**

Dla atrybutu **MQIA\_CERT\_VAL\_POLICY** określono niepoprawną wartość strategii sprawdzania poprawności certyfikatu. Podana wartość jest nieznana lub nie jest obsługiwana na bieżącej platformie.

#### **Odpowiedź programisty**

Przejrzyj podaną wartość i spróbuj ponownie za pomocą odpowiedniej strategii sprawdzania poprawności certyfikatu.

# **4001 (0FA1) (RC4001): MQRCCF\_OBJECT\_ALREADY\_EXISTS**

Obiekt już istnieje.

Podjęto próbę utworzenia obiektu, ale obiekt już istniał, a parametr *Replace* nie został określony jako MQRP\_YES.

## **Odpowiedź programisty**

Określ *Replace* jako MQRP\_YES lub użyj innej nazwy obiektu, który ma zostać utworzony.

# **4002 (0FA2) (RC4002): MQRCCF\_OBJECT\_WRONG\_TYPE**

### **Wyjaśnienie**

Obiekt ma niepoprawny typ lub dyspozycję.

Istnieje już obiekt o tej samej nazwie, ale o innym podtypie lub rozporządzeniu określonym przez komendę.

### **Odpowiedź programisty**

Upewnij się, że określony obiekt jest taki sam, jak podtyp i dyspozycja.

# **4003 (0FA3) (RC4003): MQRCCF\_LIKE\_OBJECT\_WRONG\_TYPE**

### **Wyjaśnienie**

Nowe i istniejące obiekty mają inny podtyp.

Podjęto próbę utworzenia obiektu w oparciu o definicję istniejącego obiektu, ale nowe i istniejące obiekty miały różne podtypy.

### **Odpowiedź programisty**

Upewnij się, że nowy obiekt ma taki sam podtyp, jak ten, na którym jest oparty.

# **4004 (0FA4) (RC4004): MQRCCF\_OBJECT\_OPEN**

### **Wyjaśnienie**

Obiekt jest otwarty.

Podjęto próbę operowania na obiekcie, który był w użyciu.

## **Odpowiedź programisty**

Poczekaj, aż obiekt przestanie być używany, a następnie ponów operację. Alternatywnie można podać *Force* jako MQFC\_YES dla komendy zmiany.

# **4005 (0FA5) (RC4005): MQRCCF\_ATTR\_VALUE\_ERROR**

## **Wyjaśnienie**

Wartość atrybutu jest niepoprawna lub powtórzona.

Co najmniej jedna z podanych wartości atrybutów nie jest poprawna lub jest powtarzana. Komunikat odpowiedzi o błędzie zawiera niesprawne selektory atrybutów (z identyfikatorem parametru MQIACF\_PARAMETER\_ID).

### **Odpowiedź programisty**

Podaj poprawne wartości atrybutów.

# **4006 (0FA6) (RC4006): MQRCCF\_UNKNOWN\_Q\_MGR**

### **Wyjaśnienie**

Menedżer kolejek nie jest znany. Podany menedżer kolejek nie był znany.

### **Odpowiedź programisty**

Należy określić nazwę menedżera kolejek, do którego komenda jest wysyłana, lub wartość pustą.

# **4007 (0FA7) (RC4007): MQRCCF\_Q\_WRONG\_TYPE**

### **Wyjaśnienie**

Działanie nie jest poprawne dla kolejki określonego typu. Podjęto próbę wykonania działania w kolejce nieodpowiedniego typu.

### **Odpowiedź programisty**

Podaj kolejkę o poprawnym typie.

# **4008 (0FA8) (RC4008): MQRCCF\_OBJECT\_NAME\_ERROR**

### **Wyjaśnienie**

Nazwa jest niepoprawna.

Podano nazwę obiektu lub inną nazwę, używając znaków, które nie były poprawne.

## **Odpowiedź programisty**

Podaj tylko poprawne znaki dla nazwy.

# **4009 (0FA9) (RC4009): MQRCCF\_ALLOCATE\_FAILED**

### **Wyjaśnienie**

Przydzielenie nie powiodło się.

Próba przydzielenia konwersacji do systemu zdalnego nie powiodła się. Przyczyną błędu może być niepoprawna pozycja w definicji kanału lub program nasłuchujący w systemie zdalnym nie jest uruchomiony.

Upewnij się, że definicja kanału jest poprawna, i w razie potrzeby uruchom program nasłuchujący. Jeśli błąd będzie się powtarzał, skontaktuj się z administratorem systemu.

# **4010 (0FAA) (RC4010): MQRCCF\_HOST\_NOT\_AVAILABLE**

#### **Wyjaśnienie**

System zdalny jest niedostępny.

Próba przydzielenia konwersacji do systemu zdalnego nie powiodła się. Błąd może być przejściowy, a przydzielenie może zakończyć się później. Ten powód może wystąpić, jeśli program nasłuchujący w systemie zdalnym nie jest uruchomiony.

#### **Odpowiedź programisty**

Upewnij się, że program nasłuchujący jest uruchomiony, a następnie ponów operację.

## **4011 (0FAB) (RC4011): MQRCCF\_CONFIGURATION\_ERROR**

### **Wyjaśnienie**

Błąd konfiguracji.

Wystąpił błąd konfiguracji w definicji kanału lub podsystemie komunikacyjnym, a przydział konwersacji nie był możliwy. Może to być spowodowane przez jedną z następujących czynności:

- W przypadku jednostki logicznej 6.2wartość *ModeName* lub *TpName* jest niepoprawna. *ModeName* musi być zgodny z systemem zdalnym, a *TpName* musi być określony. (W systemie IBM isą one przechowywane w obiekcie po stronie komunikacyjnej).
- W przypadku LU 6.2 być może sesja nie została uruchomiona.
- W przypadku protokołu TCP *ConnectionName* w definicji kanału nie może zostać przetłumaczany na adres sieciowy. Może to być spowodowane tym, że nazwa nie została poprawnie określona lub ponieważ serwer nazw jest niedostępny.
- Żądany protokół komunikacyjny może nie być obsługiwany na platformie.

### **Odpowiedź programisty**

Zidentyfikuj błąd i podejmij odpowiednie działanie.

# **4012 (0FAC) (RC4012): MQRCCF\_CONNECTION\_REFUSED**

### **Wyjaśnienie**

Połączenie zostało odrzucone.

Próba nawiązania połączenia z systemem zdalnym została odrzucona. System zdalny może nie być skonfigurowany w taki sposób, aby zezwalał na połączenie z tego systemu.

- W przypadku jednostki logicznej 6.2 identyfikator użytkownika lub hasło podane w systemie zdalnym jest niepoprawne.
- W przypadku TCP system zdalny może nie rozpoznawać systemu lokalnego jako poprawnego, albo program nasłuchujący TCP może nie być uruchomiony.

Popraw błąd lub zrestartuj program nasłuchujący.

# **4013 (0FAD) (RC4013): MQRCCF\_ENTRY\_ERROR**

### **Wyjaśnienie**

Niepoprawna nazwa połączenia.

Nie można przekształcić nazwy połączenia zawartej w definicji kanału w adres sieciowy. Serwer nazw nie zawiera takiego wpisu lub jest niedostępny.

## **Odpowiedź programisty**

Sprawdź, czy nazwa połączenia jest poprawna i czy serwer nazw jest dostępny.

# **4014 (0FAE) (RC4014): MQRCCF\_SEND\_FAILED**

## **Wyjaśnienie**

Wysyłanie nie powiodło się.

Wystąpił błąd podczas wysyłania danych do systemu zdalnego. Może to być spowodowane awarią komunikacji.

## **Odpowiedź programisty**

Skontaktuj się z administratorem systemu.

# **4015 (0FAF) (RC4015): MQRCCF\_RECEIVED\_DATA\_ERROR**

## **Wyjaśnienie**

Odebrano błąd danych.

Wystąpił błąd podczas odbierania danych z systemu zdalnego. Może to być spowodowane awarią komunikacji.

## **Odpowiedź programisty**

Skontaktuj się z administratorem systemu.

# **4016 (0FB0) (RC4016): MQRCCF\_RECEIVE\_FAILED**

## **Wyjaśnienie**

Odbieranie nie powiodło się. Operacja odbierania nie powiodła się.

## **Odpowiedź programisty**

Popraw błąd i ponów operację.

# **4017 (0FB1) (RC4017): MQRCCF\_CONNECTION\_CLOSED**

Połączenie zamknięte.

Wystąpił błąd podczas odbierania danych z systemu zdalnego. Połączenie z systemem zdalnym zostało nieoczekiwanie przerwane.

## **Odpowiedź programisty**

Skontaktuj się z administratorem systemu.

# **4018 (0FB2) (RC4018): MQRCCF\_NO\_STORAGE**

## **Wyjaśnienie**

Brak wystarczającej ilości pamięci masowej. Brak wystarczającej ilości pamięci masowej.

## **Odpowiedź programisty**

Skontaktuj się z administratorem systemu.

# **4019 (0FB3) (RC4019): MQRCCF\_NO\_COMMS\_MANAGER**

## **Wyjaśnienie**

Menedżer komunikacji jest niedostępny. Podsystem komunikacyjny jest niedostępny.

# **Odpowiedź programisty**

Upewnij się, że podsystem komunikacyjny został uruchomiony.

# **4020 (0FB4) (RC4020): MQRCCF\_LISTENER\_NOT\_STARTED**

## **Wyjaśnienie**

Nasłuchiwanie nie zostało uruchomione.

Program nasłuchujący nie mógł zostać uruchomiony. Albo podsystem komunikacyjny nie został uruchomiony, albo liczba bieżących kanałów korzystających z podsystemu komunikacyjnego jest maksymalną dopuszczalną lub istnieje zbyt wiele zadań oczekujących w kolejce.

## **Odpowiedź programisty**

Upewnij się, że podsystem komunikacyjny jest uruchomiony, lub ponów operację później. Jeśli jest to konieczne, zwiększ liczbę dozwolonych bieżących kanałów.

# **4024 (0FB8) (RC4024): MQRCCF\_BIND\_FAILED**

## **Wyjaśnienie**

Łączenie nie powiodło się.

Łączenie z systemem zdalnym podczas negocjacji sesji nie powiodło się.

Skontaktuj się z administratorem systemu.

# **4025 (0FB9) (RC4025): MQRCCF\_CHANNEL\_INDOUBT**

### **Wyjaśnienie**

Wątpliwy kanał. Żądana operacja nie może zostać zakończona, ponieważ kanał jest wątpliwy.

## **Odpowiedź programisty**

Sprawdź status kanału i zrestartuj kanał, aby rozstrzygnąć stan wątpliwy, lub rozwiąż kanał.

# **4026 (0FBA) (RC4026): MQRCCF\_MQCONN\_FAILED**

### **Wyjaśnienie**

Wywołanie MQCONN nie powiodło się.

## **Odpowiedź programisty**

Sprawdź, czy menedżer kolejek jest aktywny.

# **4027 (0FBB) (RC4027): MQRCCF\_MQOPEN\_FAILED**

## **Wyjaśnienie**

Wywołanie MQOPEN nie powiodło się.

## **Odpowiedź programisty**

Sprawdź, czy menedżer kolejek jest aktywny, a odpowiednie kolejki są poprawnie skonfigurowane.

# **4028 (0FBC) (RC4028): MQRCCF\_MQGET\_FAILED**

### **Wyjaśnienie**

Wywołanie MQGET nie powiodło się.

### **Odpowiedź programisty**

Sprawdź, czy menedżer kolejek jest aktywny, oraz czy włączone kolejki są poprawnie skonfigurowane i włączone dla operacji MQGET.

# **4029 (0FBD) (RC4029): MQRCCF\_MQPUT\_FAILED**

### **Wyjaśnienie**

Wywołanie MQPUT nie powiodło się.

Sprawdź, czy menedżer kolejek jest aktywny, a odpowiednie kolejki są poprawnie skonfigurowane, a także czy nie są zablokowane dla operacji put.

# **4030 (0FBE) (RC4030): MQRCCF\_PING\_ERROR**

#### **Wyjaśnienie**

Błąd komendy ping.

Operacja ping może być wydana tylko dla kanału wysyłającego lub kanału serwera. Jeśli kanał lokalny jest kanałem odbiorczym, należy wydać komendę ping ze zdalnego menedżera kolejek.

#### **Odpowiedź programisty**

Ponownie uruchom żądanie ping dla innego kanału o poprawnym typie lub dla kanału odbiorczego z innego menedżera kolejek.

## **4031 (0FBF) (RC4031): MQRCCF\_CHANNEL\_IN\_USE**

### **Wyjaśnienie**

Kanał w użyciu.

Podjęto próbę wykonania działania na kanale, ale kanał jest obecnie aktywny.

#### **Odpowiedź programisty**

Zatrzymaj kanał lub poczekaj, aż zakończy działanie.

## **4032 (0FC0) (RC4032): MQRCCF\_CHANNEL\_NOT\_FOUND**

#### **Wyjaśnienie**

Nie znaleziono kanału. Określony kanał nie istnieje.

### **Odpowiedź programisty**

Podaj nazwę kanału, który istnieje.

# **4033 (0FC1) (RC4033): MQRCCF\_UNKNOWN\_REMOTE\_CHANNEL**

#### **Wyjaśnienie**

Nieznany kanał zdalny.

W systemie zdalnym nie ma definicji kanału, do którego istnieje odwołanie.

### **Odpowiedź programisty**

Upewnij się, że kanał lokalny jest poprawnie zdefiniowany. Jeśli tak, należy dodać odpowiednią definicję kanału w systemie zdalnym.

# **4034 (0FC2) (RC4034): MQRCCF\_REMOTE\_QM\_UNAVAILABLE**

Menedżer kolejek zdalnych jest niedostępny. Nie można uruchomić kanału, ponieważ zdalny menedżer kolejek jest niedostępny.

## **Odpowiedź programisty**

Uruchom menedżer kolejek zdalnych.

# **4035 (0FC3) (RC4035): MQRCCF\_REMOTE\_QM\_TERMINATING**

## **Wyjaśnienie**

Trwa zamykanie menedżera kolejek zdalnych. Kanał kończy działanie, ponieważ zdalny menedżer kolejek kończy działanie.

## **Odpowiedź programisty**

Zrestartuj menedżer kolejek zdalnych.

# **4036 (0FC4) (RC4036): MQRCCF\_MQINQ\_FAILED**

## **Wyjaśnienie**

Wywołanie MQINQ nie powiodło się.

## **Odpowiedź programisty**

Sprawdź, czy menedżer kolejek jest aktywny.

# **4037 (0FC5) (RC4037): MQRCCF\_NOT\_XMIT\_Q**

# **Wyjaśnienie**

Kolejka nie jest kolejką transmisji.

Kolejka określona w definicji kanału nie jest kolejką transmisji lub nie jest w użyciu.

# **Odpowiedź programisty**

Upewnij się, że kolejka została poprawnie określona w definicji kanału i że jest ona poprawnie zdefiniowana dla menedżera kolejek.

# **4038 (0FC6) (RC4038): MQRCCF\_CHANNEL\_DISABLED**

## **Wyjaśnienie**

Kanał wyłączony.

Podjęto próbę użycia kanału, ale kanał został wyłączony (to znaczy zatrzymany).

## **Odpowiedź programisty**

Uruchom kanał.

# **4039 (0FC7) (RC4039): MQRCCF\_USER\_EXIT\_NOT\_AVAILABLE**

## **Wyjaśnienie**

Program użytkownika obsługi wyjścia jest niedostępny. Kanał został zakończony, ponieważ określone wyjście użytkownika nie istnieje.

# **Odpowiedź programisty**

Upewnij się, że program użytkownika jest poprawnie określony i że program jest dostępny.

# **4040 (0FC8) (RC4040): MQRCCF\_COMMIT\_FAILED**

# **Wyjaśnienie**

Zatwierdzenie nie powiodło się. Wystąpił błąd podczas próby zatwierdzenia jednostki pracy.

# **Odpowiedź programisty**

Skontaktuj się z administratorem systemu.

# **4041 (0FC9) (RC4041): MQRCCF\_WRONG\_CHANNEL\_TYPE**

## **Wyjaśnienie**

Parametr niedozwolony dla tego typu kanału.

Parametr ten nie jest dozwolony dla typu tworzonego, kopiowanego lub zmienianego kanału. Zapoznaj się z opisem parametru błędu, aby określić typy kanałów, dla których parametr jest poprawny.

## **Odpowiedź programisty**

Usuń parametr.

# **4042 (0FCA) (RC4042): MQRCCF\_CHANNEL\_ALREADY\_EXISTS**

### **Wyjaśnienie**

Kanał już istnieje.

Podjęto próbę utworzenia kanału, ale kanał już istniał, a parametr *Replace* nie został określony jako MQRP\_YES.

## **Odpowiedź programisty**

Podaj *Replace* jako MQRP\_YES lub użyj innej nazwy dla kanału, który ma zostać utworzony.

# **4043 (0FCB) (RC4043): MQRCCF\_DATA\_TOO\_LARGE**

# **Wyjaśnienie**

Zbyt duże dane.

Dane, które mają zostać wysłane, przekraczają maksimum, które może być obsługiwane dla komendy.

Zmniejsz wielkość danych.

# **4044 (0FCC) (RC4044): MQRCCF\_CHANNEL\_NAME\_ERROR**

#### **Wyjaśnienie**

Błąd nazwy kanału.

Parametr *ChannelName* zawierał znaki, które nie są dozwolone dla nazw kanałów.

### **Odpowiedź programisty**

Podaj poprawną nazwę.

# **4045 (0FCD) (RC4045): MQRCCF\_XMIT\_Q\_NAME\_ERROR**

### **Wyjaśnienie**

Błąd nazwy kolejki transmisji.

Parametr *XmitQName* zawiera znaki, które nie są dozwolone dla nazw kolejek. Ten kod przyczyny pojawia się również wtedy, gdy parametr nie występuje w momencie tworzenia kanału nadawczego lub serwera i nie jest dostępna żadna wartość domyślna.

### **Odpowiedź programisty**

Podaj poprawną nazwę lub dodaj parametr.

# **4047 (0FCF) (RC4047): MQRCCF\_MCA\_NAME\_ERROR**

### **Wyjaśnienie**

Błąd nazwy agenta kanału komunikatów.

Wartość *MCAName* zawierała znaki, które nie są dozwolone dla nazw programów na danej platformie.

### **Odpowiedź programisty**

Podaj poprawną nazwę.

# **4048 (0FD0) (RC4048): MQRCCF\_SEND\_EXIT\_NAME\_ERROR**

### **Wyjaśnienie**

Błąd nazwy wyjścia wysyłania kanału.

Wartość *SendExit* zawierała znaki, które nie są dozwolone dla nazw programów na danej platformie.

### **Odpowiedź programisty**

Podaj poprawną nazwę.

# **4049 (0FD1) (RC4049): MQRCCF\_SEC\_EXIT\_NAME\_ERROR**

Błąd nazwy wyjścia zabezpieczeń kanału.

Wartość *SecurityExit* zawierała znaki, które nie są dozwolone dla nazw programów na danej platformie.

## **Odpowiedź programisty**

Podaj poprawną nazwę.

# **4050 (0FD2) (RC4050): MQRCCF\_MSG\_EXIT\_NAME\_ERROR**

## **Wyjaśnienie**

Błąd nazwy wyjścia komunikatu kanału.

Wartość *MsgExit* zawierała znaki, które nie są dozwolone dla nazw programów na danej platformie.

### **Odpowiedź programisty**

Podaj poprawną nazwę.

# **4051 (0FD3) (RC4051): MQRCCF\_RCV\_EXIT\_NAME\_ERROR**

## **Wyjaśnienie**

Błąd nazwy wyjścia odbierania kanału. Wartość *ReceiveExit* zawierała znaki, które nie są dozwolone dla nazw programów na danej platformie.

## **Odpowiedź programisty**

Podaj poprawną nazwę.

# **4052 (0FD4) (RC4052): MQRCCF\_XMIT\_Q\_NAME\_WRONG\_TYPE**

## **Wyjaśnienie**

Nazwa kolejki transmisji nie jest dozwolona dla tego typu kanału. Parametr *XmitQName* jest dozwolony tylko dla typów kanałów nadawcy lub serwera.

## **Odpowiedź programisty**

Usuń parametr.

# **4053 (0FD5) (RC4053): MQRCCF\_MCA\_NAME\_WRONG\_TYPE**

### **Wyjaśnienie**

Nazwa agenta kanału komunikatów nie jest dozwolona dla tego typu kanału. Parametr *MCAName* jest dozwolony tylko dla typów kanałów nadawcy, serwera lub requestera.

## **Odpowiedź programisty**

Usuń parametr.

# **4054 (0FD6) (RC4054): MQRCCF\_DISC\_INT\_WRONG\_TYPE**

### **Wyjaśnienie**

Interwał rozłączenia nie jest dozwolony dla tego typu kanału. Parametr *DiscInterval* jest dozwolony tylko dla typów kanałów nadawcy lub serwera.

## **Odpowiedź programisty**

Usuń parametr.

# **4055 (0FD7) (RC4055): MQRCCF\_SHORT\_RETRY\_WRONG\_TYPE**

## **Wyjaśnienie**

Parametr krótkookresowych ponowień nie jest dozwolony dla tego typu kanału. Parametr *ShortRetryCount* jest dozwolony tylko dla typów kanałów nadawcy lub serwera.

### **Odpowiedź programisty**

Usuń parametr.

# **4056 (0FD8) (RC4056): MQRCCF\_SHORT\_TIMER\_WRONG\_TYPE**

### **Wyjaśnienie**

Parametr krótkiego licznika czasu nie jest dozwolony dla tego typu kanału. Parametr *ShortRetryInterval* jest dozwolony tylko dla typów kanałów nadawcy lub serwera.

## **Odpowiedź programisty**

Usuń parametr.

# **4057 (0FD9) (RC4057): MQRCCF\_LONG\_RETRY\_WRONG\_TYPE**

### **Wyjaśnienie**

Parametr długiego ponawiania nie jest dozwolony dla tego typu kanału. Parametr *LongRetryCount* jest dozwolony tylko dla typów kanałów nadawcy lub serwera.

## **Odpowiedź programisty**

Usuń parametr.

# **4058 (0FDA) (RC4058): MQRCCF\_LONG\_TIMER\_WRONG\_TYPE**

### **Wyjaśnienie**

Parametr długiego licznika czasu nie jest dozwolony dla tego typu kanału. Parametr *LongRetryInterval* jest dozwolony tylko dla typów kanałów nadawcy lub serwera.

Usuń parametr.

# **4059 (0FDB) (RC4059): MQRCCF\_PUT\_AUTH\_WRONG\_TYPE**

### **Wyjaśnienie**

Parametr uprawnienia do umieszczania uprawnień nie jest dozwolony dla tego typu kanału. Parametr *PutAuthority* jest dozwolony tylko dla typów kanałów odbiornika lub requestera.

### **Odpowiedź programisty**

Usuń parametr.

# **4061 (0FDD) (RC4061): MQRCCF\_MISSING\_CONN\_NAME**

### **Wyjaśnienie**

Parametr nazwy połączenia jest wymagany, ale nie istnieje.

Parametr *ConnectionName* jest wymagany dla typów kanałów nadawcy lub requestera, ale nie jest obecny.

### **Odpowiedź programisty**

Dodaj parametr.

# **4062 (0FDE) (RC4062): MQRCCF\_CONN\_NAME\_ERROR**

## **Wyjaśnienie**

Błąd w parametrze nazwy połączenia. Parametr *ConnectionName* zawiera co najmniej jedno pole puste na początku nazwy.

## **Odpowiedź programisty**

Podaj poprawną nazwę połączenia.

# **4063 (0FDF) (RC4063): MQRCCF\_MQSET\_FAILED**

### **Wyjaśnienie**

Wywołanie MQSET nie powiodło się.

### **Odpowiedź programisty**

Sprawdź, czy menedżer kolejek jest aktywny.

# **4064 (0FE0) (RC4064): MQRCCF\_CHANNEL\_NOT\_ACTIVE**

## **Wyjaśnienie**

Kanał nie jest aktywny.

Podjęto próbę zatrzymania kanału, ale kanał został już zatrzymany.

### **Odpowiedź programisty**

Nie jest wymagana żadna czynność.

# **4065 (0FE1) (RC4065): MQRCCF\_TERMINATED\_BY\_SEC\_EXIT**

#### **Wyjaśnienie**

Kanał został zakończony przez wyjście zabezpieczeń.

Wyjście zabezpieczeń kanału zakończyło działanie kanału.

### **Odpowiedź programisty**

Sprawdź, czy kanał próbuje połączyć się z poprawnym menedżerem kolejek, a jeśli tak, czy wyjście zabezpieczeń jest poprawnie określone, i działa poprawnie, na obu końcach.

# **4067 (0FE3) (RC4067): MQRCCF\_DYNAMIC\_Q\_SCOPE\_ERROR**

### **Wyjaśnienie**

Błąd zasięgu dynamicznej kolejki.

Atrybut *Scope* w kolejce ma wartość MQSCO\_CELL, ale nie jest to dozwolone w przypadku kolejki dynamicznej.

#### **Odpowiedź programisty**

Wstępnie zdefiniuj kolejkę, jeśli ma ona zasięg komórki.

# **4068 (0FE4) (RC4068): MQRCCF\_CELL\_DIR\_NOT\_AVAILABLE**

#### **Wyjaśnienie**

Katalog komórki jest niedostępny.

Atrybut *Scope* w kolejce ma wartość MQSCO\_CELL, ale nie skonfigurowano usługi nazw obsługując katalog komórek.

### **Odpowiedź programisty**

Skonfiguruj menedżer kolejek przy użyciu odpowiedniej usługi nazw.

# **4069 (0FE5) (RC4069): MQRCCF\_MR\_COUNT\_ERROR**

#### **Wyjaśnienie**

Liczba ponowień komunikatu jest niepoprawna. Wartość *MsgRetryCount* nie jest poprawna.

### **Odpowiedź programisty**

Podaj wartość z zakresu od 0 do 999 999 999.

# **4070 (0FE6) (RC4070): MQRCCF\_MR\_COUNT\_WRONG\_TYPE**

## **Wyjaśnienie**

Parametr licznika ponowień komunikatu nie jest dozwolony dla tego typu kanału. Parametr *MsgRetryCount* jest dozwolony tylko dla kanałów odbiornika i requestera.

## **Odpowiedź programisty**

Usuń parametr.

# **4071 (0FE7) (RC4071): MQRCCF\_MR\_EXIT\_NAME\_ERROR**

## **Wyjaśnienie**

Błąd nazwy wyjścia dla komunikatu kanału-błąd nazwy wyjścia.

Wartość *MsgRetryExit* zawierała znaki, które nie są dozwolone dla nazw programów na danej platformie.

### **Odpowiedź programisty**

Podaj poprawną nazwę.

# **4072 (0FE8) (RC4072): MQRCCF\_MR\_EXIT\_NAME\_WRONG\_TYPE**

#### **Wyjaśnienie**

Parametr wyjścia dla ponowienia komunikatu nie jest dozwolony dla tego typu kanału. Parametr *MsgRetryExit* jest dozwolony tylko dla kanałów odbiornika i requestera.

## **Odpowiedź programisty**

Usuń parametr.

# **4073 (0FE9) (RC4073): MQRCCF\_MR\_INTERVAL\_ERROR**

### **Wyjaśnienie**

Odstęp czasu ponowienia komunikatu jest niepoprawny. Wartość *MsgRetryInterval* nie jest poprawna.

### **Odpowiedź programisty**

Podaj wartość z zakresu od 0 do 999 999 999.

# **4074 (0FEA) (RC4074): MQRCCF\_MR\_INTERVAL\_WRONG\_TYPE**

## **Wyjaśnienie**

Parametr interwału ponowienia komunikatu jest niedozwolony dla tego typu kanału. Parametr *MsgRetryInterval* jest dozwolony tylko dla kanałów odbiornika i requestera.

Usuń parametr.

# **4075 (0FEB) (RC4075): MQRCCF\_NPM\_SPEED\_ERROR**

### **Wyjaśnienie**

Szybkość komunikatów nietrwałych jest niepoprawna. Wartość *NonPersistentMsgSpeed* nie jest poprawna.

### **Odpowiedź programisty**

Określ MQNPMS\_NORMAL lub MQNPMS\_FAST.

# **4076 (0FEC) (RC4076): MQRCCF\_NPM\_SPEED\_WRONG\_TYPE**

### **Wyjaśnienie**

Parametr szybkości komunikatów nietrwałych nie jest dozwolony dla tego typu kanału.

Parametr *NonPersistentMsgSpeed* jest dozwolony tylko dla kanałów nadawczych, odbiorczych, serwerowych, requestera, nadajnika klastrów i odbiorników klastra.

## **Odpowiedź programisty**

Usuń parametr.

# **4077 (0FED) (RC4077): MQRCCF\_HB\_INTERVAL\_ERROR**

## **Wyjaśnienie**

Okres pulsu jest niepoprawny. Wartość *HeartbeatInterval* nie jest poprawna.

## **Odpowiedź programisty**

Podaj wartość z zakresu od 0 do 999 999.

# **4078 (0FEE) (RC4078): MQRCCF\_HB\_INTERVAL\_WRONG\_TYPE**

### **Wyjaśnienie**

Parametr interwału pulsu nie jest dozwolony dla tego typu kanału. Parametr *HeartbeatInterval* jest dozwolony tylko dla kanałów odbiornika i requestera.

### **Odpowiedź programisty**

Usuń parametr.

# **4079 (0FEF) (RC4079): MQRCCF\_CHAD\_ERROR**

Błąd automatycznej definicji kanału. Wartość *ChannelAutoDef* nie jest poprawna.

## **Odpowiedź programisty**

Określ parametr MQCHAD\_ENABLED lub MQCHAD\_DISABLED.

# **4080 (0FF0) (RC4080): MQRCCF\_CHAD\_WRONG\_TYPE**

## **Wyjaśnienie**

Parametr automatycznego definiowania kanału nie jest dozwolony dla tego typu kanału.

Parametr *ChannelAutoDef* jest dozwolony tylko dla kanałów odbiorczych i kanałów połączenia z serwerem.

### **Odpowiedź programisty**

Usuń parametr.

# **4081 (0FF1) (RC4081): MQRCCF\_CHAD\_EVENT\_ERROR**

## **Wyjaśnienie**

Błąd zdarzenia automatycznej definicji kanału. Wartość *ChannelAutoDefEvent* nie jest poprawna.

# **Odpowiedź programisty**

Podaj wartość MQEVR\_ENABLED lub MQEVR\_DISABLED.

# **4082 (0FF2) (RC4082): MQRCCF\_CHAD\_EVENT\_WRONG\_TYPE**

# **Wyjaśnienie**

Parametr zdarzenia automatycznej definicji kanału nie jest dozwolony dla tego typu kanału.

Parametr *ChannelAutoDefEvent* jest dozwolony tylko dla kanałów odbiorczych i kanałów połączenia z serwerem.

## **Odpowiedź programisty**

Usuń parametr.

# **4083 (0FF3) (RC4083): MQRCCF\_CHAD\_EXIT\_ERROR**

## **Wyjaśnienie**

Błąd nazwy wyjścia automatycznej definicji kanału.

Wartość *ChannelAutoDefExit* zawierała znaki, które nie są dozwolone dla nazw programów na danej platformie.

Podaj poprawną nazwę.

# **4084 (0FF4) (RC4084): MQRCCF\_CHAD\_EXIT\_WRONG\_TYPE**

### **Wyjaśnienie**

Parametr wyjścia automatycznej definicji kanału nie jest dozwolony dla tego typu kanału.

Parametr *ChannelAutoDefExit* jest dozwolony tylko dla kanałów odbiorczych i kanałów połączenia z serwerem.

## **Odpowiedź programisty**

Usuń parametr.

# **4085 (0FF5) (RC4085): MQRCCF\_SUPPRESSED\_BY\_EXIT**

## **Wyjaśnienie**

Działanie zostało pominięte przez program obsługi wyjścia.

Próbowano automatycznie zdefiniować kanał, ale zostało to zahamowane przez wyjście automatycznej definicji kanału. Parametr *AuxErrorDataInt1* zawiera kod sprzężenia zwrotnego z wyjścia wskazujący, dlaczego zahamował definicję kanału.

### **Odpowiedź programisty**

Sprawdź wartość parametru *AuxErrorDataInt1* i podejmij odpowiednie działania.

# **4086 (0FF6) (RC4086): MQRCCF\_BATCH\_INT\_ERROR**

## **Wyjaśnienie**

Niepoprawny odstęp czasu zadania wsadowego.

Podany odstęp czasu zadania wsadowego jest niepoprawny.

## **Odpowiedź programisty**

Podaj poprawną wartość przedziału czasu zadania wsadowego.

# **4087 (0FF7) (RC4087): MQRCCF\_BATCH\_INT\_WRONG\_TYPE**

## **Wyjaśnienie**

Parametr przedziału czasu zadania wsadowego jest niedozwolony dla tego typu kanału. Parametr *BatchInterval* jest dozwolony tylko dla kanałów nadawcy i serwera.

## **Odpowiedź programisty**

Usuń parametr.

# **4088 (0FF8) (RC4088): MQRCCF\_NET\_PRIORITY\_ERROR**

Wartość priorytetu sieci jest niepoprawna.

### **Odpowiedź programisty**

Podaj poprawną wartość.

# **4089 (0FF9) (RC4089): MQRCCF\_NET\_PRIORITY\_WRONG\_TYPE**

### **Wyjaśnienie**

Parametr priorytetu sieci nie jest dozwolony dla tego typu kanału.

Parametr *NetworkPriority* jest dozwolony tylko dla kanałów nadawcy i serwera.

### **Odpowiedź programisty**

Usuń parametr.

# **4090 (0FFA) (RC4090): MQRCCF\_CHANNEL\_CLOSED**

### **Wyjaśnienie**

Kanał zamknięty.

Kanał został przedwcześnie zamknięty. Może to być spowodowane tym, że użytkownik zatrzymał kanał podczas jego działania lub wyjście kanału podjęło decyzję o zamknięciu kanału.

### **Odpowiedź programisty**

Określ przyczynę zamknięcia przedwcześnie zamkniętego kanału. Zrestartuj kanał, jeśli jest to wymagane.

# **4092 (0FFC) (RC4092): MQRCCF\_SSL\_CIPHER\_SPEC\_ERROR**

## **Wyjaśnienie**

Specyfikacja szyfru SSL nie jest poprawna. Podana *SSLCipherSpec* jest niepoprawna.

## **Odpowiedź programisty**

Określ poprawną specyfikację szyfru.

# **4093 (0FFD) (RC4093): MQRCCF\_SSL\_PEER\_NAME\_ERROR**

### **Wyjaśnienie**

Nazwa węzła sieci SSL nie jest poprawna. Podana *SSLPeerName* jest niepoprawna.

## **Odpowiedź programisty**

Podaj poprawną nazwę węzła sieci.

# **4094 (0FFE) (RC4094): MQRCCF\_SSL\_CLIENT\_AUTH\_ERROR**

### **Wyjaśnienie**

Uwierzytelnianie klienta SSL jest niepoprawne.

Podana *SSLClientAuth* jest niepoprawna.

## **Odpowiedź programisty**

Określ poprawne uwierzytelnianie klienta.

# **4095 (0FFF) (RC4095): MQRCCF\_RETAINED\_NOT\_SUPPORTED**

## **Wyjaśnienie**

Zachowane komunikaty używane w strumieniu ograniczonym.

Podjęto próbę użycia zachowanych komunikatów w strumieniu publikowania/subskrypcji, które zostały zdefiniowane w taki sposób, aby były ograniczone do użycia JMS. Usługa JMS nie obsługuje pojęcia zatrzymanych komunikatów, a żądanie jest odrzucane.

## **Odpowiedź programisty**

Zmodyfikuj aplikację, aby nie używała zachowanych komunikatów, albo zmodyfikuj parametr konfiguracyjny brokera *JmsStreamPrefix* , tak aby strumień ten nie był traktowany jako strumień JMS.

# **Kody powrotu Secure Sockets Layer (SSL) i Transport Layer Security (TLS)**

Produkt WebSphere MQ może korzystać z protokołu SSL (Secure Sockets Layer) przy użyciu różnych protokołów komunikacyjnych. W tym temacie opisano kody błędów, które mogą zostać zwrócone przez SSL.

W tabeli w niniejszym dodatku znajdują się kody powrotu (w postaci dziesiętnej) z protokołu SSL (Secure Sockets Layer), które mogą być zwracane w komunikatach z rozproszonego komponentu kolejkowania.

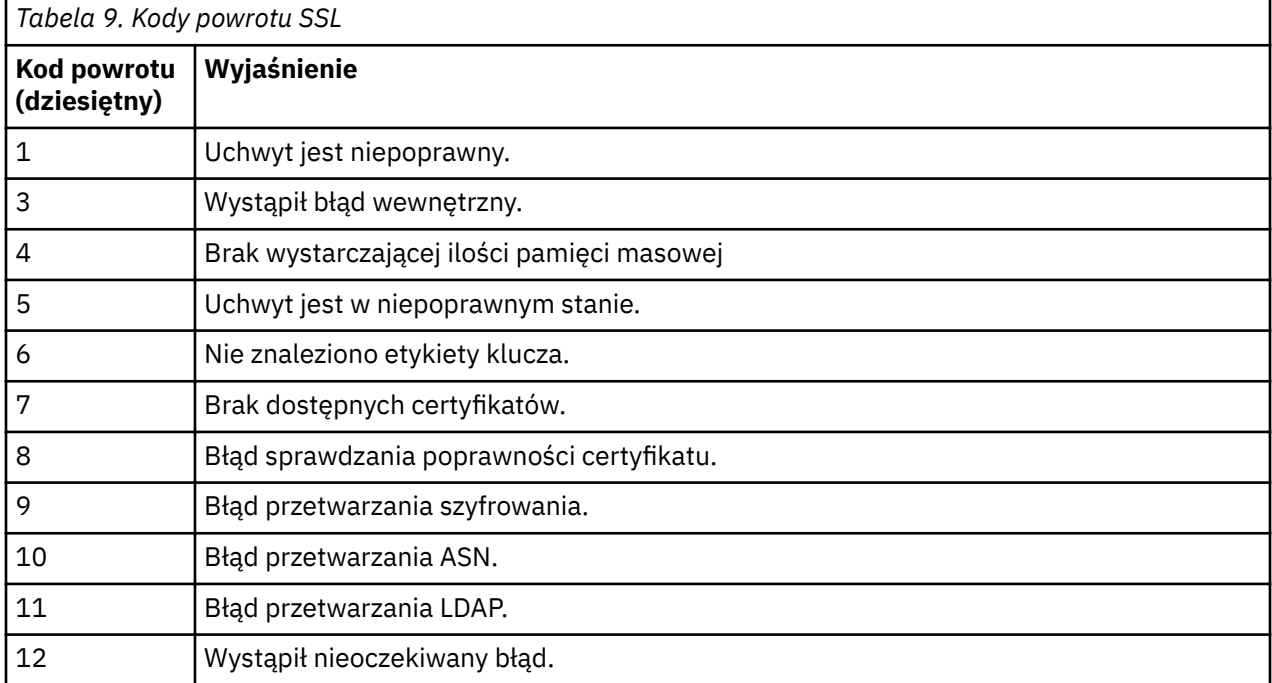
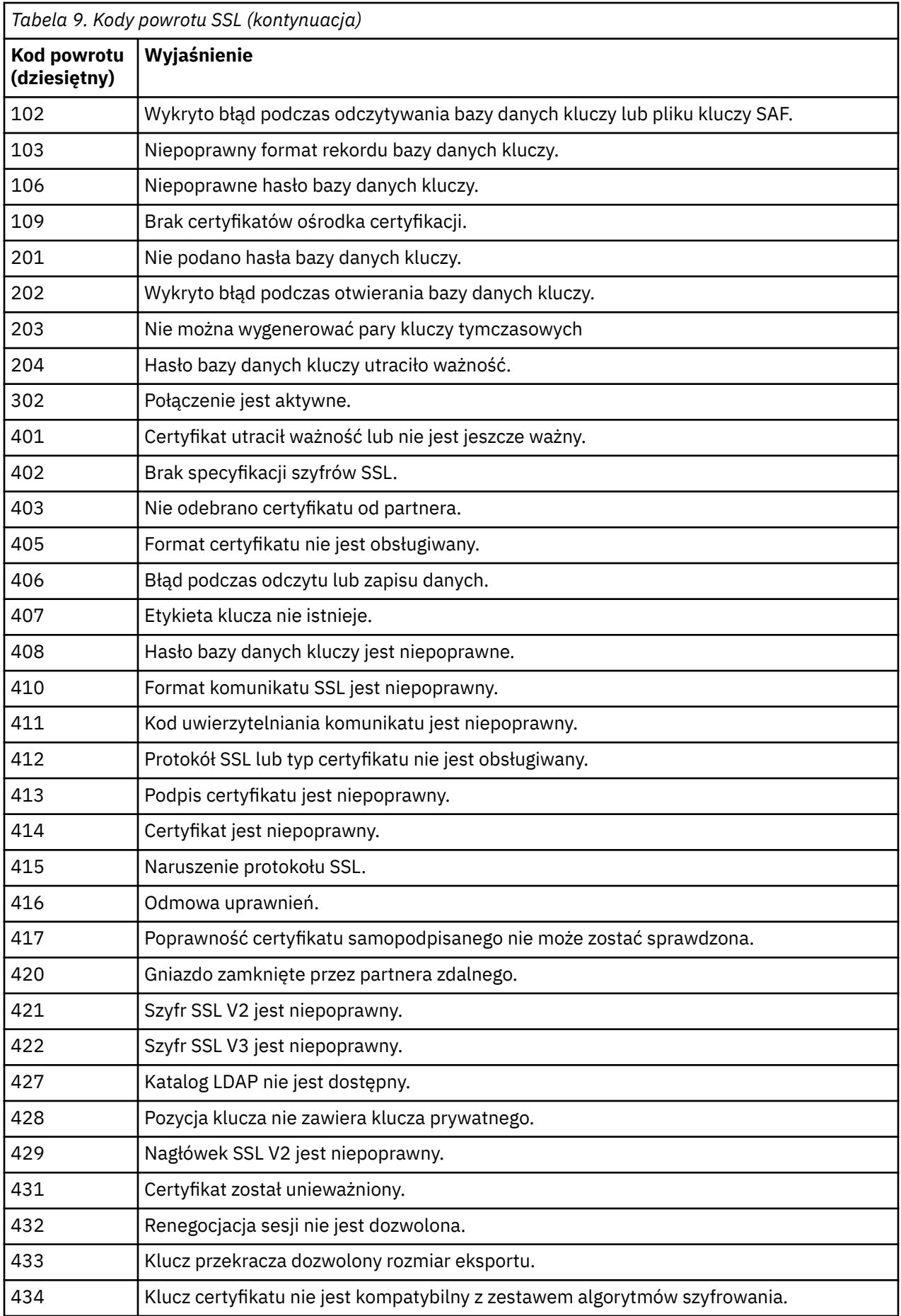

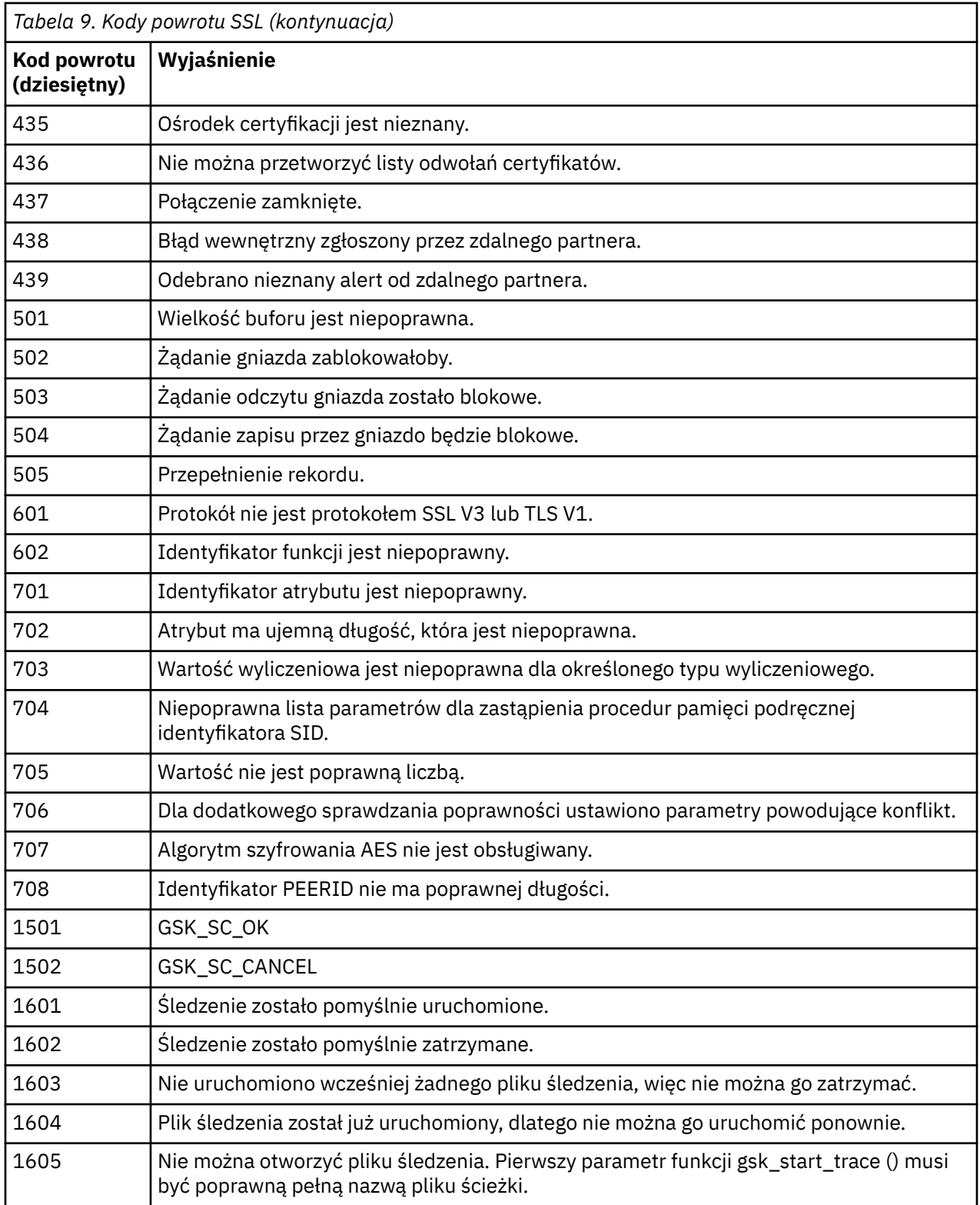

W niektórych przypadkach biblioteka bezpiecznych gniazd zgłasza błąd sprawdzania poprawności certyfikatu w komunikacie o błędzie AMQ9633 . Tabela 2 zawiera listę błędów sprawdzania poprawności certyfikatów, które mogą być zwracane w komunikatach z rozproszonego komponentu kolejkowania.

*Tabela 10. Błędy sprawdzania poprawności certyfikatu.*

Tabela zawierająca kody powrotu i objaśnienia dla błędów sprawdzania poprawności certyfikatów, które mogą być zwracane w komunikatach z rozproszonego komponentu kolejkowania.

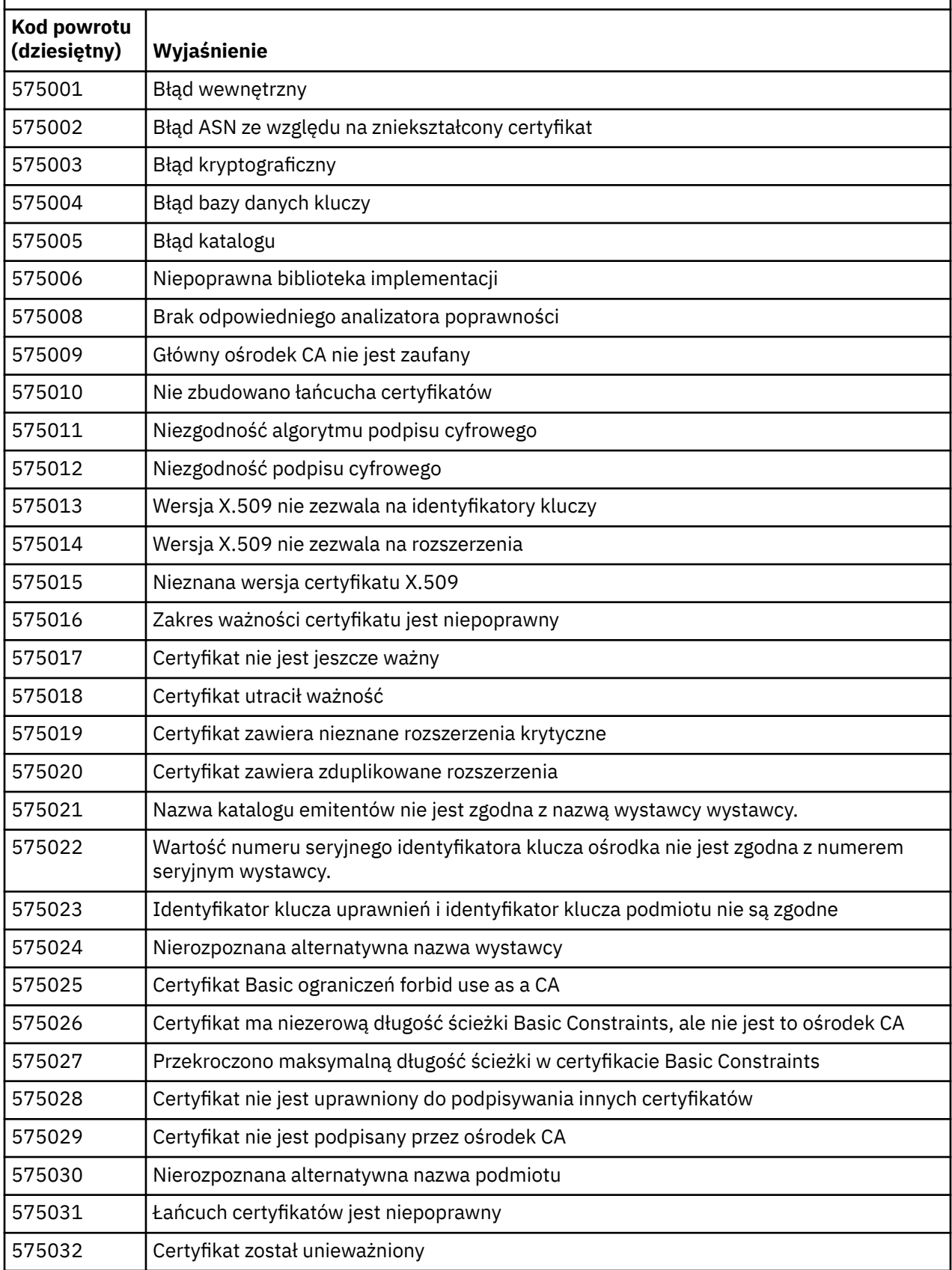

*Tabela 10. Błędy sprawdzania poprawności certyfikatu.*

Tabela zawierająca kody powrotu i objaśnienia dla błędów sprawdzania poprawności certyfikatów, które mogą być zwracane w komunikatach z rozproszonego komponentu kolejkowania.

*(kontynuacja)*

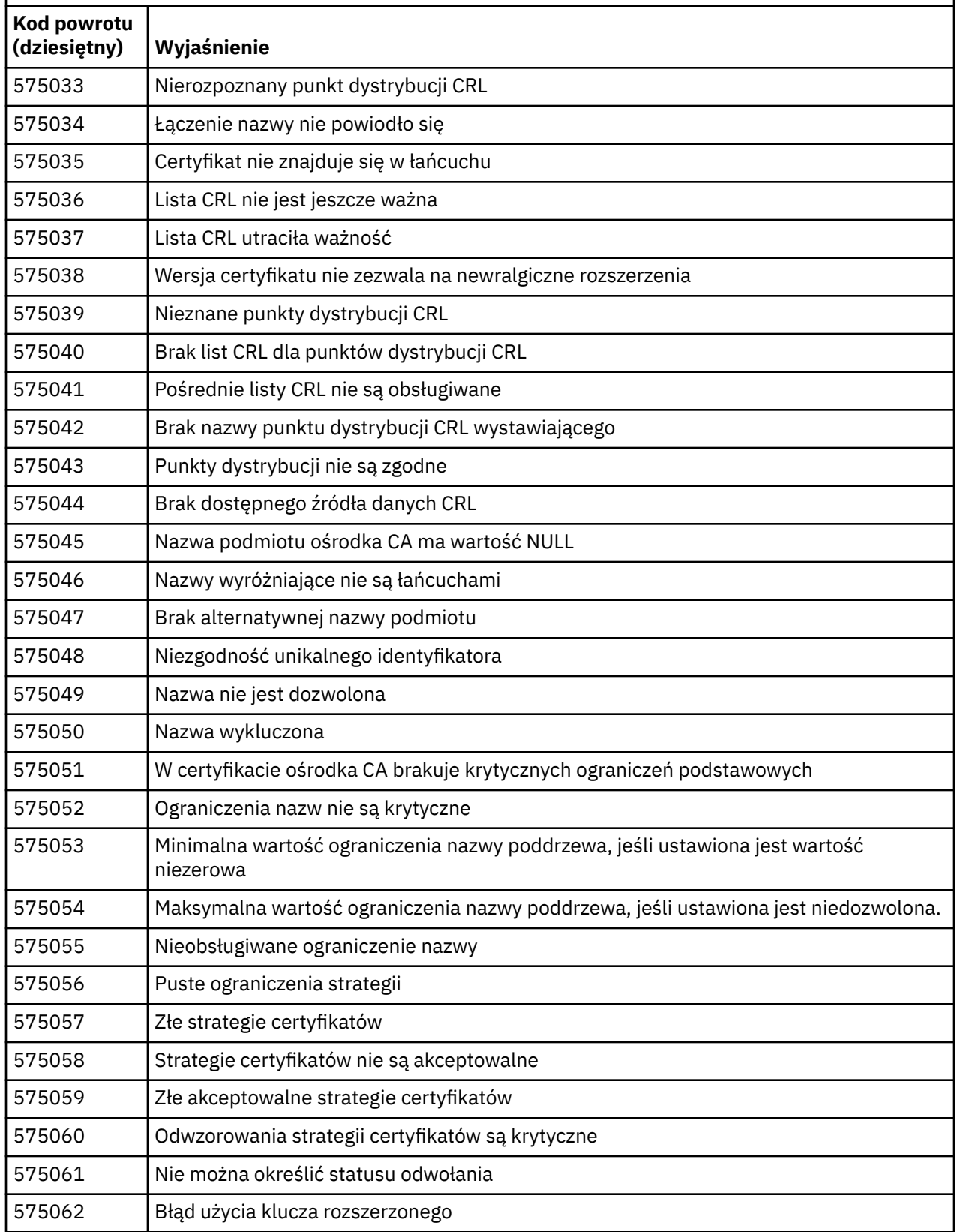

<span id="page-400-0"></span>*Tabela 10. Błędy sprawdzania poprawności certyfikatu.*

Tabela zawierająca kody powrotu i objaśnienia dla błędów sprawdzania poprawności certyfikatów, które mogą być zwracane w komunikatach z rozproszonego komponentu kolejkowania.

*(kontynuacja)*

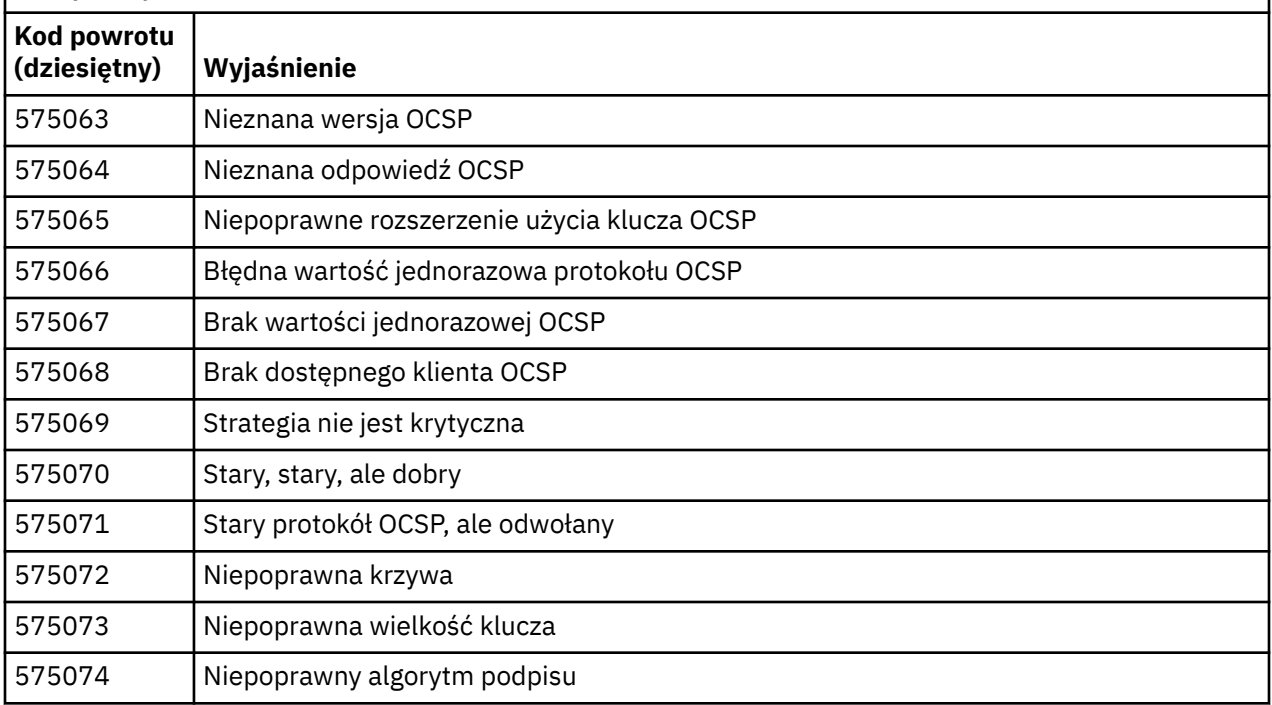

#### **Odsyłacze pokrewne**

Komunikaty diagnostyczne: AMQ4000-9999

["Kody zakończenia i przyczyny interfejsu API" na stronie 120](#page-119-0)

W przypadku każdego wywołania kod zakończenia i kod przyczyny są zwracane przez menedżer kolejek lub przez procedurę wyjścia w celu wskazania powodzenia lub niepowodzenia wywołania.

["Kody przyczyny PCF" na stronie 320](#page-319-0)

Kody przyczyn mogą być zwracane przez brokera w odpowiedzi na komunikat komendy w formacie PCF, w zależności od parametrów użytych w tym komunikacie.

"Wyjątki niestandardowego kanału WCF" na stronie 401

Komunikaty diagnostyczne są wymienione w tym temacie w kolejności numerycznej, pogrupowane według części kanału niestandardowego WCF, z którego pochodzą.

## **Wyjątki niestandardowego kanału WCF**

Komunikaty diagnostyczne są wymienione w tym temacie w kolejności numerycznej, pogrupowane według części kanału niestandardowego WCF, z którego pochodzą.

### **Odczytywanie komunikatu**

W przypadku każdego komunikatu informacje te są udostępniane:

- Identyfikator komunikatu w dwóch częściach:
	- 1. Znaki "WCFCH", które identyfikują komunikat jako pochodzący z niestandardowego kanału WCF dla produktu WebSphere MQ
	- 2. Czterocyfrowy kod dziesiętny, po którym następuje znak "E"
- Tekst komunikatu.
- Objaśnienie komunikatu zawierające dalsze informacje.

• Tekst określający, jaka odpowiedź jest wymagana od użytkownika. W niektórych przypadkach, szczególnie w przypadku komunikatów informacyjnych, wymagana odpowiedź może mieć wartość "brak".

### **Zmienne komunikatu**

Niektóre komunikaty wyświetlają tekst lub liczby, które różnią się w zależności od okoliczności powodujących wystąpienie komunikatu. Te okoliczności są określane jako *zmienne komunikatu*. Zmienne komunikatu są oznaczone jako {0}, {1}i tak dalej.

W niektórych przypadkach komunikat może zawierać zmienne w części Objaśnienie lub Odpowiedź. Aby znaleźć wartości zmiennych komunikatu, należy sprawdzić dziennik błędów. W tym miejscu jest zapisywany kompletny komunikat (łącznie z częścią Objaśnienie i Odpowiedź).

Opisano następujące typy komunikatów:

"WCFCH0001E-0100E: Komunikaty ogólne/Stan" na stronie 402 ["WCFCH0101E-0200E: Komunikaty właściwości identyfikatora URI" na stronie 404](#page-403-0) ["WCFCH0201E-0300E: Komunikaty fabryczne/nasłuchujące" na stronie 405](#page-404-0) ["WCFCH0301E-0400E: Komunikaty kanału" na stronie 406](#page-405-0) ["WCFCH0401E-0500E: Komunikaty powiązania" na stronie 408](#page-407-0) ["WCFCH0501E-0600E: Komunikaty właściwości powiązania" na stronie 409](#page-408-0) ["WCFCH0601E-0700E: Asynchroniczne komunikaty dotyczące operacji" na stronie 409](#page-408-0)

#### **Odsyłacze pokrewne**

Komunikaty diagnostyczne: AMQ4000-9999

["Kody zakończenia i przyczyny interfejsu API" na stronie 120](#page-119-0)

W przypadku każdego wywołania kod zakończenia i kod przyczyny są zwracane przez menedżer kolejek lub przez procedurę wyjścia w celu wskazania powodzenia lub niepowodzenia wywołania.

#### ["Kody przyczyny PCF" na stronie 320](#page-319-0)

Kody przyczyn mogą być zwracane przez brokera w odpowiedzi na komunikat komendy w formacie PCF, w zależności od parametrów użytych w tym komunikacie.

["Kody powrotu Secure Sockets Layer \(SSL\) i Transport Layer Security \(TLS\)" na stronie 396](#page-395-0) Produkt WebSphere MQ może korzystać z protokołu SSL (Secure Sockets Layer) przy użyciu różnych protokołów komunikacyjnych. W tym temacie opisano kody błędów, które mogą zostać zwrócone przez SSL.

#### ["Wyjątki niestandardowego kanału WCF" na stronie 401](#page-400-0)

Komunikaty diagnostyczne są wymienione w tym temacie w kolejności numerycznej, pogrupowane według części kanału niestandardowego WCF, z którego pochodzą.

### **WCFCH0001E-0100E: Komunikaty ogólne/Stan**

Aby zrozumieć komunikaty ogólne/stanu WCFCH0001E-0100E , należy skorzystać z poniższych informacji.

#### **WCFCH0001E**

Nie można otworzyć obiektu, ponieważ jego stan to '{0}'.

#### **Wyjaśnienie**

Wystąpił błąd wewnętrzny.

#### **Działanie**

Za pomocą standardowych narzędzi systemowych zapisz identyfikator problemu i zapisz wszystkie wygenerowane pliki wyjściowe. Aby sprawdzić, czy rozwiązanie jest już dostępne, należy użyć opcji [Strona WWW wsparcia dla produktuIBM WebSphere MQ](https://www.ibm.com/support/home/product/P439881V74305Y86/IBM_MQ)lu[bStrona WWW programu IBM](https://www.ibm.com/support/home/product/C100515X13178X21/other_software/ibm_support_assistant) [SupportAssistant](https://www.ibm.com/support/home/product/C100515X13178X21/other_software/ibm_support_assistant). Jeśli nie możesz znaleźć dopasowania, skontaktuj się z działem wsparcia IBM . Nie usuwaj tych plików, dopóki problem nie zostanie rozwiązany.

#### **WCFCH0002E**

Obiekt nie może zostać zamknięty, ponieważ jego stan to '{0}'.

Wystąpił błąd wewnętrzny.

#### **Działanie**

Za pomocą standardowych narzędzi systemowych zapisz identyfikator problemu i zapisz wszystkie wygenerowane pliki wyjściowe. Aby sprawdzić, czy rozwiązanie jest już dostępne, należy użyć opcji [Strona WWW wsparcia dla produktuIBM WebSphere MQ](https://www.ibm.com/support/home/product/P439881V74305Y86/IBM_MQ)lu[bStrona WWW programu IBM](https://www.ibm.com/support/home/product/C100515X13178X21/other_software/ibm_support_assistant) [SupportAssistant](https://www.ibm.com/support/home/product/C100515X13178X21/other_software/ibm_support_assistant). Jeśli nie możesz znaleźć dopasowania, skontaktuj się z działem wsparcia IBM . Nie usuwaj tych plików, dopóki problem nie zostanie rozwiązany.

#### **WCFCH0003E**

Nie można użyć obiektu, ponieważ jego stan to '{0}'.

#### **Wyjaśnienie**

Wystąpił błąd wewnętrzny.

#### **Działanie**

Za pomocą standardowych narzędzi systemowych zapisz identyfikator problemu i zapisz wszystkie wygenerowane pliki wyjściowe. Aby sprawdzić, czy rozwiązanie jest już dostępne, należy użyć opcji [Strona WWW wsparcia dla produktuIBM WebSphere MQ](https://www.ibm.com/support/home/product/P439881V74305Y86/IBM_MQ)lu[bStrona WWW programu IBM](https://www.ibm.com/support/home/product/C100515X13178X21/other_software/ibm_support_assistant) [SupportAssistant](https://www.ibm.com/support/home/product/C100515X13178X21/other_software/ibm_support_assistant). Jeśli nie możesz znaleźć dopasowania, skontaktuj się z działem wsparcia IBM . Nie usuwaj tych plików, dopóki problem nie zostanie rozwiązany.

#### **WCFCH0004E**

Podana wartość 'Timeout' '{0}' jest poza zakresem.

#### **Wyjaśnienie**

Wartość jest poza zasięgiem. Musi ona być większa lub równa wartości 'TimeSpan.Zero'.

#### **Działanie**

Określ wartość w zakresie lub, aby wyłączyć parametr Timeout, określ wartość 'TimeSpan.MaxValue'.

#### **WCFCH0005E**

Operacja nie została zakończona w określonym czasie o wartości '{0}' dla adresu punktu końcowego '{1}'.

#### **Wyjaśnienie**

Przekroczono limit czasu.

#### **Działanie**

Sprawdź, jaka jest przyczyna przekroczenia limitu czasu.

#### **WCFCH0006E**

Parametr '{0}' nie ma oczekiwanego typu '{1}'

#### **Wyjaśnienie**

Do wywołania metody przekazano parametr o nieoczekiwanym typie.

#### **Działanie**

Aby uzyskać więcej informacji, sprawdź stos wywołań wyjątku.

#### **WCFCH0007E**

Parametr '{0}' nie może mieć wartości NULL.

#### **Wyjaśnienie**

Wywołano metodę z wymaganym parametrem ustawionym na wartość NULL.

#### **Działanie**

Zmodyfikuj aplikację, tak aby wartość tego parametru była określona.

#### **WCFCH0008E**

Wystąpił błąd podczas przetwarzania operacji dla adresu punktu końcowego '{0}'.

#### **Wyjaśnienie**

Nie powiodło się zakończenie operacji.

#### **Działanie**

Aby uzyskać więcej informacji, sprawdź powiązane wyjątki i stos wywołań.

### <span id="page-403-0"></span>**WCFCH0101E-0200E: Komunikaty właściwości identyfikatora URI**

Aby zrozumieć komunikaty właściwości identyfikatora URI WCFCH0101E-0200E , należy skorzystać z poniższych informacji.

#### **WCFCH0101E**

Identyfikator URI punktu końcowego musi rozpoczynać się od poprawnego łańcucha znaków '{0}'.

#### **Wyjaśnienie**

Identyfikator URI punktu końcowego jest niepoprawny. Musi on rozpoczynać się od poprawnego łańcucha znaków.

#### **Działanie**

Określ identyfikator URI punktu końcowego rozpoczynający się poprawnym łańcuchem znaków.

#### **WCFCH0102E**

Identyfikator URI punktu końcowego musi zawierać parametr '{0}' z wartością.

#### **Wyjaśnienie**

Identyfikator URI punktu końcowego jest niepoprawny, brakuje parametru i jego wartość jest niepoprawna.

#### **Działanie**

Określ identyfikator URI punktu końcowego z określoną dla tego parametru wartością.

#### **WCFCH0103E**

Identyfikator URI punktu końcowego musi zawierać parametr '{0}' o wartości '{1}'.

#### **Wyjaśnienie**

Identyfikator URI punktu końcowego jest niepoprawny. Parametr musi zawierać poprawną wartość.

#### **Działanie**

Określ identyfikator URI punktu końcowego z poprawnym parametrem i jego wartością.

#### **WCFCH0104E**

Identyfikator URI punktu końcowego zawiera parametr '{0}' o niepoprawnej wartości '{1}'.

#### **Wyjaśnienie**

Identyfikator URI punktu końcowego jest niepoprawny. Musi zostać określona poprawna wartość parametru.

#### **Działanie**

Określ identyfikator URI punktu końcowego z poprawną wartością dla tego parametru.

#### **WCFCH0105E**

Identyfikator URI punktu końcowego zawiera parametr '{0}' z niepoprawną nazwą kolejki lub menedżera kolejek.

#### **Wyjaśnienie**

Identyfikator URI punktu końcowego jest niepoprawny, należy podać poprawną nazwę kolejki i menedżera kolejek.

#### **Działanie**

Określ identyfikator URI punktu końcowego z poprawnymi wartościami kolejki i menedżera kolejek.

#### **WCFCH0106E**

Właściwość '{0}' jest właściwością wymaganą i musi być ona wyświetlana jako pierwsza właściwość w identyfikatorze URI punktu końcowego.

#### **Wyjaśnienie**

Identyfikator URI punktu końcowego jest niepoprawny, brakuje parametru lub znajduje się on w niepoprawnej pozycji.

#### **Działanie**

Określ identyfikator URI punktu końcowego zawierający tę właściwość w miejscu pierwszego parametru.

#### **WCFCH0107E**

Właściwość '{1}' nie może być używana, gdy właściwość powiązania jest ustawiona na wartość '{0}'.

<span id="page-404-0"></span>Parametr identyfikatora URI punktu końcowego connectionFactory jest niepoprawny, użyto niepoprawnej kombinacji właściwości.

#### **Działanie**

Określ identyfikator URI punktu końcowego connectionFactory , który zawiera poprawną kombinację właściwości lub powiązania.

#### **WCFCH0109E**

Właściwość '{1}' musi również zostać określona, gdy określono właściwość '{0}'.

#### **Wyjaśnienie**

Parametr connectionFactory identyfikatora URI punktu końcowego jest niepoprawny. Zawiera on niepoprawną kombinację właściwości.

#### **Działanie**

Określ identyfikator URI punktu końcowego connectionFactory , który zawiera poprawną kombinację właściwości.

#### **WCFCH0110E**

Właściwość '{0}' ma niepoprawną wartość '{1}'.

#### **Wyjaśnienie**

Parametr identyfikatora URI punktu końcowego connectionFactory jest niepoprawny. Właściwość nie zawiera poprawnej wartości.

#### **Działanie**

Określ identyfikator URI punktu końcowego connectionFactory , który zawiera poprawną wartość właściwości.

#### **WCFCH0111E**

Wartość '{0}' nie jest obsługiwana dla właściwości trybu powiązania. Nie są obsługiwane operacje interfejsu XA.

#### **Wyjaśnienie**

Parametr identyfikatora URI punktu końcowego connectionFactory jest niepoprawny. Tryb powiązania nie jest obsługiwany.

#### **Działanie**

Określ identyfikator URI punktu końcowego connectionFactory , który zawiera poprawną wartość dla trybu powiązania.

#### **WCFCH0112E**

Identyfikator URI punktu końcowego '{0}' jest niepoprawnie sformatowany.

#### **Wyjaśnienie**

Identyfikator URI punktu końcowego musi być zgodny z formatem opisanym w dokumentacji.

#### **Działanie**

Należy przejrzeć identyfikator URI punktu końcowego, aby upewnić się, że zawiera on poprawną wartość.

### **WCFCH0201E-0300E: Komunikaty fabryczne/nasłuchujące**

Poniższe informacje umożliwiają zrozumienie komunikatów WCFCH0201E-0300E factory/nasłuchiwania.

#### **WCFCH0201E**

Kształt kanału '{0}' nie jest obsługiwany.

#### **Wyjaśnienie**

Aplikacja użytkowników lub umowa o świadczenie usług WCF zażądały kształtu kanału, który nie jest obsługiwany.

#### **Działanie**

Zidentyfikuj kształt kanału obsługiwany przez kanał i użyj go.

#### **WCFCH0202E**

'{0}' MessageEncodingBindingElements zostały określone.

Konfiguracja powiązania WCF używana przez aplikację zawiera więcej niż jeden koder komunikatów.

#### <span id="page-405-0"></span>**Działanie**

W konfiguracji powiązania nie należy podawać więcej niż 1 MessageEncodingBindingElement .

#### **WCFCH0203E**

Adres URI punktu końcowego dla obiektu nasłuchiwania usługi musi być używany dokładnie zgodnie z udostępnionym adresem.

#### **Wyjaśnienie**

Informacje powiązania na potrzeby adresu identyfikatora URI punktu końcowego muszą określać wartość 'Explicit' dla parametru 'listenUriMode'.

#### **Działanie**

Zmień wartość parametru na 'Explicit'.

#### **WCFCH0204E**

Protokół SSL nie jest obsługiwany w przypadku zarządzanych połączeń klienckich [ identyfikator URI punktu końcowego: '{0}'].

#### **Wyjaśnienie**

Identyfikator URI punktu końcowego określa typ połączenia SSL, który jest obsługiwany tylko dla niezarządzanych połączeń klientów.

#### **Działanie**

Zmodyfikuj właściwości powiązania kanałów, aby określić tryb niezarządzanego połączenia klienckiego.

### **WCFCH0301E-0400E: Komunikaty kanału**

Aby zrozumieć komunikaty kanału WCFCH0301E-0400E , należy skorzystać z poniższych informacji.

#### **WCFCH0301E**

Schemat identyfikatora URI '{0}' nie jest obsługiwany.

#### **Wyjaśnienie**

Żądany punkt końcowy zawiera schemat identyfikatora URI nieobsługiwany przez kanał.

#### **Działanie**

Określ dla kanału poprawny schemat.

#### **WCFCH0302E**

Odebrany komunikat '{0}' nie był liczbą bajtów JMS ani komunikatem tekstowym JMS.

#### **Wyjaśnienie**

Odebrano komunikat, ale jego typ jest niepoprawny. Musi on być komunikatem bajtowym lub tekstowym JMS.

#### **Działanie**

Sprawdź pochodzenie i zawartość komunikatu, a następnie ustal, dlaczego jest on niepoprawny.

#### **WCFCH0303E**

Brak miejsca docelowego 'ReplyTo'.

#### **Wyjaśnienie**

Nie można wysłać odpowiedzi, ponieważ oryginalne żądanie nie zawiera miejsca docelowego 'ReplyTo'.

#### **Działanie**

Sprawdź, jaka jest przyczyna braku wartości miejsca docelowego.

#### **WCFCH0304E**

Próba nawiązania połączenia z menedżerem kolejek '{0}' nie powiodła się dla punktu końcowego '{1}'

### **Wyjaśnienie**

Nie można nawiązać połączenia z menedżerem kolejek pod określonym adresem.

#### **Działanie**

Dodatkowe informacje zawiera powiązany komunikat wyjątku.

#### **WCFCH0305E**

Próba nawiązania połączenia z domyślnym menedżerem kolejek nie powiodła się dla punktu końcowego '{0}'

#### **Wyjaśnienie**

Nie można nawiązać połączenia z menedżerem kolejek pod określonym adresem.

#### **Działanie**

Dodatkowe informacje zawiera powiązany komunikat wyjątku.

#### **WCFCH0306E**

Wystąpił błąd podczas próby odebrania danych z punktu końcowego '{0}'

#### **Wyjaśnienie**

Zakończenie operacji nie było możliwe.

#### **Działanie**

Dodatkowe informacje zawiera powiązany komunikat wyjątku.

#### **WCFCH0307E**

Wystąpił błąd podczas próby wysłania danych dla punktu końcowego '{0}'

#### **Wyjaśnienie**

Zakończenie operacji nie było możliwe.

#### **Działanie**

Dodatkowe informacje zawiera powiązany komunikat wyjątku.

#### **WCFCH0308E**

Wystąpił błąd podczas próby zamknięcia kanału dla punktu końcowego '{0}'

#### **Wyjaśnienie**

Zakończenie operacji nie było możliwe.

#### **Działanie**

Dodatkowe informacje zawiera powiązany komunikat wyjątku.

#### **WCFCH0309E**

Wystąpił błąd podczas próby otwarcia kanału dla punktu końcowego '{0}'

#### **Wyjaśnienie**

Zakończenie operacji nie było możliwe.

#### **Działanie**

Punkt końcowy może być wyłączony, niedostępny lub nieosiągalny, należy przejrzeć dołączony wyjątek, aby uzyskać więcej szczegółów.

#### **WCFCH0310E**

Przekroczono limit czasu '{0}' podczas próby odebrania danych z punktu końcowego '{0}'

#### **Wyjaśnienie**

Operacja nie została wykonana w oczekiwanym czasie.

### **Działanie**

Sprawdź status i konfigurację systemu i w razie potrzeby zwiększ wartość limitu czasu.

#### **WCFCH0311E**

Przekroczono limit czasu '{0}' podczas próby wysłania danych dla punktu końcowego '{0}'.

#### **Wyjaśnienie**

Operacja nie została wykonana w oczekiwanym czasie.

#### **Działanie**

Sprawdź status i konfigurację systemu i w razie potrzeby zwiększ wartość limitu czasu.

#### **WCFCH0312E**

Przekroczono limit czasu '{0}' podczas próby zamknięcia kanału dla punktu końcowego '{0}'

#### **Wyjaśnienie**

Operacja nie została wykonana w oczekiwanym czasie.

#### <span id="page-407-0"></span>**Działanie**

Sprawdź status i konfigurację systemu i w razie potrzeby zwiększ wartość limitu czasu.

#### **WCFCH0313E**

Przekroczono limit czasu '{0}' podczas próby otwarcia kanału dla punktu końcowego '{0}'

#### **Wyjaśnienie**

Operacja nie została wykonana w oczekiwanym czasie.

#### **Działanie**

Punkt końcowy może być wyłączony, niedostępny lub nieosiągalny, należy sprawdzić status systemu i konfigurację, a następnie zwiększyć limit czasu, jeśli jest to wymagane.

### **WCFCH0401E-0500E: Komunikaty powiązania**

Informacje o powiązaniach WCFCH0401E-0500E można poznać przy użyciu poniższych informacji.

#### **WCFCH0401E**

Brak kontekstu.

#### **Wyjaśnienie**

Wystąpił błąd wewnętrzny.

#### **Działanie**

Za pomocą standardowych narzędzi systemowych zapisz identyfikator problemu i zapisz wszystkie wygenerowane pliki wyjściowe. Aby sprawdzić, czy rozwiązanie jest już dostępne, należy skorzystać z produktu IBM Support Portal for WebSphere MQ (patrz [https://www.ibm.com/support/](https://www.ibm.com/support/home/product/P439881V74305Y86/IBM_MQ) [home/product/P439881V74305Y86/IBM\\_MQ\)](https://www.ibm.com/support/home/product/P439881V74305Y86/IBM_MQ) lub IBM Support Assistant (pod adresem [https://](https://www.ibm.com/support/home/product/C100515X13178X21/other_software/ibm_support_assistant) [www.ibm.com/support/home/product/C100515X13178X21/other\\_software/ibm\\_support\\_assistant\)](https://www.ibm.com/support/home/product/C100515X13178X21/other_software/ibm_support_assistant). Jeśli nie możesz znaleźć dopasowania, skontaktuj się z działem wsparcia IBM . Nie usuwaj tych plików, dopóki problem nie zostanie rozwiązany.

#### **WCFCH0402E**

Typ kanału '{0}' nie jest obsługiwany.

#### **Wyjaśnienie**

Aplikacja użytkowników lub umowa o świadczenie usług WCF zażądały kształtu kanału, który nie jest obsługiwany.

#### **Działanie**

Zidentyfikuj kształt kanału obsługiwany przez kanał i użyj go.

#### **WCFCH0403E**

Brak eksportera.

#### **Wyjaśnienie**

Wystąpił błąd wewnętrzny.

#### **Działanie**

Za pomocą standardowych narzędzi systemowych zapisz identyfikator problemu i zapisz wszystkie wygenerowane pliki wyjściowe. Aby sprawdzić, czy rozwiązanie jest już dostępne, należy skorzystać z produktu IBM Support Portal for WebSphere MQ (patrz [https://www.ibm.com/support/](https://www.ibm.com/support/home/product/P439881V74305Y86/IBM_MQ) [home/product/P439881V74305Y86/IBM\\_MQ\)](https://www.ibm.com/support/home/product/P439881V74305Y86/IBM_MQ) lub IBM Support Assistant (pod adresem [https://](https://www.ibm.com/support/home/product/C100515X13178X21/other_software/ibm_support_assistant) [www.ibm.com/support/home/product/C100515X13178X21/other\\_software/ibm\\_support\\_assistant\)](https://www.ibm.com/support/home/product/C100515X13178X21/other_software/ibm_support_assistant). Jeśli nie możesz znaleźć dopasowania, skontaktuj się z działem wsparcia IBM . Nie usuwaj tych plików, dopóki problem nie zostanie rozwiązany.

#### **WCFCH0404E**

Wersja adresowania WS-Addressing '{0}' nie jest obsługiwana.

#### **Wyjaśnienie**

Określona wersja adresowania nie jest obsługiwana.

#### **Działanie** Określ obsługiwaną wersję adresowania.

**WCFCH0405E**

Brak importera.

Wystąpił błąd wewnętrzny.

#### <span id="page-408-0"></span>**Działanie**

Za pomocą standardowych narzędzi systemowych zapisz identyfikator problemu i zapisz wszystkie wygenerowane pliki wyjściowe. Aby sprawdzić, czy rozwiązanie jest już dostępne, należy skorzystać z produktu IBM Support Portal for WebSphere MQ (patrz [https://www.ibm.com/support/](https://www.ibm.com/support/home/product/P439881V74305Y86/IBM_MQ) [home/product/P439881V74305Y86/IBM\\_MQ\)](https://www.ibm.com/support/home/product/P439881V74305Y86/IBM_MQ) lub IBM Support Assistant (pod adresem [https://](https://www.ibm.com/support/home/product/C100515X13178X21/other_software/ibm_support_assistant) [www.ibm.com/support/home/product/C100515X13178X21/other\\_software/ibm\\_support\\_assistant\)](https://www.ibm.com/support/home/product/C100515X13178X21/other_software/ibm_support_assistant). Jeśli nie możesz znaleźć dopasowania, skontaktuj się z działem wsparcia IBM . Nie usuwaj tych plików, dopóki problem nie zostanie rozwiązany.

#### **WCFCH0406E**

Brak wartości powiązania punktu końcowego.

#### **Wyjaśnienie**

Wystąpił błąd wewnętrzny.

#### **Działanie**

Za pomocą standardowych narzędzi systemowych zapisz identyfikator problemu i zapisz wszystkie wygenerowane pliki wyjściowe. Aby sprawdzić, czy rozwiązanie jest już dostępne, należy skorzystać z produktu IBM Support Portal for WebSphere MQ (patrz [https://www.ibm.com/support/](https://www.ibm.com/support/home/product/P439881V74305Y86/IBM_MQ) [home/product/P439881V74305Y86/IBM\\_MQ\)](https://www.ibm.com/support/home/product/P439881V74305Y86/IBM_MQ) lub IBM Support Assistant (pod adresem [https://](https://www.ibm.com/support/home/product/C100515X13178X21/other_software/ibm_support_assistant) [www.ibm.com/support/home/product/C100515X13178X21/other\\_software/ibm\\_support\\_assistant\)](https://www.ibm.com/support/home/product/C100515X13178X21/other_software/ibm_support_assistant). Jeśli nie możesz znaleźć dopasowania, skontaktuj się z działem wsparcia IBM . Nie usuwaj tych plików, dopóki problem nie zostanie rozwiązany.

### **WCFCH0501E-0600E: Komunikaty właściwości powiązania**

Aby zrozumieć komunikaty właściwości powiązania WCFCH0501E-0600E , należy skorzystać z poniższych informacji.

#### **WCFCH0501E**

Właściwość powiązania '{0}' ma niepoprawną wartość '{1}'.

#### **Wyjaśnienie**

Dla właściwości powiązania określono niepoprawną wartość.

#### **Działanie**

Określ poprawną wartość właściwości.

### **WCFCH0601E-0700E: Asynchroniczne komunikaty dotyczące operacji**

Poniższe informacje umożliwiają zapoznanie się z komunikatami operacji asynchronicznych WCFCH0601E-0700E .

#### **WCFCH0601E**

Obiekt wyniku asynchronicznego '{0}' nie jest poprawny dla tego wywołania.

#### **Wyjaśnienie**

Udostępniono niepoprawny obiekt wynikowy async.

#### **Działanie**

Określ poprawną wartość parametru.

Rozwiązywanie problemów i wsparcie dla produktu IBM WebSphere MQ

# **Uwagi**

Niniejsza publikacja została opracowana z myślą o produktach i usługach oferowanych w Stanach Zjednoczonych.

IBM może nie oferować w innych krajach produktów, usług lub opcji omawianych w tej publikacji. Informacje o produktach i usługach dostępnych w danym kraju można uzyskać od lokalnego przedstawiciela IBM. Odwołanie do produktu, programu lub usługi IBM nie oznacza, że można użyć wyłącznie tego produktu, programu lub usługi IBM. Zamiast nich można zastosować ich odpowiednik funkcjonalny pod warunkiem, że nie narusza to praw własności intelektualnej firmy IBM. Jednakże cała odpowiedzialność za ocenę przydatności i sprawdzenie działania produktu, programu lub usługi pochodzących od producenta innego niż IBM spoczywa na użytkowniku.

IBM może posiadać patenty lub złożone wnioski patentowe na towary i usługi, o których mowa w niniejszej publikacji. Używanie tego dokumentu nie daje żadnych praw do tych patentów. Pisemne zapytania w sprawie licencji można przesyłać na adres:

IBM Director of Licensing IBM Corporation North Castle Drive Armonk, NY 10504-1785 U.S.A.

Zapytania w sprawie licencji dotyczących informacji kodowanych przy użyciu dwubajtowych zestawów znaków (DBCS) należy kierować do lokalnych działów IBM Intellectual Property Department lub zgłaszać na piśmie pod adresem:

Intellectual Property Licensing Legal and Intellectual Property Law IBM Japan, Ltd. 19-21, Nihonbashi-Hakozakicho, Chuo-ku Tokyo 103-8510, Japan

**Poniższy akapit nie obowiązuje w Wielkiej Brytanii, a także w innych krajach, w których jego treść pozostaje w sprzeczności z przepisami prawa miejscowego:** INTERNATIONAL BUSINESS MACHINES CORPORATION DOSTARCZA TĘ PUBLIKACJĘ W STANIE, W JAKIM SIĘ ZNAJDUJE ("AS IS"), BEZ JAKICHKOLWIEK GWARANCJI (RĘKOJMIĘ RÓWNIEŻ WYŁĄCZA SIĘ), WYRAŹNYCH LUB DOMNIEMANYCH, A W SZCZEGÓLNOŚCI DOMNIEMANYCH GWARANCJI PRZYDATNOŚCI HANDLOWEJ, PRZYDATNOŚCI DO OKREŚLONEGO CELU ORAZ GWARANCJI, ŻE PUBLIKACJA TA NIE NARUSZA PRAW OSÓB TRZECICH. Ustawodawstwa niektórych krajów nie dopuszczają zastrzeżeń dotyczących gwarancji wyraźnych lub domniemanych w odniesieniu do pewnych transakcji; w takiej sytuacji powyższe zdanie nie ma zastosowania.

Informacje zawarte w niniejszej publikacji mogą zawierać nieścisłości techniczne lub błędy typograficzne. Informacje te są okresowo aktualizowane, a zmiany te zostaną uwzględnione w kolejnych wydaniach tej publikacji. IBM zastrzega sobie prawo do wprowadzania ulepszeń i/lub zmian w produktach i/lub programach opisanych w tej publikacji w dowolnym czasie, bez wcześniejszego powiadomienia.

Wszelkie wzmianki w tej publikacji na temat stron internetowych innych podmiotów zostały wprowadzone wyłącznie dla wygody użytkowników i w żadnym wypadku nie stanowią zachęty do ich odwiedzania. Materiały dostępne na tych stronach nie są częścią materiałów opracowanych dla tego produktu IBM, a użytkownik korzysta z nich na własną odpowiedzialność.

IBM ma prawo do używania i rozpowszechniania informacji przysłanych przez użytkownika w dowolny sposób, jaki uzna za właściwy, bez żadnych zobowiązań wobec ich autora.

Licencjobiorcy tego programu, którzy chcieliby uzyskać informacje na temat programu w celu: (i) wdrożenia wymiany informacji między niezależnie utworzonymi programami i innymi programami (łącznie z tym opisywanym) oraz (ii) wspólnego wykorzystywania wymienianych informacji, powinni skontaktować się z:

IBM Corporation Koordynator współdziałania z oprogramowaniem, Dział 49XA 3605 Highway 52 N Rochester, MN 55901 U.S.A.

Informacje takie mogą być udostępnione, o ile spełnione zostaną odpowiednie warunki, w tym, w niektórych przypadkach, zostanie uiszczona stosowna opłata.

Licencjonowany program opisany w niniejszej publikacji oraz wszystkie inne licencjonowane materiały dostępne dla tego programu są dostarczane przez IBM na warunkach określonych w Umowie IBM z Klientem, Międzynarodowej Umowie Licencyjnej IBM na Program lub w innych podobnych umowach zawartych między IBM i użytkownikami.

Wszelkie dane dotyczące wydajności zostały zebrane w kontrolowanym środowisku. W związku z tym rezultaty uzyskane w innych środowiskach operacyjnych mogą się znacząco różnić. Niektóre pomiary mogły być dokonywane na systemach będących w fazie rozwoju i nie ma gwarancji, że pomiary wykonane na ogólnie dostępnych systemach dadzą takie same wyniki. Niektóre z pomiarów mogły być estymowane przez ekstrapolację. Rzeczywiste wyniki mogą być inne. Użytkownicy powinni we własnym zakresie sprawdzić odpowiednie dane dla ich środowiska.

Informacje dotyczące produktów innych niż produkty IBM pochodzą od dostawców tych produktów, z opublikowanych przez nich zapowiedzi lub innych powszechnie dostępnych źródeł. Firma IBM nie testowała tych produktów i nie może potwierdzić dokładności pomiarów wydajności, kompatybilności ani żadnych innych danych związanych z tymi produktami. Pytania dotyczące możliwości produktów innych podmiotów należy kierować do dostawców tych produktów.

Wszelkie stwierdzenia dotyczące przyszłych kierunków rozwoju i zamierzeń IBM mogą zostać zmienione lub wycofane bez powiadomienia.

Publikacja ta zawiera przykładowe dane i raporty używane w codziennych operacjach działalności gospodarczej. W celu kompleksowego ich zilustrowania podane przykłady zawierają nazwiska osób prywatnych, nazwy przedsiębiorstw oraz nazwy produktów. Wszystkie te nazwy/nazwiska są fikcyjne i jakiekolwiek podobieństwo do istniejących nazw/nazwisk i adresów jest całkowicie przypadkowe.

LICENCJA W ZAKRESIE PRAW AUTORSKICH:

Niniejsza publikacja zawiera przykładowe aplikacje w kodzie źródłowym, ilustrujące techniki programowania w różnych systemach operacyjnych. Użytkownik może kopiować, modyfikować i dystrybuować te programy przykładowe w dowolnej formie bez uiszczania opłat na rzecz IBM, w celu projektowania, używania, sprzedaży lub dystrybucji aplikacji zgodnych z aplikacyjnym interfejsem programistycznym dla tego systemu operacyjnego, dla którego napisane zostały programy przykładowe. Programy przykładowe nie zostały gruntownie przetestowane. IBM nie może zatem gwarantować ani sugerować niezawodności, użyteczności i funkcjonalności tych programów.

W przypadku przeglądania niniejszych informacji w formie elektronicznej, zdjęcia i kolorowe ilustracje mogą nie być wyświetlane.

# **Informacje dotyczące interfejsu programistycznego**

Informacje dotyczące interfejsu programistycznego, o ile są udostępniane, mają być pomocne podczas tworzenia oprogramowania aplikacji do użytku z tym programem.

Podręcznik ten zawiera informacje na temat planowanych interfejsów programistycznych, które umożliwiają klientom pisanie programów w celu uzyskania dostępu do usług IBM WebSphere MQ.

Informacje te mogą również zawierać informacje na temat diagnostyki, modyfikacji i strojenia. Tego typu informacje są udostępniane jako pomoc przy debugowaniu aplikacji.

**Ważne:** Informacji na temat diagnostyki, modyfikacji i strojenia nie należy używać jako interfejsu programistycznego, ponieważ może on ulec zmianie.

## **Znaki towarowe**

IBM, logo IBM , ibm.com, są znakami towarowymi IBM Corporation, zarejestrowanymi w wielu systemach prawnych na całym świecie. Aktualna lista znaków towarowych IBM jest dostępna w serwisie WWW, w sekcji "Copyright and trademark information"(Informacje o prawach autorskich i znakach towarowych), pod adresemwww.ibm.com/legal/copytrade.shtml. Nazwy innych produktów lub usług mogą być znakami towarowymi IBM lub innych podmiotów.

Microsoft oraz Windows są znakami towarowymi Microsoft Corporation w Stanach Zjednoczonych i/lub w innych krajach.

UNIX jest zastrzeżonym znakiem towarowym The Open Group w Stanach Zjednoczonych i/lub w innych krajach.

Linux jest zastrzeżonym znakiem towarowym Linusa Torvaldsa w Stanach Zjednoczonych i/lub w innych krajach.

Ten produkt zawiera oprogramowanie opracowane przez Eclipse Project (http://www.eclipse.org/).

Java oraz wszystkie znaki towarowe i logo dotyczące języka Java są znakami towarowymi lub zastrzeżonymi znakami towarowymi Oracle i/lub przedsiębiorstw afiliowanych Oracle.

Rozwiązywanie problemów i wsparcie dla produktu IBM WebSphere MQ

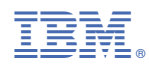

Numer pozycji: